FACULTATEA DE ELECTROTEHNICA

Ing. GHEORGHE TATU

OPTIMIZAREA PROIECTARII MASINII DE INDUCTIE, CU ROTOR IN DUBLA COLIVIE, PRIN KETODE DE PROGRAMARE NELINIARE

- Teza de doctorat -

 $\mathbb{R}^2$ 

CONDUCATOR STIINTIFIC Prof.dr.ing. IOAN NOVAC

**BIBLIOTECA CENTRALA UNIVERSXTATKA • POLITEHNICA" NISTITUTUL POLITEHNIC TIMIŞDARA TIMISOARA** 818LIO ... CA CENTRA TIMISOARA<sup>IVolumul</sup>i  $Du**2p**$ 19 <sup>7</sup> <sup>9</sup>

### <sup>C</sup> <sup>U</sup> <sup>P</sup> <sup>R</sup> I <sup>N</sup> S

 $\mathcal{L}(\mathcal{L}^{\text{max}})$ 

 $-2 -$ 

 $\mathcal{L}^{\text{max}}_{\text{max}}$  .

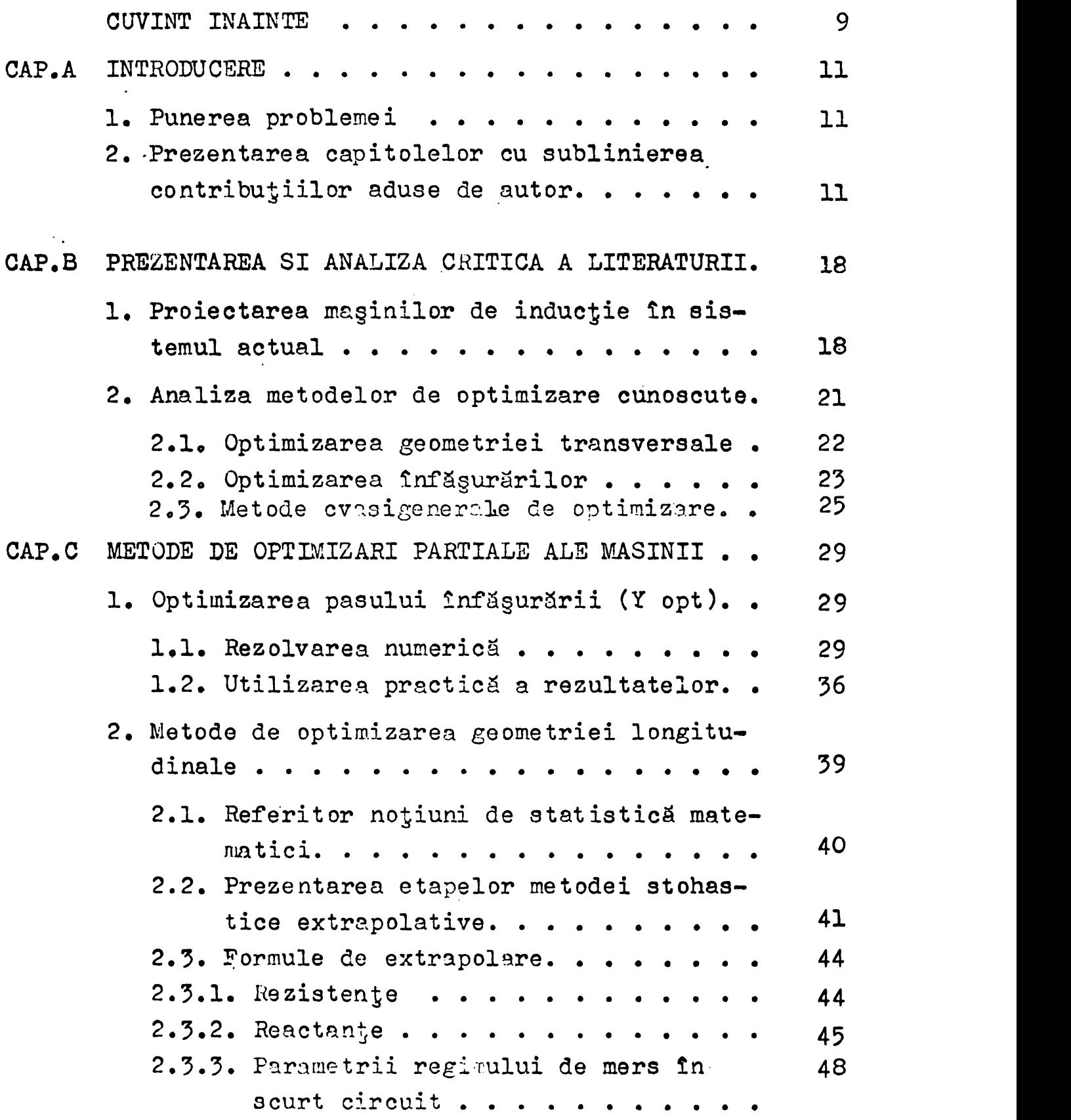

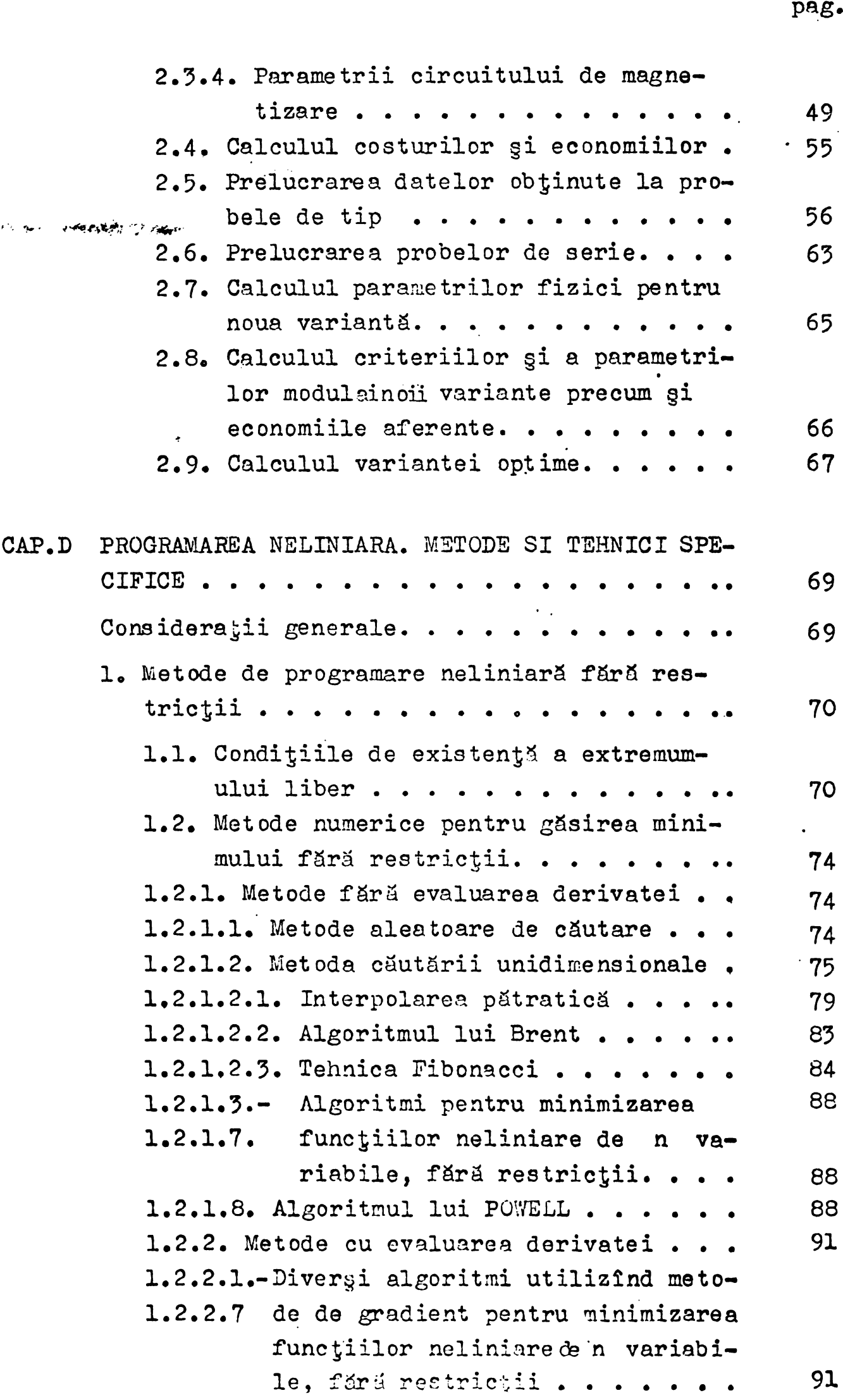

*- ? -*

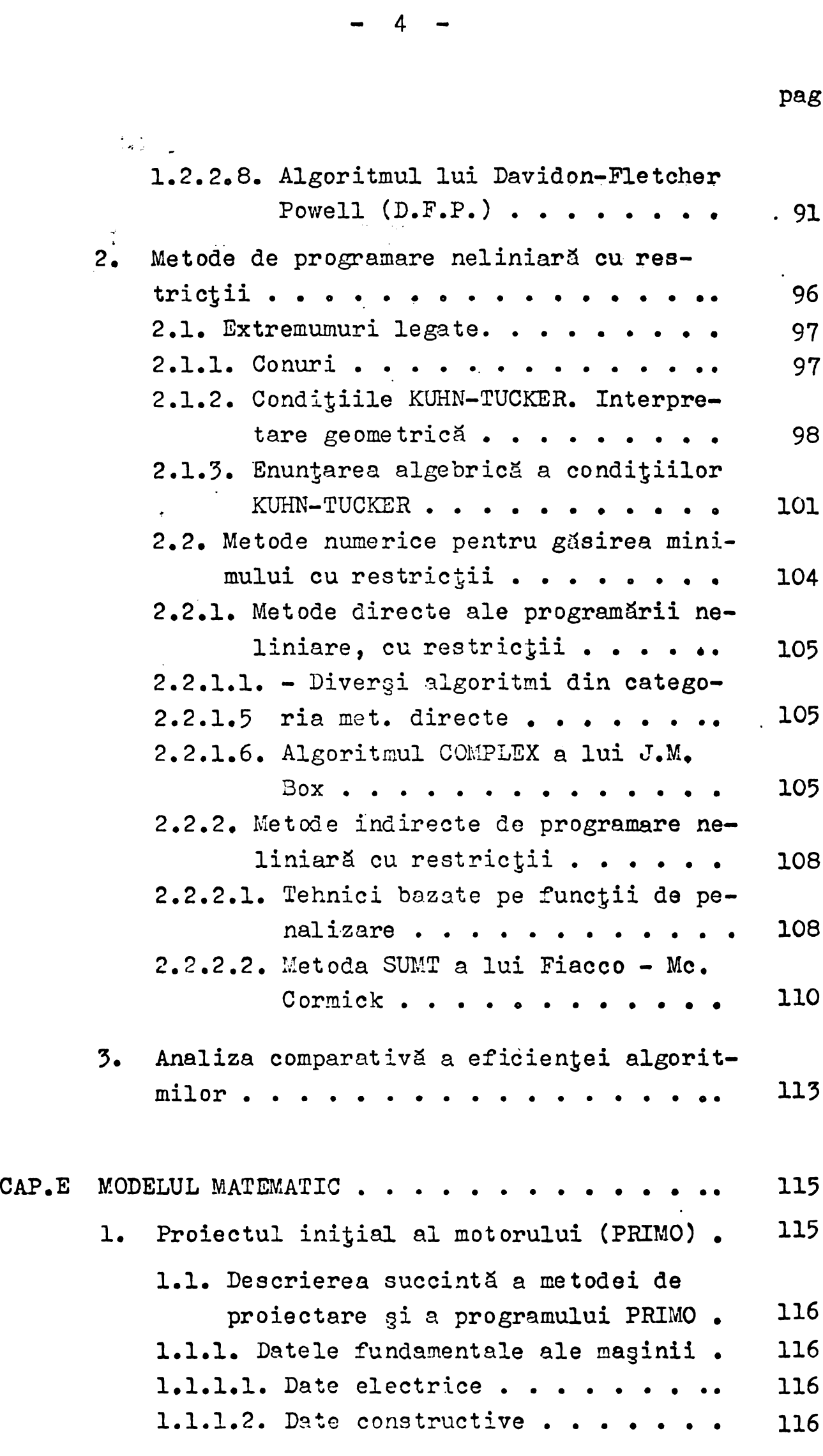

 $- 4 -$ 

 $- 5 -$ 

pag.

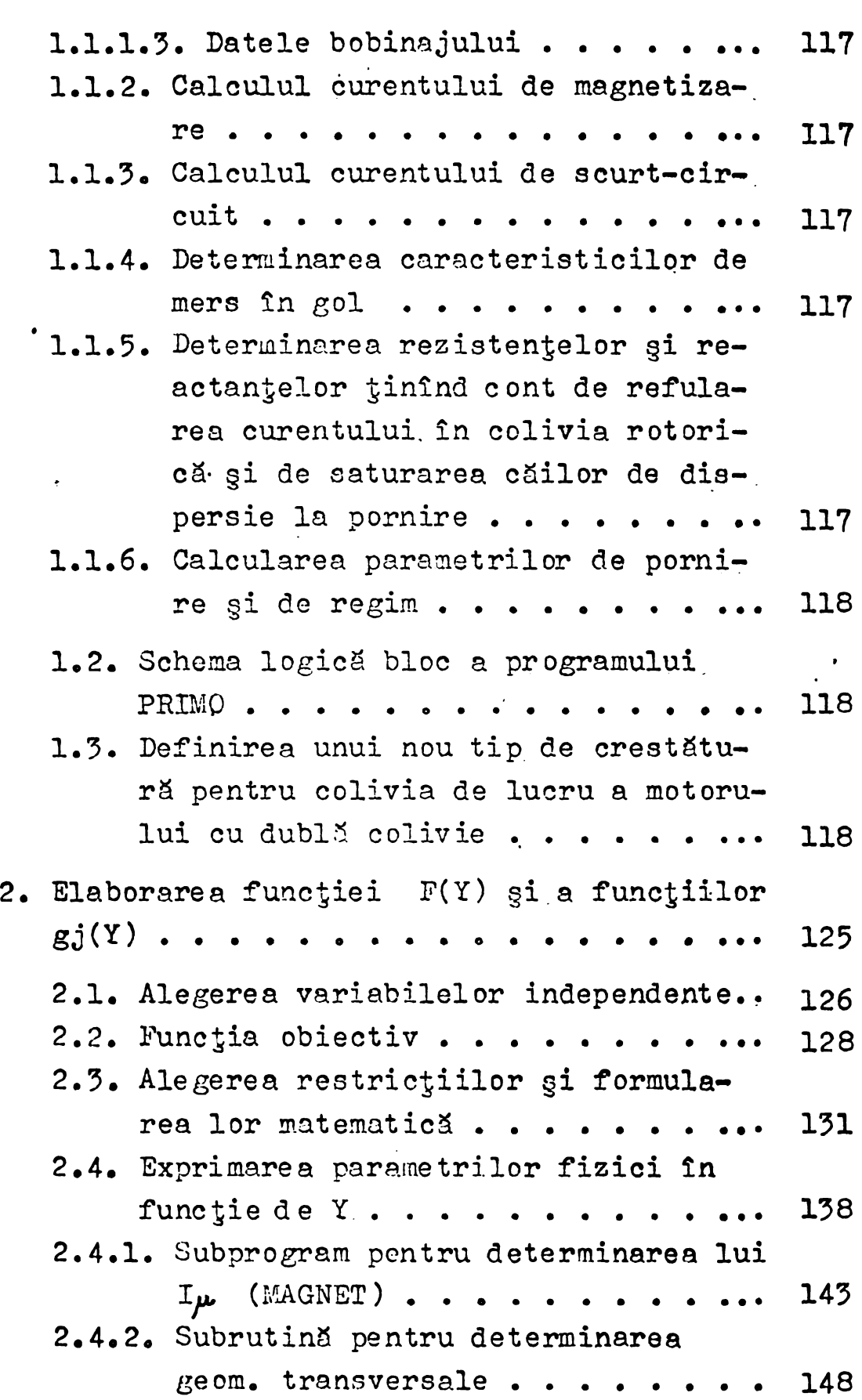

1. Studiul §i alegares metodelor'de optimind a property of the property of the property of the same of the set of the set of the property of the set of the set of the set of the set of the set of the set of the set of the set of the set of the set of the set of th 1.1. Formularea general& a próblemei de rormularea generala a problemei de<br>optimizare în programarea matematioptimizare in programarea matemati-<br>că . . . . . . . . . . . . . 1.2. Stabilirea algoritmilor §i justificarea alegerii lor. ........<sup>153</sup>  $1,2.1.$  Metoda de căutare aleatoare  $\cdot \cdot \cdot$  156 1.2.1.1. Metoda COMPLEX . . . . . . . . 157 . 1.2.2. Metoda SUMT................................. 158 1.2.2.1. Algoritmul POWELL ....... <sup>160</sup> 2. Descrierea și utilizarea programelor . . 160 2.1. Programarea metodei ALEATOR.... 160 2.1.1. Programul principal ............................ . .160 2.1.2. Subprogramele metodei ALEATOR . . 162 2.1.1. Programul principal . . . . . . . 160<br>2.1.2. Subprogramele metodei ALEATOR . . 162<br>2.2. Programarea metodei COMPLEX . . . . 162<br>2.2. Programanul principal 2.1.2. Subprogramele metodei ALEATOR . . 162<br>2.2. Programarea metodei COMPLEX . . . . 162<br>2.2.1. Programul principal . . . . . . 162<br>2.2.3. Subprogramele metodei COMPLEY 2.2.2. Subprogramele metodei COMPLEX • • 164 2.3. Programarea metodei SUMT prin algoprogramele metodei COMPLEX... 164<br>amarea metodei SUMT prin algo-<br>1 POWELL......... 165 2.3.1« Programul principal ............................ • 165 2.3.2. Subprogramul POWELL.............................. 167  $2.3.3.$  Subprogramul MINIM . . . . . . 169 2.3.4. Subprogramul FUNC ....................................... <sup>173</sup> 3. Analiza §i interpretares rezultatelor. • <sup>175</sup> CAP.G UTILIZAREA PRACTICA A METODEI DE OPTIMIZARE  $ELABORATE$ . . . . . . . . . . . . . . . . . 180 1. Aplicarea metodei de optimizare elaborate pe un caz concret...................................... <sup>180</sup> 1.1. Domeniul de variatie a lui Y... 182

6

CAP.F PROGRAMUL DE OPTIMIZARE PROPRIUZIS..... 152

#### pag.

 $- 7 -$ 

 $\mathcal{L}^{\text{max}}_{\text{max}}$ 

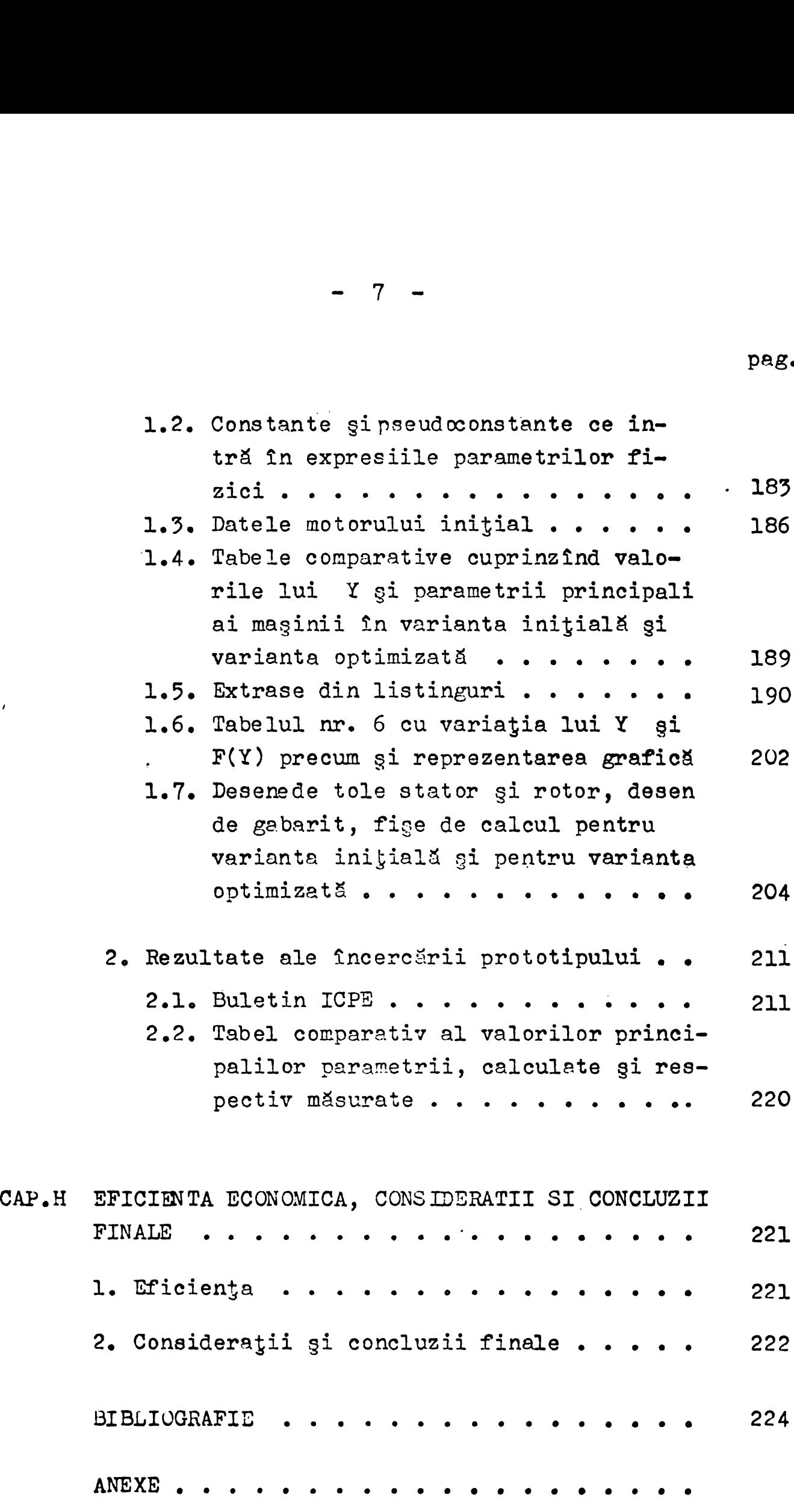

### **A N E X S**

 $\frac{1}{2} \sum_{i=1}^{n} \frac{1}{i!} \sum_{i=1}^{n} \frac{1}{i!} \sum_{i=1}^{n} \frac{1}{i!} \sum_{i=1}^{n} \frac{1}{i!} \sum_{i=1}^{n} \frac{1}{i!} \sum_{i=1}^{n} \frac{1}{i!} \sum_{i=1}^{n} \frac{1}{i!} \sum_{i=1}^{n} \frac{1}{i!} \sum_{i=1}^{n} \frac{1}{i!} \sum_{i=1}^{n} \frac{1}{i!} \sum_{i=1}^{n} \frac{1}{i!} \sum_{i=1}^{n} \frac{1}{$ 

**Nr.** pag.

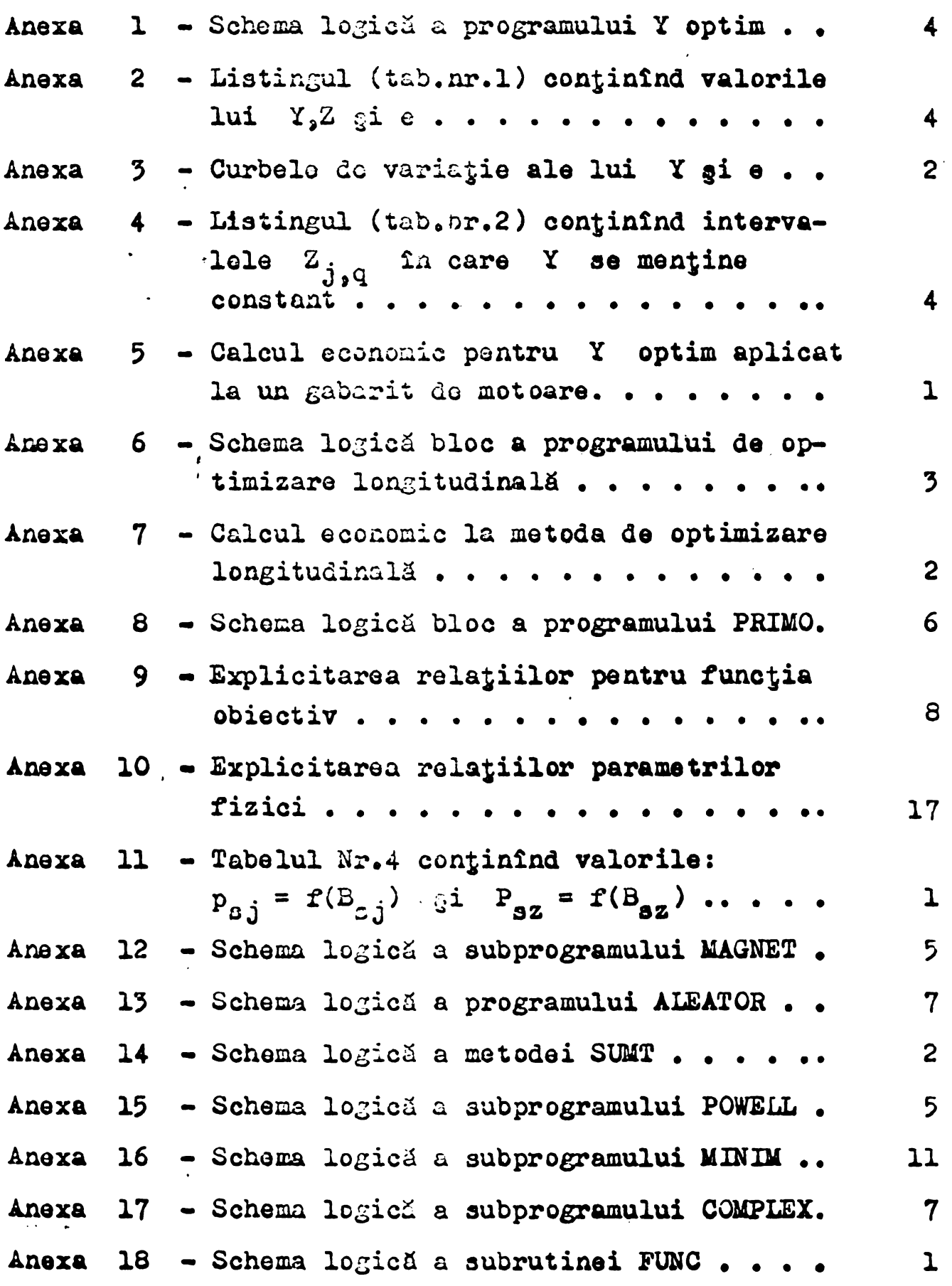

#### CUVINT INAINTE

 $-9$ 

Una din sarcinile economice puse cu consecventă de conducerea partidului în fața organizațiilor de partid, a comunigtilor, a tuturor oamenilor muncii este reducerea substanțială a cheltuielilor materiale de productie.

Această problemă a devenit un imperativ al activității tuturor colectivelor de muncă, în interesul dezvoltării țării, al cregterii bunăstării poporului nostru, stringenta ei actualitate fiind determinată de două cauze esențiale.

In primul rînd, pentru că aşa cum se cunoagte, dispunem de resurse materiale gi energetice limitate. Ori, în condițiile crizei mondiale de materii prime și energie, economia noastră face eforturi deosebite pentru a importa, la preturi tot mai ridicate, deci utilizìnd importante fonduri valutare, ceea ce este strict necesar productiei. De aceea, orice economii la materiile prime §i resursele energetice procurate din import sau la cele din producția internă, precum și valorificarea lor superioară, creează posibilități de utilizare tot mai eficientă a fondurilor valutare, de cregtere a producjiei cu resursele materiale de care dispunem.

In al doilea rînd, pentru că volumul cheltuielilor materiale influiențează nemijlocit valoarea producției nete realizate în fiecare întreprindere - aceasta fiind indicatorul de bază al comensurării eficienței activității productive în condițiile noului mecanism economico-financiar. Orice acjiune de diminuare <sup>a</sup> cheltuielilor materiale se reflectà direct ìn cregterea vaiorii produc^iei nete.

Sporirea valorii producției nete în fiecare întreprindere înseamnă, la scara întregii economii, cregterea venitului national, principala sursă de dezvoltare continuă a economiei nazionale §i de cregtere a nivelului de trai al poporului.

In acest context, principalele direcții de acțiune în vederea utilizării cu maximă economicitate a resurselor, materiale §i energetice sìnt :

- înnoirea §i reproiectarea produselor;
- promovarea tehnologiilor noi, moderne;
- recuperarea integrală a resurselor materiale și energetice secundare și valorificarea lor superioară în productie.

Innoirea §i reproiectarea produselor este cea mai importantă cale prin care se pot realiza economii.

Esential este ca termenele prevăzute în programele de asimilare să fie riguros respectate, acordîndu-se maximă atenție în faza de conceptie atît îmbunătățirii parametrilor tehnico-functionali, cît gi realizării unor construcții ugoare, pe bază de elemente tipizáte, simplificîndu-se §1 mic§orîndu-se dimensiunile reperelor §i subansamblelor §i bineînjeles èxtinzîndu-se utilizares materialelor înlocuitoare, avantajoase din punct de vedere tehnico-economic §i care se bazeazá îndeosebi pe materii prime indigene.

> \* \* \*

Autorul consideră, în contextul ideilor expuse mai înainte, că prezenta lucrare se încadrează organic în ansamblul de preocupări majore de utilizare judicioasă, superioară, a resurselor materiale de care dispune economia noastră, asigurînd concomitent produse, în speță motoare electrice, de calitate superioară, cu parametrii funcționali superiori, competitive pe piața internatională, cunoscînd fiind faptul că peste 70 % din productia intreprinderii Electromotor Timigoara, unde automi i§i desfăgoară activitatea, este destinată exportului.

Lucrarea constituie îmbinarea experienței de aproape 25 ani în fabricația maginilor electrice cu cele mai noi metode matematice, obținîndu-se un program de proiectare optimală, cu minimum de costuri, a motoarelor de inductie, pentru o etapă determinată a nivelului materialelor active și electroizolante.

### CAP. A. INTRODUCIRE

<sup>11</sup> -

#### 1. Punerea problemei

Principalele doué pîrghii care concură nemijlocit la ridicarea continuă a nivelului de trai al celor ce muncesc, sînt, după cum se știe, creșterea necontenită a productivității muncii si reducerea mai accentuată a cheltuielilor de producție, în principal, a cheltuielilor materiale concomitent cu îmbunătățirea performantelor produselor.

In acest context, autorul își propune în lucrare să fundamenteze din punct de vedere teoretic și să verifice practic metode foarte eficiente de proiectare a maginilor electrice de inductie, în esentă a motorului cu rotor în dublă colivie, care apelează la unele noi domenii ale matematicii și la valențele multiple ale ordinatoarelor.

Pornind de la faptul că metodicile de proiectare clasice, pornind de la Arnold și pînă în zilele noastre s-au perfecționat continuu, verificîndu-se cu o bună precizie pe prototipuri la platforma de încercări, autorul nu gi-a propus, în principal, să modifice sau să corecteze, decît cu unele excepții, relațiile de dimensionare ale maginii sau pe cele de calculul parametrilor eiectromecenici.

Obiectivul primordial al lucrării este acela de a elabora metode originale de proiectare optimală a masinii de inductie.

Se utilizează în principal "unealta matematică" a vectorilor n<sup>"</sup> dimensionali și a progremării neliniare pentru determinarea "extremum-urilor legate" ale unor funcții de n variabile.

> 2• Prezentarea capitolelor cu sublinierea contributiilor aduse de autor.

> Cap.A. Introducere. Funerea problemei. Cap.B. Prezentarea si analiza critică a literaturii. 1. Proiectarea maginilor de inducție în sistemul actual.

- 2. Metode cunoscute de dimensionare optimizată a maginii de inductie.
- 2.1. Metode de optimizare a geometrici transversale.
- 2.2. Metode de optimizare a înfăgurărilor.
- 2.3. Metode de optimizare evasi-generale.

CAP.C. METODE DE OPTIMIZARI PARTIALE ALE MASINII

## ELABORATE DE AUTOR SAU CU CONTRIBUTIA AUTORULUI

### 1. Optimizarea pasului înfăsurării ( Y optim)

Aşa cum se va vedea în acest capitol autorul elaborează o metodă originală de determinarea pasului înfăgurării, optim din punct de vedere economic, cu mentinerea constantă a factorului energetic al maginii ( $\eta$  cos  $\varphi$  ).

S-a elaborat un algoritm și o subrutină în limbaj Fortran pentru determinares cu ajutorul calculatorului electronic a lui Y optim.

Metoda este originală și elaborată în întregime de autor fiind áplicată la întreprinderea Electromotor Timigoara (I.E.M.T)

### 2. Metodă de optimizare longitudinală a maginii de inductie

Este o metodă originală de optimizare folosind metoda stohastică - extrapolativă de corelare a cuplurilor parametrucriteriu la geometrie transversals constants.

Elaborată de Conf.Dr.Ing. B.Oprendek de la Catedra U.M.E. a facultății de Electrotehnică I.P.T.V. din Timigoara, în colaborare cu autorul prezentei lucrări.

Aplicată la Intreprinderea Electromotor Timigoara.

### CAP.D. PROGRAMAREA NELINIARA. METODE SI TEHNICI SPECIFICE. ALEGEREA SI ADAPTAREA ALGORITMILOR PENTRU OPTIMIZA-REA MOTORULUI CU DUBLA COLIVIE

In literatura de specialitate consultată nu am întîlnit să fie abordată și soluționată problema optimizăriiproiectării motorului de inducție cu rotor în dublă colivie printr-o metodă de programare neliniará.

Merită subliniat faptul că optimizarea proiectării motorului cu colivie simplá (91) reprezintá un caz particular al problemei abordată în prezenta lucrare.

In prima parte a capitolului se face o scurtă fundamentare teoretică a conditiilor necesare și suficiente pentru existența extremum-ului cu legături în cazul unei funcții de n- variabile.

In a doua parte a capitolului am efectuat <sup>o</sup> trecere în revistá a principalelor metode de programare neliniarâ cunoscute, <sup>o</sup> descriere succinta <sup>a</sup> diferitilor algoritmi §i <sup>o</sup> prezentare mai detaliatà a algoritmilor considerati de autor ca fiind cei mai adecvati pentru soluționarea problemei, evident, această selecție fàcîndu-se în baza unei analize comparative <sup>a</sup> diferitilor algoritmi din punct de vedere al eficientei.

Prin eficienta unui algoritm se întelege, în analiza comparativa efectuatà, capacitatea sa de <sup>a</sup> rezolva problema cu <sup>o</sup> anume acuratetă dată și cu cheltuială de timp minimă pentru om §i masinà.

Algoritmii utilizați în soluționarea problemei sînt :

- algoritmul ALEATOR ;
- algoritmul COMPLEX (BOX) ;
- metoda SUMT cu algoritmul POWELL ;

S-au utilizat mai mulți algoritmi în scopul determinării, în limitele de precizie acceptabile, a minimului global ( minim minimorum) al funcției obiectiv $\cdot$ .

De remarcat faptul că algoritmii utilizați au fost modificati și combinați în aplicarea lor, asupra funcției obiectiv neliniare cu restrictii neliniare, în scopul cregterii eficienței acestora in determinares minimului global, a§a cum se peate constata in capitolul le care ne reforim.

### <sup>14</sup> -

#### CAP. E. MODELUL MATEMATIC

In programarea neliniară se pleacă dintr-un punct de start, sau punct initial,  $X_n^0$ , situat în spatiul euclidian ndimensional  $E<sup>n</sup>$ .

In cazul optimizării proiectării motorului de inducție cu rotor în dublă colivie, punctul  $X_n^0$  poate fi determinat în douà moduri:

- Cînd este vorba de optimizarea unui motor existent atunci coordonatele lui  $X_n^0$  sînt date de variabilele  $x_j$ ( i = 1,...,n) ce reprezintă mărimile fizice alese de proiectant pentru definirea motorului existent, a§a cum se va vedea pe parcursul lucrării.

- Cînd se pune problema proiectării unui nou motor nou procedura este următoarea și conține două etape distincte.

Prima etapă se referă la proiectarea motorului după metode oarecum clasice fără a se pune aici problema optimizării lui.

Am denumit această parte a modelului matematic : proiectul initial al motorului ( PRIMO ).

Am utilizat mai sus expresia » metode oarecum clasice" întrucît și la această etapă autorul are anumite contribuții originale•

Astfel la determinarea geometriei transversale am introdus noi relajii de calcul pentru determinarea crestâturilor din stator §i rotor sub formâ de subrutine.

Pentru cazul motorului cu bare înalte §i pentru colivia de lucru a motorului cu dublă colivie, am introdus un nou tip de crestătură, neîntîlnită în literatura de specialitate, a ga numita crestdturâ trapez-dreptunghi respectiv dublu trapez, aplicate cu succes la motoarele cu  $2p = 4$  din gabaritele 180 și 200, pentru ameliorarea parametrilor de pornire.

Au fost introduse relajii suplimentare §i coeficienÿi de corecție, determinați experimental pe un număr mare de motoare în cadrul probelor de lot gi de tip, pentru a tine seama de influ ența saturației căilor de dispersie precum și fenomenul de refulare a curentului rotoric asupra parametrilor de pornire.

 $- 15 -$ 

Totodată a fost introdusă o procedură specială, de tip subrutină, pentru calculul cît mai exact al curentului de magnetizare ìn special in dinjii statorului gi rotorului cu ridicarea experimentală a curbei de magnetizare a oțelului pentru miezul magnetic, măsurătorile făcîndu-se pe un număr mare de egantioane (subrutina MAGNET).

De altfel întregul program (PRIMO) este prevăzut a trece pe calculator.

In lucrare este prezentată - din considerente de limitare a numărului de pagini - schema logică bloc a PRIMO cu principalele subrutine ( <sup>X</sup> opt, MAGNET).

Partea a doua contine modelul matematic propriu-zis pe care sînt grefați" algoritmii de optimizare alegi.

Acesta conține, în esență, funcția obiectiv  $F(X)$  și functiile restrictii G<sub>i</sub>(X) ; ( X = x<sub>i</sub> ( i = 1,2,.......,n )). Elaborarea modelului matematic de aga manieră încît să descrie cît mai fidel fenomenele și să reprezinte cît mai exact funcția obiectiv gi funcțiile restricții, toate neliniare, apelînd la un număr rezonabil de variabile independente - astfel încît expresiile să nu devină prea "stufoase" - se poate afirma fără exagerare că reprezintă "cheia de boltă" al întregului edificiu de optimizarea proiectării.

Elaborarea modelului matematic, constituie contribuția exclusivă a autorului și comportă următoarele etape fundamentale:

- alegerea variabilelor independente;
- definirea functiei obiectiv;
- stabilirea restrictiilor și formularea lor;
- exprimarea parametrilor fizici ai maginii funcție de variabilele independente.

### CAP.F. PROGRAMUL DE OPTIMIZARE PROPRIUZIS. STUDIU SUCCINT PENTRU JUSTIFICAREA ALEGERII METO-PELOR DE OPTIMIZARE UTILIZATE

### Programares metodei ALEATOR

Programares metodei ALEATOR confine ín limbajul FORTRAN trei unități de programe și anume: un program principal și subfutinele RESTR gi FUNC.

Programul principal are casarciné comunicares cu utilizatorul prin intermediul mărimilor de intrare și a celor de iegire, apelarea repetaté a subprogramelor RESTE gi FUNC In evolujia către minim și determinarea condițiilor de sfîrgit al algoritmu- $\ln i$ .

Subrutina RESTE are rolul de a calcula gi verifica restricjiile explicite ale céror exprimare este daté de autor (utilizator).

Subrutina FUNC are rolul de a calcula valoarea funcjiei obiectiv pentru parametrii transmigi.

### Programarea metodei COMPLEX

Programarea metodei COMPLEX contine în limbajul FORTRAN sase unități de programe și anume: un program principal și subrutinele COMPLEX; INLOC; INRES; VERIF; gi FUNC.

Descrierea lor amănunțită se face la capitolul F.

### Programarea metodei SUMT cu aIgoritmul POWELL

Programarea metodei SUMT prin algoritmul POWELL contine in limbaj FORTRAN patru unitàri de programe gi anume : un program principal și trei subprograme de tip subrutină, denumite POWELL; MINIM gi FUNC.

Descrierea acestora se face de asemenea la capitolul respectiv.

In continutul capitolului F se regăsesc schemele logice detaliate, la nivel de instructii, redate în anexele  $9 + 14$ , pentru toate programele gi subrutinele amintite mai sus.

### CAP.G. UTILIZAREA PRACTICA <sup>A</sup> METODEI DE OPTIMIZARE ELABORATE

Metoda de optimizare, prin programare neliniaré, elaboraté de autor a fost aplicaté concret la optimizarea unui motor de inducție cu rotor în dublă colivie, din fabricația întreprinderii Electromotor Timigoara.

Este vorba de motorul ASID 200 CT de 18,5 KW la 1500 r/m

In acest capitol sînt redate rezultatele numerice listate, obtinute în baza rulării programelor, elaborate și descrise în cap. F pe calculatorul FELIX C.256.

In continuare se prezintă buletinul de încercări, emis de laboratorul de probe de tip al întreprinderii Electromotor §i ICPE, buletin ce contine rezultatele experimentale, obtinute pe baza măsurătorilor noului prototip realizat în baza proiectului elaborat cu noua metodă de proiectare optimală.

### CAP.H EFICIENTA ECONOMICA, OBSERVATII SI CONCLUZII FINALE

Aici se prezintă eficiența economică ca urmare a aplicării metodei de proiectare optimalä <sup>a</sup> maginii de induc^ie, precum §i únele observajii, propuneri §i concluzii.

In final sînt redate o parte din anexe, unele fiind înserate In cuprinsul lucrárii, precum §i bibliografía consultatä.

 $400.328$ 

 $-17 -$ 

#### CAP.B. PREZENTAREA SI ANALIZA CRITICA <sup>A</sup>

#### LITERATURII

#### 1» Proiectarea masinilor de inductie in sistemul actual

Este bine cunoscut faptul că sinteza proiectării unui motor de inductie se realizează pînă în prezent cu metode care ar putea fi denumite - metode de încercări gi eliminări.

Proiectantul care "sintetizează" un motor de la început, este pus în fața multor variante posibile. Dacă geometria transversală nu este stabilită el trebuie să găsească cca 20 de dimensiuni privind tolele in afarà de alte detalii ale circuitului electric §i magnetic.

In total sint cca 50 variabile.

Proiectantul tinde la o construcție care să satisfacă cerintele beneficiarilor precum gi standardele nationale sau internationale, reugita constructiei bazindu-se in principal pe experiența acumulată de proiectant.

De remarcat faptul că la definirea geometriei transversale a maginii metodicile de proiectare, întîlnite în literatura de specialitate cît gi metodicile proprii ale fabricilor constructoare de motoare electrice de inductie, lasă la latitudinea proiectantului stabilirea valorilor pentru mârimi importante cum ar fi: diamètre, numere de crestàturi, forma gi dimensiunile crestiturilor, §.a.

In cele ce urmează voi face o succintă analiză a metodicii de proiectare intitulată "DUBLACOL" utilizată la întreprinderea Electromotor Timi§oara.

In cadrul intreprinderii Electromotor Timigoara activitatea de proiectare a motoarelor de inductie trifazate cu rotorul in scurtcircuit, cu simplà sau dublà colivie, are <sup>o</sup> pondéré importantă în ansamblul activității de concepție.

Din acest motiv incepind din anul 1971, s-a trecut la automatizarea calculelor de proiectare a motoarelor de inducjie realizindu-se in acest sens <sup>o</sup> metodi de calcul DUBLACOL, programată în limbaj FORTRAN IV pe calculatorul FELIX - C. 256.

Metoda și programul realizat, avînd la bază metodica de proiectare a întreprinderii Electromotor, a permis, ca prin utilizarea calculatorului, să se obțină o reducere a timpului de proiectare necesar unei variante de motor de la cca <sup>8</sup> ore la <sup>5</sup> secunde.

Saltul spectaculos realizat s-a concretizat în mod pozitiv prin degrevarea personalului de înaltă calificare de muncă. de rutină, permițînd abordarea asimilării unei game largi de produse - diversificînd substantial profilul uzinei - precum §i continuarea înnoirii produselor, făcîndu-le din ce în ce mai competitive pe piata internatională.

Programul de calcul realizat permite calculares a maximum 81 de variante ale aceluiagi tip de motor, prin combinarea unui numár de maximum <sup>9</sup> lungimi ale miezului magnetic cu maximum <sup>9</sup> variante de bobinaj statoric. NumSrul variantelor de lungime prevăzut, este realizat prin indicarea valorii inițiale de la care încep calculele, a pasului de variație a lungimii și a numărului de pagi.

Variantele de bobinaj, statoric sînt indicate fiecare separat, numărul lor fiind testat de către programul de calcul printr-o variabilă de control.

De mentionat faptul că în perioada 1971 - 1978, programul de calcul i-au fost aduse o serie de îmbunătățiri privind :

- corectarea sau înlocuirea unor relatii de calcul depăgite;
- introducerea unor noi tipuri de crestături statorice gi rotorice, inclusiv 4 tipuri de crestături pentru dubla colivie;
	- adaptarea sa pentru diverse tensiuni gi frecvente;
	- introducerea unor subrutine pentru utilizares in calcule a unor materiale feromagnetice pentru confectionarea miezurilor;
	- introducerea posibilitStii de calcul a bobinajului statoric §i a coliviei rotorice cu diverse materiale conductoare ( cupru, aluminiu, etc).

Tóate aceste modificàri au influentat favorabil utilizarea tot mai largă a calculatorului electronic în munca de proiectare.

- <sup>19</sup> -

Cu toate acestea metodica și programul de calcul DUBLACOL prezintă o serie de limitări majore, cum ar fi :

### 1.1. Utilizarea ín calcúlele de proiectare a unei geometrii transversale date initial

Aceasta presupune ca in datele de intrare necesare pentru executarea calculului parametrilor electromecanici, trebuie sá fie incluse diametrele statorului §i rotorului, numárul §i forma cresta turilor statorice §i rotorice cu valorile dimensiunilor acestora.

Programul se poate utiliza din acest motiv ín rezolvarea urmátoarelor'problema :

- calcule de reproiectare <sup>a</sup> unor motoare la diverse tensiuni §i frecvenje;
- calcule de ovasioptimizare longitudinalá a unui motor dat ;
- calcule de 'proiectare a unor motoare noi utilizínd <sup>o</sup> geometrie transversals (tole stator - rotor) existentá;
- calcule de proiectare <sup>a</sup> unor motoare noi utilizínd <sup>o</sup> geometrie transversalä calculată anterior printr-o altă met odá.

In general adoptarea unei noi geometrii transversale se realizează de către proiectant, pe baza experienței acumulate, de regulă prin "derivare" de la o geometrie transversală existentă.

### 1.2. Liosa unei corelári tntre calculul tehnic si cel economie

Din acest motiv determinarea variantei optime din punct de vedere tehnico-economic este incertă, ceea ce se obține fiind o variantă mai bună decît precedenta, dar nu cea optimă.

Existenta unor abateri între parametrii calculați gi cei m<mark>ásurati, c</mark>are pentru paramotrii ces $\varphi$ erori de pînă la  $10 - 15$  %. p. Kl<sub>p</sub> pot duce la

Din acest motiv pentru diversele tipuri de motoare este necesară stabilirea unor coeficienți de corectie a relatiilor de calcul, pe baza ìncercàrii unui prototip, executat conform datelor rezultate din calcul §i extrapolarea acestor coeficien^i la toate variantele de calcul ce se executà ulterior.

> \* \* \*

 $-21 -$ 

Din cele de mai sus se poate desprinde concluzia că metoda §i programul DUBLACOL REPREZINTA un mare pas inainte in activitatea de proiectare, ea avînd însă limitări în ceea ce privegte determinarea certă a variantei optime din punct de vedere tehnico-economic.

Din aceste motive este necesară elaborarea și punerea la punct a unei metode noi de proiectare, care plecînd de la parametrii impusi motorului să execute proiectarea și totodată optimizarea din punct de vedere tehnico-economic.

### 2. Analiza metodelor de optimizare cunoscute

Optimizarea proiectării maginilor de inductie a fost abordată oarecum sistematic de abia în ultimul deceniu ca o consecință firească a disponibilităților de calcul pe care le oferă ordinatoarele de mare capacitate.

Primele <sup>e</sup> tape parcurse au fost acelea ale optimizàrilor parțiale, unele dintre acestea (81), (110) aplicîndu-se cu succes gi în prezent.

Uetodele optimizàrilor parziale au pornit de la ideea cà optimizînd unele subansamble rezultă implicit un efect de ameliorare a Ìntregului ansamblu.

In domeniul maginilor de inducție există trei obiecte principale ale optimizării parțiale și anume : geometria transversala, înfâgurarile maginii gi geometria longitudinaia.

In ultimii ani a fost abordata problema optimizàrii evasigenerale a maginii de inductie.

 $22 -$ 

In paragrafele urmàtoare vor fi presentate sucoint metodele de optimizare ale maginii de inductie, cunoscute din literatura de specialitate, evidentiind avantajele specifice și remarcìnd In acelag timp eventualele neajunsuri ale fiecàrei metede studiate sau elaborate de autor pînă la metoda generală de optimizare, utilizînd programarea neliniară, care va fi tratată detaliat în capitolele următoare.

### 2.1. Optimizarea geometriei transversale

Una din metode se bazeazà pe ideea lucràrii lui FROHNE (45), care susjine c& la proiectarea dimensiunilor principale ale unei magini ( ca diametre, numere de crestaturi ) trebuiesc avute ìn'vedere realizàri existente astfel ìncìt optimizarea se va putea referi numai la dimensiuni de detaliu, care determină de fapt caracteristicile maginii. In consecinjà, autorul considerà ca variabile independente numai forma gi dimenaiunile crestàturii statorice, acestea putînd fi exprimate în funcție de înăltime gi de secțiune. Cele două condiții de optimizare propuse de FROHNE: tensiunea magnetică minimă și pierderi statorice minime, permit elaborarea unui program cu un procedeu interativ care să ducà la stabilirea celor douà variabile determinante pentru dimensiunile transversale.

De remarcat c& metoda nu optimizeazà direct nici un parametru nominai al maginii avìnd totugi un efect sigur de ìmbunàtà-Jire a factorului de putere gi a randamentului.

Pe de altă parte metoda nu ține cont de ceilalți parametrii gi de costui maginii. Mai mult chiar, criteriile formulate pentru optimizarea parjialà ar putea sà ìndepàrteze magina de optimul general. Metoda nu abordează optimizarea geometriei transversalo a rotorului.

Din motivele arătate considerăm că metoda poate fi utilizată cu succes ca o subrutină în cadrul unui procedeu general, de optimizare totală, care verifică ansamblul criteriile funcționale gi economice.

O metodă de optimizare parțială a geometriei transversale a rotorului este prezentată de LUTZ (60), pentru optimizarea a doi parametrii: deschiderea gi înălțimea istmului crestăturii rotorice la un motor de inductie cu colivie simplă avînd bare rotunde •

Metoda propusă de LUTZ, utilizează în programul de optimizare algoritmul LOOK al lui HOOKE §i JEEVES (47).

Ca si în metoda precedentă și aici nu se optimizează direct parametrii nominali ai maginii, metoda contribuind indirect la ameliorarea parametrilor de pornire.

Epuran M., Tatu Gheorghe în  $(36)$  abordează obținerea optimului economic în fabricația maginilor electrice de inducție utilizind metoda "analizei valorii".

De remarcat că procedeul utilizat este recomandat în special pentru reducerea costurilor materiale și de manoperă la elaborarea elementelor constructive ale maginilor, cum sint carcasa, scuturilor, cutia de borne, arborele g.a. pentru a căror optimizare tehnico-economică nu s-au elaborat metode matematice.

### 2.2. Optimizarea înfășurărilor

Infägurärile maginii de inductie constituie subansamblul cel mai scump gi cel mai pujin fiabil dintre principalele subansamble ale acesteia.

Plecînd de la aceste considerente o metodă de optimizare care să minimizez costul înfășurării a constituit un vechi deziderat al construetorilor de magini electrice.

Problema de optimizare a înfăgurării poate fi privită din mai multe puncte de vedere, toate avînd comun faptul că spatiul avut la dispozitie și anume crestătura are o valoare dată.

Elementele distinctive intre metode sìnt variabilele optimizate gi scopul urmărit.

Astfel REICHE (93), indică o schemă programabilă pentru alegerea diametrelor conductoarelor de bobinaj. Cu unele completări schema ar putea fi transformată într-un program de optimizare a umplerii crestăturilor.

WACHTER (116) definegte un "factor de agezare" a conductorilor în crestătură, care dă indicații asupra unui element tehnologic util pentru producător, a cela al "facilității bobinării" respectiv <sup>o</sup> reducere a costului manoperei de bobinaj. Cunoagterea acestui element este utilă la optimizarea unei înfăgurări intrucìt permite introducerea in programul principal a restrictiei tehnologice pe lîngă criteriul economic. nologic util pentru producător, a cela al "facilității bobinăr<br>respectiv o reducere a costului manoperei de bobinaj. Cunoaște<br>rea acestui element este utilă la optimizarea unei înfășurări<br>întrucît permite introducerea în p

Oprendeck, Tatu, Constantin (80) elaborează un proce-

**BUPT**

 $-24 -$ 

ce conferă o exploatare optimă din punct de vedere al costurilor de întretinere și a mentenabilității motoarelor la beneficiar. -

Procedeul constă într-o stabilizare a rigidității dielectrice a izolatiei în ansamblu și în special a izolației între spire, printr-o îmbătrînire accelerată, distructivă, a punctelor slabe ale acesteia, prin solicitări complexe mărite, simultane, de tensiune, curent, gocuri mecanice gi vibratii, preventive gi nedistructive la nivelul calității nominale a izolației, într-o fază tehnologică în care eventualele defecte întîmplătoare sînt ugor remaniabile, de exemplu înaintea impregnării înfăgurării.

Solicitárile de tensiune, în special a izolajiei între spire, se realizează prin aplicarea pe înfăgurare a unor trenuri de impulsuri sau de oscilatii, întretinute sau de relaxare, de înaltă tensiune, cu o amplitudine pe spiră multiplă celei nominale produse de un generator de impulsuri repetate iar solicitarile mecanice gi vibratile precum §i simultaneitatea acestora cu solicitările electrice se realizează pe cale electrică, prin efectul fortelor electrodinamice ce apar la trecerea, în acest scop, prin înfășurări a unor /tensiuni/ trenuri de impulsuri sau a unor trenuri de oscilații întreținute sau amortizate de curent, de amplitudine reglabilă prin parametrii generatorului de impulsuri.

In vederea asigurării caracterului preventiv și nedistructiv al solicitărilor, se limitează tensiunea gi energia pe impuls gi numárul de impulsuri aplicate înfăgurării, la valori ce garanteazó menjinerea nivelului nominal al rigiditójii dielectrice <sup>a</sup> izolajiei, prin regiarea corespunzòtoare <sup>a</sup> parametrilor generatorului de impulsuri repetate.

Bobinele care în urma încercărilor au străpuns, adică acele care ìn exploatare s-ar fi defectat ca urmare <sup>a</sup> existenjei unor puncte slàbite ale izolatiei, sînt înlocuite cu alte bobine gi probele se repetă; dacă în urma probelor efectuate nu rezultă existenta unor străpungeri, înfăgurările pot fi impregnate, avînd garantată o fiabilitate ridicată.

Tatu (110) definegte un program de optimizare (minimizare) a costului înfășurării maginii de inducție prin determinarea unui pas de bobinaj optim din punct de vedere tehnico- economic.

La elaborarea acestui procedeu se pleacă de la premisa că magina a fost corect dimensionată din punct de vedere al

incdrcärilor electromagnetice. Lucraren se prezintä succint ín cap. C.1«

### 2.5. Metode cvasigenerale de optimizare

Appelbaum în  $(8)$ ;  $(9)$ ;  $(9'$ ) și Appelbaum J - Erlicki MS in (7) respectiv Erlicki M.S. - Appelbaum J. in (57) abordeazfi proiectarea optimală a maginii de inducție recurgînd la programarea neliniarä.

Se defínese initial ca variabile independente :

- $D_1$  diametrul interior al statorului; L - lungimea pachetului statoric;  $\alpha_1$  - lätimea medie a crestăturii statorice;  $h_1$  - adîncimea crestăturii statorice;  $h_0$  - adîncimea crestăturii rotorice; h<sub>il</sub> - înălțimea miezului statoric; h<sub>j2</sub> - adîncimea miezului rotoric;  $B - inductia$  in intrefier;  $j_1$  - densitatea curentului în bobina statorului;  $j_2$  - densitatea curentului în bobina rotorului. Ca restricții se aleg: i - curentul de magnetizare;  $i_k$  - raportul curentului de pornire către cel nominal;
	- t raportul cuplului maxim către cel nominal;
	- randamentul la sarcina nominală.  $\eta_{\scriptscriptstyle \!\! \mu}$

După ce exprimă funcția de cost și restricțiile în raport cu variabilele independente se face o analiză calitativă, pentru un motor dat, în două ipoteze și anume :

(a), determinarea tendintei de schimbare a variabilelor independente din punct de vedere al minimizàrii funcției de cost fără a <sub>i</sub>ine cont de restricții;

 $26 -$ 

( b). analiza variatici funcjie de cost §i <sup>a</sup> restricjiilor la o variatie a parametrilor independenti, cu stabilirea domeniului de variație a acestora.

Pentru stabilirea minimului relativ se recurge la <sup>o</sup> solu tie simplificatoare, în sensul că problema cu n variabile independente se transformà in n/2 probleme cu funcjii de douà variabile.

Se alege cîte un cuplu de 2 variabile, celelalte fiind considerate constante, funcjiile de cost §i restricjii se reprezintă grafic în planul celor 2 variabile, definind un domeniu conex; se determină minimul funcției de cost pe graficul respectiv gi implicit valorile corespunzătoare pentru  $x_1$ ,  $x_2$ .

Se continuă astfel pentru perechile  $x^3, x^4...x^{n-1}, x_n;$ ìncheindu-se primul ciclu.

La o a doua iterație se procedează analog cu mențiunea că în expresiile funcțiilor se introduc ca și constante cele (n-2) variabile cu valorile optime obținute în primul ciclu, numărul ciclurilor depinzînd de precizia cerută (9<sup>'</sup>).

Este evident că mentinerea constantă a celor (n-2) variabile la parcurgerea unui ciclu afecteazà serios precizia rezultatelor pe de o parte, iar pe de altă parte introducerea valorilor optimale stabilite în cele  $\frac{n}{2}$  - 1 grafice într-unul din grafico este de departe <sup>o</sup> solujie fortuita.

De remarcat faptul cà nu se pàstreazà toate cele IO variabile pinà in final, in unul din cazuri se menjin <sup>8</sup> iar in altul 6.

Ar mai fi de menjionat faptul cà pentru <sup>a</sup> putea urmàri influiența perechilor de parametrii asupra minimului funcției de cost ar trebui realizate la limita  $C_{10}^2$  = 45 grafice - la o interație și nu 3 sau 4 ca în exemplele alese de autori.

Cu toate acestea metoda indicatà este sugestivà §i reprezintă un real progres față de metodele clasice de proiectare.

Kagan B.M. - Ter Mikaelinn T.M. in (52) adoptà <sup>o</sup> metodă similară cu cea descrisă anterior lucrînd cu numai patru va $- 27 -$ 

riabile §i cu cinci restricjii.

Ramarathnam R; Desai B.G. in (89) §i Ramarathnam R; Desai B.G., Suba-Rao V în (90) abordează problema optimizării proiectării motoarelor de inducție ca o problemă de programare neliniará.

Se defínese §i aici variabilele independente, funcjia de cost și funcțiile restricții. Programul este aplicat la optimizarea unui motor de 10 kW, 1500 r/m cu colivie simplă.

In toate ipotezele descrise se procedează la transformarea problemei cu restricții într-o problemă fără restricții utilizind metoda SUMT - a functiilor de penalizare a lui Fiacco -Me Cormick (40); (41); (42).

Autorii consideră că cei mai eficienți algoritmi, în problema respectiva, algoritmul LOOK a lui HOOKE §i JEEVES (47) urmat îndeaproape de algoritmul direcțiilor conjugate a lui POWELL (86) ambii algoritmi făcînd parte din categoria algoritmilor care nu utilizeaza gradientul funcjiei de optimizat.

Observații.

Referitor la modelul matematic; nu rezultă din relațiile de calcul a parametrilor de pornire în ce măsură se ține seama de saturația căilor de dispersie și de fenomenul de refulare a curentului în colivia rotorică.

De altfel modelul matematic se referă la un motor cu colivie simplá; nu descrie fenomenele specifice motoarelor cu bare inalte sau dubia colivie. Sub acest aspect reprezinta, oarecum, un caz particular.

Relația pentru calculul încălzirii are un pronunțat caracter empiric.

Funcjia obiectiv ia ín considerare numaicostul materialelor active fáră manoperă și fáră costul materialelor aferente părții constructive a maginii (carcasă, scuturi, arbore, etc).

Referitor la tehnicile specifice programárii neliniare Utilizînd metoda SUMT combinată cu algoritmii specifici minimizării neconstrînse minimul obținut este un minim local.

Aceasta rezultă și din reprezentarea grafică a variației parametrilor cu pondere în structura funcției de cost - cum sînt: diametrul interior §i lungimea miezului magnetic care nu se modifică sensibil, cînd în realitate ar trebui să aibă gradiente foarte mari.

Autorii utilizează exclusiv metoda SUMT, ori- este cunoscut faptul că un algoritm specializat unei probleme cu structură specială este mai eficient decît metoda SUMT (34).

Apare oarecum curios faptul că autorii conferă algoritmului LOOK a lui HOOKE și JEEVES cea mai ridicată eficiență, ori din literatura consultată ( a se vedea bibliografia ), acest algoritm este relativ rudimentar în comparatie, de exemplu, cu algoritmul lui Rosenbrock (99) sau cu cel al lui Powell (86).

Dintr-o legitimă curiozitate, în cadrul rulării diverselor programe de minimizare utilizate la fundamentarea lucrării subsemnatului, am incercat §i algoritmul LOOK combinat cu tehnica SUMT ( metoda punctului interior - folosită și de Ramarathnam ).

Programul nu a rulat convergent "agătîndu-se" la prima interație.

Explicația constă în faptul că minimul se află la .frontiera" domeniului ori algoritmul LOOK - prin s tructura sa în faza "cercetări gablon" (pattern search) va viola de fiecare dată restricțiile, provocînd criteriul de STOP.

Cu toate aceste observații merită subliniat faptul că autorii lucrării (89), (90), au deschis cu această meritorie lucrare o "pîrtie de slalom" - sper ca expresia să nu pară neacademică - în coborîrea spre minim la proiectarea motoarelor de inducție cu colivie simplă. Din păcate cele două articole, citate, singurele accesibile sint destul de succinte.

# CAP.C. METOPE DE OPTIMIZARI PARTIALE ALE MASINII ELABORAIS DE AUTOR SAU OU CONTRIBUTIA AU-

### TOKULUI

### 1. Optimizarea pasului înfășurării (Y optim)

Practica arată că la magina de inducție armonicile cîmpului se pot amortiza suficient prin alegerea corespunzátoare <sup>a</sup> numárului de bare din rotor §i a inclinárii acestora. Astfel, scurtarea pasului înfăgurării statorice poate fi determinată, în prin cipal din considerente economice.

In literaturá se aratá (12) cá existá <sup>o</sup> scartare economică optimă, dar nu se indică soluții tehnice precise pentru determinares ei.

Astfel exprimarea dependentei Y opt = f ( $\frac{l}{l}$ ) impune aprecierea unui factor de putere (cos $\varphi$ ) și de asemenea nu se remarcă faptul că în practică nu se poate realiza orice scurtare, aceasta putind avea anumite valori discrete.

### 1.1. Rezolvare numerică.

In cele ce urmează s-a ținut cont de scurtările practic posibile în funcție de numărul de crestături pe pol gi fază.

S-a impus a priori, conditia  $B_6 = ct$  gi  $R_1 = ct$  pentru a nu deteriora performanjele maginii.

\n- $$
B_{\delta}
$$
 - inductia de interface;
\n- $R_1$  - rezistenza ohmică a unei fase;
\n- Optimul se calculează în funcție de raportul
\n- $\frac{a}{b} = \frac{1}{1}$
\n- lungimea miezului magnetic;
\n- $1_{f1}$  - lungimea capetelor de bobină;
\n- $G$  - pasul polar
\n

mărimi care reprezintă date certe din fabricație, neafectate de ipoteze simplificatoare sau erori de calcul.

Se presupune inițial că deschiderea  $Y$  a bobinei, sec $t$ iunea Q a conductorului și numărul  $N_1$  de spire ale fazei sint màrimi variabile.

Pentru o tratare cît mai generală a problemei, relațiile §i màrimile, ce intervin in calcule, vor fi exprimate in valori relative.

Drept conditii initiale ale problemei se impun:

$$
B_{\delta} = ct
$$
  

$$
R_{1} = ct
$$

Altfel spus, se impune mentinerea constantă a pierderilor in cupru §i <sup>a</sup> pierderilor in fier, precum gi <sup>a</sup> ourentului de mers in gol, respectiv a factorului de putere.

In esență se prevede, deci, o optimizare a scurtării pasului de bobinaj cu mentinerea performantelor maginii.

Din relația tensiunii electromotoare induse în înfăgurarea unei faze, tensiunea presupusă constantă,

$$
U_e = \mathcal{K} \sqrt{2} k_c k_b k_y N_1 f_1 \phi
$$

unde :

$$
k_b = \frac{\sin 2 \frac{x_b}{2_1}}{\sin \frac{x_b}{2_1}} - \text{factorul de zonă;}
$$

$$
k_c = \frac{\sin \frac{c}{z} - \frac{\pi}{2}}{\frac{c}{z} - \frac{\pi}{2}} \qquad - \text{factor de inclinare;}
$$

$$
k_y = \sin \frac{\gamma}{\tau} \cdot \frac{\tilde{x}}{2} \qquad \text{factor de seurtare;}
$$

Z<sub>1</sub> - numărul de crestături statorice;

N<sub>1</sub> - numărul de spire pe fază **rezultă,** la  $B_d = ct$  și  $\emptyset = ct$ , implicit condiția  $k_y$   $N_1 = ct$ , unde  $k_y$  = sin  $y \frac{\bar{x}}{2}$  este factorul de scurtare, definit anterior, unde am notat  $y = \frac{y}{z}$  ( vezi și rel.(14)).

Calculul se face în ipoteza că înfăgurarea inițială este cu pas diametral  $(Y_i = \zeta; k_{vi} = 1)$ .

Raportînd situația curentă la cea inițială se obține:

$$
\frac{k_y}{k_{yi}} \cdot \frac{N_1}{N_{1i}} = 1 \tag{1}
$$

Dacä notäm cu :

$$
\Delta = \frac{k_y}{k_{y1}} = \frac{\sin y \frac{\pi}{2}}{1} ; n_1 = \frac{N_1}{N_{11}}
$$
 (1.1)

variația relativă a mărimilor în cauză, rezultă, pentru condiția  $B_f$ <sup>=</sup> ct, relatia:

$$
n_1 \cdot \Delta = 1 \tag{1.2}
$$

Pentru cea de a doua condiție inițială scriem :

$$
R_1 = R_{1i}
$$
 (2)

sau:

$$
g N_i \frac{1_{sp}}{Q} = g N_{1i} \frac{1_{spi}}{Q_i}
$$
 (2.1)

unde:

\$ - rezistivitatea materialului conductorului;  $Q$ ,  $Q_1$  - sectiunea conductorului, curentä gi initialä; l<sub>sp</sub>, l<sub>spi</sub> - lungimea spirei, curentă și inițială,

mai putem scrie :

$$
l_{\rm spi} = l_{\rm ci} + l_{\rm fi} \tag{2.2}
$$

 $1_{sp} = 1_{ci} + y 1_{fi}$  (2.3)

unde:

$$
1_{ci}
$$
 - este lungimea laturilor din crestătură;  
\n $1_{fi}$  - lungimea capetelor de bobină.

Cu aceste notații relația (2.1) devine :

$$
g N_1 \frac{1_{ci} + y_1}{Q} = g N_{1i} \frac{1_{spi}}{Q}
$$
 (2.4)

 $\mathbf{v}^{(1)}$  .

Raportînd totul la rezistența inițială  $R_{1i}$  rezultă:  $\frac{1}{2}$ 

$$
r_{1} = \frac{R_{1}}{R_{1i}} = \frac{N_{1} \frac{1_{ci} + y1_{ri}}{Q}}{N_{1i} \frac{1_{spi}}{Q_{1}}} = \frac{n_{1}}{q_{r}} (a + yb)
$$
(3)

unde:

$$
r_1 = \frac{R_1}{R_{1i}} \qquad \text{valoarea relativă a rezistentței fazei};
$$

a = 
$$
\frac{1}{1}
$$
 - lungimea relativă a laturilor de bobină  
api din crestătură, inclusiv iegirile axiale.

b = 
$$
\frac{1_{fi}}{1_{spi}}
$$
 - lunginea relativă a capetelor frontale;

 $q_r = \omega / Q_i$ 

Condiția de rezistență constantă conduce, deci, la:

$$
r_1 = \frac{n_1}{q_r} (a + yb) = 1
$$
 (4)

Costul cuprului rezultă din:

$$
C = p_{cu} \gamma_{cu} v_{cu} = p_{cu} \gamma_{cu} \gamma_{cu} \gamma_{1} (1_{ci} + y1_{fi})
$$
 (5)

unde:

 $p_{cu}$  - pretul cuprului, în lei/kg;  $y_{cu}$  - greutatea specifică;  $V_{cu}$  - volumul cuprului.

 $\begin{aligned} \mathcal{A} &\geq \mathcal{L}^2_{\mathcal{C}} \\ &\geq \mathcal{L}^2_{\mathcal{C}} \end{aligned}$ 

Raportînd la valoarea inițială se obține variația costului:

$$
c = \frac{C}{C_i} = \frac{P_{cu} V_{cu} Q N_1 (1_{ci} + y1_{fi})}{P_{cu} V_{cu} Q_i N_{li} 1_{spi}} = q_n n_1 (a + by)
$$
 (6)

Economiile ce se obțin, exprimate în valori procentuale sint:

 $e = (1-c) 100 % = 1 - qn_1(a+by) 100 %$  (7)

Pentru determinarea solutiilor optime, respectiv pentru determinarea maximului funcției e, trebuie rezolvat sistemul :

$$
\frac{de}{dy} = 0
$$
 (8)  

$$
R_1 = ct
$$
  

$$
B_\delta = ct
$$

respectiv:

$$
\frac{de}{dy} = \frac{d}{dy} \left[ 1 - q_h n_1 (a + by) \right] = 0
$$
\n
$$
\frac{n_1}{q_h} (a + by) = 1
$$
\n
$$
n_t \Delta = 1
$$
\n
$$
Q_h = n_1 (a + by) = \frac{a + by}{\Delta}
$$
\n(3.1)

\*

%

 $34$ 

adicä la:

$$
\frac{d}{dy}\left[1-\left(\frac{a+by}{\Delta}\right)^2\right]=0\tag{8.2}
$$

§i deci la:

$$
2 \left( \frac{a + by}{\Delta} \right) \cdot \frac{b \Delta - (a + by)}{2} = 0
$$
 (8.3)

respectiv la:

$$
b \Delta - (a + by) \frac{d \Delta}{dy} = 0
$$
 (8.4)

care se mai poate scrie :

$$
b \sin y \frac{\pi}{2} - (a^+by) \frac{\pi}{2} \cos y \frac{\pi}{2} = 0
$$
 (8.5)

sau:

$$
\frac{\sin y \frac{\pi}{2}}{\cos y \frac{\pi}{2}} - \left(\frac{a}{b} + y\right) \frac{\pi}{2} = 0
$$
 (8.6)

adicä:

$$
\frac{2}{x} \text{tg } y \frac{x}{2} - (\frac{a}{b} + y) = 0
$$
 (8.7)

Pentru o rezolvare mai ugoară, ecuația se pune sub forma:

$$
\frac{2}{x} \text{tg } y \frac{x}{2} - y = \frac{a}{b}
$$
 (8.8)

Dacă situația inițială se referă la o magină a cărei înfăgurare prezintă o scurtare oarecare  $y_i$ , relația (8.8) îşi pästreazä forma cu menjiunea cä in acest caz se modified raportul  $\frac{a}{b}$  după cum urmează:

• Cu notabile de mai ìnainte putem serie:

$$
a = \frac{1_{ci}}{1_{spi}}; \quad b = \frac{1_{fi}}{1_{spi}} \qquad \qquad \text{- pentru pas initial diametra!}
$$

 $- 35 -$ 

şi

$$
a_i = \frac{1_{ci}}{1_{ci} + y_i 1_{fi}}; b_i = \frac{y_i 1_{fi}}{1_{ci} + y_i 1_{fi}} - \text{pentru pas initial} scurtat
$$

Făcînd rapoartele:

$$
\frac{a}{b} = \frac{1_{ci}}{1_{fi}} \quad \zeta i \quad \frac{a_i}{b_i} = \frac{1_{ci}}{y_i I_{fi}}
$$
 (9)

rezultă că:

$$
\frac{a}{b} = \left(\frac{a_i}{b_i}\right) y_i \tag{9.1}
$$

 $a_i$ respectiv raportul (  $\frac{a}{b}$  ) devine (  $\frac{1}{b}$  )  $y_i$ 

Economiile de cupru ce se obțin față de o înfășurare diametrală, rezultă conform relațiilor (7), (8.2) și (8.8).

$$
e = 1 - \left(\frac{a + by opt}{\Delta_{opt}}\right)^2 = 1 - b^2 \left[\frac{\frac{2}{\mathcal{X}} + g y_{opt}}{\Delta_{opt}}\right]^2
$$
 (10)

cum  $a + b = 1$ ; avem  $\frac{a}{b} + 1 = \frac{1}{b}$ ; sau

respectiv:

$$
e = 1 - \left[\frac{\frac{2}{\chi} \log y_{opt}}{(1 + \frac{a}{b}) \sin y_{opt}} \frac{\frac{\chi}{\chi}}{1 + \frac{a}{c}}\right] = 1 - \frac{1}{\left[\frac{\chi}{2}(1 + \frac{a}{b}) \cos y_{opt}} \frac{\chi}{2}\right]^{2}} (10.1)
$$

### 1.2 Utilizares practicó a rezultatelor

Definim girul de valori (y<sub>j</sub>), avînd ra<del>j</del>ia egală cu un pas de crestătură statorică, pornind de la relațiile :

$$
y_j = \frac{j}{3 \cdot q} \tag{11}
$$

**unde:**

$$
j_{\text{Intreg}} = (\frac{3q}{2}), (\frac{3q}{2} + 1), (\frac{3q}{2} + 2), ..., (3q-1)
$$

 $q = 1, 2, ..., 20;$   $q =$  numărul de crestături pe pol gi faz! Observatie:

In program q=>k pentru a nu se confunda cu Q ( sectiunea conductorului ).

Din girul  $y_j$  se determină  $y_j = y_{opt}$  după procedura descrisâ in continuare.

Calculul numeric a expresiilor (8.8) §i (10.1) in intervalul  $q = 1, 2...$ , 20; interval care cuprinde întreaga gamă de magini de inducție de uz general, se efectuează fără dificultate pe un calculator numeric în baza programului elaborat în acest scop, a cárui schemá logicâ este redatà în anexa (1).

Dîndu-se lui y valorile posibile (quantizate), potrivit secvenjei (11), rezultà listingul din tab. nr.l, anexa (2), care conține valorile corespunzătoare ale lui a/b (notat cu Z) gi ale lui e, potrivit relajiilor (8.8) gi (10.1).

Tinînd cont că scurtarea pasului înfăgurării variază cuantizat, raportul a/b (notat cu Z în program) la care scurtarea trebuie sâ varieze cu <sup>o</sup> crestáturá, rezultâ din condijia ca în acel,punct cele douS solujii sâ aibe aceeagi eficienjd.

Această condiție se poate exprima astfel :

 $c_{j,q} = c_{j+1,q}$  (12)

adică, ținînd seamade rela $\frac{1}{2}$ iile (6) gi (3.1), avem :
$37$ 

$$
\frac{z_{j,q} + \gamma_{j,q}}{z_{j,q} + \gamma_{j+1,q}} = \frac{\sin \gamma_{j,q} \frac{x}{2}}{\sin \gamma_{j+1,q} \frac{x}{2}}
$$
 (13)

de unde rezultă:

$$
Z_{j,q} = \frac{Y_{j+1,q} \sin Y_{j,q} \frac{\bar{x}}{2} - Y_{j,q} \sin Y_{j+1,q} \frac{\bar{x}}{2}}{\sin Y_{j+1,q} \frac{\bar{x}}{2} - \sin Y_{j,q} \frac{\bar{x}}{2}}
$$
 (14)

Dindu-se din nou lui <sup>Y</sup> valorileposibile (discrete), potrivit secventei (11), rezultă listingul (tab. nr.2, anexa (3), cu domeniile  $Z^{\dagger}_{\textbf{i},\textbf{0}}$  în care Y este constant gi respectiv limitele acestor domenii de la care Y variază cu un pas de crestătură.

Pentru a optimiza sub acest aspect un motor, se va proceda dupăcum urmează.

In cazul unui motor avînd înfăşurarea cu pas diametral (Y=1) se determină practic prin măsurători, în cazul în care motorul este în fabricație curentă, raportul  $\frac{a}{b}$ .

Să presupunem că este vorba de un motor avînd  $q = 3$ si că din măsurători a rezultat  $\frac{a}{b}$  = 0,95. Parcurgînd tab. nr.2 rezultă  $Y_{\text{opt}} = \frac{7}{9}$  pentru acest tip de motor.

Se trece la modificarea înfăgurării adoptînd:

- scurtarea recomandatd (Yopt);

- un număr de spire cît mai aproape de raportul

$$
n_1 = \frac{N_1}{N_{1i}} = \frac{1}{\Delta} = \frac{1}{\sin \theta_{\text{opt}} \frac{\pi}{2}} \tag{15}
$$

- o sectiune micgorată cît mai aproape de:

$$
q_{\hat{\mathbf{h}}} = \frac{Q}{\hat{Q}_{i}} = n_{1} (a + b \mathbf{Y}_{opt})
$$
 (15')

La motoare din fabricatie, avînd pasul Y deja s curtat se procedează astfel:

#### - <sup>38</sup> -

- se determină la secția de bobinaj valorile reale ale raportului  $\frac{a_i}{b_i}$ ;
- cu relația (9.1) se calculează  $\frac{a}{b}$ ;
- se verifică, în conformitate cu tab. nr. 2 dacă scurtarea adoptatá corespunde la cea recomandatá (Yopt);
- dacă nu corespunde, se modifică în consecință, sau dacă este la limită, se trece la proxima scurtare mai mică §i se modifies Ínfágurarea ca numár de spire §i sec^iunea cuprului similar cazului precedent;
- se calculeazá economiile.

In cazul mai general, atunci cíndeste vorba de proiectarea unui motor nou, utilizînd programul DUBLACOL, sau cind se procedeazá la optimizares longitudinals a unui motor sau serii de motoare, utilizînd programul OPTILIM, programul aferent metodei Yopt, devine o subrutină a programelor mentionate anterior.

In această situație raportul  $\frac{a}{b}$  evident că nu se mai măsoară ci se calculează cu relațiile date în metodica de proiectare respectivă pentru o anumită scurtare a pasului înfăgurării indicată în literatura de specialitate și cu relația (9.1).

Cu  $\frac{a}{b}$  astfel determinat se calculează .Y în conformitate cu relația (8.8) valoarea obținută fiind rotunjită la un numár intreg de crestáturi.

Se consultă tabelul nr. 2 gi în cazul în care raportul »  $\frac{a}{b}$ , cu care s-a calculat Y potrivit relatiei (8.8), se încadrează în intervalul prescris pentru acel Y, Y-ul astfel calculat este Y optim..

Dacă  $\frac{a}{b}$  se află la extremitatea unui interval din tab. nr. 2, de exemplu pentru  $q = 4$ , dacă  $\frac{a}{b} = 1$ , 081 se retine ca Y opt valoarea  $\frac{9}{12}$  gi nu  $\frac{10}{12}$ .

In final, cu relația (10.1) se calculează economiile. In anexa (4) se prezintá calculul economic pentru un gabarit de motoare la care s-a introdus pasul Y opt fn locul pasului initial  $Y^{\prime}$ .

# 2. Metodă de optimizarea geometriei longitudinale (81), (126)

(Optimizarea lungimii miezului magnetic si a înfăsurării statorice la geometrie transversală constantă)

Din punct de vedere al producătorului de magini electrice problema optimizării poate fi privită și în modul următor: dată fiind o construcție deja elaborată și asimilată în fabricație să se găsească o metodă de optimizare aplicabilă într-un interval de timp scurt și cu cheltuieli de pregătire minime. In acest mod me toda va fi optimă în sensul aplicării ori de cîte ori modernizarea proceselor tehnologice respectiv apariția unor materiale noi, cu caracteristici superioare, ar justifica <sup>o</sup> reproiectare.

Rezolvarea problemei enuntată ca mai sus este dată de OPRENDECK - TATU, in (81), aplicìnd optimizarea longitudinals bazată pe metoda extrapolării stohastice.

Extrapolarea este valabilă în ipoteza că geometria transversală este identică la cele două motoare: de referință și extrapolat.

De asemenea solicitările electromagnetice identice sau mai mari la motorul extrapolat in limitele plajei de tolerante la parametrii nominali cum se va observa în continuare.

In consecință s-au stabilit ca variabile ale extrapolării: lungimea miezului magnetic, numărul de spire pe fază, sectiunea conductorului înfășurării și pasul de bobinaj.

Este remarcabil faptul că modificările tehnologice implicate de schimbarea în fabricație a variabilelor menționate nu sint costisitoare și pot fi efectuate rapid întrucît tolele, carcasa, scuturile, arborele precum §i alte elemente constructive, ce reclamă SDV-uri costisitoare, rămîn nemòdificate.

Metoda propusă pentru realizarea optimizării longitudinale comportă două categorii de date de intrare:

(a). Valorile măsurate în gol gi scurtcircuit, adică valorile măsurate la încercările de lot ale motoarelor din fabricatia curentă, rezultate ale încercărilor pe un lot între treizeci §i <sup>o</sup> sutS de motoare.

(b). Valorile măsurate la încercările de tip efectuate pe un număr de minim cinci motoare din acelagi tip desigur gi . pentru aceeagi tensiune nominala respectiv aceeagi conexiune a înfăgurării primare (Y sau  $\Delta$ ), date care permit determinarea unor corelatii între valorile măsurate la probele de lot de pe o parte, iar pe de altă parte parametrii nominali previzibili.

Prima operatie, conform metodei propuse, este folosirea datelor de intrare pentru determinarea valorilor de calcul "cele mai probabile" ale seriei din fabricatie, adică valabile pentru un motor reprezentativ al seriei. Acest motòr va constitui "referinta" pentru extrapolare.

In continuare, pe baza referintei, se calculează motoarele extrapolate pentru toate punctele posibile, folosind anumiti pagi, din spajiul celor patru variabile, in realitate trei variabile ìntrucit pentru pasul de bobinaj (Y) se adopté, utilizìnd initial metoda expusă la Y optim.

Retinerea de fiecare dată (pentru un anumit  $1_{f_{\alpha}}$ ) a motorului optim, deci maxim din punct de vedere al economiilor. realizate în raport cu referința, constituie o problemă relativ simplă de programare.

In cele ce urmează vom face o prezentare a metodei de optimizare longitudinală justificată prin caracterul ei de noutate gi eficiență economică.

2.1. Noțiunile de statistică matematică și de calculul probabilităților utilizate în elaborarea metodei stohastice extrapolative nu se mai redau în text, din considerente de economia lucrării, menționînd doar că s-a recurs la literatura de specialitate avînd ca referințe (53), (53<sup>'</sup>), (63) precum și  $STAS$  1893-50 ( Statistica matematică - calculul probabilităților ).

- <sup>40</sup> -

# 2.2 . Prezentarea etapelor metodei stohastice - extrapolative

Metoda comports In principal urmàtoarele etape:

 $41 -$ 

- (a). Prelucrarea datelor ob^inute la probele de'tip, mirimi care vor servi la stabilirea corelajiei dintre pararnetrii §i criterii respectiv la reprezentarea grafică a dreptei de regresie <parametru-criteriu>
- (b). Prelucrarea datelor objinute la ìncercàrile de lot, mărimi care servesc la stabilirea valorilor, modul ale parametrilor seriei curente din fabricatie.
- (c)•'Calculul parametrilor fizici §i ai parametrilor de regim pentru noua variantă folosind metoda stohastică - extrapolativă pentru parametrii și criterii.
	- OBS. Respectiva variantă reprezintă un optim local pentru anumite valori discrete ale lui k,  $n_1$ ,  $q_{1r}$ ,  $Y_{\text{oot}}$  unde  $k_1$ ,  $n_{12}$ ,  $q_{1r}$  sint valorile relative ale lungimii miezului magnetic, numSrului de conductori activi în crestătura statorului, secțiunea relativă a conductorului, iar Y<sub>opt</sub> este pasul optim de bobinaj.
- (d ). Calculul economiilor posibile pentru variants de la pct. c.
- (e) . Determinarea variantei optime (optim global) prin listarea optimelor locale de la pct. c.

Pentru parcurgerea etapelor descrise anterior, vom exprima parametrii fizici ai maginii de inducție în valori relative, raportînd valorile curente la cele inițiale. Valorile inițiale aparțin maginii reprezentative, din fabricația curentă, luată ca referință.

In toate cazurile posibile vom opera cu valori măsurate, sau mai exact cu valorile modul ale unei clase de experimente gi nu cu valori calculate, fapt ce conferă o precizie ridicată metodei de calcul propuse în raport cu metoda clasică de calcul ai parametrilor fizici gi de regim.

 $-42 -$ 

Spre exemplu, chiar în cazul cel mai simplu al determi-. nării rezistenței înfășurării unei magini electrice apar erori între valoarea calculată și cea reală datorită necunoașterii exacte a diametrului conductorului utilizat la realizarea înfăsurării maginii proiectate, acesta avînd admisă prin norme o anumită abatere de la valoarea nominală prescrisă.

Lucrînd cu valori măsurate și exprimînd parametrii fizici în unitàri relative posibilitatea aparijiei unor asemenea erori se exclude.

Considerînd în continuare cazul determinării rezistenței ohmice a înfăgurării dacă R<sub>i</sub> este rezistența înfăgurării maginii de referință la o lungime  $1^{\circ}$  a conductorului pentru noua variantă avînd lungimea conductorului 1, rezistența ohmică a înfăgurării este  $R = R_i \frac{1}{1}$ .

Se constată că procedînd astfel se elimină erorile datorită necunoagterii exacte a s ecțiunii conductorului.

Introducem următoarele notații.

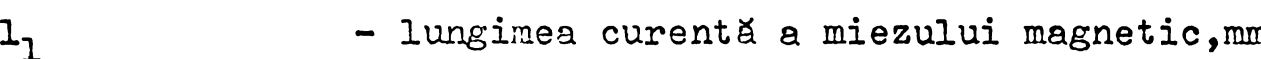

- 1<sub>1</sub> lungimea initială a miezului magnetic m
- $k = \frac{1}{11}$  lungimea relativă a miezului.
- numărul de spire pe o fază pentru  $N_{\mathbf{1}}$ varianta curentă;
- $\mathbf{N}_{\text{l} \texttt{i}}$ - numărul inițial de spire pe o fază.
- numărul relativ de spire pe o fază;  $n_1 = \frac{N_1}{N_1}$
- $-$  secțiunea curentă a cuprului, mm $^{2}$ ;  $Q_{\mathbf{1}}$
- sec ${\tt t}$ iunea ini ${\tt t}$ ială a cuprului, mm $^2$ ;  $Q_{11}$
- لا $\mathbf{r}$ - sec jiunea relativă a cuprului;  $\mathcal{Q}_{\mathbf{1}\mathbf{i}}$
- $Y_1 = Y_{\text{opt}}$  pasul curent de bobinaj = pasul optim;

$$
Y_{1i} - \text{pasul initial al înfăgurării;}
$$
  
\n
$$
y_1 = \frac{Y_{\text{opt}}}{Y_{1i}} - \text{scurtarea relativă a pasului de bobinaj;}
$$
  
\n
$$
1_{\text{cl}} = (k_p Y_{\text{opt}} + 1_1) - \text{lungimea curentă a conductorului, mm;}
$$
  
\n
$$
1_{\text{cli}} = (k_p Y_{\text{li}} + 1_{\text{li}}) - \text{lungimea inițială a conductorului, mm.}
$$

 $43 -$ 

OBS. Se determinä practic, pe bazä de mäsurätori, in atelierul de bobinaj.

kp - coeficient care ¿ine seama de forma capätului de bobinä;

l<sub>eli</sub>= 2 l<sub>cli</sub>- lungimea inițială a spirei, mm.

$$
a_1 = \frac{1}{1} \cdot \frac{1}{2} = \frac{1}{2} - \frac{1}{1} \cdot \frac{1}{2} = \frac{1}{1} \cdot \frac{1}{2} = \frac{1}{2} \cdot \frac{1}{2} = \frac{1}{2} \cdot \frac{1}{2}
$$

$$
b_1 = \frac{1_{f11}}{1_{g11}}
$$
 - raportul dintre lungimea inițială a capătu-  
Iui de bobină și lungimea inițială a spirei

$$
i_{nl} = \frac{I_{nl}}{I_{nli}}
$$
 - currentul nominal relative;

$$
\Delta_1 = \frac{k_{\text{BL}}}{k_{\text{B1i}}} - \text{coefficientul relativ de bobinaj;}
$$

$$
r_1 = \frac{R_1}{R_{1i}} - \text{resistența ohmică relativă a facei;}
$$

$$
p_{\text{cul}} = \frac{P_{\text{cu}}}{P_{\text{cu}}_{1i}} - \text{ pierderile relative in cupru.}
$$

# 2.3. Formule de extrapolare pentru parametrii fizici ai maginii de inducție ( în valori relative

## 2.3.1. Rezistente

## 2.3.1.1. Rezistența înfășurării statorice

Notatii

- Pcu<sub>1</sub> valoarea pierderilor în cupru la un moment dat (înțelegînd prin aceasta valoarea pierderilor în cupru pentru o lungime oarecare a maginii);
- Pcu<sub>li</sub> valoarea pierderilor în cupru inițiale (pentru lungimea inițială a maginii).

 $Peu_1$ / $Peu_{1i}$  obtinem  $P_{\text{cul}}$ în valori relati-Raportind ve, din care deducem rezistența înfăgurării statorice tot ca o mărime relativă.

$$
Pcu_1 = 9 \frac{2N_1}{Q_1} (kp Y_{opt} + 1) I_{n1}; \tkp - coefficient ce timeseama de forma ca-pullui de bobină;
$$
 (16)

$$
Pcu_{1i} = 9 \frac{2N_{1i}}{Q_{1i}} (kp Y_{1i} + l_{1i}) I_{n1i} = 9 \frac{N_{1i}}{Q_{1i}} l_{s1i} I_{n1i} (17)
$$

le raportăm și obținem :

$$
\mathbf{P}_{cu_1} = \frac{Pcu_1}{Pcu_{1i}} = 2\frac{N_1}{N_{1i}} \frac{Q_{1i}}{Q_1} (\frac{kp Y_{opt}}{I_{31i}} + \frac{1}{I_{31i}}) (\frac{I_{n1}}{I_{n1i}})^2
$$
(18)

sau:

$$
\mathbf{\hat{P}}_{cu} = 2 \frac{N_1}{N_{1i}} \cdot \frac{Q_{1i}}{Q_1} \left( \frac{kp Y_{1i}}{I_{s1i}} \cdot \frac{Y_{\text{opt}}}{Y_{1i}} + \frac{I_{1i}}{I_{s1i}} \cdot \frac{I_{1}}{I_{1i}} \right) \left( \frac{I_{n1}}{I_{n1i}} \right)^2 \quad (18.1)
$$

Făcînd înlocuirile în (18.1) obținem :

$$
\oint c u_1 = 2 \frac{n_1}{q_{1r}} (ka_1 + b_1 y_1) i_{1n}^2
$$
 (18.2)

deci:

 $\mathcal{L}$ 

$$
r_1 = 2 \frac{n_1}{q_1} (ka_1 + b_1 y_1)
$$
 (19)

Din considerente de economia lucrării nu vom proceda în extenso la stabilirea relațiilor de extrapolare pentru ceilalți parametrii fizici ai maginii întrucît procedura este oarecum similară.

\n- 2.3.1.2. Rezistenta înťšuurării rotorice (rotor în seurt circuit )
\n- Pierderile curente în rotor.
\n- Peu<sub>2</sub> = m<sub>1</sub> I<sub>n1</sub> R<sub>2</sub> ; (20 )
\n- R<sub>2</sub> = rezistența rotorică raportată la stator.
\n- Făcînd înlocuirile și calculele intermediare obținen:
\n- Peu<sub>2</sub> = n<sub>1</sub><sup>2</sup> 
$$
\Delta_1^2
$$
 i<sub>1n</sub> (k r<sub>2bi</sub> + r<sub>2f</sub>) (21 )
\n- r<sub>2</sub> = n<sub>1</sub>  $\Delta_1$  (k r<sub>2bi</sub> + r<sub>2f</sub>) (22 )
\n- 2.3.2. Reactante
\n- 2.3.2.1. Reactanta ctatorică
\n- Reactanța currentă se calculează cu relajia:
\n

$$
x_1 = 0,158 \left( \frac{r_1}{100} \right) \left( \frac{r_1}{100} \right)^2 \frac{1}{p} \frac{1}{q_1} \left( \lambda_{c1} + \lambda_{f1} + \lambda_{d1} \right) 10^{-1} \quad (23)
$$

- numărul de crestături pe pol gi fază;  $q_1$  $\lambda$  cl - permeanta crestăturii; - permeanta scăpărilor frontale;  $\lambda_{\texttt{fl}}$ - permeanta scăpărilor diferențiale.  $\lambda$ dl

Valoarea inițială a reactanței statorice are o expresie analogă. Făcînd raportul lor obținem reactanța în valori relative:

$$
x_1 = \frac{x_1}{x_{1i}} = \frac{x_{1cd}}{x_{1i}} n_1^2 k + \frac{x_{1f}}{x_{1i}} n_1^2 y_1
$$
 (24)

notind:

$$
x_{1cd} = \frac{x_{1cd}}{x_{1i}} = \frac{\lambda_{c1} + \lambda_{d1}}{\lambda_{c1i} + \lambda_{d1i} + \lambda_{f1i}}
$$
 (25.)

$$
x_{1f} = \frac{x_{1f}}{x_{1i}} = \frac{\lambda_{f1}}{\lambda_{c1i} + \lambda_{d1i} + \lambda_{f1i}}
$$
 (26)

putem scrie:

$$
x_1 = n_1^2 (x_{1cd} k + x_{1f} y_1)
$$
 (27)

tinînd seama că:

$$
\lambda_{c1} = \lambda_{c1i}
$$
  
\n
$$
\lambda_{d1} = \Delta_1^2 \lambda_{d1i}
$$
 (28)  
\n
$$
\lambda_{r1} = \frac{y}{k} \lambda_{r1i}
$$

# 2.3.2.2. Reactanta rotorului

$$
X_2 = 7.9 f_1 l_1 (\lambda_{c2} + \lambda_{d2} + \frac{\lambda f_2}{l_1}) 10^{-9} = 7.9 f_1 l_1 (\lambda_{c2} + \lambda_{d2}) +
$$

 $\ddot{\phantom{a}}$ 

 $\sim 10^{-10}$ 

+ 7,9 f<sub>1</sub>
$$
\lambda_{f2}
$$
 10<sup>-9</sup> = 7,9 f<sub>1</sub>( $\lambda_{c2}$ + $\lambda_{d2}$ ) 1<sub>11</sub>  $\frac{1}{1_{11}}$  10<sup>-9</sup> +

$$
+ 7,9 \t f_1 \lambda_{f2} 10^{-9}
$$
 (29)

Notăm:

 $\mathcal{L}^{\text{max}}$ 

$$
X_{2cd} = 7.9 f_1 (\lambda_{c2} + \lambda_{d2}) 1_{1i} 10^{-9}
$$
 (30)

$$
x_{2f} = 7.9 f_1 \lambda_{f2} 10^{-9}
$$
 (31)

respectiv:

$$
x_{2cd} = \frac{x_{2cd}}{x_{2i}} = \frac{\lambda_{c2} + \lambda_{d2}}{\lambda_{c2i} + \lambda_{d2i} + \lambda_{f2i}}
$$
(32)

$$
x_{2f} = \frac{X_{2f}}{X_{2i}} = \frac{\lambda_{f2}}{\lambda_{c2i} + \lambda_{d2i} + \lambda_{f2i}} \qquad (33)
$$

 $\sim 10^{-10}$ 

cu:

$$
\lambda_{c2} = \lambda_{c2i}
$$
\n
$$
\lambda_{d2} = \lambda_{d2i} \cdot x_2 = \frac{x_2}{x_{2i}} = \frac{x_{2cd}}{x_{21}} + \frac{x_{2f}}{x_{2i}} = x_{2cd}x + x_{2f} \quad (34)
$$
\n
$$
\lambda_{f2} = k \cdot \lambda_{f2i}
$$

Reactanta redusă la stator:

$$
\mathbf{x}_{2} = \frac{\mathbf{x}_{2}^{'}}{\mathbf{x}_{2}^{'}\mathbf{i}} = \frac{\frac{4 m_{1} (W_{1} k_{b1})^{2}}{Z_{2}}}{\frac{4 m_{1} (W_{1i} k_{b1i})^{2}}{Z_{2}}}\cdot \frac{\mathbf{x}_{2}}{\mathbf{x}_{2i}^{'}\mathbf{i}} = n_{1} \Delta_{1} x_{2} \qquad (35)
$$

$$
\mathbf{x}_{2}^{\prime} = n_{1}^{2} \Delta_{1}^{2} (\dot{x}_{2cd} \cdot k + x_{2f})
$$
 (36)

# 2.3.2.4. Reactanta de scurtcircuit

 $\mathcal{L}(\mathbf{z})$  .

$$
\mathbf{x}_{\text{sc}} = \mathbf{x}_{1} + \mathbf{x}_{2}^{\prime} = n_{1} (x_{1 \text{cd}} * x + x_{1 \text{f}} \cdot y) + n_{1}^{2} \Delta_{1} (x_{2 \text{cd}} * x + x_{2 \text{f}})
$$
 (37)

$$
\mathbf{x}_{\text{sc}} = n_1^2 \left[ \left( x_{1\text{cd}} + \Delta \frac{2}{1} x_{2\text{cd}} \right) x_{1\text{f}} \cdot y + x_{2\text{f}} \right] \tag{38}
$$

# 2.3.3. Parametrii regimului de mers în scurtcircuit 2.3.3.1. Curentul nominal de scurtcircuit

$$
I_{\text{scn}} = \frac{U_{\text{scn}}}{Z_{\text{scn}}}
$$
 (39)

Fäcind inlocuirile respective obtinem:

- pentru motor cu rotor în scurtcircuit:

 $\mathcal{L}$ 

$$
\mathbf{i}_{\text{sc}} = \frac{\mathbf{I}_{\text{scn}}}{\mathbf{I}_{\text{scn}}} = \frac{\frac{\mathbf{U}_{\text{scn}}}{\mathbf{U}_{\text{scn}}}}{\frac{\mathbf{Z}_{\text{scn}}}{\mathbf{Z}_{\text{scn}}}} = \frac{\mathbf{U}_{\text{scn}}}{\mathbf{Z}_{\text{scn}}} =
$$

$$
= \frac{u_{\rm{sen}}}{\sqrt{\left[2\frac{n_{1}}{q_{1}}(\kappa a_{1}+b_{1}y_{1})+(n_{1}a_{1})^{2}(r_{2bi}k+r_{2f})\right]^{2}+}}
$$

$$
... - \frac{u_{\text{sen}}}{\sqrt{1 + \left[n_{1}^{2} (x_{1cd} + \Delta_{1}^{2} x_{2cd})k + x_{1f} y + x_{2f}\right]^{2}}}
$$
 (40)

# 2.3.3.2. Puterea la scurtcircuit nominal de probă

$$
\phi_{\rm scn} = \phi c u_1 + \phi c u_2 \qquad (41)
$$

$$
P_{\text{scr}} = 2\frac{n_1}{q_1} (ka_1 + b_1y_1) \cdot i_{1n} + (n_1\Delta_1)^2 (r_{2bi}k + r_{2f}) i_{1n} \qquad (41.2)
$$

# 2.3.4. Parametrii circuitului de magnetizare

Din cauza caracterului neliniar, nu are sene un calcul analitic a parametrilor circuitului de magnetizare, ci se va pleca de la caracteristica relativă și medie a încercărilor de mere ín gol.

#### 2.3.4.1. Curentul de mers ín gol

Curba medie <sup>a</sup> curentului de mers ín gol poate fi exprima tă analitic prin relația :

 $\ddot{\phantom{a}}$ 

 $-50 -$ 

 $\ddot{\phantom{0}}$ 

$$
I_o \leq I_{on} = C_o \frac{U_H}{N_1 K_{B1}} = C_o \frac{f(B_0)}{N_1 K_{B1}}; \qquad (42)
$$

OBS. - Se neglijează componenta activă (I<sub>OA</sub>)

$$
C_0 = \frac{p}{0.9 \text{ m}_1} \tag{42.1}
$$

 $\sim 10^{11}$ 

 $U_H$  - tensiunea magnetomotoare totală;  $N_1$  - numărul de spire pe fază; k<sub>B1</sub>-factorul de bobinaj  $B_{\delta}$  - inductia (în întrefier)

$$
B_{\delta} = \frac{\frac{\pi}{2} \rho_1}{\tau_{1}} = \frac{\frac{\pi}{2} v_{e1}}{4,44 f_1 N_1 N_2 N_1}
$$
 (42.2)

$$
I_0 \equiv C_{01} \frac{f_0(N_1, k_{B1}, l_1)}{N_1 N_{B1}} \tag{42.3}
$$

$$
C_{o1} = \frac{\mathcal{E} \cdot U_{o1} C_{o}}{2 \cdot 4,44 f_1}
$$
 (42.3.1)

$$
I_{oi} = C_{ol} \frac{f_0(N_{1i}N_{B1i}l_{1i})}{N_{1i}N_{B1i}}
$$
 (43)

$$
i_{0} = \frac{I_{0}}{I_{0i}} = \frac{\frac{f_{0}(N_{1}, k_{B1}, l_{1})}{N_{1} k_{B1}} \frac{f_{0}(N_{1i}, k_{B1i}, l_{1i} N_{1i}, k_{B1i}, l_{1i})}{f_{0}(N_{1i} k_{B1i}, l_{1i})}}{\frac{f_{0}(N_{1i} k_{B1i})}{N_{1i} k_{B1i}} \frac{f_{0}(N_{1i} k_{B1i}, l_{1i})}{N_{1i} k_{B1i}}}
$$
 (44)

 $-51 -$ 

Cu notațiile anterioare, scriem:

$$
i_{o} = \frac{f_{o}(N_{1i} k_{B1i} l_{1i} \cdot n_{1} A_{1} k)}{f_{o}(N_{1i} k_{B1i} l_{1i})} \cdot \frac{N_{1i} k_{B1i}}{N_{1i} k_{B1}} \tag{44.1}
$$

Notind in continuare:

$$
n_1 \Delta_1 k = \frac{1}{\alpha}; \qquad (44.1.1)
$$

gi avînd în vedere că produsul N<sub>li</sub> k<sub>Bli</sub> l<sub>li</sub> este aici o constantă, putem scrie mai departe:

$$
\mathbf{i}_{0}(\mathbf{oc}) = \frac{\mathbf{f}_{0}(\mathbf{N}_{1i} \ \mathbf{k}_{\text{B1i}} \ \mathbf{1}_{1i} \ \frac{1}{c})}{\mathbf{f}_{0}(\mathbf{N}_{1i} \ \mathbf{k}_{\text{B1i}} \ \mathbf{1}_{1i})} = \mathbf{f} \ (\mathbf{cc}) \qquad (44.1.2)
$$

gi prin urmare:

$$
\dot{I}_0 = \frac{1}{n_1 \Delta_1} \dot{I}_0^{\dagger} (\alpha) \tag{44.2}
$$

fntrucft:

$$
U_{e1} = f_1 (N_1 k_{B1} l_1)
$$
 (45)  
(0BS. - la f<sub>1</sub> gi B<sub>6</sub> constante)  

$$
U_{e1i} = f_1 (N_{1i} k_{B1i} l_{1i})
$$

se deduce că raportul:

$$
\frac{U_{e1}}{U_{e1i}} = f_1(\mathbf{C}) \quad \text{deci} \quad \text{si} \quad \frac{U_1}{U_{1i}} = f_1 \quad (\mathbf{C}) \tag{45.1}
$$

Dacă se consideră  $U_{1i} = U_{1N}$  (tensiunea nominală de ' alimentare) se ajunge la concluzia finală :

 $\frac{1}{2} \left( \frac{1}{2} \frac{1}{2} \right) \frac{1}{2} \left( \frac{1}{2} \right) \frac{1}{2} \left( \frac{1}{2} \right) \frac{1}{2} \left( \frac{1}{2} \right) \frac{1}{2} \left( \frac{1}{2} \right) \frac{1}{2} \left( \frac{1}{2} \right) \frac{1}{2} \left( \frac{1}{2} \right) \frac{1}{2} \left( \frac{1}{2} \right) \frac{1}{2} \left( \frac{1}{2} \right) \frac{1}{2} \left( \frac{1}{2} \right) \frac{1}{2} \left( \frac{$ 

$$
i_o^{\dagger}(\boldsymbol{\alpha}) = f(\boldsymbol{\alpha}) = f(\frac{U_1}{U_{1N}})
$$
 (46)

Se va ridica experimental caracteristica:

 $i_0(\alpha)$  =  $f(\frac{u_1}{U_{1,N}})$ , pentru motoare din fabricatia curentă și se va calcula coeficientul  $\alpha = \frac{1}{n_1 \Delta_1 k}$ .

Pentru acest  $\alpha$  calculat se va scoate din caracteristică valoarea corespunzătoare a lui  $i_0(\alpha)$  putîndu-se astfel determina  $i_0 = \frac{1}{n_1 \Delta_1} i_0'(\alpha)$ .

In fig. (1) este ridicată caracteristica i<sub>o</sub>( $\alpha$ )= f ( $\frac{0}{U_{\text{max}}}$ ) pentru un motor de 22 kW r/m, pe aceeagi diagramă este ridicată gi caracteristica  $p'_0(\alpha) = f_2(\frac{U_0}{U_{0N}})$ , descrisă în paragraful următor.

# 2.3.4.2. Puterea de mers în gol

Puterea de mers în gol se poate exprima printr-o relație de forma:

$$
P_o = k_p \ddot{m}_{\text{Fe}} f \left(\frac{2}{b_6}\right) \tag{47}
$$

 $u$ nde:

$$
k_0 = constant\ddot{a}
$$
  

$$
\dot{w}_{Fe} = \gamma_{Fe} v_{Fe} = \gamma_{Fe} S_{Fe} l_1
$$

este masa fierului statoric

$$
S_{Fe} - suprafaja tolei
$$
  

$$
B_{\delta} = f (W_1, K_{\delta 1}, L_1)
$$

deci:

$$
P_o = k_o \n\text{Y}_{Fe} S_{Fe} l_1 f (N_1, k_{B1}, l_1)
$$
 (47.1)

 $53 -$ 

Puterea de mers în gol inițială

$$
P_{oi} = k_o \gamma_{Fe} S_{Fe} l_{li} f(N_{li}k_{bli}l_{li})^2
$$
 (48)

Făcînd raportul lor obținem :

$$
P_{o} = \frac{P_{o}}{P_{oi}} = \frac{1}{11} \cdot \frac{f(N_{1i}k_{B1i}l_{1i} - \frac{N_{1}k_{B1}l_{1i}}{N_{1i}k_{B1i}l_{1i}})}{f(N_{1i}k_{B1i}l_{1i})^{2}}
$$
(49)

Cu notațiile de la §2.3.4.1. știind că:  $N_{1i}$   $k_{B1i}$   $l_{1i}$  = ct, putem scrie :  $\mathbf{P}_0 = k \mathbf{p}_0^{\dagger} (\alpha)$  unde  $\mathbf{p}_0^{\dagger} (\alpha) = \mathbf{f}_2 (\alpha)$ 

Cunoagtem de asemenea faptul că :

$$
p_0' (\alpha) = f_3(\frac{U_1}{U_{1N}})
$$

<span id="page-52-0"></span>Pentru determinarea po vom ridica experimental curba  $p_0^{\dagger}$  (**d**) =  $f_3$  ( $\frac{10}{U_{10M}}$ ) - fig. (1) - gi calculăm pe k. Din caracteristica determinată  $p'_0$  ( $\infty$ ) pentru  $\alpha = \frac{1}{n_1 \Delta_1}$  gi astfel obtinem  $p_0 = k p_0'(\alpha)$ .

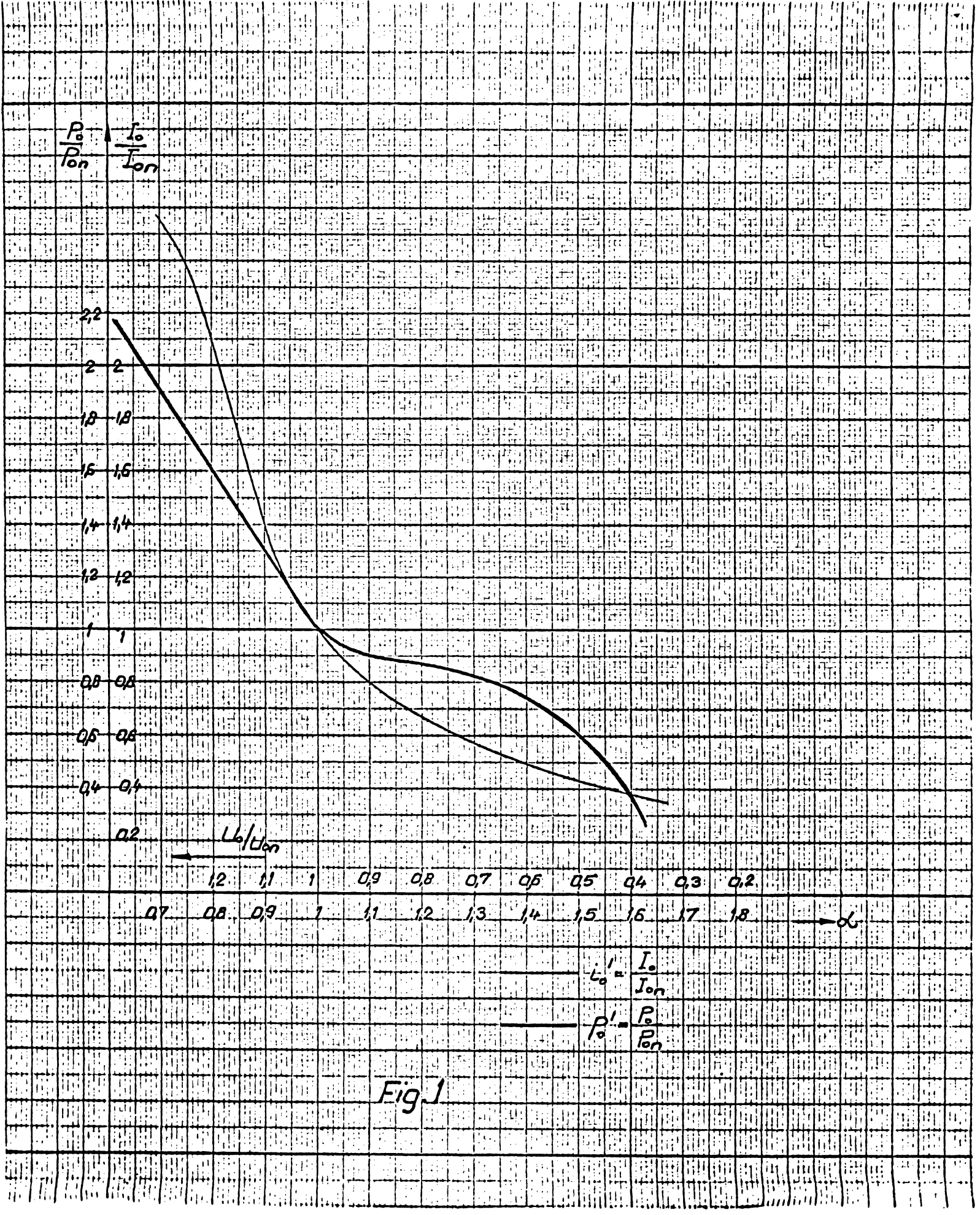

 $-54 -$ 

 $\mathcal{L}(\mathcal{L})$  and  $\mathcal{L}(\mathcal{L})$  .

 $\mathbb{R}^3$ 

 $\Delta \sim 2$ 

 $\sim 10^{-11}$ 

 $\pmb{\tau}$ 

 $\mathcal{L}_{\mathcal{A}}$ 

2.4. Calculul costurilor si economiilor

# 2.4.1. Costul miezurilor de fier

$$
C_{\text{Fe}} = M_{\text{Fe}} \mathcal{L}_{\text{Fe}} = \gamma_{\text{Fe}} S_{\text{Fe}} \mathcal{L}_{\text{Fe}} \mathcal{L}_{\text{Fe}}
$$
 (50)

$$
C_{\text{Fei}} = M_{\text{Fei}} \, \mathcal{L}_{\text{Fe}} = \mathcal{E}_{\text{Fe}} S_{\text{Fe}} I_{1i} \, \mathcal{L}_{\text{Fe}}
$$
 (51)

unde:

$$
M_{\text{Fe}}
$$
 - masa fierului variantei curente;  
\n $M_{\text{Fei}}$  - masa fierului variantei inițiale;  
\n $E_{\text{Fe}}$  - costul unității de masă a fierului;

putem scrie:

 $\tilde{\mathcal{L}}$ 

$$
C_{Fe} = C_{Fei} \frac{1_{1}}{1_{1i}} = C_{Fei} k \qquad (52)
$$

 $\mathcal{L}_{\mathcal{A}}$  is a subset of the set of  $\mathcal{A}$ 

2.4.2. Costul cuprului  $C_{\text{cul}} = \frac{V_{\text{cul}}}{V_{\text{culi}}} C_{\text{culi}} = \frac{N_1 Q_1 2 (a_1 k + y_1 b_1)}{N_1 i (a_1 i - a_1 i)} C_{\text{culi}}$ 

$$
= n_1 q_1(a_1 k + y_1 b_1) c_{\text{call } \frac{1}{l_{\text{std}}}}
$$
 (53)

2.4.3. Costul aluminiului Analog obtinem :  $C_{A1} = (a_2 k + b_2) C_{A1i}$ 

 $(54)$ 

2.4.4. Calculul economiilor

$$
E = C_i - C \tag{55}
$$

#### unde :

 $C - constant$  variantei curente (optimizate);  $C_i$ - costul variantei initiale;

$$
C = C_{Fe} + C_{Cu1} + C_{Al}
$$
 (56)

$$
C_i = C_{\text{Fe}i} + C_{\text{C}uli} + C_{\text{Ali}}
$$
 (57)

Economia relativă (exprimată procentual):

$$
e \mathcal{L} = \frac{C_{i} - C}{C_{i}} 100 = (1 - \frac{C}{C_{i}}) 100
$$
 (58)

# 2.5. Prelucrarea datelor obtinute la încercăriie de tip

In cadrul probelor de tip se determină, în principal, următorii parametrii ai maginii:

> $R_{\text{Pr}}$  - rezistenţa fazei la rece (temperatura ambiantă);  $R_{fc}$  - rezistența fazei la cald ( la 75<sup>o</sup>C);  $I_{on}$  - curentul de mers în gol nominal  $U_{10} = U_{1n}$  ( se ridică și curba I<sub>o</sub> =  $f_1(U_{10})$  $P_{on}$  - pierderile de mers în gol nominal ( se ridică curb $\epsilon$  $P_o$  =  $P_{m+v}$ - pierderile mecanice gi prin ventilatie;  $P_{Fe}$  - pierderile în fier;

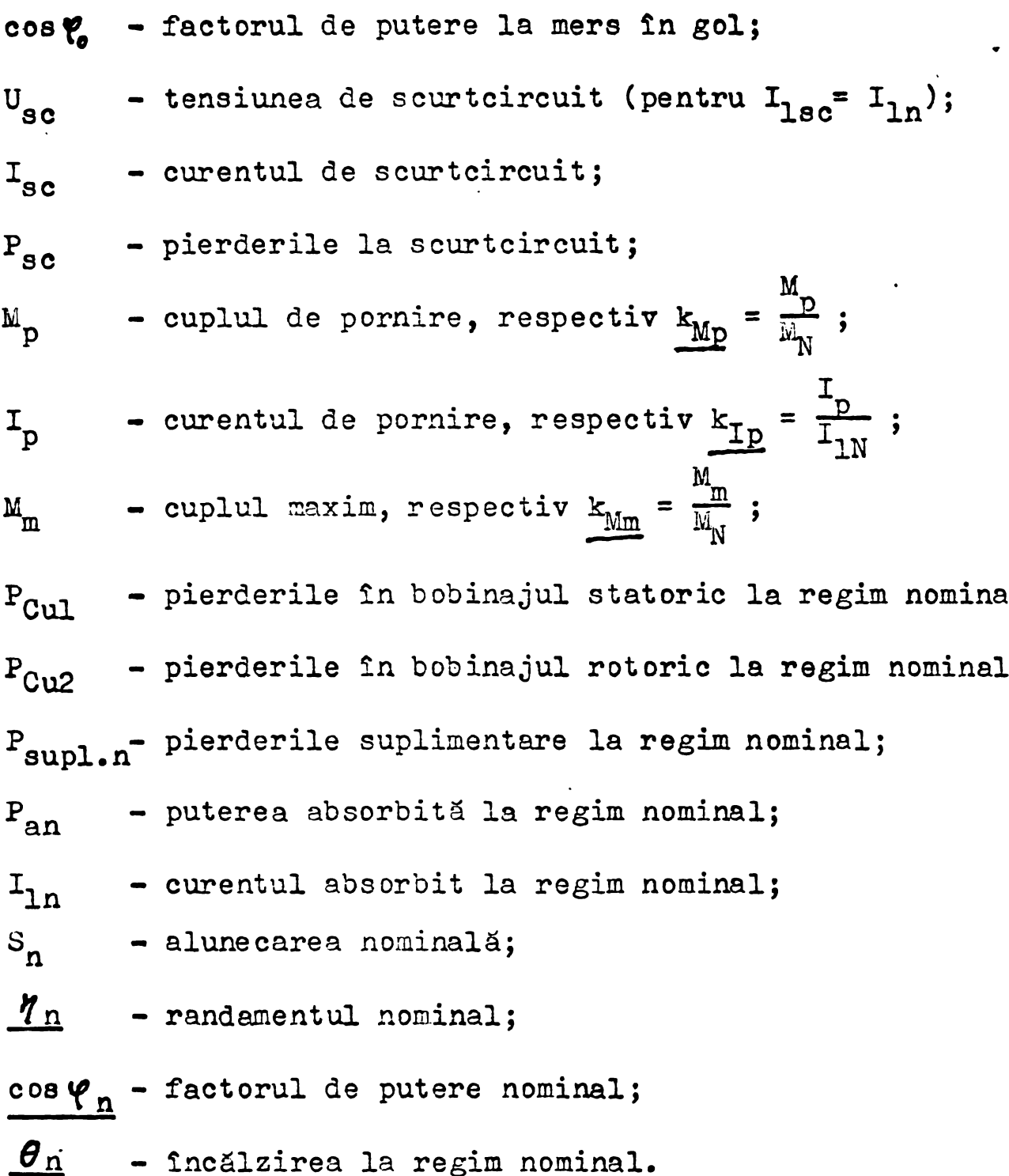

Márimile marcate, prin subliniere, le alegem drept parame trii, in procedura de optimizare stohasticà - extrapolativá, intrucit aceste mărimi definesc performantele maginii fiind totodatá valori prescrise in standarde.

Avem deci urmátorii §ase parametrii:

 $\gamma_n$ ,  $\boldsymbol{\theta}_n$ , cos  $\boldsymbol{\varphi}_n$ ,  $k_{\text{Ip}}$ ,  $k_{\text{Mp}}$ ,  $k_{\text{Mm}}$ .

 $\overline{1}$ 

Relațiile de calcul, conținînd o parte din mărimile fizi ce ale maginii, relații care determină valoarea parametriloor de regim, le denumim criterii.

Avem următoarele şase criterii corespunzînd în ordine celor §ase parametrii:

$$
c_{\boldsymbol{q}} , c_{\boldsymbol{\theta}} , c_{\boldsymbol{\vartheta}} , c_{\boldsymbol{\varphi}} , c_{_{\mathrm{Tp}}}, c_{_{\mathrm{Mp}}}, c_{_{\mathrm{Mp}}}
$$

Expresiile criteriilor sînt:

(1) 
$$
C_{\gamma} = P_{\text{oN}} + P_{\text{scN}} = P_{\text{oN}} + P_{\text{sc}} \left(\frac{I_{1N}}{I_{\text{sc}}}\right)^2
$$
 (59)

$$
(2) \quad C_{\boldsymbol{\beta}} = P_{\boldsymbol{\alpha}N} + P_{\rm sc} \left(\frac{I_{1N}}{I_{\rm sc}}\right)^2 \tag{60}
$$

(3) 
$$
C\varphi = \frac{I_{sc}}{I_0^2}
$$
 (61)

(4)  $C_{I_D} = I_{SC}$  (62)

(5) 
$$
C_{Mp} = P_{Cu2} = P_{sc} - 3 I_{sc}^2 R_1
$$
 (63)

$$
(6) \quad C_{\text{Mm}} = \frac{I_{\text{sc}}}{I_{\text{p}}}
$$

OBS. - Criteriile conțin mărimile fizice măsurate, sau relațiile între acestea, de care depind parametrii respectivi.

Pe baza tuturor probelor de tip existante (minim cinci) se determină dependența stohastică parametru - criteriu și se reprezintă dreptele de regresie pentru fiecare pereche parametru Pe baza tuturor probelor de t<br>se determină dependența stohastică pa<br>reprezintă dreptele de regresie pentr<br>- criteriu (7; C<sub>7</sub>;  $\theta$ ; C<sub>8</sub>; etc).<br>Pentru reprezentarea grafică

Pentru reprezentarea grafică a dreptelor de regresie se determinâ:

- coeficientul unghiular (m) al dreptei;

- un punct prin care trece dreapta de regresie.

- <sup>59</sup> -

Punctul prin care tréce dreapta de regresie este caracterizat prin coordonatele ( $\overline{X}$ ,  $\overline{Y}$ ), adică dreapta trece prin centrul distribuției.

Pentru determinarea coordonatelor  $\overline{X}$ ,  $\overline{Y}$ , utilizăm relatiile:

$$
\overline{X} = \frac{\sum_{i=1}^{p} X_i}{p} - \text{valoarea medie a parameterului} \qquad (65)
$$
\n
$$
\overline{Y} = \frac{\sum_{i=1}^{p} Y_i}{p} - \text{valoarea medie a criteriului} \qquad (66)
$$

$$
\cdot p = \texttt{num5rul problem}
$$

Pentru determinarea coeficientului unghiular al dreptei de regresie folosim relajia:

$$
m = R \sqrt{\frac{ST}{SX}}
$$
 (67)

in care :

$$
R = \frac{SXY}{\sqrt{SX \cdot SY}} - coefficient de correlate;
$$
 (68)

$$
SX = \sum_{i=1}^{n} (Y_i - \overline{Y})^2
$$
 (69)

$$
SX = \sum_{i=1}^{n} (Xi - \overline{x})^{2}
$$
 (70)

$$
SXY = \sum_{i=1}^{n} (Xi - \overline{X}) (Yi - \overline{Y})
$$
 (71)

OBS. - Dreapta de regresie ilustreazà leg&tura dintre parametru §i criteriu. Este ins§ necesar s3 se caracterizeze §i intensitatea legăturii, adică gradul împrăgtierii valorilor parametrului Xi in jurul dreptei de regresie. Cu ctt această împrăstiere este mai mică, cu atît se pot prevede

- <sup>60</sup> -

cu mai multă certitudine, pe baza ec. de regresie, valorile caracteristicii Xi pentru anumite valori determinate ale caracteristicilor Yi. In general, intensitatea corelației se caracterizează cu ajutorul raportului de corelajie, care ìn cazul corelajiei liniare se transforms in coeficient de corelajie.

Coeficientul de corelajie are valori cuprinse ìntre - <sup>1</sup>  $xi + 1$ , adică -1  $\leq R \leq 1$ ; dacă între caracteristicile Xi și Yi există o legătură funcțională, coeficientul de corelație este egal cu l. ( în valoare absolută).

Dacă  $R \rightarrow 0$  se poate trage concluzia că corelația liniară este slabă sau chiar inexistentă. Cu cît  $R\rightarrow 1$  sau - 1, cu atit corelajia liniará este mai strinsà.

Dacă R are semhul plus, corelația este directă, (adică pe măsura cregterii valorilor unei caracteristici cresc gi valorile celeilalte) iar dacá <sup>R</sup> are semnul minus, corelajia este inversă ( ceea ce înseamnă că pe măsura creșterii valorilor unei caracteristici scad valorile celeilalte caracteristici).

Ecuația dreptei astfel determinată este :

 $X - \overline{X} = m (Y - \overline{Y})$  (72)

Avem perechile (Xi, Yi) după cum urmează :

 $(\theta_{i}, \ c_{\theta_{i}});$  (cos $\varphi_{i}, c_{\varphi_{i}};$ 

 $(K_{\text{Ipi}}, C_{\text{Ipi}}); (K_{\text{Mpi}}, C_{\text{Mpi}}); (K_{\text{Mmi}}, C_{\text{Mmi}}).$ 

Aici i =  $1, \ldots, p$ ; unde p reprezintă numărul probelor de tip

Avînd determinate mărimile de mai sus, în continuare vom reprezenta grafie ecuajia dreptei de regresie pentru fiecare din cele §ase cupluri parametru - criteria.

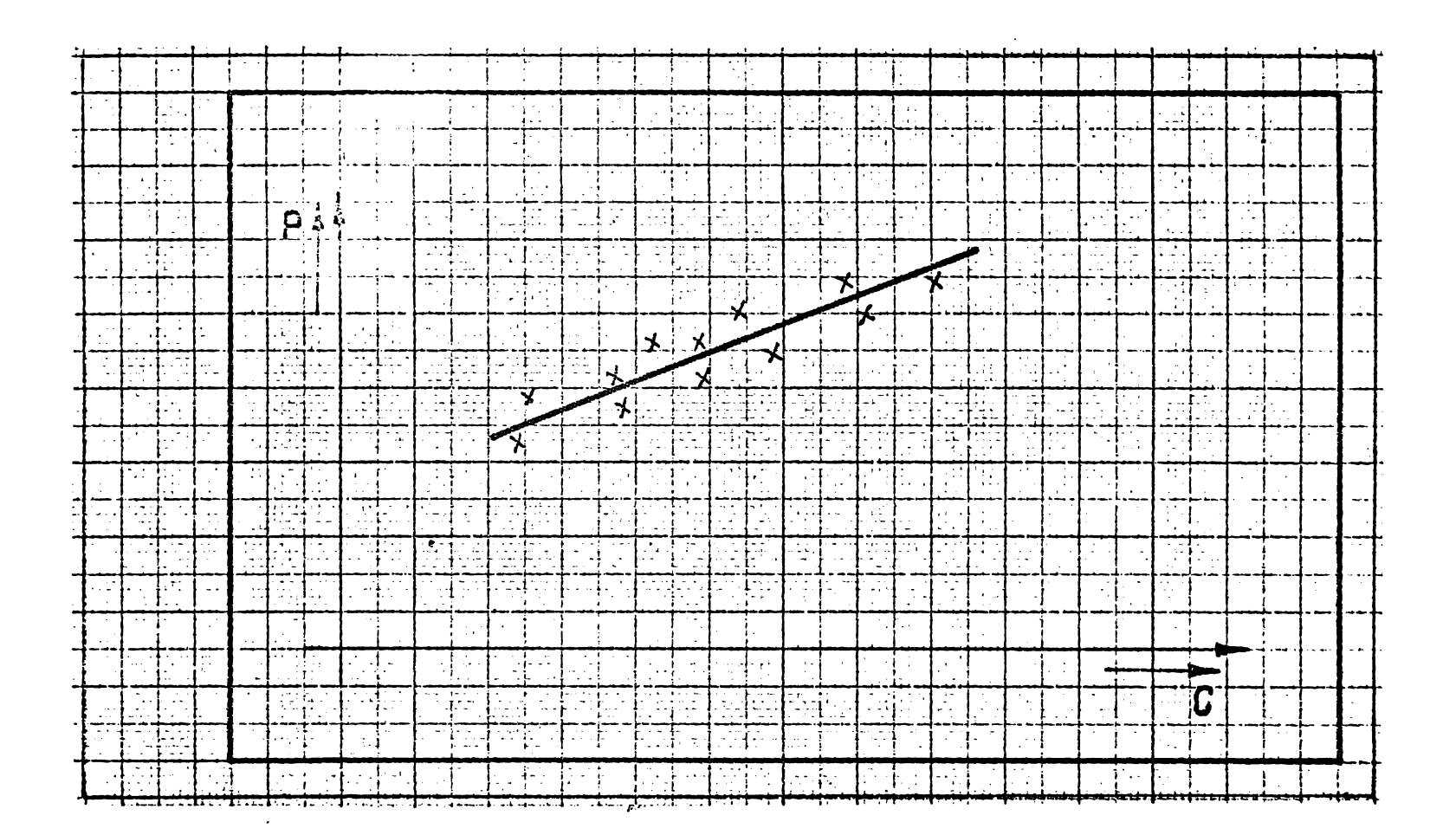

Fig. 2

In continuare, tot pe baza probelor de tip efectuate pe motoare din seria actuală se determină:

(a). variatia parametrilor de mers în gol, calculînd valorile medii ale rezultatelor tuturor probelor (min.5) reprezentîndu-se curbele  $i_0' = f_1 (\infty)$  gi  $p_0' = f_2 (\infty)$ .

Pentru calculul lui  $\alpha$  se folosegte relația :

$$
\alpha_{i} = \frac{U_{o}(i)}{U_{N}}; \quad \text{ou } i = 1, \dots, 10
$$
\n
$$
U_{o}(i) = 100, 150, 200, 250, 300, 350, 380, 400, 425, 450 \text{ V}
$$
\n
$$
U_{N} = 380 \text{ V}.
$$

Pentru calculul valorii medii a lui  $i_0$  se folosegte relatia:

$$
\mathbf{i}_{o} (\alpha_{i}) = \frac{\sum_{l}^{p} \mathbf{I}_{oi}}{\sum_{l}^{p} \mathbf{I}_{on}} = \frac{\sum_{l}^{p} \mathbf{I}_{oi}}{\sum_{l}^{p} \mathbf{I}_{on}}
$$
(75)

 $i = 1, ..., 10$ p - numärul probelor de tip;  $I_{\text{ON}} - I_0$  măsurat la  $U_N$ .

Calculul valorilor medii ale lui po se face analog cu cel pentru  $i_n$ .

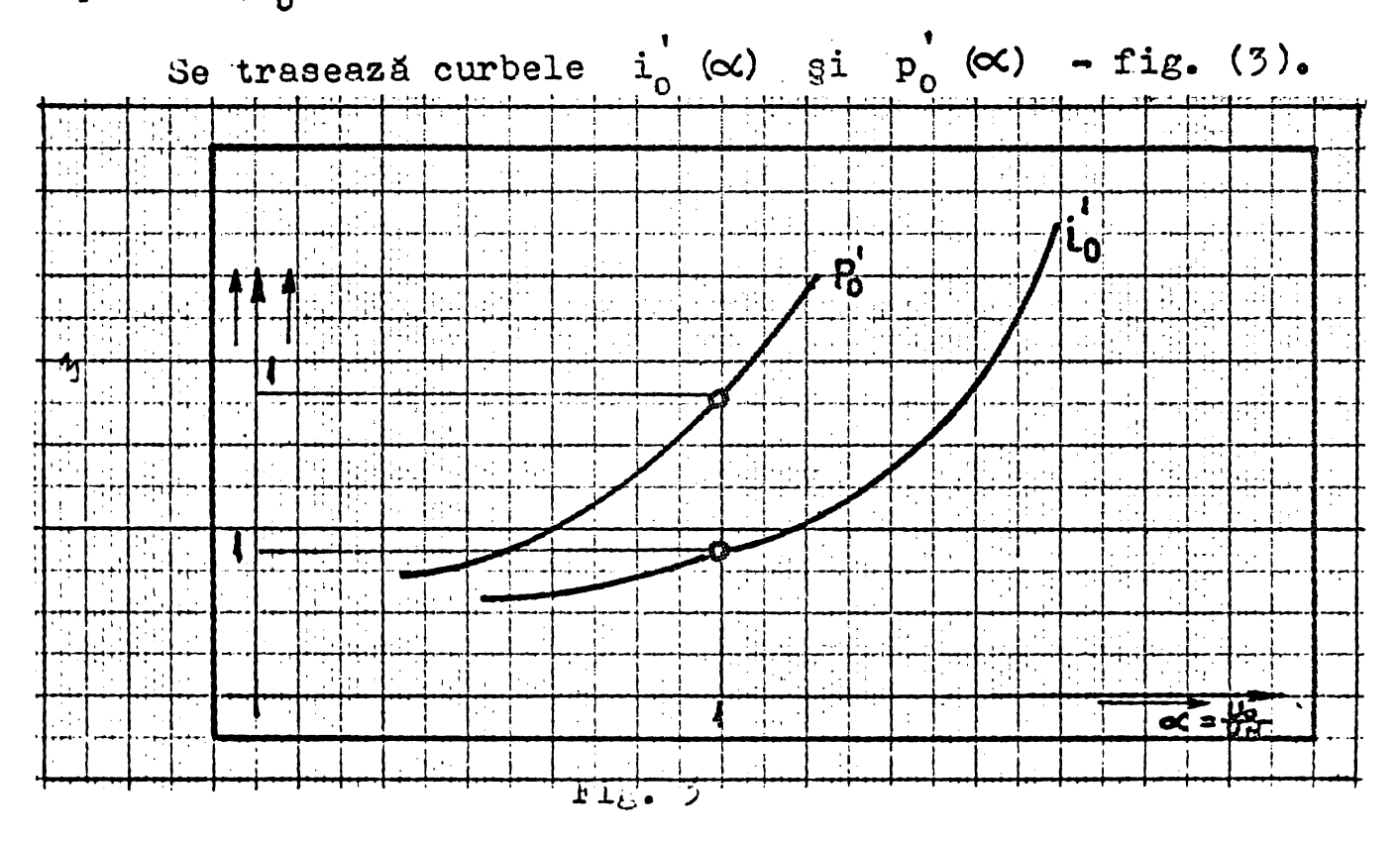

(b). Tot din probele de tip se determină valorile medii pentru urmätoarele márimi:

63

$$
I_{N} : R_{1} : R_{2} : (\frac{R_{2}^{3}}{R_{3c}})^{*} = 1 - \frac{R_{1}^{*}}{R_{3c}} : (\frac{P_{CUL}}{P_{SC}})^{*}; (\frac{P_{CUL}}{P_{SC}})^{*};
$$
  

$$
(\frac{P_{CUL}}{P_{SC}})^{*} = 1 - \frac{P_{CUL}^{*}}{P_{SC}^{*}} : \frac{X_{1}^{*}}{X_{SC}^{*}} : \frac{X_{2}^{1*}}{X_{SC}^{*}} = 1 - \frac{X_{1}^{*}}{X_{SC}^{*}}
$$

cu relajia'de forma :

$$
\mathbf{I}_{N} = \frac{\sum_{j=1}^{D} \mathbf{I}_{N,j}}{p}, \text{ etc.}
$$
 (74)

unde:

<sup>p</sup> - numàrul probelor de tip.

#### 2.6. Prelucrarea probelor de serie

Pe baza a 30 - 100 probe de serie se determină valorile cele mai probabile (modul) calcolate ca medii aritmetico pentru:

$$
P_0
$$
;  $I_0$ ;  $P_{sc}$ ;  $P_{cut} = (\frac{P_{cut}}{P_{sc}})^{\ast} \frac{1}{P_{sc}}$ ;  $P_{Cuz} = (\frac{P_{Cu2}}{P_{sc}})^{\ast} \frac{1}{P_{sc}}$ ;

respectiv se calculează:

$$
P_0; I_0; P_{sc}; P_{cu1} = (\overline{P_{sc}}) P_{sc};
$$
  
where  $\overline{P_{sc}}$  is the equation of the equation  $\overline{P_{sc}}$  is the equation  $\overline{P_{sc}}$ .

<span id="page-62-0"></span>Pe baza acestor date se determină, din fig. (2), valorile cele mai probabile (modul) ale parametrilor sdriei curente in fabricajie, respectiv :

$$
\eta^{\frac{*}{}}; \theta^{\frac{*}{}}; \cos \varphi^{\frac{*}{}}; \overrightarrow{k_{\text{lp}}}; \overrightarrow{k_{\text{Mp}}}; \overrightarrow{k_{\text{Mm}}}.
$$

- <sup>64</sup> -

OBS. - Determinares valorilor modul ale parametrilor seriei din fabricatie se poate face din fig. (2) sau, cunoscînd ecuația dreptei de regresie, cu relația :

$$
x_{k}^{\ast} = (C_{k}^{\ast} - C_{k}) m_{k} + x_{k}^{\ast}
$$
 (75)

#### unde :

 $k = 1, \ldots, 6$ 

- \* <sup>X</sup>' valoarea medie <sup>a</sup> parametrului calculât la probele k<br>k<br>a de serie;
- \*  $C^{\hat{}}$  - valoarea medie a criteriului corespunzător fiecărui parametru ( calculat la probele de série);

\* \* 0, - idem - (calculât la probele de tip);

- $m_k$  coeficientii unghiulari ai dreptei de regresie; \*  $X^{\dagger}_{\mathbf{k}}$  - valoarea medie a parametrului, calculată la probele de tip;
- \* OBS. - Cu s-a cotât valoarea medie la probele de tip; \* Cu<sup>"</sup> s-a notat valoarea medie la probele de serie.

Toate aceste date folosesc pentru:

- 1. determinarea coeficientilor de corelatie pentru relatiile metodelor clasice de proiectare;
- 2. ca date de plecare pentru metoda extrapolativă.

Cu formulele stabilite în paragraful C.2.1. - C.2.4. §i cu valorile modul determínate pe baza probelor de tip §i de lot se calculeazá valorile parametrilor fizici ai noi variante pentru un  $k$ ,  $n_1$ ,  $q_1$ , alegi.

2.7» Calculul parametrilor fizici pentru noua variants (notăm cu  $\overline{\mathbb{X}}$ )  $\ddot{\phantom{a}}$ 

 $- 65 -$ 

2.7\*1\* Calculul rezistentelor

 $\sim 10^{11}$  km s  $^{-1}$ 

$$
\overline{R}_1 = r_1 R_1
$$
 (76)

 $\mathcal{L}^{\text{max}}_{\text{max}}$  .

$$
\overline{R}_2' = r_2 \overline{R}_2' \tag{77}
$$

$$
2.7.2. \underline{\text{Calculul reactantelor}}
$$
\n
$$
\overline{X}_1 = x_1 \overline{X}_1^*
$$
\n
$$
X_2^* = x_2 \overline{X}_2^*
$$
\n(78)

2.7.5\* Curentul de scurtcircuit

$$
\overline{I}_{sc} = \frac{U_{sc}}{\sqrt{(\overline{R}_{1} + \overline{R}_{2})^{2} + (\overline{X}_{1} + \overline{X}_{2})^{2}}}
$$
(80)

2•7•4• Calculul pierderilor în cupru stator si aluminiu rotor

$$
\overline{P}_{\text{Cul}} = \hat{P}_{\text{Cul}} \stackrel{*}{\underset{\text{Cul}}{\sim}} \tag{81}
$$

$$
\overline{P}_{\text{Cu2}} = \not{P}_{\text{Cu2}} \quad \overset{*}{\underset{\sim}{\text{Cu2}}}
$$
 (82)

2.7.5. Calculul currentului de mers în gol  
\n
$$
i_0 = \frac{1}{n_1 \Delta_1} i'_0 \quad (\alpha)
$$
  $(i'_0(\alpha)$  din grafic fig. (3))  
\n $T_0 = i_0 \quad i_0^*$  (83)

2.7.6. Calcului puterii de mers în gol  
\n
$$
p_0 = k p_0' (\alpha)
$$
 ( $p_0' (\alpha)$  din grafi c fig. (3))  
\n $\overline{P}_0 = p_0 p_0^*$  (84)

 $\cup$   $\cup$ 

2.7.7. Calculul puterii la scurtcircuit  

$$
\overline{P}_{sc} = (\overline{P}_{Cu1} + \overline{P}_{Cu2}) (\frac{\overline{I}_{sc}}{I_{N}^{*}})^{2}
$$
 (85)

2.8. Calculul criteriilor si <sup>a</sup> parametrilor noii variante precum si economiile realizate

$$
\overline{c}_{\eta,\theta} = \overline{P}_o + \overline{P}_{sc} \left(\frac{I_n^*}{I_{sc}}\right)^2
$$
 (86)

 $\ddotsc$ 

$$
\overline{C}_{\varphi} = \frac{I_{\text{sc}}}{I_{\text{o}}} \tag{87}
$$

$$
\overline{C}_{\text{Ip}} = \overline{I}_{\text{sc}} \tag{88}
$$

$$
\overline{c}_{\rm{Mp}} = \overline{P}_{\rm{Cu2}} \tag{89}
$$

$$
\overline{C}_{\text{sum}} = \frac{\overline{I}_{\text{sc}}}{\overline{I}_{\text{c}}} \tag{90}
$$

2.8.1. Determinarea parametrilor modul ai noii variante Avînd valorile criteriilor  $\overline{C}$ , se citesc din fig. (2),  $\overline{P}$  = f ( $\overline{C}$ ), valorile modul ale parametrilor variantei.

$$
\bar{7}, \bar{\theta}, \bar{\cos\varphi}, \bar{\kappa}_{\text{tp}}, \bar{\kappa}_{\text{wp}}, \bar{\kappa}_{\text{min}}
$$

2.8.2. Calculul economiilor realizate prin noua variantă

Se efectuează cu relațiile de la C.2.4.

2.9. Calculul variantei optime

Aga cum s-a arătat la început, pentru limitarea numărului de variante se alege drept variabilă curentă lungimea relativă a miezului magnetic, atribuindu-i valori discrete în salturi de 1 - 5 % în domeniul ( 75% - 125%)1,, precum și numărul relativ de spire în crestătura n<sub>1</sub> respectiv secțiunea relativă a cuprului q<sub>10</sub>, mărimi cuantizate ce variază în limite restrînse, scurtarea pasului înfăgurării se elimină ca parametru adoptîndu-se  $y_{\text{opt}}$ .

Valoarea limită admisibilă pentru mărimea standardizată calculată ca modul se adoptă ca limită unilaterală de dispersie tehnologică (20) astfel ca întreaga serie să se înscrie în limitele de tolerante cu o sigurantă de 97,5 %.

Pentru ugurința înterpretării se determină parametrul calculat ca modul (P) și economia realizată (E) pentru fiecare variantă funcție de lungimea relativă (k) cu n<sub>7</sub> ca parametru principal și cu  $q_{\gamma\gamma}$  ca parametru de familie.

Prin reprezentarea grafică direct pe calculator se obțiq<sub>1</sub> opt (q<sub>1</sub> parcurgind un  $(\text{local})$   $f(k)$   $g_i$ ne imediat optimul număr relativ mic de valori discrete  $q_1^1$ ,  $q_1^2$ ,  $q_1^3$  ...) corespunzător la un n<sub>i</sub> dat și economiile realizate față de motorul de  $(fig, 4)$ . referință

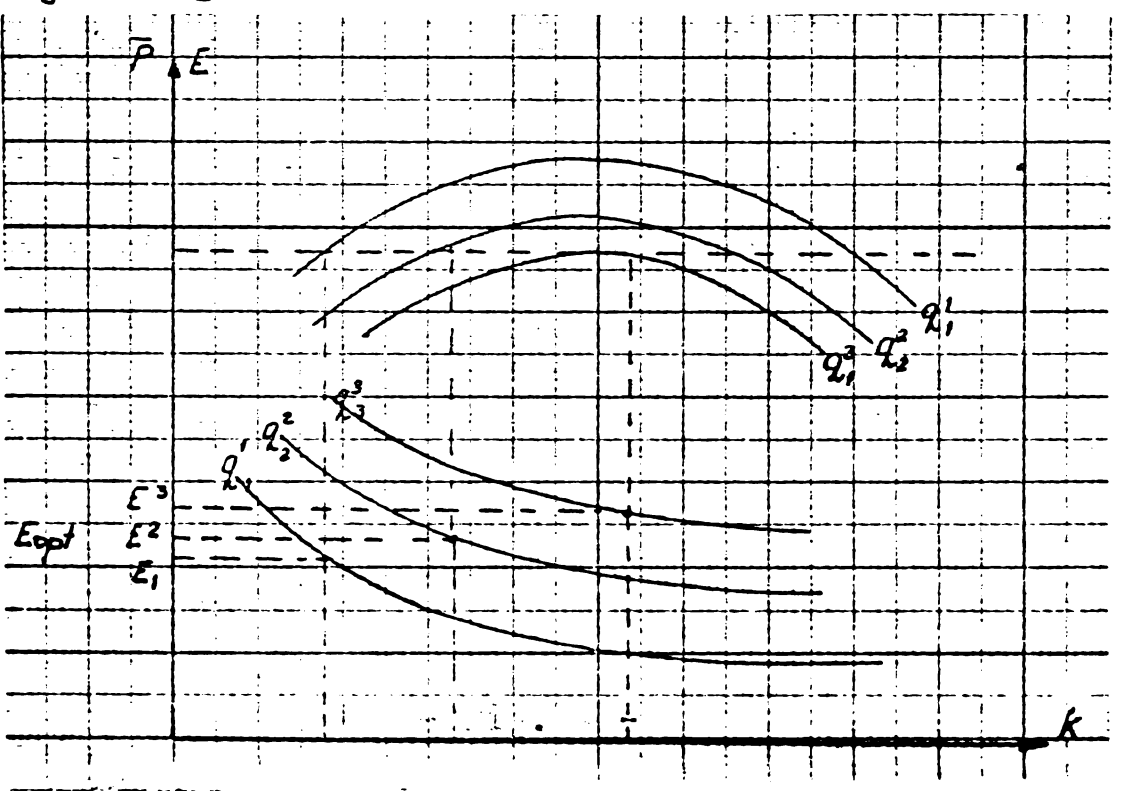

Prin listarea finală a variantelor cu optime locale la un  $n_1$  dat se obtine dependenta  $E_{opt} = f(n_1)$  (fig.5) dincare se alege soluția optimă cu  $E_{max}$  iar din listarea anterioară se determină  $k_{opt}$  gi  $q_{1\text{root}}$ 

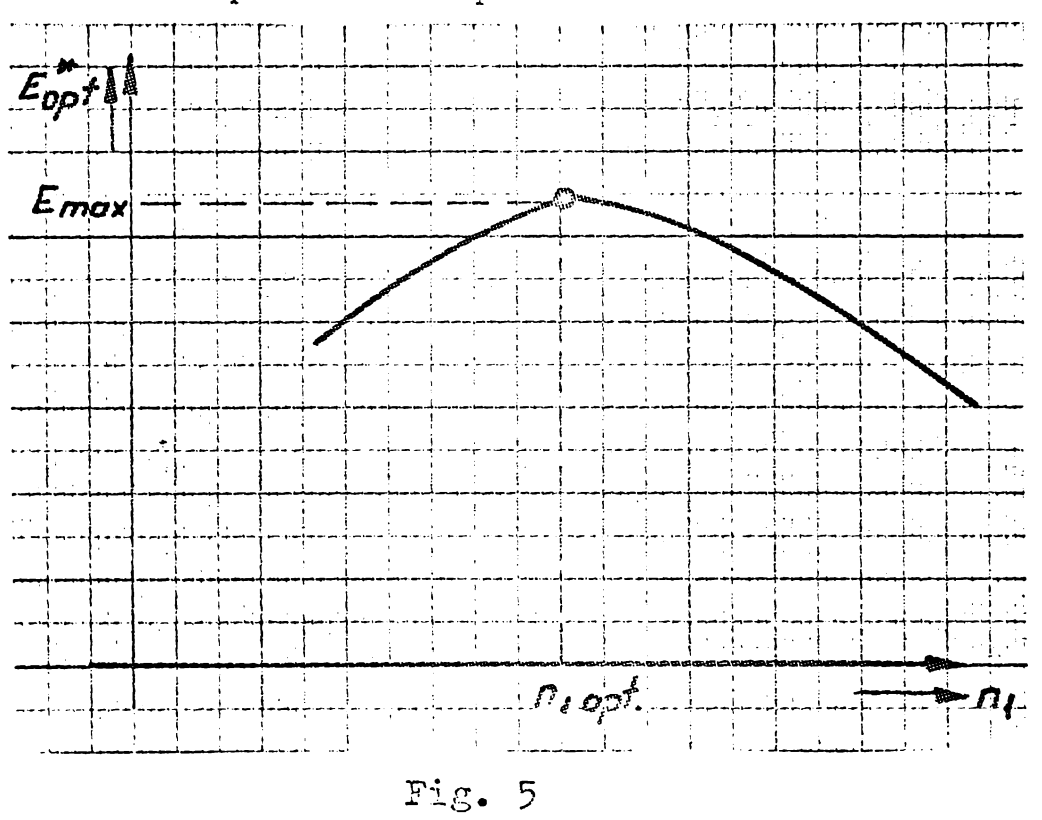

In anexa 5 se prezintă schema logică bloc a programului pentru calculator, precum §i economiile postcalculate pentru un caz concret de aplicare (anexa 6).

### 69

# CAP.D. PROGRAMAREA NELINIARA. METODE SI TEHNICI **SPECIFICE**

## Consideratii generale

Aşa cum s-a mai spus anterior și după cum se va vedea in cele ce urmeazi, optimizarea generali a proiectàrii motorului : de inductie este o problemă tipică de programare neliniară cu restricții deasemenea neliniare, unde atît funcția de optimizat cît și restricțiile sînt funcții de mai multe variabile.

Cu alte cuvinte, optimizarea proiectàrii motorului de inductie, reprezintă cazul cel mai general de programare neliniarà.

Programarea matematică este o ramură a cercetării operationale care se ocupă cu problemele generale ale optimizării adicà cu determinarea extremului ( maximului §i minimului) unei fune tii de mai multe variabile.

Programarea neliniară, cel mai recent domeniu al programării matematice, studiază și elaborează în cazul cel mai general metode de găsirea optimului unei funcții neliniare denumită functie obiectiv sau functie de scop, în care variabilele sînt supus $\cdot$ unor restricții, în general neliniare, care determină un anumit domeniu din spatiul euclidian n - dimensional  $(R^{n})_{\bullet}$ 

Funcția obiectiv și restricțiile trebuie să fie conținue gi diferentiabile iar derivatele de ord. I și II continue.

In unele cazuri practice se mai introduce conditia suplimentară ca funcția obiectiv și funcțiile de constrîngere să fie functii convexe sau concave.

Din punct de vedere al conditiilor initiale metodele de programare neliniară se împart în două categorii:

1. Metode de programare neliniară fără restricții.

2. Metode de programane helialară cu restricții.

In cele ce urmeazä vom face <sup>o</sup> sumarä trecere in revistä si analiză a metodelor specifice aparținînd celor două categorii enuntate.

## 1. Metode de programare neliniară fără restricții

## 1.1. Conditiile de existentă a extremum-ului liber

Pentru început vom prezenta, succint, conditiile de existență a extremumului liber (fără restricții) al unei funcții de mai multe variabile, a§a cum sint formulate in analiza matematică.<br>T

O func $\zeta$ ie numerică de n variabile X =  $(x_1, x_2, \ldots x_n)$ este o lege care asociază fiecărui punct x dintr-o mulțime (scriem  $x \in x \in x^n$ ) un număr, notat z = f( $x_1, \ldots, x_n$ ) sau simplu  $z = f(x)$ . Geometric, reprezintă o hipersuprafață ( în sp tiul  $R^{n+1}$  ) ale cărei suprafete de nivel au ecuații de forma  $f(x) = c.$ 

Spunem că funcția are un minim absolut (global) pe X în  $x^0 \in X$  dacă  $f(x^0) \leq f(x)$  pentru orice  $x \in X$ . Spunem că  $f(x)$  are un minim relativ (local) pe X în x<sup>o</sup> dacă  $f(x^0) \le f(x)$ pentru orice  $x \in X$  apartinînd unei vecinătăți a lui  $x^0$ .

Vecinătatea punctului  $x^0$  presupune mulțimea punctelor x pentru care distanta la x<sup>o</sup>, adică  $||x - x^0|| < \delta$  dat.

Inlocuind  $f(x^{0}) \leq f(x)$  cu  $f(x^{0}) \geq f(x)$  obtinem definitiile pentru maxim absolut respectiv relativ.

Problema determinärii optimului (maxim sau minim) consti tuie obiectul programării matematice.

Conditiile de existență a extremumului liber al funcției  $F(x)$ . [38]; [39].

1.1.1. Conditii necesare

Fie  $F(X) = f(x_1, x_2, \ldots, x_n)$  (F:D) și punctul  $x_1^0$ ,  $x_2^0$  .....,  $x_n^0$ ) în interiorul domeniului D.

 $(\mathbf{x_1^o}, \mathbf{x_2^o}, \ldots, \mathbf{x_n^o})$  dacă există o vecinătate<sub>;</sub> Spunem că  $F(X)$  admite un maxim (minim) în punctul 71

$$
(x_1^0 - \delta, x_1^0 + \delta; x_2^0 - \delta; x_2^0 + \delta \dots; x_n^0 - \delta, x_n^0 + \delta)
$$
 (91)

a punctului, astfel încît pentru toate punctele acestei vecinătăți, să se verifice inegalitatea:

$$
f(x_1, x_2, \ldots, x_n) \leq f(x_1^0, x_2^0, \ldots, x_n^0) \quad (\cdots)
$$
pt. maxim  

$$
f(x_1, x_2, \ldots, x_n) \geq f(x_1^0, x_2^0, \ldots, x_n^0)
$$
pt. minim

Dacă avem inegalitate strictă ( $\leq$ ) funcția admite în punctul  $(x_1^0, x_2^0, \ldots, x_n^0)$  un maxim (minim) propriu sau global.

**Presupunem că func**ția admite un extremum în 
$$
(x_1^0, x_2^0, \ldots, x_n^0)
$$
 ;

Dacă în acest punct există ( și sînt finite ) derivatele partiale:

$$
f_{x_1} (x_1^0, x_2^0, \ldots, x_n^0), \ldots, f_{x_n} (x_1^0, x_2^0, \ldots, x_n^0)
$$

toate acestea se anulează, adică anularea derivatelor parțiale de ord. I este o conditie necesară a existenței extremumului.

Cu alte cuvinte punctele care pot fi puncte de extremum se află printre punctele în care derivatele parțiale de ord. I se anulează. Le numim puncte staționare.

Coordonatele lor se pot găsi rezolvînd sistemul de ecuatii:

$$
f_{x_1}(x_1, x_2, ..., x_n) = 0
$$
  
\n
$$
f_{x_2}(x_1, x_2, ..., x_n) = 0
$$
  
\n...  
\n
$$
f_{x_n}(x_1, x_2, ..., x_n) = 0
$$
 (93)

- 72
- 1.1.2. Conditii de suficientă

Dezvoltînd diferenta:

$$
\Delta = f(x_1, x_2, \dots, x_n) - f(x_1^0, x_2^0, \dots, x_n^0)
$$
 (94)

după formula lui Taylor, obținem:

$$
\Delta = \frac{1}{2} \left[ \int_{x_1^2}^{\infty} \Delta x_1^2 + \int_{x_2^2}^{\infty} \Delta x_2^2 + \dots + \int_{x_n^2}^{\infty} \Delta x_n^2 + \int_{x_1^2}^{\infty} \Delta x_1^2 + 2 \int_{x_1 x_2}^{\infty} \Delta x_1 \Delta x_2 + \int_{x_1 x_3}^{\infty} \Delta x_1 \Delta x_3 + \int_{x_1 x_2}^{\infty} \Delta x_1 \Delta x_2 + \int_{x_1 x_3}^{\infty} \Delta x_1 \Delta x_3 + \int_{x_1 x_3}^{\infty} \Delta x_1 \Delta x_1 \right] = (95)
$$

$$
= \frac{1}{2} \sum_{i,k=1}^{n} r_{x_i x_k}^{\prime} \Delta x_i \Delta x_k
$$

unde:

$$
\Delta_{x_i} = x_i - x_i^0
$$

OBS: primul termen dispare  $(x_1, x_2, ..., x_n)$  fiind punct stationar.

Toate derivatele partiale sînt calculate într-un anumit punct:

$$
(x_1^0 + \theta \Delta_{x_1}, x_2^0 + \theta \Delta_{x_2} \cdots, x_n^0 + \theta \Delta_{x_n})
$$

 $(0 < \theta < 1)$
73

astfel că; introducem notațiile:

$$
f_{x_{i}x_{k}}^{0} (x_{1},x_{2},...,x_{n}) = \tilde{d}_{ik} (i,k = 1,2,...,n)
$$
 (96)

astfel că:

$$
f_{x_i x_k} \left( x_1, \theta \Delta x_1 + \dots + x_n^0 + \theta \Delta x_n \right) = \partial_{ik} + \alpha_{ik}
$$
 (97)

$$
\alpha_{ik} \rightarrow 0 \text{ pt. } \Delta_{x_1} \rightarrow 0 \text{ .... } \Delta_{x_n} \rightarrow 0
$$
  
0BS. Se intjelege că :  

$$
\partial_{ik} = \partial_{ki} \text{ și } \alpha_{ik} = \alpha_{ki}
$$
  
Expressia  $\Delta$  se poate scrie sub forma :

$$
\Delta = \frac{1}{2} \left[ \sum_{i,k=1}^{n} \partial_{ik} \Delta_{x_i} \Delta_{x_k} + \sum_{i,k=1}^{n} \alpha_{ik} \Delta_{xi} \Delta_{kk} \right] (98)
$$

Primul termen din paranteză este diferențiala de ordinul al II-lea a funcției f în punctul considerat; ea se exprimă printr-un polinom omogen de gradul II, sau cum se spune printr-o formă pătratică în variabilele  $\Delta x_1, \Delta x_2, ..., \Delta x_n$ 

Conditia de suficientă

Dacă forma pătratică:

$$
\sum_{i,k=1}^{n} Q_{ik} \Delta_{xi} \Delta_{x^k}
$$
 (99)

 $\overline{1}$ 

cu coeficienții dați de (96) este o formă pătratică definită pozitiv sau negativ, în punctul cercetat ( $x_1^0, x_2^0, \ldots, x_n^0$ ) func-' tia are minim (maxim) propriu sau global.

Conditia necesară și suficientă pentru ca o formă pătratică să fie pozitiv definită se exprimă prin inegalitățile lui Sylvester.

$$
a_{11}
$$
 0,  $\begin{vmatrix} a_{11}a_{12} \\ a_{21}a_{22} \\ a_{31}a_{32} \end{vmatrix}$  0,  $\begin{vmatrix} a_{11}a_{12}a_{13} \\ a_{21}a_{22}a_{23} \\ a_{31}a_{32}a_{33} \end{vmatrix}$  0, ...,  $\begin{vmatrix} a_{11}a_{12} \cdots a_{1n} \\ a_{21}a_{22} \cdots a_{2n} \\ \vdots \\ a_{n1}a_{n2} \cdots a_{nn} \end{vmatrix}$  0 (100)

## 1.2. Metode numerice pentru găsirea minimului fără restrictii

In continuare ne vom referi la minimizarea funcției obiectiv, ìntrucìt din punct de vedere formal nu exista <sup>o</sup> deosebire íntre minimizares sau maximizarea funejiei F(x), deoarece minimul lui  $F(X)$  are loc pentru maximul lui -  $F(X)$ .

Cu toate că această formulare a problemei de optimizare are putine aplicatii practice directe, <sup>o</sup> serie de probleme de minimizare cu restrictii pot fi rezolvate reducindu-le la probleme de minimizare neconstrînsă, aşa cum se va vedea în paragraful urmdtor, pentru care s-au elaborat algoritmi de optimizare foarte eficienti.

Metodele de căutare a minimului unei funcții de n variabile fără restricții pot fi împărțite în două categorii:

> 1.2.1. metode fără evaluarea derivatei; 1.2.2. metode de gradient ( cu evaluares derivstei).

Din prima categorie fac parte metodele descrise mai jos. 1.2.1.1. Metode alectoare de căutare (25);(56);(70).

Metodele aleatoare de căutare determină minimul global al unei funcții de on variabile și se bazează pe generarea unui

grup de numere aleatoare intr-un domeniu prestabilit. Valorile variabilelor față de care funcția este definită sînt alese cu ajutorul numerelor aleatoare.

In acest scop, se genereazá la fiecare iterajie <sup>a</sup> procesu lui de minimizare o succesiune de numere aleatoare avînd o densitate de probabilitate uniformă în domeniul de variație admis cu ajutorul cărora se atribuie valori pentru variabilele independente.

Se alege apoi punctul in care valoarea funcjiei este minimó. In continuare, se restringe domeniul in jurul punctului de minim aflat §i procesul se repetí pentru <sup>o</sup> nouó iterajie. Ultima valoare <sup>a</sup> funcjiei, obtinutá in momentul in care domeniul admis a devenit mai mic decît cel impus, constituie minimul global căutât.

Metodele aleatoare sînt rar folosite în practică datoritâ timpului de calcul mult superior altor metode. Ele pot fi utilizate in cazul problemelor care necesitó minimizares unor functii de un număr redus de variabile. De asemenea, ele sînt utilizate pentru a calcula punctul de start în cazul aplicării unor metode mai eficiente.

1.2.1.2. Metoda cóutórii unidimensionale (2<sup>5</sup> ) ; (54);(56 ) denumită și metoda relaxării, determină minimul funcției  $F(x) =$ = F( $x_1x_2, \ldots, x_n$ ) modificind pe rind componentele vectorului X.

Se pornegte cu incrementares primei componente, celelalte fiind menținute constante, atît timp cît funcția F descregte. Se trece apoi la cea de a doua componentá, etc. In momentul în care s-au modificat toate componentele  $x^2$ , se considerá încheiat, un ciclu. Se reia din nou cu prima componentă efectuînd un numár de cicluri complete, piná cînd funejia F a ajuns la valoarea minimă, considerată cu o anumită toleranță.

<sup>O</sup> imagine a acjiunii acestei metode in cazul funejiei test:

$$
F(x_1x_2) = 4 + 4,5 x_1 - 4 x_2 + x_1 + 2x_2 - 2x_1x_2 + x_1 + 2x_1^2x_2
$$
 (101)

se prezintă în figura următoare:

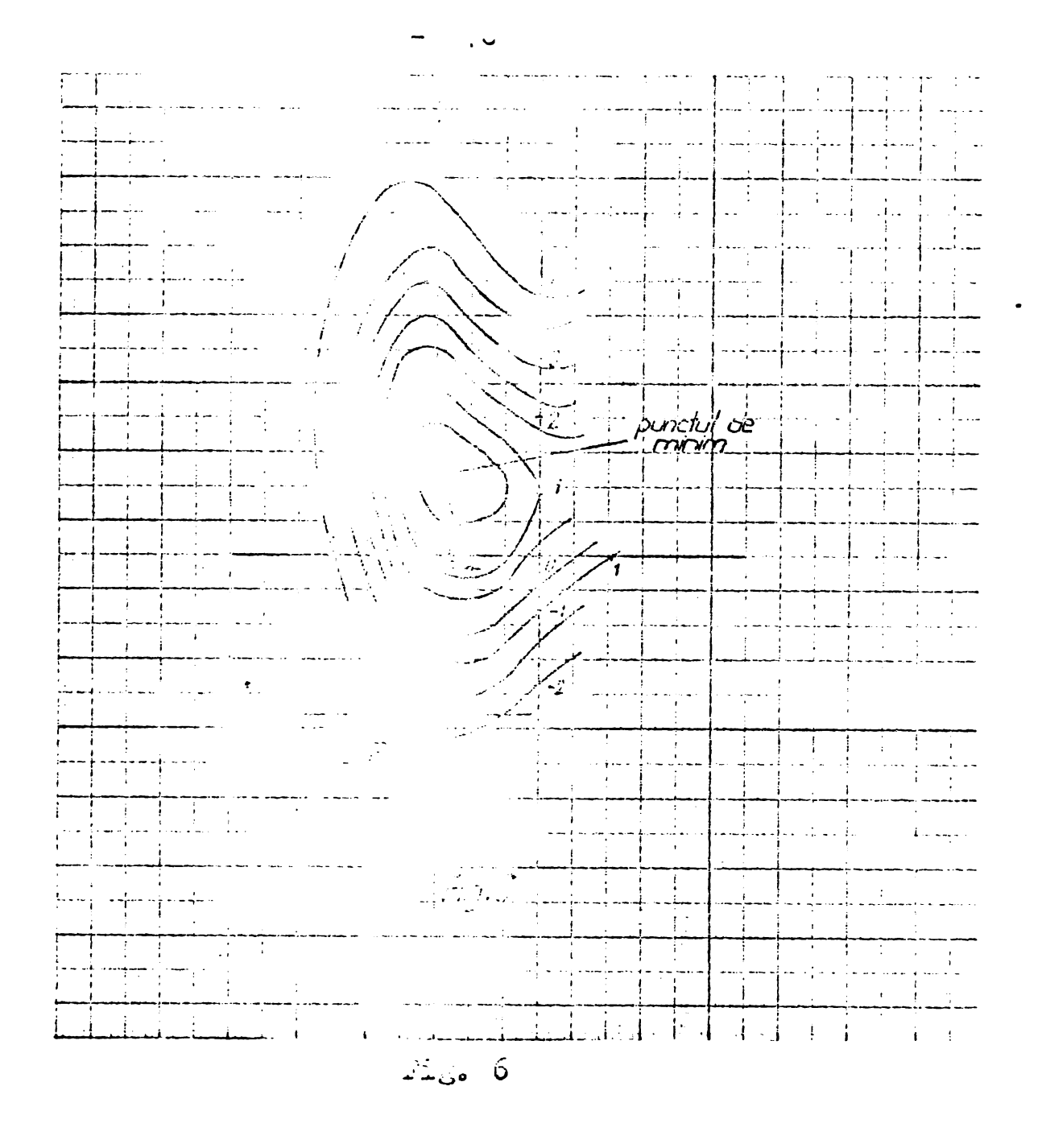

Matematic la riscare interație se determină un nou anne după relația:  $X_{k+1}$ 

> $(202)$  $X_{k+1} = X_k + 2V_k$

in care S<sub>k</sub> cate an rector care se modifică ciclic, avînă e singura componenta ogris ou unitatea, celelalte nule, adica  $G_{\frac{1}{4}} = (1, 0, 0, \ldots, 0), \quad \cup \quad \ldots, \cup \cdot, \cup \cdot, 0, \ldots, 0), \ldots, \cup \cdot \cdot, \vdots \in (0, 0, 0, \ldots, 0)$ a pozint popul, die aa iar p. o márino administra Communication and the communication of the communication of the communication of the communication of the communication of the communication of the communication of the communication of the communication of the communicati  $F(X_{k+1}) \leq x(x_k)$ inclt sie, în funcție de modul in ză pe metoda căut sii  $\mathcal{L}^{\text{max}}_{\text{max}}$ care se face indite onte  $p_{\bullet}$ an algoritm în care volumes In continuation s durata unui ciclu, firmi pasului p se mengine I raport cu o ragie subunden micgorat de la un cicle  $"r"$ .

(1). Se consideră un vector inițial  $X_{0}$ . Se calculează valoarea corespunzătoare a funcției  $F(X_{\alpha})$ .

- <sup>77</sup> -

(2). Se modifică componenta  $x_1$ , de la valoarea iniția-1ă  $x_{10}$  la valoarea  $x_{11}$  obținută prin incrementarea cu pasul "p" astfel ca:

$$
x_{11} = x_{10} + p \tag{103}
$$

Se calculează noua valoare  $\mathbf{a}$ . funcției  $F(X_1)$ .

Dacă:

$$
F(X_1) \leq F(X_2) \tag{104}
$$

se continuă incrementarea variabilei x<sub>1</sub> cu cantitatea p pentru a obține girul  $x_{12}$ ,  $x_{13}$ ,... $x_{10}$  gi se calculează valorile corespunzătoare  $F(X_2)$ ,  $F(X_3)$  $\ldots, F(X_{\alpha})$ .

Dacă în schimb, după prima incrementare:

$$
F(X_1) > F(X_0) \tag{105}
$$

se face modificarea variabilei x<sub>1</sub> în sens opus adică următoarea incrementare se ia egală cu - 2p, iar în continuare se consideră pasul - p în loc de P\*

(3). Presupunînd că există un minimum de-a lungul componentei x<sub>1</sub>, la un anumit moment se va constata că valoarea lui <sup>F</sup> ere §te. Fie deci:  $F ( X_m ) > F ( X_{m-1} )$  (106)

§i

$$
F (X_{m-1}) < F (X_{m-2})
$$
 (107)

adică funcția are un minim pentru variația componentei  $x_1$  între valorile  $x_1,_{m-2}$  și  $x_{1,m}$ . In urma acestei constatări se revine la valoarea  $x_{1,m-1}$ pentru care a fost îndeplinită ultima dată condiția (107).

- (4). Lasind pe  $x^1$  la valoarea  $x^1$ . m-1 se trece la incrementarea variabilei  $x_{2Q}$  urmînd procedura descrisă între pagii 1 gi  $\bar{3}$ . Se continuă cu  $x_{30}$  gi succesiv pînă la ulti<mark>ma variabilă x<sub>no</sub>.</mark> In momentul în care au fost îndeplinite condițiile (106) §i (107) pentru cea de-a n-a variabili se consideră un ciclu încheiat.
- (5). Se modifică pasul p prin înmulțirea cu rația r, reluînd algoritmul conform pagilor 1 gi 4. Inaintea fiecărui nou ciclu se compară pasul p cu valoarea de test $\boldsymbol{\xi}$  .

In momentul în care este îndeplinită condiția

 $p \leqslant \mathcal{E}$  (108)

s-a obținut minimul funcției F în limita de toleranță  $\mathcal E$  și algoritmul se încheie.

Alegerea punctului de start, a pasului inițial și a ratiei de incrementare au o deosebită importanță în rapiditatea algoritmului. In cazul functiilor foarte excentrice cum sînt funcjiile test ale lui Rosenbrock §i Powell datorità §i erorilor de rotunjire introduse de calculator minimul global nu poate fi întotdeauna atins.

Metoda este, în general, mai lentă decît metodele de gradient, ce vor fi descrise în 6/2.2dar prezintă avantajul că nu reclamă calculul derivatelor parțiale ale funcției de optimizat.

A§a cum se va putea constata in continuare, majoritatea tehnicilor de optimizare determină minimul funcției F(X) spatiul cu n dimensiuni prin executarea unor minimizări unidimensionale de-a lungul unei multimi de directii  $\{S_i\}$ . Astfel, eficiența procedurii depinde esențial de eficiența metodei utilizate pentru rezolvarea problemei de-a lungul unei direcții.

In metoda prezentatä anterior minimizarea de-a lungul unei directii se face în mod rudimentar, pornind de la un pas initial <sup>a</sup> cärui valoare in /zj/ majoritatea cazurilor este aleasă la întîmplare.

Pehtru a obtine rezultate superioare s-au căutat metode care accelereazó acest proces de cóutare a minimului.

Pentru o funcție de n variabile, esența căutării minimului de-a lungul unei directii determină noul vector de poziție.

$$
X_{k+1} = X_k + \infty S_k
$$
 (109)

astfel ca  $F(X)$  de-a lungul directiei  $S_k$  să fie minim. Deoarece pentru o anumită direcție,  $X_k$  și  $S_k$  sînt constante, rezultă:

$$
\mathbf{F} \left( \mathbf{X}_{k} + \boldsymbol{\alpha} \mathbf{S}_{k} \right) = \mathbf{f} \left( \boldsymbol{\alpha} \right) \tag{110}
$$

Adicà pentru direcjia datò se va càuta valoarea lui *oc* care minimizează pe  $f(x)$  și prin aceasta problema minimizării unei funcții de n variabile și reduce la o succesiune de minimizàri ale funcjiei F(X) in raport cu <sup>o</sup> singurà variabili.

Vor fi prezentate trei tehnici avind ca factor comun faptul cà nu necesità evaluarea derivatelor. Spre deosebire de primele două, cea de-a treia metodă nu depinde de proprietatea functiei de minimizat, de a fi neteda, putînd fi aplicată chiar. functiilor discontinue.

#### 1.2.1.2.1. Interpolaren pátraticó (25) (56)

0 primă idee în determinarea minimului funcției f  $(\infty)$ constă în înlocuirea acesteia cu un polinom de gradul al doilea <sup>Q</sup> *(oc)*, reprezentind <sup>o</sup> parabolá, al córui minim poate fi u§or determinat. Dacă  $\alpha_{0}$ ,  $\alpha_{1}$  si  $\alpha_{2}$  sînt trei puncte ale functiei între care se află minimul căutat, putem exprima pe  $\mathbb{Q}(\alpha)$  prin rela*ia*:

$$
Q(\alpha) = c_0 + c_1 (\alpha - \alpha_0) + c_2 (\alpha - \alpha_0) (\alpha - \alpha_1)
$$
 (111)

Minimul acestui polinom se obtine în punctul  $\alpha$  pentru care derivata se anulează:

$$
\frac{dQ}{d\alpha} = c_1 + c_2 (2\alpha^* - \alpha_0 - \alpha_1) = 0
$$
 (112)

sau:

$$
2\alpha^* = \alpha_0 + \alpha_1 - \frac{c_1}{c_2} \tag{113}
$$

 $\ddot{\phantom{a}}$ 

Inlocuind, succesiv, în (111) pe  $\alpha$  cu  $\alpha$  , apoi cu  $\alpha$  i final cu  $\alpha$  , obtinem sistemul de ecuatii:

$$
Q_0 = Q(\alpha_0) = c_0
$$
  
\n
$$
Q_1 = Q(\alpha_1) = c_0 + c_1(\alpha_1 - \alpha_0);
$$
  
\n
$$
Q_2 = Q(\alpha_2) = c_0 + c_1(\alpha_1 - \alpha_0) + c_2(\alpha_1 - \alpha_0) (\alpha_2 - \alpha_0)
$$
 (114)

a cărui rezolvare conduce la soluțiile:

$$
c_{0} = Q_{0}
$$
\n
$$
c_{1} = \frac{Q_{1} - Q_{0}}{\alpha_{1} - \alpha_{0}}
$$
\n
$$
c_{2} = \frac{Q_{2} - Q_{0} - \frac{\alpha_{2} - \alpha_{0}}{\alpha_{1} - \alpha_{0}} (Q_{1} - Q_{0})}{(\alpha_{2} - \alpha_{0}) ( \alpha_{2} - \alpha_{1})}
$$
\n(115)

Pentru ca X să corespundă unui minim mai trebuie satisfăcută și condiția:

$$
\mathcal{A} = \oint h \, \text{loc} \, \text{d} \, \text{d} \
$$

$$
-\begin{array}{c}\n2 \\
\frac{d^{2}Q}{d\alpha^{2}}\bigg|_{\alpha=\alpha^{\star}} > 0\n\end{array} \tag{117}
$$

ceea ce conduce la:

$$
Q_2 + Q_0 \leq 2 Q_1 \tag{118}
$$

\* Punctul a cărui abscisă este $\infty$  – reprezintă minimul formei pătratice  $Q(\alpha)$  de-a lungul direcției  $\alpha$ . Acest minim va exprima mai mult sau mai puțin bine minimul lui  $f(\alpha)$ , în măsura în care  $f(x)$  poate fi aproximat cu un polinom de gradul doi în intervalul considerat. Dacă această aproximare este mai puțin bună, fapt constatat în urma verificării unor condiții de test, procesul de interpolare este reluat pe intervalul  $\alpha_0, \alpha_1, \alpha^*$  sau  $\alpha_1, \alpha^*, \alpha_2,$  după poziția lui  $\alpha^*$  fa $t^{i}$  de  $\alpha_{i}$ .

In continuare, urmează o nouă etapă de interpolare pînă se atinge precizia impusă.

Practic, pentru rularea procedurii sînt necesare următoarele date:

- un punct initial  $X_i$ ;
- vectorul directiei  $S_i$ ;
- o margine superioară m a lungimii pasului de-a lungul direciiei de minimizare;
- toleranta *E* cu care minimul urmează a fi determinat.

Algoritmul are urmdtorii doi pa§i:. :

(1). Se determină  $F(X^1)$  gi apoi  $F(X^1) + pS^1$  unde p este valoarea pasului, mai mică decît marginea superioară m. Dacă F(X<sub>i</sub> + pS<sub>i</sub>) < F(X<sub>i</sub>) se determină F(X<sub>i</sub> + 2 pS<sub>i</sub>) și se retin pentru interpolare punctele  $X_i$ ,  $X_i$  + pS<sub>i</sub> §i  $X_i$  + 2 pS<sub>i</sub>.

Dacă în schimb ,  $F(X_i + pS_i) > F(X_i)$  se determină  $F(X^1_i - pS^1_i)$  gi se re $\sin$  pentru interpolare punctele  $X^1_i - pS^1_i$ ,  $X_i$  gi  $X_i$  +  $pS_i$ .

82

(2). Notînd cele trei puncte de interpolare prin  $\sim_{\alpha}$ ,  $\alpha_1'$ ,  $\alpha_2'$  se retin cele trei valori ale-functiei calculate în aceste puncte, valori (variabile) notate prin  $Q_0$ ,  $Q_1$ ,  $Q_2$ , determinăm apoi abscise punctului de minim  $\propto^*$  al polinomului de interpolare de ordinul doi care trece prin cele trei puncte  $Q_{0}$ ,  $Q_1$ ,  $Q_2$  cu ajutorul relatiei (116).

Dacá punctul de extrem este un maxim sau dacá valoarea determinată pentru  $\propto^*$  conduce la un pas mai mare decît cel descris prin valoarea  $m$ , procedeul de interpolare se repetă după  $c$ punctul cel mai îndepărtat  $X_i + \alpha^* S_i$  a fost eliminat.

\* Dacă în schimb  $\breve{\ll}$   $\stackrel{\sim}{\sim}$  m, valoarea sa se compară cu  $\propto$   $_{_{\rm O}}$ ,  $\alpha_1$  §i  $\alpha_2$  .pentru a verifica convergenta. In ipoteza în care sint indeplinite conditiile  $|\alpha_{0} - \alpha^*| < \epsilon$ ;  $|\alpha_{1} - \alpha^*| < \epsilon$ , si  $|\alpha_{2} - \alpha^{*}| \leq \varepsilon$  punctul  $\alpha^{*}$  este considerat ca indicind minimul funcției pe direcția  $S^1$ . Cînd cel puțin una din condițiile de convergentă nu e satisfăcută, procesul de interpolare se repetă cu trei din cele patru puncte, eliminînd punctul în care funcția a avut cea mai mare valoare. Aceasté eliminare nu este aplicatá în mod mecanic, ci se preferă a se reține trei punte, notate acum prin a,b,c, din cele patru disponibile ,  $\alpha_{0}$ ,  $\alpha_{1}$ ,  $\alpha_{2}$ ,  $\alpha^{r}$ , ìntre care sé existe cel cu cea mai micà valoare, adicá sá fie ìndeplinità condirla:

> $F$  ( X + aS )  $>$  F ( X + bS<sub>i</sub> )  $<$  F(X + cS ) i i i i i

In unele situatii interpolarea printr-o formă, pătratică a functiei de minimizat nu este suficient de precisă. In consecință s-au propus polinoamele de interpolare de ordin superior, dintre care polinomul de gradul trei este cel mai mult utilizat în algoritmii care apelează la gradient ( Fletcher - Reeves și Davidon - Fletcher - Powell).

Pentru a înlătura deficiențele de convergență în căutarea minimului de-a lungul unei direcții, date de interpolarea repetată au fost propugi o serie de algoritmi adhoc.

In cele ce urmează se prezintă algoritmul lui Brent care combină interpolarea repetată cu căutarea aşa numitei "secțiuni de aur" §i tehnica Fibonacci.

1.2.1.2.2. Algoritmul lui Brent (19) caută minimul unei functii f de o variabilă în intervalul (a,b). La un anumit pas există şase puncte semnificative  $a, b, u, v, w$  și  $x, w$  nu în mod necesar distincte. Pozitiile acestora se schimbă pe parcursul derulàrii algoritmului. Initial <sup>a</sup> §i <sup>b</sup> definesc intervalul în care se aflâ minimal cüutat iar:

 $83 -$ 

află minimal căutat iar:  
\n
$$
v = w = x = a + \frac{3 - \sqrt{5}}{2} (b - a)
$$
\n(119)

unde numărul "magic"

$$
(3-\sqrt{5})/2 = 0,381966...
$$
 este ales arbitrary.

Minimul local este märginit de intervalul (a,b), x reprezintă ultimul punct în care funcția a fost evaluată, w este punctul cu cea mai mică valoare a lui f, déterminat în ciclul precedent, v reprezintă poziția anterioară a lui w, iar u este punctul ce urmează a fi calculat.

Se consideră:

$$
c = \frac{1}{2} (a + b)
$$
 (120)

punctul mediai al intervalului care confine minimul. Dacá:

$$
|X - c| \le 2 \frac{6}{7} - \frac{1}{2} (b - a)
$$
 (121)

deci:

max 
$$
(x - a, b - x) \leq 2\epsilon
$$
 (122)

algoritmul se încheie, definindu-1 pe  $X$ , ca punct de minim. In relatiile anterioare  $\epsilon$  reprezintă eroarea cu care

functia f este calculată. Dacă minimul nu a fost aflat, se calculează mărimile

 $\mathtt{p}$   $\mathtt{g}$ i q (  $\mathtt{q}$   $\succ$   $\mathtt{\varphi}$  ) cu ajutorul relațiilor:

Dacă minimal nu a fost aflat, se calculează mărinile  
\np gi q (q 
$$
\ge
$$
 0 ) cu ajutorul relațiilor:  
\n
$$
p = \pm \left[ (x-v)^2 (f(x) - f(w)) - (x-w)^2 (f(x) - f(v)) \right]
$$
\n(123)  
\n
$$
q = \pm 2 \left[ (x-v) (f(x) - f(w)) - (x-w) (f(x) - f(v)) \right]
$$

§i astfel noul punct <sup>u</sup> definit de:

$$
u = x + \frac{p}{q}
$$
 (124)

va reprezenta minimul parabolei care trece prin  $(v, f(v))$  $(w, f(w))$  gi  $(x, f(x))$ .

Dacá <sup>e</sup> reprezintá valoarea raportului p/q din iterajia anterioará, iar pentru iterajia in curs este índeplinitá una din conditiile:

$$
\frac{p}{q} \nleq a \cdot b \tag{125}
$$

respectiv:

$$
\left|\frac{p}{q}\right| \geqslant \frac{1}{2} \quad |\mathbf{e}|
$$

noua valoare <sup>a</sup> lui <sup>u</sup> se ia egalá cu:

$$
u = \begin{cases} \frac{(3-\sqrt{5})}{2} & (a-x), \text{ dacă } x \ge c \\ & \\ \frac{(3-\sqrt{5})}{2} & (b-x), \text{ dacă } x < c \end{cases}
$$
 (127)

adică folosind "secțiunea de aur".

1.2.1.2.5. Tehnica Fibonacci. Nu folosegte derivate. Se poate aplica unor funcții care nu sînt diferențiabile sau chiar nici continue, funcții la care tehnicile anterioare nu sînt aplicabile.

Metoda execută minimizarea în ipoteza că valoarea optimă a variabilei se gásegte in interiorul unui anumit interval de incertitudine. In continuare, prin evaluări ale funcției în interiorul intervalului, acesta se reduce în mod sistematic, obținîndu-se astfel <sup>o</sup> incadrare a punctului optimal.

85

Pentru a efectua aceasta fără gradienți este necesar să se facă anumite ipoteze asupra funcției de minimizat. Metoda Fibonacci pornegte de la ipoteza că funcția este unimodală în interiorul intervalului initial de incertitudine.

#### Unimodalitate

Pe scurt, prin functie unimodală se întelege o functie care are numai un singur extrem (maxim sau minim).

Din punct de vedere matematic aceasta se formulează astfel: \*

Fie x punctul de minim și fie prin definiție  $x_1 > x_2$ Atunci funcția, f(x) este unimodală, dacă:

$$
x_2 < x^* \quad \text{implied} \quad f(x_2) < f(x_1)
$$
\n
$$
\text{sii:} \quad x_1 > x^* \quad \text{implied} \quad f(x_1) > f(x^*) \tag{127}
$$

Aceasta ne permite să reducem orice interval inițial de incertitudine numai prin evaluări ale funcției. Să considerăm intervalul normalizat (o,1) și două evaluări ale funcției (de acum înainte numite "experimente") situate în interiorul lui, cum sînt reprezentate în fig. 7.

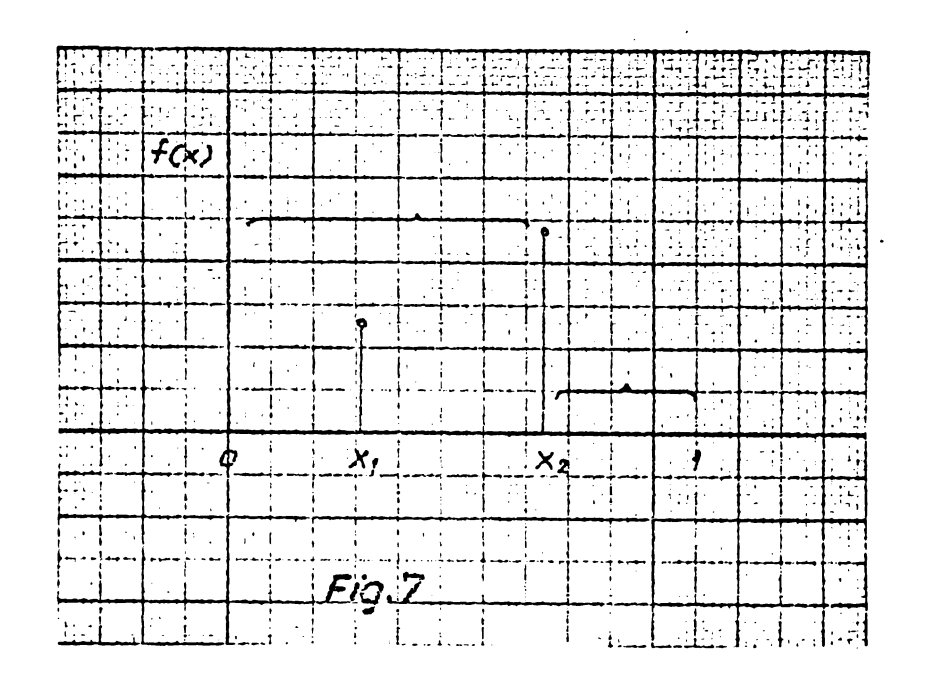

Dacá funcjia este unimodalá adicá are un singar minim, atunci minimul nu se poate găsi la dreapta lui  $x_2$ .

Această parte a intervalului poate fi eliminată gi rezultá un interval de incertitudine redus. Dacá am fi avut  $f(x^1) > f(x^2)$  atunci s-ar fi diminuat intervalul (o,x<sub>1</sub>), iar dacă am fi avut  $f(x_1) = f(x_2)$ , atunci ambele intervale ar fi putut fi eliminate.

De altfel, dacă unul dintre experimentele inițiale rămîne in interiorul acestui nou interval, in scopul repetárii procesului, este necesar ca numai unul dintre celelalte experimente să fie plasat in interiorul lui.

Met oda Fibonacci plasează experimentele în aga fel încît întotdeauna unul din experimentele inițiale să rămînă. Metoda utilizează girul numerelor Fibonacci,  $\{F_n\}$ , definit de

$$
F_0 = F_1 = 1
$$
  
 $F_n = F_{n-1} + F_{n-2}, n = 2,3,..., \text{adica}$  (128)

girul:

1,1,2,5,5,8,15,...

Să presupunem că avem de făcut un număr de n experimente. Se procedeazà în felul urmátor:

Fie  $L_0$  intervalul initial de incertitudine. Se definegte:

$$
L_2^* = \frac{F_{n-1}}{F_n} \qquad L_0,
$$
 (129)

unde n este numárul de experimente pe care le avom de fàcut. Se plasează experimentul inițial la  $L_2$  unități de un capăt al intervalului, iar al doilea experiment la  $L_2$  unități de celălalt capàt.

Pe baza ipotezei de unimodalitate se elimină o parte a intervalului. Rámine un interval mai scurt, avind in interior unul din experimente situat la o anumită distanță de unul (indiferent care) dintre capete. Se plasează un nou experiment la

aceeagi distantă de celălalt capăt gi se repetă procedura. Metoda se opregte după efectuarea unui număr de n experimente.

I

#### Exemplu

'Functia care trebuie minimizată este reprezentată în. fig., 8. Se presupune că numărul n. al experimentelor este egal cu 5. In cazul acesta:

$$
L_2 = \frac{F_4}{F_5} \qquad L_0 = \frac{5}{8} \qquad L_0 \tag{130}
$$

Se plasează experimentul inițial la 5/8 L<sub>o</sub> de unul din capete (capătul din stînga), iar al doilea la 5/8 L<sub>o</sub> de celălalt capăt. Se elimină  $[x_1, L_0]$ . Experimentul  $x_2$  se află la distanta 3/8  $L_0$  de x=0. Se plasează x<sub>3</sub> la distanta 3/8 L<sub>0</sub> de x=x<sub>1</sub> și se elimină [o,x<sub>3</sub>]. Experimentul x<sub>2</sub> (rămas în interiorul intervalului redus) se află la distanța 1/8 L<sub>o</sub> de capătul  $x^3$  plasăm experimentul  $x^4$  la aceeagi distantă 1/8 L<sub>o</sub> de celdlalt capMt  $(x_1)$ ; eliminam intervalul  $[x_4, x_1]$ ;  $x_2$ rămas la mijlocul intervalului  $[x_5, x_4]$  și următorul experiment  $x^5$  s-ar suprapune peste  $x^2$  deoarece acesta nu ar furniza nici o informatie nouă, se efectuează o mică deplasare a ultimului experiment, obtinind intervalul final de incertitudine  $[x_2, x_4]$ .

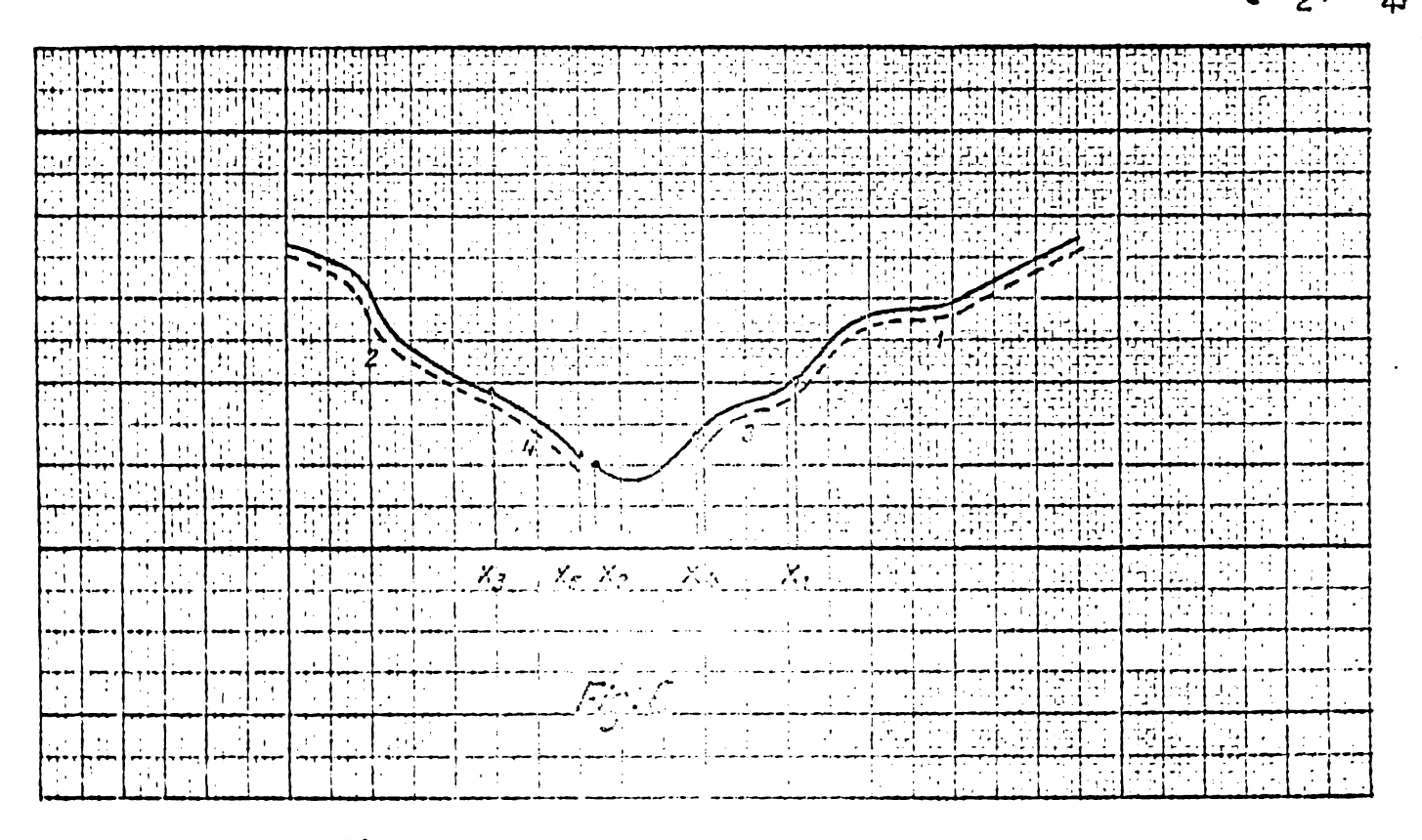

Fig. 8. Minimizare.?, nrir. met oda Fibonacci

87

Se observă că după eliminarea primului interval  $\mathbf{x}_1$   $\mathbf{L}_{\alpha}$ , experimentul rămas se găsegte la o distanță  $\frac{2}{5}$   $L_{3} = \frac{13}{5}$   $L_{3}^{*}$  de

 $\star$  4 zero, unde  $L_3^{\pi}$  este lungimea [intervalului](#page-9-0) de incertitudine rămas. Acesta este exact poziția primului experiment dintr-o procedură Fibonacci de patru experimente ce folosegte ca interval initial de incertitudine pe Lz.

Astfel orice sectiune a unei proceduri F poate fi consideratá ca ìnceputul unei noi proceduri F cu un numár mai mie de experimente de făcut și cu un interval inițial de incertitudine mai mic.

Avìnd la bazà, ìn general, tehnicile descrise anterior s-au elaborat o serie de algoritmi, fără evaluarea derivatei pentru minimizarea functiilor neliniare de n variabile, fără restric<sub>tii</sub>, dintre care vom aminti;

- 1.2.1.3. Algoritmul de optimizare ciclică pe axele de coordonate (CYCO).
- 1.2.1.4. Algoritmul de optimizare ciclicá pe axele de coordonate §i diagonali (CYCOD).
- 1.2.1.5. Algoritmul lui Hooke §i Jeeves (LOOK).
- 1.2.1.6. Algoritmul lui Rosenbrock.
- 1.2.1.7. Algoritmul lui Davies Swann Campey (D.S.C)
- 1.2.1.8. Algoritmul lui Powell.

Din considérente de economie a lucrárii nu vom descrie decît algoritmul 1.2.1.8. considerat de majoritatea autorilor ca fiind cel mai eficient, in minimizares funcjiei de <sup>n</sup> variabile fără restricții, din categoria algoritmilor care nu necesită evaluarea derivatei.

1.2.1.8. Algoritmul lui Powell (86);(25);(52);(56);(70)

Degi nu apelează la gradient, care presupune derivarea numerică a funcției  $F(X)$ , gi cu atît mai puțin la matricea hessianó (matricea derivatelor parziale de ordinul II) algoritmul lui Powell, pentru functii pátratice, atinge minimul ìn exact n cicluri la fel ca cei mai eficienți algoritmi cu eva-

Chiar pentru functii nepátratice, la apropierea de minim algoritmul are viteza convergenjei pátratice. Aceasta ínseamná că pentru funcții pătratice direcțiile de căutare sînt mutual conjugate iar pentru funcții mepătratice aceste direcții sînt conjúgate ín raport cu matrices care aproximeazá matricea hessiană a funcției F(X).

Fiindcă la determinarea direcției căutării se ia în considerare curbura locală a funcției este de agteptat ca și în punctele îndepărtate de minim convergența să fie mulțumitoare (70).

Metoda se bazează pe următorul principiu: orice dreaptă care trece prin punctul de minim al formei pătratice:

$$
f(X) = \alpha + a^{\mathrm{T}} X + X^{\mathrm{T}} Q X/2
$$
 (131)

intersectează sub unghiuri egale suprafetelor de nivel al acestei forme pátratice.

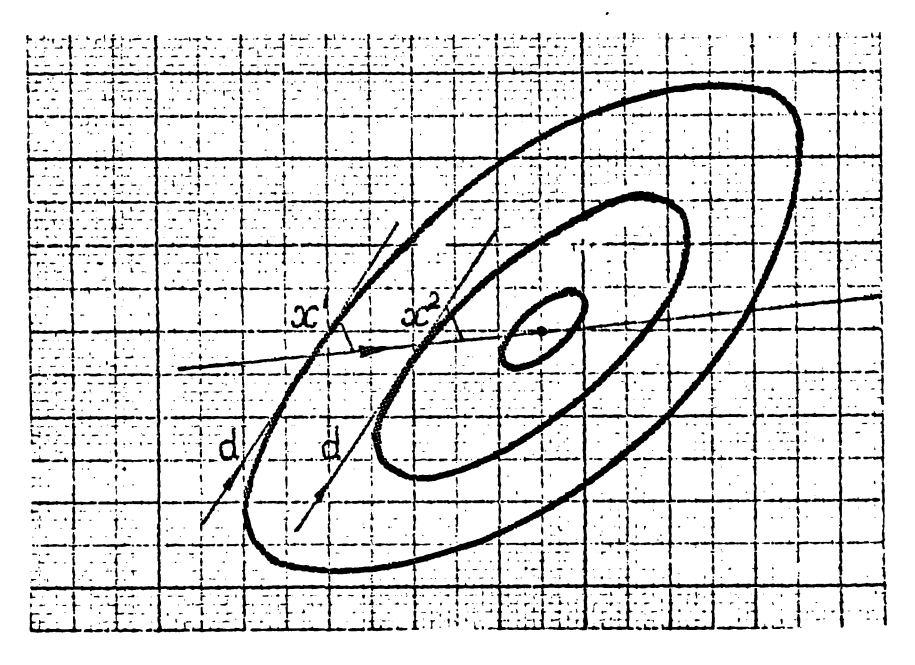

Fig.9. Principini me todoi lui Powell (ilustrat pe un caz bidimensional)

Lin aceasta reiese că dacă două minime, locale x<sup>1</sup> și x 2 Fig.9. Principiul metodei lui Powell<br>
(ilustrat pe un caz bidimensional)<br>
Din aceasta reiese că dacă două minime, locale  $x^1$  și<br>
x<sup>2</sup> se află pe două direcții paralele d - atunci minimul formei<br>
pătratice să fie căutat este <sup>Q</sup> conjugatá cu d, deoarece:

$$
d^{T} r^{i} = 0
$$
 i = 1,2 (132)

$$
r^{\dot{1}} = \nabla f(X^{\dot{1}}) = a + QX^{\dot{1}} \qquad (133)
$$

unde ;

De aceasta ne. putem convinge u§or prin calcule care conduc la:

$$
0 = d^{T} (r^{1} - r^{2}) = d^{T} Q (x^{1} - x^{2})
$$
 (134)

ceea ce confirmă faptul că vectorii d  $\mathrm{gi}\ \mathrm{x}^1$  –  $\mathrm{x}^2$  sînt Q conjugati.

Directiile căutării se determină prin următoarea procedură. Marcăm punctul inițial prin vectorul de poziție  $X^0$ .

(I). La început în calitate de  $d^{\dot{1}}( i = 1, 2... ,n)$  se aleg n vectori unitari liniari independenti, de regulă directiile celor n coordonate, adică  $d^{\hat{1}} = e^{\hat{1}}$ , unde  $e^{\hat{1}}(0, \ldots, 0, 1, 0, \ldots, 0)^{\text{T}}$ .

(II). Pentru direc $\mathrm{iile}$  d<sup>i</sup>, cunoscute, se calculează (11). Fentru directille d", cunoscute)<br>\* astfel ca să minimizeze pe  $F(X^{1-1} + \alpha, d)$  $\propto$   $_{1}^{*}$  astfel ca să minimizeze pe  $\rm\,F(X^{1-1}+ \alpha_{i}d^{1})$  de-a lungul direcției d<sup>i</sup> (minimizarea se face conform procedurii de la § direcției d (minimizarea se lace conform procedur de lace conform procedur de lace conform procedur de lace conform procedur de lace conform procedur de lace conform procedure de lace conform procedure de la central de la

(III) Se ia o nouă direcție d =  $X^n - X^0$  și se înlocuiesc directiile  $d^1,\ldots,d^n$  cu  $d^2,\ldots,d^n,d$ , dînd acestui nou set de directii denumirea  $d^1, \ldots, d^n$  ( cu alte cuvinte se face inlocuirea pentru i=1,...,n-1, a lui d<sup>i</sup> cu d<sup>i+1</sup> gi se înlocuiegte vechea direcție d<sup>n</sup> cu X<sup>n</sup>- X<sup>o</sup> iar d<sup>1</sup> se abandonea zà ).

<span id="page-89-0"></span>(IV) Se determină  $\propto^*$  care minimizează pe F(X<sup>n</sup>+ $\propto$ d<sup>n</sup>)  $g$ i i se atribuie lui  $X^0$  valoarea:

 $X^0 = X^0 + \alpha^* d^n$  (135)

Luám acest punct în calitate de  $X^0$  pentru iterația urmétoare. Se trece la (II).

După n iterații toate cele n direcții coordonate se inlocuiesc cu noile direcții  $Q$  - conjugate reciproc ceea ce conferà algoritmului posibilitatea ca pentru funcjii pàtratice în exact n cicluri să atingă minimul.

## 1.2.2. Metode cu evaluarea derivatei (43);(25);(34);(56);  $(61);(69);(70;(83);(90);(109)$

In acest subcapitol se evidențiază metodele de minimizare fără restricții, în care optimul se aproximează succesiv prin miscări pe direcția gradientului sau direcții legate într-un anumit fel de direcția gradientului.

In bibliografia consultată se indică, în principal, următ oarele met ode:

1.2.2.1. - Metoda gradientului simplu.

- 1.2.2.2. Metoda gradientului optimal al lui Cauchy (metoda celei mai rapide descregteri)
- 1.2.2.3« Metoda gradientului subrelaxat
- 1.2.2.4. Metoda mixtă gradient diagonală
- 1.2.2.5» Metoda gradientului de ordinal doi, unde se încadrează cunoscutul algoritm Newton -Raphson care utilizează matricea hessiană.
- 1.2.2.6. Metoda direcjiilor conjugate; in clasa directiilor conjugate se încadrează doi importanți algoritmi

1.2.2.7. - Algoritmul lui Fletcher - Reeves

1.2.2.8. - Algoritmul lui Davidson - Fletcher - Powell (D.F.P.).

Metodele indicate la punctele 1.2.2.1. - 1.2.2.4. avîn la bazá gradientul de ordinul íntíi, sint eficiente numai ín cazurile în care curbele de nivel ale funcției sînt hipersfere. Dacá aceste curbe au <sup>o</sup> oarecare excentricitate, datoritá deplasărilor succesive perpendiculare, se ajunge la o migcare ciclică Ín zig-zag fárÜ a se putea atinge minimul.

Metoda Newton - Raphson are proprietáji remarcabile de convergență în apropierea punctului de optim.

Dezavantajul metodei constă în necesitatea calculării la fiecare iteratie a inversei matrice hessiene.  $(H^{-1})$  gi în plus, dacă punctul de start  $X_{0}$  este departe de optim, procesul poete chiar sá nu fie convergent.

Din clasa directiilor conjugate vom prezenta doar algo- ' ritmul Davidon - Fletcher - Powell din aceleagi considérente <sup>a</sup> limitärii întinderii lucrării, cu toate că și algoritmul gradientilor conjugați a lui Fletcher - Reeves este deosebit de interesant §i eficient.

### 1 .2.2•8• Metoda Davidon - Fletcher - Powell ( cu metrică variabilă)

0 metodä de gradient rezolvä problema minimului unei functii pentru cazul general, numai dacă reușește să rețină întrun anumit fel informatii asupra derivatelor partiale de ordinul doi ale funcției de minimizat.

Pornind de la aceste considerente Davidon are ideea de a aproxima matricea hessiană, mai exact inversa ei  $J^{-1}$ , cu ajutorul diferentei gradientilor între punctele succesive obținute anterior.

Fletcher gi Powell aduc contribuții gi exemplifică eficacitatea metodei. In prezent algoritmul D.F.P. este considerai una din cele mai puternice proceduri generale pentru gäsirea unui minim local, al unei funcții generale  $f(X)$ .

Se bazează pe generarea de direcții conjugate. Este astfel conceput, încît aplicat unei funcții pătratice de n variabile, să se realizeze minimizarea ei în n iterații.

Pentru a explica strategia utilizată în metoda D.F.P. se consideră funcția pătratică:

$$
F(X) = c + XT B + \frac{1}{2} XT JX
$$
 (136)

unde J este matricea derivatelor parziale de ordinul al doilea (matricea hessianä).

Dacä matricea J este cunoscutä, deplasarea dintr-un punct oarecare definit de vectorul <sup>X</sup> §i punctul de minim carac terizat de vectorul  $X_m$  este dată de

$$
X_{m} - X = -J^{-1} \nabla F(X) = -J^{-1} \cdot G
$$
 (137)

In metoda DFP matricea  $J^{-1}$  nu este calculată direct, ci în locul ei se utilizează o succesiune de matrice H<sub>i</sub>, denumite matrice de deflexie. Initial, pentru prima iterație  $H_0 = I$ 

(matricea unitate) sau orice matrice simetrică pozitiv definită · care estimează cel mai bine pe  $J^{-1}$ . Matricea  $H_i$  este actualizată la fiecare iterație și ea furnizează direcția, curentă de deplasare S<sub>;</sub>, prin înmul<sub>i</sub>irea la dreapta, cu vectorul gradient curent,

 $S_i = - H_i G_i$  (138)

direcție stabilită astfel ca funcția să ajungă la un minim pe direcția specificată.

Prin urmare, considerînd  $X_{\Omega}$  punct de start gi  $H_{\Omega}$  matricea inițială, deplasarea se face în direcția:

$$
X_1 - X_0 = \Delta X_1 = -\alpha_1 H_0 G_0
$$
 (139)

in care parametrul  $\alpha$ , este astfel ales, incit să minimizeze funcția de-a lungul acestei direcții.

Rezultă că metoda D.F.P., generează o secvență de puncte, un gir Cauchy,  $X_1$ ,  $X_2$ ,...,  $X_k$ , astfel alese încît grad  $F(X^k)$  in fiecare punct  $X^k$  este  $\perp$  pe directia pagilor efectuați anterior, adică:

$$
\nabla F(X_k)^T \nabla X_i = 0 \quad (i=1,2,...,k; \quad (140)
$$

Cel de al n-lea gradient trebuie să fie ortogonal cu n vectori  $\Delta$  X, care au fost construiti a fi liniar independenti. In aceste conditii  $\nabla$  F(X<sub>n</sub>) tinde spre zero, indicind  $X_{n+1}$  drept vector de poziție a punctului de minim  $X_{m}$ . Generarea matricelor  $H_1$ ,  $H_2$ ,..., $H_n$  este facuta astfel, ca la interația n+1 să obținem:

> $H_{n+1} = J_m^{-1}$ (141)

ceea ce evidențiază faptul că în metoda D.F.P. se elimină calculul matricei hessiene, precum și calculul inversei acesteia.

Metoda D.F.P. este valabilă și pentru funcții a căror formă nu este pătratică, întrucît în jurul punctului de minim o funcție neliniară poate fi aproximată foarte bine cu o formă pătratică. In baza celor menționate mai sus, algoritmul D.F.P. urmează succesiunea:

(1). Se alege un punct de start  $X_0$  gi o matrice simetrică pozitiv definită  $H_0$  (de ex. I) și mi se stabilește directia initială

$$
S_0 = - H_0 G_0 \tag{142}
$$

(2). Noul punct X<sub>i+1</sub>, se determină ca minim al funcției în direcția definită de  $S_i$ :

$$
X_{i+1} = X_i + \alpha_i^* S_i \tag{143}
$$

unde:

$$
\alpha_i^* \text{ minimizează pe } \Gamma(X_i + \alpha_i S_i).
$$
  
Se calculează:  

$$
H_{i+1} = H_i + A_i + B_i
$$
 (144)

unde matricele  $A_i$  și  $B_i$  sînt definite de:

$$
A_{i} = \frac{\Delta x_{i} - \Delta x_{i}^{T}}{\Delta x_{i} - x_{i}}
$$
 (145)

$$
B_{i} = \frac{H_{i} Y_{i} Y_{i}^{T} H_{i}}{Y_{i}^{T} H_{i} Y_{i}}
$$
 (146)

în care:

$$
\Delta x_{i} = x_{i+1} - x_{i} = \alpha_{i}^{*} S_{i}
$$
  
\n $\gamma_{i} = \nabla F(X_{i+1}) - \nabla F(X_{i})$  (147)

(4). Se calculează:

$$
S_{i+1} = - H_{i+1} \nabla F(X_{i+1})
$$
 (148)

Ca test de terminare a producerii avem  $|G_{i+1}| \leq \mathcal{E}$ 

Dacă testul de stop nu e îndeplinit se revine la pasul 2.

Observatii: In relația (144) rolul matricei  $A_i$  cons-<br>tă în generarea matricei  $J_m^{-1}$  în n paşi și pentru aceasta se alege:

$$
\sum_{i=1}^{n} A_i = J \tag{149}
$$

In acelagi timp secventa matricelor B<sub>i</sub> are drept scop anularea valorii inițiale introdusă prin  $H_0$  gi prin urmare:

$$
\sum_{i=1}^{n} B_i = -H_0 \tag{150}
$$

Rationind astfel, vom avea succesiv:

$$
H_{n+1} = H_n + A_n + B_n = H_{n-1} + (A_n + A_{n-1}) + (B_n + B_{n-1}) \dots
$$
 (151)

$$
= H_0 + \sum_{i=1}^{n} A_1 + \sum_{i=1}^{n} B_i = J_M^{-1}
$$

- <sup>96</sup> -

Se demonstrează (4) că dacă  $\ddot{\mathbf{H}}_i$  este o matrice pozitiv definită, H<sub>i+1</sub> va fi și ea o matrice pozitiv definită în ipoteza îndeplinirii conditiei:

$$
S_{i}^{T} \nabla F(X_{i+1}) = 0
$$
 (152)

\* adică această condiție depinde numai de precizia cu care  $\alpha$ ; este déterminât pentru aflarea minimului de-a lungul direcjiei  $s_i$  .

In consecinjá la fiecare iterajie trebuie sá se verifice dacă este îndeplinită condiția (152), respectiv matricele  $H_i$ sînt pozitiv définite. In caz că o matrice  $H_i$  nu este pozitiv definità se înlocuie§te cu H=I §i procesul continué ca §i cum 1-am reinitializa de la un nou punct de start.

Calculul minimului de-a lungul unei direcții S<sub>i</sub>, etapă esențială, a fost prezentat în paragrafele anterioare.

# 2. Metode de programare neliniará cu restrictii'

In majoritatea cazurilor tntílnite in practicá problemele de optimizare contin restrictii privind domeniul admis pentru vectorul solutie'. X.

A§a cum s-a mai spus, <sup>o</sup> problemá generalá de programare neliniará se poate enunja astfel:

$$
\min(\max) F(X) = F(x_1, x_2, \dots, x_n)
$$
 (153)

in prezenja restric^iilor:

$$
g_j(X) \quad \left\{ \begin{array}{c} \lambda \end{array} \right. ; = ; \leqslant \left\} \circ j = 1, 2, \ldots, m \qquad (154)
$$

unde :

$$
F \cdot g_j : R^n \to R
$$

**BUPT**

- $R^{n}$  multimea punctelor spatiului euclidian cu n dimen-
- R multimea numerelor reale.

siuni;

Rezolvarea algoritmică completă a problemei generale de optimizare cu restric¿ii, formulatä prin (155); (154) nu eate pînâ în prezent posibilá.

## 2.1. Extremumuri legate (25);(52); (58);(59); (56); (61);  $(64);(109)$

Prin generalizarea metodei clasice a multiplicatorilor lui Lagrange care definesc în analiza matematică condițiile necesare pentru existenta extremumului cu legături, Kuhn și Tucker au stabilit pentru prima oară în 1950 condițiile care trebuiau să le îndeplinească un optim cu restricții, egalități sau inegalități, local sau global, condiții care stau la baza majorității algoritmilor utilizati în programarea neliniară.

#### 2.1.1. Conuri

Ideea de con facilitează înțelegerea condițiilor K-T. Un con este o multime de puncte R, astfel încît, dacă x este in R, atunci $\lambda$ x este de asemenea în R pentru toti  $\lambda$   $\geq$  0. Un con convecs este un con care este <sup>o</sup> muljime convexâ.

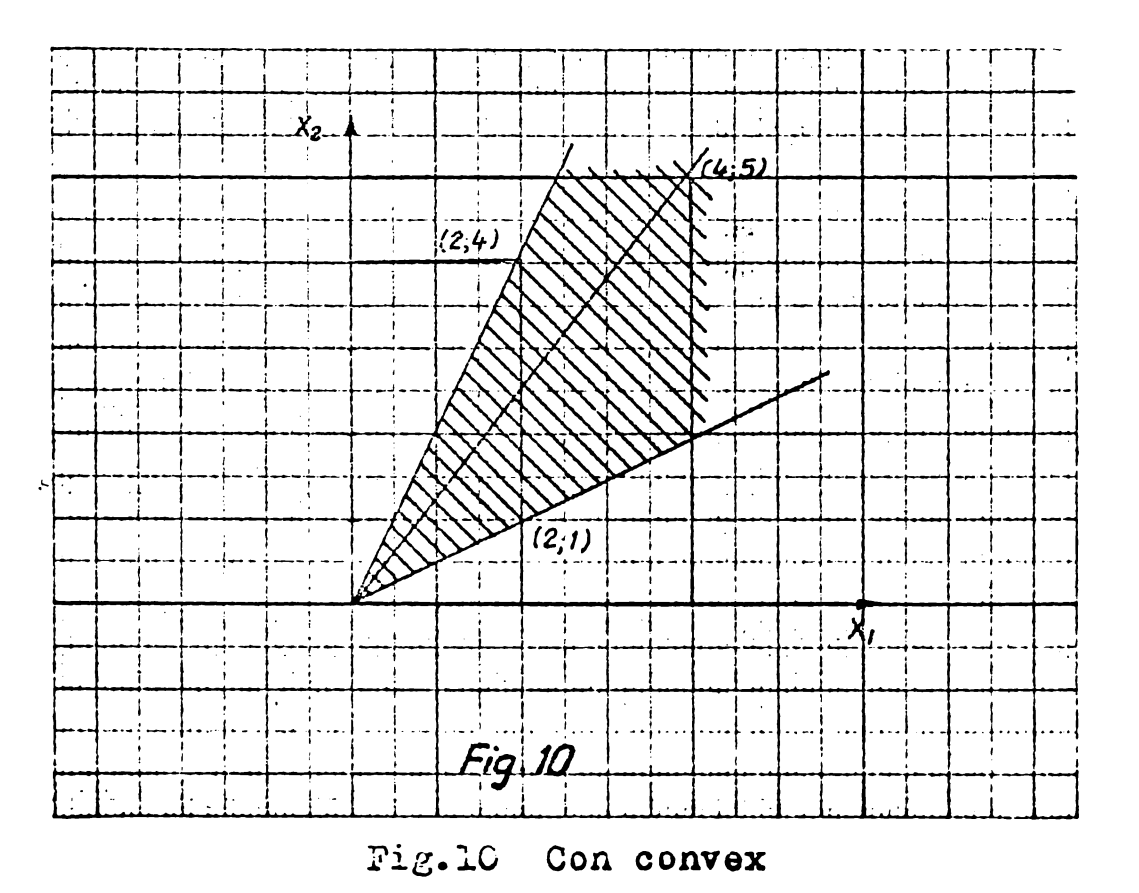

In figura 10 este reprezentat un con în două dimensiuni. Din definițiile anterioarese vede că mulțimea tuturor combinatiilor liniaremnegative ale unei multimi finite de vectori, este un con convex, adică mulțimea:

 $R = \left\{ x \mid x = \lambda_1 x_1 + \lambda_2 x_2 + \cdots + \lambda_m x_m, \lambda_1 \right\} 0$ 

 $i = 1, 2, \ldots, m$  este un con convex

Vectorii  $x_1,x_2,\ldots,x_m$  se numesc generatorii conului. De exemplu, conul din fig. <sup>10</sup> este generat de vectorii  $(2,1 \text{ și } 2,4).$ 

Astfel orice vector care se ponte exprima ca <sup>o</sup> combinatie liniară pozitivă a unor alți vectori se găsegte în conul generat de ace§ti vectori. De exemplu, In fig. <sup>10</sup> vectorul (4,5) din con este dat de relația:

$$
(4,5) = 1(2,1) + 1(2,4)
$$

#### 2.1.2. Conditiile Kuhn-Tucker. Interpretarea geometrică

Conditiile Kuhn-Tucker au la bază următorul fapt: pentru orice optim cu restricții nu există nici o variație (oricît de mică) admisibilă a variabilelor care să îmbunătățească funcția obiectiv; pentru a ilustra acest lucru, să considerăm problema de programare neliniară.

Să se minimizeze:

$$
f(x,y) = (x-2)^2 + (y-1)^2
$$

 $g_2(x,y) = x + y - 2 \leq 0$ 

in raport cu:

 $g_1(x,y) = -y + x^2 \leq 0$ 

(155)

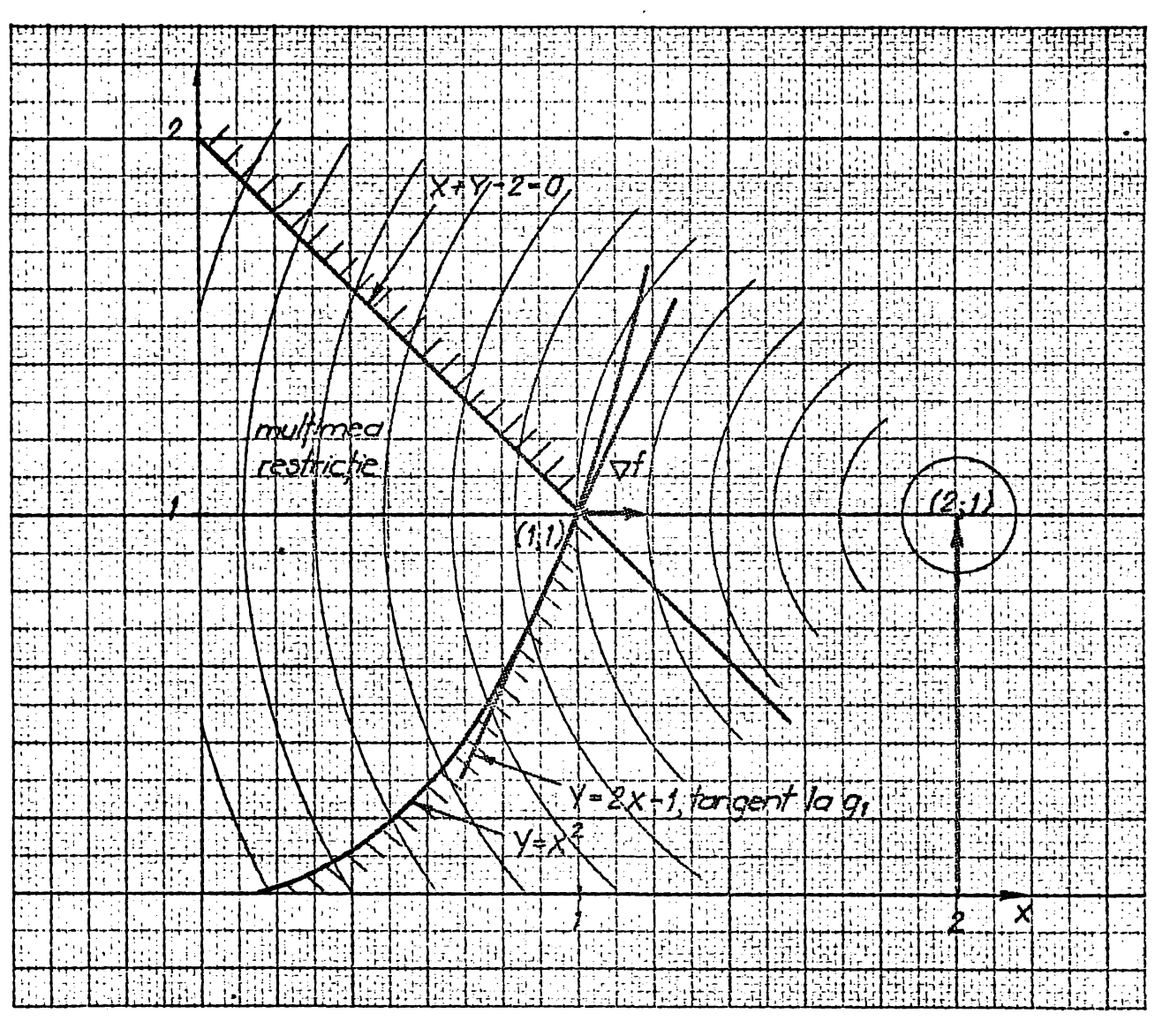

Problema este ilustrată geometric în fig. 11.

Fig.  $11$ 

Este evident că optimul este în punctul (1,1) de intersectie a celor două restricții. Se definegte o direcție admisibilà ca fiind un vector, astfel incit, <sup>o</sup> deplasare micó de-a lungul lui nu modified restrictiile. Pentru (1,1) mul^imea tuturor directiilor admisibile se găsegte cuprinsă între dreapta  $x + y - 2 = 0$  gi tg. la  $y = x^2$  în (1,1), adică dreapta  $y = 2x - 1$ . Cu alte cuvinte, această mulțime este conul generat de aceste drepte.

Vectorul -  $\nabla f$  indică direcția vitezei maxime de descregtere a lui f, iar orice deplasare mică de-a lungul oricărei direc $\psi$ ii care face cu -  $\nabla$  f un unghi mai mic de 90° îl va descrogte pe f. Astfel, in punctul de optim, nici <sup>o</sup> deplasare admisibilă nu poate forma cu  $-\nabla f$  un unghi mai mic de 90<sup>0</sup>.

100

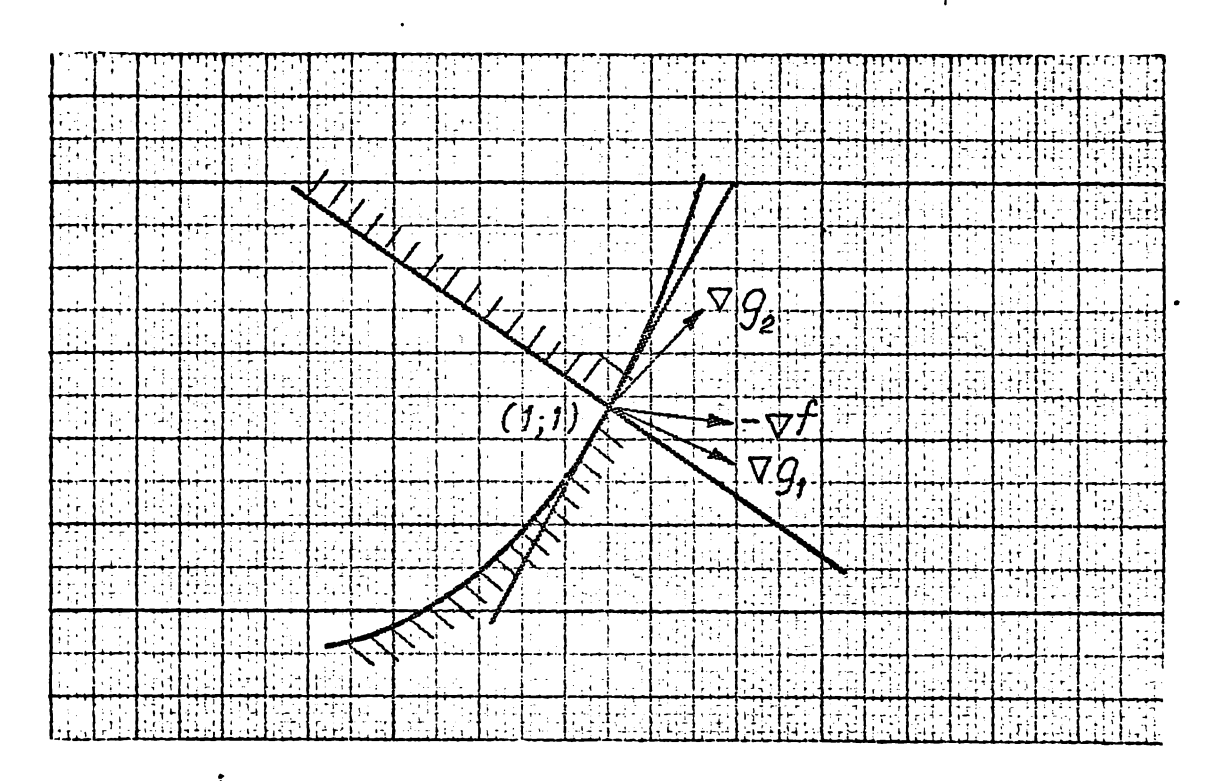

Fig.12 - Gradientul functiei obiectiv este situat în conul convex

Să considerăm fig. 12 în care au fost trasați vectorii  $\nabla g_1$  gi  $\nabla g_2$ . Vectorul -  $\nabla f$  este continut in conul generat de  $\nabla g_1$  gi $\nabla g_2$ . Ce s-ar încîmpla dacă n-ar fi aşa? Dacă -  $\nabla f$ s-ar găsi cu puțin deasupra lui  $\nabla g_2$  ? El ar face unghi mai mic de 90<sup>0</sup> cu o direcție admisibilă situată sub dreapta  $x + y - 2 = 0.$ 

Dacă -Vf s-ar găsi cu pu $\frac{1}{2}$ in dedesubtul lui  $\nabla g^{}_{1}$ , el ar face un unghi mai mic de 90° cu o direcție admisibilă situată deasupra dreptei  $y = 2x - 1$ . Nici unul din aceste cazuri nu poate avea loc ìntr-un punct optimal §i ambele se exclud, dacá §i numai dacă -  $\nabla$  f se găsegte în interiorul conului generat de  $\nabla g_1$  gi  $\nabla g_2$ . Desigur, este acelagi lucru cu a afirma că  $\nabla f$ se găsegte în conul generat de  $-\nabla g_1$  şi  $-\nabla g_2$ .

Acesta este enunțul uzual al condițiilor  $K - T$ , adică dacă f și toate funcțiile  $g_j$  sînt diferențiabile, atunci o conditie necesară pentru ca un punct  $X^0$  să fie un minim cu restrictii al problemei:

sé se minimizeze f(X)

in raport cu: ,

 $g_j(x) = 0$  j = 1,...m (.156)

 $-101 -$ 

este ca, în  $X^0$ , vectorul  $\nabla$  f să fie continut în conul generat de gradienții negativi ai restricțiilor active. ( Restricții' active sînt cele care în  $x^0$  se realizează cu egalitate).

> 2.1.3. Anuntarea algebrică a conditiilor K - T. Considerînd problema minimizării funcției:

$$
F(X) = F(x_1, x_2, \dots, x_n)
$$
 (157)

în prezența restricțiilor de egalitate:

$$
g_j(X) = g_j(x_1, x_2, \dots, x_n) = 0 \quad j = 1, 2, \dots m \le n \quad (158)
$$

în ipoteza că funcțiile F(X) și  $g_j(X)$  admit derivate parțiale de ordinul întîi față de toate variabilele x<sub>i</sub> gi folosind metoda multiplicatorilor Lagrange, se defineste functia auxiliară:

$$
\emptyset \ (X, \lambda) = F(X) + \sum_{j=1}^{n} \lambda_j g_j(X) \qquad (159)
$$

in care  $\lambda_1 \lambda_2,..., \lambda_m$  sint multiplicatorii Lagrange.

 $\overline{m}$ 

Un punct stationar al functiei Ø în raport cu toți  $x_i$  gi  $\lambda_j$ , punct care poate fi un minim, se obtine rezolvînd sistemul care rezultă prin egalarea cu zero a derivatelor parțiale de ordinul întîi.

$$
\frac{\partial \rho (x, \lambda)}{\partial x_i} = \frac{\partial F(x)}{\partial x_i} + \sum_{j=1}^{m} \lambda_j \frac{\partial g_j (x)}{\partial x_i} = 0
$$
\n
$$
i = 1, 2, ..., n
$$
\n(160)\n
$$
\frac{\partial \rho (x)}{\partial \lambda_j} = g_j (x) = 0; \quad j = 1, 2, ..., m
$$
\n(161)

Acestea reprezintă condiții necesare pentru minim. Dacă funcția F(X) este convexă iar restricțiile  $g_i(X)$  liniare sau convexe, aceste conditiisint și suficiente  $(25)$ ; (56); (68).

 $-102 -$ 

Kuhn §i Tucker au extins conceptul multiplicatorilor Lagrange gi pentru cazul restrictiilor date sub formă de inegalitäji.

Cu ajutorul a m variabile auxiliare reale  $w_{i,j}$ , inegalitățile sînt transformate în egalități:

$$
g_j (X) + w_j^2 = 0 \quad , \quad j = 1, 2, ..., m
$$
 (161)

Aplicind metoda multiplicatorilor Lagrange se definegte funcția auxiliară:

$$
\emptyset (X, w, \lambda) = F(X) + \sum_{j=1}^{m} \lambda_j (w_j^2 + g_j(X))
$$
 (162)

care conduce la un punct stagionar in ipoteza:

$$
\frac{\partial g(x, w, \lambda)}{\partial x_i} = \frac{\partial F(X)}{\partial x_i} + \sum_{j=1}^{m} \lambda_j \frac{\partial g_j(X)}{\partial x_i} = 0
$$

 $i = 1, 2, \ldots, n;$ 

$$
\frac{\partial g (X, w, \lambda)}{\partial \lambda_j} = g_j(X) + w_j^2 = 0
$$
\n
$$
j = 1, 2, ..., m
$$
\n(163)

$$
\frac{\partial g(x, w, \lambda)}{\partial w_j} = 2 \lambda_j w_j = 0
$$
  

$$
j = 1, 2, ..., m
$$

 $- 103 -$ 

Intrucît mărimile w<sub>i</sub> sînt variabile auxiliare, acestea pot fi eliminate din sistemul (163). Din cea de-a doua relatie a acestui sistem, rezultă că oricare ar fi j, condiția  $g_i(X)=0$ are loc numai dacă  $w_j = 0$ , sau ținînd seama gi de ultima relatie obtinem:

$$
\lambda_j g_j(x) = 0 \qquad j = 1, 2, \dots, m \qquad (164)
$$

Prin eliminarea variabilelor wj din sistemul (165) re zultă condițiile necesare pentru minim :

$$
\frac{\partial F(X)}{\partial x_i} + \sum_{j=1}^{m} \lambda_j \frac{\partial g_j(X)}{\partial x_i} = 0
$$

 $i = 1, 2, \ldots, n$  $g:_{i}(x) \leq 0$  $j(X) \le 0$   $j = 1,2,...,m$  (165)

$$
\lambda_j g_j(x) = 0 \qquad j = 1, 2, \ldots, m
$$

cărora Kuhn și Tucker le-a adăugat în plus:

$$
\lambda_j \geqslant 0, \qquad j = 1, 2, \ldots, m \qquad (166)
$$

relații cunoscute sub denumirea de condițiile Kuhn - Tucker. Aceste condiții sînt necesare atît pentru minim local cît gi pentru minim global. Dacă funcțiile F(X) gi  $g_{\texttt{i}}(X)$  sînt convexe ele devin condiții necesare și suficiente pentru un minim global.

Din interpretarea geometrică a condițiilor K-T rezultă cá pentru ca vectorul  $\nabla$  f să se găsească în conul descris (fig.12) acesta trebuie să fie o combinație liniară megativă a  $g_{\text{r}}$ adienților negativi ai restricțiilor active; adică trebuie să existe numerele  $\lambda$  <sub>j</sub>, astfel încît:

 $104 -$ 

$$
\nabla f(X^0) = \sum_{j \in J} \lambda_j (-\nabla_{g_j}(X^0))
$$
 (167)

unde :

$$
\lambda_j \geqslant 0 \qquad , \qquad j \in J \tag{168}
$$

unde J este muljimea indicilor restricjiilor active.

Aceste rezultate se pot reformula pentru a include toate restrictiile, definind coeficientul  $\lambda_i^o = 0$  dacă  $g_i(x^o) < 0$ .  $\frac{1}{2}$   $\frac{1}{2}$   $\frac{1}{2}$   $\frac{1}{2}$   $\frac{1}{2}$   $\frac{1}{2}$ Se observă acum că  $\lambda$ j $\gg$  0, dacă  $g_j(X^0) = 0$  și  $\lambda_{\alpha}$ <sup>o</sup> = O dacă  $g_{\alpha}$ (X<sup>o</sup>)<0 adică produsul  $\lambda_{\alpha}$ <sup>o J</sup><sub>i</sub>(X<sup>o</sup>) este zero  $j$  -  $\sigma$  data  $g_j(x) < \sigma$  adita produsul  $\gamma_j$ pentru to $\mathfrak{t}$ i  $j = 1,2,...,m$ .

Conditile (167); (168) devin:

$$
\nabla f(X^0) = \sum_{j=1}^{m} \lambda_j^0 \quad (\ - \nabla_{\mathcal{E}_j}(X^0)) \tag{169}
$$

$$
\lambda_j^0 \gtrsim_0, \lambda_j g_j(x^0) = 0, \quad g_j(x^0) \le 0 \tag{170}
$$

 $j = 1, \ldots, m$ 

Relațiile  $(169)$  -  $(170)$  reprezintă forma uzuală de enuntare a conditiilor  $K - T$  pornind de la interpretarea geometrică și făcînd uz de gradient.

### 2.2. Metode numerice pentru găsirea minimului cu restrictii

Au fost elaborate o varietate de metode, folosite în anumite cazuri particulare, legate de forma funcției obiectiv F(X) gi/sau a relaţiilor de restric $\mathfrak{z}_i(x)$ . Ele pot fi împărţite in douà categorii:

> (1). Metode directe cu aplicabilitate expresă unor anumite forme ale funcției obiectiv gi/sau ale relatiilor de restrictii.

(2) . Metode indirecte prin care problema de optimizare în prezența restricțiilor este transformată într-o problema de optimizare fârâ restricjii, aplicîndu-se apoi unul din algoritmii specificati în paragrafele · anterioare.

## 2.2.1. Metode directe ale programärii neliniare cu restrictii (25); (34); (56); (61); (68); (70).

In categoria metodelor directe se incadreazä <sup>o</sup> serie de metode de optimizare dintre care amintim:

2.2.1.1. - Metoda directiilor admisibile

- 2.2.1.2. Algoritmul lui Kleibohm
- 2.2.1.3. Algoritmul lui Rosen
- 2.2.1.4. Metoda planelor secante
- 2.2.1.5. Metoda centrelor lui Huard
- 2.2.1.6. Metoda complex <sup>a</sup> lui Box
- Observatii: Din lipsa de spa¿iu am fäcut doar <sup>o</sup> trecere in reviste a metodelor directe deoarece nu se preteazä la rezolvarea problemei noastre §i vom prezenta algoritmul COMPLEX eficient în cazul în speță.

2.2•1.6• Metoda Complex, elaborate de J.M. Box (16);(3<sup>4</sup> ); (56).

Este o extindere la cazul optimizării cu restricții a metodei simplex pentru a lua în considerare restrictii sub formă de inegalitäți:

> $B_i \leq x_i \leq h_i$  i = 1,2,...,n (171)  $G_j \leq \varphi_j(x) \leq H_j \qquad j = 1, 2, ..., m$  (172)

unde:

 $g_i$ ,  $h_i$ ,  $G_j$ ,  $H_j$ , sint constante sau functii de:  $X = [x_1, x_2, ..., x_n]$  $(173)$ 

După cum se gtie "Simplex-ul" este un n - edru generai de n+1 puncte ( n fiind numărul variabilelor) în spațiu n - dimensional.

Metoda Simplex, pentru minimizarea fără restricții a functiilor neliniare evaluează valoarea funcției f(x) în vîrful simplexului și înlocuiește vîrful în care funcția are cea mai mare valoare - în ipoteza căutării minimului - cu un punct în care functia are valoare mai mică, căutînd ca simplexul inițial generat să fie deplasat în regiunea minimului.

Odată situat în această regiune, simplexul se contractă variind în formă și dimensiune, în conformitate cu geometria locală a funcției obiectiv, permițînd o aproximare a minimului și o eventuală determinare a lui printr-o interpolare cu o funcție pătratică.

Una dintre diferentele dintre metoda complex gi metoda simplex constă în aceea că în metoda complex se extinde simplexul la un complex de  $N > n+1$  puncte. Se recomandă  $N = 2n$ .

Se presupune că un punct inițial  $x^1$  care satisface toate restrictiile este cunoscut. Celelalte puncte ale complexului inițial sînt generate pe rînd cu ajutorul relației:

$$
x_{i}^{k} = g_{i} + r_{i}^{k} (h_{i} - g_{i}), \qquad (174)
$$

$$
i = 1, 2, ..., n
$$
,  $k = 2, 3, ..., N$ 

 $\mathbf{r}_i$  sint numere pseudoalestoare rectangular distribuite pe unde intervalul  $[0,1]$  . I<sub>n</sub> (174)  $x_i^k$  înseamnă componența i-a punctului  $x^k$ . Punctul  $x^k$ , de componente  $x_i$ , satisface restrictiile explicite. Dacă el nu satisface restricțiile implicite, atunci este contractat cu  $\beta = \frac{1}{2}$ , la jumătatea distanței dintre el gi centroidul ( $x_0^k$ ) punctelor care deja satisfac toate restrictiile filocuind  $x \frac{1}{h}$  ou:

- <sup>107</sup> -

$$
x_c' = x_0 + \beta (x_h - x_0) \quad 0 \le \beta \le 1
$$
 (175)

unde:

$$
x_{0}^{k} = \frac{\sum_{j=1}^{N} x_{j}^{k} - x_{h}^{k}}{n} \qquad i \neq h
$$
 (176)

k k k iar <sup>x</sup> este vìrful cere corespunde lui f( X, ) <sup>=</sup> max f(X. ) ;  $x_0 = \frac{i=1 \t n}{n}$  i  $\neq$  h<br>
k este virful care corespunde lui  $f(x_h^k) = m$ <br>
...,N. Operatia de contractie este repetată p  $i = 1, \ldots, N$ . Operația de contracție este repetată pînă cînd punctul obtinut satisface toate restrictiile, generînd astfel toate vîrfurile'complexului.

Box descrie algoritmul Complex, astfel:

Se evaluează funcția în fiecare vîrf, iar punctul  $x_h$ cu cea mai mare valoare, este super reflectat cu ajutorul formulai:

 $x_n = x_0 + \infty (x_0 - x_h) \qquad (\infty \ge 1)$  (177)

unde  $x_0$  este centroidul tuturor punctelor în afară de  $x_0$ ; Dacă in acest punct  $f(x_r) > f(x_s)$  unde  $x_s$  este punctul cu cea mai mare valoare a functiei, abstractie făcînd de  $x_h$ , se înlocuiegte x<sub>r</sub> cu un alt punct la jumătatea distanței dintre el gi centroid iar procedeul se repetă pînă, sau, se obține un punct cu  $f(x_n) \leq f(x_n)$  sau unele restrictii sint violate.

Dacă un astfel de vîrf nu satisface o restricție explicită, variabilei corespunzătoare acestei restricții îi este atribuită o valoare egală cu  $\pm 10^{-5}$  înăuntrul limitei corespunzătoare.

Dacă o restricție implicită nu e satisfăcută, vîrful în cauză este mutat la jumătatea distanței dintre el gi centroidul celoalalte virfuri.

Box indicò criteriul de stop, acela de a opri procesul interativ atunci cìnd s-au realizat cinci valori consecutive ale funcției care diferă cu o acurateță dată  $|R - Q|$  < EPS unde pentru centroidul considérât R este punctul cu c.m.M. valoarea a funcției, Q cu cea mai mică valoare și EPS termenul de convergenti.

Box consideră de asemenea că cele mai bune valori ale parametrilor ar fi  $N = 2n$  si  $\alpha = 1.3$ .

Pentru  $\alpha = 1,3$  se produce o super reflectie gi prin această operație de expansiune, întîlnită la metoda simplex este eliminată, fapt ce reduce durata unei iterații.

# 2.2.2. Metode indirecte de programare neliniaré cu restrictii  $(25)$ ; $(34)$ ; $(56)$ ; $(64)$ ; $(70)$ ; $(40)$ ; $(41)$ ; $(42)$

Ideea de bazà a metodelor indirecte de programare neliniară cu restricții constă în a găsi un procedeu de transformare a problemei de optimizare condizionata /cu restrictii/ Ìntr-o problemă echivalentă de programare neliniară necondiționată / fără restrictii/.

Efortul preocupărilor în această direcție se justifică prin faptul cà in domeniul programàrii neliniare, fàrà restrictii, au fost elaborati o serie de algoritmi foarte eficienti, chiar pentru functii cu mare grad de neliniaritate avînd curbe de nivel foarte excentrice, pe cînd algoritmii elaborați pentru optimizari conditionate sint specifici anumitor categorii de probleme, presupunînd conditionarea liniarității fie pentru functia obiectiv fie pentru functiile de constrìngere.

In cadrul modelelor indirecte locul central Î1 ocupà:

#### 2.2•2. 1. Tehnicile bazate pe functii de penalizare

Problema:

Să se minimizeze  $f(X)$  în raport cu (178)

$$
g_j(x) \ge 0
$$
; i = 1,...,m (179)

poate fi sbordata ìntr-un mod cu totul diferit decît ìn metodele prezentate anterior.

Se defineste functia de "penalizare":

$$
\varphi(y) = \begin{cases} 0 & y \ge 0 \\ \infty & y < 0 \end{cases} \qquad (y = g_j(x)) \tag{180}
$$

gì se consideri problema minimiz3rii funcjiei:
- <sup>109</sup> -

$$
\psi(x) = f(x) + \sum_{j=1}^{m} \varphi(g_j(x))
$$
 (181)

fárá nici o restricție. Evident dacă toate restricțiile  $g_i(\mathbf{x}) \geqslant 0$  sint satisfăcute, atunci al doilea termen din sumă fără nici o restricție. Evident dacă toate restricțiile<br>g<sub>j</sub>(x) > 0 sînt satisfăcute, atunci al doilea termen din sumă<br>nu contribuie cu nimic și minimizarea lui Ψ(x) este echivalentă cu minimizarea lui f(X). Dacă un  $g_i(x) < 0$ , atunci  $\varphi(g_j)$  $=$   $\infty$  gi vom fi departe de minim. Astfel, orice procedeu care minimizează pe  $\psi$  nu va alege niciodată un punct din afara mulțimii restricției, ci va detecta de fapt acel punct din mulțimea restricției, care minimizează pe  $f(x)$ . In felul acesta o problemă cu restricții se rezolvă folosind minimizarea fără restricții. Dat fiind cu există o serie de metode de minimizare fără restrictii bine puse la punct, o astfel de abordare prezintă interes.

Apar totugi dificultăți, a căror depăgire nu este întotdeauna simplá.

Aceste dificultăți se pot atenua alegînd o funcție de penalizare mai puțin "rigidă" care să aibă proprietățile de regularitate necesare. De exemplu funcjia:

$$
\langle y \rangle^2 = \begin{cases} 0 & y \ge 0 \\ y^2 & y \le 0 \end{cases}
$$
este convenabilă. (182)

Ea este continuá §i are derivatá continuá pentru tóate valorile y. Desigur, deoarece penalizáréa restrictiilor încălcate nu este infinità, pot apárea anumite incálcári. Pentru <sup>a</sup> le reduce se va înmulți funcția de penalizare (182) cu o constantá pozitivá mare k. Atunci, problema fárá restric^ii pe care trebuie s-o rezolvám este:

sá se minimizeze

$$
f(x) + K \sum_{j=1}^{m} \langle g_j(x) \rangle^2
$$
 (183)

Dificultatea indusă de existența curbelor de nivel excentrice se mentine și în acest caz.

- <sup>110</sup> -

Cercetările recente pledează pentru o variantă slăbită a acestei metode. In locul rezolvării unei singure probleme fără · restrictii se rezolvă un gir de astfel de probleme, fiecare apropiindu-se și mai mult de soluția finală. Rezultatul final este o procedura mai eficientà pentru rezolvarea problemelor de mìnimizare cu restrictii. In exemplul (183) se alege un  $k_{0} > 0$ inițial nu prea mare și se face minimizarea.

La pasul i, se alege  $k_i > k_{i-1}$  gi se repetă minimizarea cu tricții converge către soluția problemei cu restricții  $k_j \rightarrow \infty$  cînd  $j \rightarrow \infty$ . In general girul de minime fără res-

Pentru funcția de penalizare (182) soluțiile intermediare încalcă restricțiile. Astfel metoda abordează minimul cu restricții din afara mulțimii restricție. In multe cazuri ea poate fi nesatisfăcătoare. Dacă anumite încălcări ale restricțiilor nu sînt permise, atunci este posibil ca uneori să nu putem folosi soluțiile intermediare.

Metoda va fi ineficientă în cazul în care obiectivul și restricțiile nu are în exteriorul mulțimii restricție proprietăți de regularitate "suficient de bune" de asemenea metoda este inaplicabilă atunci cînd aceste funcții nu sînt definite în exteriorul mulțimii restricție.

#### 2.2.2. 2. Metoda Fiacco-Mc.Cormick (SUMT)

In momentul de fajà se utilizeazà frecvent <sup>0</sup> metodà care evita aceste dificultàji, abordìnd optimul dinspre interiorul multimii restricție.

Se defineste functia:

$$
P(\mathbf{x}, \mathbf{r}) = f(\mathbf{x}) + r \sum_{j=1}^{m} \frac{1}{\mathcal{E}_j(\mathbf{x})}
$$
 (184)

sau:

$$
L (x, r) = f(x) - r \sum_{j=1}^{m} ln(g_j(x))
$$
 (185)

unde r  $>$  0. Se elege r<sub>1</sub>  $>$  0 si  $x_0$  strict in interiorul multimii restricție. Se consideră probloma minimizării fără restric $f$ ii a acestei func $f$ ii, cu  $X_0$  punct initial. Intuitiv, este de agteptat să existe un minim al lui  $P(X,r_1)$  interior mulțimii restricției, deoarece pe frontiera acesteia, adică dacă  $g_i(X) = 0$  pentru un anumit j., avem  $P(X, r_i) \rightarrow +\infty$ .

Astfel traiectoria coborîrii celei mai rapide din  $x_{0}$ adică o traiectorie pe care  $P(X,r_{1})$  este strict descrescătoere nu poate străpunge frontiera mulțimii restricției. Punctul de minim depinde bineînțeles de  $r_1$  și va fi notat  $X(r_1^*)$ . Conform argumentelor de mai sus,  $X(r_1)$  este interior multimii restrictie. Să considerăm repetarea acestui proces de minimizare pentru un gir de valori ale lui r :  $r_1 > r_2 > ... r_k > p$ . Fiecare punct de minim  $X(r_k)$  va fi strict interior muljimii restrictie. In plus, prin micgorarea lui r influiența termenului

> r  $\sum_{i=1}^{m}$  1/  $g_{\textit{i}}(x)$ , care <sub>"</sub>penalizează" apropierea de fron- $\overline{\mathbf{i}}$ =1

tiera muljimii restric^ie, se reduce, §i în minimizares lui <sup>P</sup> efortul principal se concentrează asupra micgorării lui f. Astfel, girul de puncte  $X(r_{1}), X(r_{2}),...$ . $X(r_{k})$  se poate apropia din ce in ce mai mult de frontiera muljimii R, dacá aceasta este avantajos pentru reducerea lui f. Este de agteptat că pe másurá ce r se apropie de zero, punctul de minim X(r) sà se apropie de soluția problemei originale (178); (179).

<sup>0</sup> astfel de metodà prezintà interes în special atunci cînd avem de considerat restricții pronunțat neliniare, deoarece apropierea de valoarea solujiei se face dinspre interiorul multimii restricție.

Se eliminà în felul acesta, complet, migearea de-a lungul frontierelor acestei multimi, care poate fi supărătoare în cazul în care curbura frontierelor este pronunjatá.

Fiacco §i Mc. Cormick au démonstrat cà, în anumite ipoteze, consideratile de mai sus sînt vaiabile.

In particular, se aratá cá dacá:

- (1). interiorul multimii restrictie este nevid;
- (2) .- funcjiil® f §i *<sup>S</sup>* admit derivate partiale de ordinul al doilea continue;
- (3). multimea punctelor din multimea restrictie pentru care  $f(x) \leq k$  este mărginită pentru toți k.

 $- 112 -$ 

- (4). functia f este mărginită inferior pentru  $X$  în multimea restricție, atunci pentru orice  $r > 0$ există cel puțin un minim local finit al lui P $(r, X)$ în interiorul mulțimii restricție. Pentru a demonstra mai mult este necesar să introducem ipotezele uzuale de convexitate, adică,
- $(5)$ .  $f(x)$  este convexa;
- (6). functiile  $g_i(x)$  sint concave;
- (7).  $P(X, r)$  este strict convexă în interiorul mulțimii restricție pentru orice  $r > 0$ .

Conditiile 5-6 garantează că problema (178) - (179) este de programare convexă. Pentru o astfel de problemă, orice minim local este minim global, Condijia 7, nu este implicata de 5-6, dar pentru satisfacerea ei este suficient să fie satisfăcute cîteva cerințe suplimentare puțin restrictive (42). Se arată (42), că valorile  $P(X(r_1), x_1)$ ,..., $P(X(r_k), X_k)$ ,... converg către  $v_{0}$ , valoarea minimului cu restricții a lui f(x) atunci cînd  $r_k \rightarrow 0$ . In plus, se arată că:

$$
f(X(r_{k+1})) \leq f(X(r_k))
$$
 (186)

adică este monoton necrescătoare atunci cînd r scade.

Fiacco  $\sin$  Mc. Cormick sugerează ca, dat fiind  $x^0$ , în cazul funcției (184), r să fie determinat cu relația:

$$
r_{1} = \frac{(\nabla f(X^{0}))^{T} \nabla \sum \vec{g}_{j}^{1} (X^{0})}{(\nabla g_{j}^{-1} (X^{0}))^{2}}
$$
(187)

cu condiția ca  $r > 0$ . Alți autori (89);(25);(34) recomandă pentru r ratia de <sup>4</sup> respectiv 10.

#### 3. Analiza comparativă a eficientei algoritmilor (34)

Prin eficiența unui algoritm se înțelege, în prezenta analiză comparativă, capacitatea sa de a rezolva problema cu o anume acurateță respectiv precizie dată și cu cheltuiala de timp minimi pentru om §i magini.

Cheltuiala de timp se consideră a fi proporțională cu numărul de evaluări ale funcției  $(N_f)$ , plus de n ori numărul de evaluări ale gradientului ( $nN_{g}$ ), unde n este numărul de variabile, deci:

 $N_e = N_f + nN_g$ 

Studiul eficienței algoritmilor se efectuează pe probleme test cunoscute pentru gradul lor de dificultate.

In (34) se face o analiză comparativă a eficienței unor importanti algoritmi pe 3 probleme test.

In cazul primei probleme se compară metoda SUMT folosind algoritmii: D.F.P.; F, - R. §i Powell, cu metoda lui Rosen §i metoda Complex, în problema a doua cu restricții neliniare se compară metoda SUMT - folosind algoritmi D.F.P. și F.R. cu metoda Complex, iar în cea de-a treia se compară SUMT - D.F.P., SUMT-F.R. cu metoda Rosen.

Din această analiză comparativă se poate desprinde constatarea : cei mai eficienți algoritmi de optimizare fără restricții sint cei mai eficienți și în tehnica SUMT iar un algoritm specializat unei probleme cu structură specială (exemplu Rosen) este mai eficient decit metoda SUMT.

> Observatii: Metoda Rosen nu e indicată pentru funcții cu un grad mare de neliniaritate.

Metoda Complex a lui Box este mai înceată decît celelalte în cazul problemelor test studiate în schimb s-ar părea că este indicată atunci cînd problema se cere rezolvată cu o foarte bună precizie.

Intrucît problema optimizării proiectării motoarelor de inducție cu rotor în dublă colivie, este o problemă de programare neliniară cu restricții neliniare rezultă că dintre metodele

analízate pot concura la rezolvare acele metode directe care nu impun condiții de liniaritate funcției obiectiv sau restricțiilor, cum este metoda Complex §i metoda SUMT combinats cu unul din algoritmii cei mai eficienți, studiați în paragraful optimizării fără restricții.

 $\sim$   $\sim$ 

 $\overline{\phantom{a}}$ 

#### **- <sup>115</sup> -**

#### **CAP. <sup>E</sup> - MODELUL MATEMATIC**

**/5O/; /51/; /76/; /77/; /73/; /78/; /84/; /85Z; Z95Z; Z46Z; Z114Z; Z89Z; Z9\*Z; Z124Z; Z125Z; Z126Z**

**Precisare. Modelul matematic se referä la un motor asincron cu rotor in dublä colivie; coliviile sint realízate din aluminiu prin procedeul de turnare sub presiune §i au ineleie de scurtcircuìtare comune.**

**1. Proiectul initial al motorului (PRIMO)**

**In orice metodä de programare neliniarä procesul iterativ pornegte de la un punct iniziai, a§a numitul punct de start**  $(\mathbf{X}^{\mathbf{0}})$ .

**De subliniat faptul că prin punct de start se înțelege veetorai de pozijie <sup>n</sup> - dimensionai ale cärui componente sint cele n variabile independente**  $(x_1^0, x_2^0, \ldots, x_n^0)$  care definesc **solujia iniciáis <sup>a</sup> problemei, in cazul nostra motorul iniziai.**

**Intuitiv se poate deduce cä <sup>X</sup><sup>o</sup> poate fi definit in douS ipostaze §i anume:**

- **a. reprezintfi parametrii fizici ai unui motor existent, ce urmeazä <sup>a</sup> fi optimizat, gi**
- **b. reprezintä parametrii unui motor, care nu a fost incä construit, parametrii ob^inu^i prin calcul, printr-o metodä oarecaro.**

**Evident cä cea de a dòua ipostazä reprezintä cazul general in prolectarea optimal^.**

**Tot in programaren neliniarä se demonstreazä faptul cä probabilitatea atingerii optimului global ( în spetă minim - minimorum) printr-un algoritm adecuat, dat sau ales, este cu atit mai mare cu cit punetul de start este mai aproape de acest optim, in orice caz condi^ia necesarä prevede ca punctul respectiv sä** fie situat în interiorul domeniului admisibil definit de funcțiile restrictie.

 $\ddot{\bullet}$ 

In concluzie se desprinde cu claritate ideea de bază că proiectul inițial trebuie să sintetizeze un motor realizabil, în sensul că parametrii de iegire ai acestuia să fie corect calculati, să satisfacă limitările impuse și bineînțeles să fie realizabildin punct de vedere constructiv §i tehnologic.

## 1.1. Descrierea succintă a metodei de proiectare si a programului PRIMO (Proiect inițial motor)

In elaborarea metodei de proiectare §i a programului PRIMO am căutat să fie respectate condițiile expuse în paragraful precedent.

Metodica de proiectare este împărțită în şase capitole ce vor fi enumerate, cu specificatii de continut, în cele ce urmeazà.

#### 1.1.1. Datele fundamentale ale maginii

1.1.1.1. Date electrice - cum sint: puterea, tensiunea de alimentare, frecvența, numărul de poli, etc., mărimi ce reprezintà date de intrare pentru programul PRIMO.

1.1.1.2. Date constructive - în care se calculează pasul polar, diametrele, lungimea, intrefierul, numărul de crestături in stator §i rotor precum §i forma crest&turilor.

> Observatii: - Numărul de crestături  $Z_1$  și  $Z_2$  se determină ținînd cont de o serie de factori, cum sìnt: reactanjele, cuplurile parazite sincrone §i asincrone, zgomote §i vibra^ii precum și limitările tehnologice.

Forma gi secțiunea crestăturilor se determină pornînd de la caracteristicile de iegire impuse  $(M_p, T_p, g, cos\varphi$ , etc) gi de la valorile inductiilor admisibile în special în zona dinților. De subliniat faptul cà pentru rotorul cu bare inalte autorul a elaborat o nouă formă de crestături - trapez - dreptunghi sau dublu trapez cu performanțe ridicate la pornire.

Modul în care se determină numărul de crestături precum §i sectiunea acestora consti tuie subrutine pentru programul PRIMO.

1.1.1.3. Datele bobinajului - aici se calculează numărul de spire pe fază, pasul de bobinaj, rezistența ohmică și reactanta înfășurării statorice. Tot aici se definitivează geometria transversală a rotorului și se calculează parametrii fizici ai acestuia.

> Observatii: Pentru pasul de bobinaj s-a introdus metoda optimală Y<sub>ont</sub> aparținînd autorului, metoda reprezentînd o importantă subrutină pentru programul PRIMO.

#### 1.1.2. Calculul curentului de magnetizare

In acest capitol a fost introdusă o procedură specială pentru calculul lui  $I\mu$ , în special în dinții celor două armături, cu ridicarea experimentală a curbei de magnetizare a otelului pentru miezul magnetic, măsurătorile făcîndu-se pe un număr mare de egantioane.

Procedura a fost transpusă în subrutina MAGNET pentru programul PRIMO.

#### 1.1.3. Calculul curentului de scurteircuit

Se referă, în ce privește rotorul, la toate tipurile de colivii: simplă, cu bare înalte și dublă colivie.

#### 1.1.4. Determinarea caracteristicilor de mers in gol

Se lucrează cu pierderile specifice în fier măsurate efectiv pe egantioane. Se redau relajii pentru pierderile de suprafată și prin pulsație.

## 1.1.5. Determinarea rezistentelor si reactantelor tinînd cont de refularea curentului în colivia rotorică si de saturarea căilor de dispersie la pornire

Se dau relații de calcul pentru diverse tipuri de crestături atît pentru rotorul cu crestături adînci cît gi pentru cel cu dublS colivie.

#### 1.1.6. Calculul parametrilor de pornire si de regim

Relatiile specifice din literatura de specialitate au fost completate cu coeficienți de corecție obținuți pe bază statistică dintr-o mulțime de încercări de lot și de tip.

#### 1.2. Schema logică bloc a programului PRIMO

Intrucît întinderea lucrării nu permite redarea în întregime a metodicii de proiectare elaborate §i a programului PRIMO, pentru metodică ne-am rezumat la această succintă prezentare iar pentru programul PRIMO se redă în anexa 7 schema logică bloc a acestuia.

## 1.3. Definirea unui nou tip de crestătură pentru motorul cu bare inalte, respectiv pentru coliviile de lucru a motorului cu dublà colivie

Cu toate avantajele pe care le prezintă crestătura adîncă de formă dreptunghiulară sînt cazuri unde nu pot fi respectate conditiile impuse caracteristicilor de pornire.

După unii autori (78); (95), o bară înaltă avînd secțiunea în formă de trapez cu baza mică spre întrefier este cu mult mai avantajoasă referitor la parametrii de pornire  $(M_{p}, I_{p})$  decît o bară dreptunghiulară avînd aceeași înăltime.

Intr-adevăr, înălțimea de refulare (hrp) rămînînd aceeagi, rezultă în cazul barei trapezoidale o secțiune activă la pornire mai mică decît la bara dreptunghiulară respectiv o rezistenţă mai mare, fig.  $(13)$ .

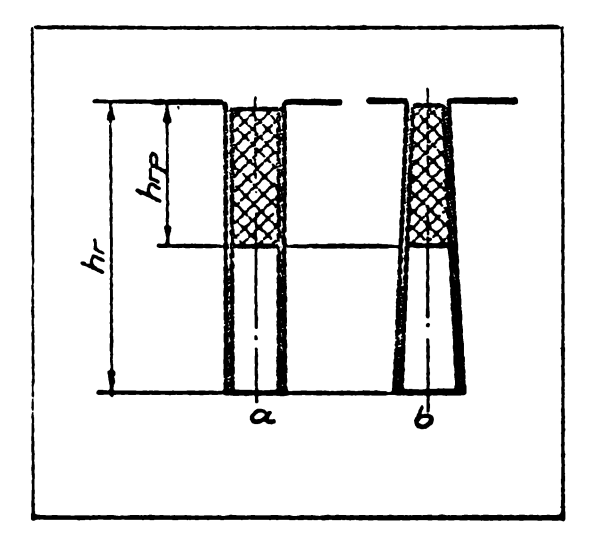

- <sup>119</sup> -

Raportul rezistentei în c.a. față de rezistența în c.c. se determină pornind de la legile lui Maxwell:

$$
\text{rot } \overline{H} = \overline{J}
$$

$$
\text{rot } \overline{E} = -\frac{\partial \overline{B}}{\partial t} = -\mu \frac{\partial \overline{H}}{\partial t}
$$
 (188)

unde :

- $\overline{H}$  intensitatea cîmpului magnetic de dispersie al barei
- $J$  densitatea de curent într-un punct al barei, în sectiunea transversală;
- $\overline{E}$  intensitatea cîmpului electric într-un punct al sectiunii transversale a barei;
- $\overline{B}$  inductia magnetics;
- $t t$ impul;  $\mu$  permeabilitatea mediului

Obs.  $\overline{H}$ ,  $\overline{J}$ ,  $\overline{E}$  gi  $\overline{B}$  sint mărimi vectoriale.

Rezolvînd sistemul se obțin două ecuații Bessel ale căror soluții sînt funcții de forma:

$$
\underline{jm} = A_0 J_0(X) + B_0 N_0(X)
$$
\n
$$
\underline{Hm} = A_1 J_1(X) + B_1 N_1(X)
$$
\n(189)

unde :

 $\boldsymbol{\dot{\mathit{I}}}% _{T}=\boldsymbol{\mathit{I}}_{T}$  and  $\boldsymbol{\mathit{I}}_{T}=\boldsymbol{\mathit{I}}_{T}$  and  $\boldsymbol{\mathit{I}}_{T}$  are  $\boldsymbol{\mathit{I}}_{T}$  are  $\boldsymbol{\mathit{I}}_{T}$  are  $\boldsymbol{\mathit{I}}_{T}$  are  $\boldsymbol{\mathit{I}}_{T}$  are  $\boldsymbol{\mathit{I}}_{T}$  are  $\boldsymbol{\mathit{I}}_{T}$  are  $\boldsymbol{\mathit{I}}_{T}$  are  $\boldsymbol$ a ctmpului magnetic (presupuse sinusoidale) Se lucrează cu valori complexe.  $J_{o}(X)$ , N<sub>o</sub> $(X)$  - sînt functiile Bessel de prima și a doua spetă, de ordinul zero.

$$
J_1(X)
$$
,  $N_1(X)$  - funcțiile Bessel de prima gi a doua spej\*,  
de ordinul unu.

 $A_0$ ,  $B_0$ ,  $A_1$  gi  $B_1$ -constante, ce se determina din conditiile iniziale,

OBS. Valorile numerice ale functiilor Bessel sînt date în tabele de funcții speciale, ca de ex.: Tabele de funcții speciale de Jahnke gi Emde sau în Manualul inginerului, vol. I, pag. 125-128, Ed. Tehnică, București, 1965.

Avînd valorile lui  $\mathbf{H}$  gi j respectiv  $\mathbf{E}$ ,  $\mathbf{E} = g$ j,  $(g -$  rezistivitatea materialului barei), putem scrie expresia vectorului lui Poynting, care caracterizeazè densitatea fluxului de energie electromagnetică, ce intră, în unitatea de timp, pe unitatea de arie a barei aflată în crestătură.

Vectorul Poynting are expresia:

$$
\overline{S} = \overline{E} \times \overline{H} \tag{190}
$$

in cazul cind operSm cu màrimi vectoriale.

Dacă se lucrează cu valori complexe mărimea acestei energii este cu produsul complex al vectorului <sup>E</sup> prin vectorul conjugat al lui  $H$ :

 $S = E H^*$  (190a)

Efectuind calculele intermediare vectorul Poynting se poate serie sub forma:

 $S = I^2 (R_g - J \omega L_g)$  (191)

in care :

 $R_a$  - este rezistența în cazul efectului pelicular;  $\omega L_{\rho}$ - reactanta în cazul efectului pelicular.

Rezistența și inductanța corespunzătoare în c.c. se calculează fără dificultăți și astfel obținem rapoartele dorite.

OBS. - Cu toate avantajele ei, crestàtura trapezoidalà nu se recomandă pentru maginile de putere mică și mijloace prin faptul că îngustează mult secțiunea dintelui la bază.

**BUPT**

Plecînd de la considerentul de mai sus și ținînd seama de necesitatea unor parametrii superiori la pornire am imaginat crestăturile din fig. (14.) marcate cu b și c.

La crestătura conform 14.b. partea superioară este trapezoidală; crestătura conform 14.c. este formată din două trapeze avînd baza mare comună (recomandată pentru rotoare cu diametre relativ mici).

In continuare vom compara crestătura 14.b. cu crestătura trapezoidală 14.a.

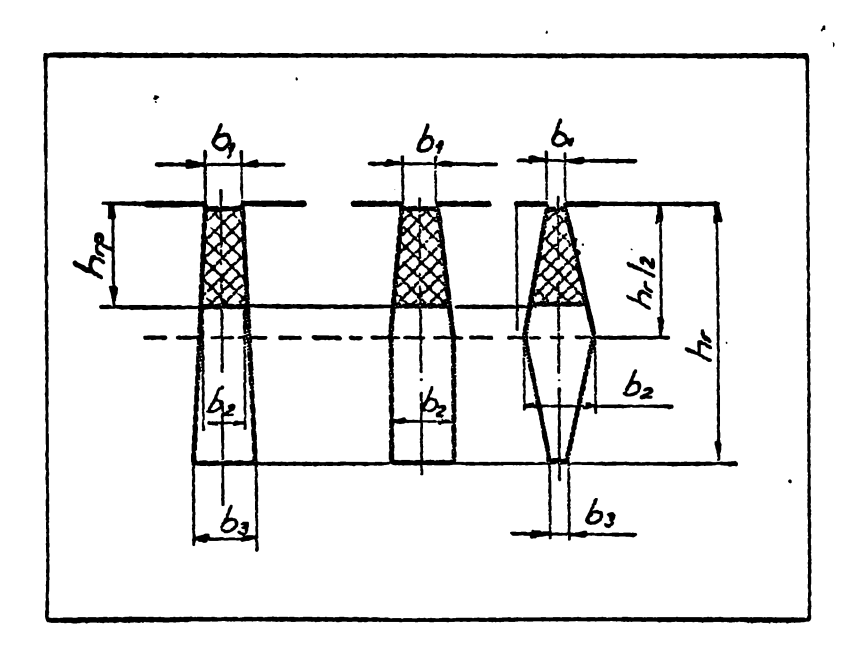

 $-$  Fig. 14  $-$ 

Observăm că în ambele cazuri secțiunea activă, în cazul refulárii curentului, este aproximativ. aceeagi, de unde §i rezis tentele la pornire au valori apropiate.

In cazul crestăturii alese secțiunea dintelui la bază nu mai este atît de mult slăbită ca în cazul crestăturii trapezoidale •

Pentru ilustrarea avantajelor noului tip de crestătură vom face o comparatie în ce privegte valorile rezistentei gi reactantei specifice la pornire (r<sub>p</sub> și x<sub>p</sub>) între crestătura dreptunghiulară și crestătura adoptată.

Ináltimea raportată a crestăturii, la pornire,  $\epsilon$ , se calculează analog pentru ambele crestături.

Notațiile sînt conforme cu fig. (15) - în plus notăm:

h<sub>rp</sub> - fnältimea redusă, la pornire, referitor la rezistentă;

 $h_{xp}$  - idem, referitor la permeantă.

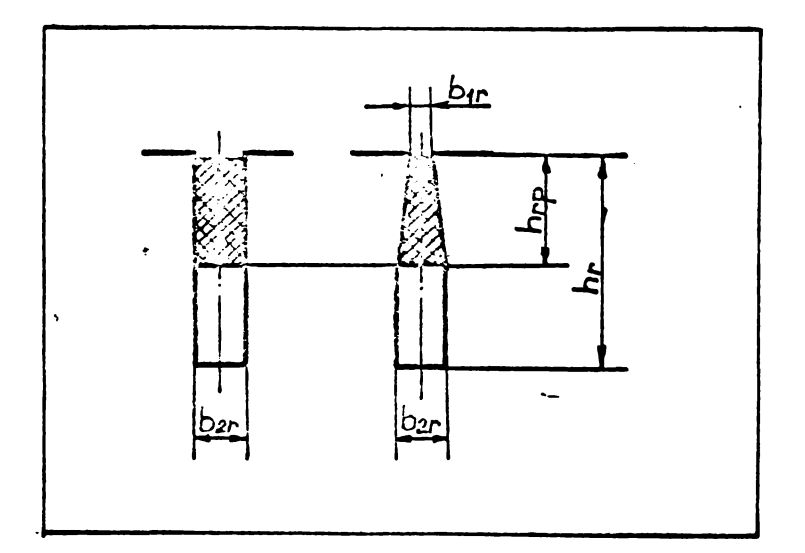

$$
- \text{ Fig. 15} -
$$

$$
\xi = 2 \text{ Th}_{r} \sqrt{\frac{f}{\xi} 10^{-5}}
$$
 (192)

cu h<sub>r</sub> în cm

$$
\varrho \quad \text{in } \Omega \text{ mm}^2/\text{m}
$$

Avînd determinat pe & putem scrie:

$$
h_{rp} = \frac{hr}{\hat{\beta}}; \qquad h_{xp} = \frac{3}{2\hat{\beta}} \quad hr \tag{193}
$$

(Relatiile sînt valabile în cazurile  $\beta \geqslant 2$ ).

Notăm mărimile referitoare la crestătura dreptunghiulară "d". cu indicele

> $b_{1r} = \frac{b_{2r}}{Y}$ ;  $\gamma > 1$ Dacă:

Sectiunea activă este :

$$
- 123 -
$$

$$
S_{rp} = \frac{\frac{b_{2r}}{y} + b_{2r}}{2} \cdot h_{rp} = \frac{b_{2r} (1 + y^{2})}{2 y^{2}} \cdot h_{rp} =
$$

$$
= \frac{1 + Y'}{2} \cdot b_{2r} \cdot h_{rp}
$$
 (194)

Cum:  $b_{2r} \cdot h_{rp} = S_{rp_d}$ 

**rezultá:**

$$
S_{\text{rp}} = \frac{1 + \gamma}{2 \gamma} \cdot S_{\text{rp}_d} \tag{195}
$$

**§1 reapectiv:**

$$
r_{bp} = \frac{2 \gamma}{1 + \gamma} r_{bpd}
$$
 (196)

**Se observá cá raportul r^p/r^p^ este cu atít mai mare cu cit este mai maro»**

**In cazul reactanjelor putem serie» pornind de la relajia:**

$$
h_{xp} = h_{xpd} = \frac{3}{2 \frac{6}{5}} h_r = \frac{3}{2} h_{rp}
$$
  

$$
\lambda_{rp} = \frac{2 h_{rp}}{3 (\frac{b_{2r}}{y} + b_{2r})} + \frac{0.5 h_{rp}}{3 b_{2r}}
$$
 (197)

$$
\lambda r p_d = \frac{1.5 \text{ hr}}{3 \text{ b2r}} \tag{197'}
$$

**§i raportul:**

$$
\frac{\lambda_{\text{rp}}}{\lambda_{\text{rp}}}\n= \frac{\frac{2 h_{\text{rp}}}{3 b_{2r} (\frac{1+i\zeta}{3})}}{\frac{h_{\text{rp}}}{2 b_{2r}}} + \frac{1}{3} = \frac{4 \gamma}{3(1+\gamma)} + \frac{1}{3} = \frac{4 \gamma}{3}
$$
\n
$$
= \frac{2}{3} (\frac{2 \gamma}{1+\gamma} + \frac{1}{2})
$$
\n(198)

**Observable: Considérentele expuse sint valabile pentru moteare avínd raportul ip** =  $\text{Ip/In} \geq 5$ .

**La motoarele cu <sup>2</sup> poli, unde jugul rotoric este mult redus fa^ñ de motoarele cu numár mai mare de poli - crestàtura rotorioS adìnefi - reduce mult inàljimea jugului - din care cauzS creso inducjiile in jug - cre§te curentul de magnetizare, ceea ce atrage dup& eine miegorarea lui cos •**

**Intrucit eos este de asemenea impus - in tema de proiectare - s-a recurs la un artificiu - in ceea ce privegte téla, rotoricà.**

**S-a menrinut crestátura adincS - insà aceasta nu mai este dispusă radial ci** are o anumită înclinație  $\alpha^0$  față de rază **ca in figura alàturat3.**

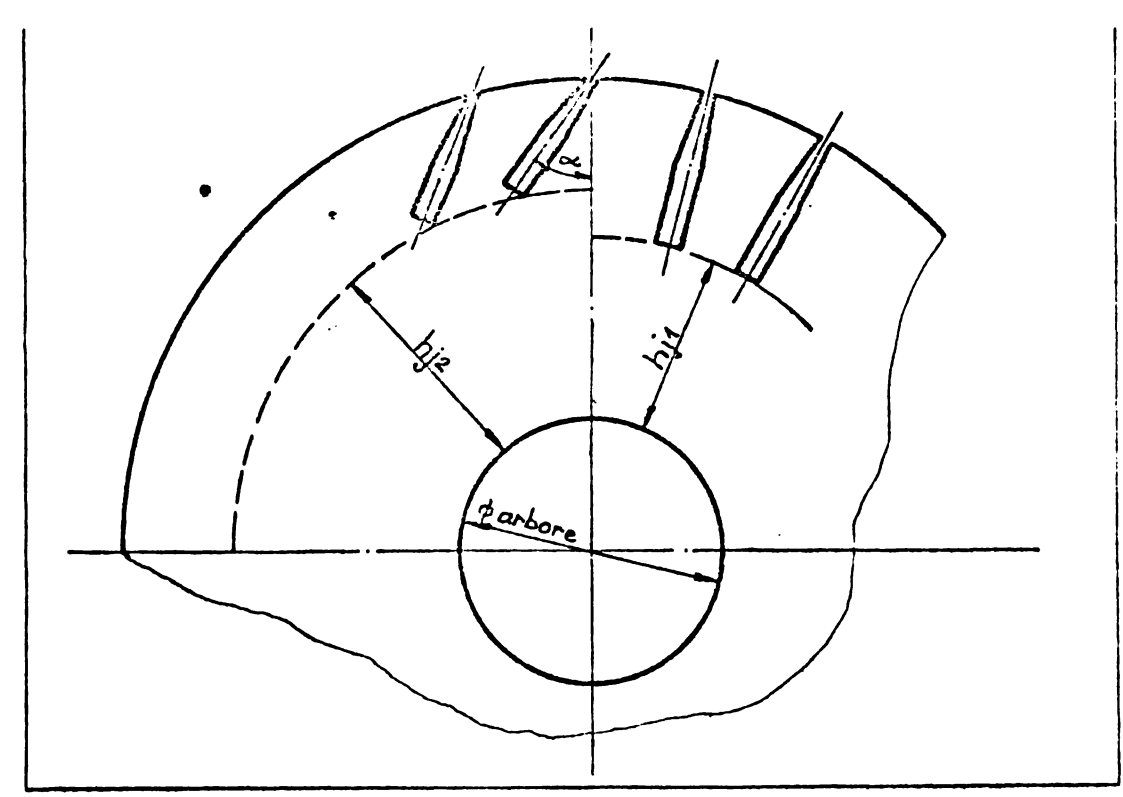

**- Fig. <sup>16</sup> -**

**Prin acest artificiu jugul rotoric a-a mfirit de la la hj2 - în schimb s-a miegorat pur in sectiunea dintelui la baza crestôturii.**

**Trebuie remarcat faptul cS la <sup>2</sup> poli - dinrii nu sint incărcați - deci o cregtere a inducției într-o secțiune a dintelui** nu are mare influents asupra lui  $I_{\mu}$  iar pe de alts parte **lungimea liniei de cimp in jug este mult mai mare decit in dinrideci <sup>o</sup> mic§orare a inducriei in aceastfi zonS influenreazfi sensibil**  $pe$  **I** $\mu$  **respectiv**  $pe$  **cos**  $\varphi$  **.** 

**Prin acest artificiu s-a reugit sS se respecte atît Mp/Mn** cît gi cos  $\varphi$  impugi.

**Calculai refal^ü se face ca pentru crestStura radiais, avînd aceeagi configur**  $\mathcal{D}_{\bullet}$ 

Pentru motoare avînd  $i_p = 3,5 + 4,5$  este necesar ca pe lingé alegerea unei geometrii adecvate <sup>a</sup> dublei colivii sé se mai introducă și alte soluții pentru limitarea lui i<sub>p</sub>, ca de exemplu utilizarea pentru colivie a unor aliaje cu  $S$  mare (motoare cu alunecare mărită), soluții adaptate de prof.dr.ing. I.Novac tn proiectarea unor motoare speciale pentru I.I.S. Electromotor Timigoara.

# 2. Elaborarea functiei obiectiv (F/Y) si a functiilor restricții  $(g_j(Y))$  pentru motorul cu dublă colivie

Dupá ce am trecut in revisté diversele met ode §i algoritmi ce s-au elaborat in scopul rezolvérii multitudinii de probleme de minimizare sau maximizare a unor funcții neliniare cu restricjii de asemenea neliniare, vom trece la rezolvarea problemei ce ne-am propus-o, adicS la optimizarea proiectérii motoarelor de inducție polifazate cu rotor în scurtcircuit, în dublă colivie.

Motorul de inducție cu colivie simplă, în speță cu bare inalte, apare ca un caz particular al motorului cu rotor in dublă colivie și în consecință optimizarea proiectării motorului cu dublé colivie rezolvé implicit gi optimizarea proiectérii celui cu colivia simplé.

Aga cum s-a arétat anterior, optimizarea proiectérii unui motor de inducție poate fi soluționată eficient gi elegant cu ajutorul metodelor de programare neliniară.

Dupé cum se cunoagte <sup>o</sup> problemé generalé de programare neliniară poate fi formulată, în limbaj matematic, după cum urme az é :

Sé se determine vectorul:

 $X = \{x^2_i\}$ , (i = 1,2,..., n) astfel fincit F(X) sá devină minimă sau maximă /în cazul nostru minimă/ gi în acelagi timp  $g_i(X) \ge 0$  (j = 1,2,...,m);  $X \ge 0$ .

**Func^ia F(X) este func^ia obiectiv, ìn cazul nostru functia** de **cost;**  $g_j(X)$  sint functiile de **constringere** sau res**tricjiile iar vectorni <sup>X</sup> confine variabilele independente ce vor trebui determinate ca solu^ii ale problem©i.**

**<sup>O</sup> etapä deosebit de importantä in procesal optimizSrii proieetärii motorului este alegerea variabilelor independente» Proiectantul care sintetizeazä un motor non are de luat in calcul cca 50 de paramotrii.**

**Numärul mare de parametri! care caracterizeazä macina asincronä, pot fi impär£i£i in douä categorii:**

- **(a)» de bazä, care aint variabilele independente cum ar fi únele dimensiuni geometrico gi solicitSri electromagnetice, acestea influenteazä sensibil performan^elc** qí **cootul maginii;**
- (b). secundari, cum sînt: coeficienții de umplere, numă**rul de crostäturi, dcschiderea crestäturii, inäljimea pensi; accgtia avínd o influents micä asupra performandolor maginii §i asupra costului, pot fi consideraci constane! pentru un motor dat sau exprima£i implicit in termenii altor variabile»**

**Observatii: Variabilele independente le vom nota in programul de optimizare cu y¿ gi nu** cu x^, **cum se noteazä freevent in literatura de specialitate, pentru <sup>a</sup> nu fi confúndate cu reactan-Cele maginii notate cu X»**

**2•1» Alegerea variabilelor independente**

**Am ales drept variabile independente urmätoarele märimi:**

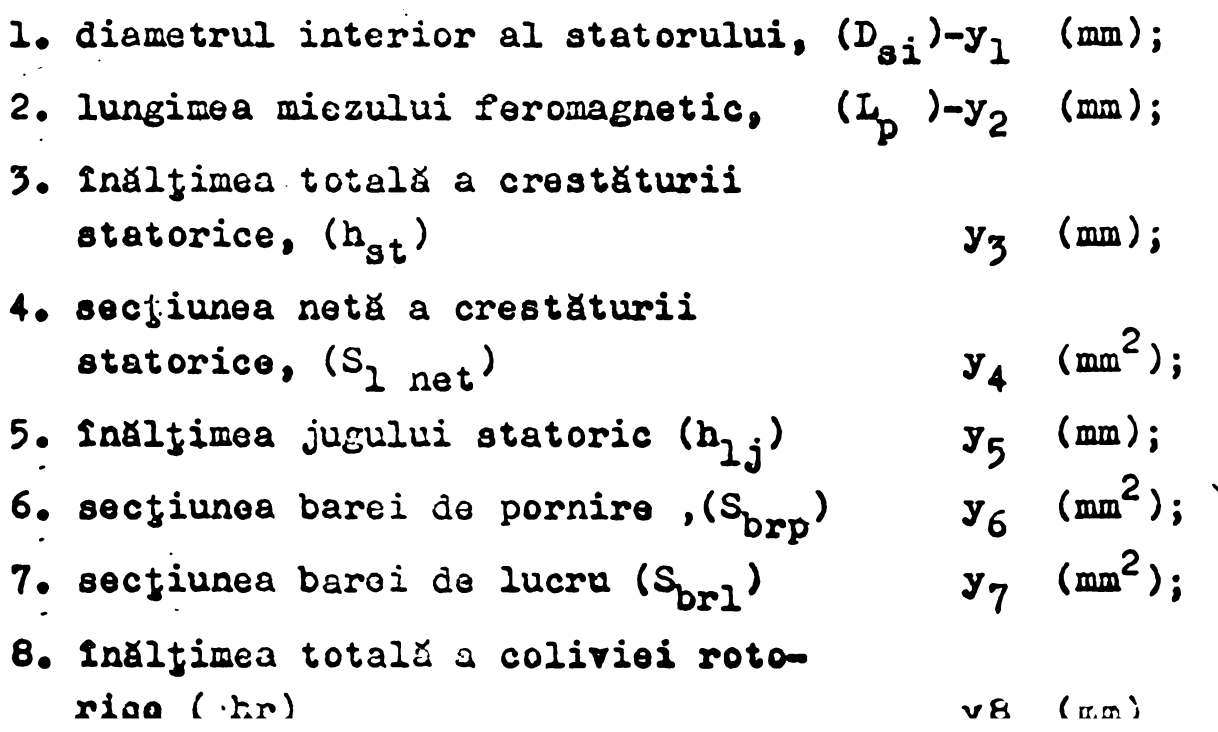

**BUPT**

*12C*

**9« reactanZa interioarà <sup>a</sup> coliviei, definiti dupä /97/ , (xx) - <sup>C</sup> J y<sup>9</sup> (** *Jl )*

 $-127-$ 

**10. numàrul de conductor! activi din ereatàtura statorică,** (N<sub>C</sub>) –  $y_{10}(\dot{r},\dot{a})$ 

**Cu toate ci in (9), (9 ), (52), (89) se preferì ca variabile independente anele mirimi cum sint: ISJimea crestiturii statorice (medie), là£imea crestiturii rotorice (medie),** inducția în întrefier, lățimea inelului de scurtcircuitare, înăl-**Zimea inelului de scurtcircuitare, màrimea intrefierului, inàlzi**mea jugului rotoric, densitățile de curent din înfăgurarea stato**rici gi rotoricà §i diametrul exterior al atatorului, combinate cu únele din cele 10 alese in presenta lucrare, autorii operind cu 4 pini-la 11 variabile, nu le-am reZinut pe cele menzionate in bibliografia citati din considérentele expuse in cele ce ormeasi.**

**Din analiza modulai cum variazi aceste mirimi in decursul procesului de optimizare §i avind in vedere ponderea lor in fune-Zia de cost §i in exp^esiile restricZiilor, se desprind ormitoarele concluzii: f**nălțimea jugului rotor ( $h_{2,i}$ ) variază puțin gi **nu are pondere; in consecinzà este un parametro secundar §i nu**  $s$ e justifică includerea lui în categoria variabilelor indepedden**te; dimensiunile inelului de scurtcircuitare (a^, b^) au ponde**re mică în expresiile restricțiilor, variază puțin iar în ce pri**vegte participares lor in funcZia de cost eie pot fi introduse prin intermediai dimensiunilor erostàtarii rotorice cunoscind faptul ci existi <sup>o</sup> relaZie intre aceste mirimi, a§a ci nu vor fi introduse in categoria variabilelor independente; mirimea intrefierului ( £ ) variazi puZin, nu participi la funcZia de cost §i dupi cum se §tie proiectantul alege iniziai dimensiunea minimi admiai din punct de vedere mecanic, a§a ci nu-1 vorn considera variabili independenti in programul de optimisare, el fiind deja stabilit in proiectul iniziai al motorului (PRIMO); inilZimea jugului statoric (h^j), degi variasi puZin, <sup>o</sup> vom menZine ca**  $variability$  **independenta** *intrucit* **intervine** direct *in functia* de **cost;** densitățile de curent (j<sub>1</sub>,j<sub>2</sub>) variază în limite restrînse, **se aleg deja in (PRIMO) apre limita superioari, nu intervin**

 $- 128 -$ 

direct în funcția de cost și nu au pondere în expresiile funcții-lor de constrîngere aşa că nu le vom considera variabile independente; diametrul exterior al statorului  $(D_{\rm{sa}})$  rezultă implicit din moment ce avem diametrul interior, înălțimea crestăturii și înălțimea jugului statoric așa că nu intră ca variabilă independentă. Celelalte mărimi care n-au fost comentate vor participa In program ca variabile independente cu urmStoarele preciz^ri.

In locul lățimii medii a crestăturii statorului se va considera variabilă independentă secțiunea netă a acesteia justificat prin faptul că la motoarele analizate crestătura are, de regulă, formă trapezoidală cu racordări din care cauză  $b_{1m}$  ar avea o valoare aproximativă. La rotor în locul lățimii medii a crestăturii  $b_{2m}$ , valabilă la motoare cu colivie simplă, la motoare cu rotor în dublă colivie din care derivă primul tip vom introduce două variabile și anume: secțiunea barei de pornire (s<sub>brp</sub>) și secțiunea barei de lucru (s<sub>brl</sub>).

#### 2.2 . Functia obiectiv F(Y)

La motorul de inducție F(Y) poate să reprezinte volumul, greutatea sau costui motorului.

In lucrare vom defini functia F(Y) ca reprezentind costui motorului.

Din punctul de vedere al fabricantului costul motorului rezidă în costul materialelor și costurile de producție aferente realizSrii lui. Pentru consumator (beneficiar) el se compune din prețul de achiziție ( care include costurile fabricantului ) plus cheltuielile de exploatare.

In definirea functiei obiectiv costul maginii va include in el urmStoarele componente:

- costul confecționării miezului magnetic (C<sub>Fe</sub>);
- costul confecționării înfăgurării statorului (C<sub>cu</sub>);
- costul confecționării înfăgurării rotorului (C<sub>A7</sub>)
- costul confecționării părților constructive (carcasă, scuturi, arbori) (C<sub>c</sub>

**Costurile exploatSrii nu au fost incluse ca <sup>o</sup> components distinct^ deoarece redueerea lor se realizeazd implicit prin limitarea incdlzirii (in sus), a randamentului §i a factorului de putere (tn jos)» aga cum ac va vedea in paragraful urmfitor.**

**In consecin£&, rezultd urmStoarea expresie pentru func- |ia obiectiv (de cost):**

$$
F(Y) = C_{F\theta} + C_{cut+12} + C_{A1} + C_{\theta}
$$
 (199)

**(Costurile exploatdrii:}**

**Precizare:** Explicitarea **relațiilor pentru** 
$$
F(Y)
$$
 este  
redată în anoxa nr.9).

**Componentele func^iei de cost au urm&toarele expresii:**

$$
C_{\mathbf{F}e} = (k_1 + k_1) \cdot \left[ D_{s1} + (h_s + h_{1j}) \right]^2 \cdot L_p \quad \text{let} \quad (200)
$$

$$
C_{\text{outiz}} = \frac{1}{4} Z_1 (k_2 K_1 S_{\text{1net}} + k_2 N_0 / 4) \cdot [(L_p + K_3) + (L_p + K_2) + (L_p + K_3) + (L_p + K_3) + (
$$

$$
C_{A1} = K_8 \left[ k_4 Z_2 (S_{brp} + S_{br1}) L_p + k_4 K_9 \frac{S_{br1}^2}{L_p} x_1 \right]
$$
  
( $D_{g_1} - h_r$ ) +  $k_4^2 \frac{\pi}{4} \frac{\pi}{8} \frac{S_{br1}^2}{L_p}$  lei (202)

$$
C_{c} = K_{10}(k_{5}+k_{5}) \left\{ \frac{\pi}{4} \left[ D_{s1}+2(h_{s}+h_{1j}) \right]^{2} - \frac{\pi}{4} D_{s1}^{2} \right\} L_{p}
$$
lei (203)

**Observatii: Notajiile introduse aint cele frecvent utilizato in metodicile de proiectare, in plus mai preoizfim od unii coefi« cienji numerici» preciza^i in anexa nr«9» au foet determinaci pe bazfi de m&aurfìtori in producala de serie«**

**Trecind la variabilele cúrente putem serie (vezi §i anexa nr«9) BUPT**

$$
C_{F_0} = (k_1 + k_1) \left[ y_1 + 2(y_5 + y_5) \right]^2 \cdot y_2 \text{ lei}
$$
 (204)

 $\mathcal{L}$ 

 $\ddot{\phantom{a}}$ 

$$
C_{\text{outiz}} = \frac{\pi}{4} Z_1 (k_2 K_1 y_4 + k_2 K_2 y_{10}) \left[ (y_2 + k_3) + \right]
$$

 $-130-$ 

$$
+K_{5}(y_{1}+2y_{3})+k_{3}X_{7}A_{12}(y_{3}+3\frac{y_{4}}{y_{3}})\cdot y_{2} \text{ lei } (205)
$$
  

$$
C_{AI} = K_{8}[k_{4}Z_{2}(y_{6}+y_{7})y_{2}+k_{4}K_{9}\frac{y_{7}^{2}}{y_{2}}y_{9}(y_{1}-y_{8})+k_{4}\frac{y_{7}^{2}}{4}y_{1}y_{2}]
$$
 lei (206)

$$
C_0 = K_{10}(k_5 + k_5) \left\{ \frac{\pi}{4} \left[ y_1 + 2(y_5 + y_5) \right] - \frac{\pi}{4} y_1^2 \right\} \text{lei} \quad (207)
$$

Funcția obiectiv (de cost) va avea în final expresia generală (a se vedea și anexa nr. 9) :

 $\bullet$ 

$$
F(Y) = (k_{1}+k_{1}^{*}) [y_{1}+2(y_{3}+y_{5})]^{2} \t y_{2} + \frac{\sqrt{1}}{4} z_{1}(k_{2}k_{1}y_{4} + k_{2}^{*}k_{2}y_{10}) [y_{2}+k_{3}^{*}] + k_{5}(y_{1}+2y_{3})] + k_{5}^{*}k_{7}\Delta_{1z}.
$$
  

$$
(y_{3}+3 \frac{y_{4}}{y_{3}})y_{2} + k_{8} [k_{4}z_{2}(y_{6}+y_{7}) y_{2}+k_{4}^{*}k_{9} \frac{y_{7}^{2}}{y_{2}} y_{9}.
$$

$$
(y_{1}-y_{8}) + k_{4}^{*} \frac{\sqrt{1}}{4} y_{1}^{2}y_{2} + k_{10}(k_{5}+k_{5}^{*}) \frac{\sqrt{1}}{4}.
$$

$$
[(y_{1}+2y_{3}+2y_{5})^{2} - y_{1}^{2}]
$$
lei (208)

**Obaervatie: Exprèsiile generale ale eonstantelor de mai sus precum §i a altor constante §i pseudoconstante ce intervin în program sínt redate la pag. <sup>185</sup> - <sup>185</sup> • Tot aici sínt precizate §i valorile numérico ale aceloragi constante §i pseudoconstante pentru cazul concret - motorul ASID«CT 200/4 18,5 W, <sup>1500</sup> r/m, cu rotor ín dublS colivie - ales ca exemplu la aplicarea metodei elabórate de autor.**

#### **2.5. Alegerea restrictiilor si formulares lor matematici**

**Minimizarea func^iei obiectiv (de cost) exprimati conform relajiei (208) ar conduce la limiti, ficind F(Y) <sup>=</sup> 0, dacfi nu s-ar avea tn vedere <sup>a</sup> numite restricjii, la solatii banale de forma:**

$$
y_1 = -2y_5
$$
;  
\n $y_2 = 0$ ;  
\n $y_4 = -\frac{k_2}{k_2} \frac{k_2}{k_1} y_{10}$ ;  
\n $y_6 = -y_7$ ;  
\n $y_8 = y_1$ ;  
\n $y_9 = 0$ .

**Solatii care nu au sens fizic §i nu rezolvfi de fapt** problema.

 $- 132 -$ 

Prin urmare analiza funcției de cost și minimizarea ei se face concomitent cu respectarea anumitor valori impuse pentru caracteristicile de iegire ale maginii de inducție cum sînt: cuplul de pornire, cuplul maxim, curentul de pomire, randamentul, factorul de putere, încălzirea, etc.

Pe lîngă restricțiile de tipul celor de mai sus se introduce criteriul fizic de realizare care prevede ca toate variabilele să fie mai mari decît zero ( $x_j > 0$ ).

Analizind criteriile de alegere a unor parametrii ai maginii drept restricții de către diferiți autori (9), (9<sup>'</sup>), (52), (89), §i avind in vedere prevederile standardelor noastre precum si normele internaționale am prevăzut ca funcții de constrîngere (restricții) următorii parametrii ai maginii:

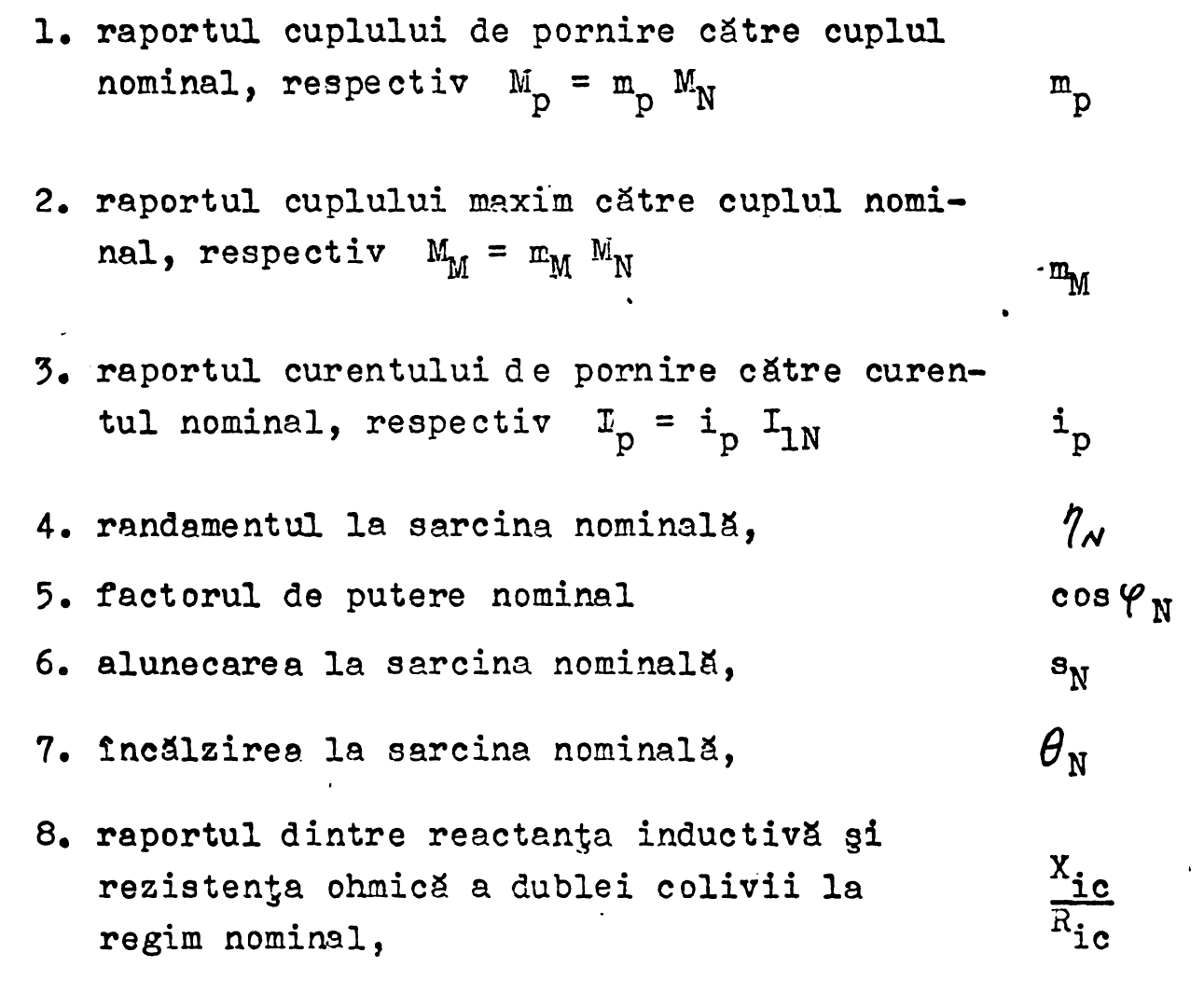

In continuare vom serie expresiile parametrilor alegi drept restricții pornind de la schema echivalentă a maginii de inducție cu circuitul de magnetizare scos la borne (schema în L), respectiv schema echivalentă a rotorului cu dublă colivie după (95), iar pentru încălzire o schemă termică echivalentă, simplificată, după (124).

 $\ddot{\bullet}$ 

 $-133 -$ 

## **Observatii: Explicitarea parametri!or fisici se dà in anexa 10«**

 $\mathcal{L}$ 

 $\ddot{\phantom{0}}$ 

**1» Cuplul de pornire**

$$
M_p = \frac{m_1 U_{1f}^2}{2 \pi n_1} \cdot \frac{R_{2r}^2}{[R_{120}^2 + (1 + \zeta_1)R_{2r}^2]^2 + [X_{1g}^2 + (1 + \zeta_1)X_{2g}^2]^2}
$$
 (Nm) (209)

unde: 
$$
R_{2r}
$$
 - rezistența ohmică a dublei colivii, ținînd seama  
de refulerca currentului, raportată la stator;  
 $X_{1s}$  - reactanța statorică ținînd seama de saturația  
căilor de dispersie;  
 $X_{2s}$  - reactanța coliviei, ținînd seama de saturație  
și refulere, raportată la stator;  
 $m_1$  - numărul de faze a înfăsurărilor statorice  $(m_1=3)$ ;  
 $n_1$  - turația sincronă  $(n_1=25 \text{ rot/sec în cazul aplica-ției  $ns$ ).$ 

$$
M_{m} = \frac{m_{1} U_{1f}^{2}}{2(1 + \zeta_{1})2 \bar{K} n_{1} (R_{175}^{\circ} - E_{\infty}^{\circ})} = \frac{m_{1} U_{1f}^{2}}{4 \bar{K} (1 + \zeta_{1}) n_{1}}.
$$

$$
\frac{1}{R_{175} \cdot \sqrt{R_{1750}^2 + (x_1 + (1 + \zeta_1)x_2^2)^2}}
$$
 (Nm) (210)

**3. Curentul de pornire**

$$
I_{1p} = (1+Z_2) I'_{2p} = \frac{U_{1f} (1+Z_2)}{Z_{kp}}
$$

**2« Cuplul maxim**

$$
= \frac{U_{1f}(1+\zeta_2)}{\left[\left[R_{120} \cdot (1+\zeta_1)R_{2r}^{'}\right]^2 + \left[X_{1S} + (1+\zeta_1)X_{2S}^{'}\right]^2\right]^{\frac{1}{2}}}
$$
 (A) (211)

 $\blacksquare$ 

**4« Randamentul**

4. 
$$
\frac{P_N}{P_N + P_{tot}}
$$
 (f.d.) (212)

- 5. Factorul de putere  $\cos\varphi_N = \frac{I_{oa} + I_{2a}'}{I_{AC}}$  $(f.d.)$  $(213)$
- 6. Alunecarea  $S_N = \frac{P_{2A1}}{P_N + P_{2A1} + P_{m+v}}$  $(f.d.)$  $(214)$
- 7. Incălzirea
- $\theta_{\text{Cu}} = \theta_{\text{Cu-Fe}} + \theta_{\text{ca}} + \frac{1}{2} \theta_{\text{a}}$  $(^0C)$  $(215)$
- $\theta$ Cu-Fe încălzirea cuprului față de fier
- încălzirea carcasei față de aer  $\theta$ ca - încălzirea aerului de răcire  $\boldsymbol{\theta}$ a fată de ambiant
- 8. Raportul dintre reactanta inductivă și rezistența ohmică a dublei colivii, în regim nominal

$$
\frac{X_{\text{ic}}}{R_{\text{ic}}} = \frac{r_{\text{p}} x_{\ell}}{(r_{\text{p}} + r_{\ell}) r_{\ell}} \qquad (f.d.) \qquad (216)
$$

Observatie: Explicitarea parametrilor fizici ce intervin în relațiile 209 și 216 se dă la pag. 131-151 și în anexa nr.10.

Să notăm cu  $b_{j}$ , (j=1,2,...,9) valorile impuse celor nouă parametrii, adică:

$$
b_1 = m_p \cdot M_N
$$
  
\n
$$
b_2 = m_M \cdot M_N
$$
  
\n
$$
b_3 = i_p \cdot I_{1N}
$$
  
\n
$$
b_4 = \gamma_N
$$

$$
b_{5} = \cos \varphi_{N}
$$
  
\n
$$
b_{6} = s_{N}
$$
  
\n
$$
b_{7} = \theta_{\text{adm}}
$$
  
\n
$$
b_{8} = (\frac{x_{ic}}{R_{ic}})_{\text{max}}
$$
  
\n
$$
b_{9} = (\frac{x_{ic}}{X_{ic}})_{\text{min}}
$$
  
\n
$$
b_{9} = (\frac{x_{ic}}{X_{ic}})_{\text{min}}
$$
  
\n
$$
b_{9} = \frac{P_{N}}{X_{ic}}
$$
  
\n
$$
b_{9} = \frac{P_{N}}{X_{ic}}
$$
  
\n
$$
b_{9} = \frac{P_{N}}{X_{ic}}
$$
  
\n
$$
b_{10} = 2 \tilde{x}_{n_{1}}
$$
  
\n
$$
(218)
$$

 $P_N$  - putere nominală în W  $n_1$  - turația sincronă în rot/sec.

Cu acestea, expresiile funcțiilor de restricție devin:

$$
g_1(Y) = \frac{m_1 U_{1f}^2}{2 \bar{x} n_1} \cdot \frac{R_{2r}^{\prime}}{[R_{120^{0+}(1+\bar{\zeta}_1)R_{2r}]}^{\prime^2}](X_{1s} + (1+\bar{\zeta}_1)X_{2s}^{\prime})^2} - b_1 \ge 0
$$
 (219)

$$
g_2(Y) = \frac{m_1 U_{1f}^2}{4\pi (1 + \zeta_1) n_1} \cdot \frac{1}{R_{175}^{0 + \sqrt{R_{175}^2 o^+ (X_1 + (1 + \zeta_1) X_2^2)^2}}} - b_2 \ge 0
$$
 (220)

$$
g_{3}(Y) = \frac{U_{1/2} (1+\zeta_{1})}{\left\{\left[R_{120^{0+}(1+\zeta_{1})R_{2T}^{1}}\right]^{2} + \left[X_{1s}+(1+\zeta_{1})X_{2s}^{1}\right]^{2}\right\}^{\frac{1}{2}}} - b_{3} \gg 0
$$
 (221)

$$
\mathbf{g}_4(\mathbf{Y}) = \frac{\mathbf{P_N}}{\mathbf{P_N} + \mathbf{P_{tot}}} - \mathbf{b}_4 \ge 0
$$
 (222)

$$
g_{5}(Y) = \frac{I_{oa} + I_{2a}}{I_{1f}} - b_{5} \ge 0
$$
 (223)

**BUPT** 

 $4.356 -$ 

$$
g_6(Y) = b_6 - \frac{P_{2A1}}{P_N + P_{2A1} + P_{m+v}} \ge 0
$$
 (224)

$$
g_{7}(Y) = b_{7} - \theta_{Cu-Fe} + \theta_{ca} + \frac{1}{2} \theta_{a} \ge 0
$$
 (225)

$$
g_8(Y) = b_8 - \frac{r_p x_1}{(r_p + r_1)r_1} \ge 0
$$
 (226)

$$
g_{9}(Y) = \frac{r_{p}x_{1}}{r_{1}(r_{p}+r_{1})} - b_{9} \ge 0
$$
 (227)

In tabelul de mai jos redăm cîmpul de toleranță a parametrilor b<sub>j</sub>, pentru motoare de inducție trifazate gi în speță<br>pentru motorul de 18,5/1500 ales pentru optimizare.

TABEL Nr.3

|                                                         | $\mathbf{b}_{\mathbf{q}}$ | $b_{2}$                            | $b_{\mathbf{z}}$ | $\mathbf{b}_4$                  | $b_{5}$                                     |
|---------------------------------------------------------|---------------------------|------------------------------------|------------------|---------------------------------|---------------------------------------------|
| Valori no-<br>minale $(V_N)$                            | $m_p$ $M_N$               | $\mathbf{m}^{\text{W}}_{\text{W}}$ | $i_p$ $I_N$      | $\gamma_{N}$                    | $cos \varphi_N$                             |
| Valori pen-<br>tru cazul<br>ales $(V_{N\underline{a}})$ | $2,5M_N$                  | 2 $\mathbb{F}^N$                   | $5,5I_N$         | 0,89                            | 0,84                                        |
| Valori li-<br>mită                                      | $0,85V_{Na}$              | $0.9V_{Na}$                        |                  |                                 | $1.2V_{Na}$ /N-0.15(1-/N) cos $\varphi_N$ - |
|                                                         |                           |                                    |                  |                                 | $-\frac{1}{6}(1-\cos{\varphi_N})$           |
| $\mathbf{V}$                                            |                           |                                    |                  |                                 |                                             |
|                                                         |                           |                                    |                  |                                 |                                             |
|                                                         | $\overline{b}_6$          | $b_{7}$                            | $\overline{b}_8$ |                                 | $b_{\mathbf{q}}$                            |
| Valori no-<br>minale $(V_N)$                            | $\mathbf{s}_{\mathrm{N}}$ | $\mathscr{G}_{\mathtt{adm}}$       |                  |                                 | $(\frac{x_{ic}}{R_{ic}})$ min =             |
|                                                         |                           |                                    | $= f(P_N)$       | $(\frac{X_{ic}}{R_{ic}})$ max = | $=f(P_N)$                                   |
| Valori pen-<br>tru cazul<br><u>ales</u>                 | 0,03                      | $80^{\circ}$ C                     | 6                |                                 | 3                                           |

In cele ce urmeazá vom prezenta rela^ii de calcul pentru parametrii fizici ai maginii, parametrii ce intră în expresiile functiilor restrictii, functie de variabilele independente precum

§i programul pentru determinaren curentului de magnetizare (MAGNET) respectiv4subprogram pentru geometria transversală a maginii.

 $\mathcal{L}^{\text{max}}_{\text{max}}$  and  $\mathcal{L}^{\text{max}}_{\text{max}}$ 

للمستقدمات المتألف المتألف

 $\Delta$ 

 $\ddot{\phantom{1}}$ 

# 2.4. Exprimarea parametrilor fizici ai maginii<br>în funcție de variabilele independente (y).

Obs: Deducerea expresiilor f(y) este redata succint în anexa nr. 10.

$$
R_{120^{\circ}} = \int_{C\cup 20^{\circ}} \frac{2(l_{p} + L_{1}f_{m})w_{1}}{Q_{1} S_{cond.ociv}}
$$
 [2] (228)

$$
R_{120^{\circ}} = K_{12} \frac{[(y_2 + k_3) + K_5(y_1 + 2y_3)]y_0^2}{y_4} [2]
$$

$$
R_{175^{\circ}} = 1,24 R_{120^{\circ}}
$$
\n
$$
X_{1} = 4 \pi \mu_{0} f_{1} \frac{w_{1}^{2}}{pq_{1}} \cdot L_{p} (\lambda_{1} + \lambda_{1} + \lambda_{1} f) \qquad [\alpha] (231)
$$
\n
$$
X_{1} = K_{16} 32 \frac{3}{10} \left\{ K_{13} \left[ \frac{h_{31}}{b_{31}} + \frac{2h_{32}}{b_{31} + b_{32}} + \frac{(33 - h_{31} - h_{32})^{2}}{3.6 \gamma_{11}} \right] + k_{14} \gamma_{1} + k_{15} \frac{\gamma_{1}}{\gamma_{2}} \right\}
$$
\n
$$
R_{275^{\circ}}^{1} = K_{16} 32 \frac{3}{10} \left\{ K_{13} \left[ \frac{h_{31}}{b_{31}} + \frac{2h_{32}}{b_{31} + b_{32}} + \frac{(33 - h_{31} - h_{32})^{2}}{3.6 \gamma_{11}} \right] + k_{14} \gamma_{1} + k_{15} \frac{\gamma_{1}}{\gamma_{2}} \right\}
$$
\n
$$
R_{275^{\circ}}^{1} = K_{17} \int_{\text{Al 75}^{\circ}} \frac{L_{p}}{S_{br}} + S_{Al 75^{\circ}} \frac{\pi_{D1}}{Z_{2}S_{1}} \cdot \frac{1}{20^{11}} \left[ \Omega \right] (233)
$$
\n
$$
R_{275^{\circ}}^{1} = K_{17} \int_{\text{Al 75}^{\circ}} \frac{V_{2}}{S_{br}} \left( \frac{V_{2}}{S_{b} + V_{7}} + K_{13} \frac{V_{1} - V_{2}}{V_{6} + V_{7}} \right) \qquad [\Omega \right] (234)
$$
\n
$$
X_{2}^{1} = 2 \pi f_{1} \mu_{0} L_{p} K (\lambda_{2} + \lambda_{2} + \lambda_{2} f) \qquad [\Omega \right] (235)
$$
\n
$$
X_{2}^{1} = K_{17} Y_{10}^{2} \left[ \frac{x_{0} Y_{6}^{2} + 3x_{0} Y_{6} Y_{7} + y_{1}
$$

in variabile independente:

$$
X_{15} = K_{16} y_2 y_{10}^2 \left\{ K_{13} \left[ \frac{h_{51}}{b_{31}} + \frac{2 h_{52}}{b_{31} + b_{52}} + \frac{(y_3 - h_{51} - h_{52})^2}{36 y_4} \right] - \frac{h_{31} + 0.58 h_{32}}{b_{51}} \right\}.
$$

$$
X'_{29} = K X_{2cs} + 2\tilde{N}\mu_0 f_1 L_p K (X_5 \lambda_{2d} + \lambda_2 f)
$$
 [239)

$$
X_{25} = K_{17}Y_{10}^{2} \left[ \frac{P_{A120}^{2}Y_{2}^{2}Y_{7}^{2}Y_{9}}{P_{A120}^{2}Y_{2}^{2}(Y_{6}+Y_{7})^{2}Y_{6}^{2}Y_{7}^{2}Y_{9}^{2}} + k_{20}Y_{2} \frac{h_{17}}{b_{11}} + \right.
$$

$$
+ K_{20} K_{21} K_5 Y_1 Y_2 + K_{20} K_{22} \frac{Y_6 + Y_7}{Y_{8'}}
$$
  $[2]$  (240)

$$
R_{2r}^{'} = K \left[ R_{2r}^{'} + S_{A120}^{'} \frac{\pi D_i}{Z_2 S_i} \frac{1}{2 \sin^2(\frac{\pi p}{Z_2})} \right] \qquad [\Omega] \quad (241)
$$

in variabilele curente:

$$
R_{2r} = K_{\eta} y_{10}^{2} \left[ \frac{p_{A120}^{3} \cdot y_{2}^{3} (y_{6+}y_{7}) + p_{A120}^{3} \cdot y_{2}^{3} y_{6}^{2} y_{7}^{2} y_{9}^{2}}{p_{A120}^{2} \cdot y_{2}^{2} (y_{6+}y_{7})^{2} + y_{6}^{2} y_{7}^{2} y_{9}^{2}} + p_{A120}^{2} (z+2) \right]
$$
\n
$$
+ p_{A120} K_{19} \frac{y_{1} \cdot y_{8}}{y_{6} + y_{7}} \left[ \text{2} \right]
$$

 $\mu$  = ...

# Observatie:

Pentru colculul curentului de magnetizare (IM)<br>se vo utiliza subprogramul MAGNET de la §2.4.1.

$$
P_{Fe} = P_{ij} + P_{id} [1 + 2\sqrt{t_1(k_f-1)^3}] \qquad [w] (240)
$$
  
\nrespectively  
\n
$$
P_{Fe} = K_{ij} p_{ij} K_{23} [T(315 + 2355 + 35)] y_2 + [w] (244)
$$
\n
$$
+ K_{id} P_{id} K_{23} [T(31 + 235) - K_{24} \frac{y_4}{y_3}] \cdot [-1 - K_{25} \sqrt{y_1}] y_2 y_3
$$
\n**Obs:** Valorile lui pi<sub>ij</sub> ei p<sub>id</sub> se iau din tabela 4  
\n(onexo nr. 11) f (B<sub>ij</sub>) si respectiv f (B<sub>id</sub>);  
\nB<sub>ij</sub> ei B<sub>id</sub> rezultá din subprogramul MABNET  
\n
$$
P_{Al} = Z_2 R_{275} \cdot I_{2b}^2
$$
\n
$$
P_{Al} = K_{26} J_0^2 \left[ \frac{y_2}{36 + 37} + K_{19} \frac{y_1 - y_6}{y_8 + 37} \right]
$$
\n
$$
P_{Cu_o} = 3 R_{125} \cdot I_{\mu}^2
$$
\n
$$
P_{Cu_o} = 3 R_{125} \cdot I_{\mu}^2
$$
\n
$$
P_{H+V} \approx K_{m+V} 2p C_0^2 . 10^4
$$
\n
$$
P_{repccity}
$$
\n
$$
P_{H+V} \approx K_{m+V} 2p C_0^2 . 10^4
$$
\n
$$
P_{H+V} = \frac{P_{Al}}{3 U_{H}}
$$
\n
$$
S_{Al} = \frac{P_{Al}}{P_{H+} P_{Al} + P_{m+V}}
$$
\n
$$
S_{Al} = \frac{P_{Al}}{P_{H+} P_{Al} + P_{m+V}}
$$
\n
$$
P_{KN} = R_{T50} + (1 + C_1) \frac{R_{275}^2}{3 N}
$$
\n
$$
I_{Cl} = (253)
$$

$$
X_{kN} = X_{k} + (1 + Z_{k}) \cdot X_{k}^{2}
$$
\n
$$
Z_{kN} = \sqrt{R_{kN}^{2} + X_{kN}^{2}}
$$
\n
$$
I_{2}^{2} = K_{k} \frac{U_{k}r}{Z_{kN}}
$$
\n
$$
K_{k} \Rightarrow \text{coeficient determinant experimental}
$$
\n
$$
K_{k} = 0, 8 + 0, 9 - \text{pentru modes } \text{cu} \cdot \text{rdr} \text{ in dubb colive,} \text{ aVind } p = 2 \text{ si } P_{k} = (0 + 20)10^{3} \quad [\text{W}]
$$
\n
$$
I_{20} = I_{2}^{2} \frac{R_{kN}}{Z_{kN}} = K_{k} U_{k} f \frac{R_{kN}}{Z_{kN}^{2}}
$$
\n
$$
I_{2r}^{2} = I_{2}^{2} \frac{X_{kN}}{Z_{kN}} = K_{k} U_{k} f \frac{X_{kN}}{Z_{kN}^{2}}
$$
\n
$$
I_{1r} = \sqrt{I_{00} + I_{20}} \sqrt{I_{1r} + I_{2r}} \text{ sft}
$$
\n
$$
I_{1r} = \sqrt{I_{00} + I_{20}} \sqrt{I_{1r} + I_{2r}} \text{ sft}
$$
\n
$$
P_{0u} = 3 R_{1r_{0}} \cdot I_{r}^{2} R_{v}
$$
\n
$$
P_{0u} = 3 R_{1r_{0}} \cdot I_{r}^{2} R_{v}
$$
\n
$$
P_{0u} = 3 R_{1r_{0}} \cdot I_{r}^{2} R_{v}
$$
\n
$$
P_{0u} = \sqrt{I_{00} + I_{20}} \sqrt{I_{1r} + I_{2r}} \text{ spt}
$$
\n
$$
P_{0u} = \sqrt{I_{00} + I_{20}} \text{ sft}
$$
\n
$$
P_{0u} = \sqrt{I_{00} + I_{20}} \text{ sft}
$$
\n
$$
P_{0u} = \sqrt{I_{00} + I_{20}} \text{ sft}
$$
\n
$$
P_{0u} = \sqrt{I_{00} + I_{20}} \text{ sft}
$$
\n
$$
P_{0u
$$

$$
St_{\text{crg}} = Z_1 P_{\text{crg}} L_p \qquad [m^2] \qquad (266)
$$

$$
S_{tcrs} = Z_1 [2y_3 + K_{iz} \frac{y_4}{y_3}] y_2
$$
 [m<sup>2</sup>] (267)

$$
R_{izs} = \frac{\beta_{izs}}{\lambda_{izs} \cdot S_{ters}} \qquad [r_{w}] \qquad (268)
$$

$$
\Theta_{\text{Cu-Fe}} = P_{\text{Cu1}} R_{izs} \qquad \qquad \text{[°c]} \qquad (269)
$$

$$
\alpha_{v} = \alpha_{o} \left( 1 + k_{a} \cdot \sqrt{v_{a}} \right) \qquad \qquad \text{[i.d.]} \qquad (270)
$$

$$
S_{V} = k_{V} \overline{\mu} \left[ D_{Si} + 2 \left( h_{s} + h_{ij} \right) \right] L_{P} \qquad [m^{2}] \qquad (271)
$$

# $k_v = 5.36$ - determinat prin māsurātori

$$
S_{v} = k_{v} \overline{n} \left[ y_{1} + 2 (y_{3} + y_{5}) \right] y_{2} \qquad \qquad [m^{2}] \qquad (272)
$$
  

$$
S_{v} = k_{v} \overline{n} \left[ y_{1} + 2 (y_{3} + y_{5}) \right] y_{2} \qquad \qquad [m^{2}] \qquad (272)
$$

So = 
$$
2\frac{4}{4}
$$
 [log $+\frac{2}{1}$  [log $+\frac{1}{1}$ ]] [m<sup>2</sup>] (273)  
respectiv

$$
S_{o} = \frac{\pi}{2} \left[ y_{1} + 2 \left( h_{3} + h_{5} \right) \right]^{2} \qquad [m^{2}] \qquad (274)
$$

$$
R_{C} = \frac{1}{6.50 + 6.50} \qquad [t/w] \qquad (275)
$$

$$
\theta_{Ca} = R_{c} \cdot P_{tot} \qquad \qquad [c] \qquad (276)
$$
  

$$
\theta_{a} \approx 10 \qquad \qquad [c] \qquad (277)
$$

$$
\Theta_{\text{Cu}} = \Theta_{\text{Cu-Fe}} + \Theta_{\text{Ca}} + 0.5 \Theta_{\text{C}}
$$

 $[°C]$   $(278)$ 

# 241 SUBPROGRAM PENTRU DETERMINAREA CURENTULUI DE MAGNETIZARE (MAGNET)

-SUBPROGRAMUL PENTRU DETERMINAREA DINTELUI **STATORIC** 

$$
t_1=\frac{\pi\cdot y_1}{z_1}
$$

$$
b_{z_1} = \frac{\pi (y_1 + y_3)}{z_1} - b_{c_1}
$$
 med.

unde;

$$
b_{C1med} = \frac{1,2 \cdot y_{4}}{y_{3}}
$$
  
pentru,  

$$
b_{z_{1}} < 0,4 \frac{\pi (y_{1}+y_{3})}{z_{1}}
$$
se trece lo generarea altor valori  
pentru  $y_{1} \div y_{10}$   

$$
t_{2} = \frac{\pi y_{1}}{z_{2}}
$$
  

$$
=
$$

 $\langle \Delta \rangle$ 

-SUBPROGRAM PENTRU DETERMINAREA DINTELUI ROTORIC.

Dintele rotoric se calculează pe trei zone.

$$
d_{bp} = \sqrt{\frac{1}{4} \cdot 96}
$$
  

$$
\alpha_1 = 98 - 0.5 - d_{bp}
$$
  

$$
bc_{2(2)} = 0.5
$$

 $\mathbf{I}$ 

$$
bc_{2(3)} = \frac{\sqrt{7 - 0.6 \cdot 6}}{6(1 - 1.8) (\frac{\sqrt{9 - 10^{2}}}{9(1 - 7)^{2}} - \frac{\sqrt{1}}{2})}
$$
\n
$$
hc_{2(3)} = \frac{\sqrt{7 - 0.6 \cdot 6}}{bc_{2(3)} - 0.6}
$$
\n
$$
hc_{2(1)} = \frac{6(1 - 1.8) \cdot 10^{-1} \cdot 10^{-1} \
$$

 $\begin{array}{c} 1 \\ 1 \end{array}$
$$
B_{21} = \frac{t_1 \cdot B_d \cdot ( \frac{3 \cdot 54}{3} )}{k_{Fe} \cdot b_{21}}
$$

din curba de magnetizare prin interpolare > awz1  $A_{21} = 0,2 \cdot y_3 \cdot \alpha w_{21}$  $A_d = 1.6 \cdot k_d \cdot d \cdot B_d$  $B_{z_2} = \frac{t_2 - B_f}{k_{F_0} \cdot b_{z_2}}$ 

se calculează pentru cele trei valori ale lui bz<sub>2</sub> și determina din curba de magnetizare amperepirele **se** corespunzatoare.

$$
A_{Z_2} = \sum_{1}^{3} 0, 2 \cdot h_{C_2(i)} \cdot \alpha w_{Z_2(i)}
$$
  

$$
K_5' = \frac{A_6 + A_{21} + A_{Z_2}}{A_6}
$$

Dacă pînă la a 30-a ciclare condiția: Ik's-KsI < 0,005 k's nu e îndeplinită se reia calculul de la 00 cu ks=k's+ks între ciclurile  $30 \div 60$ .

Condiția de ieșire din cidu este l K's-Ksl< 0,01 K's La a 60-a ciclare se abondonează varianta deoarece kg nu converge, și se trece la generarea altor valori y<sub>i</sub> ÷ yıo .

Obs: pentru fiecare nou Ks, xi și fa se extrag din tabel prin interpolare

$$
B_{j_1} = \frac{\Phi (1 + \mathcal{E}_1) \cdot 10^{l_1}}{2 \cdot y_5 \cdot k_{F_e} \cdot y_2}
$$

pentru: Bj<sub>i</sub> > i s<sub>i</sub> 27 = 2, Bj<sub>i</sub> se coredezač numoi  
\npentru calculul avj<sub>i</sub> ej βj<sub>i</sub>  
\nBj<sub>i</sub> corectet = (Bj<sub>i</sub> - i)(
$$
\frac{1}{P_1 \cdot 2} + 0.5
$$
) + 1  
\n- se determinà avv<sub>i</sub> din curba de magnetizare  
\nβj se determinà cu relcjiile :  
\n– pentru :  
\nBj ≤ { | βj=√2.6- Bj |  
\n{ { | ≤ [βj ≤ { | 7 | βj= 0.57 - 0.42 (Bj-1)}  
\n{ { | 7 | ≤ [βj ≤ { | 5 | βj= √2.85- B1 |  
\n{ | 7 | ≤ [βj ≤ { | 9 | βj= √2.85- B1 |  
\n{ | 7 | ≤ [βj> 1.9 |  
\n{ | 7 | ≤ [βj> 1.9 |  
\n{ | 7 | ≤ [βj> 1.9 |  
\n{ | 7 | ≤ [βj> 1.9 |  
\n{ | 7 | ≤ [βj> 1.9 |  
\n{ | 7 | ≤ [βj> 1.9 |  
\n{ | 7 | ≤ [βj> 1.9 |  
\n{ | 7 | ≤ [βj> 1.9 |  
\n{ | 7 | ≤ [βj> 1.9 |  
\n{ | 7 | ≤ [βj> 1.9 |  
\n{ | 7 | ≤ [βj> 1.9 |  
\n{ | 7 | ≤ [βj> 1.9 |  
\n{ | 7 | ≤ [βj> 1.9 |  
\n{ | 7 | ≤ [βj> 1.9 |  
\n{ | 7 | ≤ [βj> 1.9 |  
\n{ | 7 | ≤ [βj> 1.9 |  
\n{ | 7 | ≤ [βj> 1.9 |  
\n{ | 7 | ≤ [βj> 1.9 |  
\n{ | 7 | ≤ [βj> 1.9 |  
\n{ | 7 | ≤ [βj> 1.9 |  
\n{ | 7 | ≤ [βj> 1.9 |  
\n{ | 7 | ≤ [βj> 1.9 |  
\n{ | 7 | ≤ [βj> 1.9 |  
\n{ | 7 | ≤ [βj> 1.9 |  
\n{ | 7 | ≤ [βj> 1.9 |<

 $- 147 -$ 

$$
x_1 = 0.0284 \cdot f_B \cdot \frac{f}{100} \left(\frac{w_1}{100}\right)^2 \cdot \frac{y_2}{2p \cdot q} \left(\lambda_{C_1} + \lambda_{d_1} + \lambda_{f_t}\right)
$$

$$
\mathcal{C}_{1}e_{x}=\frac{I\mu\cdot x_{1}}{U_{1}f-I\mu x_{1}}
$$

Se verifică ca |  $Z_1 - Z_1$ ex | < 0,15, ex, și dacă nu e îndeplinità, se reia calculul cu  $C_1 = 0,5 (8) + 5$ iex) de la 00 pînă la a 20-a ciclare după care se trece la o nouă variantă Yi : yio deoarece 81 nu converge.

 $\bar{\lambda}$ 

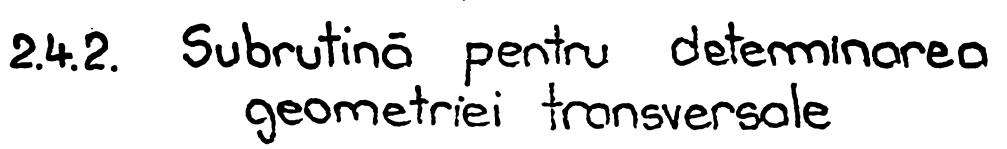

**STATOR** 

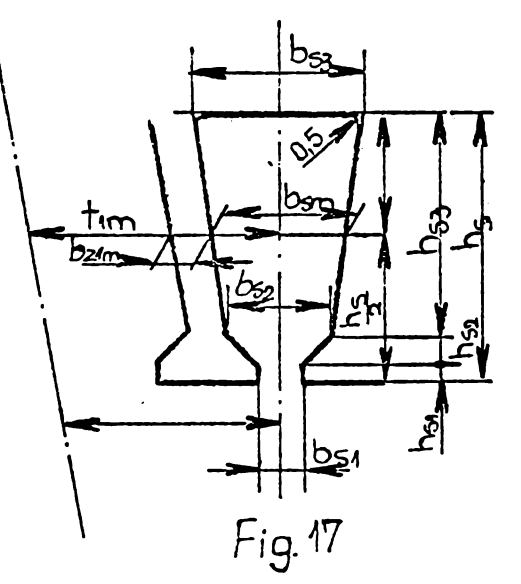

Obs: Dimensiunile b<sub>si</sub>, h<sub>si</sub> și h<sub>s2</sub> se deg pe consi-<br>derente tehnologice și de permeanța

$$
\begin{aligned}\n\hat{I}_{n} \text{ general:} \\
b_{s1} &= 25 \text{ d} \text{ciz} \\
b_{s1} &= 0.5 \text{ b}_{s1} \\
b_{s2} &= 3h_{s1} = 1.5 \text{ b}_{s1}\n\end{aligned}
$$

$$
d_{ci2}^2 = \frac{f_{10} S_{1net}}{C_P N_C}
$$

$$
d_{\text{ciz}} = \sqrt{\frac{f_{\text{IU}}}{f_{\text{P}}}} \cdot \sqrt{\frac{S_{\text{Inet}}}{N_{\text{C}}}}
$$

notind  
\n
$$
k_{33} = \sqrt{\frac{f_{10}}{Cp}}
$$
 și trecind la voriobilele curente, overa:  
\n $\frac{1}{2} = \frac{1}{2}$   
\n $d = k \sqrt{\frac{1}{2}} = \frac{1}{2}$ 

$$
d_{\text{ciz}} = K_{33} y_{4}^{\frac{1}{2}} y_{10}^{-\frac{1}{2}}
$$

$$
d_{c} = k_{33} y_{4}^{\frac{1}{2}} y_{10}^{-\frac{1}{2}} - \Delta_{izc}
$$

respectiv:  
\n
$$
b_{s_1} = 2.5 \text{ K}_{33} \text{ y}_{4}^{\frac{1}{2}} \text{ y}_{10}^{-\frac{1}{2}}
$$
\n
$$
h_{s_1} = 1.25 \text{ K}_{33} \text{ y}_{4}^{\frac{1}{2}} \text{ y}_{10}^{-\frac{1}{2}}
$$
\n
$$
h_{s_2} = 3.75 \text{ K}_{33} \text{ y}_{4}^{\frac{1}{2}} \text{ y}_{10}^{-\frac{1}{2}}
$$

 $t_{1m} = \frac{\pi}{Z_1} (D_{s_1} + h_s)$ ; notam  $\frac{\pi}{Z_1} = k_{34}$  și trecem la variabilele curente  $t_{1m} = K_{34}(y_1 + y_2)$  $b_{sm} = k_{iz} \frac{S_{net}}{h_a - h_{ci} - h_{cs}}$  $b_{sm} = K_{12} \frac{y_4}{y_3 - 5K_{33}y_2^{\frac{1}{2}}y_1^{\frac{1}{2}}}$  $\overline{Obs}:$  In cozul nostru:  $f_{10} = 0,768$  $C_p = 2$ <br>  $d_{Ciz} = 0.6197 y/2$ <br>  $\Delta_{izC} = 0.05.10^{-3}$  $\label{eq:2.1} \frac{1}{\sqrt{2\pi}}\int_{0}^{\infty}\frac{dx}{\sqrt{2\pi}}\,dx\leq \frac{1}{2\sqrt{2\pi}}\int_{0}^{\infty}\frac{dx}{\sqrt{2\pi}}\,dx$  $\lceil m \rceil$  $b_{21m} = t_{1m} - b_{3m} = k_{34}(y_1 + y_3) - k_{12} \frac{y_4}{y_3 - 5k_{33}y_1/y_2y_1-y_2}$ Conditie  $b_{\text{zim}} \geq 0.4 \text{ fm}$  $b_{52} = \frac{\pi (D_{51} + 2h_{51} + 2h_{52})}{7} - b_{2im}$  $b_{52} = k_{34} [y_1 + 10k_{33}y_4^1 y_{10} - k_{34}y_1 + y_3] + k_{12} \frac{y_4}{y_3 - 5k_{33}y_2^1 y_2 - y_2}$  $b_{62} = k_{34} [10 k_{33} \frac{1}{2} - \frac{1}{2} - \frac{1}{3}] + k_{12} \frac{1}{\frac{1}{2} - \frac{1}{2} + \frac{1}{2}}$  $S'_1$  =  $k_{12}$  S<sub>inet</sub> -  $(b_{51}b_{51} + \frac{b_{51} + b_{52}}{2}b_{52})$  $h_{53} = h_5 - h_{51} - h_{52}$  $h_{53} = y_{3} - 5k_{33}y_{\mu}^{1/2}y_{\nu}^{-1/2}$  $b_{63} = \frac{25'_1}{b_{62}} - b_{62}$ Conditie  $k_{34}$   $(y_1 + 2y_2) - b_{53} \gg b_{21}$ Coz contrar he Sou Singt

160-  
\n[97]

\n18. 
$$
y_0 = 5
$$

\n19.  $y_0 = 5$ 

\n19.  $y_0 = x_1$ 

\n19.  $x_0 = 1$ 

\n19.  $x_0 = 1$ 

\n19.  $x_0 = 1$ 

\n10.  $y_0 = x_1$ 

\n11.  $y_0 = x_1$ 

\n12.  $y_0 = x_1$ 

\n13.  $y_0 = x_1$ 

\n14.  $y_0 = x_1$ 

\n15.  $y_0 = x_1$ 

\n16.  $y_0 = \sqrt{\frac{4}{\pi}} \sqrt{\frac{6}{\pi}} = 11204 \sqrt{6}$ 

\n17.  $y_0 = 1$ 

\n18.  $y_0 = 1$ 

\n19.  $y_0 = x_1$ 

\n10.  $y_0 = 1$ 

\n11.  $y_0 = 1$ 

\n12.  $y_0 = 1$ 

\n13.  $y_0 = 1$ 

\n14.  $y_0 = x_1$ 

\n15.  $y_0 = x_1$ 

\n16.  $y_0 = x_1 - y_0$ 

\n17.  $y_0 = x_1$ 

\n18.  $y_0 = 1$ 

\n19.  $y_0 = 1$ 

\n10.  $y_0 = 1$ 

\n11.  $y_0 = 1$ 

\n12.  $y_0 = 1$ 

\n13.  $y_0 = 1$ 

\n14.  $y_$ 

 $b_{nm} = \frac{y_9 - b_f \alpha}{\alpha - 3b_f(\lambda_{rel} - \lambda_{20})}$  $h_{bl} = \frac{y_2 - b_f \alpha}{b_{cm} - b_f}$  $\frac{1}{2} \frac{1}{2} \frac{$ mai rāmine sā determinām pe b<sub>la</sub> și b<sub>la</sub> Pentru aceasto scriem:  $t_{2m} = \frac{\pi}{Z_2} [D_{5i} - (2hr - h_{bl})]$ notām :  $\frac{\pi}{2}$  =  $k_{35}$  $f'_{12} = k_{35} [y_1 - (2y_8 - h_{61})]$ respectiv:  $b_{22m} = t_{2m} - b_{nm}$ conditie :  $b_{22m} \ge 0.4$   $t_{2m}$  $b_{12} = \frac{\pi}{2} (D_{si} - 2h_r) - b_{22m}$ SOU  $b_{12} = K_{35}(y_1 - 2y_8) - b_{22}$  $\tilde{\mathcal{E}}$  $b_{11}$  = 2  $b_{nm}$  -  $b_{21}$ sau  $b_{11} = \frac{\pi}{2} [D_{51} - 2(h_{1} - h_{b1})] - b_{22}$ respectiv  $b_{11} = k_{35} [y_1 - 2(y_8 - h_{bl})] - b_{22m}$  $\frac{1}{\sqrt{2}}$ 

### CAP.F. - PROGRAMUL DE OPTIMIZARE PROPRIU-ZIS

#### 1. Studiai sì alegerea metodelor de optimizare

# 1.1. Formularea generală a problemei de optimizare <u>în programarea matematică (sumar din Cap. D)</u>

Fiind.dată o funcție F(X) în care  $X = [x_1, x_2, \ldots, x_n]^T$ problema optimizării ( și vom înțelege prin optimizarea aflarea minimului) în programarea matematică constă în determinarea vectorului <sup>X</sup> in a§a fel ca:

$$
F(X) \longrightarrow \min_m, \qquad (279)
$$

în prezența restricțiilor

 $g_j(X) \{\n\} =; \leq \bigg\} 0, \quad (j=1,2,...m)$ (280)

Dacă atît funcția obiectiv F(X) cît și relațiile de restrictii  $g_j(X)$ , j = 1, 2, ..., m, sint liniare in raport cu variabilele  $\tilde{x}_i$ , i = 1,2,...,n, modelul matematic definit de relațiile (279) și (280) constitue o problemă de programare liniară. In toate celelalte cazuri acest model matematic conduce la o problemă de programare neliniară.

Imaginind o reprezentare in spatiul cu n dimensiuni, o primă situație posibilă corespunde situației în care relațiile de restricții nu au nici o influență asupra localizării minimului. Presupunînd că  $F(X)$  are derivate continue, minimul va fi caracterizat de un punct interior domeniului admisibil pentru care sînt îndeplinite condițiile cunoscute.

$$
\nabla F(X) = 0;
$$
\n
$$
J = \left(\frac{\partial^{2} F(X)}{\partial x_{i} \partial x_{j}}\right) \text{ positive def.}
$$
\n(281)

**BUPT**

- <sup>155</sup> -

O a doua situatie posibilă corespunde situatiei în care minimul se află într-un punct, pentru care  $F(X) \neq 0$ , dar, cel puţin una din restricţii, îndeplineşte condiţia  $g_j^-(X)$  = 0. Considerînd în acest de al doilea caz că atît  $F(X)$ , cît şi  $g_{\vec{1}}(X)$ au derivate continue §i presupunînd în plus în (280) rela^ii de forma  $\leq$ , rezultă condiția de minim.

$$
\nabla F(X) = \lambda \nabla g_j(X), \qquad \lambda \zeta_0, \qquad (282)
$$

 $F(X) =$  constant să fie tangente la conturele  $g_j(X) =$  constant precum gi necesitatea ca  $F(X)$  gi  $g_{\texttt{j}}(X)$  să ia valori crescăeste un scalar. Aceastà condiÿie impune conturelor toare în aceeaşi direcție. De menționat, că această condiție nu este întotdeauna suficientă pentru determinarea unui minim al functiei obiectiv [25]

Un algoritm care să rezolve orice formă de problemă de programare neliniară, formulată pentru cazul general prin rela-Jiile (279) §i (280) nu <sup>a</sup> fost incà stabilii. In schimb, au fost puse la punct o serie de metode, fiecare din ele recomandată după forma modelului matematic al funcției obiectiv F(X) și al relatiilor de restrictii  $g^N_{j}(X)$ , j = 1,2,..., m. Aceste metode se pot clasifica in douà categorii:

- metode directe pentru optimizarea problemelor de programare neliniară cu restricții;
- metode indirecte prin care optimizares problemei neliniare cu restricții este transformată într-o problemă de programare fárá restrictii.

## 1.2. Stabilirea algoritmilor si justificarea alegerii lor

Modelul matematic supus optimizării exprimă funcția pre-Jului de cost al unei ma§ini asincrone in prezenja unor restrictii explicite neliniare și a unei a doua categorii de restricții legate de domeniul de variajie admis al variabilelor independente. Modelul matematic prezentat in Cap.E. este complex, in special calculul relațiilor de restricții necesitînd un volum mare de operatii preliminare.

 $- 154 -$ 

In aceste conditii date, o primă îngrădire în alegerea unui algoritm rezultă din dificultatea calculului practic al derivatelor partiale ale funcției obiectiv. Această dificultate ar putea fi depășită prin calculul numeric al derivatelor, dar este gtiut din analiza numericá cá algoritmii de derivare numericá pot conduce la instabilitate. Chiar dacá acest calcul al derivatelor ar fi posibil, el ar necesita un subprogram foarte lung al functiei obiectiv în care sînt exprimate și derivatele, subprogram a cárui parcurgere in mod répétât in procesul de optimizare va màri apreciabil timpul de calcul. Un al doilea obiectiv care a stat la baza alegerii celor mai buni algoritmi îl constituie elementul de eficiență, înțelegînd că eficiența în acest caz are douá componente:

- timpul total de calcul pentru determinarea optimului;
- precizia cu care acest optim este aflat.

Datorită naturii fizice a problemei modelate s-a presupus initial, fapt confirmat ulterior din analiza rezultatelor, că funcția obiectiv nu are un singur minim, ci un număr relativ mare de minime locale și că aceste minime nu se află în interiorul zonei de căutare, ci în anumite puncte de întretăiere a hipersuprafetelor de nivel cu hipersuprafetele restrictiilor. In consecin-£S, s-a pus problema aflSrii celui mai probabil minim global, adicá, <sup>a</sup> gâsirii celui mai mic minim din minimile locale determinate.

Pe baza argumentelor mai sus mentionate, cel mai bun algoritm care ar trebui ales, necesité urmàtoarele calitáji:

- sá nu solicite calculul derivatelor;
- eă determine minimul global în condițiile severe în care aceste minime nu se afle în interiorul zonei de cáutare, ci la <sup>o</sup> extremitate a domeniilor;
- să conducă la aflarea minimului cu cea mai bună acurateţă;
- să aibă o bună convergență, ceea ce implică o utilizare minimă de timp a calculatorului.

Desigur toate aceste condiții nu pot fi găsite la unul gi acelagi algoritm, în consecință s-a apelat la:

1.2.1. Algoritmi cu céutare aleatoare, care tind cétre cel mai probabil minim global al functiei obiectiv. In acest scop s-a întocmit un program bazat pe un algoritm simplu aleator și un al doilea program bazat pe algoritmul complex al lui Box, special dezvoltat pentru probleme de programare neliniară cu restrictii. Dezavantajul principal al algoritmilor cu căutare aleatoare, îl constituie timpul mare de calcul necesitat pentru aflarea solutiei cu <sup>o</sup> anumité precizie ìncadrata in limite acceptabile. Deoarece acest timp de calcul nu întotdeauna poate fi admis, rularea programelor de tip aleator a fost oprité dupé un timp de calcul predeterminat, urmînd ca cea mai bună soluție obținută în acest interval să fie utilizată ca punct de plecare în cea de a doua categorie de algoritmi.

1,2.2. Algoritmul metodei SUMT, fécînd parte din categoria metodelor indirecte, care în urma transformérii functiei obiectiv, utilizeazé un procedeu de optimizare repetaté pentrù funcții fără restricții. In cadrul metodei SUMT s-a pus problema alegerii algoritmului de minimizare fáră restricții. Toate considérentele anterioare au condus la algoritmul lui Powell, (a se vedea și Cap. D), din următoarele două avantaje esențiale:

- are o convergentă pătratică, deci este mai rapid și mai precis decît algoritmii cu convergență liniară (Hooke si Jeeves, Rosenbrok etc.);
- nu necesită calculul derivatelor parțiale.

Dezavantajul acestui algoritm, ca de fapt al majdritôtii algoritmilor de optimizare continuă, îl constituie faptul că procedura conduce la un minim local. In consecint<sup>5</sup>, minimul aflat în cazul unei functii obiectiv complicate, similare celei studiate, nu poate garanta cé reprezinté un minim global. Deoarece în prezenta lucrare s-a pus problema aflérii minimului global, s-a trecut la repetarea căutării pentru puncte diferite de start admisibile. In strategia adoptată, aceste puncte inițiale sînt furnizate de prográmele întoemite pentru metodele aleatoare, avînd în acest fel cea mai mare posibilitate ca cel mai mic minim determinât sé fie §i minirul global.

# 1.2.1. Metoda de căutare aleatoare

Metoda aleatoare utilizată se bazează pe un algoritm relativ simplu. Se generează un set de numere aleatoare normate în functie de limitele admise pentru variația fiecăreia dintre variabilele independente. Cu valorile astfel alese se verifică dacă cel puțin una din restricții nu a fost încălcată. Dacă acest lucru a avut loc, se abandoneazi setul de valori al variabilelor independente §i se trece la generarea dupi acelagi procedeu a unui nou set de valori. Dacă în schimb, nici una din restricții nu a fost încălcată, se calculează valoarea funcției pentru acest set de valori al variabilelor independente. In continuare, această valoare a funcției este comparată cu cea mai mică valoare a funcției calculată într-una din iterațiile anterioare și dacă valoarea sa este mai mică decît aceasta, noua valoare a funcției este reținută pentru comparațiile viitoare. După un număr presta- , bilit de iterații domeniul de căutare se restrînge în jurul celei mai mici valori a funcției, acest procedeu continuînd pînă domeniul de căutare devine mai mic decît o limită dată sau pînă se depășește un număr maxim admis de apeluri ale funcției.

Metoda de căutare aleatoare așa cum este descrisă în literatură, a fost modificată, pentru a mări eficiența algoritmului în cadrul problemei de optimizare studiată în lucrare. Mai precis, metoda inițială presupune aflarea unui minim în interiorul zonei admisibile de căutare, urmînd ca fiecare nou set de numere aleatoare generate să conducă la calculul valorilor funcției obiectiv, restrîngînd domeniul de căutare în ambele sensuri pe fiecare coordonată, în jurul punctului de minim aflat pentru setul de numere aleatoare anterior generate.

In cazul special al problemei noastre, minimul nu se află In interiorul zonei de cintare ci la <sup>o</sup> margine a domeniului determinat de intersecția hipersuprafețelor de nivel cu ale restrictiilor. In aceste conditii, limiterea în ambele sensuri a domeniului de căutare ar conduce la depărtarea de punctul de minim. Pentru a evita acest neajuns al algoritmului clasic aleator, s-a introdus o nouă tehnică de modificare a domeniului, particular valabil numai categoriei de probleme în care avem cunogtiințe legate de zona de frontiere în care se plasează minimul. Identificînd această zonă de frontieră, s-a trecut la modificarea algoritmului în sensul micgorării domeniului în direcția fiecărei

variabile numai într-un singur sens și anume în sensul în care valoarea funcției obiectiv crește. Prin această tehnică s-a putut obține după un timp de calcul identic (se precizează că s-a rulat programul ALEATOR pe un timp de 40 minute) un minim calitativ mai bun, deci cu o valoare a funcției obiectiv mai mică. Imbunătățirea adusă algoritmului clasic aleator, în cazul problemelor speciale cu restricții de tipul celei studiate reprezintă o contribuție în ce privește această categorie de algoritmi.

1.2.1.1. Metoda Complex (a se vedea și Cap.D)

Algoritmul metodei Complex stabilit de I.M. Box reprezintă o extindere la problemele neliniare a algoritmului Simplex aplicat optimizării funcțiilor obiectiv liniare în prezența restrictiilor liniare. Restrictiile admise de metoda Box pot fi de natură explicită:

$$
g_j(X) \{\geq 0; j = 1, 2, ..., m \qquad (283)
$$

sau restricții de margine, pentru oricare din coordonate:

$$
a_i \leqslant x_i \leqslant b_i; \quad i = 1, 2, \dots, n \tag{284}
$$

Box propune următorul algoritm pentru formarea repetată a unui complex de  $n_1 > n + 1$  puncte, cea mai recomandată valoare fiind  $n_1 = 2n$  puncte:

1. Fiind dat un punct initial  $X_1 = x_1, x_1, x_1, y_2, \ldots, x_1, y_n$ în domeniul admisibil, componentele celorlalte puncte ale complexului inițial se formează cu ajutorul relației:

$$
i = 1, 2, ..., n
$$
  

$$
x_{ij} = a_i + p_i, j(a_i - b_i);
$$
  

$$
j = 1, 2, ..., n_1
$$
 (285)

 $P_{i,j}$  sint numere aleatoare generate in intervalul  $[0,1]$ . în care Dacă în acest proces de generare rezultă un punct pentru care cel puțin una din restricții este încălcată, acesta este înlocuit - <sup>158</sup> -

cu un alt punct aflat la jumătatea distanței dintre el gi cen- $\sim 10^{-4}$ troidul punctelor care satisfac toate restrictiile. Această operație de înlocuire poate fi repetată pînă cînd toate restricțiile sínt satisfácute.

2. După generarea complexului inițial se calculează valoarea functiei în toate punctele sale, alegînd punctul  $X_k$  cu cea mai mare valoare a functiei, care este înlocuit cu un nou punct al complexului utilizind relajia:

$$
X_h = X_o + \alpha \left( X_o - X_k \right) \tag{286}
$$

unde  $X_{\Omega}$  este centroidul tuturor celorlalte puncte ale complexului în afară de  $X^k$ , iar  $\alpha$  este factorul de reflexie, recomandat cu valoarea  $\alpha = 1, 3$ .

3. Se calculează valoarea funcției în punctul X<sub>h</sub>. Dacă  $F(X_h) > F(X)_{p}$ , unde X<sub>r</sub> este punctul cu cea mai mare valoare a functiei, mai putin punctul  $X_k$  eliminat anterior, atunci  $X_h$ este înlocuit cu un alt punct la junătatea distanței dintre el gi centroid, repetînd la necesitate operația, pînă cînd condiția  $F(X_n)$  <  $F(X_n)$  este îndeplinită.

4. Procedeul descris se repetá pinà un anumit criteriu de stop este satisfácut. Un criteriu recomandat este dat de relatia:

 $|R - Q| \leq EPS$  (287)

unde pentru centroidul considerat R este punctul cu cea mai mare valoare a functiei, Q punctul cu cea mai mică valoare a funcției și EPS termenul de convergență.

1.2.2. Metoda SUMT (SEQUENTIAL UNCONSTRAINED MINIMIZATION i TECHNIQUES)

Metoda SUMT face parte din categoria metodelor indirecte de optimizare, utilizînd, în procesul de minimizare, algoritmii cunoscuți de la problemele de programare neliniară fără restric-Sii

Există mai multe categorii de funcții de penalizare descrise în literatura de specialitate aplicate în funcție de următoarele două criterii:

- natura relațiilor de restricții, care pot lua forma de inegalități sau egalități;
- modalitatea în care se efectuează căutarea minimului. respectiv pornind dintr-un punct interior sau exterior domeniului admisibil.

Dintre acestea, cea care a dat cele mai bune rezultate în practică, care de fapt este în general recunoscută sub numele de metoda SUMT, formulata iniziai de Fiacco §i Mc.Cormick, reprezintă un algoritm de punct interior, care pornind de la problema:

 $F(X) \rightarrow \min$ 

în prezența restricțiilor:

 $g_j(X) \ge 0, \qquad j = 1, 2, \dots, m$  (288)

propune minimizarea acesteia după următoarea conversiune.

1. Se defineste o nouă funcție, denumită funcție de penalizare :

$$
\phi(x,r) = F(X) + r \sum_{j=1}^{m} \frac{1}{G_j(X)}
$$
 (290)

respectiv:

$$
L (x, r) = F(x) - r \sum_{j=1}^{m} \ln G_j(x)
$$
 (291)

 $\lambda > 0$ ; secvența $\{\lambda_k\}$ este monoton descrescătoare.

Avantajul esențial al metodei SUMT constă în faptul că permite in procesul de minimizare utilizares algoritmilor bine cunoscuți din problemele de optimizare fără restricții.

 $- 160 - 1$ 

## 1.2.2.1. Algoritmul Powell

Principalul avantaj al metodei propusă de Powell, constă in faptul cá nu necesitá in procesal de optimizare derivatele partiale ale functiei obiectiv, degi algoritmul are o convergentă pătratică, similară metodelor de gradient.

Considerind o funcție de n variabile în fiecare iteratie a metodei lui Powell, se efectuează o căutare de-a lungul a n directii  $S_1$ ,  $S_2$ , ..., $S_n$  liniar independente, de la un punct inițial  $X^0$ . După terminarea unei iterații, se reia căutarea pe  $n - 1$  direcții avute anterior și o nouă direcție, care reprezintă o direcție mai bună decît cea eliminată. Modul în care la fiecare iterație se alege această nouă direcție asigură ca o functie pătratică să fie minimizată în exact n iteratii.

Algoritmul Powell precum §i minimizarea de-a lungul unei direcții au fost descrise în Cap. D.

# 2» Descrierea si utilizarea programelor

### 2.1. Programarea metodei ALBATOR

Programarea metodei ALEATOR contine în limbajul FORTRAN trei unități de programe și anume: un program principal și subrutinele RESTR §i FONO.

### 2.1.1. Programul principal

Programul principal are ca sarcinà comunicarea cu utilizat orul prin intermediul mărimilor de intrare și a celor de ie-§ire, apelares repetatà a subprogramelor RESTR §i FUNC in evoluția către minim și determinarea condițiilor de sfîrgit al algoritmului.

Parametrii care se citesc în programul principal au următoarea semnificație:

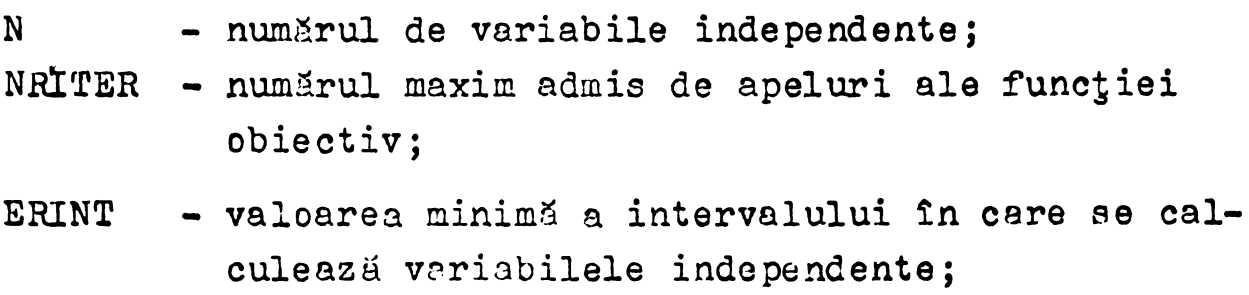

toți acegti parametrii sînt trecuți pe o singură cartelă:

- A(I) tablou cu valorile limitelor inferioare admise pentru variabile;
- $B(1)$  tablou cu valorile limitelor superioare admise pentru variabile.

Etapele importante ale programului principal sînt descrise în continuare.

La început, sînt declarate ca reale variabilele folosite în program, care încep eu caracterele <sup>M</sup> §i I, apoi variabilele din COMMON §i veet orii din program.

Prin instructiunea READ cu eticheta 100 sînt introduse în memorie unul sau mai multe seturi de date initiale. Prin instruc^iunea WRITE imediat urmàtoare, sînt tipàrite 'datele initiale, conform instructiunii FORMAT cu eticheta 2. In continuare se fac inițializările numărătoarelor NRRES (numărul de apelări ale subrutinei RESTR), NRFUNC (numărătorul de apelări ale funcției) NRSCR (numărător care indică după cîte apelări ale funcției se face prima tipărire).

Minimul functiei MINF este inițializat cu o valoare foarte mare  $(10^{70})$ .

Ciclul DO cu eticheta finală 4, calculează mărimea intervalelor în care se pot găsi variabilele independente, urmînd ca instrucțiunile de la eticheta 6 la 10 să genereze valori aleatoare pentru variabilele independente.

Se apelează subrutina RESTR, încrementînd totodată numôrétorul NRRES. Dacé restricjiile nu sînt îndeplinite, se genereazâ alte valori pentru variabilele independente prin întoarcerea la instructiunea cu eticheta 6. In caz contrar, este apelată subrutina FUNC. Dacă valoarea funcției obiectiv este mai mică ca minimul anterior, atunci i se atribuie variabilei MINF noua valoare a functiei, iar vectorul XMIN retine valorile variabilelor independente corespunzâtoare minimului prin ciclul DO eu eticheta finală 16.

Prin instrucțiunea cu eticheta 17 se testează dacă este îndeplinită condiția de tipărire a rezultatelor. Dacă nu este îndeplinité, se genereazd alt set de valori pentru variabilele independente prin trimiterea la instrucjiunea eu eticheta 6. Tipărirea rezultatelor se face cu instrucțiunea WRITE cu FORMATul eu eticheta 18.

 $- 162 -$ 

Prin ciclul DO cu eticheta finală 26, se caută valoarea maximă a intervalului în care se găsesc variabilele independente în momentul găsirii minimului, respectiv al funcției obiectiv și se face totodată restrîngerea intervalelor în care se caută variabilele independente.

Pentru valorile vectorului XMIN se apelează subrutina RESTR pentru calculul valorilor intermediare gi ale restrictiilor pentru a putea fi tipărite cu instructiunea WRITE avînd formatul cu eticheta 113. Se incrementează apoi cu 20 numărătorul NRSCR.

Programul reia calculul pentru un alt set de date inițiale pînă cînd numărul de apelări ale subrutinei FUNC devine mai mare decît numărul admis, sau intervalul în care se generează valori pentru variabilele independente este maimic ca cel indicat prin ERINT.

# 2.1.2. Subprogramele metodei ALEATOR

Subrutinele RESTR și FUNC nu prezintă nici un fel de particularități speciale. Prima are rolul de a calcula și verifica restricțiile explicite a căror exprimare este dată de utilizator, iar cea de a doua are rolul de a calcula valoarea functiei obiectiv pentru parametrii transmigi.

### 2.2. Programarea metodei Complex'

Programarea metodei Complex contine în limbajul FORTRAN gase unități de program și anume: un program principal și subrutinele COMPLEX, INLOC, INRES, VERIF gi FUNC.

### 2.2.1. Programul <sup>p</sup>rincipal

Programul principal are ca sarcină comunicarea cu utilizatorul prin intermediul mărimilor de intrare gi a celor de iegire, ape larea repetată a subprogramelor necesare în procesul de generare gi evoluție către minim a complexului gi determinarea conditiilor de sfîrsit al algoritmului.

Parametrii care se citesc in programul principal au următoarea semnificație:

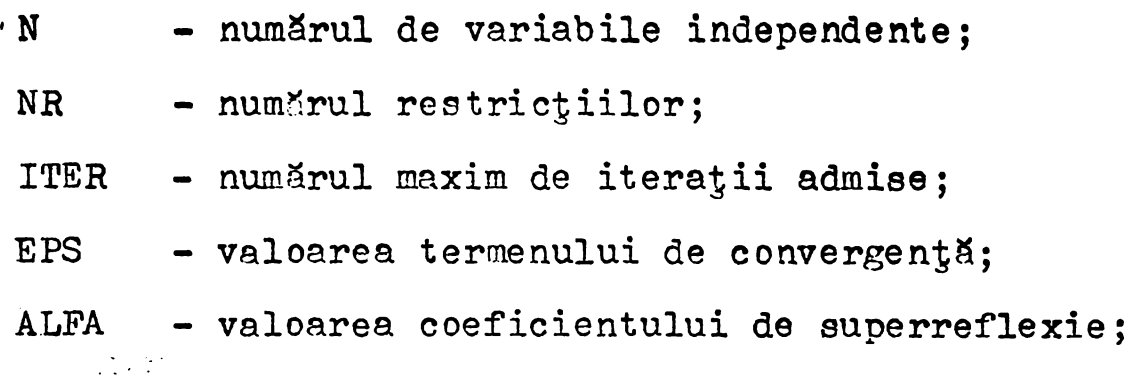

163

In generarea noilor puncte ale complexului, toti acești parametrii sînt trecuți pe o singură cartelă,

- A(I) tablou cu valorile limitelor inferioare admise pentru variabile;
- $B(I)$  tablou cu valorile limitelor superioare admise pentru variabile;
- $X(1,1)$  tablou cu valorile coordonatelor punctului de start aflat in interiorul domeniului admisibil.

Pentru control, după citire, valorile inițiale sînt imprimate. Desfăgurarea programului principal începe prin apelul pentru coordonatele punctului initial <sup>a</sup> subrutinei VERIF tn scopul verificării existenței acestui punct în domeniul admisibil. Programul principal continuá numai dacá acest test este trecut cu succes, în caz contrar se imprimă un mesaj și programul se opregte. In continuare, după stabilirea valorilor inițiale pentru o serie de parametrii de control se efectuează, între instructiunile <sup>25</sup> §i 29, ciclul principal, prin care se apeleazá tn mod repetat subrutina COMPLEX pentru a genera un punct al complexului, apoi subrutina VERIF pentru a verifica dacá acest punct se află în domeniul admisibil și în caz cînd această conditie nu este îndeplinită, subrutina INRES pentru înlocuirea punctului care a íncálcat cel putin <sup>o</sup> restrictie.

Cind toate cele NN =  $2 * N$  puncte ale complexului au fost generate se apelează subrutina FUNC pentru a calcula valorile funcției în aceste puncte. In program, s-a introdus alături de numărătorul iterațiilor K un al doilea numărător K<sub>1</sub> pentru controlul imprimării. In acest sene, s-a considerat necesar a imprima valorile funcției și coordonatele complexului după 50 de iterații, dar această valoare poste fi schimbată în funcție de necesități. In continuare, se alege cel mai mare și cel mai mic

- <sup>164</sup> -

element al complexului pentru a verifica criteriul de stop. Dacă \* criteriul de stop este îndeplinit, se imprimă cea mai mică valoare a funcțieigi coordonatele sale și programul se încheie. In caz contrar, între instructiunile 48 și 62 se alege punctul complexului cu cea mai mare valoare și se înlocuiește conform celor specificate tn algoritm, urmind a reveni la instruc^iunea cu eticheta 35 pentru o nouă iterație.

OBS. In ultima variantă a programului, dimensiunea complexului este dată de NN = GAMA \* N, unde N reprezintă numărul variabilelor independente §i GAMA un numàr intreg care se citește prin datele inițiale:

ex.: pentru GAMA =  $2$  NN = 20 pentru GAMA =  $5$  NN =  $50$ ; etc.

### 2.2.2. Subprogramele metodei Complex

Subprogramele mentionate au o extindere restrinsă, în consecință vor fi analizate în acelagi paragraf.

Subprogramul COMPLEX generează NN puncte ale complexului, folosind relația (285) unde numerele aleatoare uniform repartizate în intervalul  $[0, 1]$ , sînt generate avînd la bază relatiile:

$$
x_0 = ax_0 - b \left[\frac{ax}{b}\right];
$$
  

$$
y = \frac{x_0}{b}
$$
 (292)

unde:

a §i <sup>b</sup> sint constante cu valorile:  $a = 65539$  $b = 21474836$ ,

iar:

 $x^2$  initial recomandat între 4 gi 7.

Subprogramul VERIF are rolul de a verifica restrictiile ' explicite a căror exprimare este dată de utilizator.

 $-165 -$ 

Subprogramul INRES are rolul de a tnlocui un punct care a încălcat cel puțin o restricție cu un alt punct aflat la jumătatea distantei dintre el și centroidul punctelor care satisfac toate restrictiile. In acest sens, prin ciclul DO cu eticheta finală 20 se calculează centroidul, iar prin ciclul DO cu eticheta finală 40 se face înlocuirea. De fiecare dată se apelează subrutina VERIF pentru a vedea dacă o restricție este încălcată, și în caz afirmativ procedura urmează a fi repetată.

Subprogramul INLOO are rolul de a tnlocui punetul cu cea mai mare valoare a functiei din complex cu un nou punct conform celor mentionate în algoritm.

In fine, subprogramul FUNC are rolul de a calcula valorile functiei pentru toate punctele complexului pe parcursul unei iterații.

## 2.5. Programarea metodei SUMT prin algoritmul Powell

Programarea metodei SUMT prin algoritmul Powell contine în limbajul FORTRAN patru unități de program și anume: un program principal §i trei subrutine denumite POWELL, MINIM §i FUNC.

# 2.3.1. Programul principal

Programul principal are ca sarcină comunicarea cu utilizatorul prin intermediul mărimilor de intrare și a celor de ie-§ire, precum §i modificarea factorului de penalizare in succesiunea de optimizäri cerute de metoda SUMT.

Parametrii care se citesc au semnificația:

- N numărul de variabile independente;
- ITER numărul maxim de iterații admis în subprogramul Powell;
- NITER numărul maxim de iterații admis în căutarea unidimensională;

PAS - valoarea inițială a pasului:

R - valoarea inițială a factorului de penalizare;

 $EPS$  - valoarea termenului de convergentă;

**BUPT**

- IR indicator de normalizare a pasului;
- NR un parametru care indică după cîte iterații matricea direcției este adusă la matricea unitate;

Toți acegti parametrii sînt trecuți pe o singură cartelă:

 $XO(I)$  - vectorul valorilor initiale, cu fiecare componentă trecută pe o cartelă separată.

Pentru control, după citire, valorile inițiale sînt imprimate.

In continuare, programul principal apelează pentru punctul inițial subrutina FUNC în scopul de a verifica dacă acesta se află sau nu în domeniul admisibil. Dacă punctul inițial nu este în domeniul admisibil, se imprimă un mesaj și programul se încheie. Dacă testul de punct inițial a fost trecut, se trece la instrucțiunea cu eticheta 40, de unde, pentru valoarea inițială a factorului de penalizare, se apelează subrutina POWELL determinind primul minim. Se imprimă valoarea funcției în punctul de minim §i valorile coordonatelor punctului de minim, alSturi de parametrii IER, M, K, INDEX §i R, necesare aprecierii acestui minim, avînd semnificatia:

- $IER$  un indicator care semnalizează corectitudinea determinárii minimului pe <sup>o</sup> direcjie; M - numărul efectiv de apeluri ale subrutinei FUNC; K - numărul efectiv de parcurgeri ale algoritmului Powell; INDEX - indicator care specifică încălcarea sau nu a unei restricții;
- <sup>R</sup> valoarea factorului de penalizare.

Se trece apoi la o nouă valoare a factorului de penalizare aleasă cu 1/10 din valoarea anterioară și se repetă procedeul de minimizare revenind la instrucțiunea cu eticheta 50.

Ultimul minim obtinut, pentru  $R \n\leq EPS$ , tinde conform celor arătate în metoda SUMT (practic este identic) către minimul funcției obiectiv.

- <sup>167</sup> -

Programul principal a fost astfel conceput fncit să se poată efectua minimizări pentru diferite puncte inițiale din domeniul admisibil.

### 2.3.2. Subprogramul POWELL

Subprogramul POWELL reprezintă transcrierea în limba; jul FORTRAN <sup>a</sup> primei pàrji <sup>a</sup> algoritmului lui Powell descris anterior. Parametrii care fac legătura la subrutină au următoarea semnificatie:

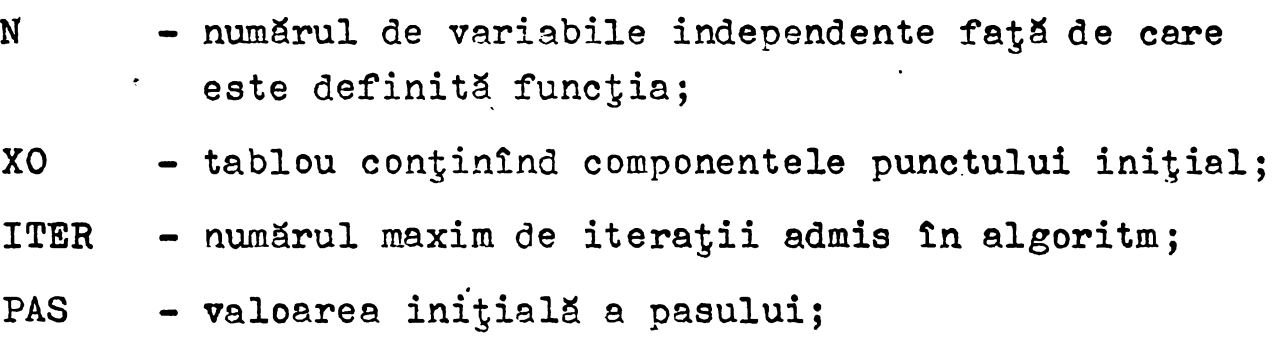

- EPS termenul de eroare fată de care se testează convergenta;
- XM tablou continînd în final componentele punctului de minim;
- IN . valoarea minimà <sup>a</sup> funcjiei;
- NR un număr de tip întreg furnizat de utilizator prin care matricea directiei, în ipoteza în care nu există convergență, revine la matricea unitate după NR iterații;
- IR un indicator necesar subprogramului MINIM pentru normalizarea pasului;
- IER un indicator care semnalizeazà corectitudinea rezultatelor furnizate de subprogramul MINIM;
- K numărător al iterațiilor în algoritmul Powell;
- INDEX un indicator furnizat de subrutina FUNC prin care se indicà tncàlcarea unei restricjii;
- <sup>R</sup> factorul de penalizare, necesitat de subrutina FUNC;

- <sup>168</sup> -

NITER - numărul maxim de iterații admis în căutarea unidimensională de către subprogramul MINIM; M - numărător al apelurilor subrutinei FUNC.

La începutul subrutinei, după ce se stabilește numărătorul de iterații K la valoarea 1, componentele punctului initial transmise prin XO sînt trecute în tabloul X1 care va conti-<br>ne pentru fiecare iterație punctul de plecare ( $X_{0}^{j}$  în algoritm) ne pentru fiecare iterație punctul de plecare respectiv in tabloul X ne cesar pentru apelarea subrutinei MINIM (aceste valori pot fi modificate de subrutină). Se face apoi primul apel pentru a verifica dacă ne aflăm în domeniul admisibil fapt pus în evidență prin valoarea O a indicatorului INDEX.

Intre instructiunile <sup>15</sup> §i 18 se construiegte in tabloul <sup>Z</sup> matricea unitate, fiecare rind al acestuia constituind directiile unitare.

Intre instructiunile 21 §i 51 s-a programat pasul <sup>1</sup> al algoritmului. Aici tabloul unidimensional ZI contine vectorul directiei.

După pasul 1 al algoritmului, între instrucțiunile 32 §i 55 se testeazfi convergenja. DacS testul de convergent^ s-a indeplinit, algoritmul se încheie, pe cînd dacă acest test nu a reugit, între instrucțiunile 36 și 37 se determină noua directie (punctul <sup>5</sup> din algoritm) §i se minimizeazà functia fat& de această direcție (punctul 4 din algoritm).

Instrucțiunile 41 și 45 calculează pasul pentru noua<sup>-</sup> iteratie foiosind relatia:

$$
P_{i+1} = \sqrt{\sum_{j=1}^{m} (x^{i} - x^{j})^{2}}
$$
 (293)

Dacă acest pas esté prea mic sau diferența dintre două valori succesive ale functiei raportată la pas este prea mică, algoritmul se încheie, considerînd minimul atins. Se observă deci cà s-au introdus trei criterii de oprire <sup>a</sup> algoritmului pentru atingerea unui punct considerat minim.

Intre instructiunile <sup>48</sup> §i <sup>52</sup> se pregàteste noua iteratie, în ipoteza cînd testele anterioare nu au fost satisfăcute.

Se incrementează apoi numărătorul de iterațiiși se testează față de valoarea limită. Se testează apoi numărătorul NR1 față de NR pentru a vedea dacă este nevoie de a aduce sau nu matricea directiei la matricea unitate.

In final, între instrucțiunile 58 și 63 se efectuează pasul 2 din algoritm ( de retinut că efectuarea pasului 2 după pasul 4 nu afectează corectitudinea desfășurării unei iteratii) și apoi prin instrucțiunea GØ TØ 35 se revine la o nouă iterație.

2.3.3. Subprogramul MINIM

Subprogramul de tip subrutină MINIM reprezintă transcrierea în limbajul FORTRAN a celei de a doua părți a algoritmului lui Powell legat de minimizares de-a lungul unei direcjii. Parametrii care fac legătura la subrutină au următoarea semnificație:

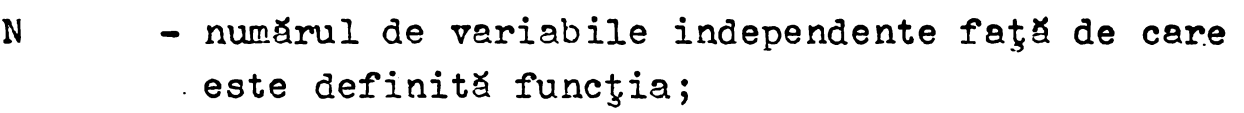

- X tablou continînd componentele punctului initial;
- F valoarea funcției în punctul inițial;
- PAS valoarea pasului de-a lungul direcției de căutare ;
- Z1 tablou conținînd vectorul direcției;
- EPS  $-$  termenul de eroare fa $\frac{1}{2}$  de care se testeazS convergenta;
- XM tablou conținînd componentele punctului de minim de-a lungul direcției de căutare;
- FM valoarea functiei în punctul de minim de-a lungul direcției de căutare;
- IER un indicator care semnalizează corectitudinea rezultatelor furnizate de subrutina MINIM in procesul de minimizare de-a lungul direcției de căutare și anume:

 $IER = 0$  minimul aflat este corect;  $IER = 1$  functia pare a avea valori constante;

- $170 -$
- $IER = 2$  nu există convergență în căutarea minimului de-a lungul respectivei directii;
- $IER = 3$  s-a depăgit numărul de iterații admis NITER în căutarea unidimensională;
- 1ER = 4 s-a depăsit numărul de iterații admis NITER în cazul violării unei restrictii.
- IR indicator de normalizare a pasului: dacă IR = 0 pasul se normalizează; dacă IR = 1 pasul nu se normalizează.
- INDEX indicator furnizat de subrutina FUNC prin care se indică încălcarea unei restricții;
- $\mathbf{R}$ - factorul de penalizare, necesitat de subrutina FUNC;
- NITER numărul maxim de iterații admis în căutarea unidimensional<sup>8</sup>;
- N - numărător al apelurilor subrutinei FUNC.

In afară de acești parametrii de apel, în subprogram mai sînt utilizate următoarele mărimi principale:

- NI un numărător care numără de cîte ori este opelat un nou punct necesar interpolării;
- NIT un numerator care numara încelearile restrictiilor la apelul unui nou punct;
- NT - un numSrStor care numSrS repetarea operatisi de interpolare ;
- KT - un numărător care numără nereugitele, în ipoteza cînd după interpolare relația (118) nu a fost satisfăcută;

PASNOR - pasul normalizat;

- PASMAX valoarea maximă admisă a pasului;
- G(I) tabloul cu valorile funcțieiîn procesul de interpolare ;

- <sup>171</sup> -

- D(I) tablou cu valorile vectorilor în procesul de interpolare;
- Q-o o variabilă necesitată în procesul de schimb;
- $Y(1,4)$  tablou continind componentele vectorilor celor <sup>4</sup> puncte necesare in procesul de interpolare.

La începutul subrutinei după inițializările numărătoarelor NI §i KI, intre instructiunile *<sup>6</sup>* §i <sup>14</sup> se normalizează sau nu pasul după valoarea parametrilor IR, înțelegînd că pasul normalizat p<sub>nr</sub> este dat de relatia:

$$
p_{nr} = \frac{|\text{pas}|}{\sqrt{z_i^2}}
$$
 (294)

unde | pas | este valoarea absolută a pasului transmis, iar<br>  $\sqrt{\frac{2}{Z}}$ este modulul vectorului direcției.

Fiind cunoscute valoarea functiei tn punctul initial, determinată prin apelul în subrutina POWELL, se transformă această valoare în  $G(1)$  considerînd coordonata sa  $D(1) = 0$ , urmind ca prin ciclul DO cu eticheta finală 40 să se pregătească coordonatele punctului  $X_i + pS_i$  conform punctului 1 din algoritm. Se apelează subrutina FUNC pentru acest punct, determinind valoarea functiei  $G(2)$ , la distanta  $D(2)$  = PANSOR.

Dacă prin acest apel o restricție a fost încălcată, se revine la instructiunea cu eticheta <sup>25</sup> prin care se incrementează numărătorul NI, se micgorează apoi pasul la jumătate, pregătind apelul subrutinei FUNC pentru un punct care ar avea §ansa să nu încalce restricția. Se repetă acest ciclu pînă cînd cel de al doilea punct cu valoarea funcției G(2) nu încalcă nici o restrictie.

In continuare, se testează  $G(2)$  față de  $G(1)$ . Dacă G(2)  $\zeta$  G(1) se trece la instructiunea cu eticheta 60 pentru a calcula yrmătorul punct la distantă  $X_i^+$  + 2pS<sub>1</sub>, iar dacă  $G(2)$   $\bigtriangledown$   $G(1)$  se schimbă semnul pasului, urmînd ca între instructiunile <sup>31</sup> §i 40 toate elementele punctului cu indicele "1" să fie schimbate cu cele ale punctului cu indicele "2", în aga fel, ca următorul punct cel cu indicele "3" să corespundă lui

- <sup>172</sup> -

 $X_i$  -  $pS_i$ , conform specificatiilor din algoritm.

In continuare, intre instructiunile <sup>46</sup> §i <sup>55</sup> se calculează cel de al treilea punct caracterizat de G(3) și D(3). Dacă în acest calcul o restricție a fost încălcată se micgorează pasul la o pătrime și se repetă calculul prin revenire la instructiunea cu eticheta 80 pînă cînd nu mai există încălcări ale restrictiilor.

Presupunind că s-a trecut și de acest ciclu, se dă valoarea finală lui  $D(3) = D(2) + PANSOR$  și se testează  $G(3)$ față de  $G(2)$ . Dacă  $G(5)$   $\left.\right>$   $G(2)$  înseamnă că între punctele  $G(1)$ ,  $G(2)$  și  $G(3)$  se află minimul căutat și se trece la instructiunea cu eticheta 130. Dacă condiția de test nu este îndeplinită, se schimbă punctul cu indicele "2" cu cel cu indicele "1" §i punctul cu indicele "3" cu cel cu indicele "2", se dublează pasul prin revenire la instrucțiunea cu eticheta 70 și se determină un nou punct cu indicele "3".

In momentul în care s-a ajuns la trei puncte între care se află minimul, s-ar pune problema interpolării. Dar aceste puncte se pot afla foarte îndepărtate pe direcția aleasă. Se știe că, aproximarea cu o formă pătratică este cu atît mai bună cu cît punctele de interpolare sînt mai apropiate. In consecință, se merge "înapoi" căutînd un nou punct cu indicele "4" la jumătatea ultimului pas avut.

Dacă condiția  $G(4)$   $\triangleright$   $G(2)$  rămîne și acum, se va face interpolarea între punctele cu indicii "1", "2", gi "4", ultimul de fapt fiind trecut prin instrucțiunile 83 și 86 în punctul cu indicele "3". Dacă în schimb  $G(4) < G(2)$  se trece punctul cu indicele "2" in cel cu indícele "1" §i punctul cu indicele "4" In cel cu indicele "2", urmînd a interpola tot între punctele "1", "2" și "3", cu ajutorul relației (116), lucru efectuat între instrucțiunile 101 și 105. După interpolare, se verifică relația (118) prin instrucțiunea 107.

Dacă testul a fost trecut, se consideră că minimul se află între punctul de "întoarcere" notat cu indicele "2" și celobținut prin interpolare notat cu indicele "4" și se trece la instrucjiunea cu eticheta 200. Aici se face un test pentru a verifica dacă noul punct cu indicele "4" are aceeagi valoare cu vechiul punct cu indicele "4", ceea ce ar prespunue că func+ia este constants §i prin trimiterea la instructiunea cu

 $- 173 -$ 

eticheta 380 se dă indicatorului IER valoarea 1, urmînd ca subrutina să se încheie. Dacă acest lucru nu se întîmplă, de fapt foarte puțin probabil, se calculează funcția pentru argumentul de interpolare D(4) §i apoi un nou punct cu indicele "4", la distanta unei jumătăți de pas "înapoi". Această operație se repetă atît timp cît este încălcată o restricție, prin revenire la instruc£iunea cu eticheta 200. In continuare, ìntre instructiunile <sup>123</sup> §i <sup>125</sup> sìnt efectúate trei teste de sfìrgit al algoritmului de căutare unidimensională, prin compararea cu mărimea de eroare EPS. Dacá unul din aceste teste este indeplinit, se trece la instruc^iunea cu eticheta 320, de unde, dupà valorile avute de G(4), respectiv'G(MIN), se alege minimul §i algoritmul se incheie.

Dacá nici unul din teste nu a fost trecut, prin ciclul DO extins pînă la instrucțiunea cu eticheta 280, continuat cu instrucțiunile următoare pînă la cea cu numărul 162, în funcție §i de semnul pasului, se alege cele trei puñete Ìntre care se aflà minimul §i se revine la instrucjiunea cu eticheta 150 pentru o nouă interpolare. Aceste operatii de interpolare se repetă pînă cìnd unul din testele de sfirgit al algoritmului este satisfàcut.

In continuarea subprogramului, de la instruc^iunea cu eticheta 350 și pînă la sfîrșitul său, se analizează cazurile de încheiere anormală a subrutinei, stabilind indicatorul IER la valoarea corespunzătoare anomaliei detectate. Un caz special îl constitue situația în care relația (118) nu a fost verificată, cînd se mai încearcă de cinci ori, controlat de numărătorul KT, inlocuirea punctelor cu indicii "1" §i "2" la coordonate date de semisuma distanjei dintre punetul corespunzàtor §i cel urmàtor ca indice, apelînd funcția pentru aceste noi puncte calculate și revenind la instrucjiunea cu eticheta 230 pentru verificarea testelor de sfirgit al algoritmului.

Această procedură este în concordanță cu specificațiile din punctul 2 al algoritmului care spune că, în ipoteza în care pune tul de extrem este un maxim, procedeul de interpolare se repetă după ce punctul cel mai îndepărtat a fost eliminat.

## 2.3.4. Subprogramul FUNC

Subprogramul de tip rutină FUNC are ca obiectiv transcrierea în limbajul FORTRAN a funcției obiectiv, a relațiilor de restricții, a funcției obiectiv modificată după cerințele metodei  $- 174 -$ 

r

SUMT și a verificărilor restricțiilor în sensul menținerii drumului de căutare în domeniul admisibil. Parametrii care fac legătura la subrutinö au urmatoarea semnificajie:

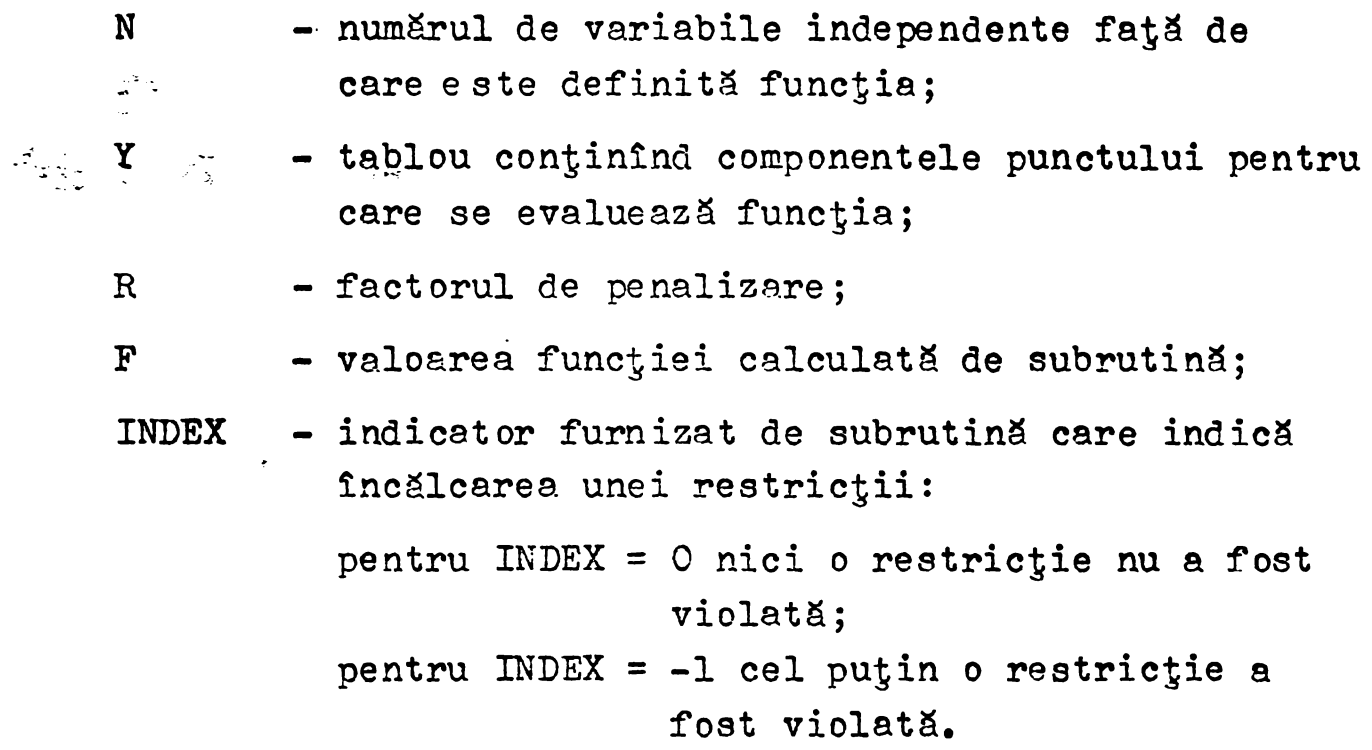

Initial se pune indicatorul INDEX =  $0$  gi se calculează valoarea funcției F. Apoi, între instrucțiunile 9 la 71 se calculează toate cele nouă restricții, pentru care trebuie îndeplinite conditiile de forma:

$$
G_j \ge 0
$$
,  $j = 1, 2, ..., 9$ , (295)

Intre instrucțiunile 72 și 91 se impun condițiile de limita pentru variabile. In continuare subprogramul se verifica dacă o restricție sau o condiție de limită este încălcată, punînd in acest caz indicatorul INDEX <sup>=</sup> -1. Dacä toate aceste teste au fost trecute, se formeazà noua func^ie obiectiv, utilizind pentru funcția de penalizare cea mai bună formă recomandată de Fiacco §i Me. Cornick.

$$
\emptyset(\mathbf{x}, \mathbf{r}) = \mathbf{F}(\mathbf{x}) - \mathbf{r} \sum_{j=1}^{9} \ln G_j(\mathbf{x})
$$
 (296)

urmînd ca această valoare să fie returnată programului apelant.

- <sup>175</sup> -

### 3. Analiza si interpretares resultatelo?

Strategia care a fost adoptată în utilizarea programelor de optimizare, special elaborate pentru funcția obiectiv reprezentînd modelul matematic al costului maginii de inducție urmează ideea enunțată anterior, în sensul utilizării programe lor bazate pe algoritmi de cSutare aleatoare pentru a furniza puncte de start în algoritmul metodei SUMT-POWELL, respectiv COMPLEX - BOX.

Primul program, ALEATOR, este cel mai lent. Calitatea sa esențială constă în posibilitatea incrementării variabilelor independente cu cantități predeterminate, corespunzătoare modificărilor tehnologice posibile în proiectarea unui prototip. Datoritg atît timpului relativ mare de calcul, cit §i controlului mai puțin precis în avansul către minim, datorită reducerii pseudoarbitrare a spațiului de căutare s-a considerat util a opri programul in momentul in care apropierea de minim era indubitabilă.

De menționat că în prima variantă a modelului matematic s-a utilizat pentru calculul curentului de magnetizare relația:

$$
I\mu = \frac{U_{if}}{x_1 + x_{1u}}
$$
 (297)

pentru a simplifica pe cit posibil modelul matematie gi aga foarte complex. Relajia nu reflects caracterul puternic neliniar al circuitului de magnetizare cu zone intens saturate din care cauză primul prototip realizat a avut un curent de magnetizare exagerat de mare  $(I \mu = 0.65 I_{1n})$ ; în consecință cu riscul complicării modelului matematic s-a introdus laborioasa subrutină MAGNET care calculează cu o precizie remarcabilă pe I $\mu$ .

Pentru prima versiune a modelului matematic programul ALEATOR a rulat timp de 40 minute pornind de la  $F(Y) = 4600$ lei, valoare ce reprezintă costul motorului inițial, oprit fiind in momentul cind  $F(X) = 2340,27$  lei.

- <sup>176</sup> -

Cel de al doilea program, bazat pe metoda complex a lui Box a fost rulat pornind de la punctul initial.

 $\int$ .

Utilizînd dimensiunea complexului NN <sup>=</sup> <sup>20</sup> §i coeficientul  $\alpha$  = 1,3, valori recomandate de autorul metodei, algoritmul s-a încheiat după 131 interații, 26240 apeluri ale funcției și 2850 verificări ale relațiilor de restricții, la o valoare a funcției obiectiv de 2383,3 lei, în condițiile unei precizii -2<br>-2 impuse de  $10^{-2}$  ca diferentă dintre cea mai <mark>mare și cea mai mi-</mark> că valoare a funcției obiectiv, pentru ultimul complex analizat. Cu toate că, teoria metodei afirmă că minimul obținut tinde către minimul global, în cazul problemelor studiate acest lucru nu a fost confirmat. Se presupune că, datorită geometriei functiei obiectiv un minim mai bun s-ar putea obține luînd alte valori pentru dimensiunea complexului NN, respectiv coeficientului  $\alpha$ , dar asupra modului în care ar trebui alese valori nu există în literatura de specialitate nici un fel de indicații. Problema ar putea constitui o temă de cercetare utilizînd o variatie semiempirică a acestor parametrii. Cu toate acestea, minimul mai sus mentionat se apreciază deosebit de bun calitativ, iar ceea ce trebuie scos în evidență în cazul acestui program, asupra căruia s-au făcut unele intervenții în sensul măririi vitezei algoritmului, îl constituie timpul foarte scurt de calculator, sub <sup>10</sup> minute, pentru aflarea solutiei.

Cel mai dificil și totodată cel mai precis program întocmit îl constituie celpentru optimizarea continuă prin metoda SUMT cu algoritmul Powell. Programului i s-au adus <sup>o</sup> serie de îmbunătățiri calitative față de unele variante existente în bibliografia avută la dispoziție (19), (34), ceea ce l-a făcut mult mai performant pentru problema de <sup>o</sup> complexitate cu cea studiată în prezenta lucrare- După punerea la punct a programului s-a ridicat problema determinării celor mai buni parametrii inițiali legați de procesul de desfăgurare al algoritmului, mai precis pasul initial PAS, termenul de convergentă EPS, parametrii IR și NR a căror semnificație este dată în paragraful precedent.

Aceste considerente au rezultat din observația inițială mentionată de fapt și în paragraful în care s-a discutat stabilirea algoritmilor, că problema ar avea mai multe minime locale, gi că procesul de căutare a minimului se "agată" de puncte

 $- 176 -$ 

Cel de al doilea program, bazat pe metoda complex a lui Box a fost rulat pornind de la punctul initial.

Utilizînd dimensiunea complexului NN <sup>=</sup> <sup>20</sup> §i coeficientul  $\alpha$  = 1,3, valori recomandate de autorul metodei, algoritmul s-a încheiat după 131 interații, 26240 apeluri ale funcției și 2850 verificări ale relațiilor de restricții, la o valoare a funcției obiectiv de 2383,3 lei, în condițiile unei precizii impuse de  $\,$  10 $^{-2}$   $\,$  ca diferen $\,$ s dintre cea mai mare şi cea mai mică valoare a funcției obiectiv, pentru ultimul complex analizat. Cu toate că, teoria metodei afirmă că minimul obținut tinde către minimul global, în cazul problemelor studiate acest lucru nu a fost confirmat. Se presupune că, datorită geometriei functiei obiectiv un minim mai bun s-ar putea obține luînd alte valori pentru dimensiunea complexului NN, respectiv coeficientului  $\alpha$ , dar asupra modului în care ar trebui alese valori nu există în literatura de specialitate nici un fel de indicații. Problema ar putea constitui o temă de cercetare utilizînd o variatie semiempirică a acestor parametrii. Cu toate acestea, minimul mai sus mentionat se apreciază deosebit de bun calitativ, iar ceea ce trebuie scos în evidență în cazul acestui program, asupra căruia s-au făcut unele intervenții în sensul măririi vitezei algoritmului, îl constituie timpul foarte scurt de calculator, sub 10 minute, pentru aflarea soluției.

Cel mai dificil și totodată cel mai precis program întocmit Î1 constituie celpentru optimizarea continus prin metoda SUMT cu algoritmul Powell. Programului i s-au adus <sup>o</sup> serie de îmbunătățiri calitative față de unele variante existente în bibliografia avută la dispoziție (19), (34), ceea ce l-a făcut mult mai performant pentru problema de <sup>o</sup> complexitate cu cea studiată în prezenta lucrare- După punerea la punct a programului s-a ridicat problema determinării celor mai buni parametrii inițiali legați de procesul de desfăgurare al algoritmului, mai precis pasul initial PAS, termenul de convergentă EPS, parametrii IR și NR a căror semnificație este dată în paragraful precedent.

Aceste considerente au rezultat din observația inițială menționată de fapt și în paragraful în care s-a discutat stabilirea algoritmilor, că problema ar avea mai multe minime locale, gi că procesul de căutare a minimului se "agată" de puncte

în care hipersuprafetele de nivel întretaie hipersuprafetele restrictiilor. Pentru a confirma sau infirma această idee, s-a efectuat o exploatare semiempirică, modificînd după o anumită strategie parametrii mai sus menționați. După eforturi de loc neglijabile, s-a ajuns la un set de valori ale acestor parametrii, care conduc la acelagi minim, de fapt cel mai mic minim obtinut si deci cu o foarte mare probabilitate minimul global al functiei obiectiv, corespunzàtor vaiorii de 2.155,40 lei. Acest rezultat fl considerăm ca un succes, atît prin valoarea minimului obținut fată de valoarea inițială a prețului de cost, care așa cum s-a amintit este de 4.600 lei, adică o reducere de peste 50 % cît și prin faptul că am putut pune în evidență, cu cea mai mare probabilitate că funcția obiectiv are un singur minim și acesta este minimul global.

In aceste conditii, drept date finale s-au prezentat pentru valorile optime ale parametrilor necesari procesului de optimizare, numai rezultatele obținute în trei cazuri analizate §i anume:

- pornind de la setul de valori iniziale, ce definesc motorul asincron existent;
- pornind de la setul de valori inițiale obținute ca valori finale cu programul ALEATOR;
- pornind de la setul de valori inițiale obținute ca valori finale cu programul COMPLEX.

Se observà cà toate aceste seturi de valori iniziale tot a§a cum s-ar putea considera §i alte seturi de valori iniziale, conduce la acelagi minim global.

Analizînd minimul global se observă că el este poziționat într-un punct al hiperspațiului în care gapte din cele zece condiții de margine sînt îndeplinite (deci ar fi vorba de un /colZ" in <sup>7</sup> dimensiuni) §i pentru care §ase din cele douS relatii de restricții explicite tind către valoarea zero. Fără a avea pretenția de a "vedea" într-un spațiu cu zece dimensiuni, consider&m cà §i ''geometrie" un alt minim global nu ar putea exista.

Modul de variație al parametrilor în evoluția spre minim poste fi observat In special din analiza programelor ALEATOR §i COMPLEX, ìn care s-au prevazut imprimàri intermediare. Din analiza acestui mod de variație se constată că variabila independents dominants este Y(l) urmaté de Y(4), deoarece valorile lor ìn procesul de minimizare ajung cel mai repede cétre limitele date inițial. Rezultă deci implicit că, modificări ale acestor variabile vor influiența într-o mai mare măsură performantele motorului.

In ce privegte timpul necesitat de fiecare caz ìn parte, el este dependent de numérul de parcurgeri al algoritmului §i numărul de apeluri ale funcției obiectiv. Se observă fără dificultate că acest timp de calcul este cu atît mai mic, cu cît punetul de start este mai apropiat de punetul de minim global. De aici și rațiunea utilizării preliminare a unui program de căutare aleatoare care să furnizeze punctul de start pentru programul metodei SUMT-POWELL.

Pentru <sup>a</sup> doua versiune <sup>a</sup> modelului matematic, ìn care s-a introdus subrutina MAGNET, pentru calculul curentului de magnetizare programul de optimizare s-a rulat ìn urmétorul mod :

(1) . Plecìnd de la datele inicíale s-a folosit programul ALEATOR, pe un timp de <sup>100</sup> minute ìn acest fel s-a redus valoarea funcției obiectiv de la 4.600 lei la 3.500 lei.

Folosirea algoritmului ALEATOR, ìn prima etapé a programului de optimizare, este justificaté de faptul cé acest algoritm conduce la minimul global al funcției obiectiv.

(2). Pornind de la valorile furnizate de programul ALEATOR, s-a rulat metoda SUMT cu algoritmul Powell, cu condiția de "insensibilizare" pentru ca algoritmul de tip continuu sé poată fi aplicat pentru situații în care valorile parametrilor sînt modificați în mod discontinuu prin efectul subrutinei MAGNET. Considerăm că minimul obținut la valoarea de 3.286,71 lei, este destul de apropiat de minimul global apreciat la valoarea de aproximativ 3.100 lei.

(3). Rularea programelor prin metoda COMPLEX s-a pornit de asemenea de la setul de valori furnizate de programul ALEATOR.

S-a făcut o explorare semiempirică față de valorile parametrilor  $\alpha$ , factorul de superreflexie gi  $\gamma^2$ , care determină dimensiunea complexului și s-a ajuns la minimul funcției

**- <sup>179</sup> -**

**obiectiv egal cu**  $3.202$  lei pentru  $\alpha = 1.3$  **gi**  $\gamma^2 = 3$ .

In **cazul utilizării valorilor indicate** de  $B_{0x} \alpha = 1,5$ **§i » 2, minimul func^iei se localizeazâ la valoarea de 5.558,80 lei.**

**OBS. In anexele 15 \* 18 sînt redate schemele logice, la nivel de instruc^ii, pentru programele §i subprogramele descrise în acest capitol.**
### CAP. G. - UTILIZAREA PRACTICA <sup>A</sup> METODEI DE OPTIMIZARE ELA30RATE

- <sup>180</sup> -

### 1. Aplicares metodei de optimizare elabórate pe un caz concret

 $\Delta\sim 10^{-1}$ 

Metoda de optimizare, utilizind programares neliniará, descrisá in capitolele D-F am aplicat-o concret pentru optimizares motorului tip ASID-CT 200/4, 18,5 kW/1500 r/m cu rotor in dublá colivie.

In cele ce urmează se prezintă:

- 1.1. Domeniul de variație a lui Y.
- 1.2. Constante și pseudo constante ce intră în expresiile parametrilor fizici.
- 1.3. Datele motorului în varianta inițială.
- 1.4. Tabele comparative cu parametrii principali ai motorului in varianta initiais §i în varianta optimizată (tabela nr.5).
- 1.5• Extrase din listing-urile rezultate prin rularea pe calculatorul FELIX-C 256, a programelor ALEATOR-SUMT-POWELL §i ALEATOR-COMPLEX, programe descrise în cap. F.
- 1.6. Tabel sintetic (nr.6) cu variația lui  $Y$  și  $F(Y)$ din programul ALEATOR-COMPLEX, precum §i reprezentarea lor grafică.
- 1.7. Desenele: tolelor stator-rotor, desen de gabarit precum și fige de calcul, toate acestea atît pentru varianta inițială cît și pentru varianta optimizată.

#### 2. Rezultate ale încercării prototipului

Prototipul realizat în baza proiectării optimale avînd la bază metodele de programare neliniară descrise anterior a fost supus la probe de tip în scopul verificării valorilor parametrilor fizici și a celor garantați și compararea lor cu valorile

- <sup>181</sup> -

obtinute prin calcul.

 $\mathbf{r}$ 

In continuare vom prezenta:

- 2.1. Buletinul émis de ICPE Bucuregti in colaborare cu laboratôrul de magini electrice al I.E.M.T.
- 2.2. Tabei comparâtiv (tabela nr.7) a valorilor principalilor parametrii fizici și parametrii de iegire ai motorului, valori determinate prin calcul gi respectiv rezultate din măsurători în laborator.

 $\frac{1}{\sqrt{2}}$ 

- <sup>182</sup> -

 $\sim 10^{11}$  m  $^{-1}$ 

# 1.1. DOMENIUL DE VARIATIE A LUI - Y -

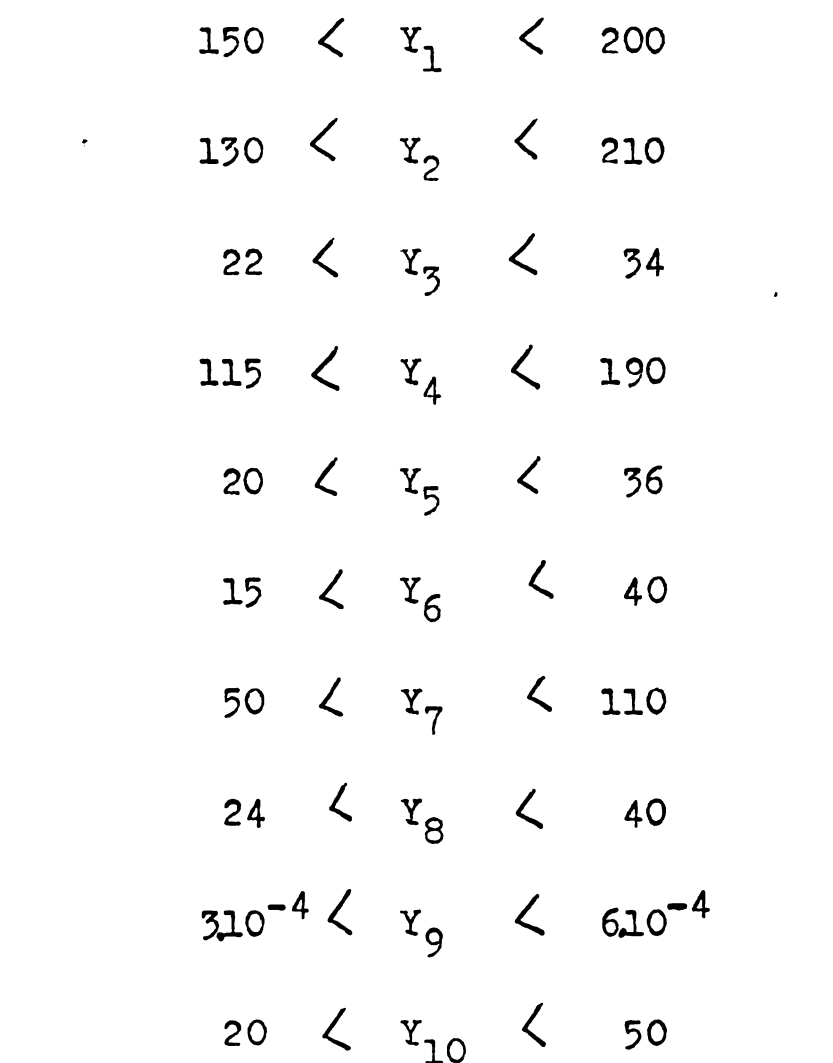

#### 1.2. CONSTANTE SI PSEUDOCONSTANTE

المعارض والرابيات المجا

- OBS. Valorile numerice se referă la aplicația numerică pentru verificarea practică a metodei elaborate ( motor ASID  $18,5/1500$  - cu rotor în dublă colivie.)
- (a). Constante referitoare la materiale si manoperă

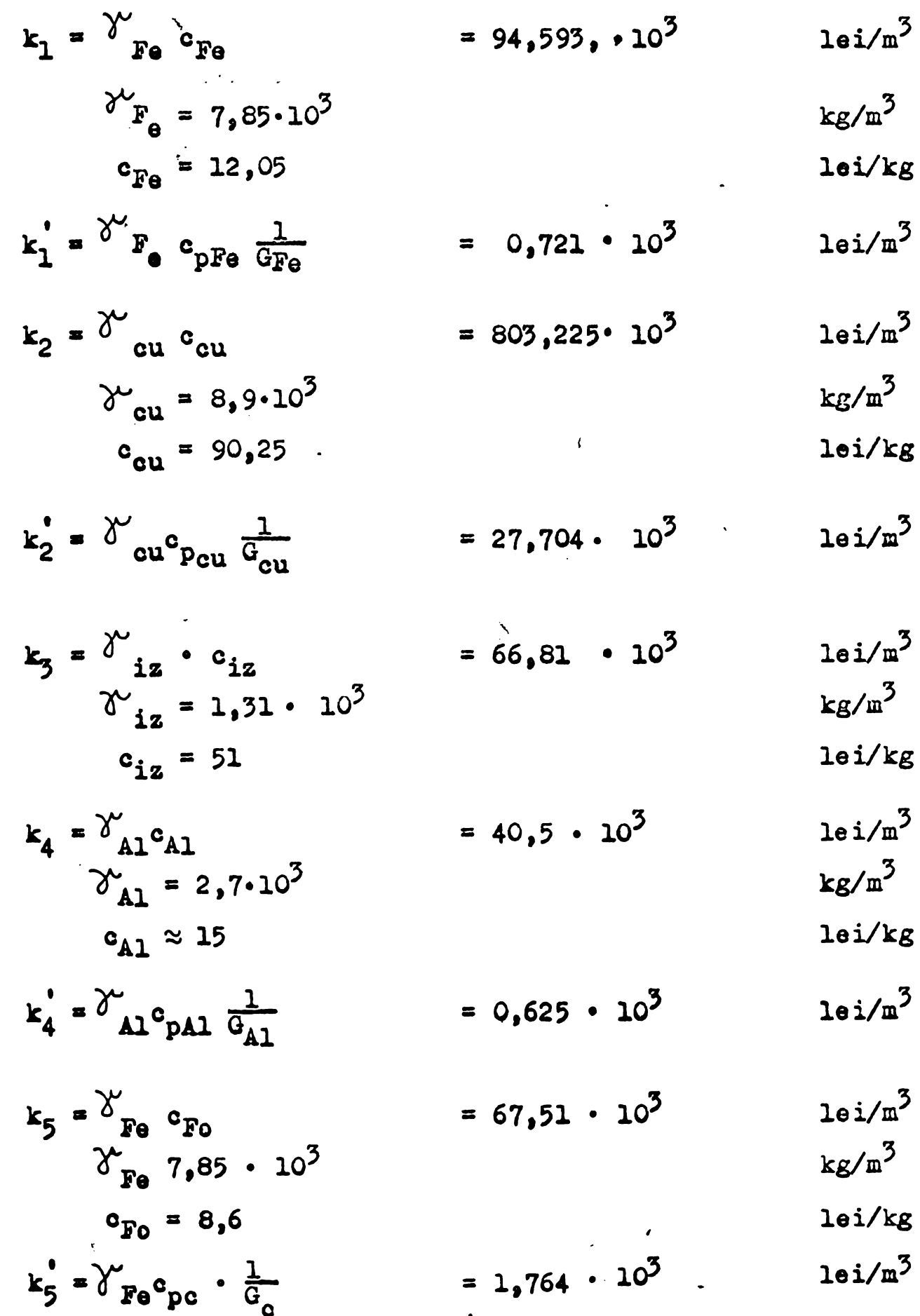

## (b). Constante si pseudoconstante constructive si referitoare la parametrii:

$$
K_1 = f_{1n}k_{dc} = 0,768.1,082 0,831 f.d.
$$

$$
K_2 = K_{\text{deciz}}^2 c_p = 1,082 \cdot 1,3^2.2 \cdot 10^6 = 3,657 \cdot 10^{-6} \text{ m}^2
$$

$$
K_3 = \text{representă lungimea axială a capetelor}
$$
\n
$$
K_3 = 20 \cdot 10^{-3}
$$
 m

 $K_A$  = pseudoconstantă ce ține seama de curbura  $\bullet$ capetelor de bobină;  $K_4 = 1,3$  $f.d.$ 

$$
K_5 = K_4 \frac{f_1}{2_p}
$$
 = 1,021 f.d.

$$
K_6 = \frac{S_{iz\ tot}}{S_{iz\ or}}
$$
 = 1,28 f.d.

$$
K_{7} = 2 K_{6} \left( \frac{L_{tc}}{L_{p}} \right) / 21 \qquad \approx 147.45 \qquad f.d.
$$
  
\n
$$
L_{tc} / L_{p} \approx 1.2
$$
  
\n
$$
L_{tc} = \text{lunginea tecii izolante}
$$
  
\n
$$
K_{8} = \frac{G_{A1}}{G_{b} + G_{in}} = 1 \qquad \approx 1.06 \cdot 1.4 \qquad f.d.
$$
  
\n
$$
G_{a1} = \text{masa total\& a coliviei din Al}
$$
  
\n(inclusiv aripioare de récire,  
\ngtifturi pt.fixare greutăți de  
\nechilibrare)  
\n
$$
G_{b} + G_{in} = \text{masa aluniniului din bare gi}
$$
  
\n
$$
K_{9} = \frac{2 \frac{\pi}{h}}{\sin \frac{\pi}{2h}} \qquad \frac{1}{\cos \frac{\pi}{2h}} \qquad \frac{1}{\cos \frac{\pi}{2h}} \qquad \frac{1}{\cos \frac{\pi}{2h}} \qquad \frac{1}{\sin \frac{\pi}{2h}} \qquad \frac{1}{\cos \frac{\pi}{2h}}
$$

 $\ddot{\phantom{a}}$ 

$$
5.5 - 2.55 - 2.44 = 2.5
$$
  
\n
$$
E_{10} = \frac{P_{00+r}}{P_{00}} = 1.4
$$
  
\n
$$
P_{00+r} = \text{projul pärilor constitute plus}
$$
  
\n
$$
F_{10} = \text{projul pärilor constitute}
$$
  
\n
$$
F_{11} = \frac{2}{n_1 a_1^2}
$$
  
\n
$$
F_{12} = \frac{4}{n_1 a_1^2}
$$
  
\n
$$
F_{13} = \frac{3y_{00}t^{11}}{4}
$$
  
\n
$$
F_{14} = \frac{\pi}{8.9 \cdot 5 \cdot k_5} \cdot \frac{t_{11}}{k_1}}{4}
$$
  
\n
$$
= 0.0267
$$
  
\n
$$
K_{15} = \frac{3y_{00}t^{11}}{4}
$$
  
\n
$$
= 0.075
$$
  
\n
$$
K_{16} = 2.57 \frac{\pi}{4} \cdot \frac{t_{1m}}{2}
$$
  
\n
$$
= 6.14826
$$
  
\n
$$
F_{16} = 2.57 \frac{\pi}{4} \cdot \frac{t_{1m}}{2}
$$
  
\n
$$
= 6.14826
$$
  
\n
$$
F_{16} = 2.57 \frac{\pi}{4} \cdot \frac{t_{1m}}{2}
$$
  
\n
$$
= 6.14826
$$
  
\n
$$
F_{16} = 2.57 \frac{\pi}{4} \cdot \frac{t_{1m}}{2}
$$
  
\n
$$
= 6.14826
$$
  
\n
$$
F_{16} = 2.57 \cdot \frac{t_{1m}}{2}
$$
  
\n
$$
= 2.57 \cdot \frac{t_{1m}}{2}
$$
  
\n
$$
= 2.57 \cdot \frac{t_{1m}}{2}
$$
  
\n
$$
= 2.57 \cdot \frac{t_{1m}}{2}
$$
  
\n
$$
= 0.65
$$
  
\n
$$
= 0.65
$$
  
\n

<span id="page-185-0"></span>
$$
K_{22} = 0.9 K_{18} \frac{z_2^2}{9.6 p^2} = 24.375
$$

 $\mathcal{L}^{\text{max}}_{\text{max}}$ 

$$
k_{23} = \delta_{\text{Fe}} \cdot k_{1\text{Fe}} = 7.85 \cdot 10^{7} \cdot 0.95 = 7.4575
$$
  
\n
$$
K_{24} = \frac{K_{12}}{Z_1} = 0.025
$$
  
\n
$$
K_{12} = \frac{S_1}{S_{\text{net}}} - \text{raportul dintre secjunile brută}
$$
  
\n
$$
K_{12} \approx 1.2
$$
  
\n
$$
K_{25} = 2 \sqrt{(k_{\text{S}}-1)^3 \frac{N}{Z_1}} = 0.028
$$
  
\n
$$
K_{26} = \frac{8}{1.750} \cdot \frac{1}{Z_2} = 37.396
$$
  
\n
$$
K_{\text{min}}^2 = 7.396
$$
  
\n
$$
K_{\text{min}}^2 = 7.396
$$
  
\n
$$
K_{\text{min}}^2 = 7.396
$$

 $unde:$ 

$$
K_{\rm b} = \frac{K_{\rm rot} f_{1w} Z_1 (1 + \overline{G}_1) P_{\rm N}}{m_1 a_1 Z_2 U_{1f}} = 4,636
$$
  
\n
$$
\overline{G}_1^{\alpha} 0,023; \quad \overline{G}_2 \approx \frac{x_2^2}{x_1} \overline{G}_1 = 0,046; K_{\rm rot} \approx 1.117
$$
  
\n
$$
K_{27} = \frac{\frac{3}{11}}{4} 10^4 \frac{K_{\rm m+y}}{p^2} = 7,752 \cdot 10^4 \frac{K_{\rm m+y}}{p^2} = 3,6822 \cdot 10^4 \text{ f.d}
$$

$$
K_{m+v} - coefficient determinant experimental
$$
  
pentru 2p =2  $K_{m+v} = 1.9$ 

$$
K_{28} = \tilde{N} \Delta_{iz} \sqrt{c_p \cdot r_{ln}}
$$
 = 0,9754 \cdot 10<sup>-3</sup> m

$$
K_{29} = 2\beta_{str}
$$
 = 0,5 · 10<sup>-3</sup> m

$$
K_{30} = K_{1z} \beta_{str}
$$
 = 0,6° 10<sup>-2</sup> m

$$
K_{31} = (1-0,785 f_{1n}) = 0,397 f.d.
$$

$$
K_{32} = (1 - 2,2876 f_{1n}) = 0,7568
$$
  
 
$$
K_{32} = \boxed{f_{1n}} = 0.6197
$$

$$
K_{33} = \sqrt{\frac{4H}{\sigma_p}}
$$
 = 0,6197  
1.1

$$
K_{34} = \frac{1}{2} \qquad \qquad = 0,0654 \qquad \qquad f.d.
$$

$$
K_{35} = \frac{1}{2} = 0,0785
$$
 f.d.

 $186 \qquad \qquad \blacksquare$ 

# 1.5. DATELE MOTORULUI INITIAL :

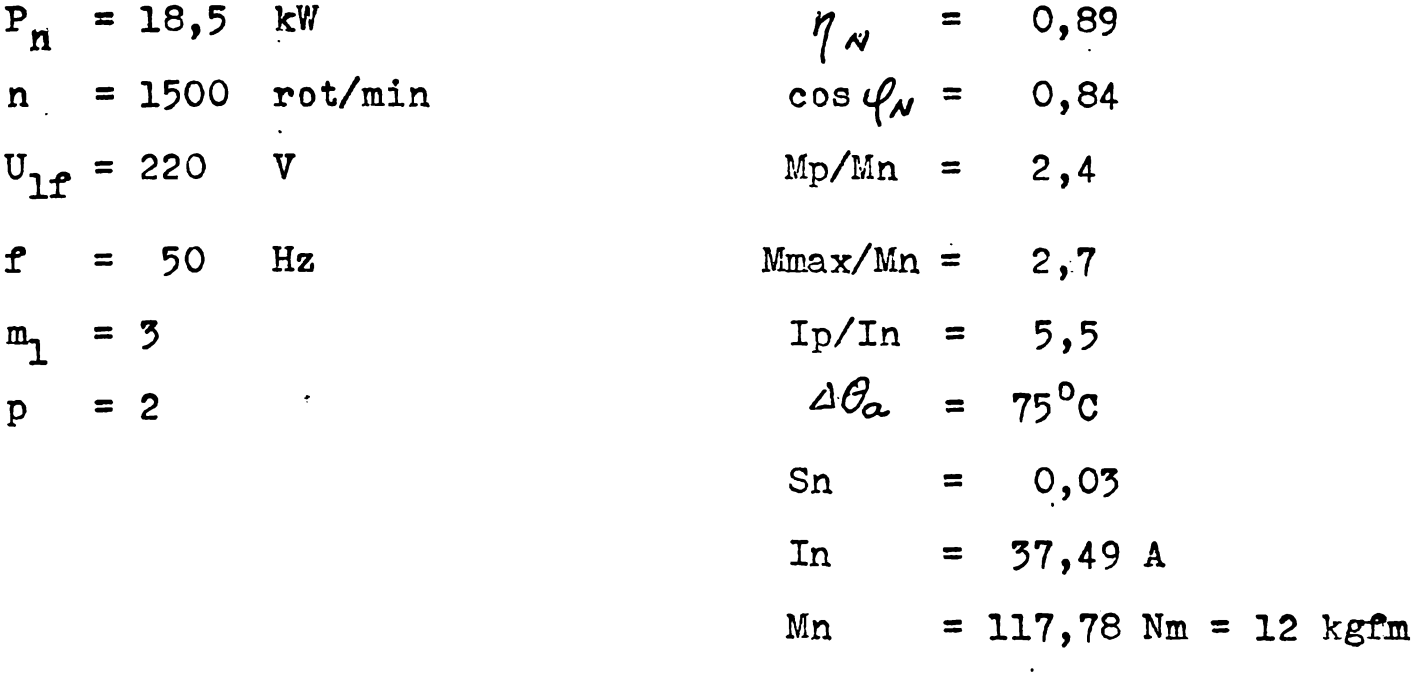

### DATE CONSTRUCTIVE SI DE CALCUL

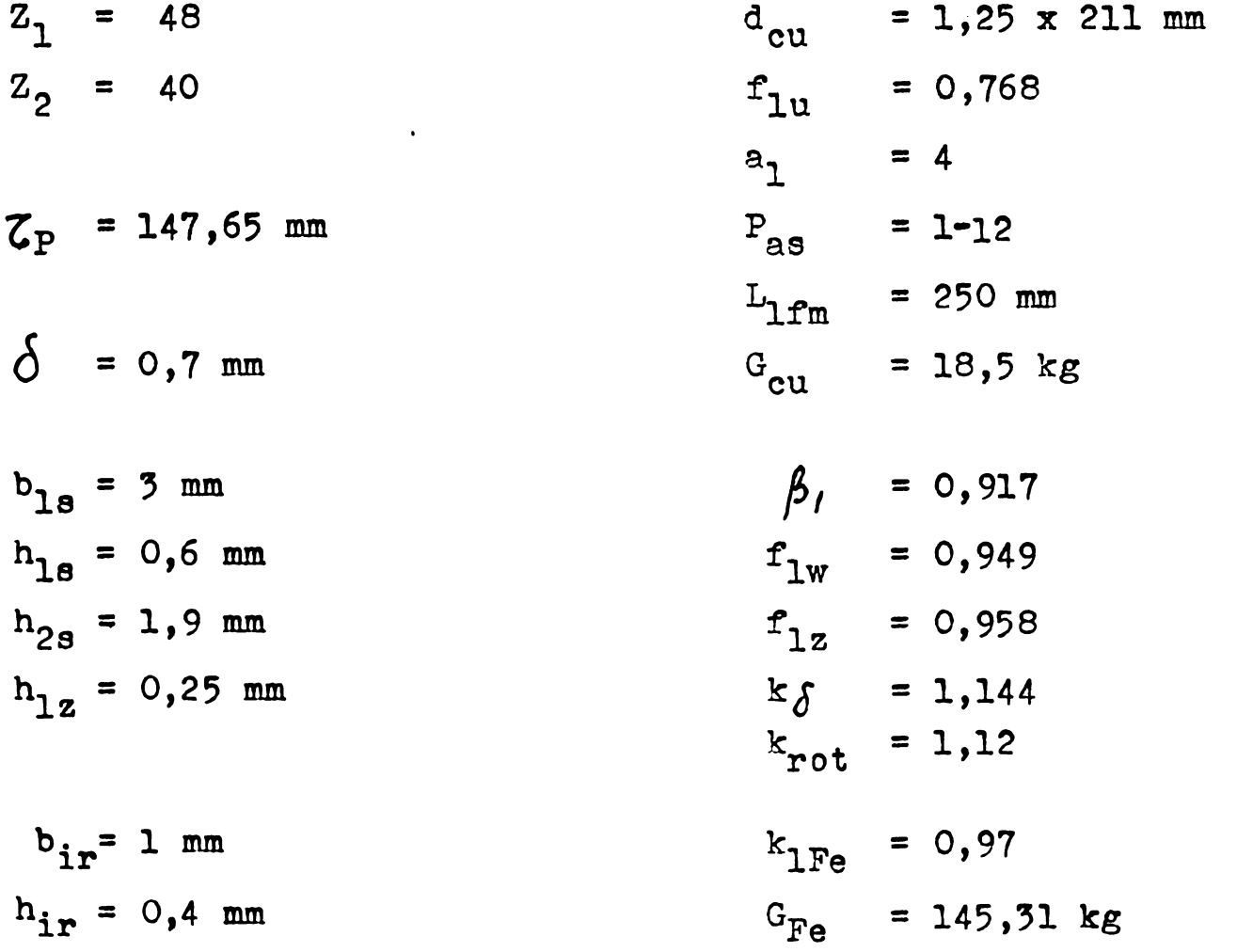

 $a_1 = 45$  mm  $b_1 = 24$  mm

$$
Y_1 = D_{si} = 188 \text{ mm}
$$
  
\n
$$
Y_2 = Lp = 200 \text{ mm}
$$
  
\n
$$
Y_3 = h_g = 27 \text{ mm}
$$
  
\n
$$
Y_4 = S_1 \text{ net} = 185 \text{ mm}^2
$$
  
\n
$$
Y_5 = h_{1,j} = 31,6 \text{ mm}
$$
  
\n
$$
Y_6 = S_{brp} = 39 \text{ mm}^2
$$
  
\n
$$
Y_7 = S_{brp} = 102 \text{ mm}^2
$$
  
\n
$$
Y_8 = hr = 34,4 \text{ mm}
$$
  
\n
$$
Y_9 = X_g = 4,6791 \text{ m}^2
$$
  
\n
$$
Y_{10} = Nc = 42 \text{ sphere/crest.}
$$

$$
\lambda_{2c} = 4,707
$$
  
\n
$$
\lambda_{2d} = 1,526
$$
  
\n
$$
\lambda_{2f} = 0,340
$$
  
\n
$$
\phi_{cul} = 705 \text{ W}
$$
  
\n
$$
\phi_{AL} = 467,5 \text{ W}
$$
  
\n
$$
\phi_{FE} = 364 \text{ W}
$$
  
\n
$$
\phi_{m+v} = 250 \text{ W}
$$

 $= 653$ 

 $W$ 

 $\overline{\phantom{a}}$ 

 $\bar{\mathbf{v}}$ 

 $P_{o}$ 

 $\ddot{\phantom{0}}$ 

 $\lambda_{1c} = 1,643$ 

 $\lambda_{1d} = 1,157$ 

 $\lambda_{1f} = 1,092$ 

$$
g_{cu20^0} = 0,0175 \text{ mm}^2/\text{m}
$$
  

$$
g_{AL_{75^0}} = 0,0435 \text{ mm}^2/\text{m}
$$

 $\phi_{10} = 2,6$  W/kg  $B_{\delta} = 0,592 T$  $K = 1,345$  $\alpha_1$  = 0,768  $f_{\beta} = 1,083$  $\tau_1$  = 0,025  $\mathcal{Z}_2 = 0.046$ 

 $X_j = 0,83$  $c_1 = 1,58185$  $c_2$  = 2,3215

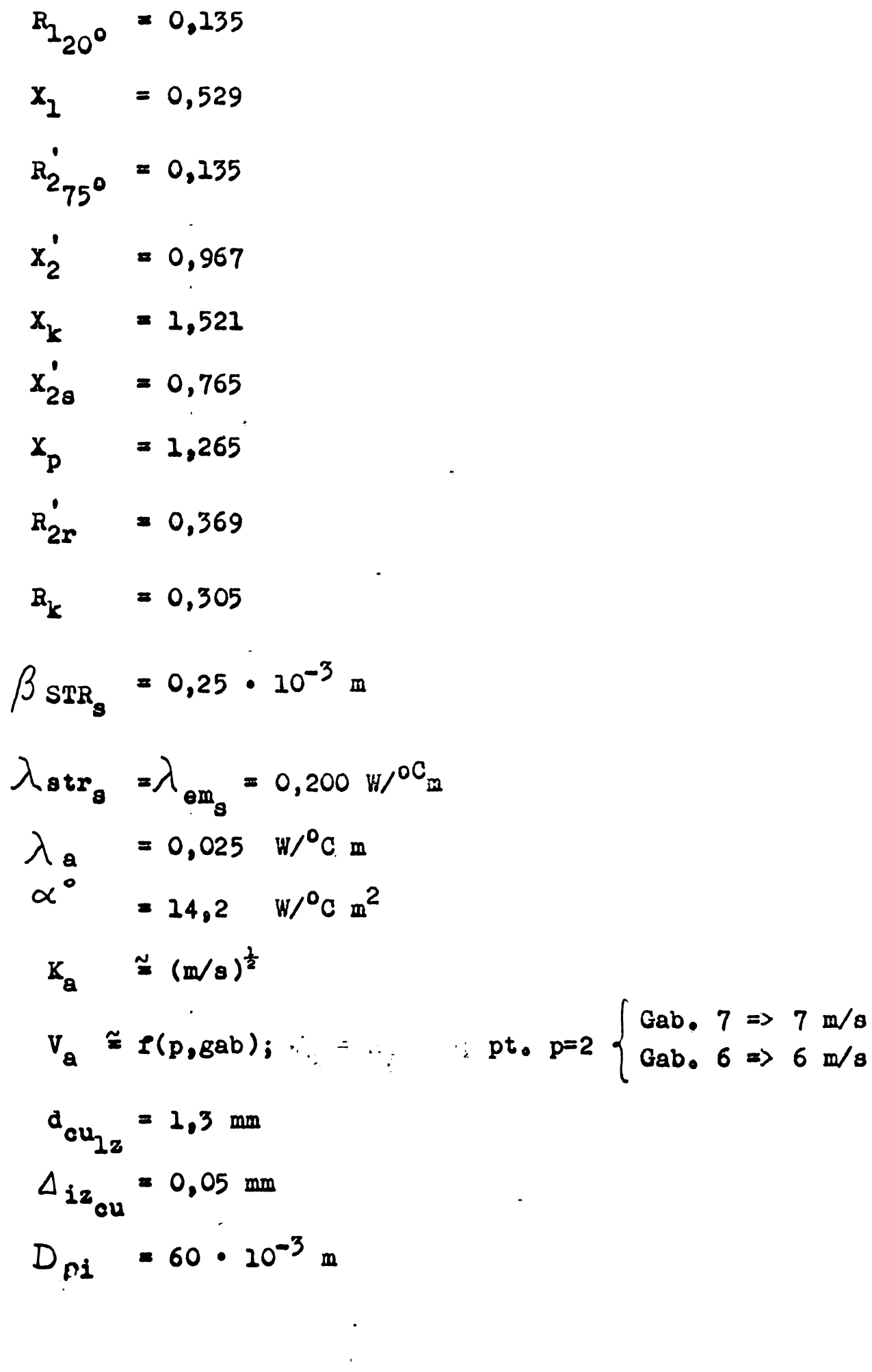

 $\mathcal{N}^{\text{max}}_{\text{max}}$ 

 $-189 -$ 

 $\hat{\mathcal{E}}$ 

 $\ddot{\phantom{0}}$ 

1.4. MARIMI GEOMETRICE PRINCIPALE SI PARAMETRII FIZICI PRINCIPALI

( date comparative).

 $\ddot{\phantom{0}}$ 

Tabel Nr 5

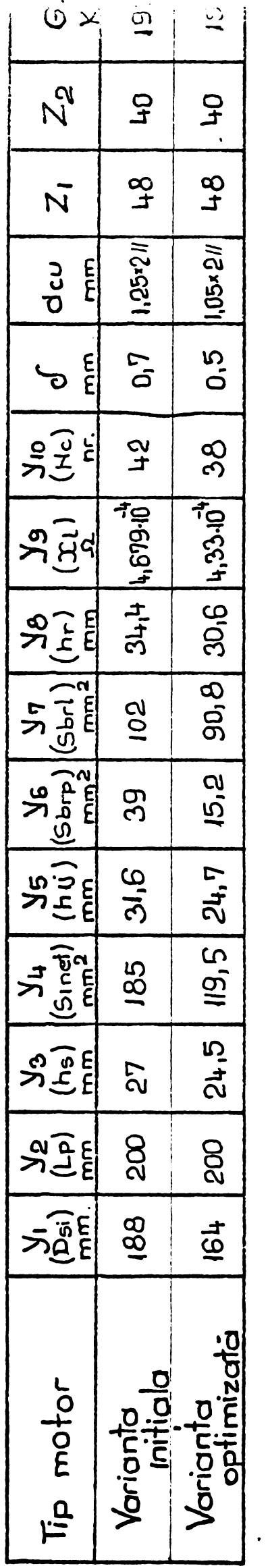

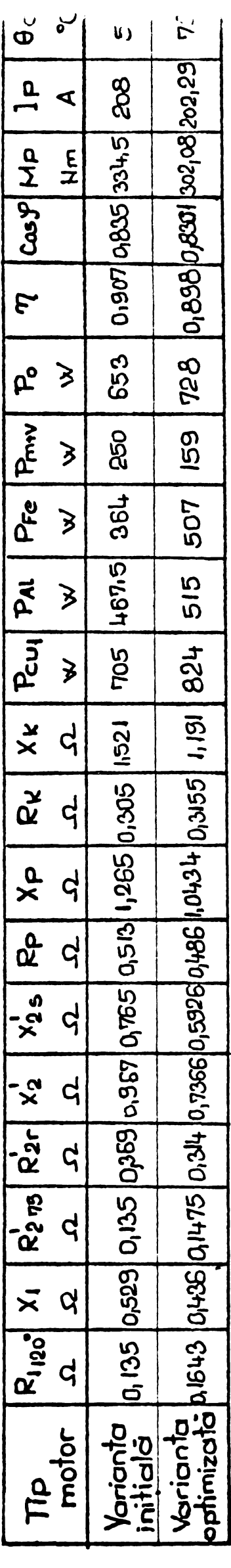

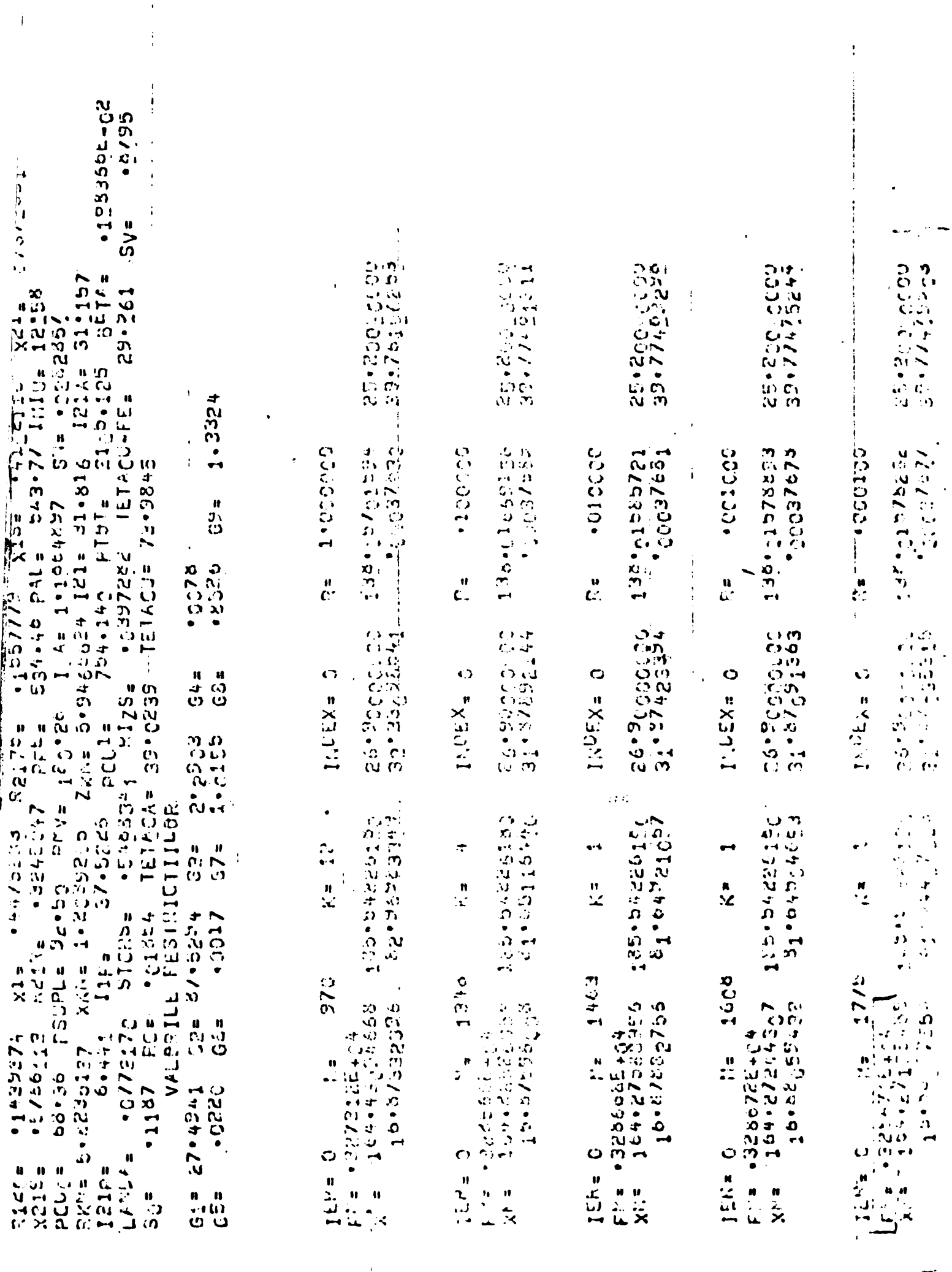

 $\mathbf{r}$ 

 $\hat{\mathbf{r}}$ 

 $\bullet$  $\mathbf{j}$ 

 $\cdot$ 

**BUPT** 

 $\blacktriangledown$ 

 $\ddot{\phantom{0}}$ 

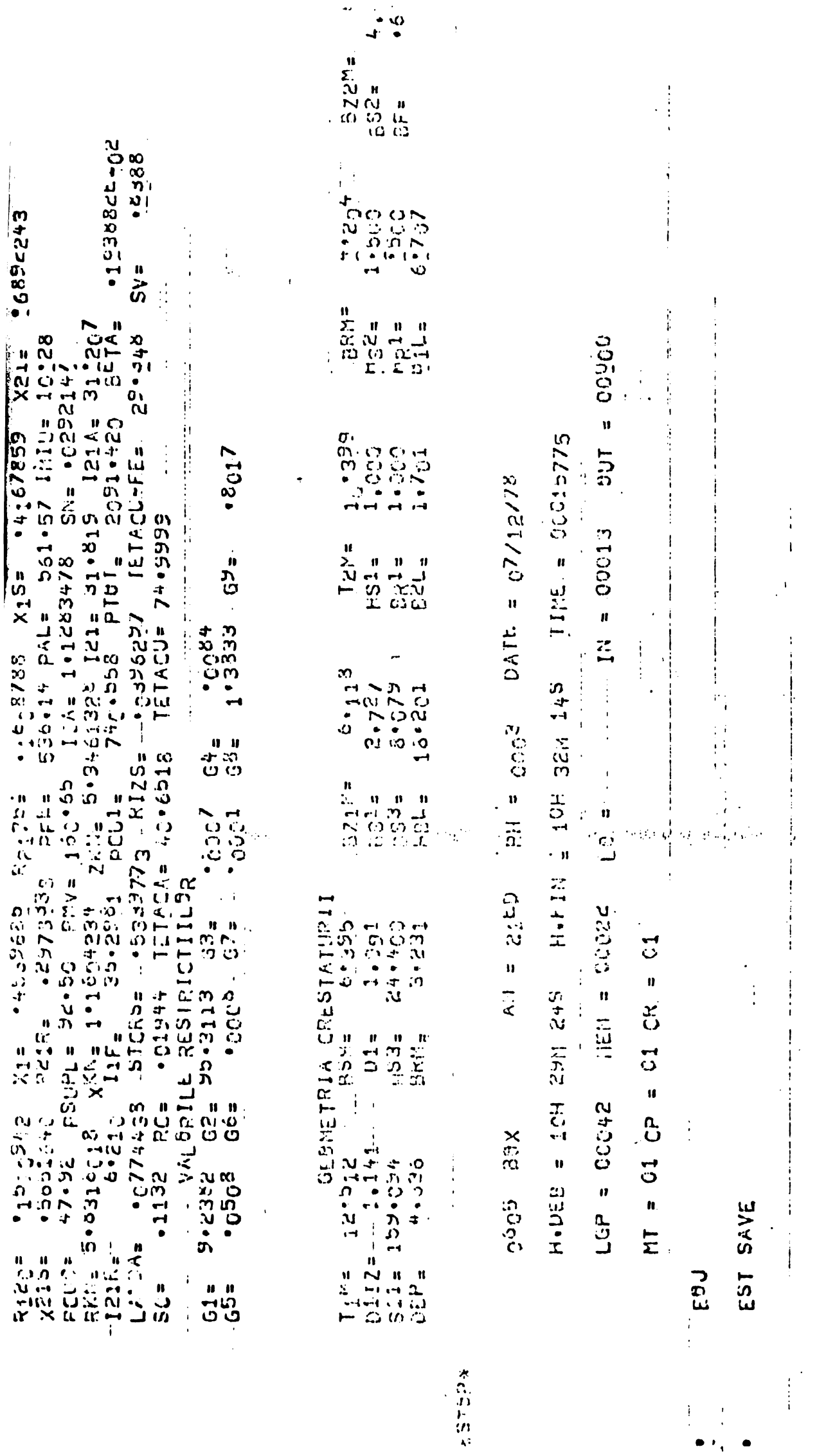

ŀ

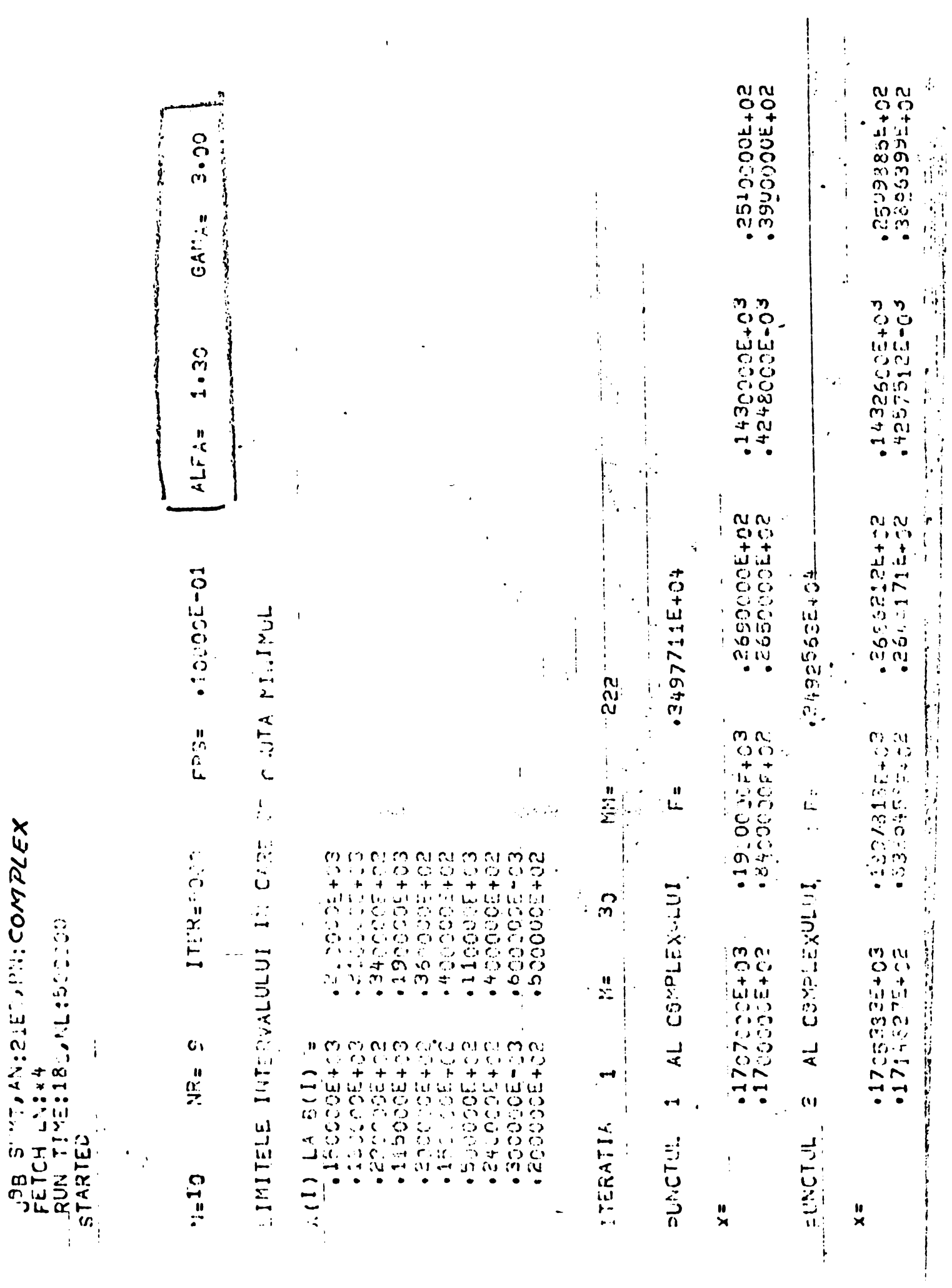

 $\ddot{\phantom{0}}$ 

 $\ddot{\phantom{0}}$ 

 $\ddot{\phantom{0}}$ 

**BUPT** 

 $\ddot{\phantom{0}}$ 

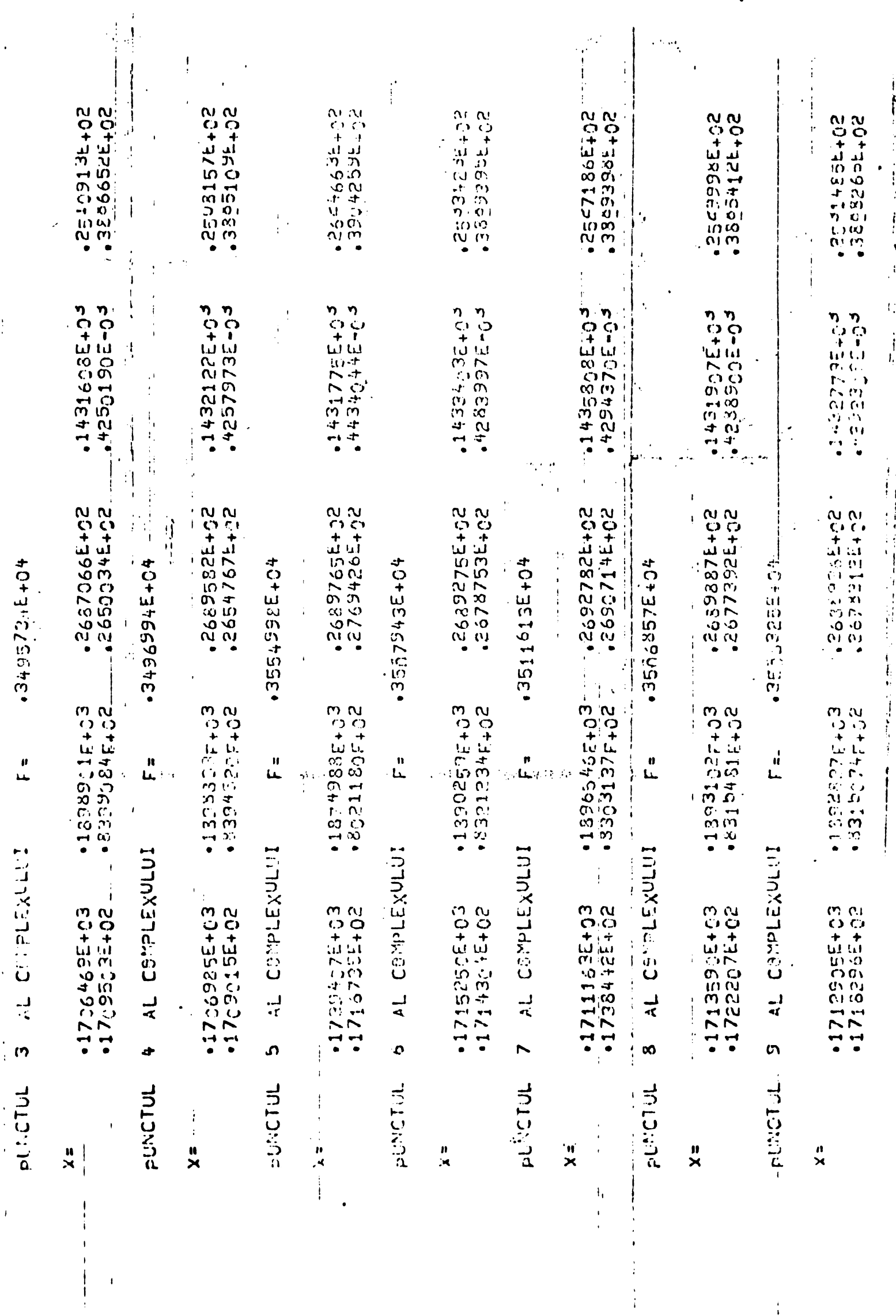

 $\ddot{\cdot}$ 

 $\frac{1}{2}$ 

 $\begin{array}{c}\n\bullet \\
\bullet \\
\bullet\n\end{array}$ 

PUNCTUL 3 AL CHIPLEXHELT

 $\overline{1}$ 

 $\ddot{\phantom{0}}$ 

**BUPT** 

 $\frac{1}{4}$ 

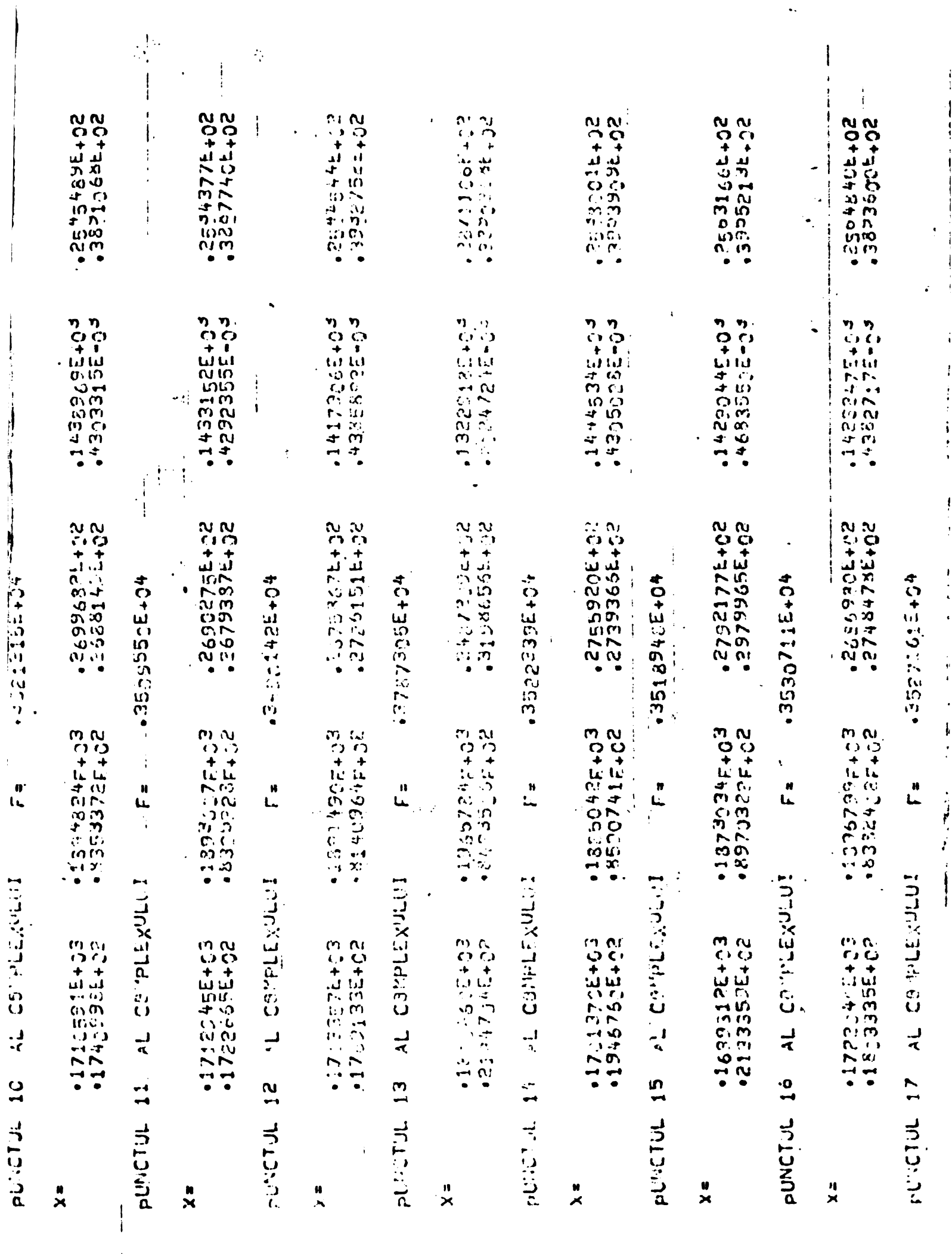

ľ

 $\frac{1}{2}$ 

 $\frac{1}{2}$ 

 $\mathbf{i}$ 

 $\frac{1}{4}$ 

 $\ddot{\phantom{0}}$ 

 $\ddot{\phantom{1}}$ 

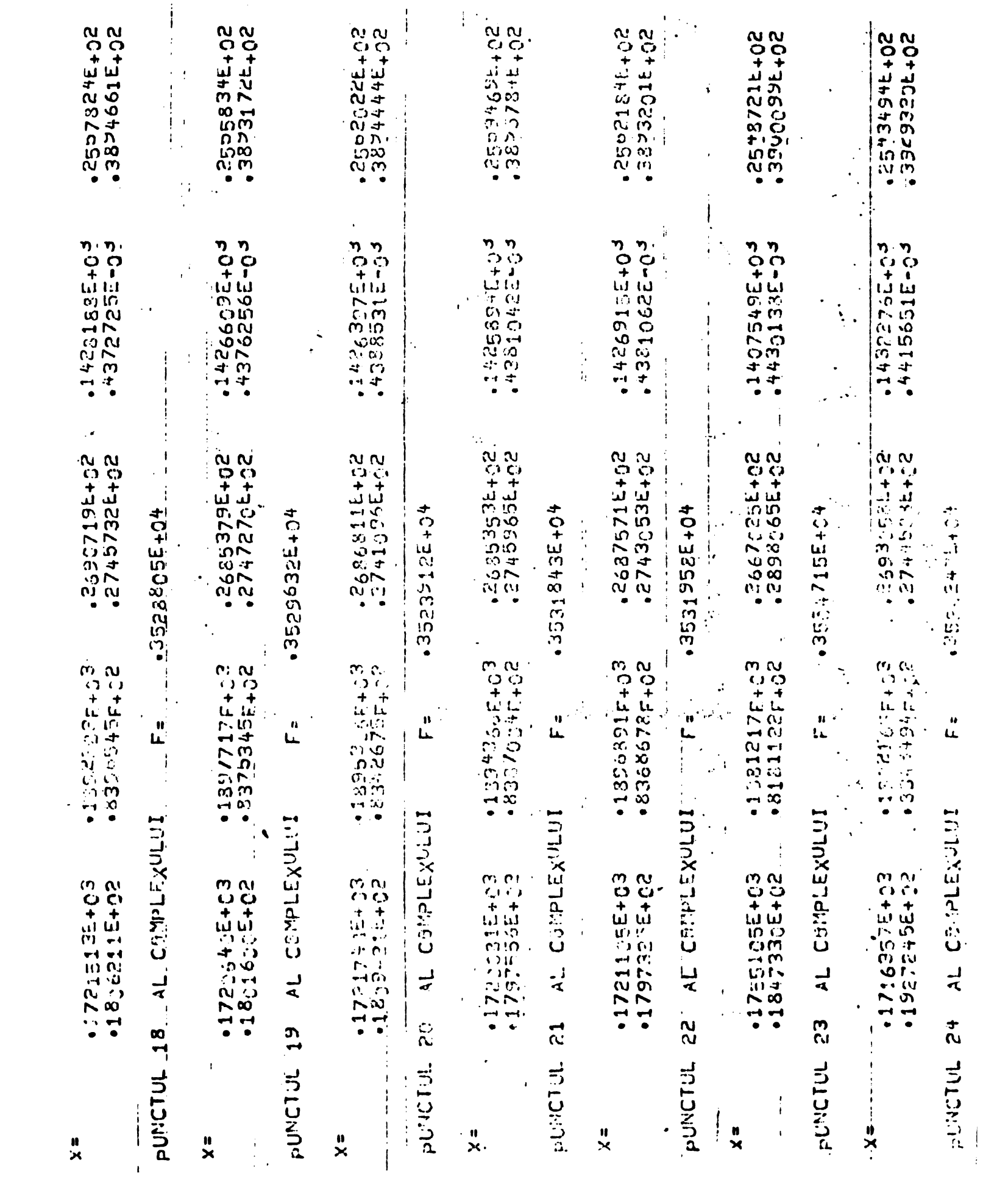

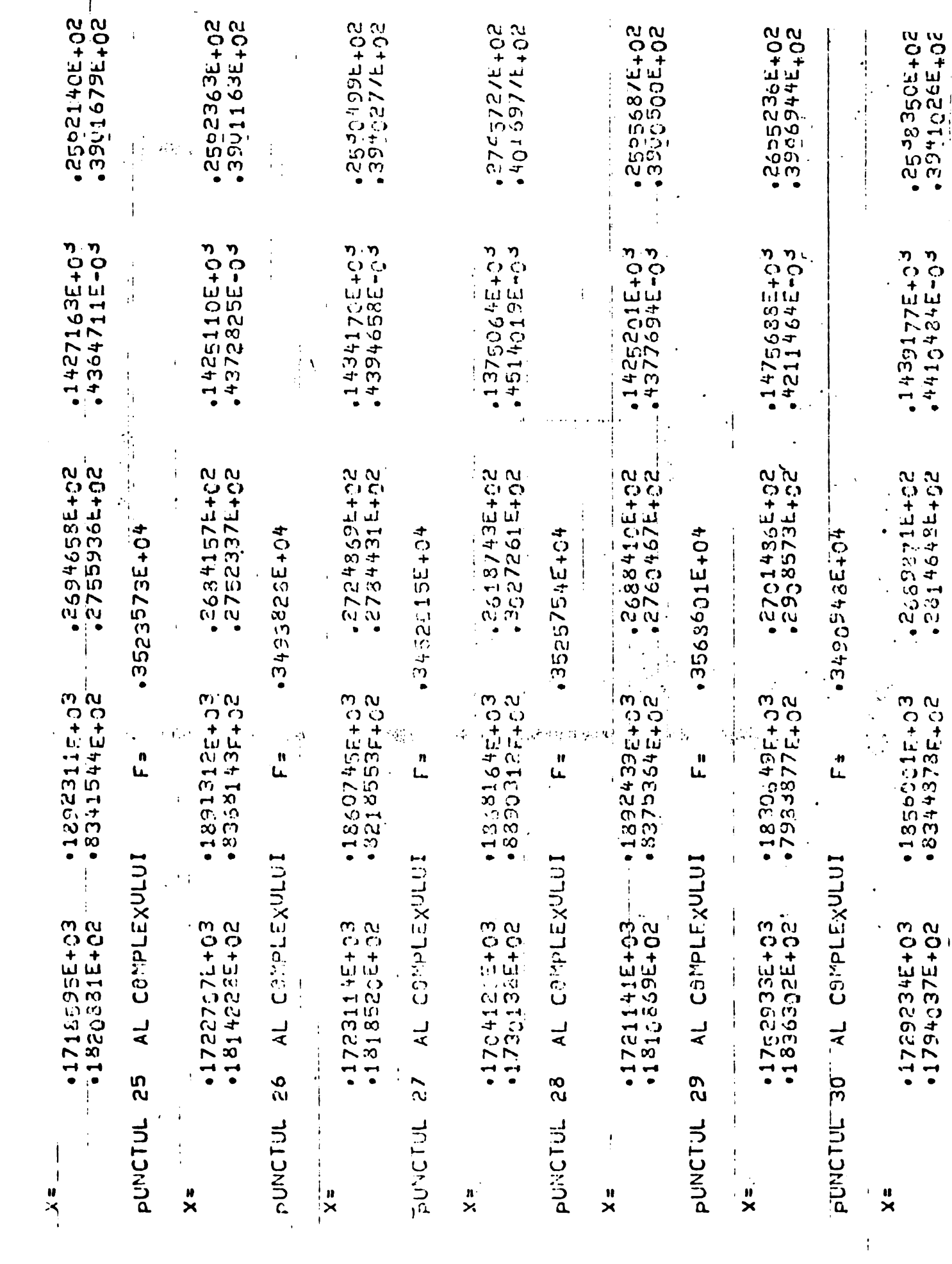

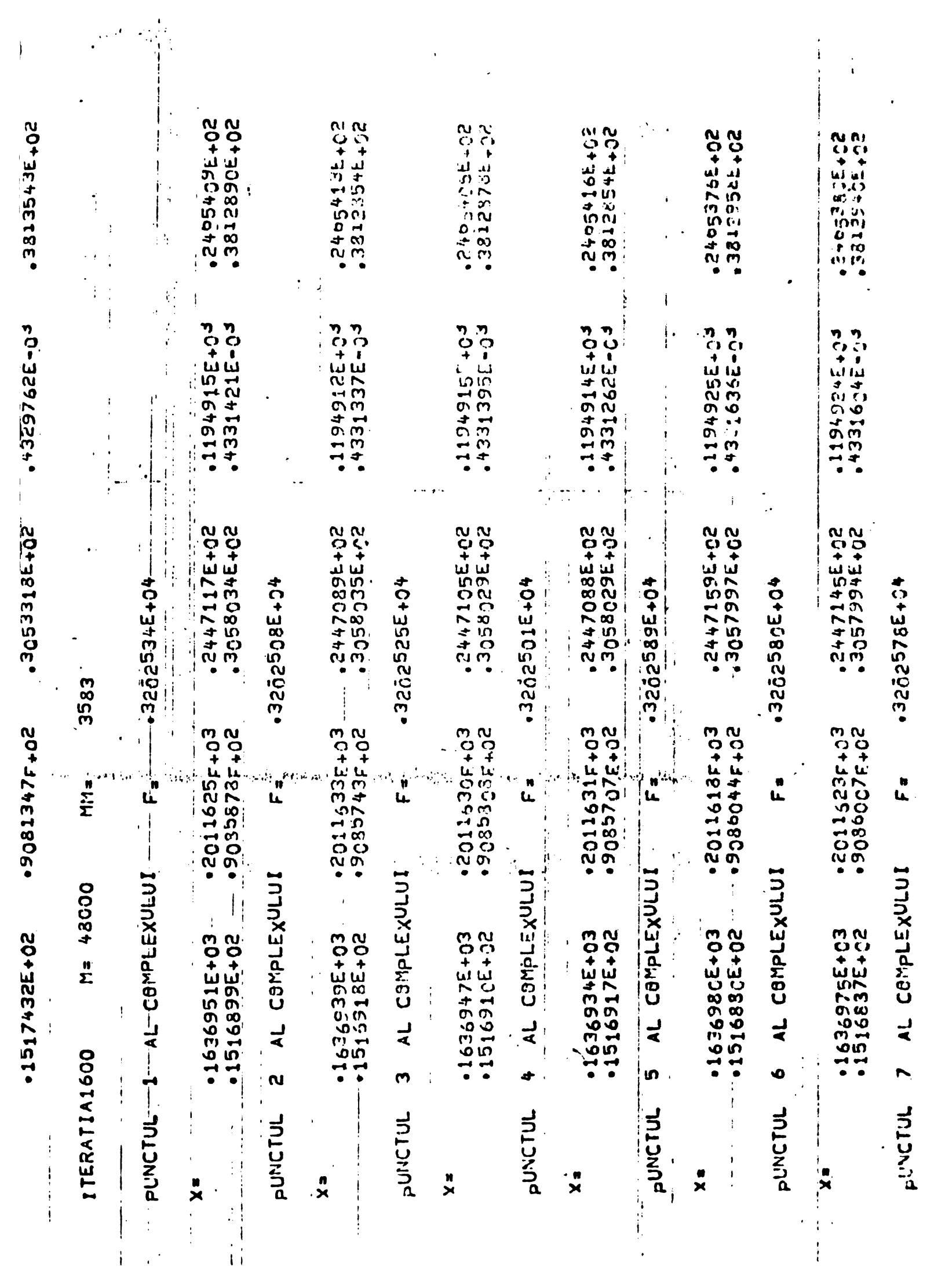

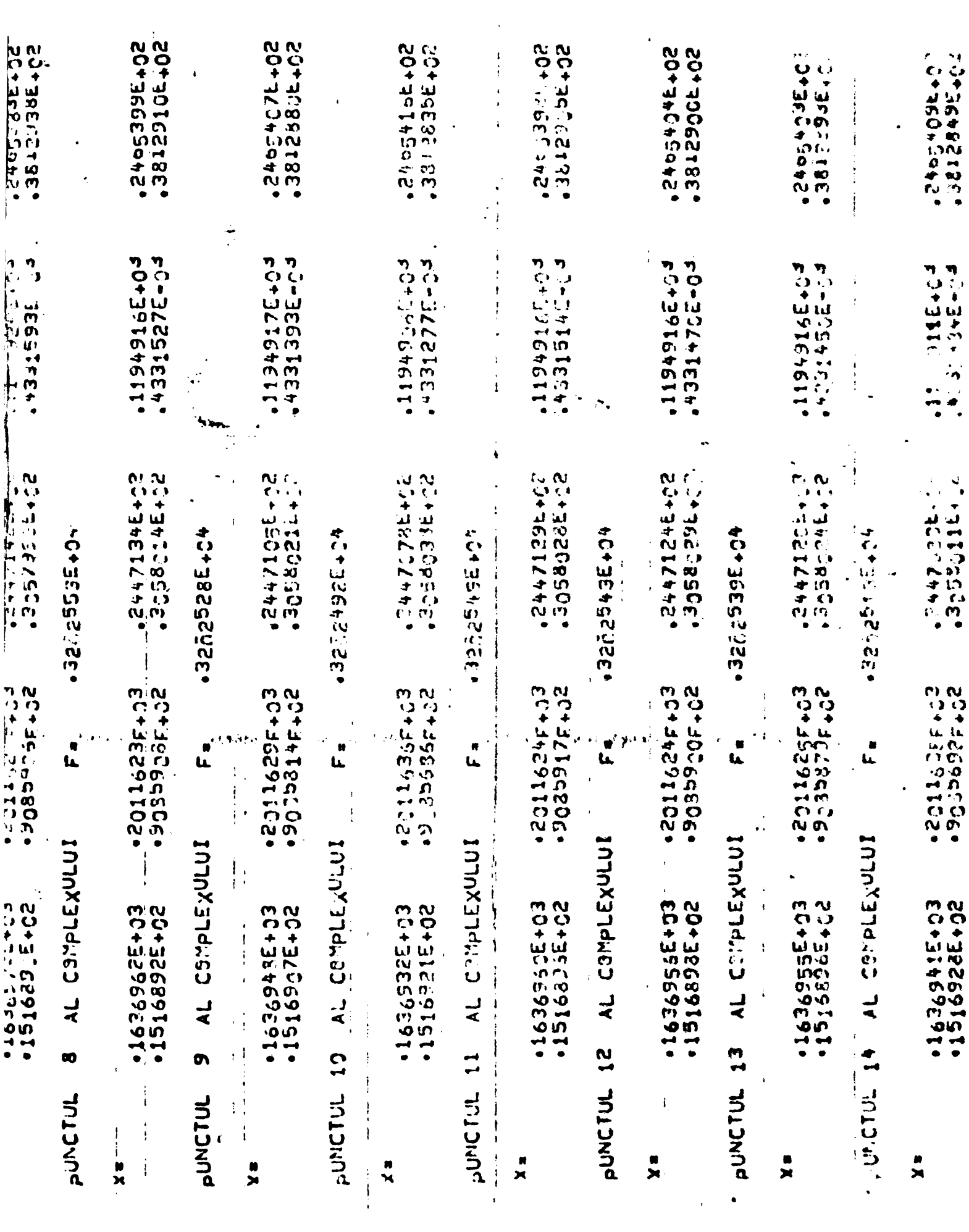

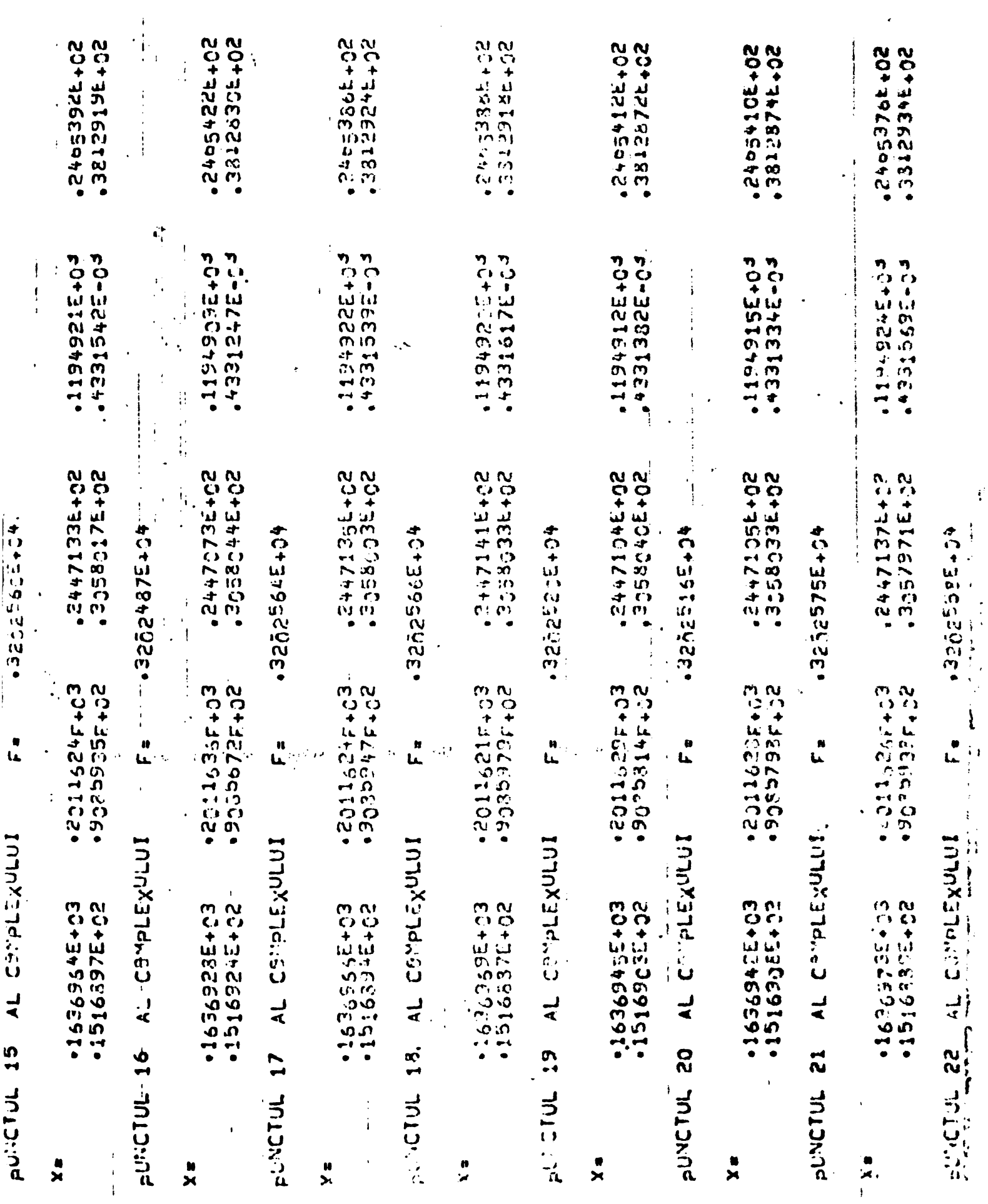

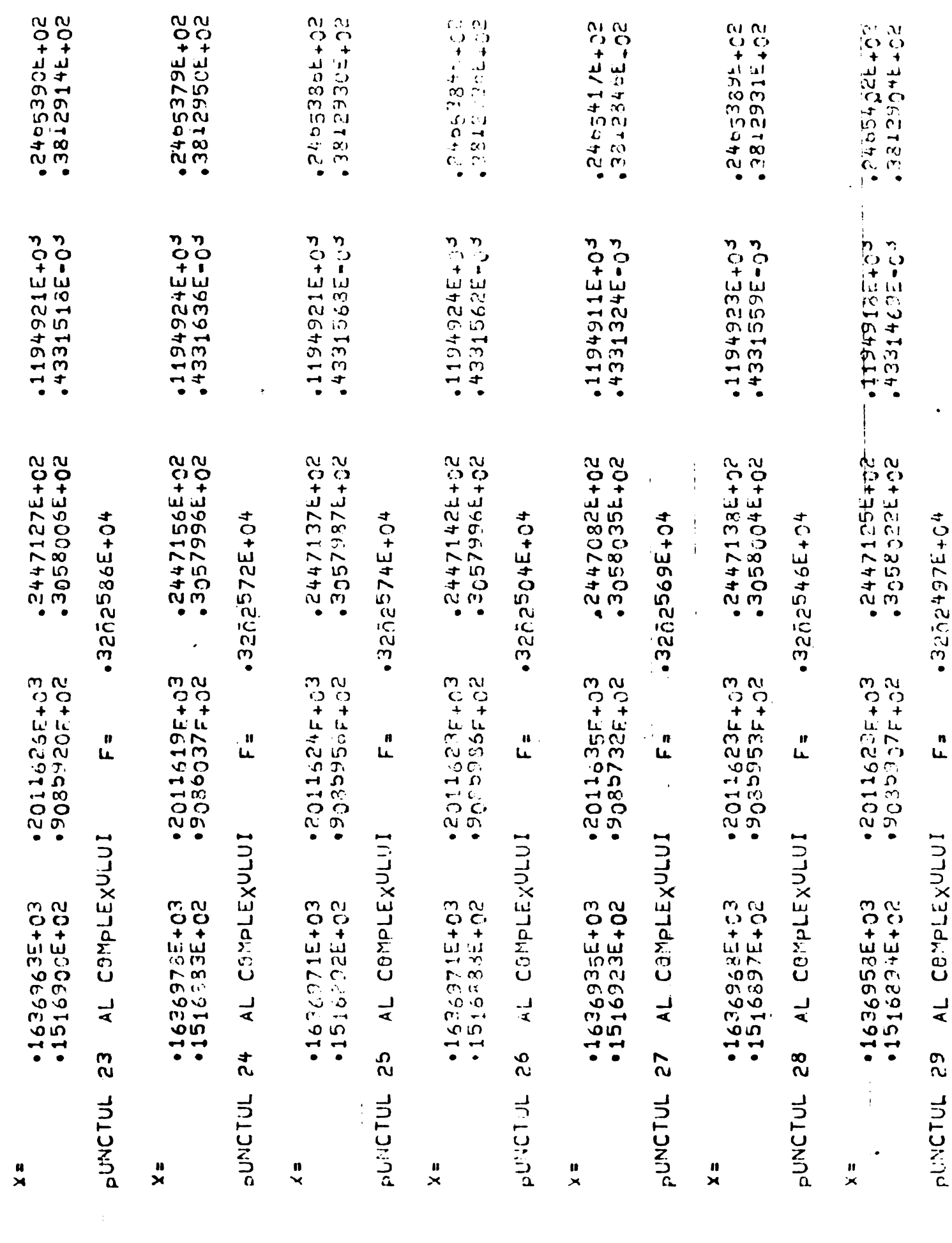

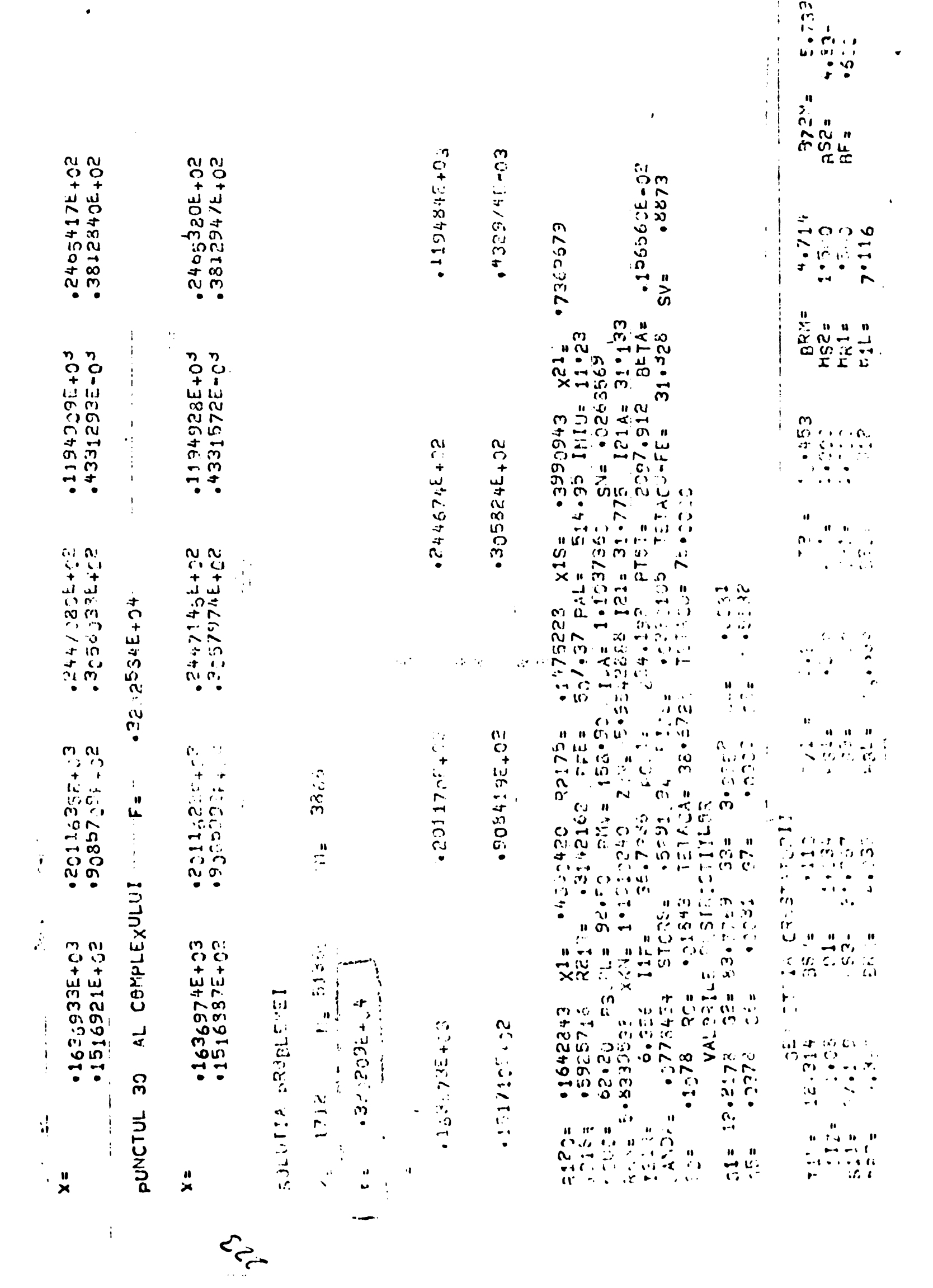

 $-202 -$ 

TABEL CU VARIATIA LUI Y Si F(Y)<br>(în pet-ul 30 al complexului)

Algoritm Complex - Box

 $\alpha$  = 1,3;  $\gamma$ =3

TABEL Nr. 6

| e<br>1<br>1<br>liigh<br>$\bullet$<br>$\ddot{\phantom{0}}$ | لسمح                 | ىر<br>X    | Ä<br>z<br>3       | Ħ<br>  <br>  <br>  <br>$\ddot{x}$ | Ħ<br>ij<br>ع<br>م<br>ii<br>Il | <br>  <br>  <br>  <br>१<br>र        | $\mathfrak{r}_{\mathfrak{X}}$ | ದ<br>ಗ | $\kappa$                                           | ii II<br>11 11 11 11<br>11 11 11<br>$\sigma_{\texttt{I}_\texttt{X}}$ | F(Y)                      |
|-----------------------------------------------------------|----------------------|------------|-------------------|-----------------------------------|-------------------------------|-------------------------------------|-------------------------------|--------|----------------------------------------------------|----------------------------------------------------------------------|---------------------------|
| $x^{\circ}$                                               | 188                  | <b>SOS</b> | <b>22</b>         | 185                               | <u>ઝ, ઠ</u>                   | თ<br>რ                              | 102                           | せず     | 14,679.104                                         | 오<br>나                                                               | 4655,09                   |
|                                                           | 172,92               | 192,29     | 26,90             | 143,92                            | 25,38                         | <b>IT, 94</b>                       | 83,45                         |        | $28,15$ 4,41.10 <sup>4</sup>                       | $\frac{1}{2}$                                                        | 3490,95                   |
| <b>OO2</b>                                                | 168,72               | 192,29     | 25,32             | 130,37                            | $\frac{11}{25}$               | $\frac{1}{2}$<br><u>เวี</u>         | 89,19                         |        | $30.08$ $\frac{14.53 \cdot 10^{-1}}{1}$            | 39,23                                                                | 2356,35                   |
| 8 <sup>1</sup>                                            | 165,39               | 198.67     | 24,73             | 121,93                            | 25,33                         | 15.02                               | 92,59                         | 30,91  | $14.03 \cdot 10^{14}$                              | 38.61                                                                | 3258,53                   |
| COL                                                       | 164,69               | 199,99     | 24,59             | 120,52                            | 25,06                         | $\tilde{Q}$<br><u>្រី</u>           | <b>92,28</b>                  |        | $30,86$ 4,44.10                                    | 38,43                                                                | 3235, 13                  |
| <b>OOC</b>                                                | 164.46               | 200}25     | 24,57             | 120.22                            | 24,96                         | 15,03                               | <b>92.11</b>                  |        | 30.84 4,42.10                                      | 38,39                                                                | 3228,29                   |
| OOC                                                       | 164.08               | 200,62     | 24,52             | 120,07                            | 24,81                         | $\overline{\mathbf{C}}$<br><u>ଗ</u> | 91,30                         |        | $20.66   4.36 \cdot 10^{4}$                        | 38,29                                                                | 3215, 69                  |
| <b>COC</b>                                                | 163, 74              | 201,20     | 24,46             | 119.65                            | 24,64                         | $\mathbf{h}$<br><u>ര്</u>           | 90.81                         |        | $30,52$ $\left  \frac{1}{33} \cdot 10^{4} \right $ | 38, ll+                                                              | 3204,43                   |
| $\frac{1}{2}$                                             | 163,72               | 201,20     | <b>91,46</b>      | 119,60                            | 24,64                         | 15,17                               | 90,81                         |        | $20,52$ 4, $23.0$ <sup>1</sup>                     | 38,14                                                                | 2203,65                   |
| Ī١<br>ļI<br>Ħ<br>ii<br>Il<br>SO <sub>c</sub><br>H         | $\frac{163.67}{155}$ | 20!112     | 74,47<br>II<br>II | 119.48                            | μ<br>24,66                    | <br>  <br>  <br>  <br>15,17         | <b>90,84</b>                  |        | $30,58$ $\frac{1}{2}$ $4,33.10^{4}$                | 38,12                                                                | <b>HHHHHHH</b><br>2202.09 |

 $\ddot{\phantom{0}}$ 

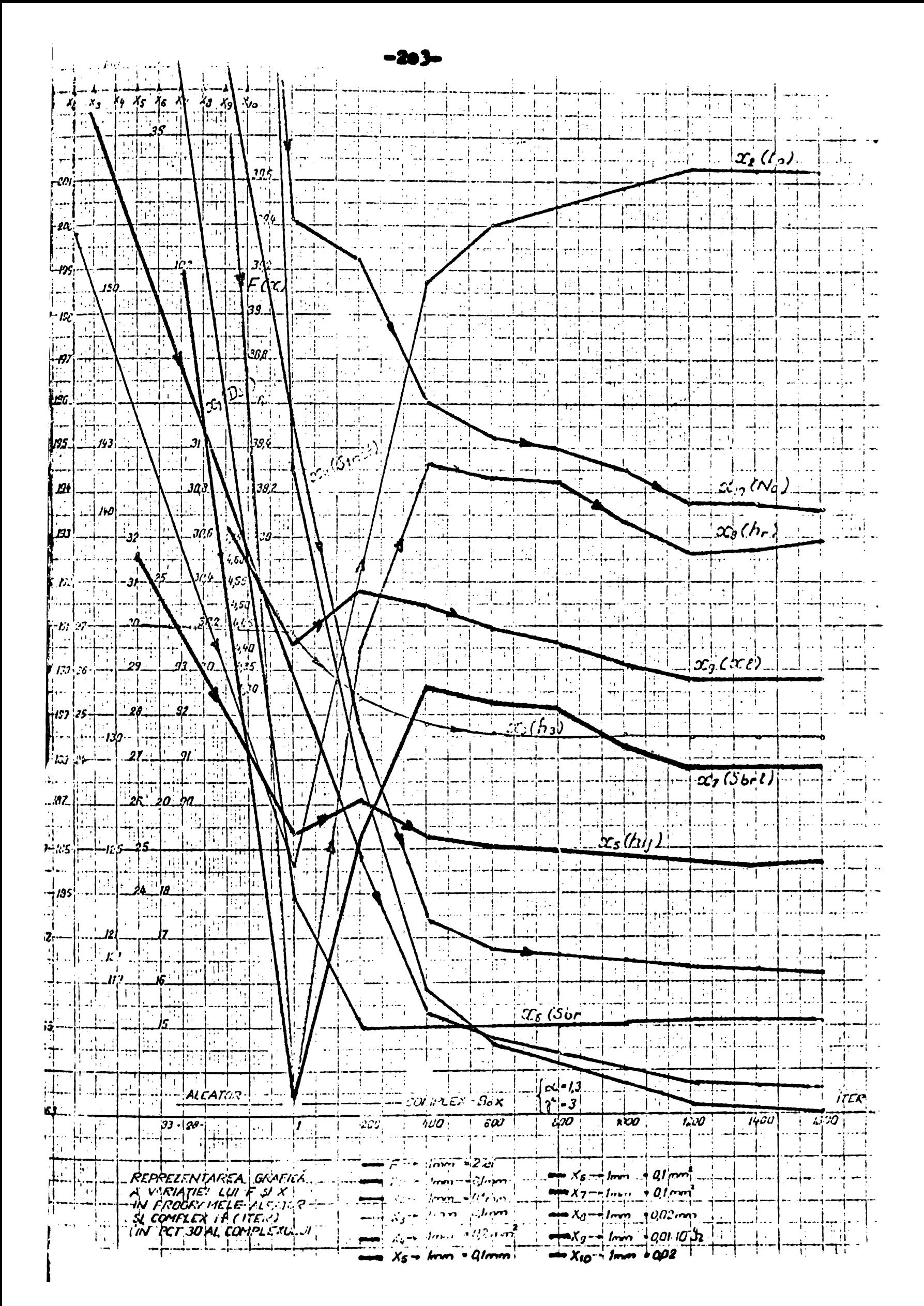

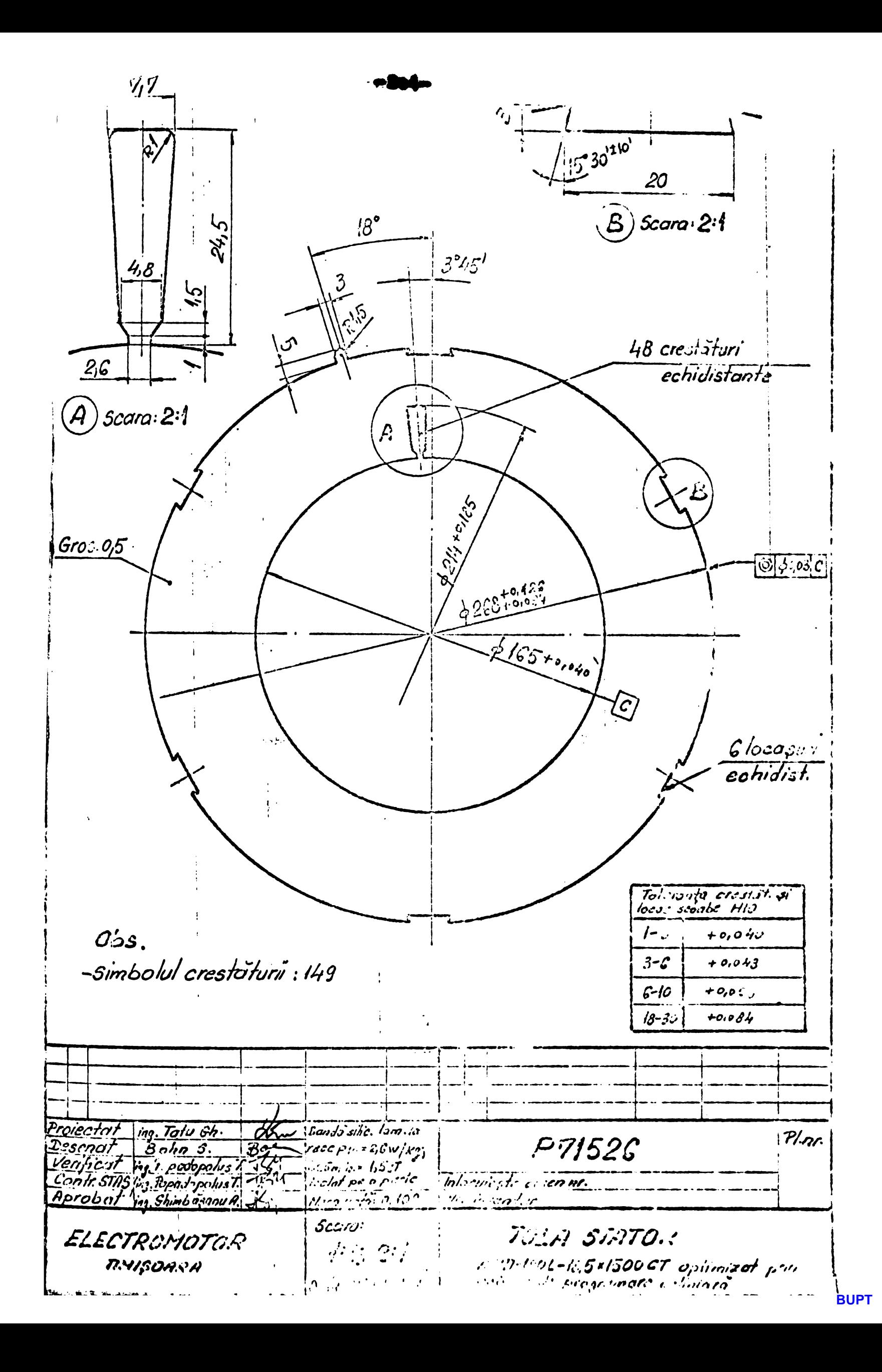

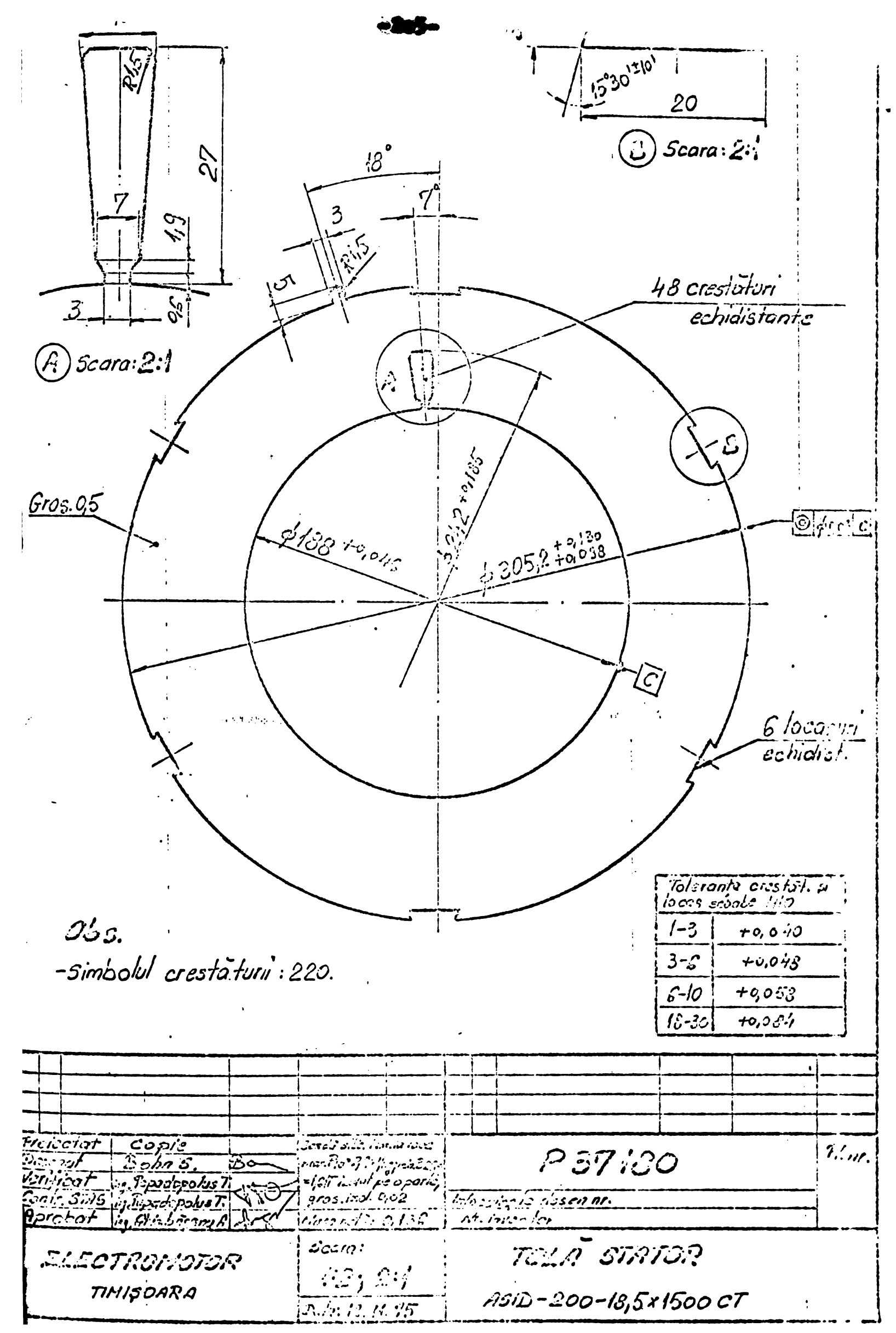

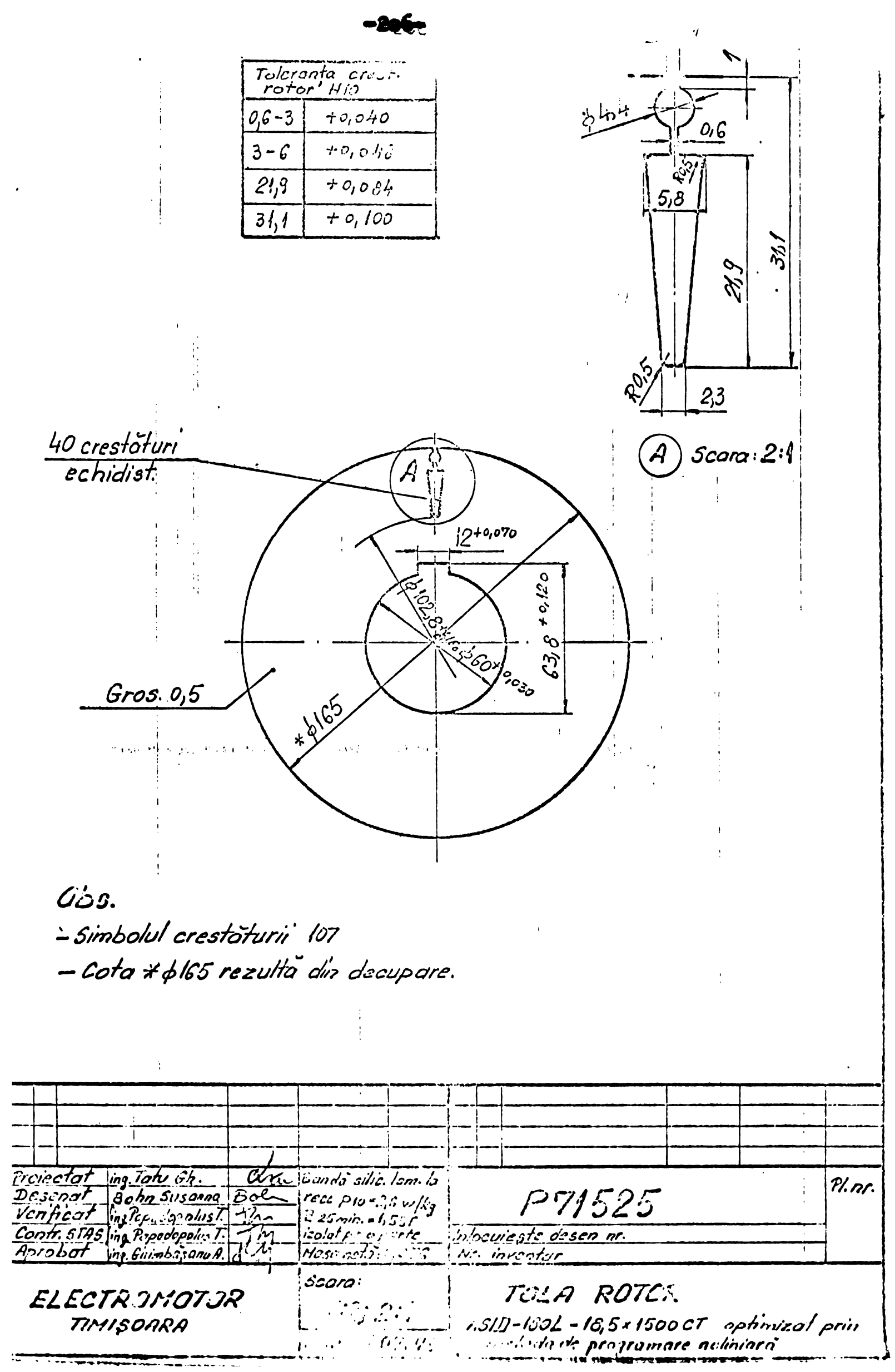

- DIMENSIUNILE FINALE ROLL CARLO SINT CELE DE DE DESEN.  $10,0.10$ \* COTA \$ 188 REZULTA DIN DECUPRAE.  $4 - 6$  $4.7, 0.48$ - PT. BAYURI MAI MARI CA O,1 SE PREVED.  $+0.059$  $\mathcal{T}$ DE BAVUDARE.  $15$  $+0,070$ - SIMBOLUL CRESTATURII "143"  $\overline{\mathcal{3}\mathcal{5}}$  $10,100$ 40 CRESTATURI  $\mathcal{GGRPP}/\mathcal{L}^{0}$  $0.05$  $4.005$ .<br>දිල \* ochb+3.  $670^{+0.60}$ 0.05 TEMMOLOGI a) se poate fo/os.'.<br>Bandà silicioasa lami- $18 - 12 - 64$ natala rece  $0,6$ \* 310  $2,8$  W/kg izolata pa oparte cu stabolit logros 4-8:4<br>Gau izolatie echivalenta  $1$  Fs 4191  $\Delta$ gonsgsabother da P63596 4. Successonu log. Gonstantin logi Domilesou Asia200-s/4 pt **BUPT** 

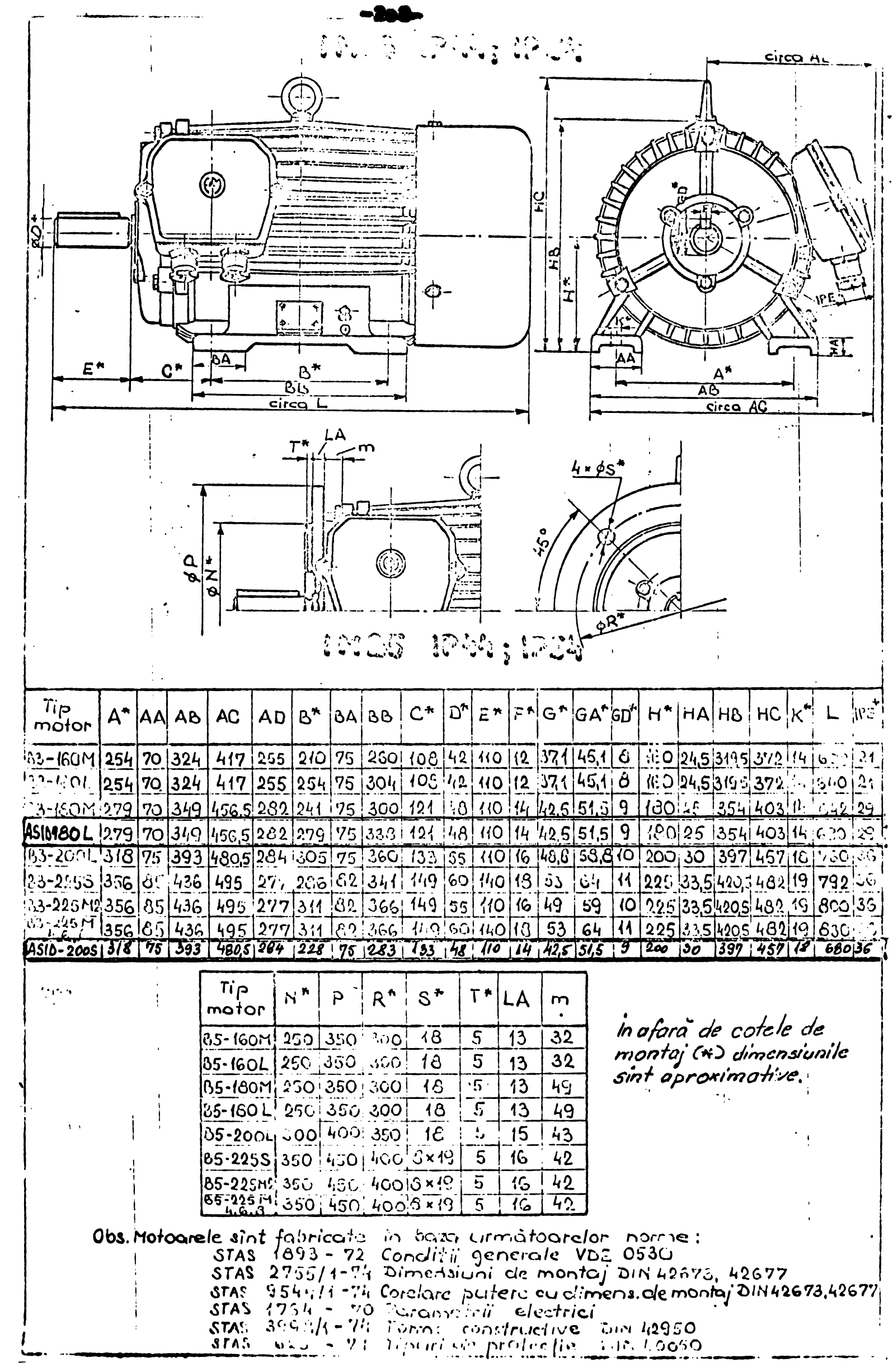

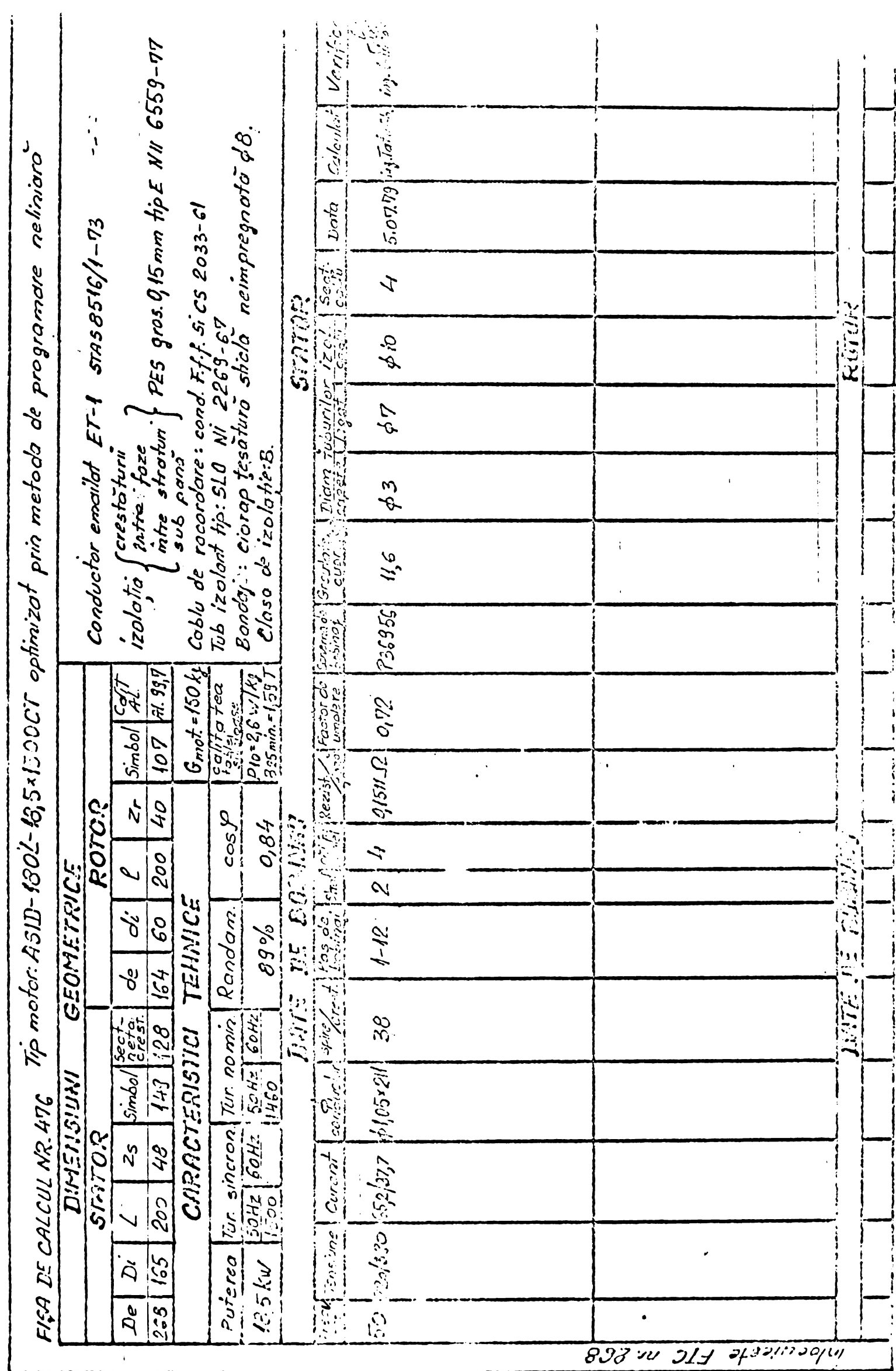

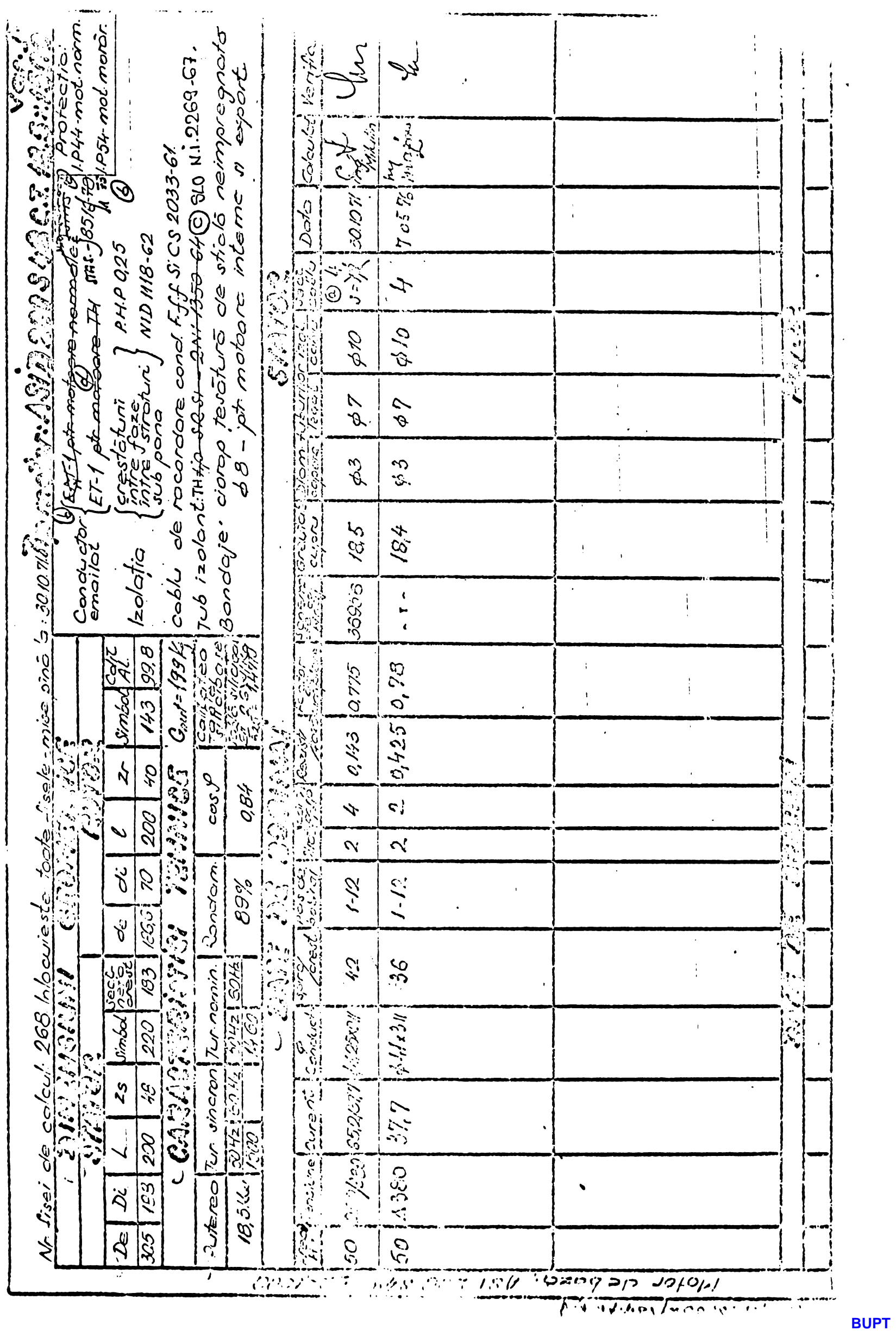

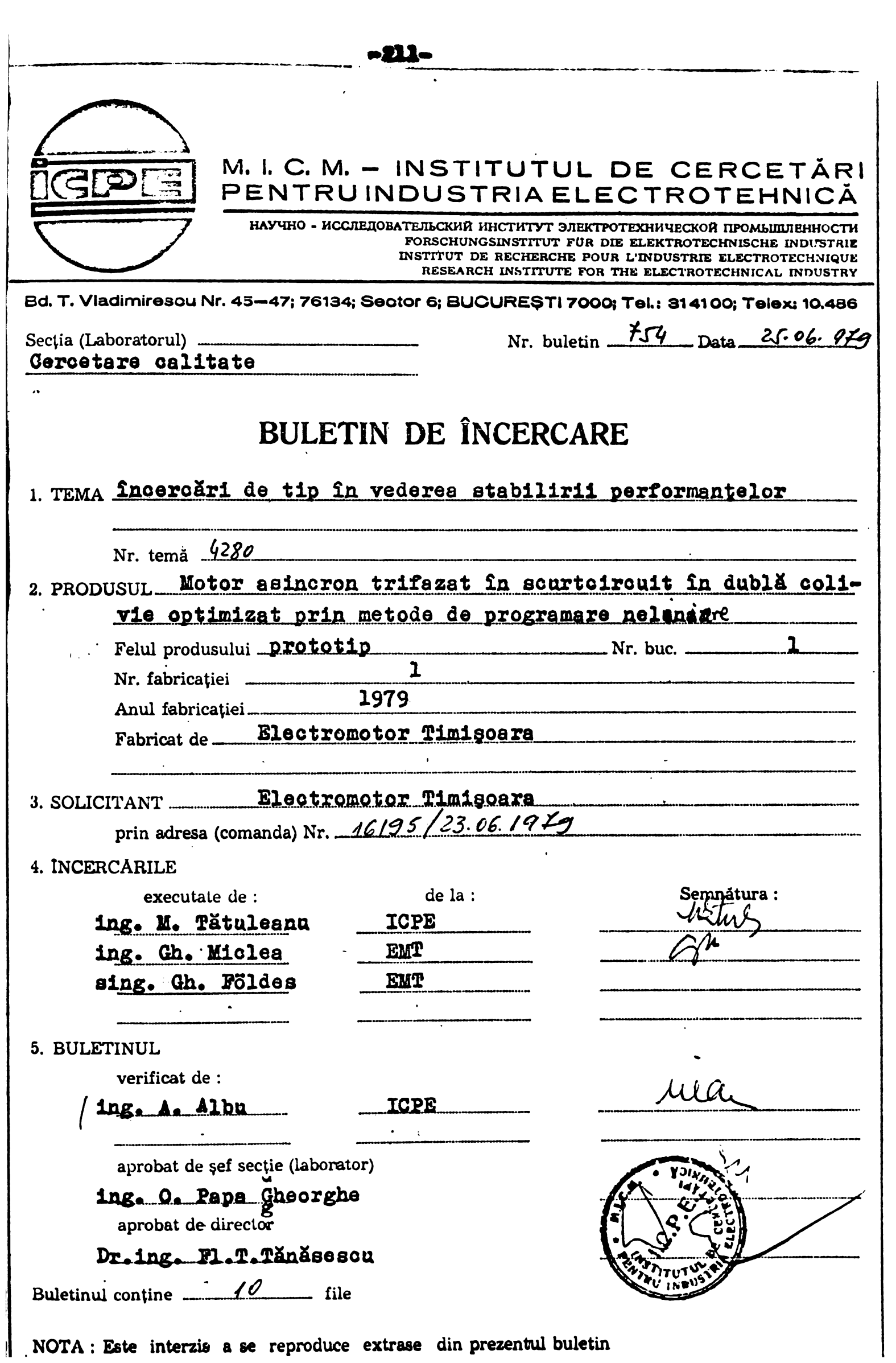

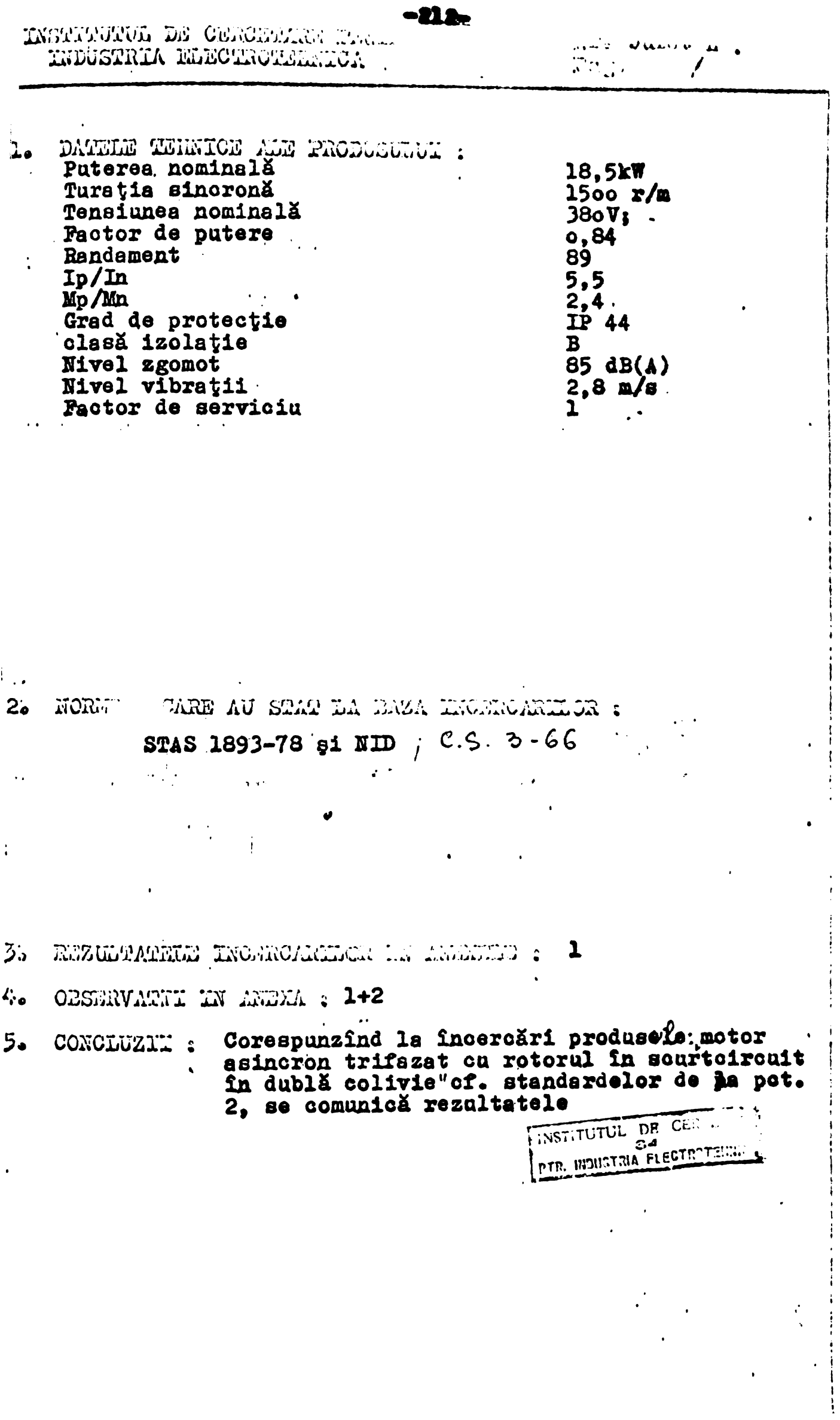

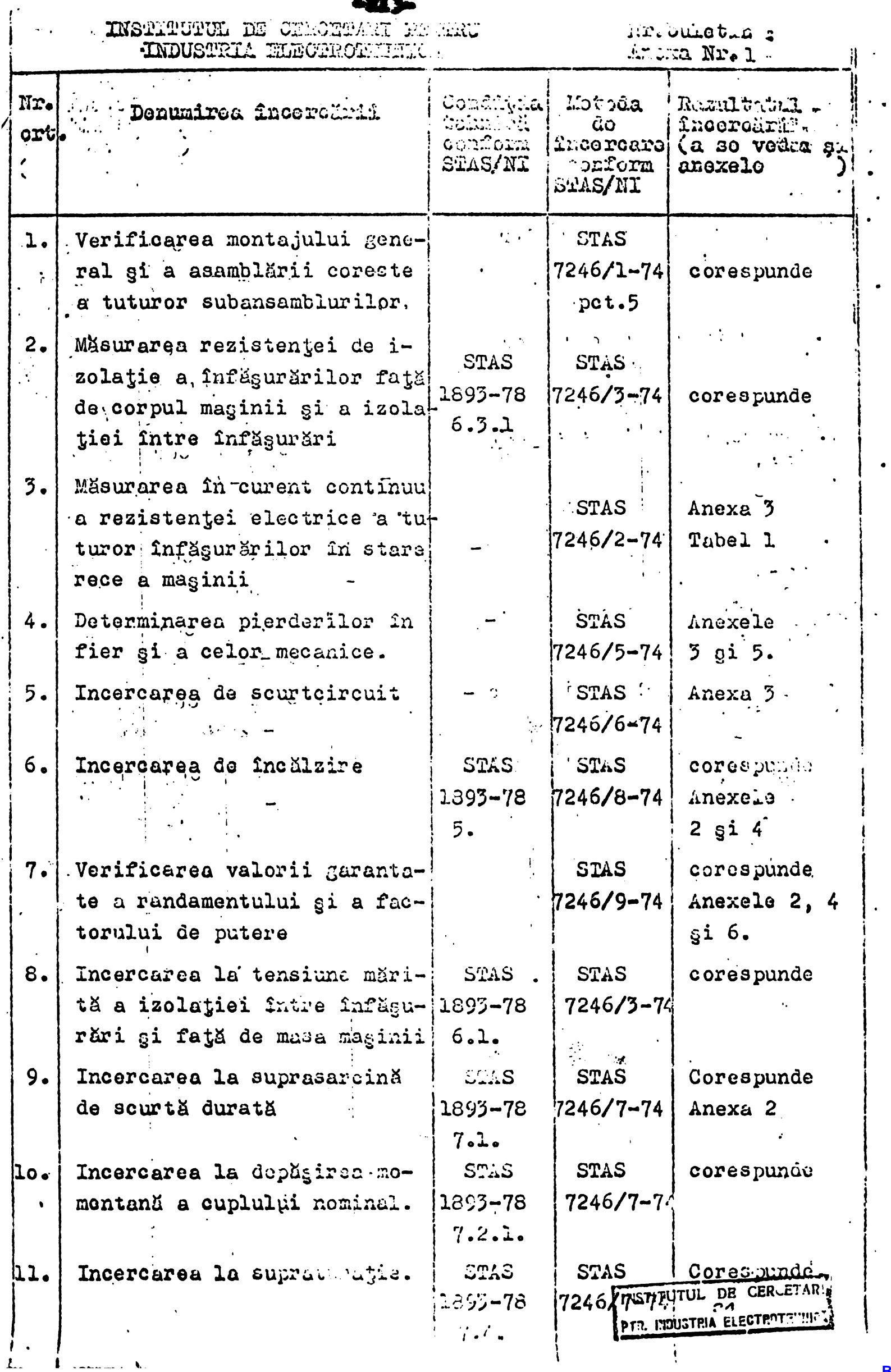

INSTITUTUL DE CERCEPARI I DE S

Mr.bulotin :<br>Anoma Na.

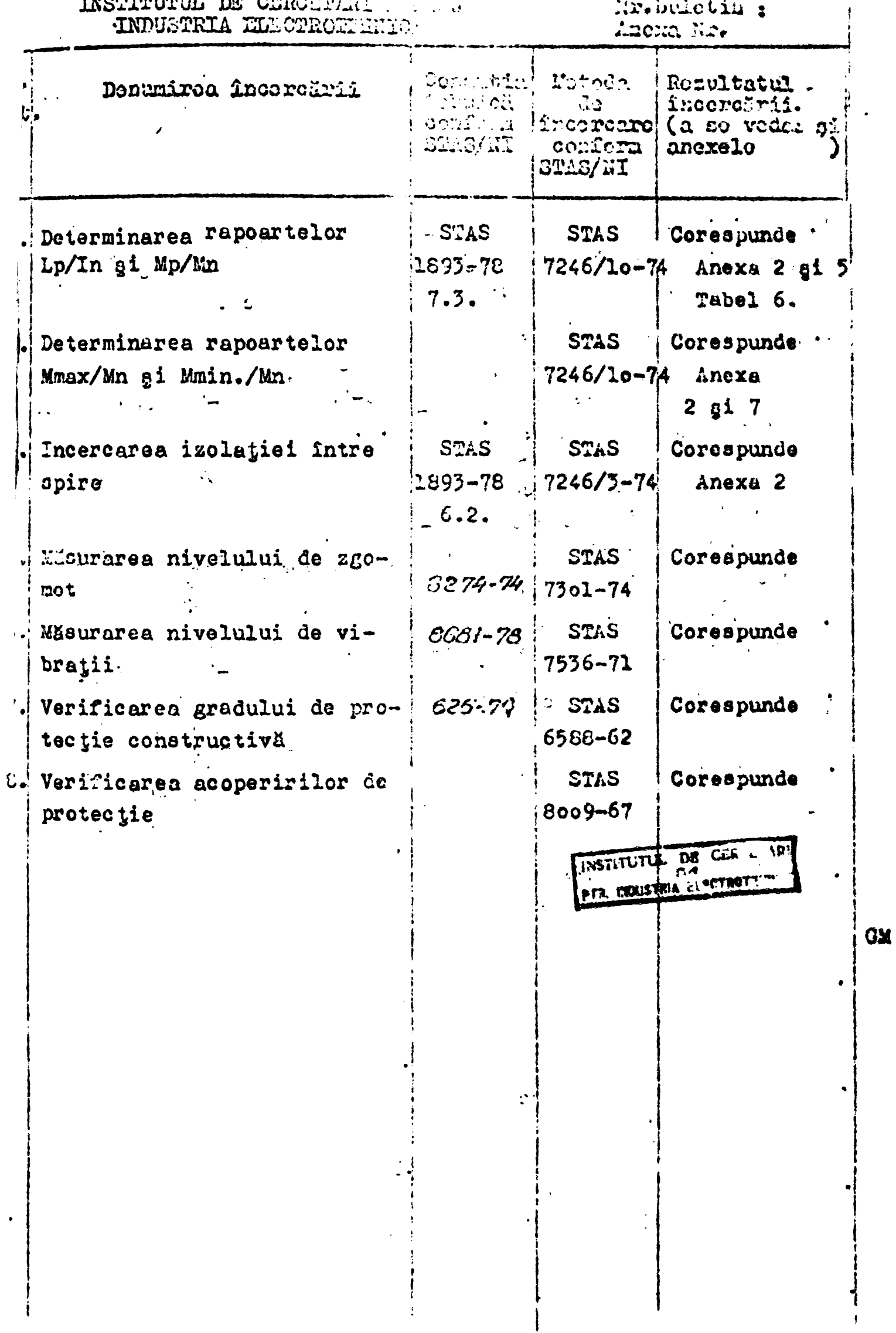

**BUPT** 

 $\pmb{\mathcal{G}}$
-215-

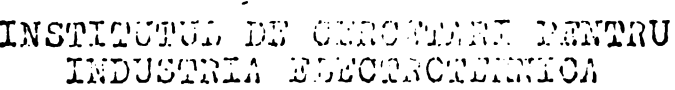

S. La puterea utilă nominală

# INCERCAREA Nr. 6

Motorul a fost încăreat la puterea nominală, în serviciul nominal tip. După atingerea regimului termie stabilizat s-a determinat încălzirea înfăgurărilor prin metoda variației rezistentoi. S-a obtinut :

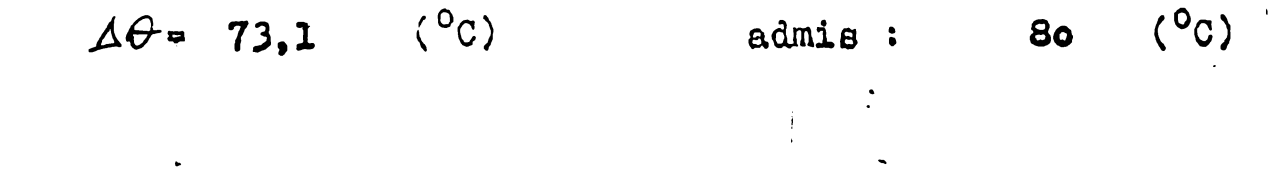

## INCEPT REA Nr. 7

A Pontru magina în stare caldă au fost ridicate caracteristicile de functionare.  $\sim$   $\gamma_{\rm b}$ 

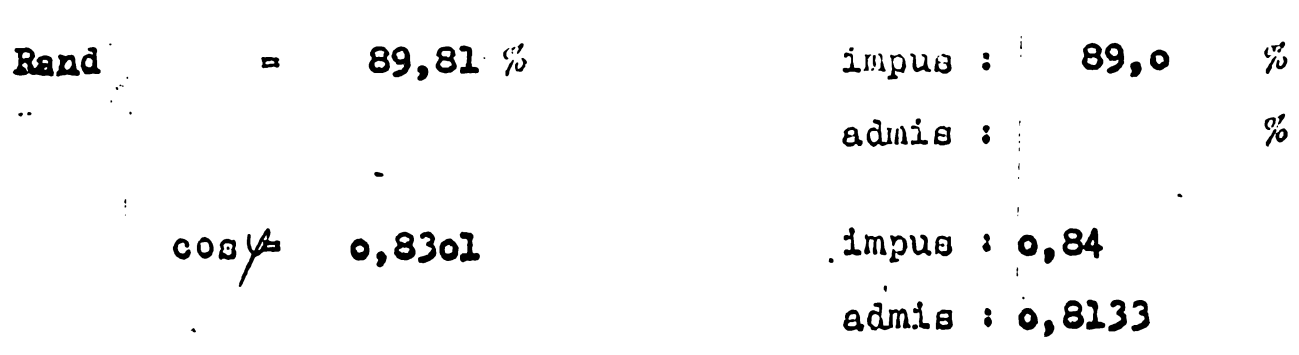

## INCERCAREA Nr. 12

Din încerearea motorului asineron în regim de scurtoircuit, cu rotorul blasse pontru U = 380 V, a rezultat :

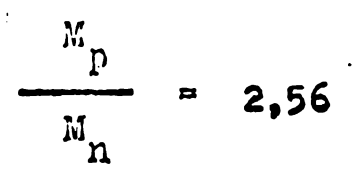

 $\mathfrak{r}_{\mathfrak{p}}$ 5,38  $I_n$ 

impus:  $2.4$ admis :

 $\sim 1$ 

 $5,5$ impus :

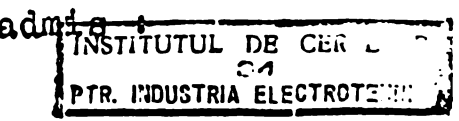

 $-216-$ 

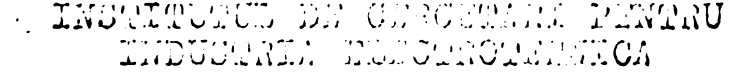

### INCERCAREA Nr. 22

Cu ajutorul caracteristicii mecanice a motorului pentru  $U = 300 V$ ,  $s-a$ , determinant :

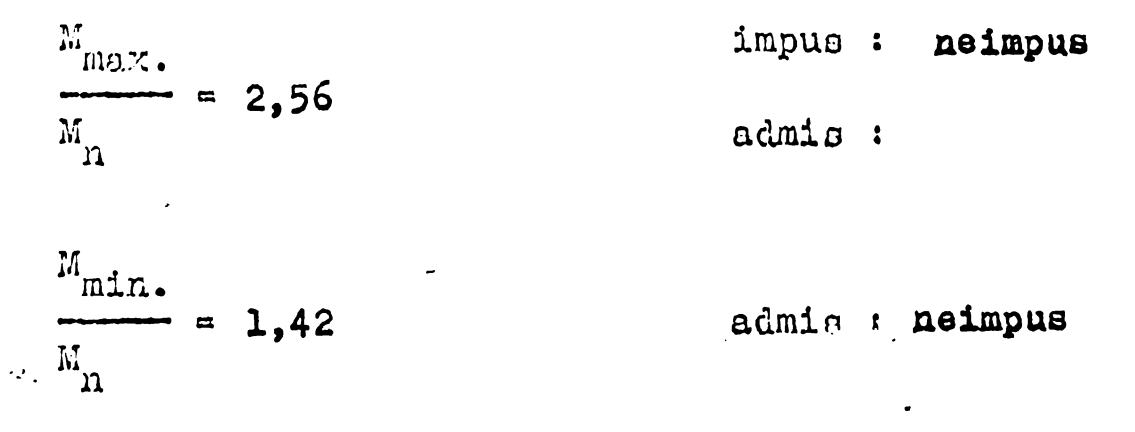

## INCERCAREA No. 35

sesiunii acustice măsurată la 1 m, de - Valoarea mai carcasa maginii con oi 8 a fost de:

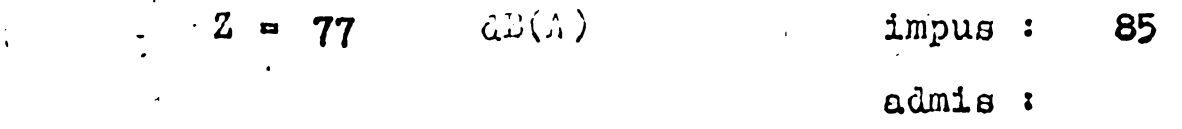

## INCERCAREA Nr. 16

Valoarea maximil a vitezei efective de vibrație a care a maginii conform anoxei 3 a fost do :

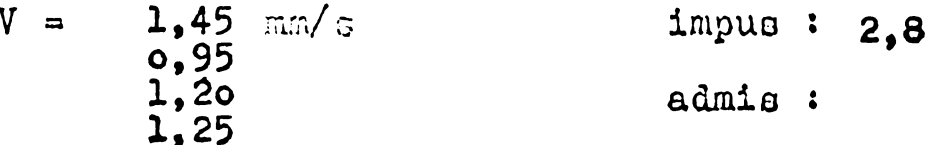

## INCERCAREA NEW 28

Rezultatele acestei încereări sînt conform anexei 9.

INSTITUTUL DE CER L' **PER UPOSTRIA ELECTROTEM** 

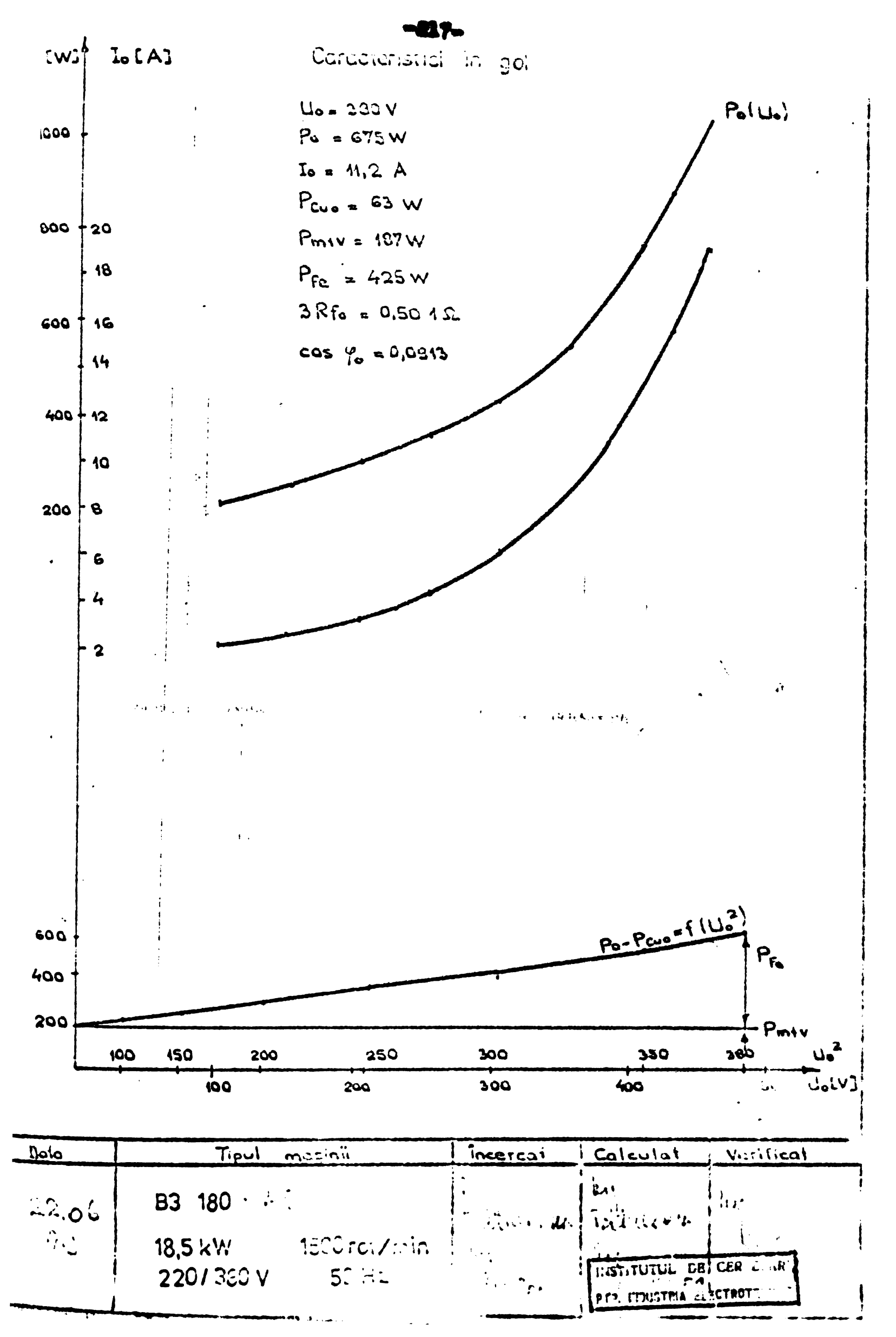

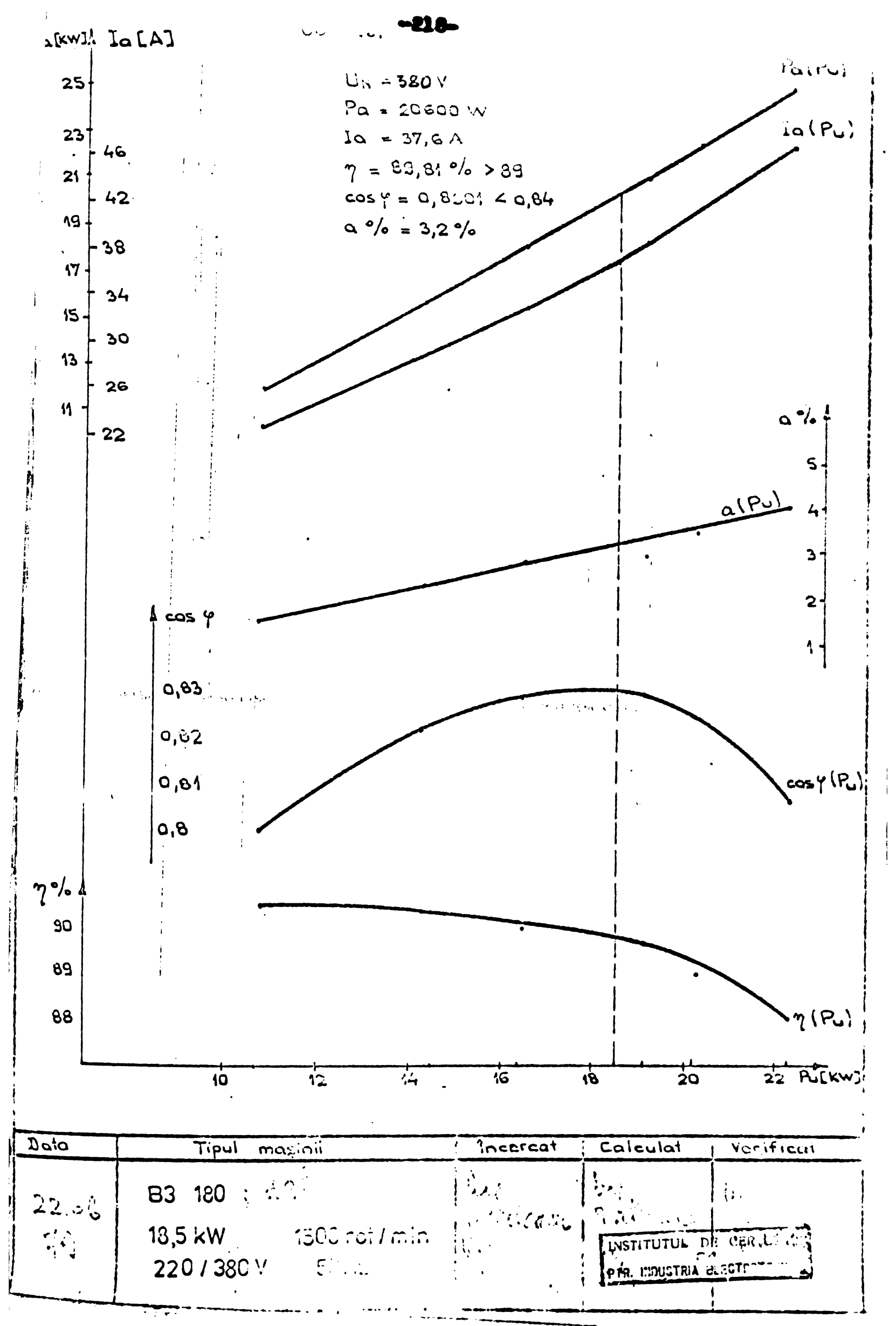

**BUPT**

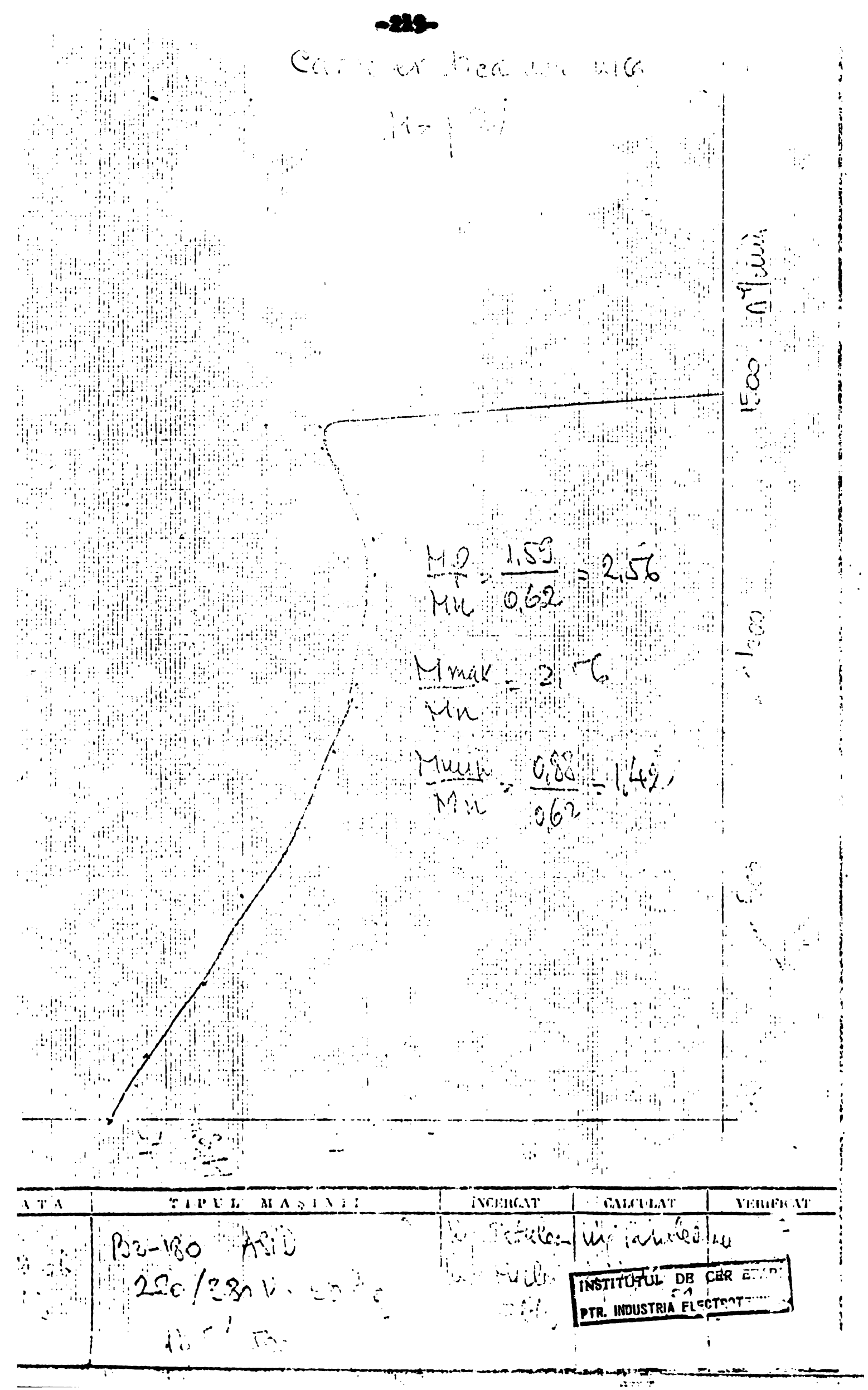

**BUPT**

Comparatia valorilor calculate gi măsurate a principalilor parametrii fizici ai maginii  $2.2$ 

TABEL Nr. 7

Î

 $\overline{2}$ 

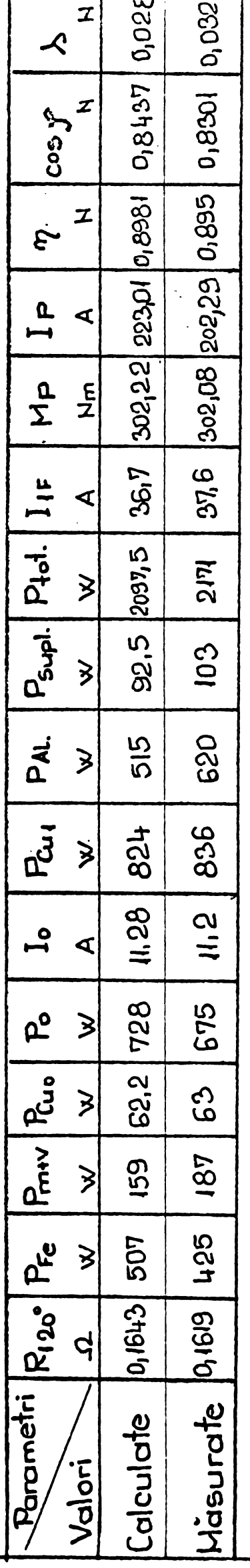

Se remarcă faptul că valorile parametrilor garantați prezintă diferențe cazul lui Ip - valoarea calculată este determinată acoperită pentru parametrilor fizici, diferența ce apare la  $P_{R\Theta}$  se datoregte faptului<br>că în calcul s-a lucrat cu  $P_{10} = 3,3$  W/kg ( a se vedea tabelul anexă la modelul matematic) iar prototipul a fost realizat cu bandă laminată a evita riscul depăgirilor valorii garantate  $(5,5 I_1_f)$ ; la valorile neglijabile iar acolo unde diferența este sesizabilă ca de exemplu în la rece avînd  $P_{10} = 2,6$  W/kg. OBS.

## CAP.H. EFICIENTA ECONOMICA, CONSIDERATII SI CONCLUZII FINALE

 $- 221 -$ 

#### 1. Eficiente

Metodele de optimizare elaborate de autor, adică :

- metoda pentru optimizarea pasului înfăgurării maginii de inductie (y<sub>opt</sub>) și.
- metoda de optimizare generală (proiectarea optimală) a maginii de inducție cu rotor în dublă colivie, precum §i,
- metoda de optimizare longitudinală elaborată de către conferentiar Dr.Ing. B.Oprendek în colaborare cu autorul prezentei lucrări, au fost aplicate cu succes în
- practică industrială la întreprinderea Electromotor Timigoara.

Economiile postcalculate prin aplicaren metodei de optimizare a pasului înfăşurării (Y<sub>opt</sub>) pe durata unui an pentru un gabarit se cifrează la suma de 711.090 lei respectiv 15.775 kg. la conductor din cupru, material deficitar pe plan mondial. (A se vedea calculul economic tntocmit de compartimentul de specialitate al I.E.M.T. redat tn anexa 4.).

Economiile postcalculate la nivelul unui an, prin aplicarea metodei de optimizare longitudinală (stohastică - extrapolativă) se ridică la suma de 36.579.427 lei, constînd în principal în reducerea consumului de bandă silicioasă, conductori de cupru, aluminiu §i materiale electroizolante, (A se vedea calculul economic întocmit de serviciul financiar-preturi al IEMT, anexa 6).

Aplicind metoda de proiectare optimală, prin programare neliniară, la motorul ASID-CT 200/4, 18,5 kW 1500 r/m, rezultă o economie de 1.453 lei pe motor față de 210 lei obținuți prin optimizarea longitudinals a omologului sSu cu bare tnalte ( 50 k'7, 1500  $r/m$ ) și fa $t^s$  de maximul de 569 lei obținuți prin aplicarea aceleagi metode de optimizare longitudinals la motorul B5 200 1/6, 18.5 kg 1000 m/m

Fără a ne hazarda în a extrapola economia unitară obținută la motorul ASID-CT, la nivelul întregii productii a uzinei Electromotor, cu atît mai mult cu cît motoarele de uz general, cu bare inalte, au fost reproiectate respectiv optimízate prin diverse metode, mai puțin prin metoda programării neliniare, se poate concluziona că prin aplicarea acestei metode, elaborate de autor în prezenta lucrare, la seria de motoare din inductie numai din fabricatia IEMT se vor obține economii de ordinul zecilor de milioane reflectind reducerea consumurilor specifice, in special la materialele active și deficitare totodată cum sînt: bandă silicioasă, cupru și aluminiu.

## 2. Consideratii și concluzii finale

Plecînd de la faptul că metodele de proiectare optimală a maginii de inducție elaborate de autor și descrise în prezenta lucrare, sînt generatoare de economii substanțiale, economii ce decurg în principal din reducerea consumurilor specifice la materialele active ce intră în componența maginii, materiale scumpe gi deficitare, considerăm că lucrarea constituie o modestă contribuție a autorului la ampla acțiune de reducerea cheltuielilor materiale, in lumina indica¿iilor date de catre conducerea de partid gi de stat.

In dorinta de a amplifica eficienta acestor metode de proiectare, consider util ca acestea să fie însugite de către un instituí central de cercetare gi inginerie tehnologicà, mà refer concret la ICPE Bucuregti, pentru a fi generalizată această experiență la toate fabricile de magini electrice din țară.

Apreciez că n-ar fi lipsit de interes gi maicu seamă de eficacitate ca studenților din ultimii ani din facultățile de profil să li se prevadă în program, la disciplina privind proiectarea gi construcția maginilor electrice noțiuni de programare liniară gi îndeosebi neliniară, instrument deosebit de eficient gi elegant în proiectarea optimală a maginilor electrice.

\*

\* \*

 $-222 -$ 

223

In final, mi-ag permite sä aduc un cälduros omagiu conducătorului meu științific, profesor Dr. Ing. NOVAC, pentru îndrumarea deosebit de atentä §i competentä care mi-a acordat-o pe "lungul" parcurs al pregătirii mele ca dòctorand gi pe parcursul elaborärii tezei de doctoral.

Doresc de asemenea să multumesc mult stimatilor profesori Dr. Ing. Toma Dordea, Dr. Ing. Constantin Sora, Conf. Dr. Ing. B.Oprendek, Dr. Kauffmann, toji de la l.P.T.V. Timigoara, care m-au indrumat tn perioada pregätirii examenelor de specialitate: magini electrice, bazele electrotehnicii gi analiza numerică și programare calculatoare.

Multumesc în acelagi timp stimatului Prof.Dr.Ing. I.Dancea de la Facultatea de Electrotehnicä a Institutului Politehnic din Cluj-Napoca pentru sprijinul acordat tn programarea pe calculatorul FELIX C-256 a principalilor algoritmi de programare neliniarä.

Muljumesc totodatä, gi nu tn ultimul rind, colegilor de la tntreprinderea Electromotor pentru sprijinul tovärägesc pe care 1-am primit din partea D-lor tn realizaren prototipurilór gi tncercarea lor.

Muljumiri cälduroase gi gratitudine tuturor celor care m-au sprijinit tn rezolvarea acestei laborioase probleme gi pe care nu am reugit sä-i nominalizez.

Timigoara, <sup>5</sup> iulie <sup>1979</sup>

Ing. Gheorghe Tatu,

 $- 224 -$ 

 $\mathcal{L}^{\text{max}}_{\text{max}}$  , where  $\mathcal{L}^{\text{max}}_{\text{max}}$ 

## BIBLIOGRAFIE

 $\mathcal{L}_{\text{max}}$  and  $\mathcal{L}_{\text{max}}$ 

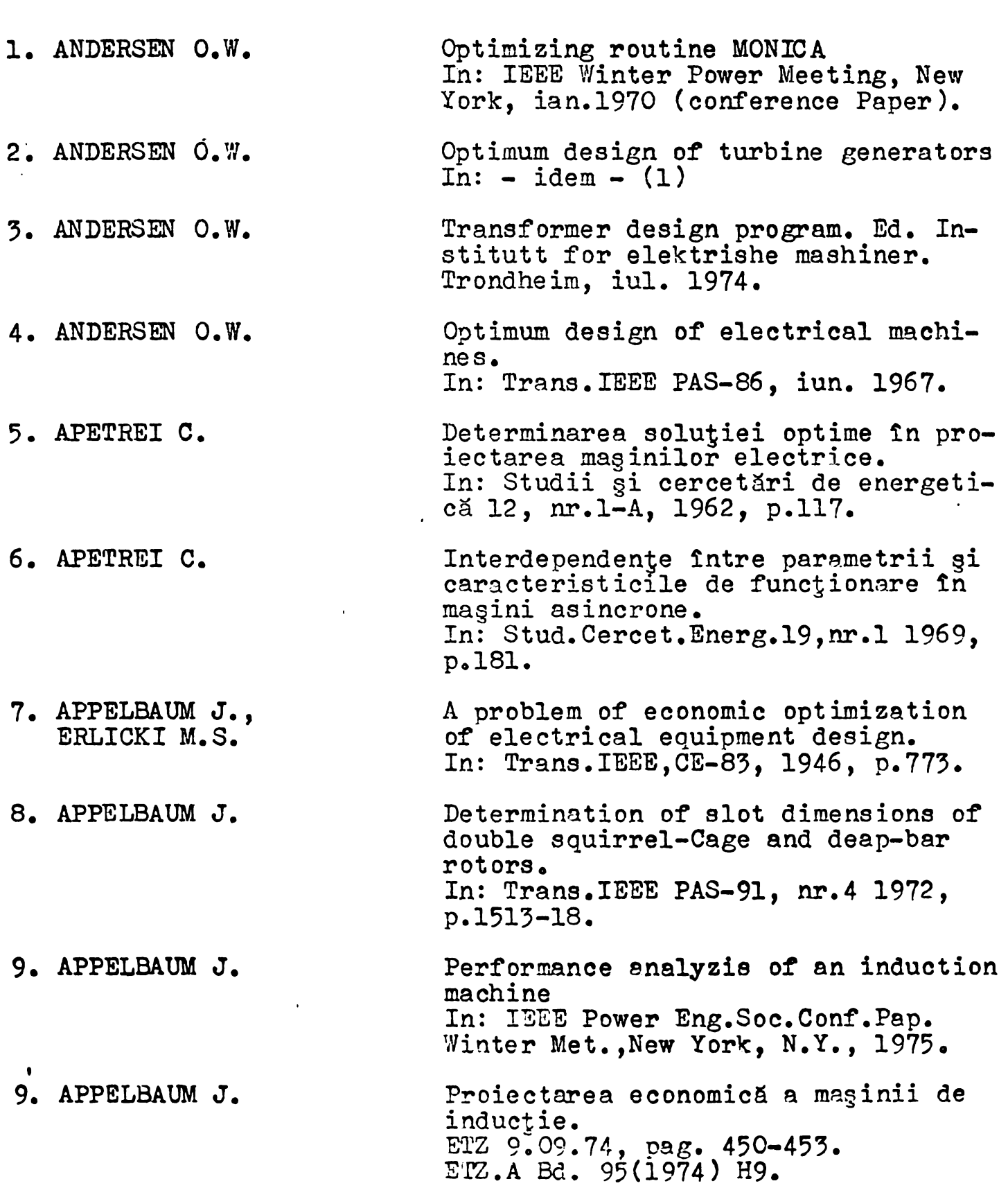

 $\langle \rangle$  .

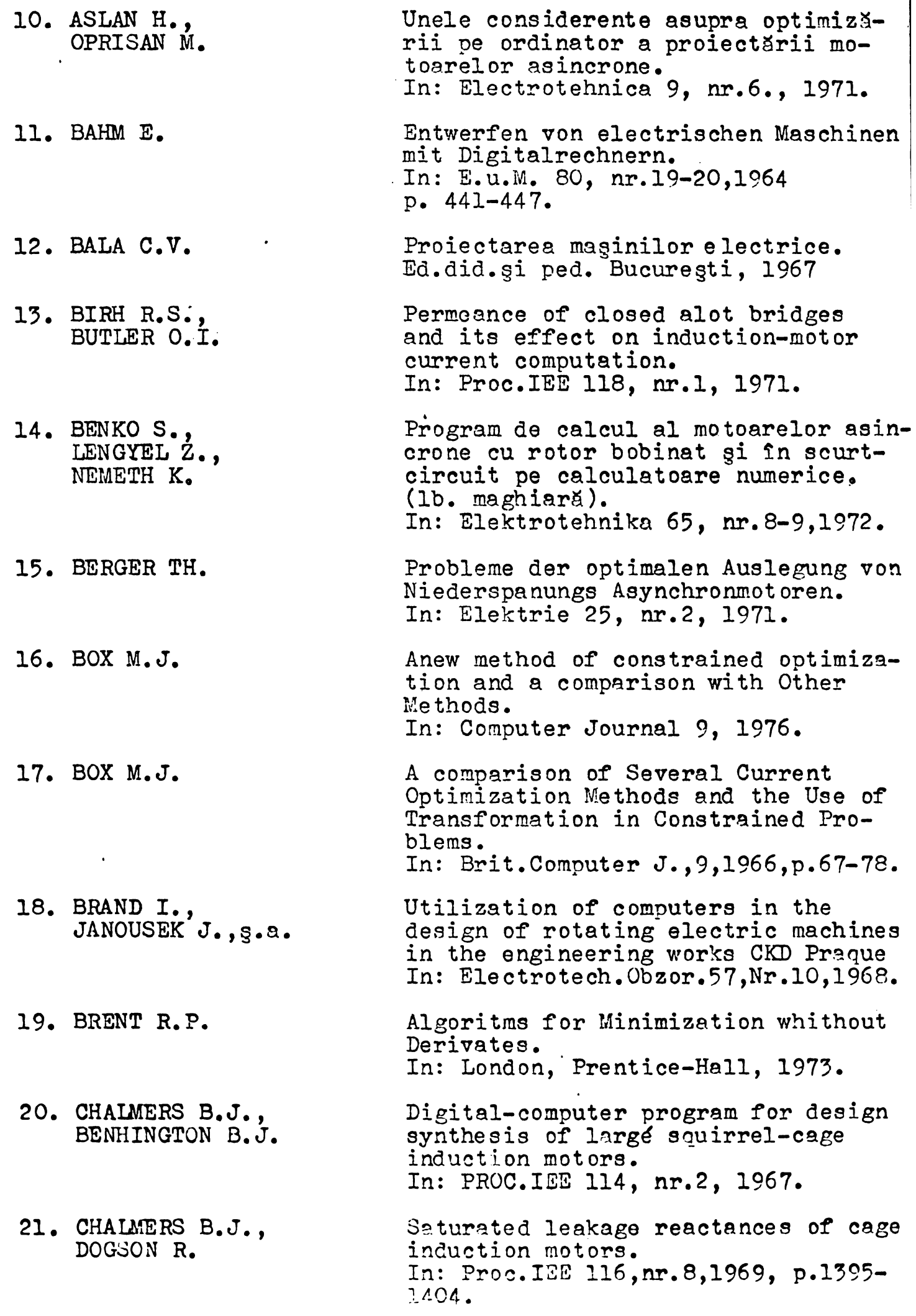

 $\begin{array}{c} \begin{array}{c} \begin{array}{c} \end{array} \\ \begin{array}{c} \end{array} \\ \begin{array}{c} \end{array} \end{array} \end{array}$ 

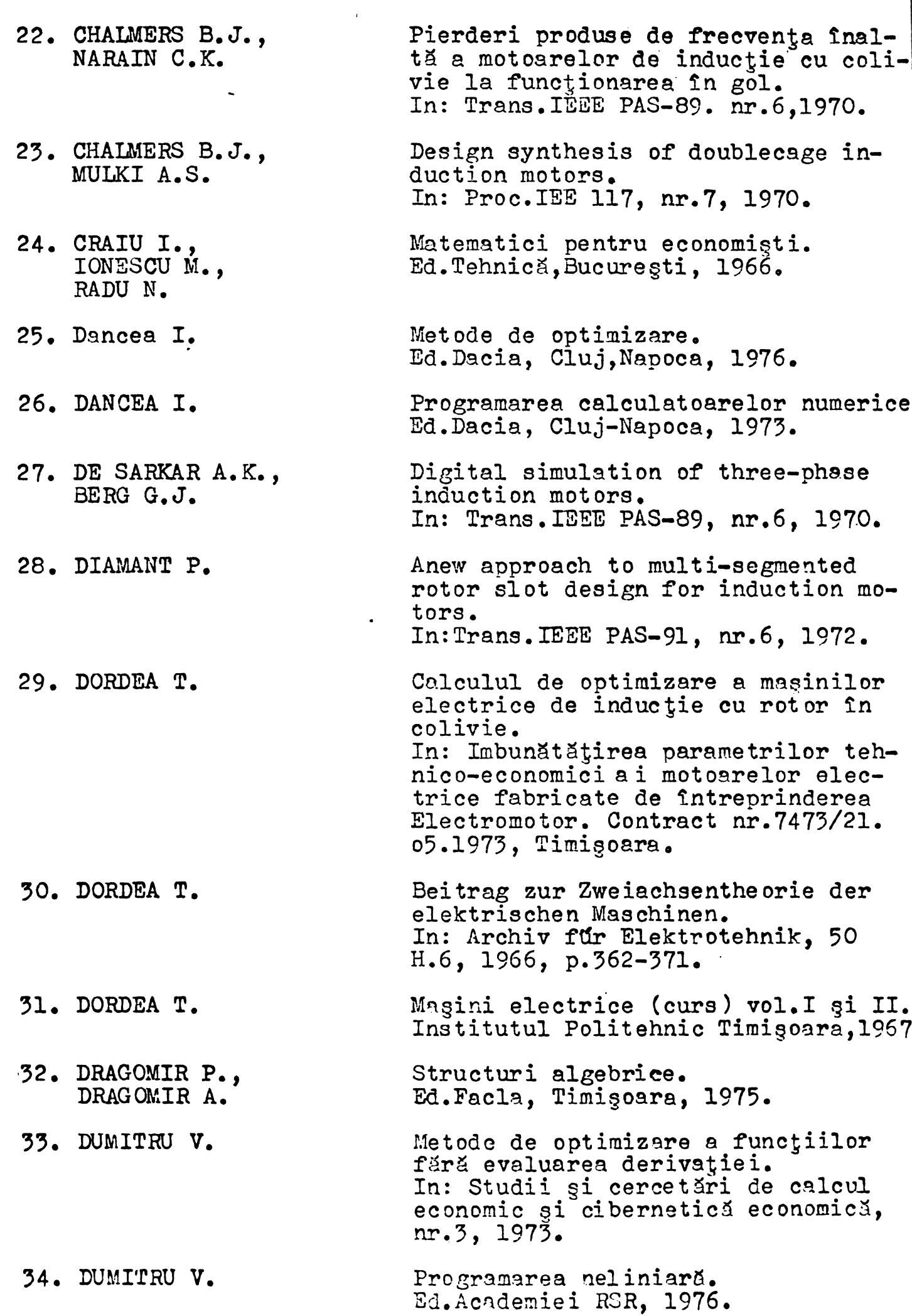

 $\ddot{\phantom{0}}$ 

- 55. DUMITRU V. MOGA S. Contribuții la evaluarea eficienței tehnicii de optimizare secvențială. In: Studii și cercetări de calcul economic si cibernetică economică, nr.6, 1973.
- 36. EPURAN M.M., TATU G. Optimul economic în fabricația mașinilor electrice prin promovarea metodei ''analiza" vaiorii. In: Electrotehnica 22, nr.l, 1974.
- 37. ERLICKI M.S., APPELBAUM J. Optimised parameter design of an induction motor. In: Trans.IEEE, TP 65-7, 1965.
- 38. ERLICKI M.S. Parasitic torques of saturated asynchronous motors. In: Trans.IEEE PAS-91, nr. 4, 1972, p.1501-5.

39. FAZLOLLAH R.

40. FIHTENHOLT G.M.

- Spatii liniare. Ed.Did. și Fedagogică, București, 1973.
- Curs de calcul diferential și integral. Ed.Tehnică, București, 1963.
- 41. FIACCO A., MC.CORMICK G.P. The sequential unconstrained minimization technique for nonlinear programming, a primal-dual method. In: Management Sci., 10, nr.2, 1964, p.360-366.
- 42. FIACCO A., MC.CORMICK G.P. Computational algorithm for the sequential unconstrained minimization technique for nonlinear programming. In: Management Sci., 10, nr.2, 1964, p. <sup>601</sup> - 617.
- 43. FIACCO A., MC.CORMICK G.P. Sequential unconstrained minimization techniques for nonlinear programming. In: New-York, John Willey et Sons, Inc., 1968.
- 44. FLETCHER R., POWELL M.J.D. A rapidly convergent descent method for minimization. In: 3rit.Computer J., 6, 1963, p.163-168.
- 45. FLETCHER R., REEVES C.M. Function minimization by conjugate radients.<br>Bradients.<br>In: Brit.Computer J., 7, 1964, r. 149-134.

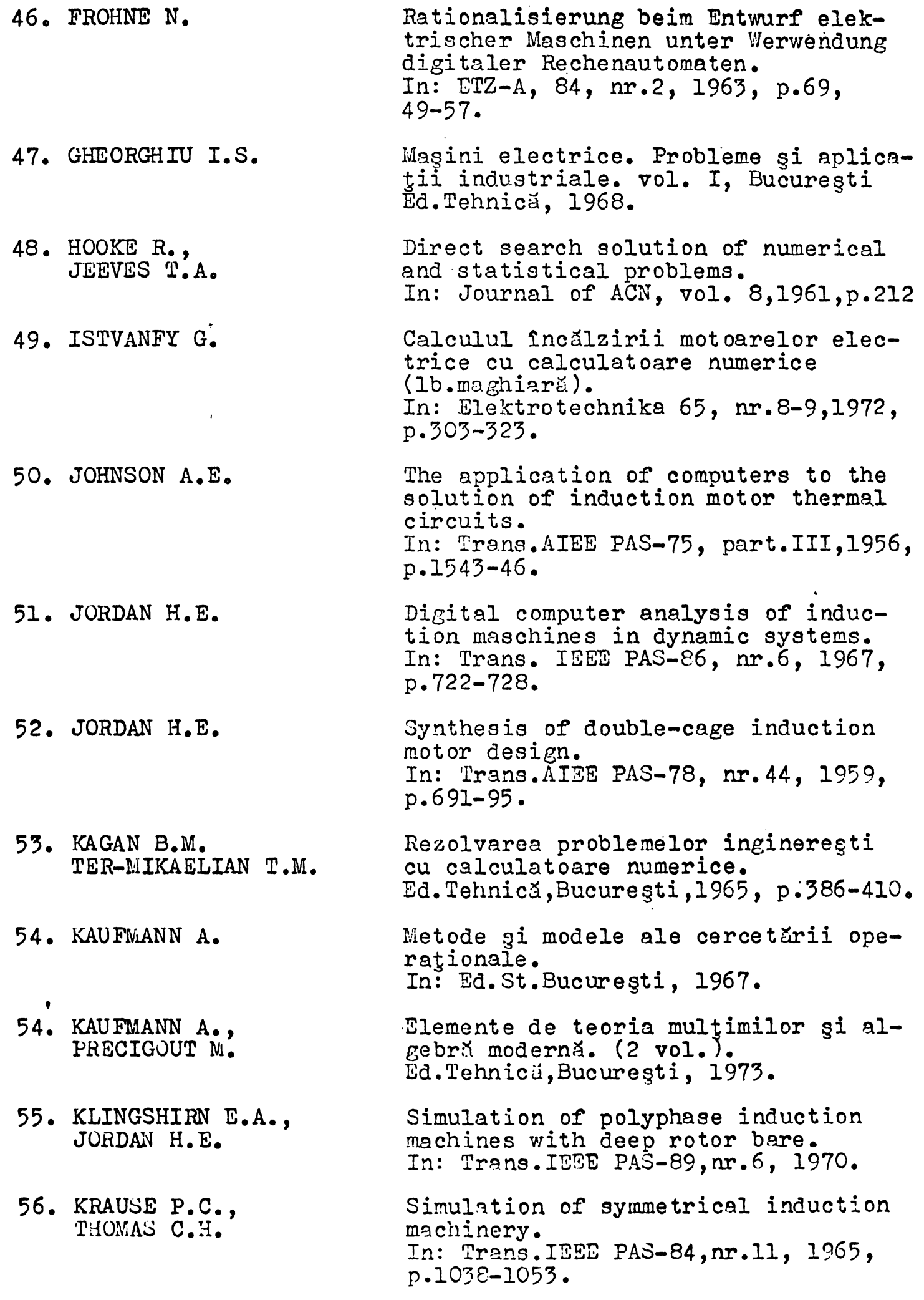

 $\sigma_{\rm{max}}$ 

Teoria optimizärii sistemelor mari.

57. LEON S.LASDON

58. LENGYEL Z., NEMETH 59. LEUVEN J. 60. LUSTERNIK L.A., SOBOLEV V.J. 61. LUTZ K. 62. MALITA M., DRAGOMIRESCU M. 65. MAMEDOV F.A., g.a. 64. MANESCO M., g.a. 65. MARINESCU G. 66. MARINESCU G.,g.a. 67. MARINESCU M. In: Ed.Tehnicä, Bucuregti,1975. Dependenta reactantei de dispersie in raport cu curentul la motoare asincrone. (1b.maghiară). In: Elektrotechnika 65, nr.8-9, 1972. Ein Beitrag zur optimalen Bemessung elektrischer Maschinen, In: ETZ-A, Bd.94, (1973), H.7, p.435. Elements of functional analyisis, Hindustan publishing corprn (I) Delhi. Arten und Gestaltung der digitalen Berechnungaprogramme elektrischer Maschinen. In: ETZ-A 87, nr.14, 1966. Programarea pätraticä. Ed.Stiintificä, Bucuregti, 1968. Modelarea matematicä a pierderilor din motoare asincrone (1b. rusa). In: Elektrotehnica, 8, 1971, p.2-4. Statistica calității producției industriale. Ed.Did.gi Ped.Bucuregti, 1965. Matematici superioare. Ed.Did.gi Ped. 'Bucuregti, 1970. Problema de analizä matematicä. Ed.Did.gi Ped.Bucuregti, 1978. Metoda de calcul pe calculator pentru reactanja de dispersie a motoarelor

68. MARTOS B. de inductie cu crestäturi rotorice compiet inchise. In: Lucrärile ICPE,nr.22, 1969. Nonlinear programming theory and methods.

69. MENZIES R.,W., NEAL G.W. Optimisation program for large induction motors design. In: Proc.Inst.Elec.Eng.nr.6, 1975.

70. MARUSCIAC I. Met ode de rezolvare a problemelor de programare neliniară. In: Ed.Dacia, Cluj-Napoca, 1975.

71. Me.CRACKEN D.D. A guide to FORTRAN IV programming. In: John Wiley et Sons. inc.New-York.

Akademiai Kiado, Budapest, 1975»

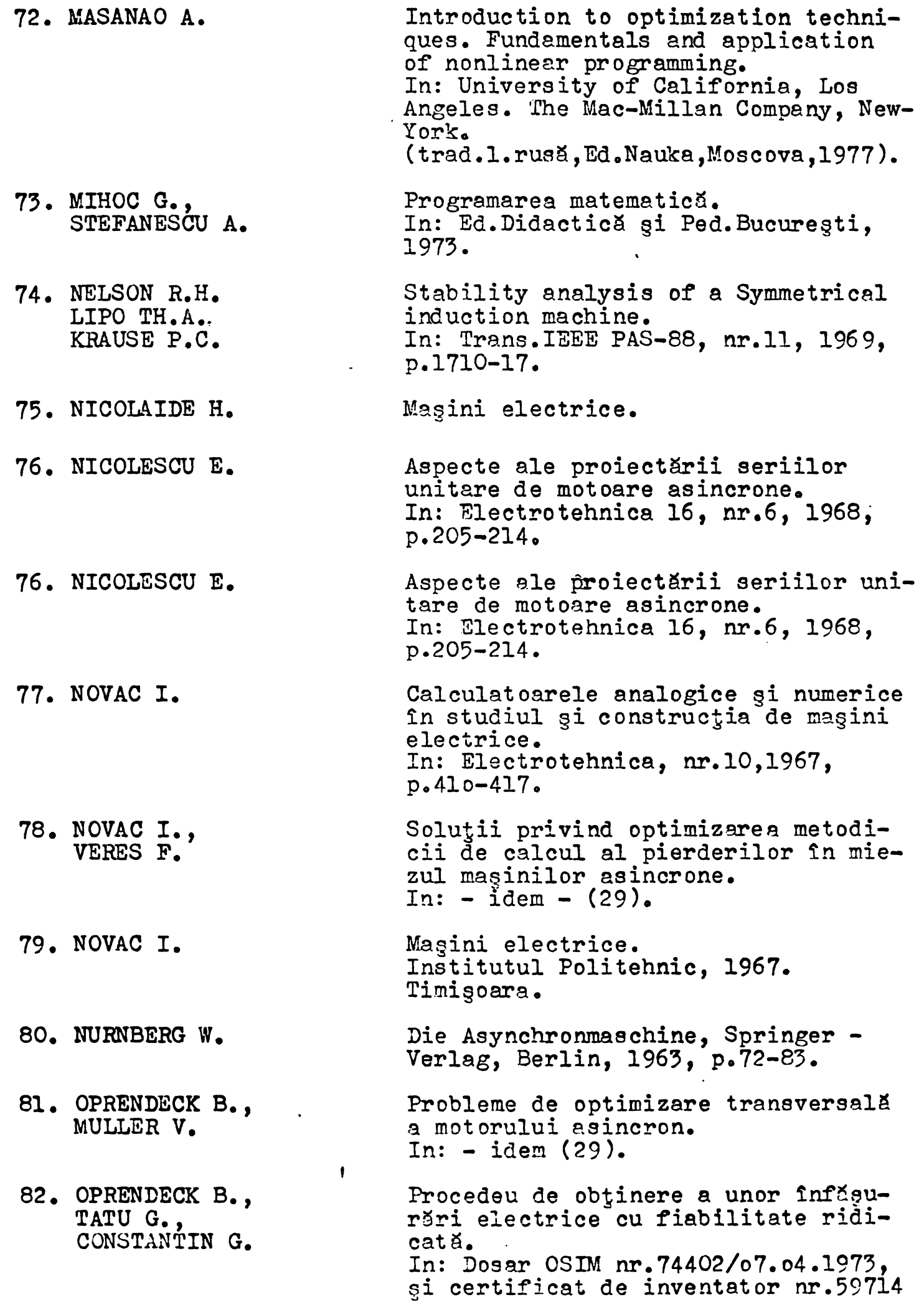

 $\langle \langle \bullet \rangle \rangle$ 

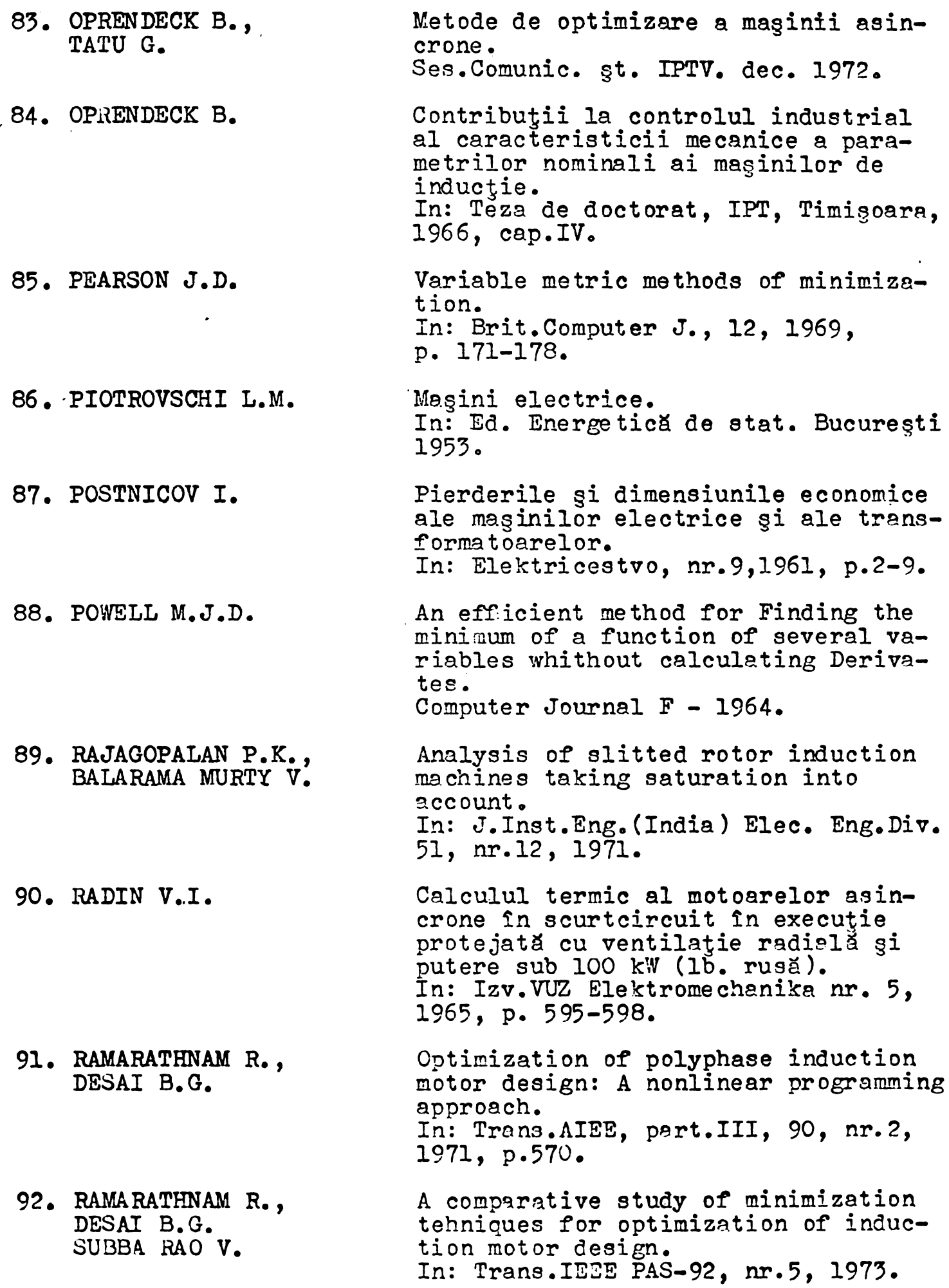

 $\mathcal{L}^{\text{max}}$ 

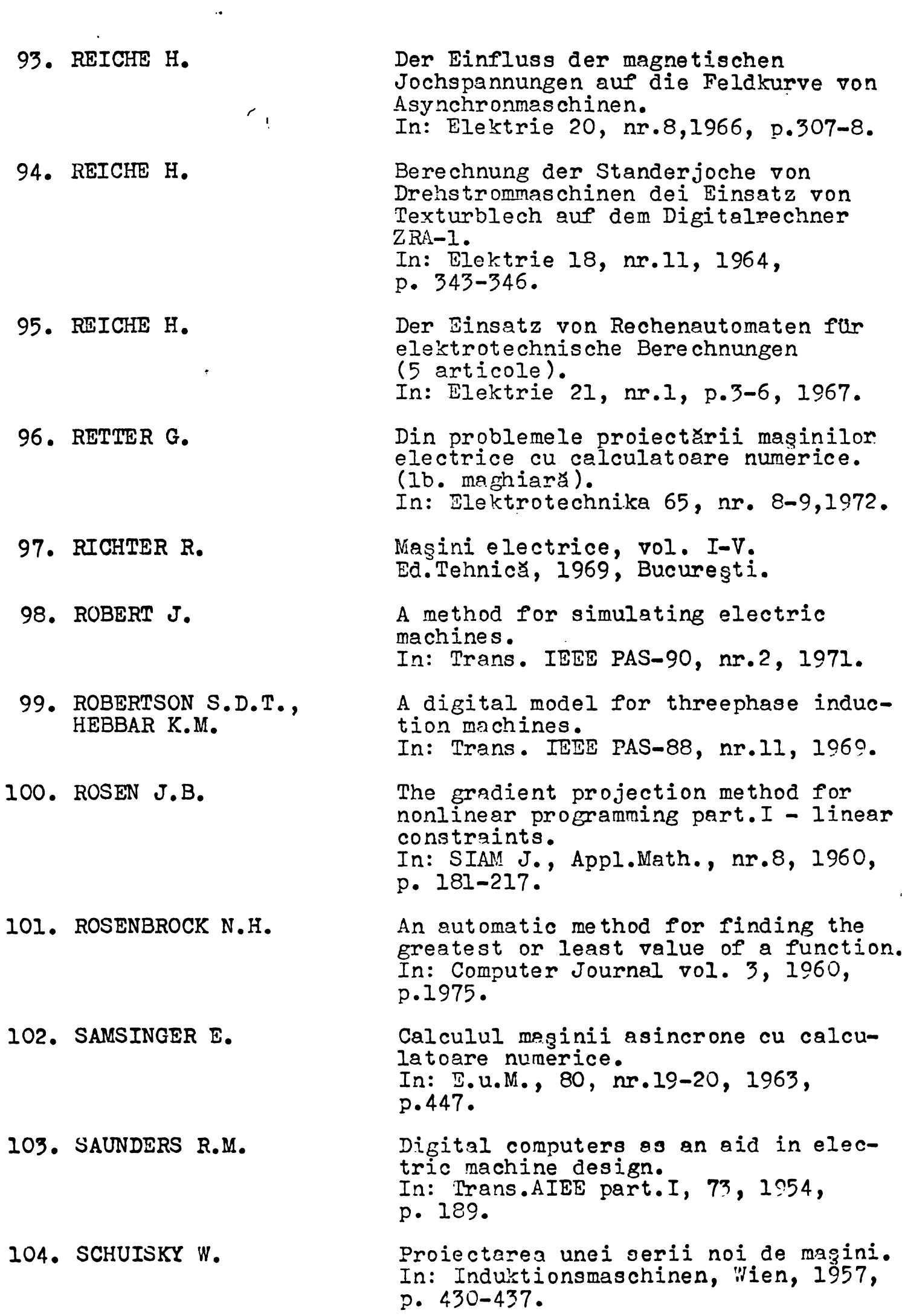

 $\bullet$ 

105. SCHUISKY- W. 106. SEQUENZ H. 107. SOFRONOV V.V.,§.a. 108. SPINEI F., NECULA N.;, MAGUREANU R. 109. SPIRCU L. 110. STEPHEN D.S. 111. SCHWARTZ B. 112. SCHIOPU Al.I. 115. TATÙ G. 114. VEINOTT C.G. 115. VEINOTT C.G. 116. VEINOTT C.G. Berechnung elektrischer maschinen, Springer-Verlag, Wien, 1972, Analog und Digitalrechner bei den elektrischen maschinen. In: E.u.M., 79, nr.17, 1962, p. 415-440. Studiul momentului de pornire la motoare asincrone trifazate de mica putere (1b. rusă). In: Elektrotehnika 8, 1971, p.15-16. Calculul circuitelor de ventilatie ale maginilor electrice utilizìnd metoda Newton, inițializată printr-o metodă de încadrare. In: Electrotehnica 19, nr.6, 1971. Unele aspecte privind metodele de rezolvare a problemelor de programare neliniară. In: Studii și cercetări de calcul economic și celcetari de calcul<br>economic și cibernetică, nr.l, 1974. Using Digital Computers to Design Electrical Machines. In: Engineering, 187, 1959, p.718-720 Geometrical Approach to the Economical Design of Rotating Electrical Maschines. In: Proc. IEE, 115, nr.5, 1966, p. 495-499. Metode aproximative în analiza neliniara. In: Ed.Acad. RSR, Bucuregti, 1972. Scurtarea economică optimă a pasului de bobinaj la motoare de induc-Jie. Ses.Comunic.gt. IPTV, dec. 1972. Induction machinery design being revolutionized by the digital computer. In: Trans. AIEE part. HI, 75, 1956, p. 1509-1517. Synthesis of induction motor design on a digital computer. In: Trans.AIEE part.Ill, 79, I960, p.12. Electric machinery design by digital computer after nine years. In: Electrical engineering, 82, nr.4, 1965, p.275-280.

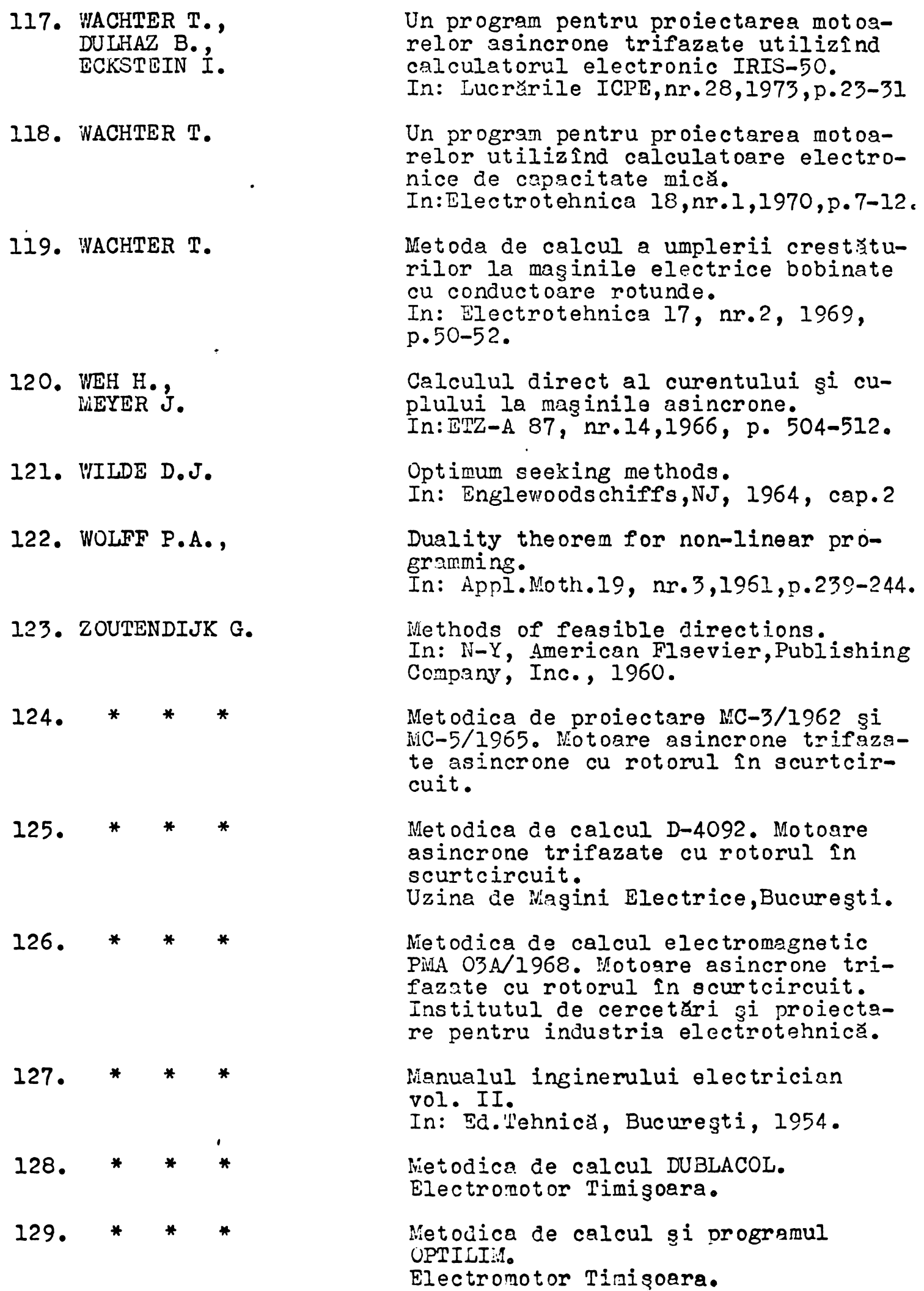

 $\mathcal{L}^{\text{max}}$  .

ANEXA NR. 1

 $\ddot{\phantom{0}}$ 

 $\omega_{\rm{max}}$ 

 $\sim 10^7$ 

 $\bullet$ 

 $\ddot{\phantom{0}}$ 

SCHEMA LOGICA A PROGRAMULUI  $\sim$   $\alpha$ <sup>v</sup>optim

4 pagini

÷

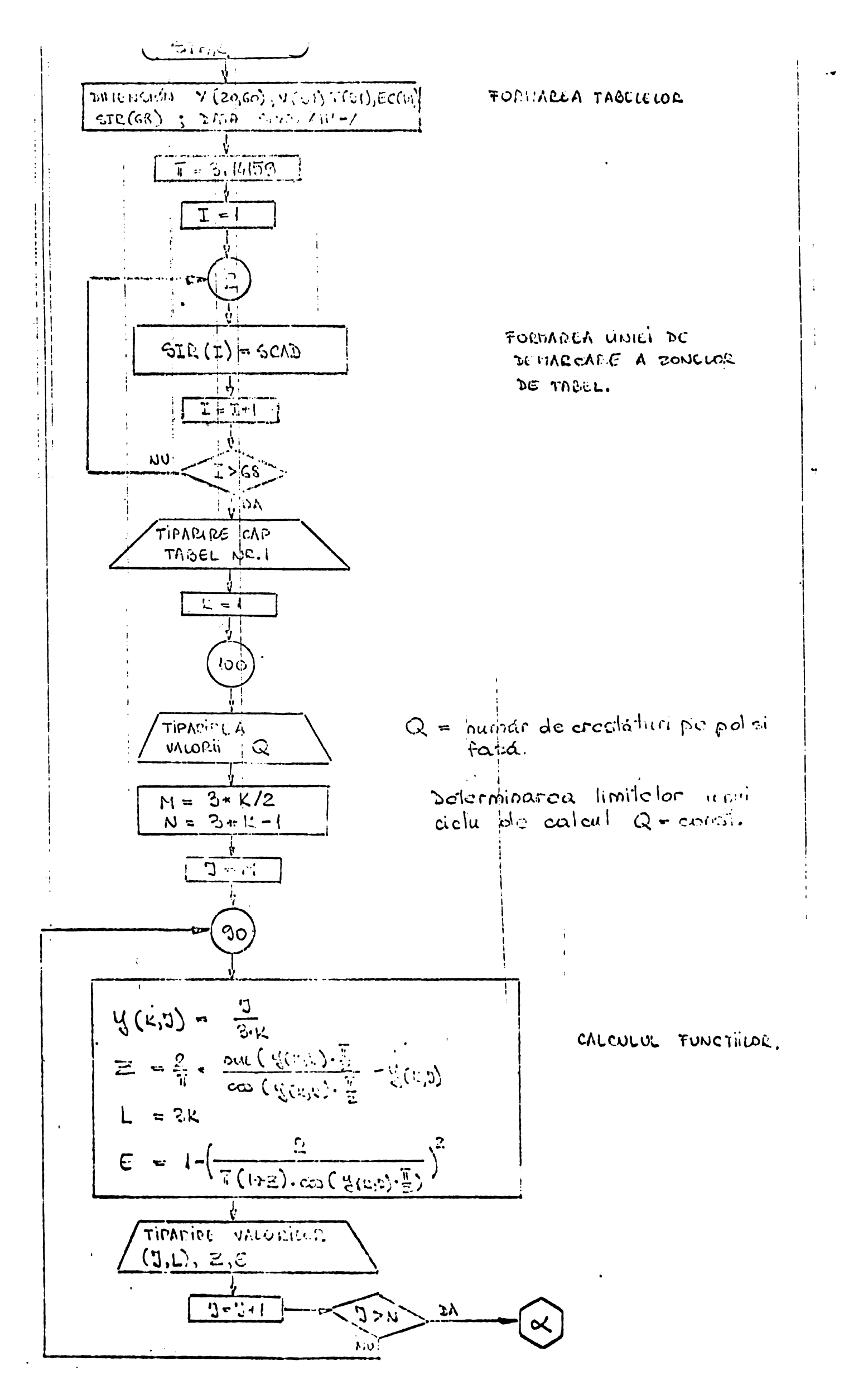

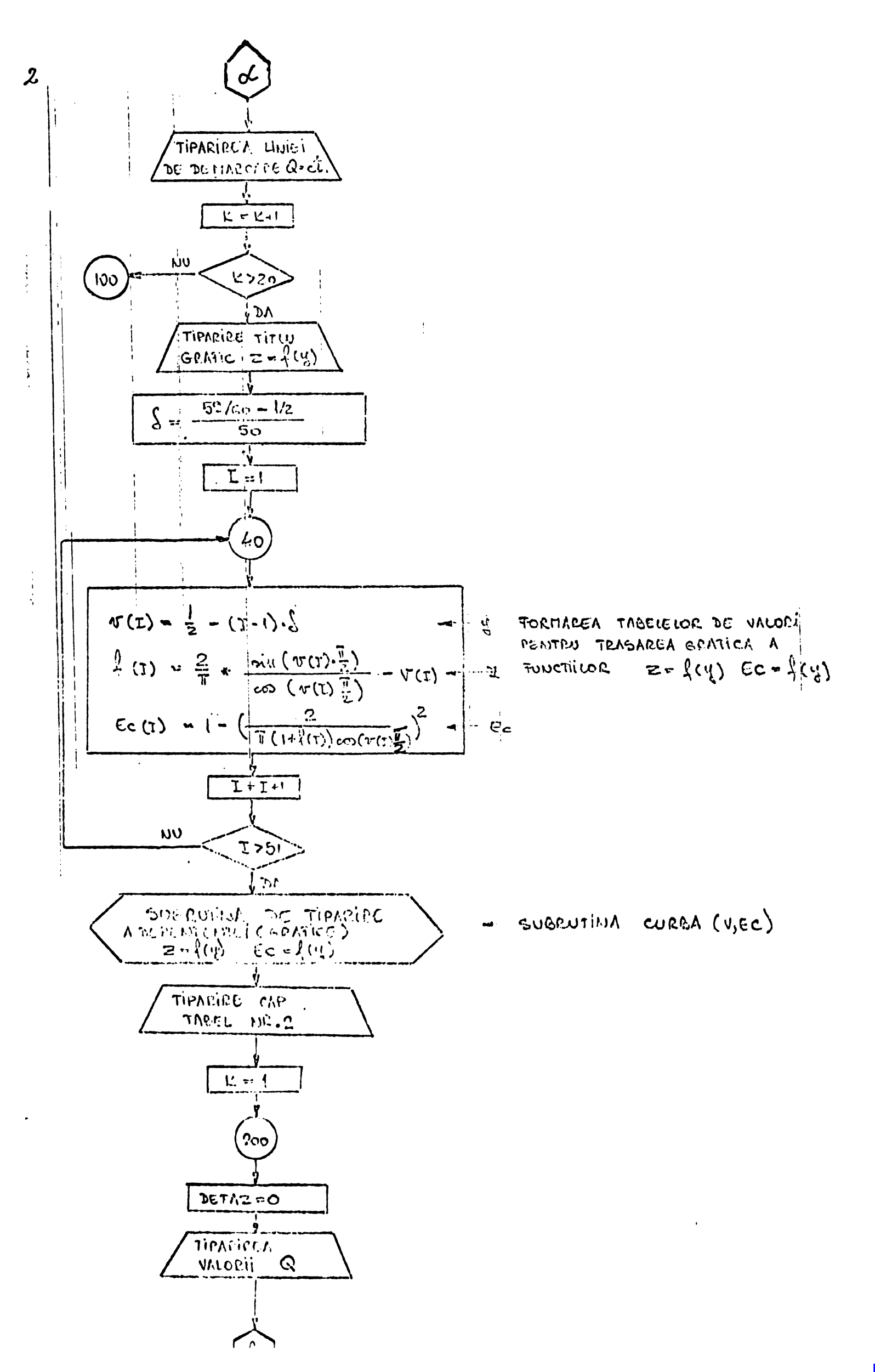

**BUPT** 

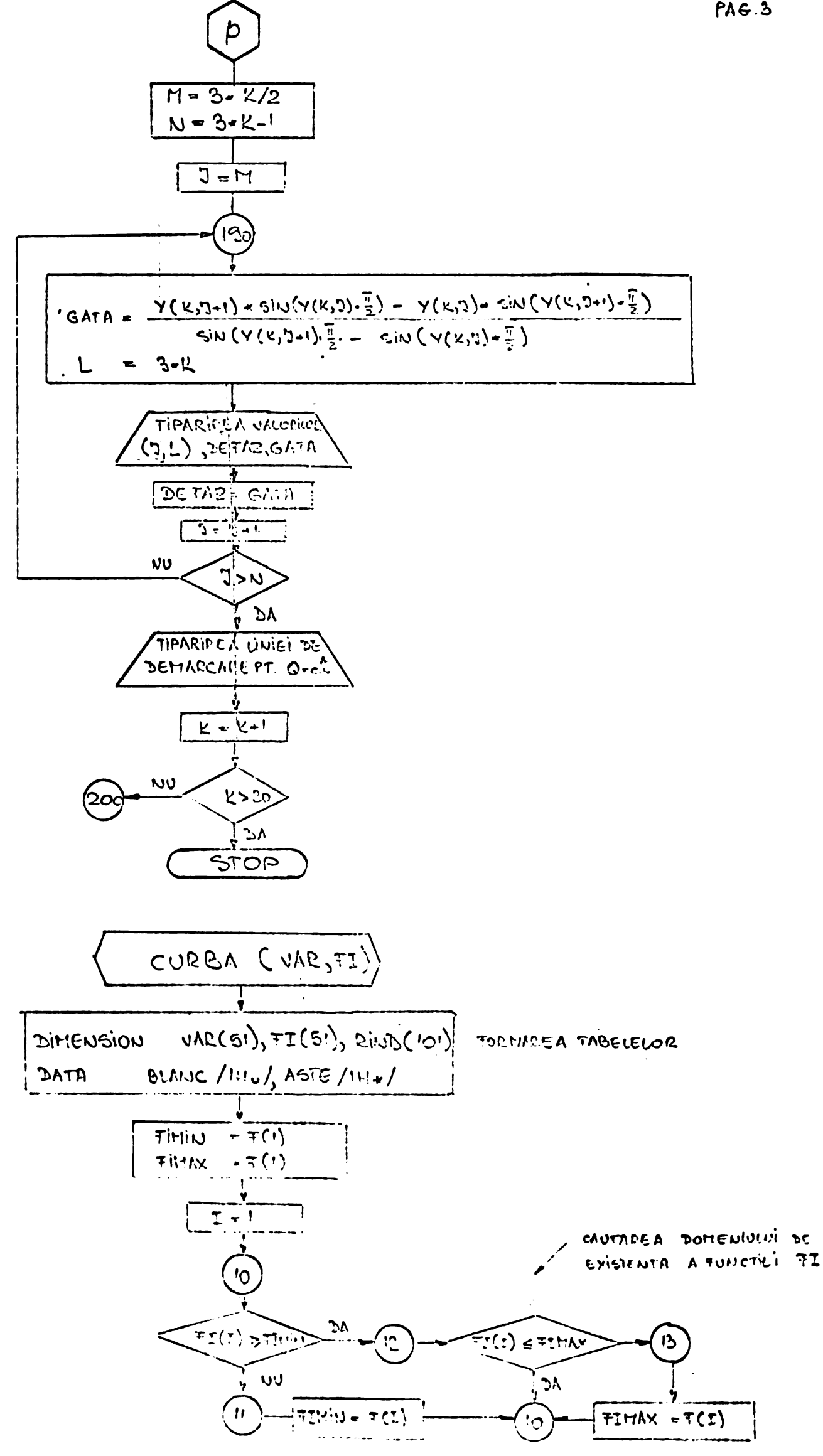

 $\frac{1}{2}$ 

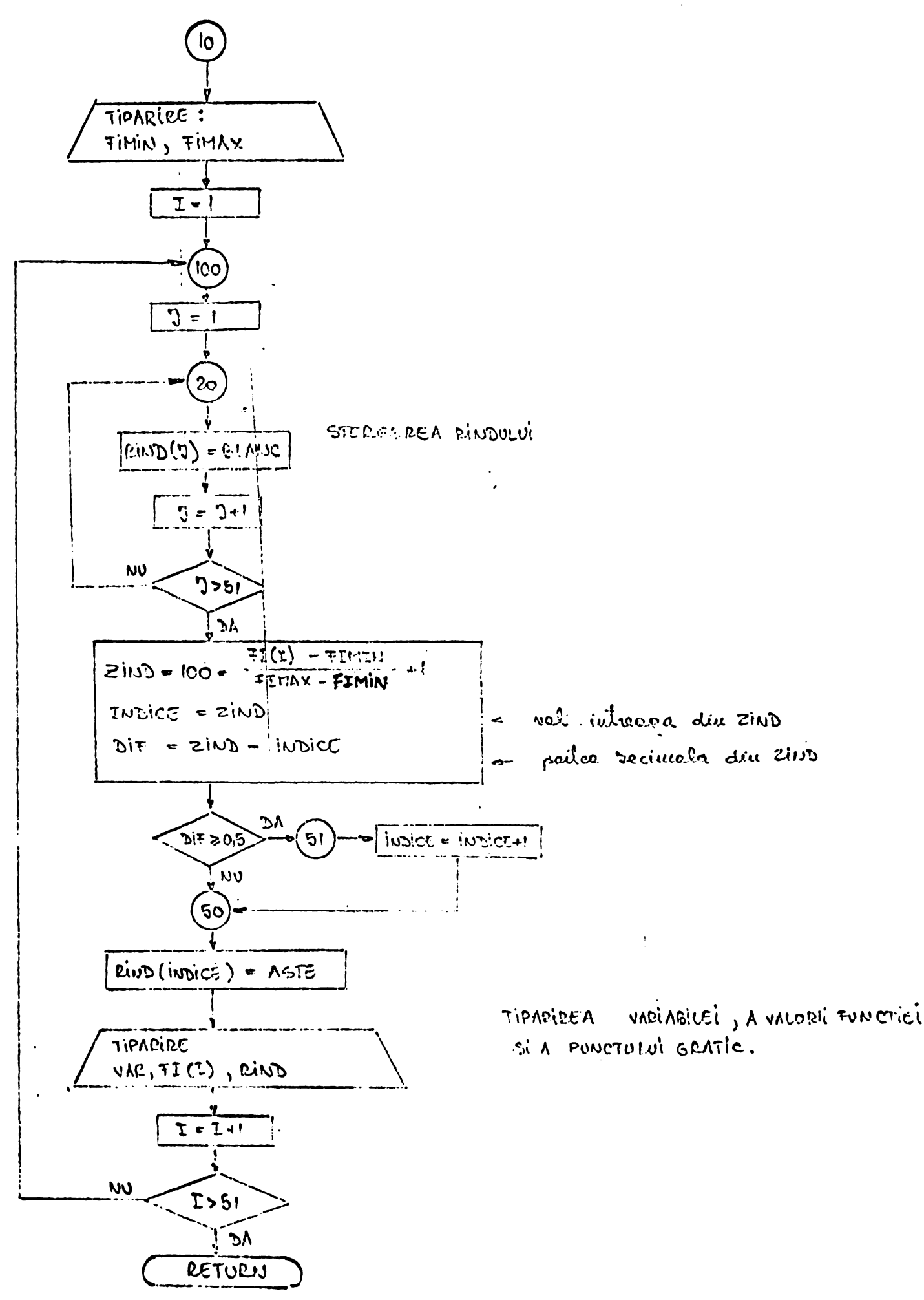

ANEXA NR. 2

 $\mathcal{L}$ 

LISTINGUL (TAB.Ar.1) CUNTININD VALUELLE LUI Y,Z și E

4 pagini

 $\bullet$ 

 $\sim$ 

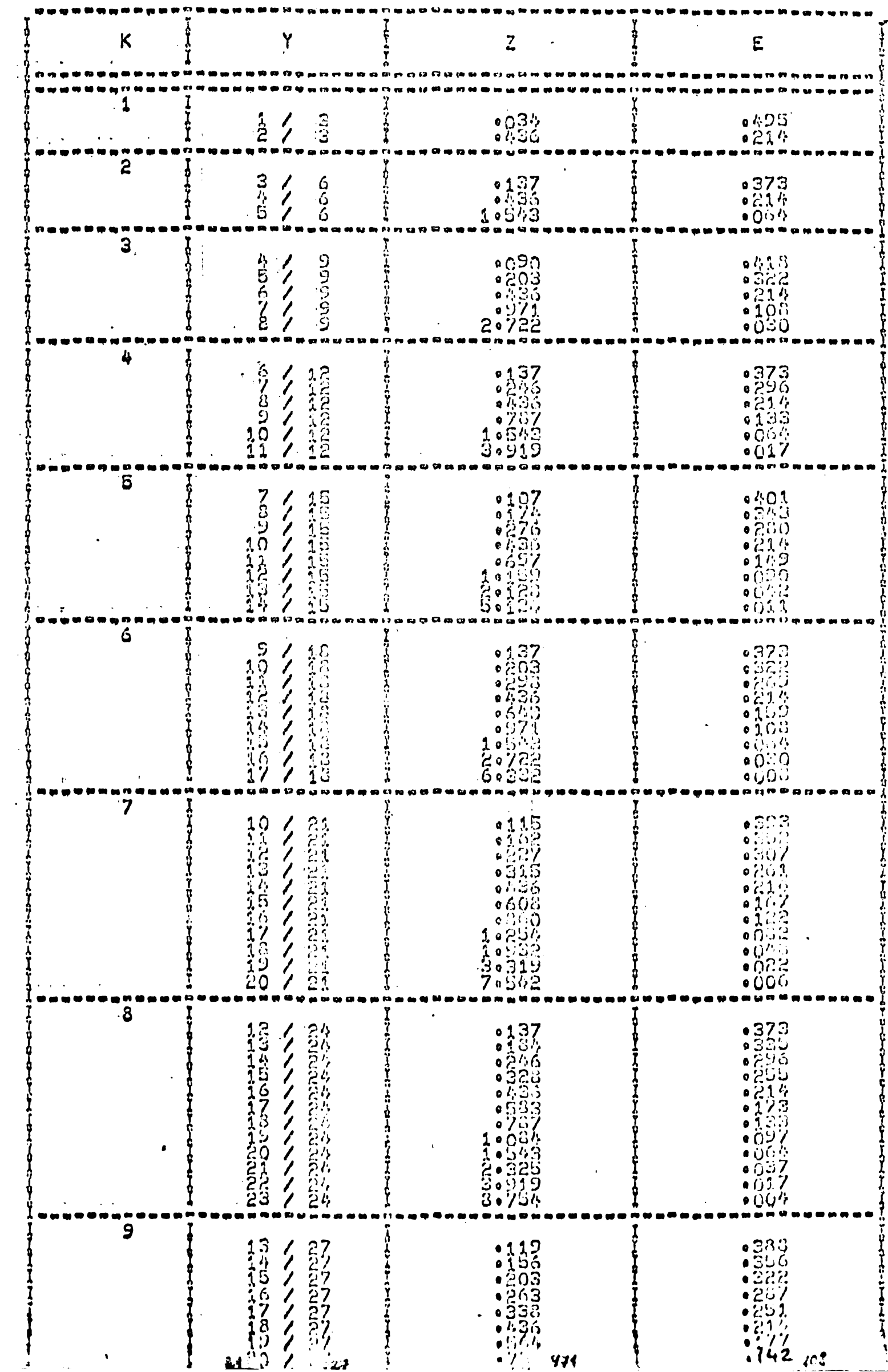

#### المؤالين المستعينا للمستولية والمراد

---------

o o

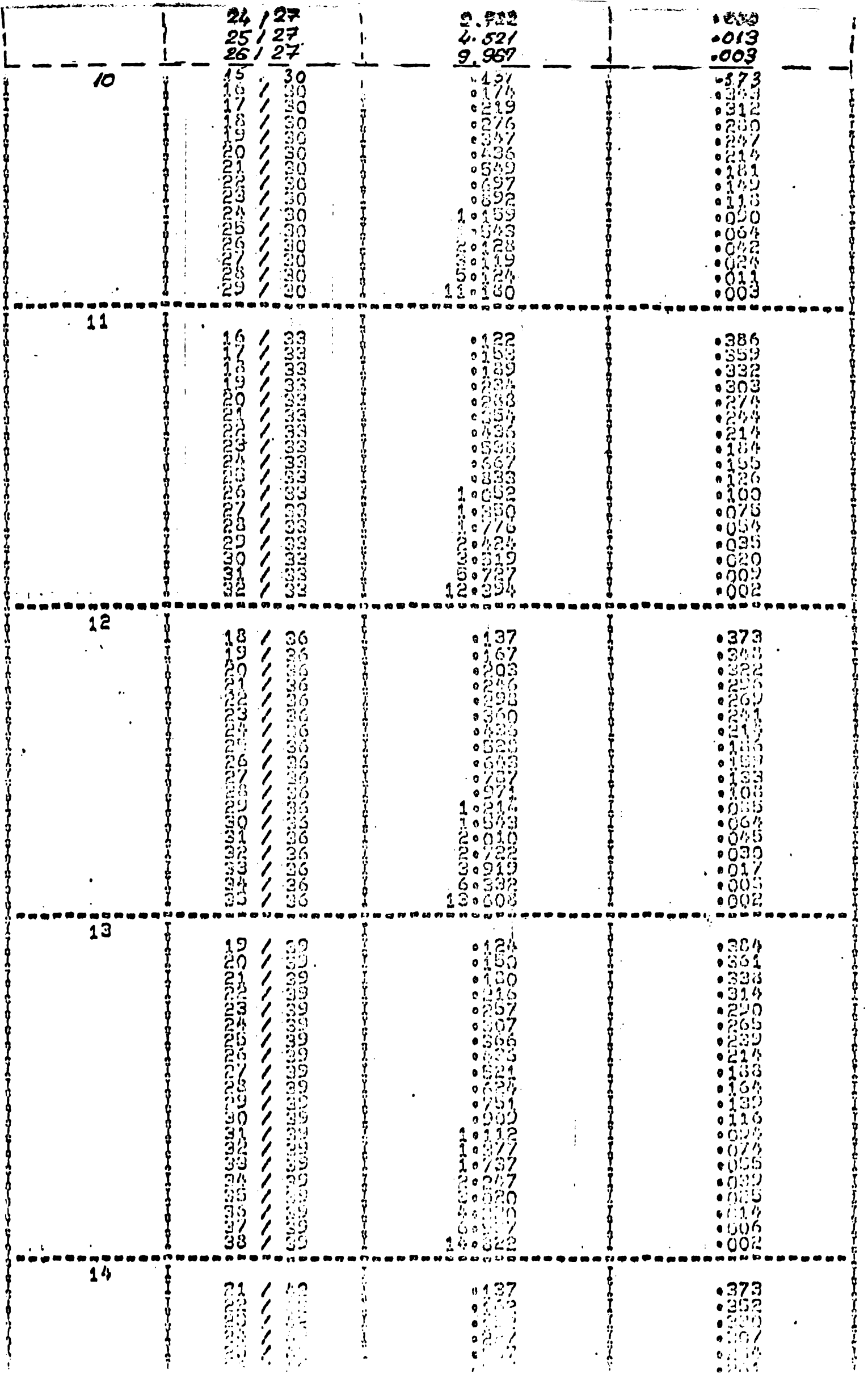

 $\hat{\mathcal{L}}$ 

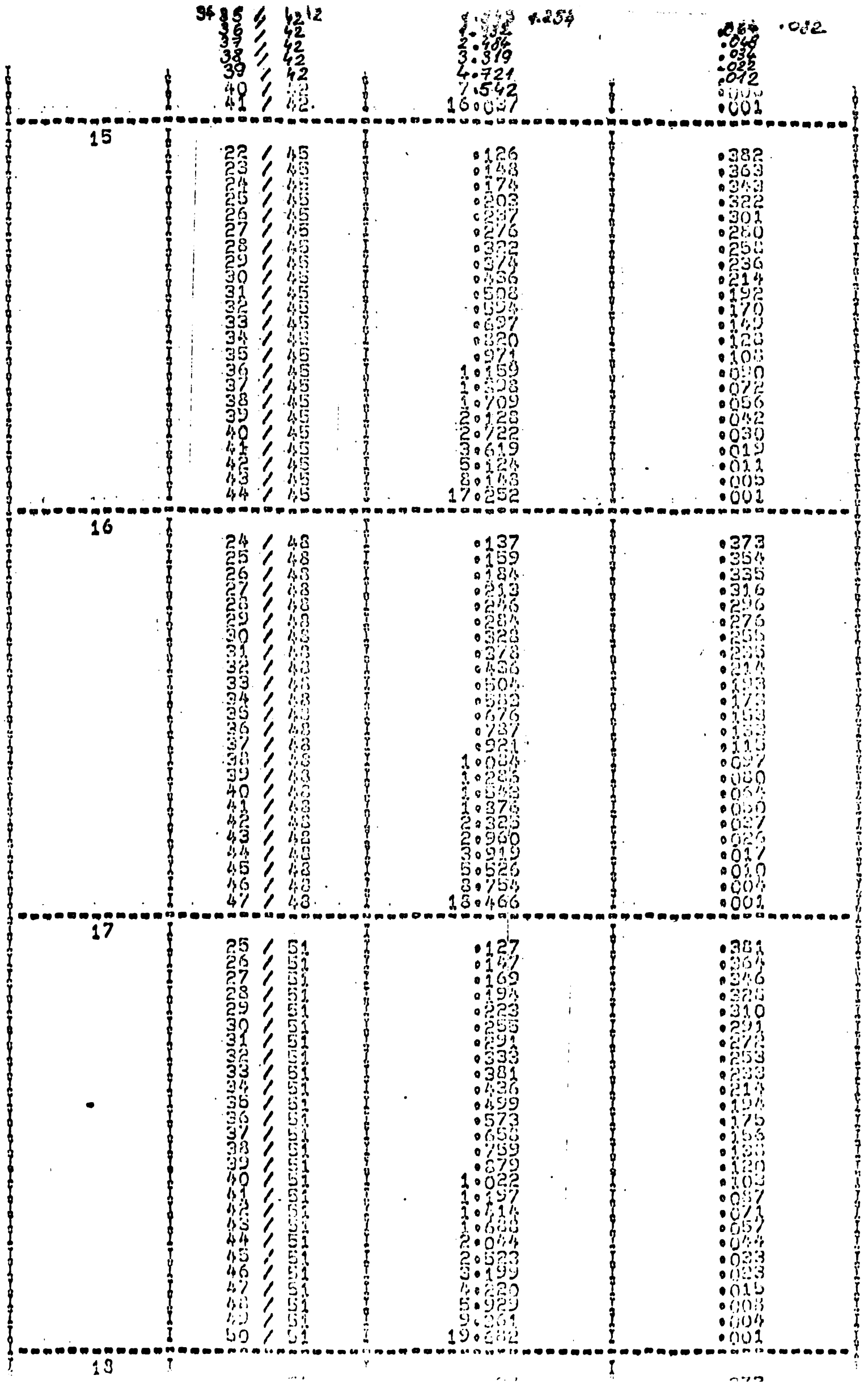

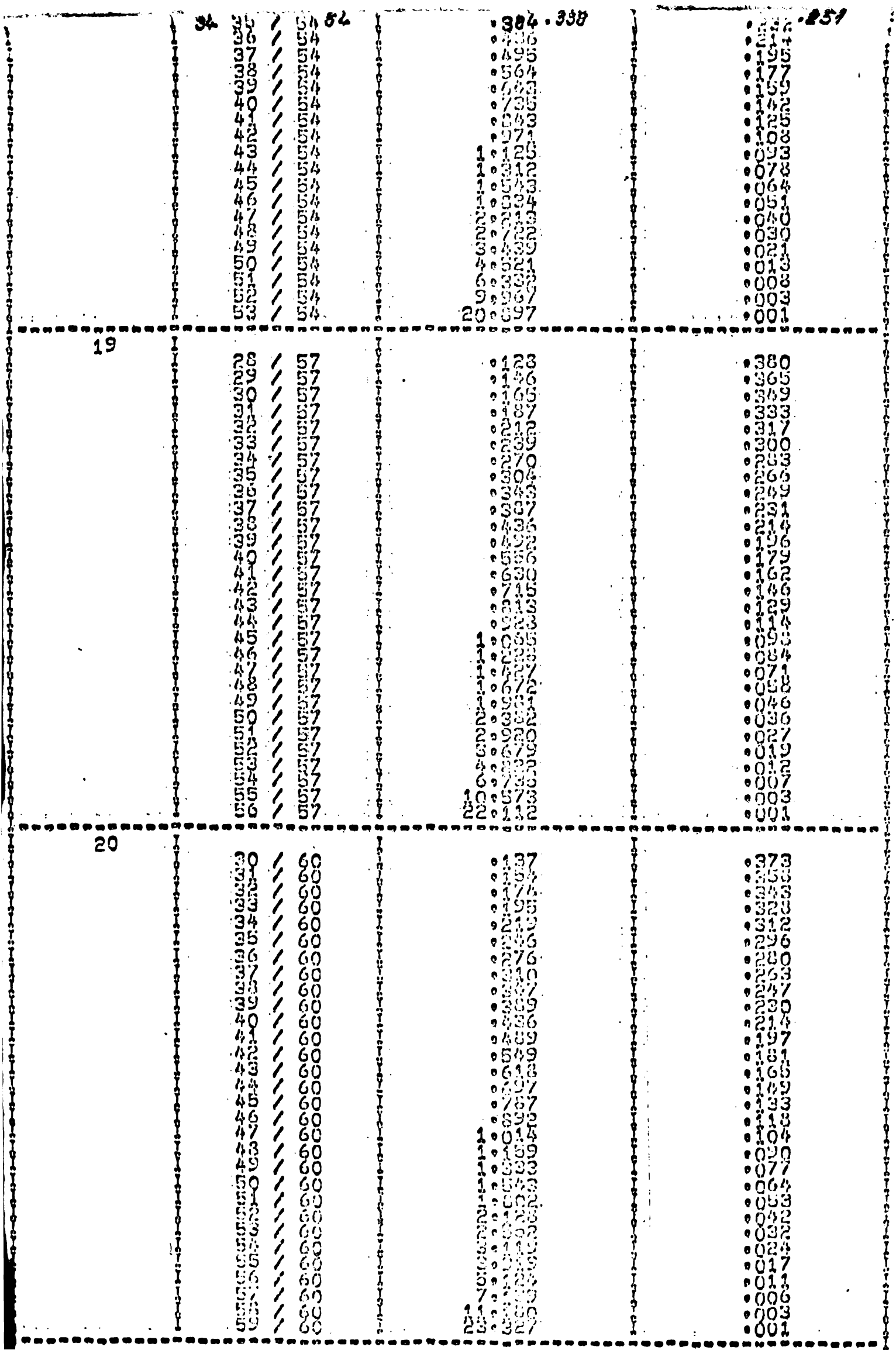

 $\boldsymbol{\varphi}$ 

ANEXA 3

 $\mathcal{L}^{\text{max}}_{\text{max}}$ 

 $\sim$   $\sim$ 

 $\mathcal{L}(\mathcal{L})$  and  $\mathcal{L}(\mathcal{L})$ 

 $\mathcal{L}^{\text{max}}_{\text{max}}$  , where  $\mathcal{L}^{\text{max}}_{\text{max}}$ 

 $\mathcal{L}_{\mathcal{A}}$ 

CURBELE DE VARIATIE ALE LUI Y SI e

 $\mathcal{L}^{\text{max}}_{\text{max}}$  .

2 pagini

 $\mathcal{L}^{\text{max}}$ 

# ANEXA NR.  $4$

 $\mathbb{R}^2$ 

# LISTINGUL (TAB.Nr.2) CONTININD INTERVALELE Zj,q IN CARE Y SE MENTINE CONSTANT

4 pagini ·

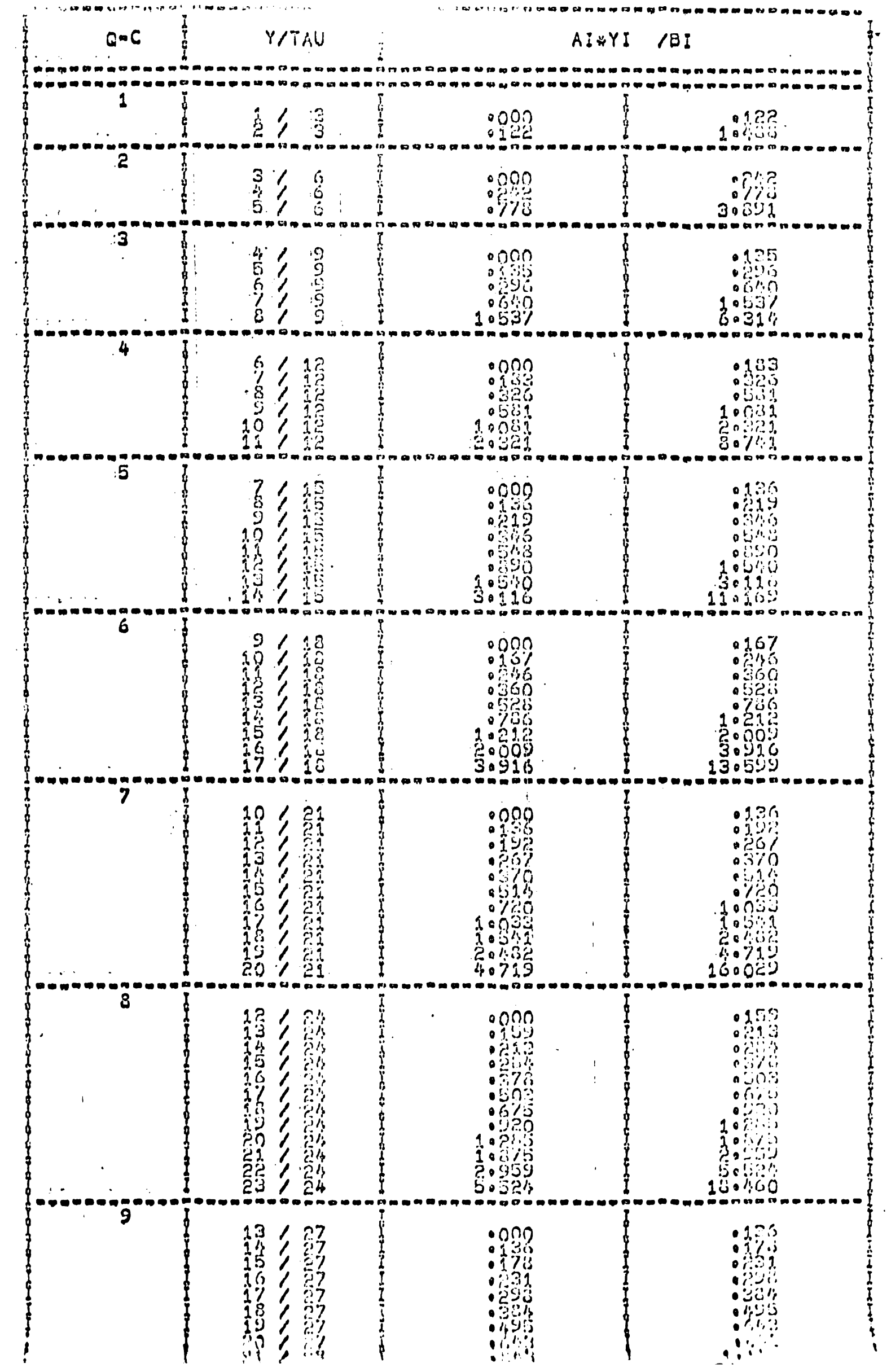

 $\ddot{\phantom{a}}$ 

 $\hat{\mathcal{A}}$ 

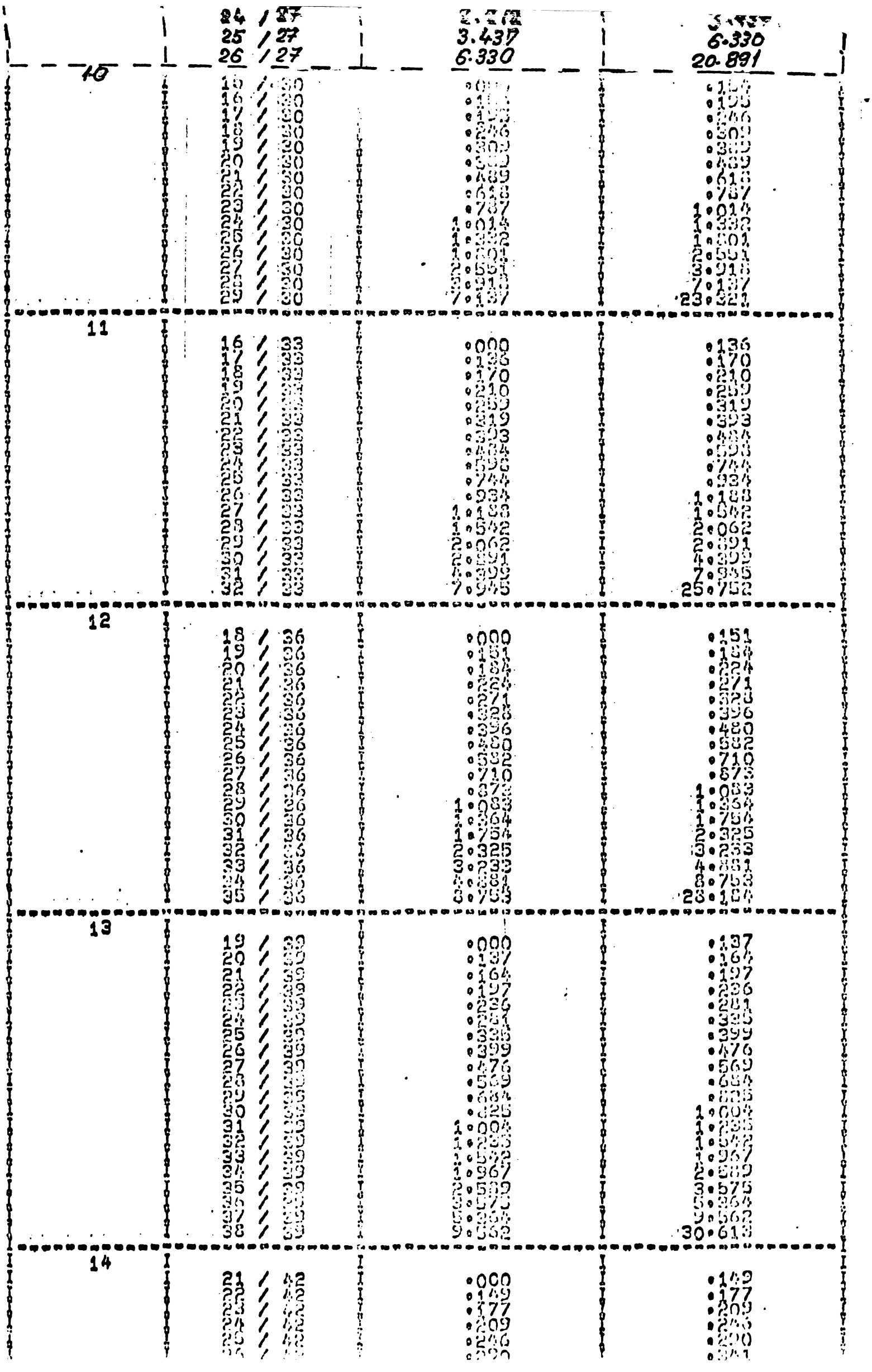

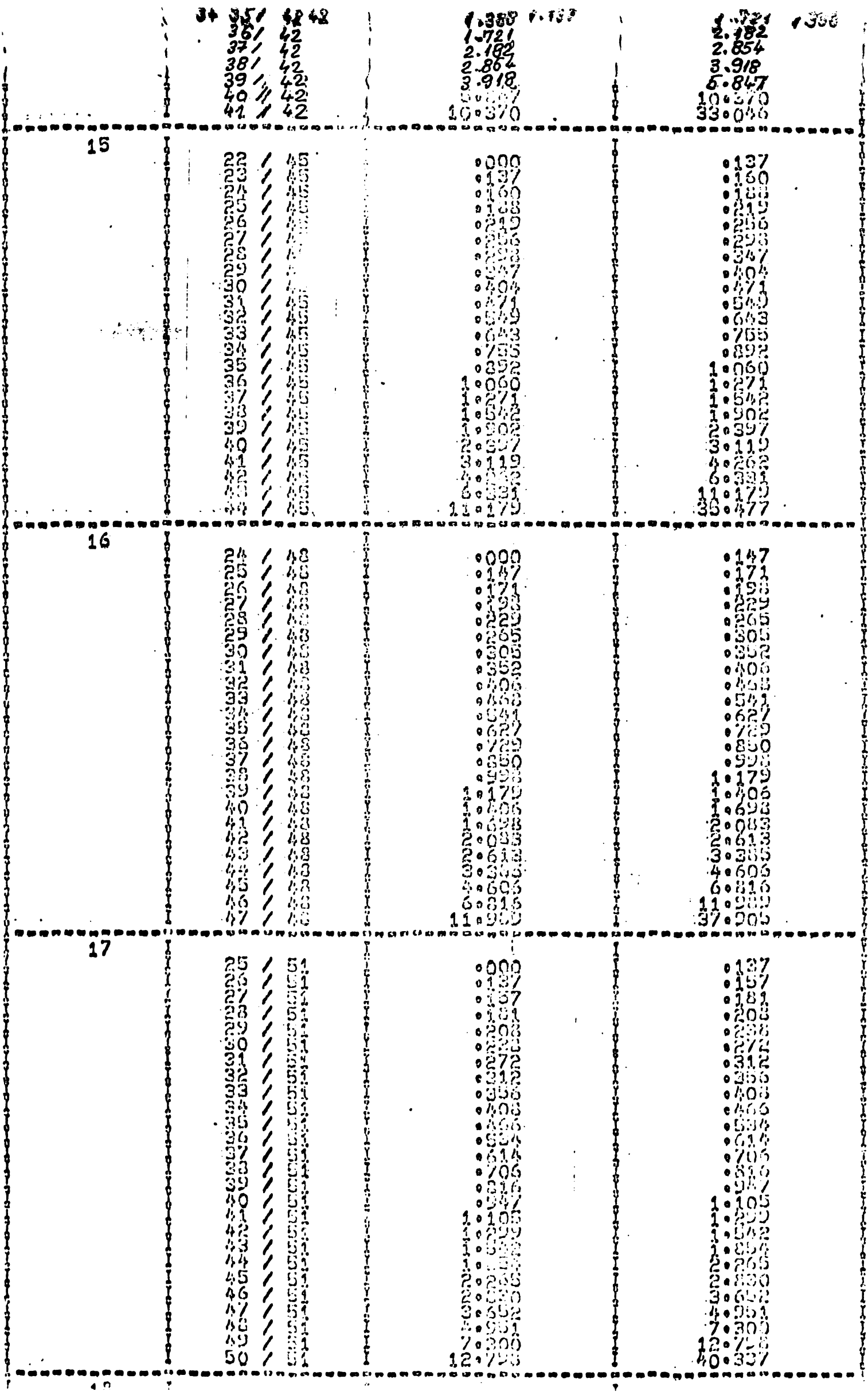

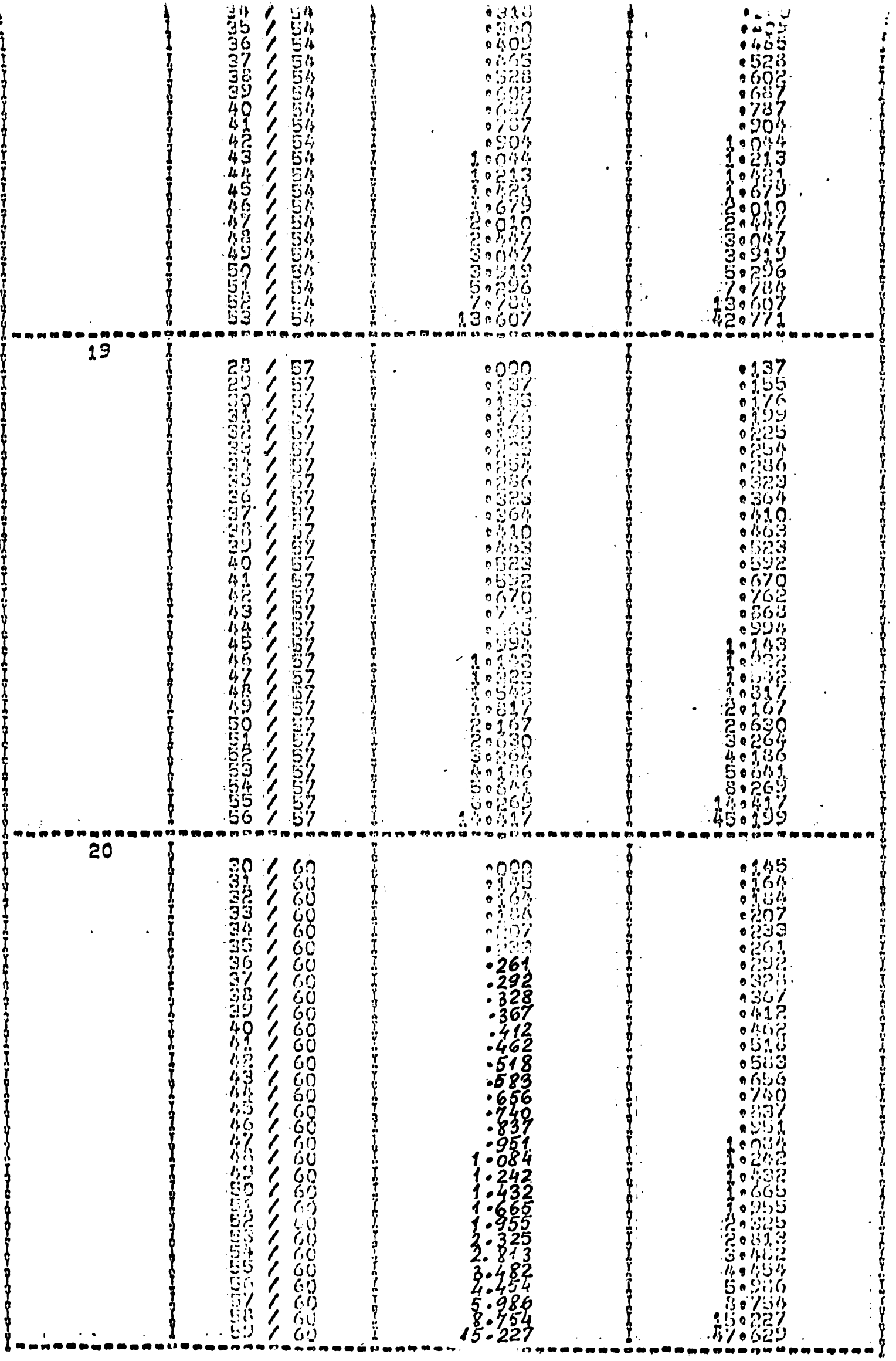
ANEXA Nr. 5

 $\ddot{\phantom{a}}$ 

CALCULUL ECONOMIC PENTRU Yopt

APLICAT LA UN GABARIT DE MOTOARE

1 paginā

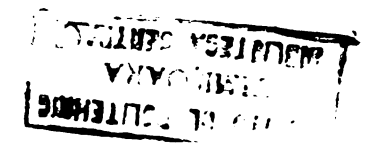

 $\bullet$ 

 $\ddot{\phantom{a}}$ 

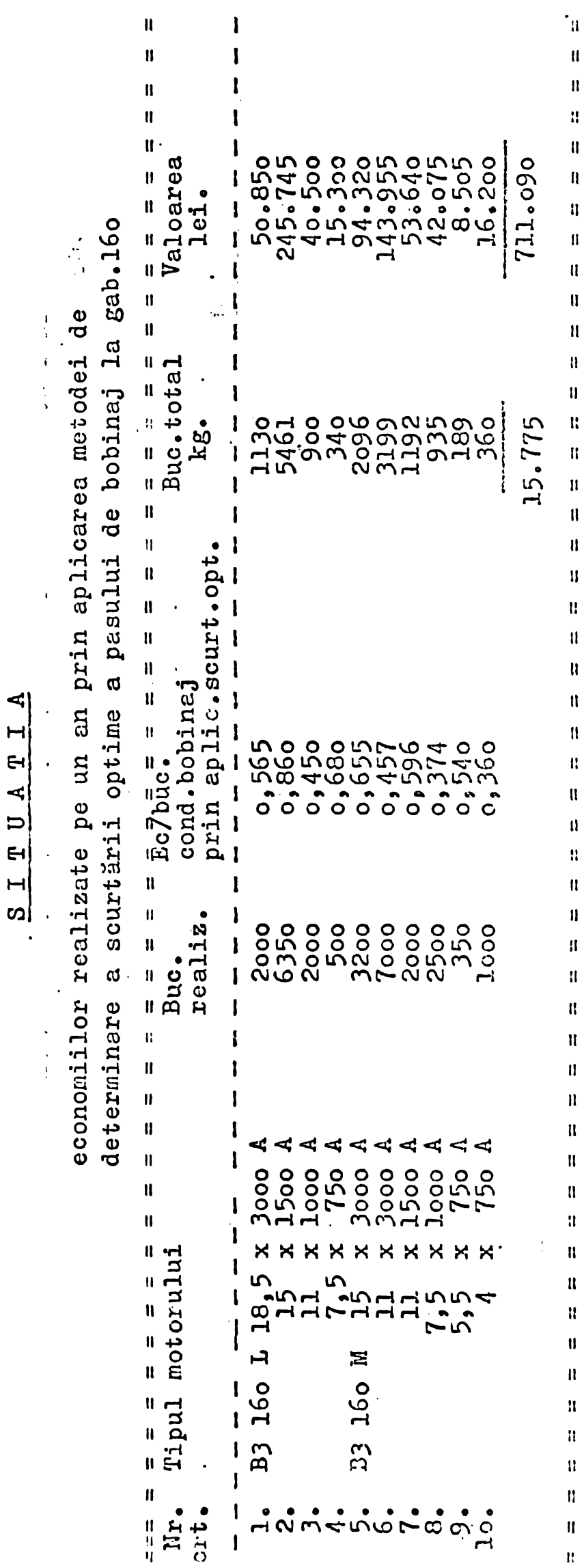

SEF ATEL. PROIECTARE

Ing.Platon P.

TMULERI-RAIDNPNILL'S ARES TER

Tomici Vagrie  $\ddot{\phantom{1}}$ 

 $\ddot{\phantom{0}}$ 

#### **ANELA** 12. 6

 $\mathcal{A}$ 

#### SCHEMA LOGICA MLOC A PROGRAMILIE DE OPTIMILANE LONGITUDINALA

5 pagini

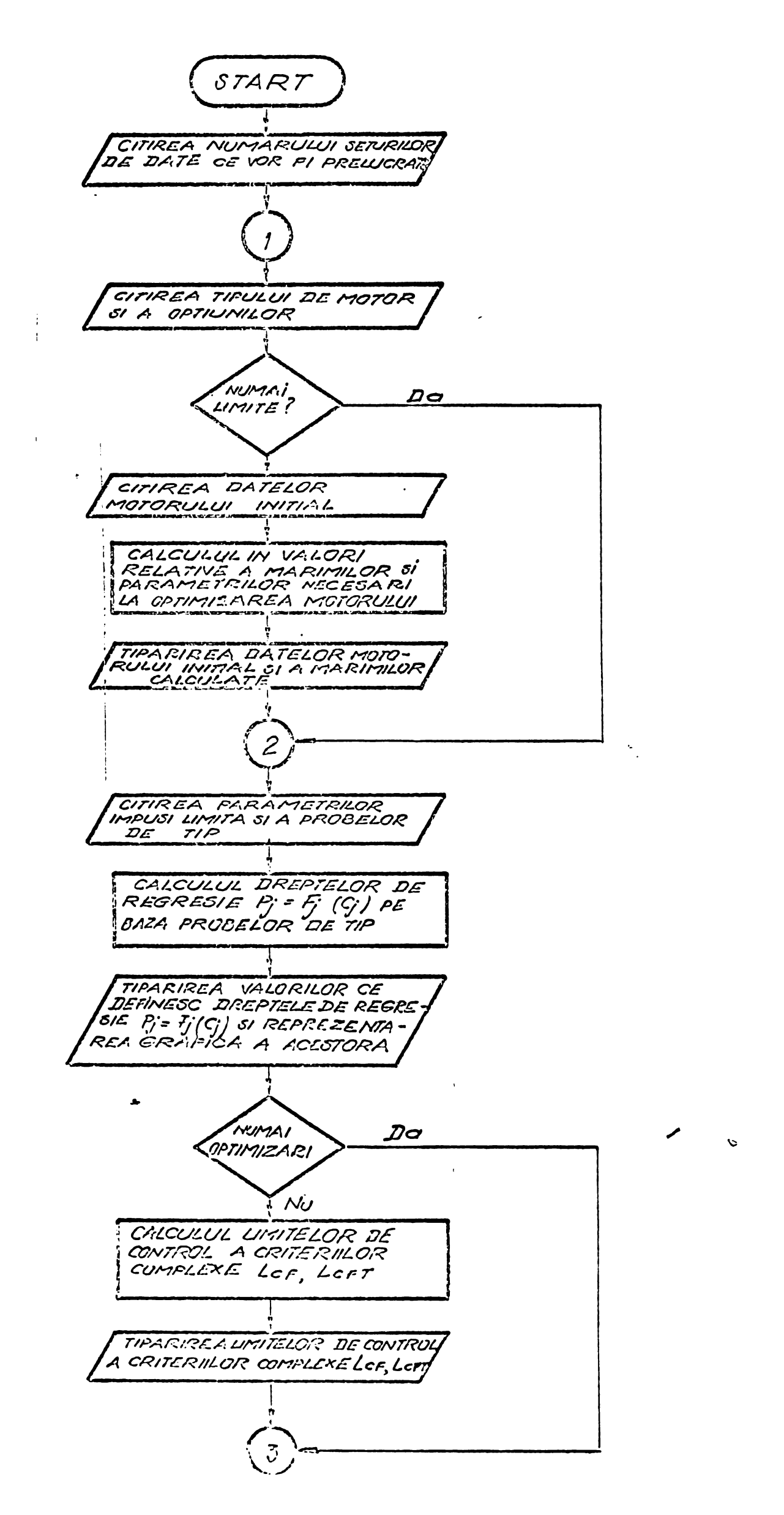

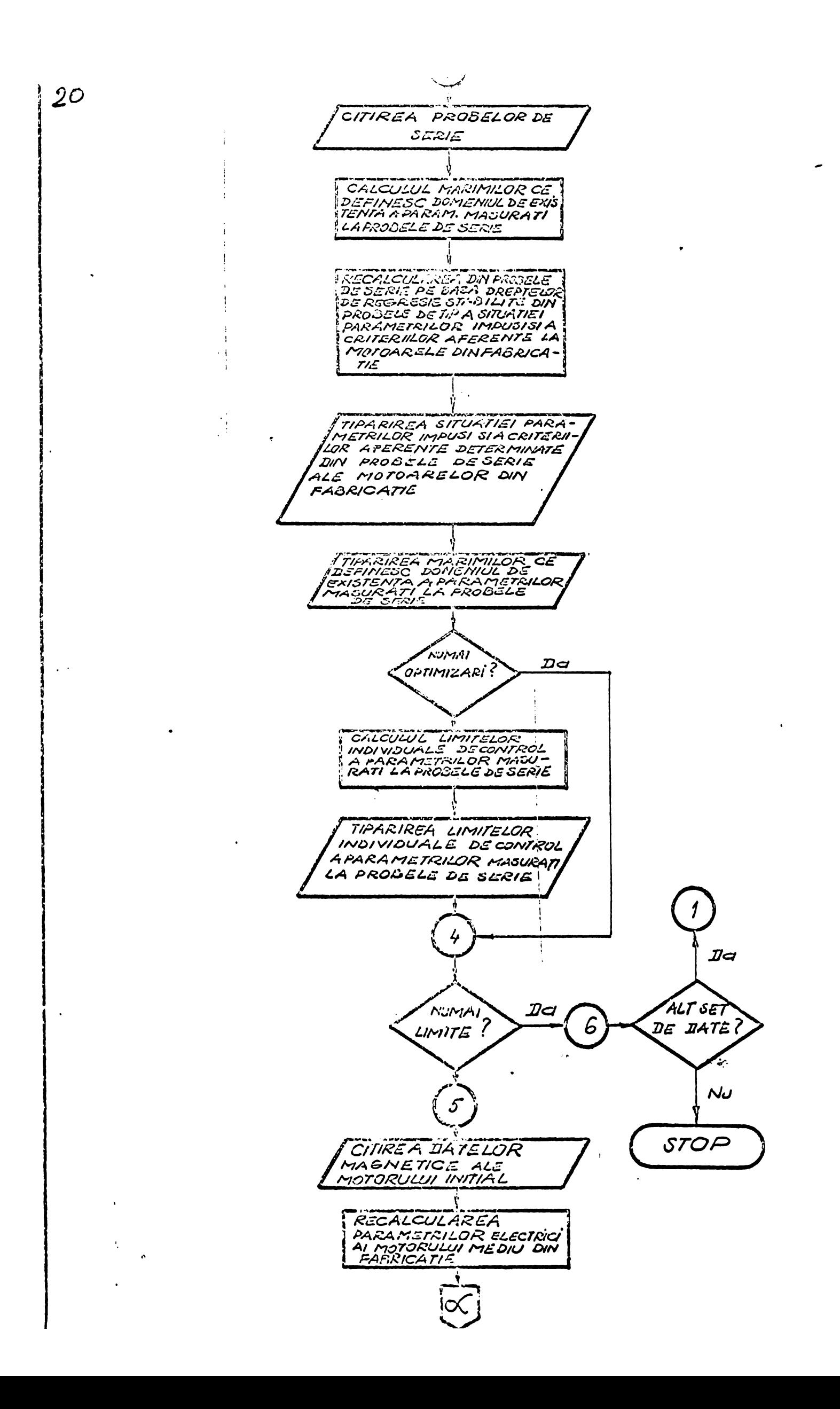

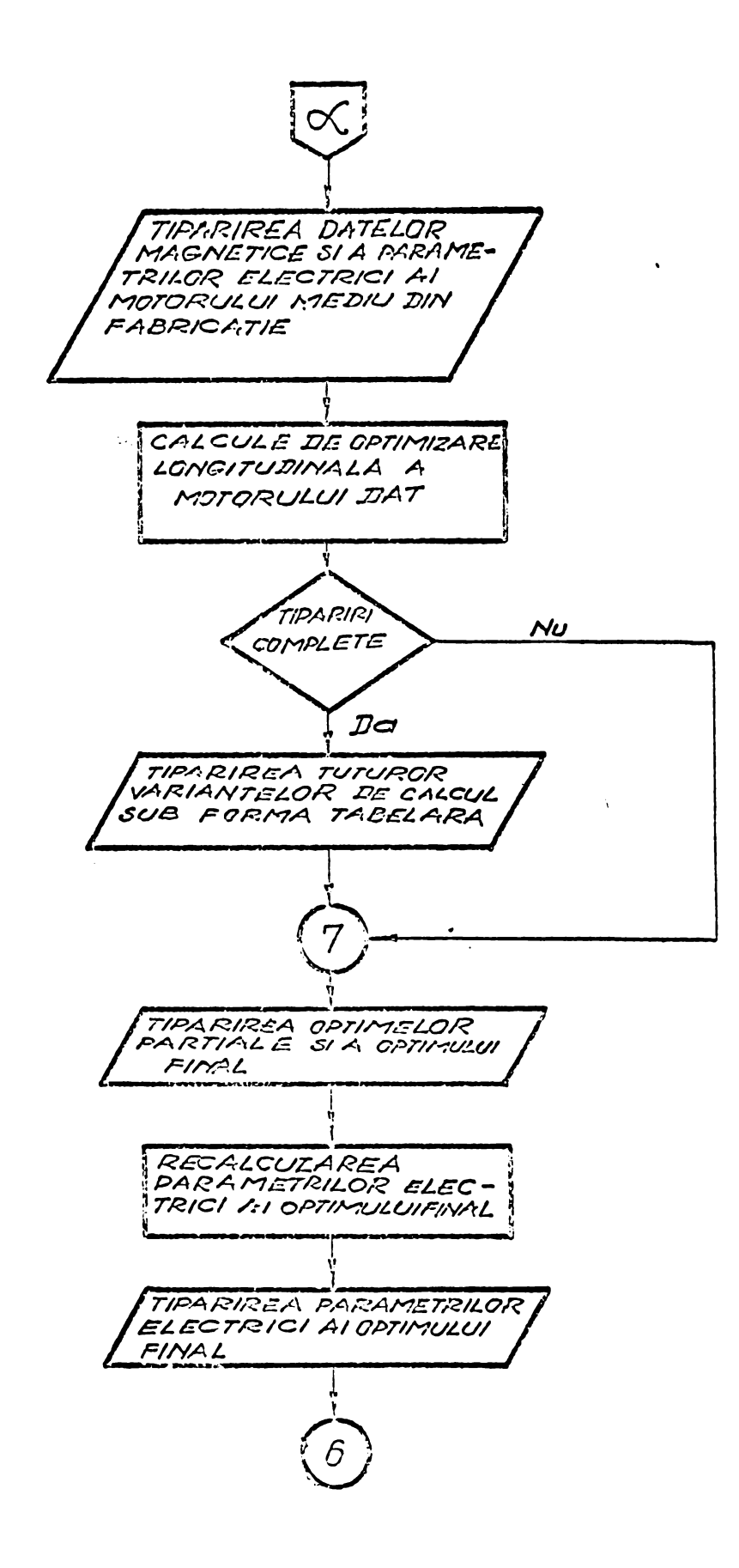

 $\ddot{\phantom{a}}$ 

 $\hat{\mathbf{r}}$ 

 $\frac{1}{4}$ 

 $\overline{t}$ 

### AFRICA NR. 7

 $\langle \cdot \rangle$ 

## CALCULUL ECONOMIC LA METODA DE OPTIMIZARE

#### LOBOITUDINALA

2 pagini

 $\sim$   $\sim$ 

 $\mathcal{A}$ 

pentru inovația dosar 616/29.12.1972<br>"Metode pentru optimizări tehnico-economice" dr. ing. Oprendek Bernard CAICUL ECONOLITC autori: conf.

 $22$ 

e<br>Q total prod.<br>lei realizate 1990725<br>5887350<br>2797344<br>481644 2753449<br>211054524<br>211054524<br>2555011<br>225404 2013018 4126059<br>1942615 1172676<br>1725473 7429 98064<br>66144 724307 2610317  $E_0$ . Postcalculate  $(1.01.74-9.1.12.74)$ economii  $\overline{\overset{\bullet}{\infty}}$ pret cost<br>realizate<br>lei/buc. האליה בריו לא מת המשלח האת האירופי האלייני היה האלייני היה האלייני היה האלייני היה המוניקה המוניקה היה המוניקה<br>המוניקה המוניקה המוניקה המוניקה המוניקה<br>המוניקה המוניקה המוניקה<br>המוניקה המוניקה המוניקה  $154,8$ <br>17 3  $\mathbf{\alpha}$  $204,72$ cc.la 1357,11 reslizat<br>în 1974  $\overline{r}$ 2582212409224023240242402424 800007<br>800044<br>800044 **AND 1527**<br>AND 2527<br>AND 2627 2066 57286<br>05450<br>50550  $\frac{1}{6}$ pret<br>cost 1950<br>2536,20 302338<br>202338<br>202328<br>202388 realizat **fl<sub>3</sub>** ra 35333<br>32233 41339 י<br>וחי ing. Tatu Gh. **HARD**<br>DECO ec,totale 1355823<br>2556992<br>2654582<br>2609252 1020572<br>664360 75419<br>2000250 742200 685800 514212 146124 894842 28c457 402128 52003 120960 648414 1598964 1.664901 85280  $\frac{\text{Ec}}{\text{e} \text{c} \cdot \text{v} \cdot \text{buc}}$  equate  $\mathbf{r}$  $131$ adooon4<br>connocino<br>connocino זי realizat<br>în 1974 14225<br>9525<br>8010 8278888<br>2020202<br>2021<br>2021 Buc. 'ົດ  $U'$ ,  $30/1500$ <br>  $U/5$  13,5/1000<br>  $U/5$  22/1000<br>  $U/5$  22/1500<br>  $U/2$  22/3000  $18,5/1500$ <br> $22/1500$  $15/3000$ <br>
: 18,5/3000<br>
4 10x1500<br>
4 10x1500<br>
15x1500 .5x1ooo 11/750<br>11/3000 5,5x750  $15/1000$ 7,5x750  $\frac{3}{2}$ o/3000-200 lxlooo 4x750  $\frac{1}{2}$   $\frac{1}{2}$   $\frac{1}{2}$   $\frac{1}{2}$   $\frac{1}{2}$  $1/4$ **るる888)**<br>ウンジック  $1/2$ 2724  $\frac{S}{4}$ Produsul 160  $\dot{z}/\dot{1}$  $200$  $-50$ ASI 150 129  $B^3 - 5$  $\frac{5}{1}$  $133 - 5$  $133 - 5$ **133** crt. Nr.  $\circ$  $\frac{1}{2}$ <br> $\frac{1}{2}$  $\ddot{q}$  $14.6$ **19.**  $7.8$  $20.8$ 

 $\pmb{\mathfrak{k}}$ ヘー

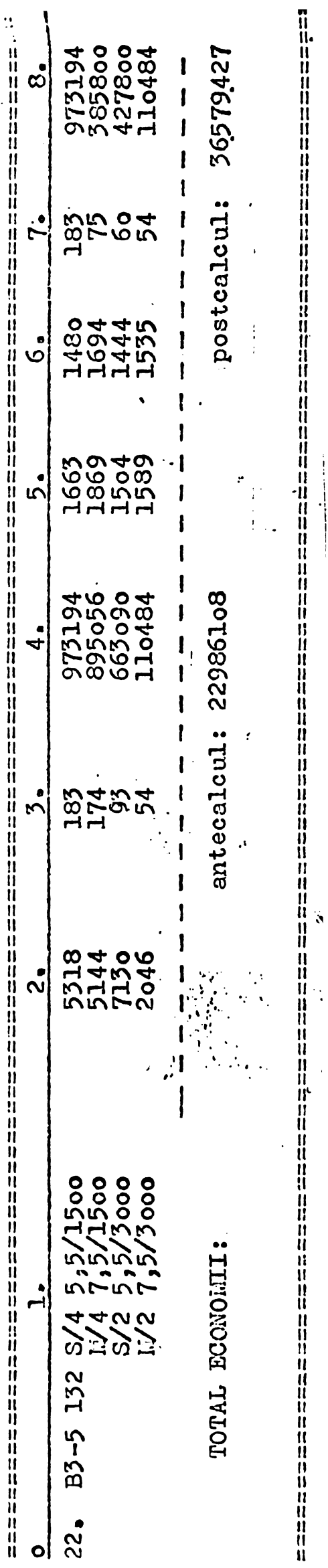

SEF SERV.FINANCIAR<br>Tomici Wasile?

POSTCALCUL

TI

 $ATX$   $B, 8$ 

 $\mathcal{L}(\mathcal{A})$  and  $\mathcal{L}(\mathcal{A})$ 

SCHRMA LOGICA BLOC A PROGRAMULUI - PRIMO

6 pagind

 $\sim 10^{11}$  km  $^{-1}$ 

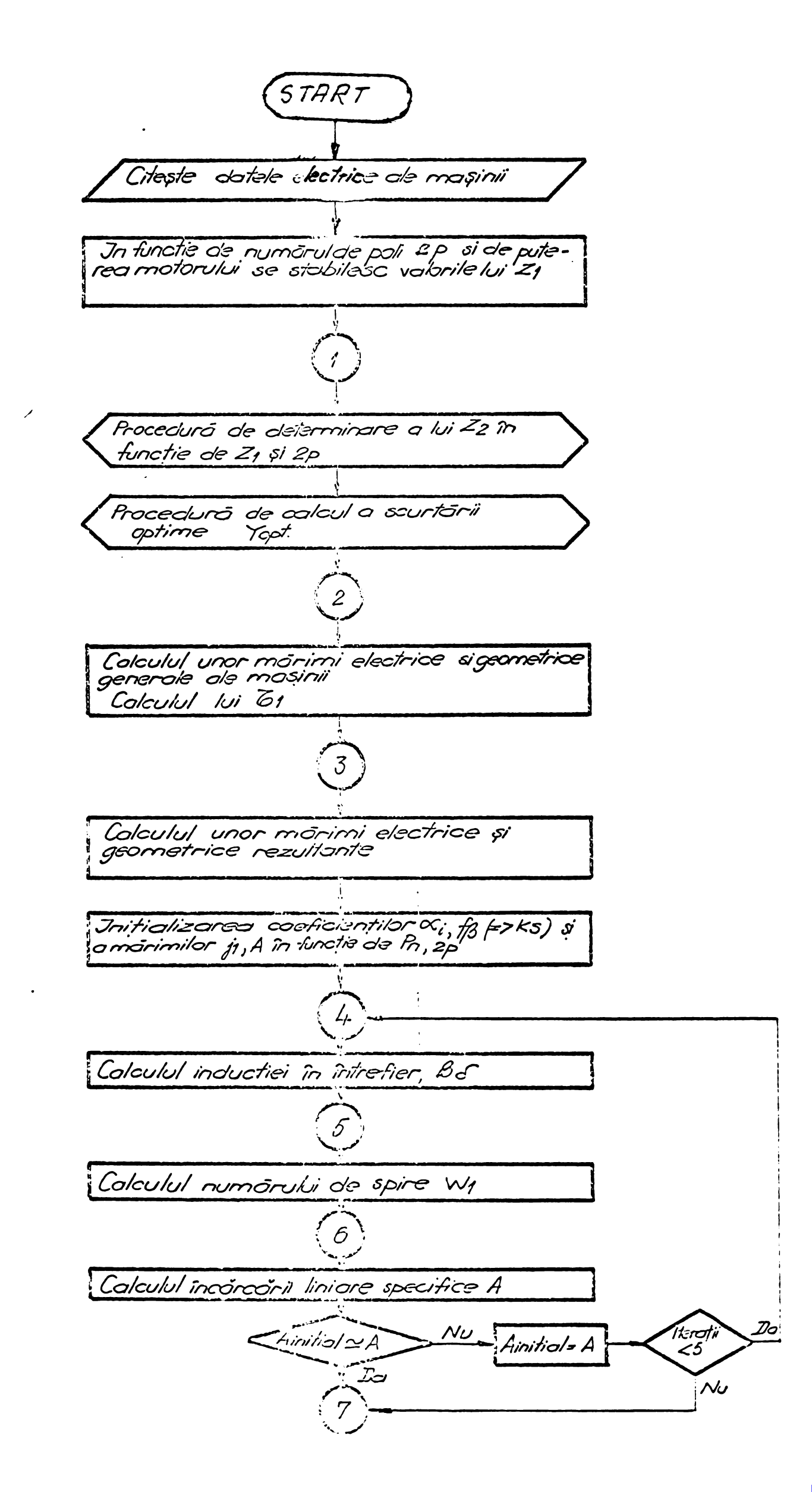

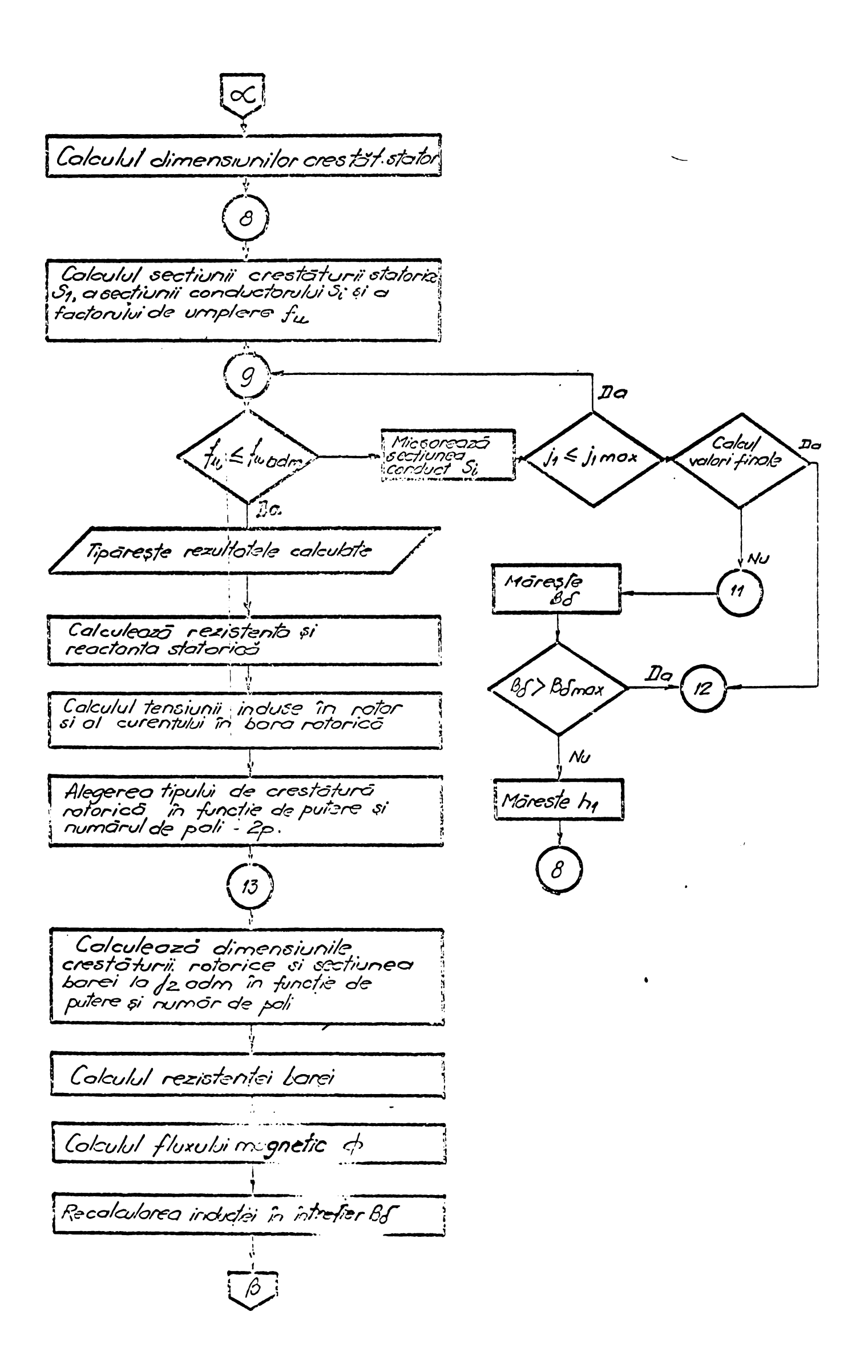

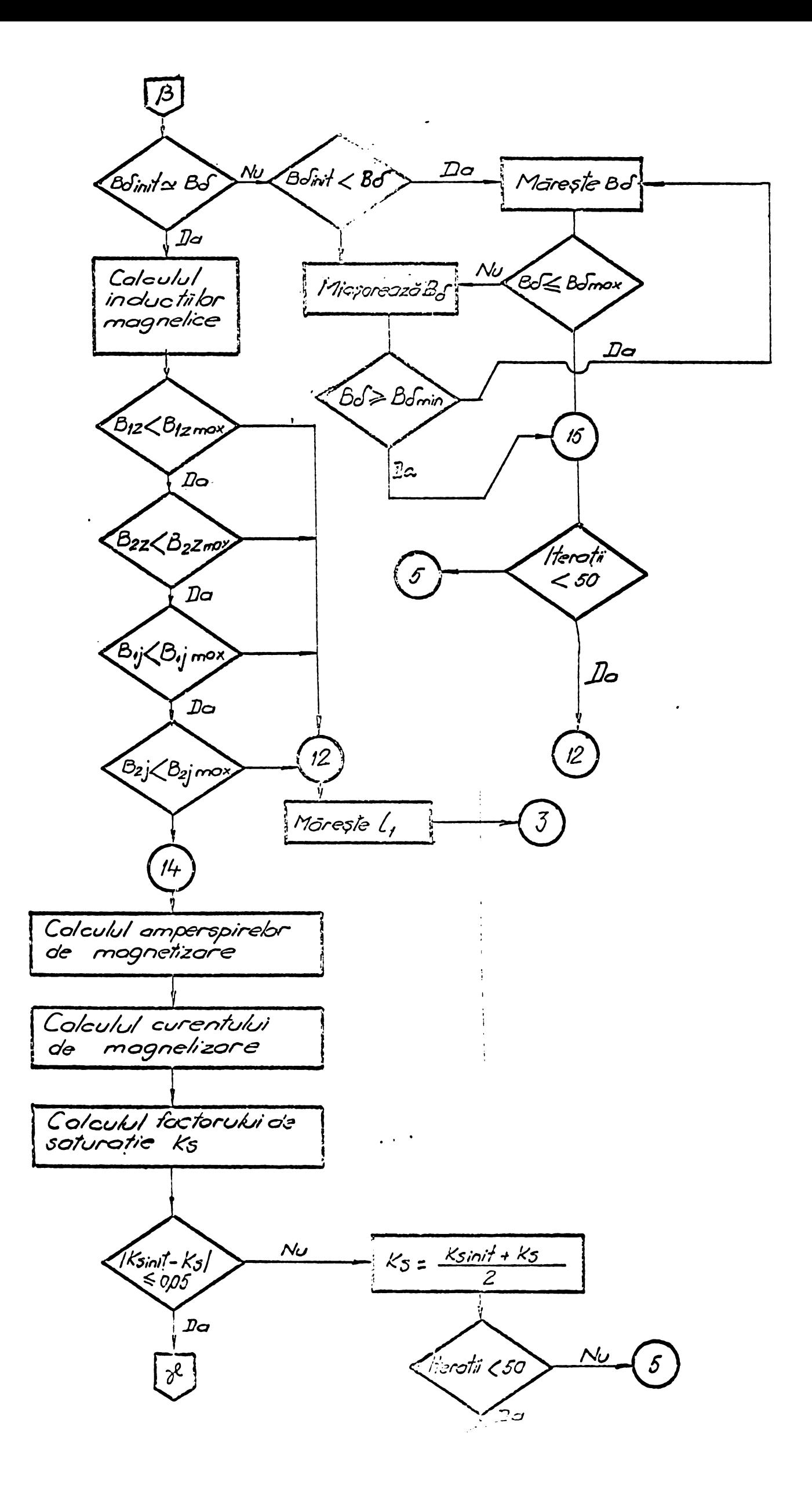

 $\zeta_{i} = \frac{\zeta_{i} \cdot \overline{n} + \overline{\zeta}_{i}}{\zeta_{i} + \overline{\zeta}_{i}}$ Trenotii≤50 Nu <u>, אי</u>  $|Z_{\text{p}}|$ init -  $Z_{\text{p}}|$  $\overline{z}$  $\int \!\!\!\!\!\int D$ a  $\mathcal{D}$  $12$ Tiparește curentul de magnetizare Iµ', foctorul de soturatie ks si foctorul de dispersie 6, Colculul rezistenței R'2 si o reactonței<br>ratorice X'2 ținînd cont de tipul crestaturii rotorice oles în functie de Tiparește volorile calculată  $R_{2}^{'}$  si  $x_{2}^{'}$ Calculul regimului de mers în gol si a pierderibr de mens în gol Tipārirea valorilor calculate Calaulul curentului descurtairant I<sub>le</sub> Colculul rezistantabr si reactontabr la pornire Colculul curentului de pernire  $\sqrt{\rho}$ 

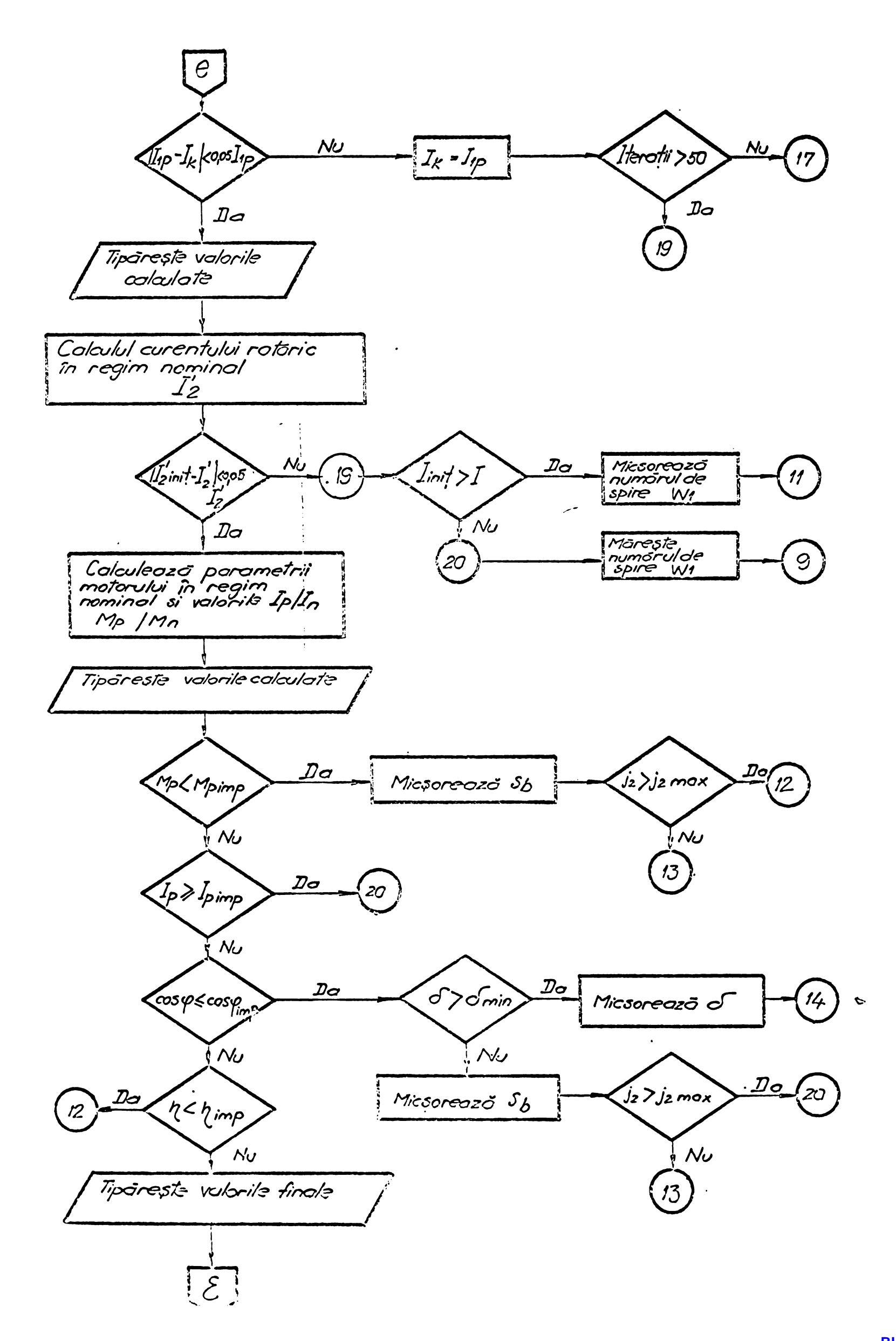

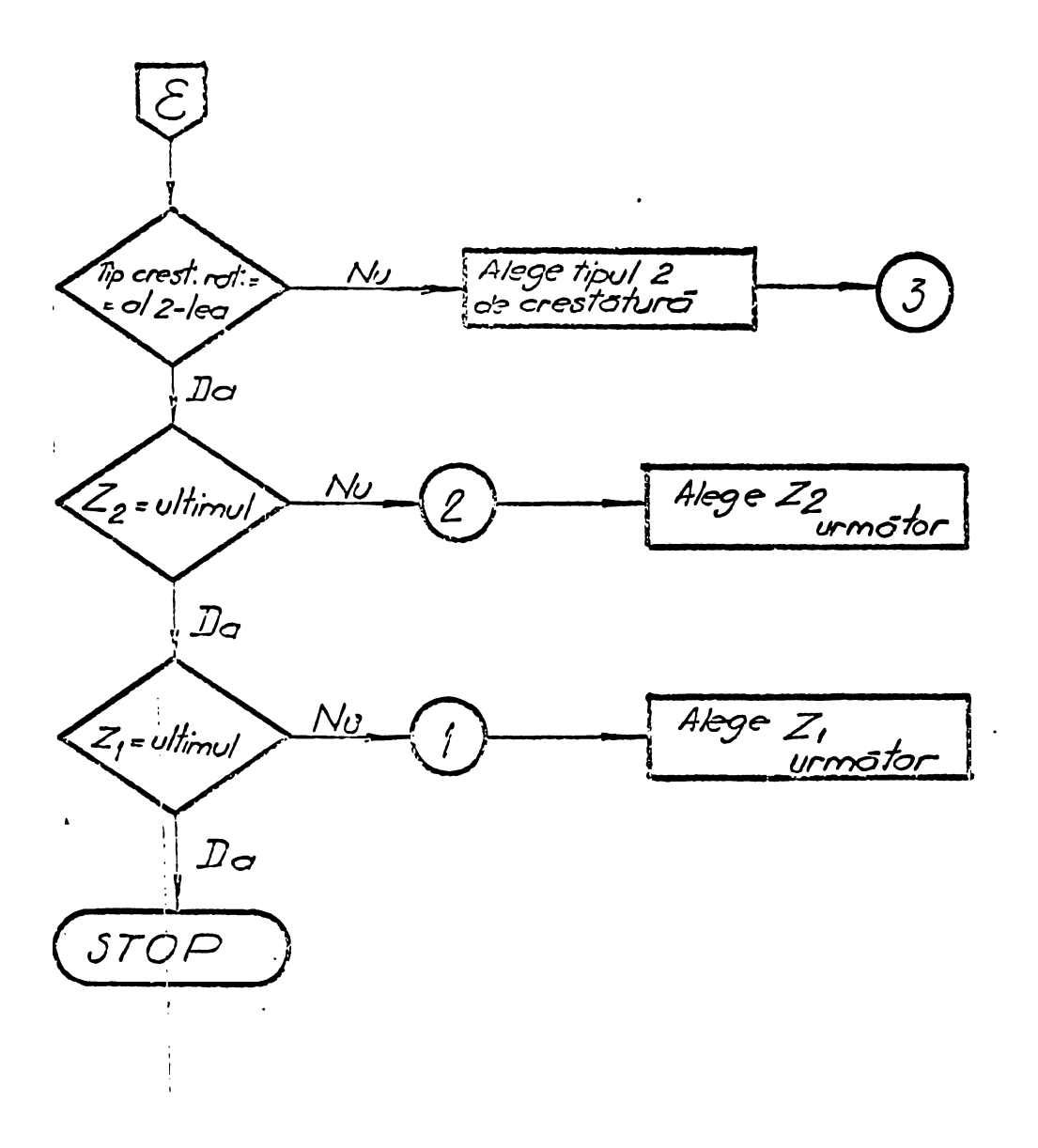

 $\mathbf{A}^{(n)}$ 

 $\mathcal{L}(\mathcal{L}^{\text{max}})$  . The  $\mathcal{L}^{\text{max}}$ 

 $\mathcal{L}_{\text{max}}$ 

ANEXA 9

 $\Delta \sim 10^{-11}$ 

EXPLICITAREA RELATITIOR PENTRU FUNCTIA OBIECTIV

 $\sim 10^{-10}$ 

8 pagini

Componentele funcției de cost, definite la pagina 128 au urmatoarele expresii

Costul miezului magnetic (C<sub>Fe</sub>)

\n
$$
C_{Fe} = (k_1 + k_1) [D_{Si} + 2(h_s + h_{ij})] \cdot L_p
$$
\nUnder

\nUnder

\n
$$
C_{Fe} = (k_1 + k_1) [D_{Si} + 2(h_s + h_{ij})] \cdot L_p
$$
\nUnder

\n
$$
C_{Fe} = (k_1 + k_1) [D_{Si} + 2(h_s + h_{ij})] \cdot L_p
$$

$$
R_1 = \gamma_{\text{Fe}} c_{\text{Fe}} \qquad \qquad [l_{\text{ei}}/\text{m}^3]
$$

 $\gamma_{\text{Fe}}^2$  = 7,85·10<sup>3</sup> - mosa specifica a benzii silicioose kg/m<sup>3</sup>

CFe = 12,05 lei /kg - costul unui Kg. de banda silicioasă

$$
R'_{1} = \gamma_{Fe} \cdot c_{PFe} \frac{1}{6\pi}
$$
 [lei/m<sup>3</sup>]

 $[c_{\text{PFe}}]$  = lei - costul mediu, pe gobarit, a prelucrórii miezului magnetic. 3FeJ \* Kg -maso medie , pe gaborit^o miezului magnetic  $\textsf{Obs}.$  Costul miezului mognetic este proporțional cu pătratul Tn core se Tnscrie cercul folei atotor , patrol din care se decupează tola.

recînd la variobilele independente putem scrie  $C_{F} = (\mathcal{X}, \mathcal{X}, \mathcal{Y}) \left[ \gamma_{1} + 2(\gamma_{2} + \gamma_{3}) \right]^{2}$ .  $\gamma_{2}$  [lei] (204)

$$
C_{Fe} = (\mathbf{k}_1 + \mathbf{k}_1) [y_1 + 2 (y_3 + y_5)]^2
$$

# **Coslul Irrfasurarii statorului**

Lostul Tnidsurdrii statorului ore la rindul lui doua componente : costul cuprului si costul izolației .

Costul cuprului este egal cu volumul acestuia amoliflcot cu costul mcteriolului si monoperei ne

unitatea de volum.

$$
C_{Cu} = V_{Cu} \cdot (k_2 + k_2)
$$
  
\n
$$
V_{Cu} = S_{Cu} \cdot l_{Cu} = Z_1 \frac{\pi}{4} f_{4u} \cdot k_{dc} S_{1net} [l_{p+0,02}] + i, 3 \frac{\pi}{2p} [D_{Si} + 2 h_{s}]
$$

unde:

$$
kdc = \frac{dc}{dciz} = pātratul raportului diametrelor con -\nductorului neizolat și izolat.\n
$$
f_{1U} = factorul de umplere al crestaturi\n
$$
L_{p+0,020} - lumgimea rectilinie o mānunchiului de\nconductori dintro crestaturi\n
$$
l, \frac{5\pi}{2p} (D_{5i+2he}) - lumgimea frontolò o copatului de\n
$$
b \circ \frac{1}{2p} (D_{5i+2he}) - lumgimea frontolò o copatului de\n
$$
k_2 = \gamma_{Cu} \cdot \gamma_{Cu}
$$
\n
$$
l = [lei/m^3]
$$
\n
$$
\gamma_{Cu} = 8, 9.10^3 \text{ kg/m}^3 - \text{mosa specifico o cuprului}
$$
\n
$$
c_{Cu} = 90 \text{ lei/kg} - \text{costul unui kg.de conductor din cupru.}
$$
\n
$$
k_2 = \gamma_{Cu} \cdot c_{PCu} \cdot \frac{1}{bc_{Cu}} \text{ lei/m}^3
$$
\n
$$
[c_{PCu}] = [e_i - \text{costul mediu ol manoperei de bobinoj pe gaba.}]
$$
\n
$$
[c_{Cu}] - k_3 - \text{mosa medie, pe gobarri, o cuprului din înfáșurarea s·laboria.}]
$$
$$
$$
$$
$$
$$

Intrucît manopera de bobinoj este direct propor.<br>tională cu numérul de conductori din crestatură, von intro-

 $-3$ duce în relație numérul de conductori activi - (Nc) Avind in vedere ca  $f_{1U}$   $S_{1net}$  =  $N_{C} \cdot C_{P} \cdot d_{Ciz}^{2}$ 

unde

Cp = numarul de conductori elementari în paralel; putem scrie

$$
k_2^2 Z_1 \frac{\pi}{4} k_{dc} f_{lw} S_{lnet} = k_2^2 Z_1 \frac{\pi}{4} k_{dc} d_{ciz}^2 c_p N_c
$$
  
deci

$$
C_{Cu} = (k_2 Z_1 \frac{\pi}{4} f_{iu} k_{dc} S_{ind} + k_2 Z_1 \frac{\pi}{4} k_{dc} d_{cis}^2 \cdot c_p N_c)
$$
  
\n
$$
\cdot [[L_p + k_3) + k_4 \frac{\pi}{2p} (D_{Si} + 2 h_5)]
$$
  
\n
$$
K_1 = f_{iu} \cdot k_{dc}
$$
  
\n
$$
K_2 = k_{dc} d_{cis}^2 \cdot c_p
$$
  
\n
$$
K_3 \Rightarrow \text{reprezinta} \text{Lungimed } \text{exiola } \alpha \text{ capelelor } \alpha \text{ bo}
$$

Pentru motocre trifazate din gabaritele 160÷200 cu 2p = 4 si în cazul statorului bobinat înainte de presare în carcasă ovem  $K_3 \simeq 0,020$  m

$$
K_4 \simeq 1,3
$$

$$
K_5 = K_4 \frac{\pi}{2p}
$$

Costul izolației (Ciz)  $V_{z} = V_{3} \cdot V_{1z}$ .

$$
\frac{d_{\text{up}}}{d_{\text{up}}}
$$
\n
$$
\frac{d_{\text{up}}}{d_{\text{up}}}
$$
\n
$$
\frac{d_{\text{up}}}{d_{\text{up}}}
$$
\n
$$
\frac{d_{\text{up}}}{d_{\text{up}}}
$$
\n
$$
\frac{d_{\text{up}}}{d_{\text{up}}}
$$
\n
$$
\frac{d_{\text{up}}}{d_{\text{up}}}
$$
\n
$$
\frac{d_{\text{up}}}{d_{\text{up}}}
$$
\n
$$
\frac{d_{\text{up}}}{d_{\text{up}}}
$$
\n
$$
\frac{d_{\text{up}}}{d_{\text{up}}}
$$
\n
$$
\frac{d_{\text{up}}}{d_{\text{up}}}
$$
\n
$$
\frac{d_{\text{up}}}{d_{\text{up}}}
$$
\n
$$
\frac{d_{\text{up}}}{d_{\text{up}}}
$$
\n
$$
\frac{d_{\text{up}}}{d_{\text{up}}}
$$
\n
$$
\frac{d_{\text{up}}}{d_{\text{up}}}
$$
\n
$$
\frac{d_{\text{up}}}{d_{\text{up}}}
$$

$$
R_{3} = \cosh I
$$
 in lei o unitdili de volume din izoldja
$$
c\text{resfatuilor.}
$$
\n
$$
R_{3} = \mathcal{F}_{iz} \cdot C_{iz} \qquad [lei/m^{3}]
$$
\n
$$
R_{3} = \mathcal{F}_{iz} \cdot C_{iz} \qquad [lei/m^{3}]
$$
\n
$$
[S_{iz}] = kg/m^{3} - \text{mosa specifica a izoldiei crestoluri.}
$$
\n
$$
[C_{iz}] = lei/kg - \cosh I unvi kg. de izololie
$$
\n
$$
V_{iz} = \Delta iz : S_{iz} \qquad [m^{3}]
$$
\n
$$
[\Delta iz] = m - \text{groeimea izololie}
$$
\n
$$
[S_{iz}] = m^{2} - \text{suprafola izololiei celor } z_{i} \text{ crestaburi, } \Delta
$$
\n
$$
z_{iz} = K_{6}Z_{i} (2h_{5} + 5 b_{5m}) \left(\frac{1 + \epsilon_{2}}{1 + \epsilon_{1}}\right) L_{p} \qquad [m^{2}]
$$
\n
$$
b_{5m} = \frac{C_{c}}{h_{5} - h_{5r}h_{52}} \approx \frac{k_{iz}S_{imet}}{h_{5} - h_{5r}h_{52}} \Rightarrow \text{cste lálimea me-lui crestoburi, } h_{5c} - \text{indifimea ishnu-\n
$$
[u] \text{crestoburi, } h_{5c} - \text{indifimea zonei periodi edinola-\ndere. A se vedea, fi.g. 19
$$
\n
$$
L_{tc} - \text{Lurgimea tei izolante}
$$
\n
$$
K_{6} = \frac{S_{i}z_{t}}{S_{t}z_{t}} - \text{peculoconstanda ce, time. seama de
$$
\n
$$
\text{pondera ez i 2} = \frac{C_{c}C_{i}}{S_{inet}} \approx 1.2
$$
\n
$$
S_{iz} \approx K_{6}Z_{i} (2h_{5} + 6 \frac{S_{inet}}{h_{5}}) \left(\frac{L_{tc}}{L_{p}}\right) \qquad [mm^{2}]
$$
$$

 $50u$ 

**BUPT** 

 $\tilde{\phantom{a}}$ 

$$
S_i \qquad \angle_{7} \left( h_{s} + 3 \frac{S_{\text{net}}}{h_{s}} \right) L_{p} \quad \text{unde} \quad K_{7} = 2 \cdot K_{6} \left( \frac{L_{tc}}{L_{p}} \right) Z_{i} \qquad \qquad \text{Li.d.}
$$

- 35

 $\big\}$ 

3b. 
$$
\epsilon
$$
  $\epsilon$   $\epsilon$  <

$$
C_{Cu} = \frac{91}{4} \cdot 2^{5} \cdot 5_{\text{inet}} + k_{2}^{1} k_{2} N_{c} \cdot [L_{p} + K_{3}] + k_{5} (D_{bi} + 2 h_{s}) + \cdots
$$
  
+  $\frac{1}{7} \Delta_{iz} (h_{s} + 3 \frac{S_{\text{inet}}}{h_{s}}) L_{p}$  [Lei] (201)

$$
\text{Area of to variable independence}
$$
\n
$$
C_{\text{u+iz}} = \frac{1}{4} \cdot Z_1 (k_2 K_1 y_4 + k_2 K_2 y_{10}) [(y_2 + k_3) + k_5 (y_1 + 2y_3)] +
$$
\n
$$
+ k_3 K_7 \Delta_{iz} (y_3 + 3 \frac{y_4}{y_3}) y_2
$$
\n[lei] (205)

 $Cos<sup>+</sup>ul coliviei din cluminiu ( $C_{Al}$ )$ Se compune din: costul aluminiului din barele ce-<br>lor 2 colivii(Ccy) plus costul aluminiului din inelele de sc.circuitare (Cin) la care se adougá costul monoperei de tur-<br>nare a coliviei (Cmt), cost proportional cu volumul rotorului.

$$
C_{\mathsf{AL}} = K_{\mathsf{B}} (C_{\mathsf{cv}} + C_{\mathsf{in}} + C_{\mathsf{mt}})
$$

Ubs: Pseudoconstanta K<sub>8</sub> tine seomá de aripioarele de rócire de culee și reteaua de turnare core nu pot fi exprimate in functie de y

$$
K_{\theta} = \frac{G_{\theta}}{G_{\theta\theta'} G_{in}} \qquad \begin{cases} k_{\theta} = 1.4 & \text{io} \quad \text{consum} \quad \text{thenalogic} \quad [f.d] \\ k_{\theta} = 1.06 & \text{consum} \quad \text{net} \end{cases}
$$
  

$$
C_{cv} = k_{\theta} Z_{\theta} (G_{brp} + S_{br1}) \cdot L_{p}
$$
  

$$
R_{u} = \gamma_{\theta L} \cdot C_{AL} \qquad [\frac{k_{\theta}}{m_{\theta}}] [\frac{1}{kg}] \qquad [\frac{1}{kg}]
$$

**BUPT** 

 $\overline{\phantom{a}}$ 

Pentru a intraduce în funcția obiectiv variabila<br>x<sub>1</sub> = y<sub>g</sub>, scriem parnind de la relația

$$
b_{B} = \left(\frac{X_{ic}}{R_{ic}}\right)_{odm} = \frac{r_{p} \cdot x_{l}}{(r_{p} + r_{l})r_{l}} \quad \text{if} \quad r_{l} = \frac{r_{p}}{b_{B} r_{l}} x_{l}
$$
\n
$$
\int_{M_{75}}^{P_{M_{75}}} L_{p} \left(\frac{1}{S_{brp}} + \frac{1}{S_{brl}}\right) = \frac{1}{b_{B}} \frac{S_{brl}}{S_{bpp}} x_{l}
$$
\n
$$
\int_{x}^{x} x^{2} S_{brp} + S_{brl} = \frac{1}{b_{B} P_{at}} \frac{S_{brl}}{S_{bq}} \frac{S_{brl}}{S_{bq}} \cdot \frac{S_{brl}}{S_{bq}} \cdot \frac
$$

**BUPT** 

Putem series

\n
$$
C_{in} = k_{L} k_{g} \frac{S_{br}L}{L_{p}} x_{i} (D_{si} - h_{r})
$$
\nCostul manoperei de turnare a coliviei (Cmt)

\n
$$
C_{int} = k'_{L} \frac{\pi}{4} D_{si}^{2} L_{p}
$$
\n
$$
[I_{ei}]
$$
\n
$$
R'_{L} = \gamma_{Al} - c_{Pal} \frac{4}{C_{Al}}
$$
\n
$$
[I_{ei}]
$$
\n
$$
C_{PA} - costul
$$
\nmedian ediu, pe gaborit, al manoperei de turnare a coliviei cotorice

\n
$$
= in ozzul nostru
$$
\n
$$
C_{PA} - moso medie, pe gobarit, a coliviei; G_{Al} = 795 kg
$$
\nAverm deci:

\n
$$
C_{Al} = k_{B} \{k_{L} Z_{2} (S_{brp} + S_{brl})_{Lp} + k_{L} K_{g} \frac{S_{br}L}{L_{p}} x_{l} (D_{si} - h_{r}) + k'_{L} \frac{\pi}{4} D_{si}^{2} L_{p}
$$
\n[Iei] (202)

\ntrecind la voriobilele independente, rezultā :

\n
$$
C_{Al} = k_{B} \{k_{L} Z_{2} (y_{c} + y_{p}) + k_{L} K_{g} \frac{y_{p}^{2}}{y_{2}} y_{q} (y_{q} - y_{q}) + k'_{L} \frac{\pi}{4} y_{q}^{2} y_{p}
$$
\n[Iei] (206)

-7-

## Costul partilor constructive (carcasa, scuturi,  $arboce$ )

Obs: Dintr-o serie de māsuratori s-a stabilit că pretul partilor constructive (Pcs) este proportional cu volumul miezului magnetic al statorului, K10 fiind factorul de proportionalitate Pentu cazul nastru K10=1,4  $C_C = k_{10} (k_5 + k_5) \left\{ \frac{\pi}{4} [D_{5i} + 2(h_{5} + h_{1j})]^{2} - \frac{\pi}{4} D_{5i}^{2} | L_{p}$  [lei] (203)  $R_5 = \delta_{F_2} c_{F_3}$  [lei/m<sup>3</sup>]  $\Rightarrow$   $K_5 = 7.85 \cdot 10^3 \cdot 10^{-5}$  [lei/m<sup>3</sup>]  $\delta_{F_{\bullet}}$  = 7,85.10<sup>3</sup> [kg/m<sup>3</sup>]  $\left[\frac{kq}{m^3}\right]$ 

$$
c_{F_2} \approx 8.6 \Rightarrow costul\text{ medium ponder of all metalelor (otel\n9: fonts) constituente ole pörfilor costructive [lei/kg]\n
$$
R'_3 \approx \sqrt{2.60} \cdot \frac{1}{\sqrt{1.60}}
$$
\n
$$
R'_5 \approx \sqrt{2.60} \cdot \frac{1}{\sqrt{1.60}}
$$
\n
$$
C_{F_6} - costul\text{ medium, pe goborit, a prelucrārii pārfilor\nconstrutive ; în coest coz  $C_{F_6} \approx 22.5$  [lei]  
\n
$$
G_C - modes\text{ pārfilor constructive } ; \text{ in cozul nostru}\n
$$
G_C \approx 100
$$
\n
$$
t_{T_6} = 100
$$
\n
$$
C_C = k_{10} (R_5 + R_5) \left\{ \frac{\pi}{4} [y_1 + 2(y_3 + y_5)]^2 - \frac{\pi}{4} y_1^2 \right\} \quad [[ei](207)
$$
\n
$$
F(\tau) = (R_1 + R_1) [y_1 + 2(y_3 + y_5)]^2 y_2 + \frac{\pi}{4} Z_1 (R_2 k_1 y_4 + R_2 k_2 y_0)
$$
\n
$$
[[y_2 + k_3] + k_5 (y_1 + 2y_3)] + k_3 k_5 \Delta_{12} (y_3 + 3 \frac{y_1}{y_3}) y_2 k_6 [Z_2 k_1 (y_6 + y_7) y_2 + k_4 k_3 \frac{y_2}{y_2} y_3 (y_1 - y_8) + k_4 \frac{\pi}{4} y_1^2 y_2 + k_{10} (R_5 + R_5) \frac{\pi}{4} [y_1 + 2y_3 + 2y_3]^2 - y_1^2 ]
$$
\n
$$
+ k_4 k_3 \frac{y_2}{y_2} y_3 (y_1 - y_8) + k_4 \frac{\pi}{4} y_1^2 y_2 + k_{10} (R_5 + R_5) \frac{\pi}{4} [y_1 + 2y_3 + 2y_3]^2 - y_1^2 ]
$$
\n
$$
[[ei](208)
$$
$$
$$
$$

Obs: Pentru cazul concret ales co exemplu la aplicarea metodei elaborate, valarile numerice de constantelor si pseudoconstantelor de moi sus<br>precum si ale altora ce intervir în program,<br>sint redote lo pagina 183 ÷ 185

ANEXA 10

EXPLICITAREA RELATIILOR PARAMETRILOR FIZICI

17 pagini

Rezistențo ohmică, pe fază, a înfășurării statorice,<br>în stare practic rece

 $-1-$ 

$$
R_{120°} = \int_{G_{U20}°} \frac{2(\frac{L_{p} + L_{4}f_{m})w_{4}}{O_{1} + \frac{L_{1}f_{m}}{O_{1}}} \cdot [\text{a}])
$$
\n
$$
U_{00} = -\text{dimensional}\left[\text{h}/\text{m}^{2}\right]
$$
\n
$$
- \text{supp}(\text{a} + \text{h}/\text{m}^{2})
$$
\n
$$
U_{00} = -\text{supp}(\text{a} + \text{h}/\text{m}^{2})
$$
\n
$$
U_{00} = -\text{supp}(\text{a} + \text{h}/\text{m}^{2})
$$
\n
$$
U_{00} = -\text{supp}(\text{a} + \text{h}/\text{m}^{2})
$$
\n
$$
U_{00} = -\text{supp}(\text{a} + \text{h}/\text{m}^{2})
$$
\n
$$
U_{00} = -\text{supp}(\text{a} + \text{h}/\text{m}^{2})
$$
\n
$$
U_{00} = -\text{supp}(\text{a} + \text{h}/\text{m}^{2})
$$
\n
$$
U_{00} = -\text{supp}(\text{a} + \text{h}/\text{m}^{2})
$$
\n
$$
U_{01} = -\text{supp}(\text{a} + \text{h}/\text{m}^{2})
$$
\n
$$
U_{01} = -\text{supp}(\text{a} + \text{h}/\text{m}^{2})
$$
\n
$$
U_{00} = -\text{supp}(\text{a} + \text{h}/\text{m}^{2})
$$
\n
$$
U_{01} = -\text{supp}(\text{a} + \text{h}/\text{m}^{2})
$$
\n
$$
U_{01} = -\text{supp}(\text{a} + \text{h}/\text{m}^{2})
$$
\n
$$
U_{01} = -\text{supp}(\text{a} + \text{h}/\text{m}^{2})
$$
\n
$$
U_{11} = -\text{supp}(\text{a} + \text{h}/\text{m}^{2})
$$
\n
$$
U_{12} = -\text{supp}(\
$$

$$
-2-2-2-3=2-1
$$
  
\n
$$
\overline{G}_{y} = \frac{\pi}{2p} (D_{si} + 2h_{s})
$$
  
\n
$$
K_{4} \frac{\pi}{2p} = k_{5}
$$
  
\n
$$
K_{3} = 0,020 \text{ m}
$$
 peritru  $2p = 4$  si  $\alpha$ zul *stot*orului *bobin* at  $k_{3} = 0,020 \text{ m}$   
\n
$$
K_{4} = 1,3
$$
 Inairte de presare in corcas [75]  
\n
$$
L_{4}f_{m} = K_{5} (D_{si} + 2h_{s}) + K_{3}
$$
 [m]  
\n
$$
K_{4} \cdot R_{120^{\circ}} = J_{\alpha/20^{\circ}} \frac{4 Z_{1}}{Z_{m_{1}G_{4}^{2}} \pi K_{def_{1}u}} \frac{Z[(L_{p} + k_{3}) + K_{5}(D_{si} + 2h_{s})]k_{c}^{2}}{S_{inter}}
$$
  
\n
$$
K_{11} = \frac{1}{m_{1}G_{4}^{2}}
$$
  
\n
$$
K_{12} = \frac{4}{\pi} \int_{G_{4} \cdot 20^{\circ}} \frac{K_{11}}{K_{1}}
$$
  
\ntrecind *I\_{0}* voriobile *i*ndependente putem scrie  
\n
$$
R_{120^{\circ}} = K_{12} \frac{[(\frac{1}{2} + k_{3}) + k_{5}(\frac{1}{3} + 2\frac{1}{3})] \frac{2}{10}}{34}
$$

Reactanța de scaipāri a infāsurāril statorice (x<sub>1</sub>)

\nX<sub>1</sub> = 4
$$
\pi
$$
  $\mu$  of 1  $\frac{w_1^2}{pq_1}$   $\cdot$   $\lfloor p_1/\lambda_1 c + \lambda_1 d + \lambda_1 f$ 

\nUnder the  $\lambda_1 c$  = permeanta geometrica de scapāri a crestāturii

\n $\mu_0 = 4 \pi$   $\pi$  10<sup>-7</sup> H/m - permeobilitotea magneticā a vidului

\n $\lambda_1 c$  =  $\frac{3 \sqrt{opt} + 1}{4}$   $\lfloor \frac{h_{51}}{b_{51}} + \frac{2 h_{52}}{b_{51} + b_{52}} + \frac{2(h_5 - h_{51} - h_{52})}{3(b_{52} - b_{53})}$ 

\nputem scrie:

\n1.  $\frac{b_{52} + b_{53}}{2} \approx \frac{5}{h_5 - h_{51} - h_{52}} \approx \frac{kiz Snet}{h_5 - h_{51} - h_{52}}$ 

\n1.  $\frac{b_{51}}{2}$ 

\n1.  $\frac{b_{52}}{2}$ 

\n1.  $\frac{b_{53}}{2} \approx \frac{1}{2}$ 

\n1.  $\frac{b_{52} + b_{53}}{2} \approx \frac{5}{h_5 - h_{51} - h_{52}} \approx \frac{kiz Snet}{h_5 - h_{51} - h_{52}}$ 

$$
\frac{33\sigma_{F}+1}{4} = k_{13}
$$
\n
$$
\frac{33\sigma_{F}+1}{4} = k_{13}
$$
\n
$$
\frac{33\sigma_{F}+1}{4} = k_{13}
$$
\n
$$
\frac{33\sigma_{F}+1}{4} = k_{13}
$$
\n
$$
\frac{3}{2}k_{12} - k_{13}k_{12} + \frac{2h_{12}}{3}k_{12} - \frac{h_{13}}{3}k_{12} - \frac{h_{13
$$

$$
-4 - 2\pi
$$
  
\n
$$
= k_1 \frac{q_1}{q_1}
$$
  
\nrespect:   
\n
$$
\lambda_{1}f = k_{15} \frac{q_1}{q_2}
$$
  
\n
$$
+ \pi_{1}u_{0}f_{1} \frac{w_{1}^{2}}{pq_{1}} = 4\pi \mu_{0}f_{1} \frac{(pq_{1}N_{C})^{2}}{pq_{1}} = 4\pi \mu_{0}f_{1} \frac{pq_{1}N_{C}}{q_{1}^{2}}
$$
  
\n
$$
= 4\pi \mu_{0}f_{1} \frac{p_{2}q_{1}}{q_{1}} N_{C}^{2} = 2\pi \mu_{0}f_{1} \frac{21}{m_{1}q_{1}^{2}} N_{C}^{2}
$$
  
\n
$$
= 2\pi \mu_{0}f_{1} \frac{q_{1}}{m_{1}q_{1}} = k_{16}
$$
  
\n
$$
\hat{m}_{1}f_{1} = k_{16}
$$
  
\n
$$
\hat{m}_{1}f_{1} = k_{16}
$$
  
\n
$$
\hat{m}_{1}f_{1} = k_{16}
$$
  
\n
$$
\hat{m}_{1}f_{1} = k_{16}
$$

$$
x_1 = k_{16} \cdot y_2 \cdot y_{10}^2 \left\{ k_{13} \left[ \frac{h_{51}}{b_{51}} + \frac{2h_{52}}{b_{51}} + \frac{(y_3 - h_{51} - h_{52})^2}{36} \right] + k_{14} \cdot y_1 + k_{15} \frac{y_1}{y_2} \right\}
$$

Rezistența ohmică a coliviei, raportată la stator (R'2,50)  $R_{2950}^{1} = k \left( \frac{L_{\text{P}}}{34195^{\circ}} \frac{L_{\text{P}}}{56r} + \frac{\pi D_i}{34195^{\circ}} \frac{1}{2 \sin^2(\frac{\pi}{2})} \right)$  $\lbrack \Omega \rbrack$  (233)

-dimensiunile liniare in [m]. unde Sbr = Sbrp + Sbrl => sectiuned dublei colivii<br>Di = diametrul mediu al inelului de scurt circuitare  $D_i - D_{si} - h_{8i}$  $CU$ :  $k_{12} = \frac{Z_1^2 + 2}{Z_2 m \cdot \Omega^2}$  $sin\left(\frac{\pi p}{2a}\right) \approx \frac{\pi p}{2a}$ 

5i  
\n
$$
\int_{2i} = k_{18} \int_{2b} = k_{18} \int_{2b} = \frac{1}{5br}
$$
\n
$$
\int_{2i} = \frac{1_{2i}}{5i} = \frac{1_{2b}}{2 \frac{\pi p}{2}} \cdot \frac{1}{5i} = \frac{z_2}{2 \pi p} \cdot \frac{1}{5i}
$$
\n
$$
\frac{1_{2b}}{5br} = k_{18} \frac{z_2}{2 \pi p} \cdot \frac{1_{2b}}{5i} \times \frac{1}{x} \cdot \frac{5}{x} = k_{18} \frac{z_2}{2 \pi p} \cdot 5br
$$
\n
$$
\frac{1_{2b}}{5br} = k_{18} \frac{z_2}{2 \pi p} \cdot \frac{1_{2b}}{5i} \times \frac{1}{x} \cdot \frac{5}{x} = k_{18} \frac{z_2}{2 \pi p} \cdot 5br
$$
\n
$$
\frac{1}{x} = k_{18} \frac{z_2}{2 \pi p} \cdot \frac{1}{5i} = k_{18} \frac{z_2}{2 \pi p} \cdot \frac{5}{5i}
$$

$$
R_{275^{\circ}} = k_{17} N_{c}^{2} \int_{\frac{4}{3}k_{75^{\circ}}} \frac{L_{p}}{S_{brp} + S_{brl}} + \frac{\pi}{Z_{2}} \frac{1}{k_{18} \frac{Z_{2}}{2\pi_{p}} (S_{brp} + S_{brl})} \cdot \frac{D_{si} - h_{r}}{2} \cdot \frac{1}{Z_{2}} \cdot \frac{1}{(S_{brp} + S_{brl})} \cdot \frac{1}{Z_{2}} \cdot \frac{1}{(S_{brp} + S_{brl})} \cdot \frac{1}{(S_{brp} + S_{brl})} \cdot \frac{1}{(S_{brp} + S_{brl
$$

mai notām

$$
k_{19} = \frac{1}{P k_{18}}
$$
  
ln final, trecind la variablele independent scriem:  

$$
R_{295^\circ} = k_{19} S_{Alq5^\circ} y_1^2 \left(\frac{y_2}{y_6 + y_7} + k_{19} \frac{y_1 - y_8}{y_6 + y_7}\right)
$$
 [2] (234)

Reactanta de scopori a caliviei rotonice raportata<br>la stator (X2)

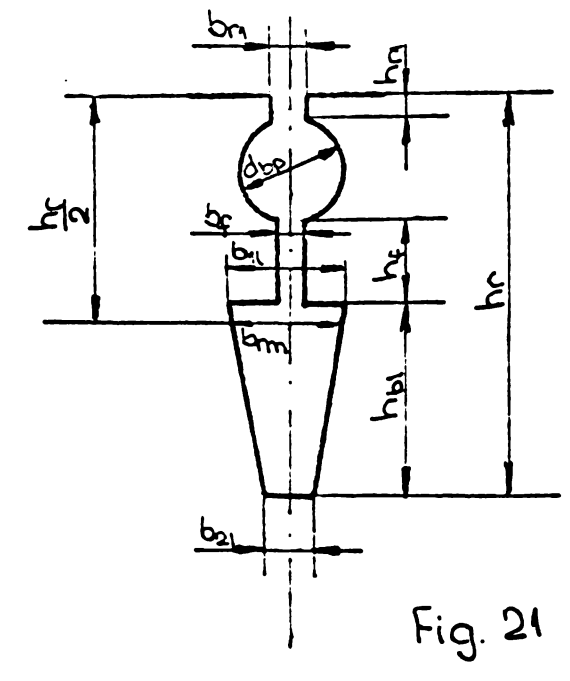

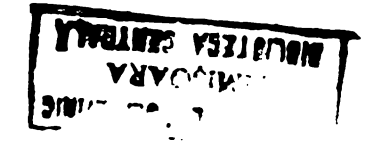

**BUPT** 

Obs: S-a ovut in vedere crestatura dublei colivii avind forma din figuro de moi sus, cu inele de sc. circ. comune  $X_2 = 2\pi f_1 \mu_0 L_p K \lambda_2$  $\lbrack$ Ω $\rbrack$  (235)  $L_{p}$  - in  $[m]$  $\lambda_2 = \lambda_{2c} + \lambda_{2d} + \lambda_{2f}$  => permeanța geometrică a coliviei rotorice mai putem scrie:  $X_2' = k X_{2C} + 2 \pi f_1 \mu_0 L_p k (\lambda_{2d} + \lambda_{2f})$ <br> $k = k_{12} N_c$  $\lceil s \rceil$ Reactanta crestaturii, în regim nominal  $X_{2c} = X_{ic} + X_{2c}$  ;  $X_{2c} = 2\pi f_1 \mu_0 L_p \frac{h r_1}{h r_1}$  $X_{ic} = \frac{(r_{p}x_{l} + r_{l}x_{p})(r_{p}+r_{l}) - r_{p}r_{l}(x_{p}+x_{l}-2x_{m})}{(r_{n}+r_{l})^{2}}$ Pentru crestatura adoptata, putem scrie:  $x_p = k_{20} L_p \lambda_{cp} = 2.61.10^{-4} L_p$   $k_{20} = 2\pi f_1 \mu_0 = 2\pi 50.4 \pi 10^{-7}$   $[22/m]$ <br> $\approx 395.10^{-4}$   $[22/m]$  $X_m = k_{20} L_p \lambda_m = 391.10^{-4} L_p$  $\lambda_{\text{CD}} = 0.66$  $\lambda_{\rm m} = \frac{3}{2} \lambda_{\rm cp} = 15.066 = 0.99$ 

So expriman și pe rp, ș în funcție de variobilele independente

$$
r_{p} = S_{Al} \frac{L_{p}}{S_{brp}} \qquad r_{l} = \int_{Al} \frac{L_{p}}{S_{brl}} \frac{L_{p}}{S_{brl}}
$$
\n
$$
x_{ic} = \frac{(S_{Al} \frac{L_{p}}{S_{brp}} x_{l} + S_{Al} \frac{L_{p}}{S_{brl}} x_{p})(S_{Al} \frac{L_{p}}{S_{brp}} + S_{Al} \frac{L_{p}}{S_{brl}}) - S_{Al}^{2} \frac{L_{p}^{2}}{S_{brl}} (x_{p} - x_{l} - 2x_{m})}{(S_{Al} \frac{L_{p}}{S_{brp}} + S_{Al} \frac{L_{p}}{S_{brl}})^{2}} \qquad (X_{l} + \frac{x_{p}}{S_{brl}}) \frac{1}{(S_{brp} + S_{brl}}) - \frac{1}{(x_{l} + x_{p} - 2x_{m})} S_{brp}^{2} S_{brl}^{2}}
$$
\n
$$
= \frac{[(X_{l} + X_{p} - 2x_{m}) S_{brp} - S_{brl} - S_{brl} - S_{
$$

$$
X_{IC} = \frac{\left(\frac{x_{I}}{S_{brp}^{2}} + \frac{x_{p}}{S_{brp}S_{br1}} + \frac{x_{I}}{S_{brp}S_{br1}} + \frac{x_{p}}{S_{brp}S_{br1}} - \frac{x_{I}}{S_{brp}S_{br1}} + 2\frac{x_{p}}{S_{brp}S_{br1}}\right)S_{brp}^{2}S_{brl}}{(S_{brp} + S_{br1})^{2}}
$$
  
= 
$$
\frac{x_{p}S_{brp}^{2} + 3x_{p}S_{brp}S_{brl} + S_{br1}^{2}x_{I}}{(S_{brp} + S_{br1})^{2}}
$$

trecind la variabilele independente, avem

$$
X_{i_{\mathbb{C}}} = \frac{x_{p}y_{6}^{2} + 3x_{p}y_{6}y_{7} + y_{7}^{2}y_{9}}{(y_{6} + y_{7})^{2}}
$$

$$
x_{2c} = x_{ic} + x_{2cl} = x_{ic} + k_{20} y_{2} \frac{hc_{1}}{b_{ri}}
$$

$$
\begin{array}{ll}\n\text{Obs: } \text{In } \text{cozul} \\
X_{\text{ic}} = \frac{2.61.10^{-4} \text{y}_2 \text{y}_6^2 + 7.83 \text{y}_2 \text{y}_6 \text{y}_7 + \text{y}_7^2 \text{y}_9}{(y_6 + y_7)^2}\n\end{array} \qquad \qquad \begin{array}{l}\n\text{[s]} \\
\text{[s]} \\
\text{[s]} \\
\text{[s]} \\
\text{[s]} \\
\text{[s]} \\
\text{[s]} \\
\text{[s]} \\
\text{[s]} \\
\text{[s]} \\
\text{[s]} \\
\text{[s]} \\
\text{[s]} \\
\text{[s]} \\
\text{[s]} \\
\text{[s]} \\
\text{[s]} \\
\text{[s]} \\
\text{[s]} \\
\text{[s]} \\
\text{[s]} \\
\text{[s]} \\
\text{[s]} \\
\text{[s]} \\
\text{[s]} \\
\text{[s]} \\
\text{[s]} \\
\text{[s]} \\
\text{[s]} \\
\text{[s]} \\
\text{[s]} \\
\text{[s]} \\
\text{[s]} \\
\text{[s]} \\
\text{[s]} \\
\text{[s]} \\
\text{[s]} \\
\text{[s]} \\
\text{[s]} \\
\text{[s]} \\
\text{[s]} \\
\text{[s]} \\
\text{[s]} \\
\text{[s]} \\
\text{[s]} \\
\text{[s]} \\
\text{[s]} \\
\text{[s]} \\
\text{[s]} \\
\text{[s]} \\
\text{[s]} \\
\text{[s]} \\
\text{[s]} \\
\text{[s]} \\
\text{[s]} \\
\text{[s]} \\
\text{[s]} \\
\text{[s]} \\
\text{[s]} \\
\text{[s]} \\
\text{[s]} \\
\text{[s]} \\
\text{[s]} \\
\text{[s]} \\
\text{[s]} \\
\text{[s]} \\
\text{[s]} \\
\text{[s]} \\
\text{[s]} \\
\text{[s]} \\
\text{[s]} \\
\text{[s]} \\
\text{[s]} \\
\text{[s]} \\
\text{[s]} \\
\text{[s]} \\
\text{[s]} \\
\text{[s]} \\
\text{[s]} \\
\text{[s]} \\
\text{[s]} \\
\text{[s]} \\
\text{[s]} \\
\text{[s]} \\
\text{[s]} \\
\text{[s]} \\
\text{[s]} \\
\text{[s]} \\
\text{[s]} \\
\text{[
$$

Permeanta scaparilor diferentiale și la capetele dinților  $[127]$ 

 $\begin{bmatrix} 2 \end{bmatrix}$ 

 $\spadesuit$ 

$$
\lambda_{2d} = \frac{t_2}{8.9 \text{ s K}_{6} \text{ K}_{3d}} = \frac{\pi \text{ D}_{si}}{8.9 \text{ Z}_{2} \text{ s K}_{6} \text{ K}_{3d}}
$$
\n
$$
k_{6d} = \text{coefficientul} \text{ lui Center}
$$
\n
$$
k_{5d} = \text{factorul} \text{ de software}
$$
\n
$$
\frac{\pi}{\pi} = k_{21}
$$
\n
$$
\text{scriern :}
$$
\n
$$
\lambda_{2d} = k_{21} \text{ D}_{si}
$$
\n
$$
\lambda_{2d} = k_{21} \text{ Z}_{4}
$$

Permeonto de scopori a portilor frontale a coliviei<br>
1 2 = Kf2 2 = Lp  $k_{f_2} = 98 \div 0.9$  $\frac{1}{21}$  = partiuned care rese din crestatura a barei notorice<br>am considerat  $\frac{1}{2!} = \frac{b_i}{2!}$ , unde b<sub>i</sub> = latimea inelul  $\overline{a}$ 

$$
\lambda_{2f} \approx 0.9 \frac{Z_{2} b_{i}}{4pL_{p}}
$$
\n
$$
b_{i} = \frac{S_{i}}{1.2 h_{r}} = k_{18} \frac{Z_{2}}{2\pi p} \frac{S_{br}}{1.2 h_{r}} = k_{18} \frac{Z_{2}}{2\pi p} \frac{S_{br}}{1.2 h_{r}} = k_{18} \frac{Z_{2}}{2.1.2 \pi p} \frac{S_{br}}{h_{r}}
$$
\n
$$
\lambda_{2f} = 0.9 k_{18} \frac{Z_{2}^{2}}{8.1.2 p^{2}} \frac{S_{br}}{L p} \frac{S_{br}}{h_{r}}
$$

notām  
0,9 K<sub>18</sub> 
$$
\frac{Z^2}{9.6p^2} = k_{22}
$$

$$
e_i
$$
 over  
\n
$$
\frac{1}{2}f = k_{22} \frac{S_{brp} + S_{brl}}{L_{p} \cdot h_r}
$$
\n
$$
f_{2f} = k_{22} \frac{S_{brp} + S_{brl}}{L_{p} \cdot h_r}
$$
\n
$$
\frac{1}{2}f = k_{22} \frac{S_{b-r} + S_{brl}}{S_{b} \cdot S_{brl}}
$$

$$
x_{2}^{\prime} = k_{17} y_{10}^{2} \left[ \frac{x_{p} y_{6}^{2} + 3 x_{p} y_{6} y_{7} + y_{7}^{2} y_{9}}{(y_{6} + y_{7})^{2}} + k_{20} y_{2} \frac{h_{11}}{b_{11}} + k_{20} k_{21} y_{1} y_{2} + k_{20} k_{22} \frac{y_{6} + y_{7}}{y_{8}} \right]
$$
\n
$$
[52] (236)
$$

 $\ddot{\phantom{1}}$ 

Reactanta statoricó, finind seamo de saturation

$$
x_{1s} = 4 \pi \mu_o f_1 \frac{w_1^2}{pq_1} L_p ( \lambda_{1cs} + \lambda_{1ds} + \lambda_{1f})
$$
 [s] (238)

unde  $\lambda_{1CS}$  și  $\lambda_{1CS}$  reprezintă permeanța crestăturii<br>si permeanța de scăpări la capetele dinților afectate<br>de saturație [127]<br> $\lambda_{1CS} = \lambda_{1C} - \frac{hs_1 + 0.58 h_{s2}}{b_{s1}} \cdot \frac{C_1}{C_1 + 1.5 b_{s1}}$  $\lambda_{1ds} = 24 \lambda_{1d}$  $unil$ 

$$
c_1 = (t_1 - b_{31})(1 - x_5)
$$

X<sub>6</sub> = corocterizeoză raportul dintre fluxul de scăpări<br>din intrefier, cu și fără soturație; este dat în curbe  $-f(B_{S_5})$ 

' Ținind seoma și de (232) putem scrie

 $-9-$ 

$$
X_{15} = k_{16} y_2 y_{10}^2 \left\{ k_{13} \left[ \frac{h_{s_1}}{b_{s_1}} + \frac{2h_{s_2}}{b_{s_1} + b_{s_2}} + \frac{(y_3 - h_{s_1} - h_{s_2})^2}{3.6 y_4} \right] - \frac{h_{s_1} + 0.58 h_{s_2}}{b_{s_1}} \cdot \frac{C_1}{C_1 + 1.5 b_{s_1}} + \frac{1}{2} \left( \frac{238}{2.5} \right)
$$

Reactanța rotorică raportată la stator, ținind<br>seoma de saturație și de refularea curentului (X<sub>25</sub>)  $[97]$ 

**Obs:** La pornire neglijām 
$$
x_p = x_m
$$
 in report cu  $x_1$   
\n
$$
X'_{25} = k X_{2cs} + 2 \pi \mu_o f_1 k L_p (X_s A_{2d} + A_{2f})
$$
\n[ $x_{2cs} = x_{2ip} + x_{2d}$ \n
$$
X_{ip} = \frac{r_p^2 x_1}{(r_p + r_1)^2 + x_t^2} = \frac{g_{kiso}^2 - \frac{12}{32r_p} x_1}{g_{kiso}^2 - \frac{12}{32r_p} x_1} = \frac{2 \frac{2}{36r_{20}} - \frac{12}{32r_p} x_1}{g_{kiso}^2 - \frac{12}{32r_p} x_1} = \frac{g_{kiso}^2 - \frac{12}{32r_p} x_1}{g_{kiso}^2 - \frac{12}{32r_p} x_1} = \frac{g_{kiso}^2 - \frac{12}{32r_p} x_1}{g_{kiso}^2 - \frac{12}{32r_p} x_1} = \frac{g_{kiso}^2 - \frac{12}{32r_p} x_1}{g_{kiso}^2 - \frac{12}{32r_p} x_1} = \frac{g_{kiso}^2 - \frac{12}{32r_p} x_1}{g_{kiso}^2 - \frac{12}{32r_p} x_1} = \frac{g_{kiso}^2 - \frac{12}{32r_p} x_1}{g_{kiso}^2 - \frac{12}{32r_p} x_1} = \frac{g_{kiso}^2 - \frac{12}{32r_p} x_1}{g_{kiso}^2 - \frac{12}{32r_p} x_1} = \frac{g_{kiso}^2 - \frac{12}{32r_p} x_1}{g_{kiso}^2 - \frac{12}{32r_p} x_1} = \frac{g_{kiso}^2 - \frac{12}{32r_p} x_1}{g_{kiso}^2 - \frac{12}{32r_p} x_1} = \frac{g_{kiso}^2 - \frac{12}{32r_p} x_1}{g_{kiso}^2 - \frac{12}{32r_p} x_1} = \frac{g_{kiso}^2 - \frac{12}{32r_p} x_1}{g_{kiso}^2 - \frac{12}{32r_p} x_1} = \frac{g_{kiso}^
$$

Minind seamo și de (236) putem scrie:

$$
x_{25}^1 = k_{17} y_{10}^2 \left[ \frac{S_{A20}^2}{S_{A120}^2} y_2^2 y_3^2 y_9 + k_{20} y_2 \frac{h_{11}}{h_{11}} + k_{20} k_{21} y_1 y_2 + k_{20} k_{22} \frac{y_6 + y_7}{y_8} \right]
$$
  

$$
x_{25}^1 = k_{17} y_{10}^2 \left[ \frac{S_{A120}^2}{S_{A120}^2} y_2^2 (y_6 + y_7)^2 + y_6^2 y_7^2 y_3^2 + k_{20} y_2 \frac{h_{11}}{h_{11}} + k_{20} k_{21} y_1 y_2 + k_{20} k_{22} \frac{y_6 + y_7}{y_8} \right]
$$

Rezistența ohmică a coliviei, raportată la stator,<br>ținind seama de refularea curentului (Rign)

$$
R_{2r}^{'} = k [R_{2rb} + \zeta_{A120^{\circ}} \frac{\pi_{Di}}{z_2 S_i} \cdot \frac{1}{2 \sin^2(\frac{\pi_p}{z_2})}]
$$
 [241]

$$
\begin{array}{lll}\n\text{Obs: La pornire negligism} & x_{p} \text{ si } x_{m} \text{ in report cu } x_{l} \\
\text{R}_{2rb} &= R_{ip} \approx \frac{\eta(\text{fp} + \text{f}) + x_{l}^{2}}{(\text{fp} + \text{f})^{2} + x_{l}^{2}} \text{fp} = \frac{g_{A/200}^{2}L_{p}^{2}(\frac{1}{5bp} + \frac{1}{5bit})g_{brl}^{4}}{g_{A/200}^{2}L_{p}^{2}(\frac{1}{5bp} + \frac{1}{5bit})^{2} + x_{l}^{2}} \text{Juyo}^{2} + \frac{1}{5bp} \text{Spap}^{3} \\
&= \frac{g_{A/200}^{3}L_{p}^{3}(\text{5bp} + \text{5br}) + g_{A/200}L_{p} \text{Spap}}{g_{A/200}^{2}L_{p}(\text{5bp} + \text{5br})^{2} + 5g_{mp} \text{Spap}} \frac{\text{Spap}}{\text{Spap}} \frac{\text{Spap}}{\text{Spap}} \frac{\text{Spap}}{\text{Spap}} \frac{\text{Spap}}{\text{Spap}} \frac{\text{Spap}}{\text{Spap}}} \frac{\text{Spap}}{\text{Spap}} \frac{\text{Spap}}{\text{Spap}}} \\
\text{Suyn} &= \frac{g_{A/200}^{3}L_{p}^{3}(\text{Spap} + \text{Spap})}{g_{A/200}L_{p}(\text{Spap} + \text{Spap})^{2} + 5g_{mp} \text{Spap}} \frac{\text{Spap}}{\text{Spap}} \frac{\text{Spap}}{\text{Spap}}} \frac{\text{Spap}}{\text{Spap}}} \\
\end{array}
$$

trecind la variobile/e independente:

$$
R_{2rb} = \frac{\int_{A(z_0)}^{3} y_2^3 (y_6 + y_7) + \int_{A(z_0)} y_2 y_7^2 y_9^2}{\int_{A(z_0)}^{2} y_2^2 (y_6 + y_7)^2 + y_6^2 y_7^2 y_9^2}
$$

Ținind seoma și de (234) putem scrie:

$$
R_{2r}^{\prime} = k_{17} y_{10}^2 \left[ \frac{\rho_{A120}^3 \cdot y_2^3 (y_6 + y_7) + \rho_{A120}^3 \cdot y_2 y_6^2 y_7^2 y_8^2}{\rho_{A120}^2 \cdot y_2^2 (y_6 + y_7)^2 + y_6^2 y_7^2 y_8^2} + \int_{A120}^{\infty} k_{19} \frac{y_1 - y_8}{y_6 + y_7} \right]
$$
\n
$$
= \left[ \text{1} \right] (242)
$$

Pierderile in fier 
$$
(P_{Fe})
$$
 [127]

\n $P_{Fe} = P_{ij} + P_{1d} [1 + 2\sqrt{t_{1}(k_{s} - 1)^{3}}]$   $[w] (243)$ 

\nunde:

\n $P_{ij} = k_{ij} p_{ij} G_{ij}$   $[w]$ 

\n $P_{id} = k_{id} p_{id} G_{id} [1 + 2\sqrt{t_{i}(k_{s} - 1)^{3}}]$   $[w]$
$$
k_{ij} = 1.5
$$
 coefficienti determinant  
\n $k_{id} = 1.8$   
\n $P_{ij}$ ,  $P_{id}$  =  $p_i$  perfectile specific, in  $[w/kg]$ , corresponding to the *induction* of the *induction* of the *ind*

Putem scrie:

$$
P_{Fe} = k_{nj} p_{nj} \, \delta_{Fe} \, k_{1fe} \left\{ \frac{\pi}{4} \left[ (D_{si} + 2h_{s} + 2h_{nj})^{2} (D_{si} + 2h_{s})^{2} \right] L_{p} \right\} + k_{nd} p_{nd} \delta_{Fe} \, k_{1fe} \, Z_{1} \left[ \frac{\pi (D_{si} + 2h_{s}) - k_{iz} S_{net}}{Z_{1}} \right] L_{phs} \left\{ 1 - 2/(k_{s} - 1) \frac{\pi}{2} \sqrt{D_{si}} \right\}
$$
\n
$$
N_{23} = \delta_{Fe} \cdot k_{1fe} \qquad \delta_{Fe} = \text{mod} \text{ specifico} \qquad [k_{3}/m^{3}]
$$
\n
$$
k_{24} = \frac{k_{iz}}{Z_{1}} \qquad k_{12} = \text{topor} \text{total} \text{ drive} \text{ section} \text{to} \text{but} \text{to} \text{sin}
$$
\n
$$
k_{25} = 2 \sqrt{(k_{s} - 1)^{2} \frac{\pi}{2}} \qquad \text{Per} \text{to} \quad \Delta_{12} = 0.25 \cdot 10 \text{ cm} \text{cm} \text{J} \cdot k_{12} \equiv 1.2
$$
\n
$$
P_{Fe} = k_{ij} p_{ij} k_{23} [\pi (y_{1}y_{5} + 2y_{3}y_{5} + y_{5}^{2})] y_{2} + k_{id} p_{1d} k_{23} [\pi (y_{1} + 2y_{3}) - k_{24} \frac{y_{4}}{y_{3}}].
$$
\n
$$
[1 - k_{25} \sqrt{y_{1}}] \cdot y_{2} y_{3} \qquad [w_{1} \text{ (244)}
$$
\n
$$
\text{Pierderile} \text{ in} \text{in} \text{Gave} \text{or} \text{toric} \text{s} \qquad \text{Coric} \text{ in} \text{Coric} \text{ to} \text{in} \text{C} \text{or} \text{in} \text{C} \text{ to} \text{in} \text{C} \text{or} \text{in} \text{C} \text{ to} \text{in} \text{C} \text{ to} \text{in} \text{C} \text{ to} \text{in} \
$$

Pierderile în infășurarea rotorică (P<sub>AL</sub>) [127]<br>P<sub>AL</sub> = 2<sub>2</sub> R<sub>273</sub>. I<sub>2b</sub>  $\left[\begin{matrix}w\end{matrix}\right]\left(245\right)$   $\mathcal{A}^{\pm}$ 

$$
R_{225^\circ} = \int_{A125^\circ} \left[ \frac{y_2}{y_6 + y_7} + k_{19} \frac{y_1 - y_8}{y_6 + y_7} \right]
$$

 $-$ 

$$
\begin{aligned}\n\dot{I}_{2b} &= \text{currentul} \quad \text{in} \quad \text{for} \quad \text{rotoric} \\
\dot{I}_{2b} &= \frac{k_{rot} P_{N}}{Z_{2} E_{2b}} \quad , \qquad k_{rot} = \frac{f(\eta)}{T_{2} E_{2b}} \quad \text{else} \quad \text{det} \quad \text{in} \quad \text{curbe}\n\end{aligned}
$$

E<sub>2b</sub> =ite.m. indusa in bara

$$
E_{2b} = \frac{f_{w_2}w_2}{f_{w_1}w_1} \cdot U_{1f} \frac{1}{1+\delta_1} = \frac{U_{1f} \frac{1}{1+\delta_1}}{2w_1 f_{w_1}}
$$
  

$$
I_{2b} = \frac{k_{rot}Pu 2w_1 f_{w_1}}{Z_2 U_{1f} \frac{1}{1+\delta_1}} = \frac{k_{rot}P_{11}f_{11}w_2p_1 \frac{Z_1}{2p_{11}}}{Z_2 U_{1f} \frac{1}{1+\delta_1} Q_1} W_0 = K_b. W_0
$$

$$
j_{2b}^{2} = k_{b}^{2} y_{10}^{2}
$$
  

$$
k_{b}^{2} = \frac{k_{\text{rot}}^{2} P_{\text{N}}^{2} f_{\text{tw}}^{2} Z_{1}^{2} (1 + \delta_{1})^{2}}{Z_{2}^{2} U_{1f}^{2} m_{1}^{2} \delta_{1}^{2}}
$$

$$
P_{Al} = Z_2 K_6^2 P_{Al.25} = \frac{1}{2} \times \frac{1}{2} \left[ \frac{1}{2} + 1.2 + 1.4 = \frac{1}{2} \times \frac{1}{2} \right]
$$
 [w]

notārn:

$$
k_{26} = \int_{A_1}^{B_2} k_6^2
$$
  
\nsi avern in find :  
\n
$$
P_{A1} = k_{26} y_0^2 \left[ \frac{y_2}{y_6 + y_7} + k_{19} \frac{y_1 - y_8}{y_6 + y_7} \right]
$$
 [w] (246)

$$
P_{m+v} \approx k_{m+v} 2p \overline{6p} \cdot 10^{4} = k_{m+v} 2p \left(\frac{\pi D_{si}}{2p}\right)^{3} \cdot 10^{4} = k_{m+v} \frac{\pi^{3}}{4p^{2}} \cdot 10^{4} D_{si}
$$
\n[127] [w] (249)  
\n
$$
k_{m+v} = \text{coefficient determinant}
$$
\n
$$
k_{m+v} \approx 1.9 \text{; pentru moderate cu } 2p = 4
$$

notām  $k_{27} = \frac{\pi_3}{4} 10^4 \frac{K_{m+v}}{p^2} \approx 7.752 \cdot 10^4 \frac{K_{m+v}}{p^2}$ și scriem în variabile curente  $P_{m+n} = K_{27} y_1^3$  $[w] (250)$ 

Relații pentru calculul încălzirii după [75];[127] Grasimea izolațiilor din crestătură și a stratului de aer

$$
\beta_{125} = \beta_{str} + \beta_{em_1} + \beta_{em_2} + \beta_{q}
$$
 [m] (262)

unde :

 $\beta_{str}$  = 0,25.10<sup>-3</sup><br>este grosimea izolației din stratifoliu (PHP)<br>este grosimea izolației din stratifoliu (PHP)  $[m]$ Pem, = grosimeo echivolenta o rzoloției conductorilor emorlați (raportată la perimetrul crestaturii Par) Pem, = grosimea echivolenta a lacului de impregnare din crestatura, raportata la perimetrul crestaturii Ba = grosimea echivolenta a stratului de aer

$$
Putem series : \n
$$
\beta_{cm_1} = \frac{\pi d_{iz} \Delta_{iz} c_{phc}}{c_{cm_1}}
$$
\n
$$
d_{cis} = \sqrt{\frac{f_{1u} S_{inet}}{c_{ph} N_{c}}}
$$
\n
$$
P_{crs} = 2h_{s} + k_{12} \frac{S_{inet}}{h_{s}}
$$
\n
$$
\beta_{cm_1} = \frac{\pi \Delta_{iz} c_{phc} \sqrt{f_{iu} S_{inet} / c_{phc}}}{2h_{s} + k_{12} \frac{S_{inet}}{h_{s}}} = \frac{\pi \Delta_{iz} \sqrt{c_{phu} \sqrt{N_{c} S_{inet}}}}{2h_{s} + k_{12} S_{inet} / h_{s}}
$$
$$

notind K28 =  $\pi$  Aizvepfiu și trecind la variabile curente avem:

 $\beta_{em_1} = \frac{k_{28}\sqrt{y_4 y_{10}}}{2y_2 + k_{12}y_4/y_2}$  $\lceil m \rceil$ 

$$
\beta_{\text{em}_2} = \frac{(1 - f_{1U}) \sin \theta t}{P_{\text{crs}}} \tag{m}
$$

$$
\beta_{\text{erm}_2} = \frac{(1 - f_{10}) 34}{2y_3 + kiz y_4/y_3}
$$
 [m]

$$
\beta_{0} = \frac{C_{P}N_{cdc2}^{2} - \frac{\pi}{4}C_{P}N_{cdc1}^{2}}{P_{crc5}} = \frac{(1 - \frac{\pi}{4})f_{1U}S_{1net}}{P_{crc6}} = \frac{0.2146 f_{1U}S_{1net}}{P_{crc5}}
$$
\n
$$
\beta_{0} = \frac{0.2146 f_{1U}V_{4}}{2Y_{3} + K_{12}Y_{4}/Y_{3}}
$$
\n
$$
\beta_{125} = \frac{0.2146 f_{1U}V_{4}}{2Y_{3} + K_{12}Y_{4}/Y_{3}}
$$
\n
$$
\beta_{125} = \frac{0.2146 f_{1U}V_{4}}{2Y_{3} + K_{12}Y_{4}/Y_{3}}
$$
\n
$$
\beta_{125} = \frac{0.2146 f_{1U}V_{4}}{2Y_{3} + K_{12}Y_{4}/Y_{3}}
$$
\n
$$
\beta_{125} = \frac{0.2146 f_{1U}V_{3}}{2Y_{3} + K_{12}Y_{4} + K_{28}Y_{3}/Y_{4}Y_{10} + (1 - 0.7854 f_{1U})Y_{3}Y_{4}}{2Y_{3}^{2} + K_{12}Y_{4}}
$$

 $-14-$ 

putem scrie:

$$
\beta_{125} = \frac{k_{29} y_3^2 + k_{30} y_4 + k_{28} y_3 \sqrt{y_4} y_{10} + k_{31} y_3 y_4}{2 y_3^2 + k_{12} y_4} [m] (263)
$$

Conductibilitatea termică, echivalentă, a izolațiilar<br>din crestătură,  $\lambda_{izs}$ , în [w/m°C]

$$
\lambda_{125} = \frac{\beta_{125}}{\beta_{str}} + \frac{\beta_{emn} + \beta_{em2}}{\lambda_{cm}} + \frac{\beta_{0}}{\lambda_{0}}
$$
 [w/ecm] (264)

unde :

\nλ<sub>str</sub> ≈ λ<sub>em</sub> = 0,200 w/∞m

\nλ<sub>0</sub> = 0,025 w/∞cm (pentnu aer in straturi subtiri)

\nλ<sub>iz5</sub> = 
$$
\frac{\beta_{str} + \beta_{cm} + \beta_{cm2} + \beta_{0}}{5\beta_{str} + 5(\beta_{cm1} + \beta_{cm2}) + 40\beta_{0}} = \frac{1}{5} \frac{\beta_{str} + \beta_{cm1} + \beta_{cm2} + \beta_{0} + 7\beta_{0}}{5\beta_{125}}
$$

$$
-\frac{1}{\lambda_{125}} = 5 \frac{\beta_{129} + 7\beta_{0}}{\beta_{123}} = 5(1 + 7\frac{\beta_{0}}{\beta_{129}})
$$
  
\n
$$
\frac{1}{\lambda_{125}} = 5 \frac{\beta_{129} + 7\beta_{0}}{\beta_{123}} = 5(1 + 7\frac{\beta_{0}}{\beta_{129}})
$$
  
\n
$$
\frac{1}{\lambda_{125}} = 5(1 - \frac{2.0.246 \text{ fu } \frac{y_{4}}{y_{3}}}{\beta_{6\text{tr}}(2y_{3}^{2} + \frac{k_{12}y_{4}}{y_{4}}) + \frac{k_{28}y_{3}\sqrt{y_{4}y_{40}} + (1 - 0.7854 \text{ fu } y_{3}y_{4})}{\beta_{6\text{tr}}(2y_{3}^{2} + \frac{k_{12}y_{4}}{y_{4}}) + \frac{k_{28}\sqrt{y_{4}y_{40}} + (1 - 0.7854 \text{ fu } y_{3}y_{4}}{y_{5}y_{4}}}
$$
  
\ncu:  
\n
$$
\frac{1}{\lambda_{32}} = (1 - 2.2896 \text{ fu})
$$
  
\n60riem:  
\n
$$
\frac{1}{\lambda_{125}} = 5 \frac{\text{kg } y_{3}^{2} + \text{kg } y_{4} + \frac{k_{28}y_{3}\sqrt{y_{4}y_{40}} + \text{kg } y_{3}y_{4}}{\text{kg } y_{3}^{2} + \text{kg } y_{4} + \frac{k_{28}y_{3}\sqrt{y_{4}y_{40}} + \text{kg } y_{3}y_{4}}}{\text{Suprafato, creati} - \text{trii} \quad (\frac{6}{3\text{tr}})
$$
  
\n
$$
\frac{1}{\lambda_{125}} = 2.1 \text{ Fcs. } L_{\text{P}}
$$
  
\n
$$
\frac{1}{\lambda_{125}} = 2.1 \text{ Fcs. } L_{\text{P}}
$$
  
\n
$$
\frac{1}{\lambda_{125}} = 2.1 \text{ Fcs. } L_{\text{P}}
$$
  
\n
$$
\frac{1}{\lambda_{125}} = 2.1 \text{ Fcs. } L_{\
$$

termic de la infâșurare la fierul statoric (Riza)

$$
R_{izs} = \frac{\beta_{izs}}{\lambda_{izs} S_{tcs}}
$$
 [°C/w] (268)

Coderea de temperatura dintre cupru și fier

$$
C_{\text{Cu-Fe}} = P_{\text{Cu}_4}. \text{Rizes} \qquad [°[] (269)
$$

Coeficientul de transmisie a câldurii de la carcasã la gerul de râcire  $(270)$ 

 $unde:$ 

do = coeficientul de trarismisie a caldurii in aer liniștit

Pentru suprafețe din fondă sou oțel chituite și acoperite  
prin vopsire  

$$
\alpha_0 = 14.2
$$
 [w/cm<sup>2</sup>]

K = coeficient prin care se tine seama de eficacitatea suflarii cu aer a suprafetei

Pentru suprafata exterioară o carcasei cu nervuri în cozul ventilației exterioare  $\text{Im/s1}^{-1/2}$  $k \cong 1$ va = viteza medie a aerului de răcire în zona mediană

a corcagei

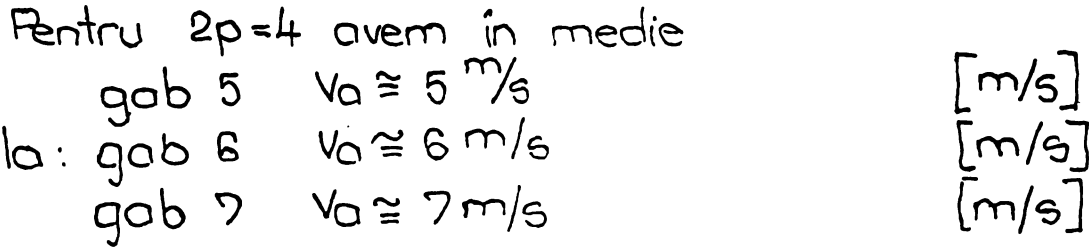

Suprofoța exteriooră a mașinii spălată de aerul de râcire (ventilata)

 $S_v = k_v \pi [D_{si} + 2(h_s + h_{ij})]$ . Lp  $\left[\left(m^{2}\right)\right]$   $(271)$ in voriabile curente  $\lceil m^2 \rceil (272)$  $S_V = k_V \pi [y_1 + 2(y_3 + y_5)] y_2$ 

unde kv = coeficientul care reprezintà raportul dintre suprofața desfășurată a carcasei cu nervuri și suprofota laterată o miezului magnetic

In cozul nostru Ky = 5,36

Suprafoto scuturilor port pofier  $S_0 = 2 \frac{\pi}{4} [D_{si} + 2(h_5 + h_{ij})]^2$  $\lfloor m^2 \rfloor$  (273) în variobile curente

$$
S_{0} = \frac{\pi}{2} \left[ y_{1} + 2(y_{3} + y_{5}) \right]^{2}
$$
 [m<sup>2</sup>] (274)

 $-17-$ 

Rezistența termică la trecerea câlduri de la carcasã-scuturi la aerul de râcire

$$
R_{C} = \frac{1}{\alpha_{0} S_{0} + \alpha_{V} S_{V}} \qquad \qquad [°C/w](275)
$$

Câderea de temperatura dintre corcasã si aerul de râcire

$$
\theta_{\text{eq}} = \mathsf{R}_{\text{c}} \cdot \mathsf{P}_{\text{tot}} \tag{276}
$$

incolzireo medie a cerului de racire în zano mediană a carcasei (Ga)

Pentru ventiloție exterioară și încălziri de mașinii corespunzatoare claselor de izolație E și B avem

$$
\mathcal{G}_{\bigcirc} \cong 10 \qquad \qquad \qquad \qquad [^{\circ}C] \tag{277}
$$

Incălzirea cuprului înfășurării față de mediu ambiant.

$$
\mathbb{G}_{cu} = \mathbb{G}_{cu - re} + \mathbb{G}_{ca} + \frac{1}{2} \mathbb{G}_{a}
$$
 [°C] (278)

#### ASEXA NR. 1/

**TABELA NR. 4 - 1 paginë**<br>CONȚINÎND VALORILE :  $\rho_{sj} = f(B_{sj})$ <br> $P_{sz} = f(B_{sz})$ 

Anexa B.

TABEL 4<br>pentru determinarea Ri=f(Bsi) ei Psz=f(Bsz)

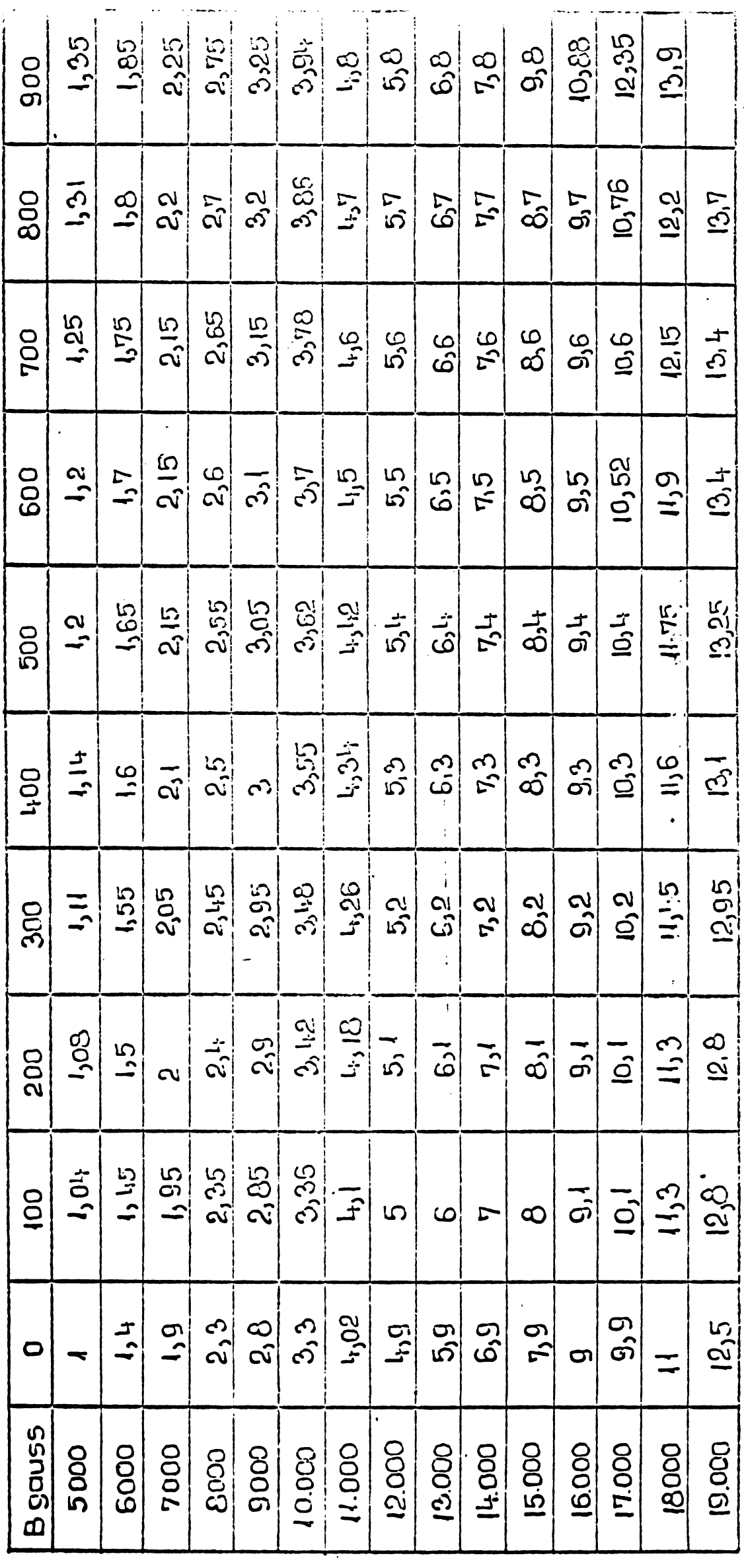

ANEXA NR. /2

 $\ddot{\phantom{0}}$ 

 $\sim$ 

 $\hat{\mathbf{v}}$ 

SCHEMA LOGICA A SUBPROGRAMULUI - MAGNET

<sup>5</sup> pagini

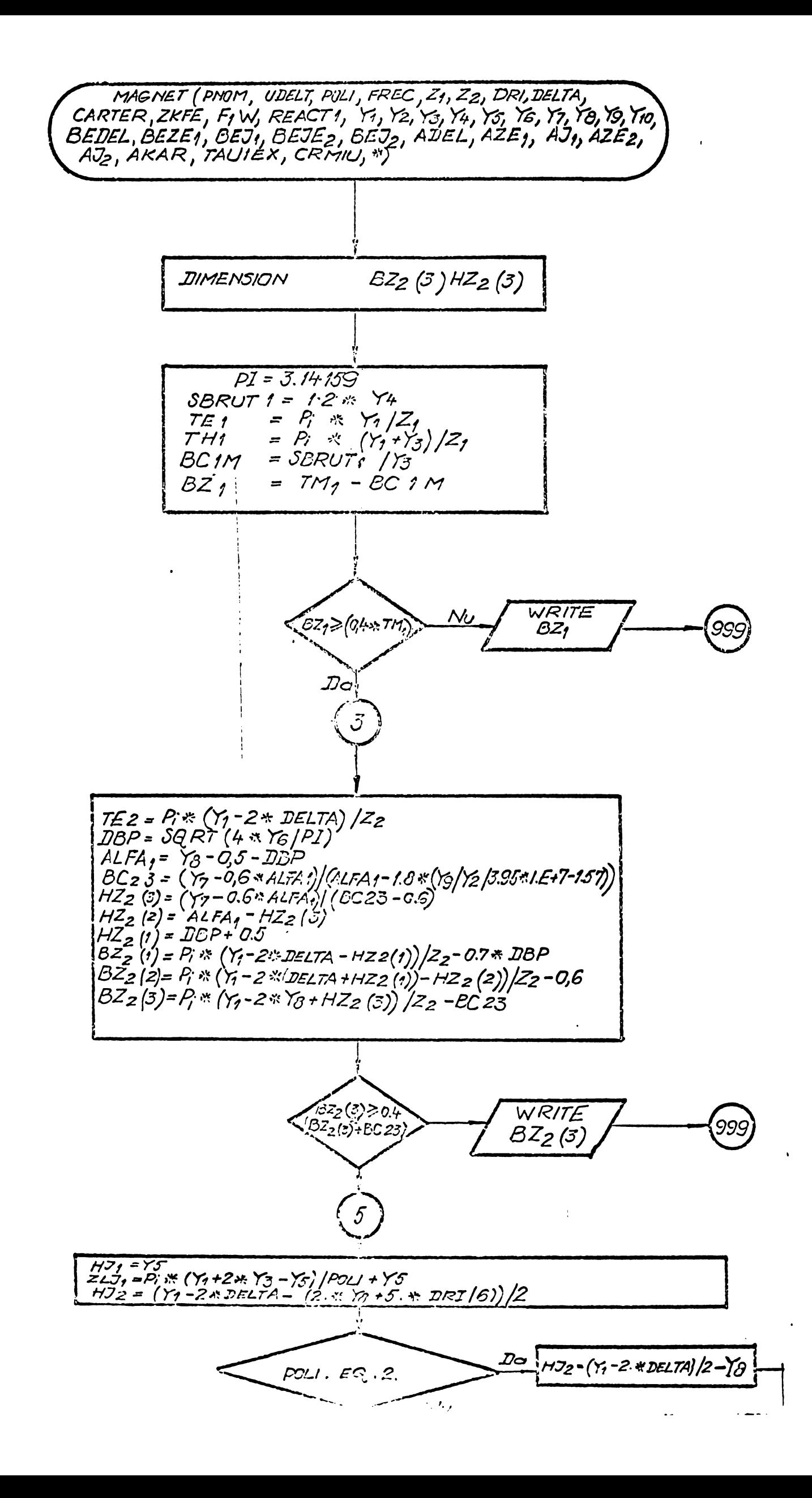

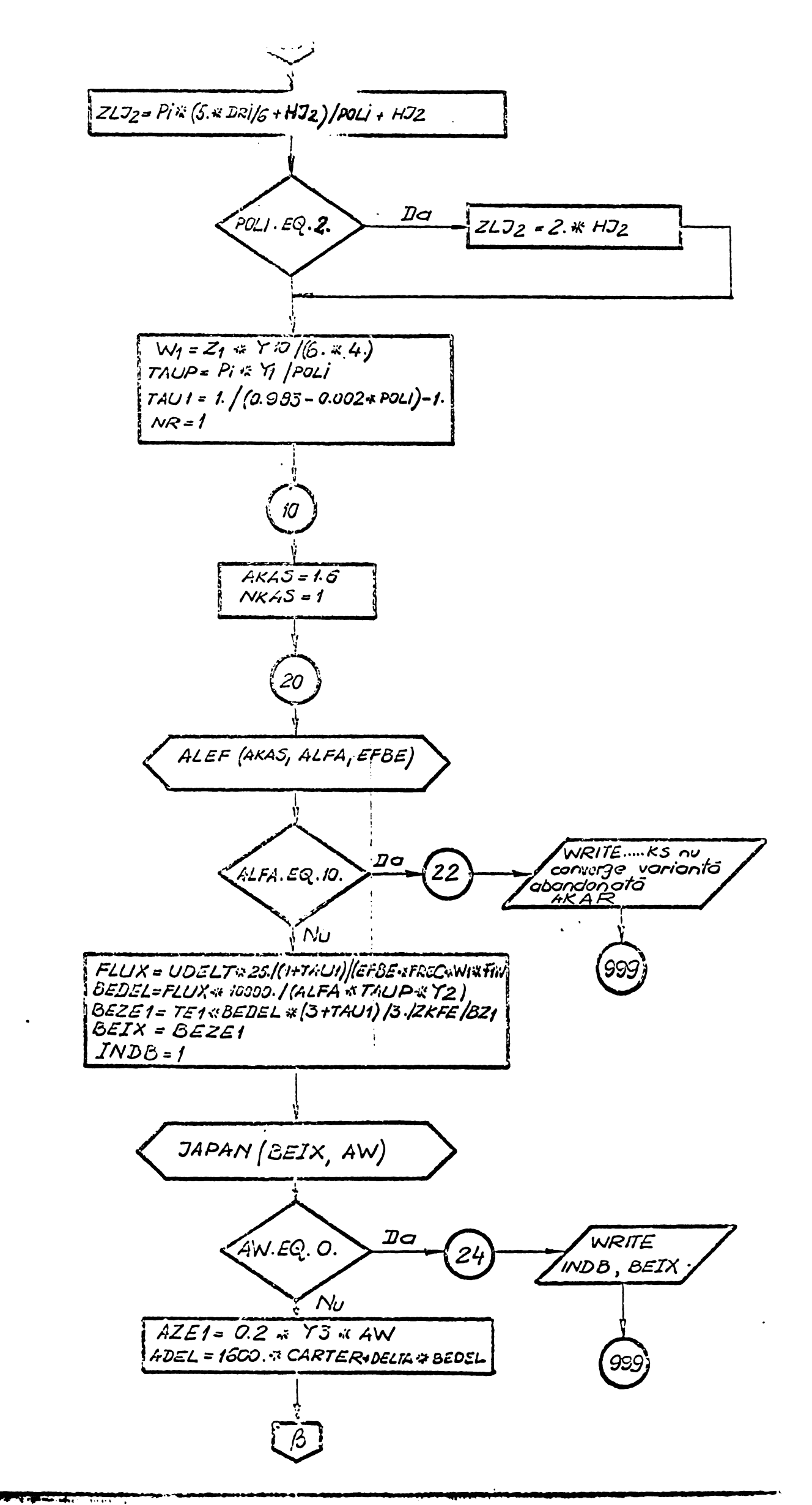

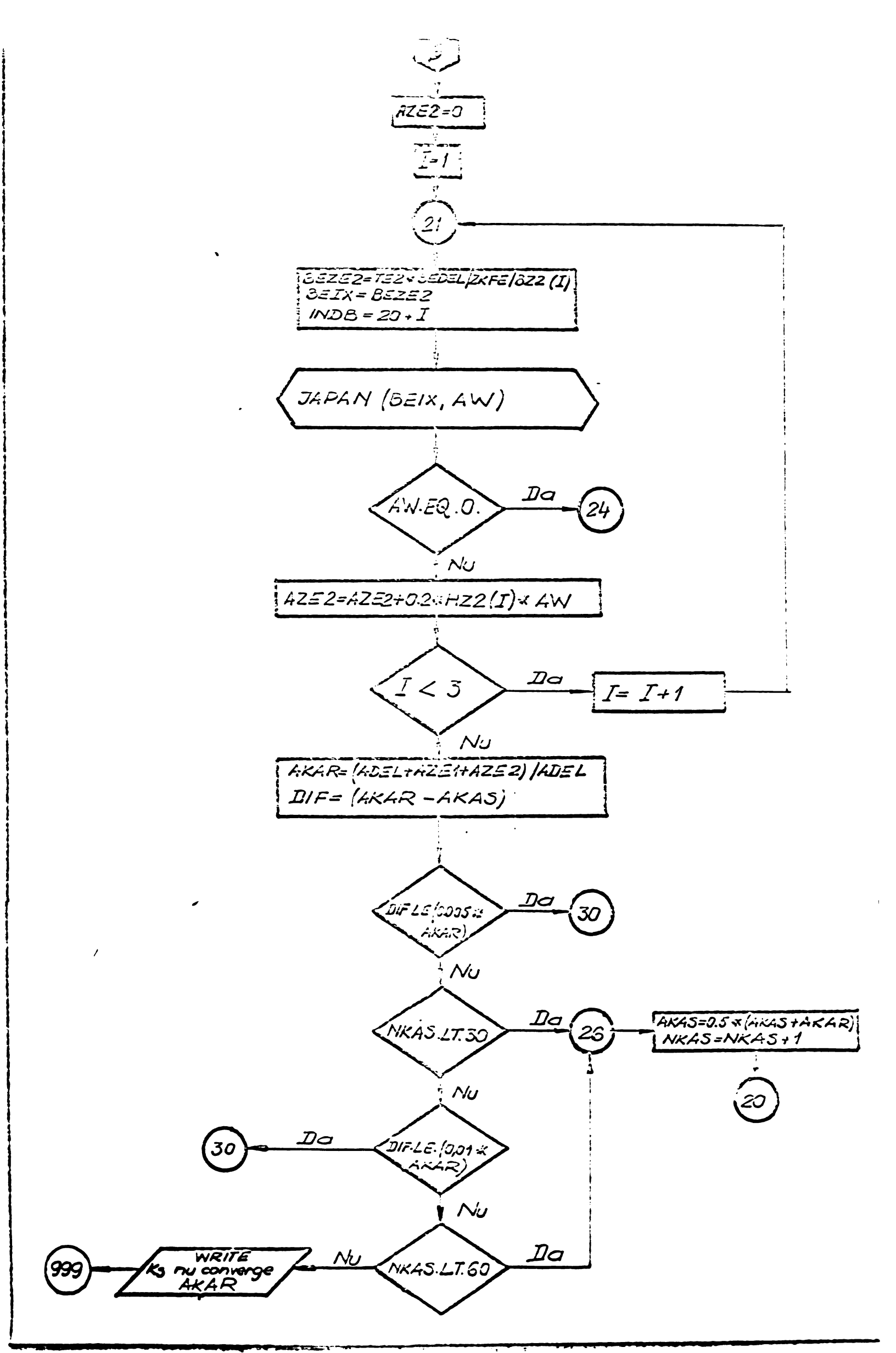

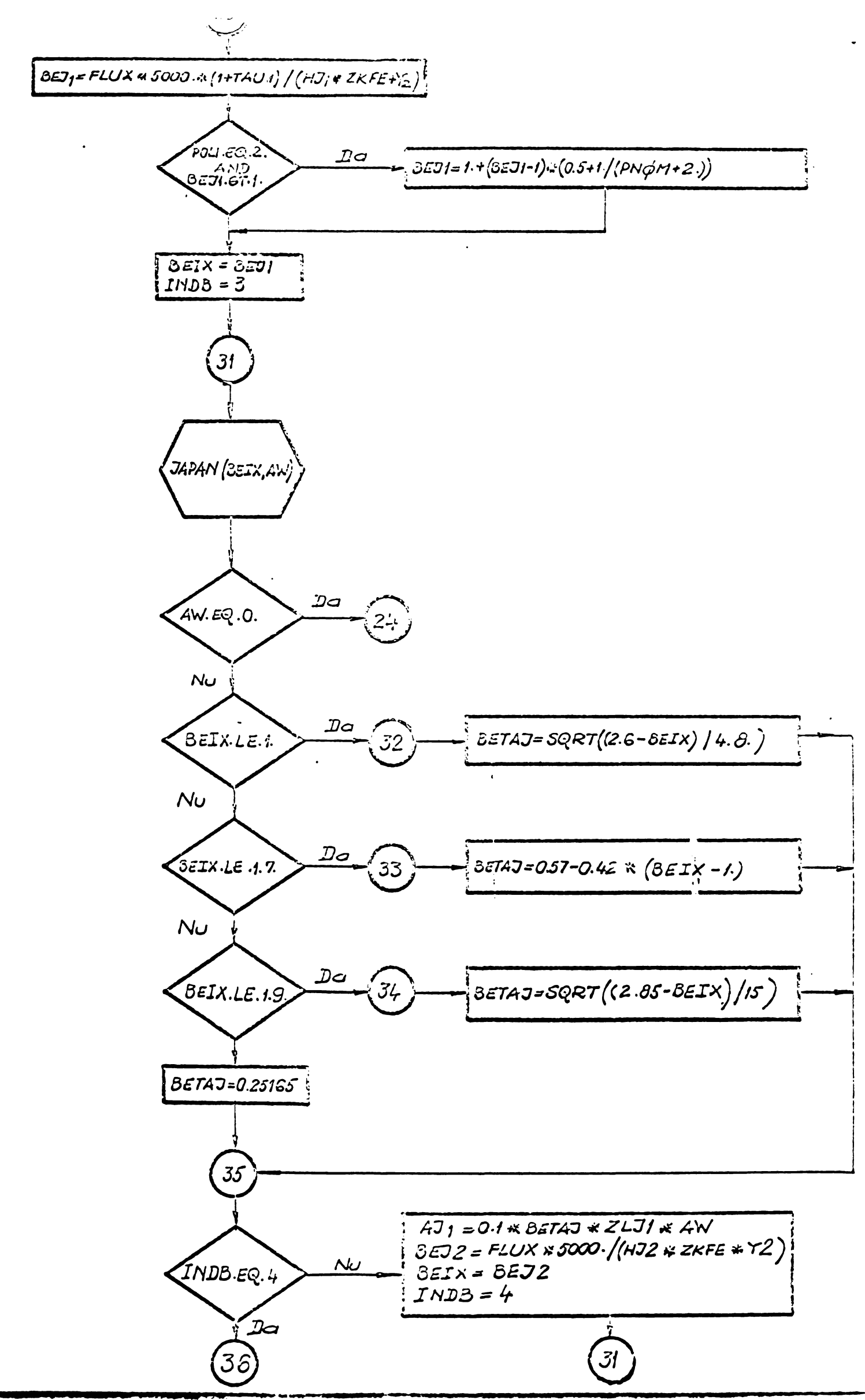

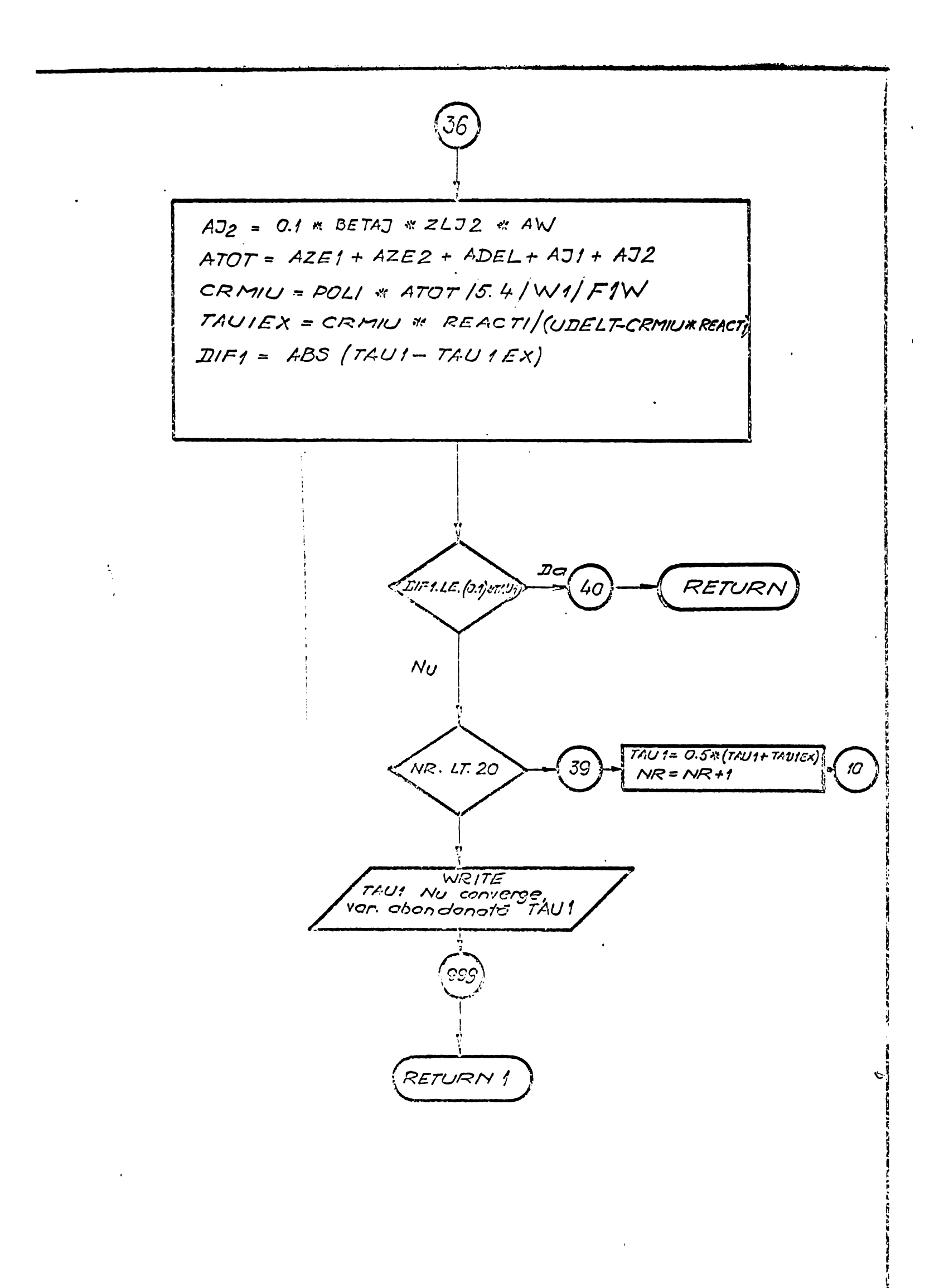

**BUPT** 

ANEXA NR. 13

 $\ddot{\phantom{a}}$ 

 $\ddot{\phantom{a}}$ 

 $\bar{\Delta}$ 

 $\ddot{\phantom{a}}$ 

 $\sim$   $\sim$ 

 $\ddot{\phantom{a}}$ 

 $\sim$   $\sigma$ 

 $\bullet$ 

SCHEMA LOGICA A PROGRAMULUI - ALEATOR

<sup>7</sup> pagini

 $\hat{\mathbf{v}}$ 

 $\mathcal{A}(\mathbf{r})$ 

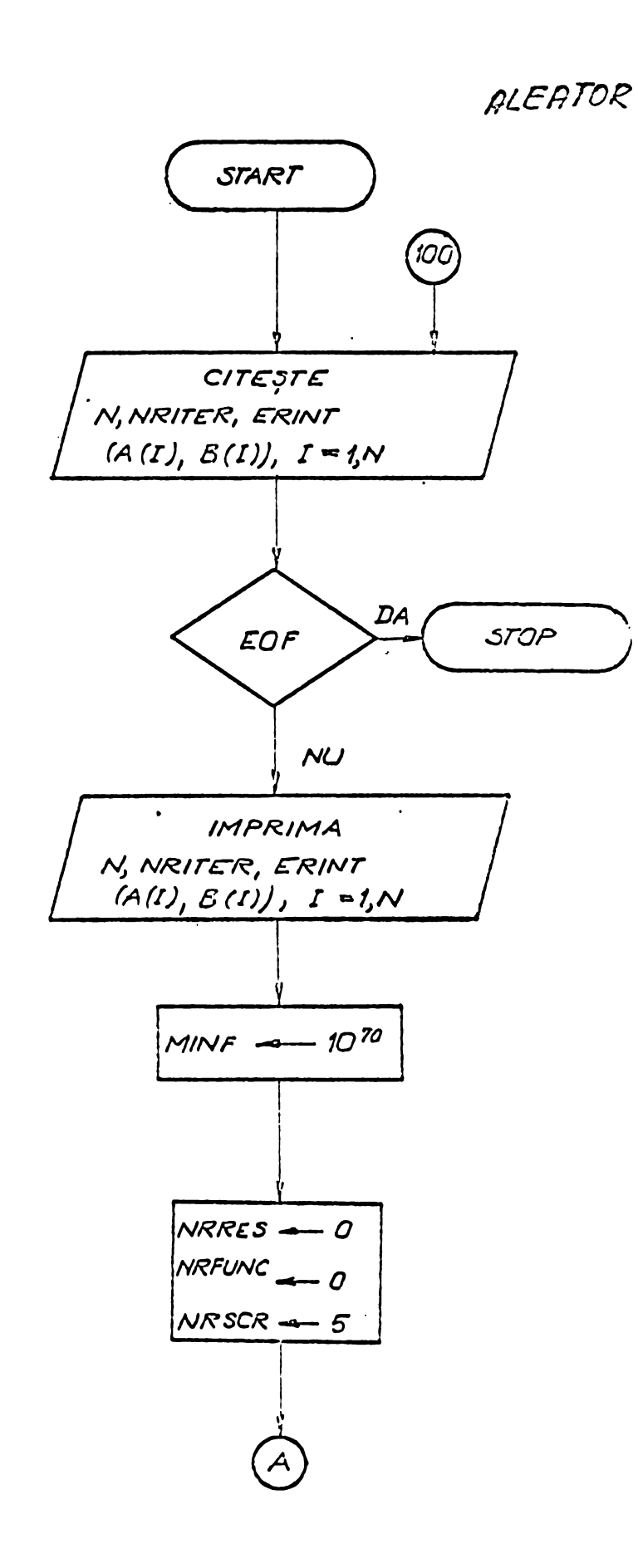

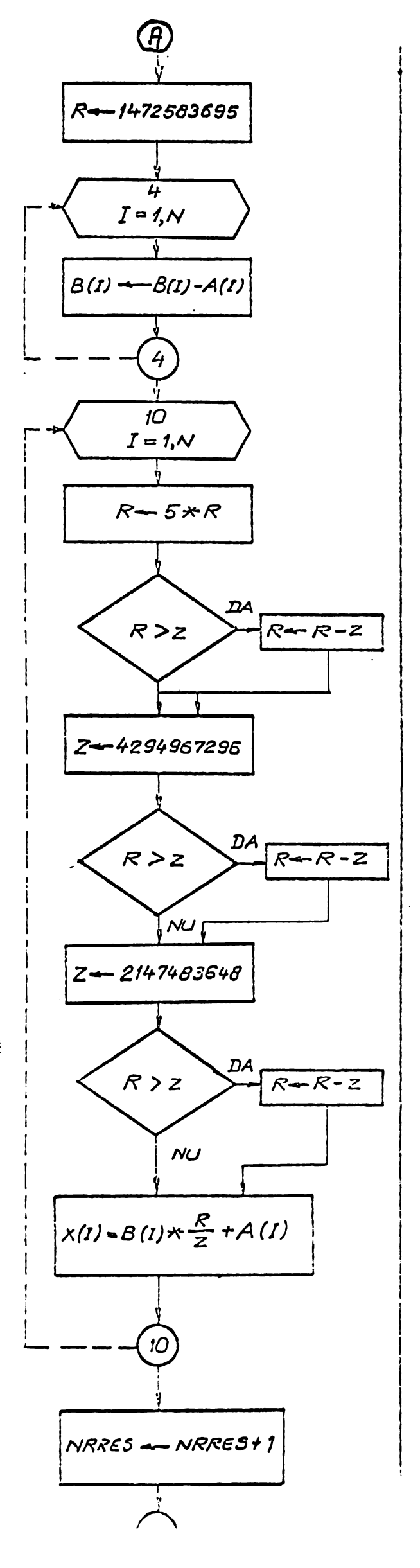

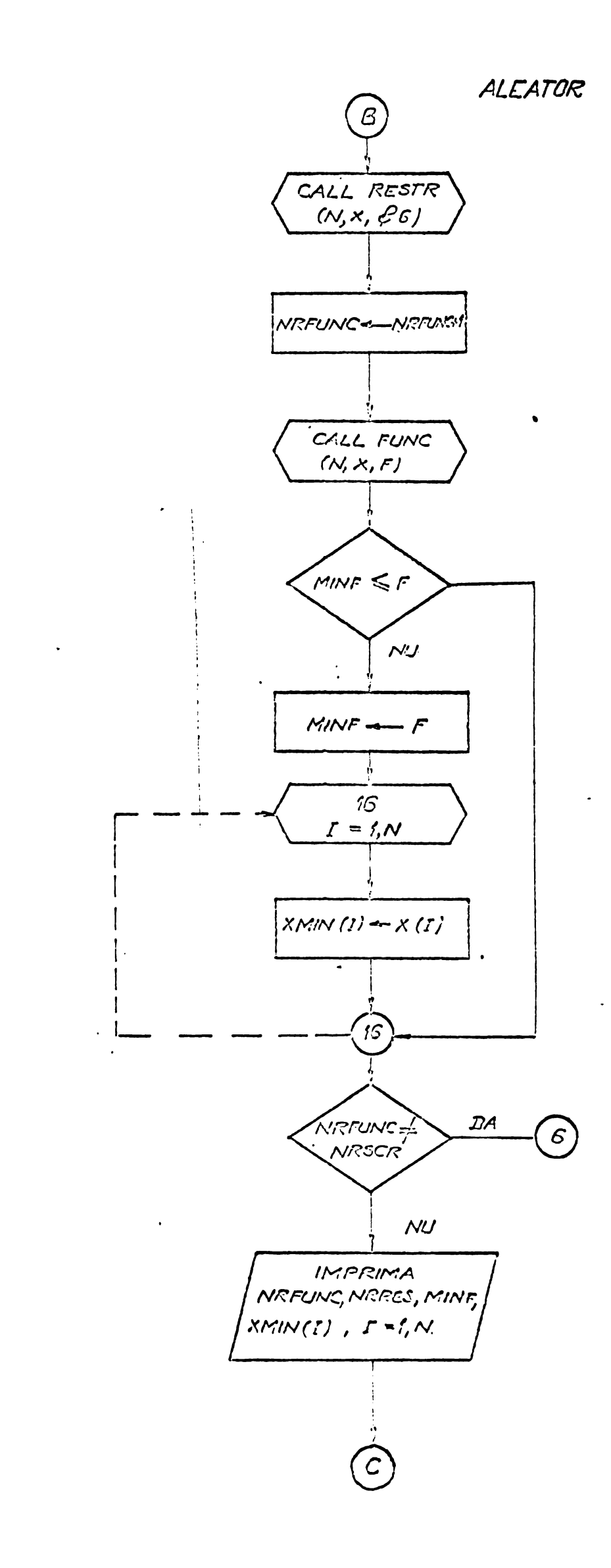

 $\Lambda^{\pm}$ 

 $\ddot{\phantom{0}}$ 

 $\bar{V}$ 

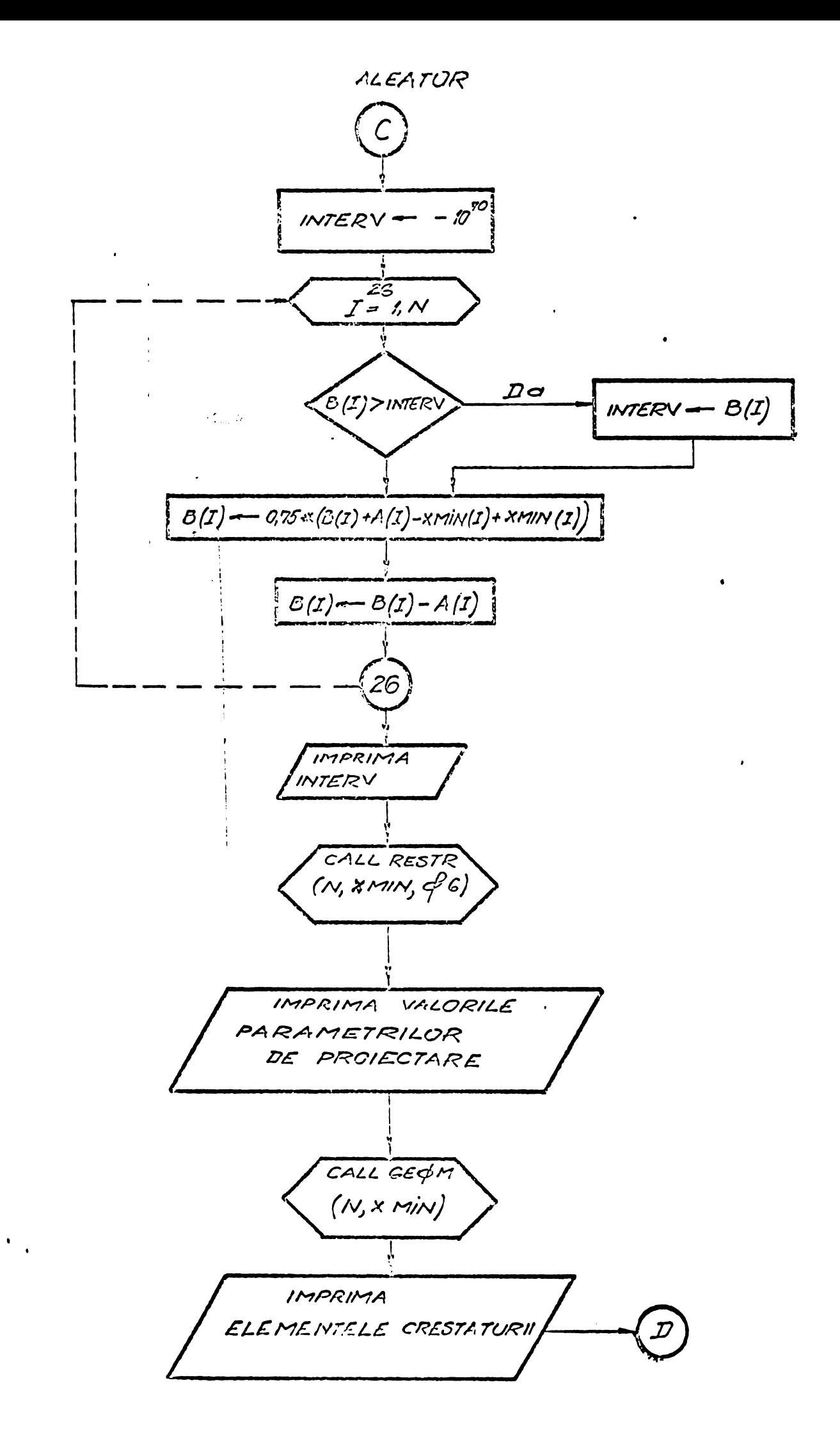

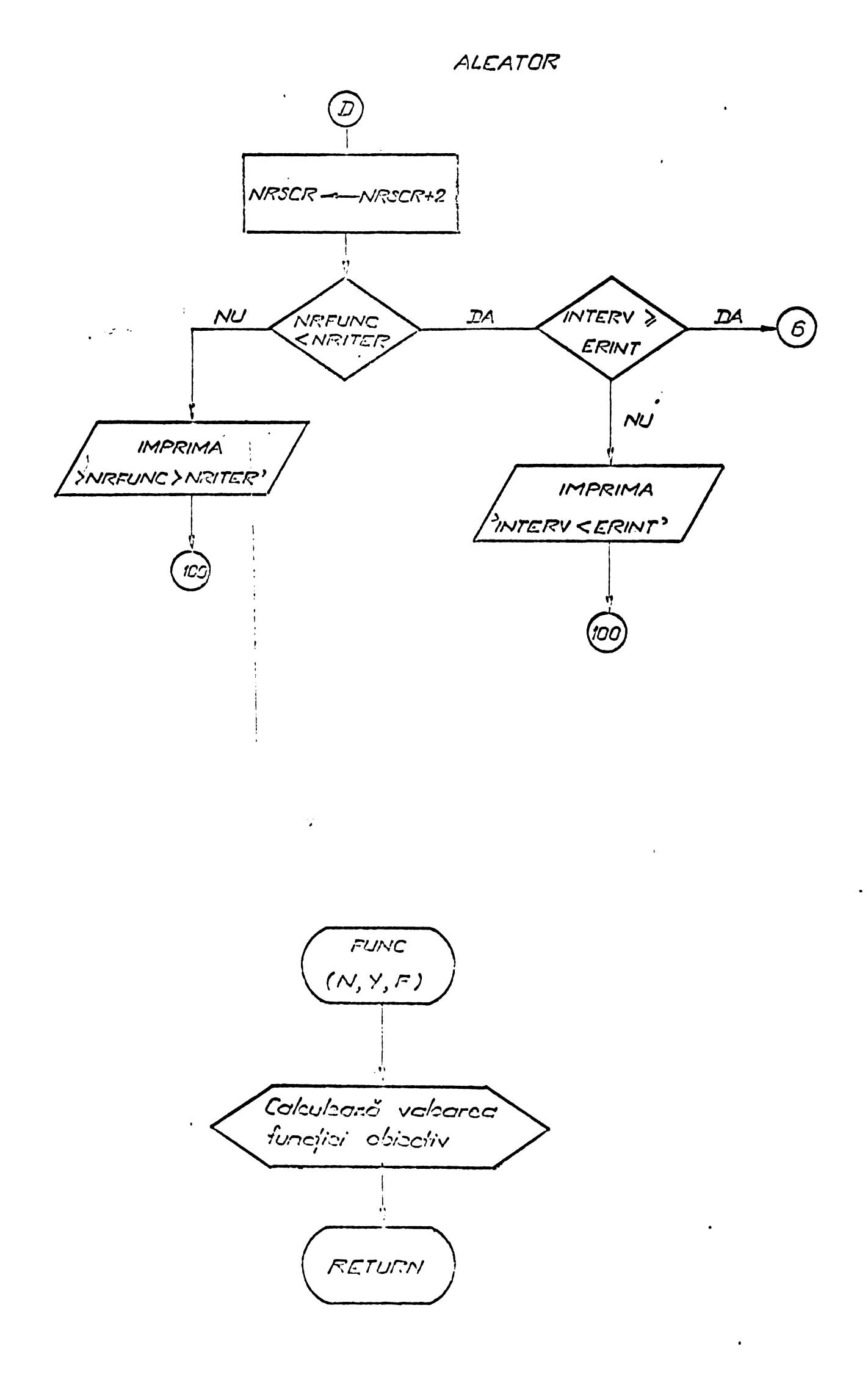

RESTR  $(N, Y, \stackrel{\text{\tiny def}}{=} )$ Initializare  $P(150)$  $Y_i$  =  $\frac{[10y_i]}{10}$  $Y_2$  -  $\begin{bmatrix} y_2 \\ y_3 \end{bmatrix}$ <br>  $Y_3$  -  $\begin{bmatrix} \frac{10y_3}{10} \\ \frac{10}{10} \\ \frac{10}{10} \end{bmatrix}$  $y_5 - \frac{[10y_5]}{10}$ <br> $y_6 - \frac{[10y_5]}{10}$  $y_7 = 2y_7$ <br> $y_8 = 2y_7$  $y_n$   $\overline{\phantom{a}}$   $\overline{\phantom{a}}$   $\overline{\phantom{a}}$   $\overline{\phantom{a}}$ Colculeozo  $R_{1,20}$ ,  $X_1, R_2, 75, X_{15}, X_2$  $X'_{2S}$ ,  $X'_{2T}$  $y2$   $c = 1,10$  $\sum_{\boldsymbol{i}} %Mathcal{{\boldsymbol{j}}}(T_{\boldsymbol{i}} - T_{\boldsymbol{j}}) \boldsymbol{j}^{-1} \boldsymbol{j}^{-1} \bold$ CALL MAGNET  $(18.5, 220, 4, 50, 40, 40, 60,$  $0.5, 1.168, 0.95, 91, 92, \ldots$  710, 0,949, Bef, Bz, Bzz, Bj1, Bj2,  $B_{j_1}$  -  $B_{j_1}$  \* 104<br> $B_{z_1}$  -  $B_{z_1}$  \* 104

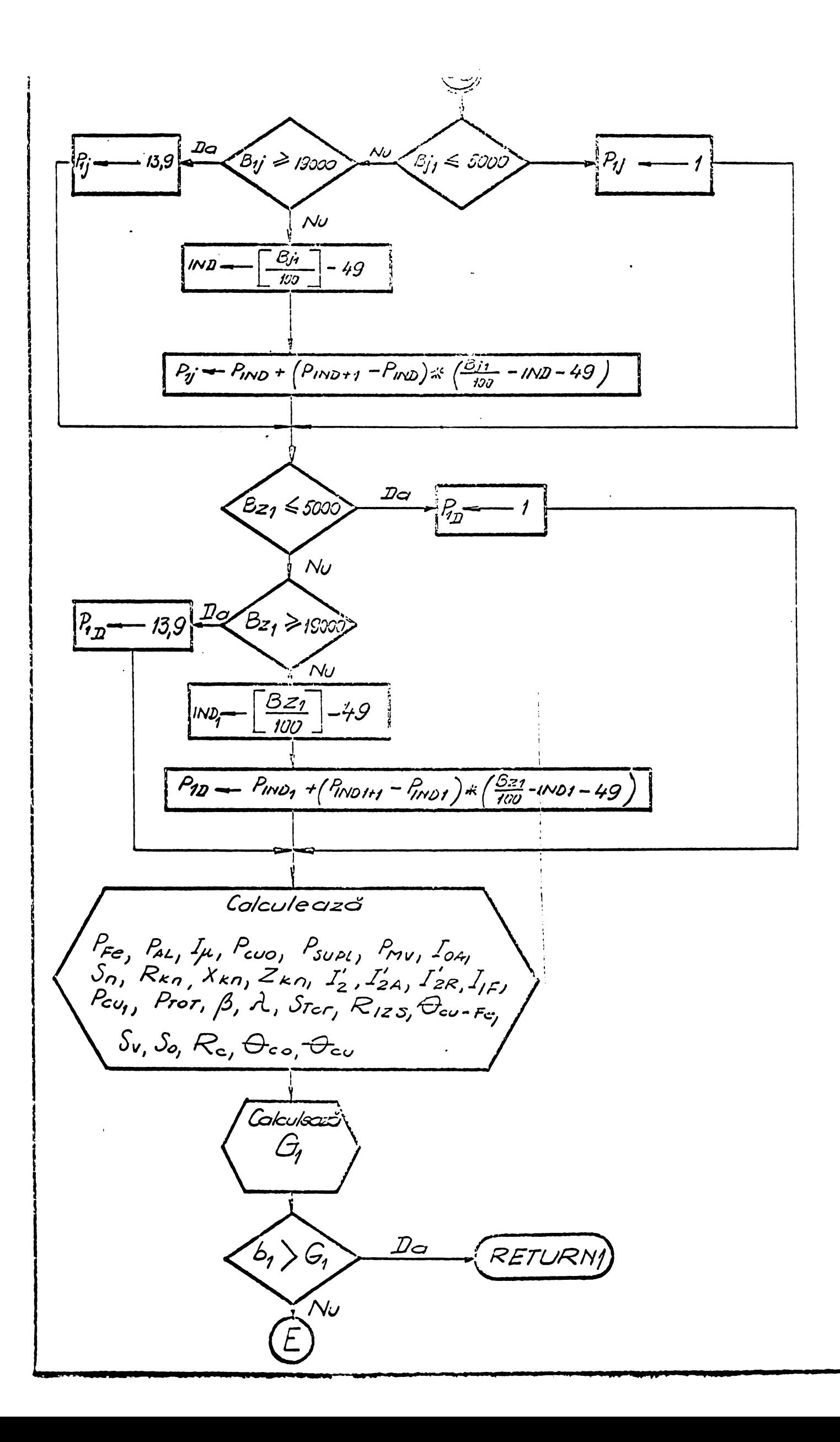

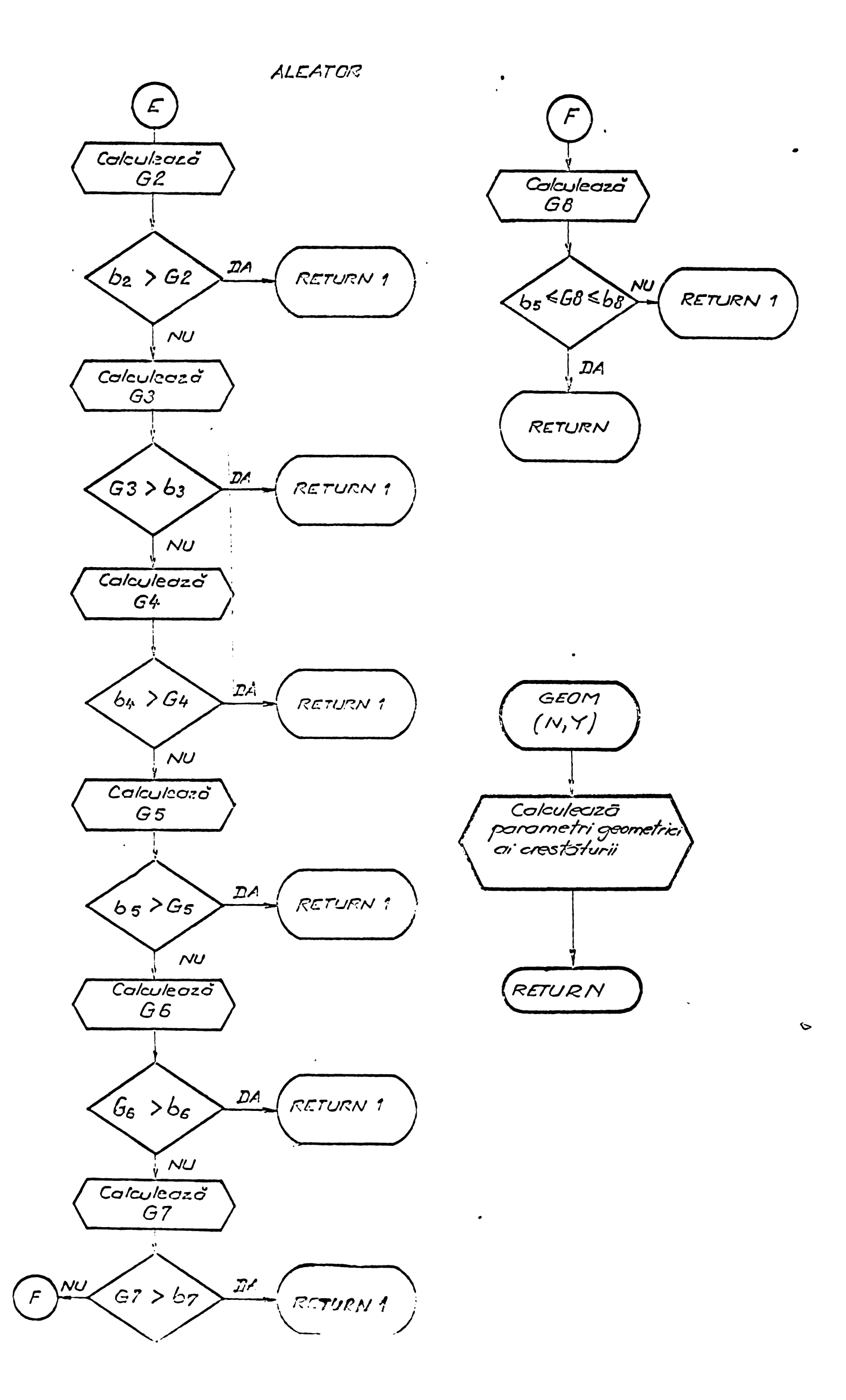

# ANEXA NR. 14

### SCHEMA LOGICA A METODEI - SUMT

2 pagini

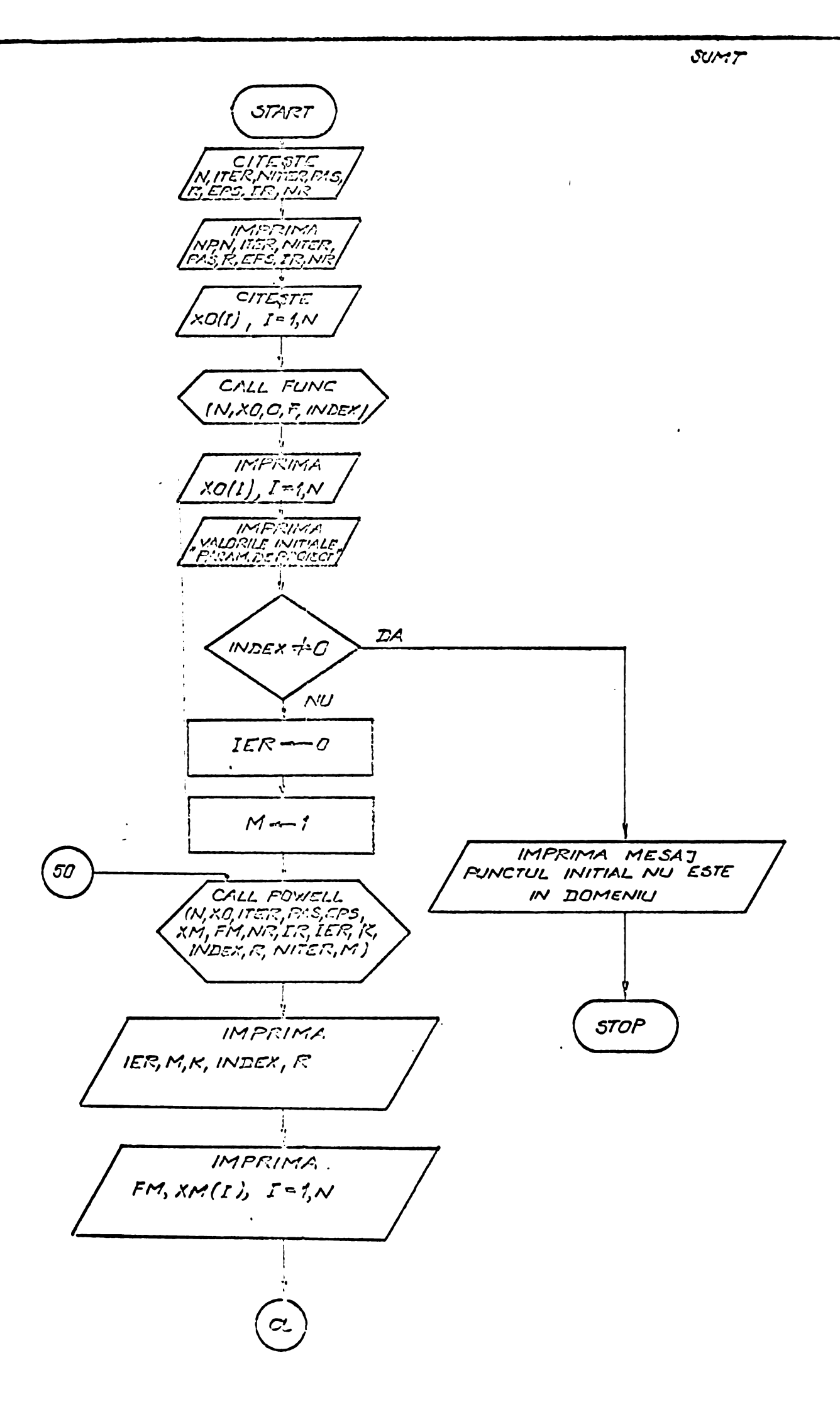

 $\ddot{\phantom{0}}$ 

**BUPT**

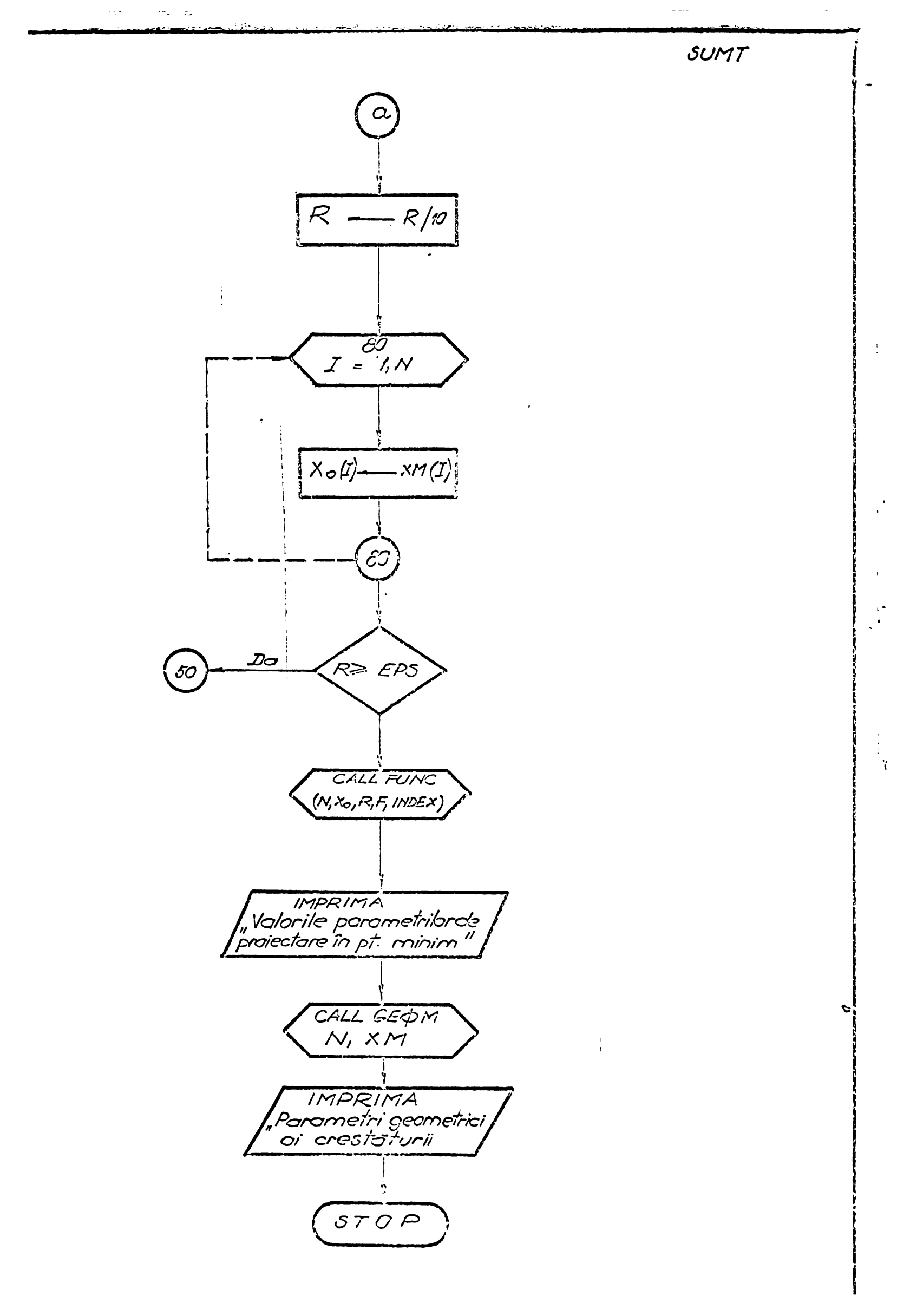

ANEXA NR. 15

SCHEMA LOGICA A SUBPROGRAMULUI - POWELL

<sup>5</sup> pagini

 $\sim$ 

 $\hat{\mathbf{z}}$ 

POWELL

 $\ddot{\phantom{0}}$ 

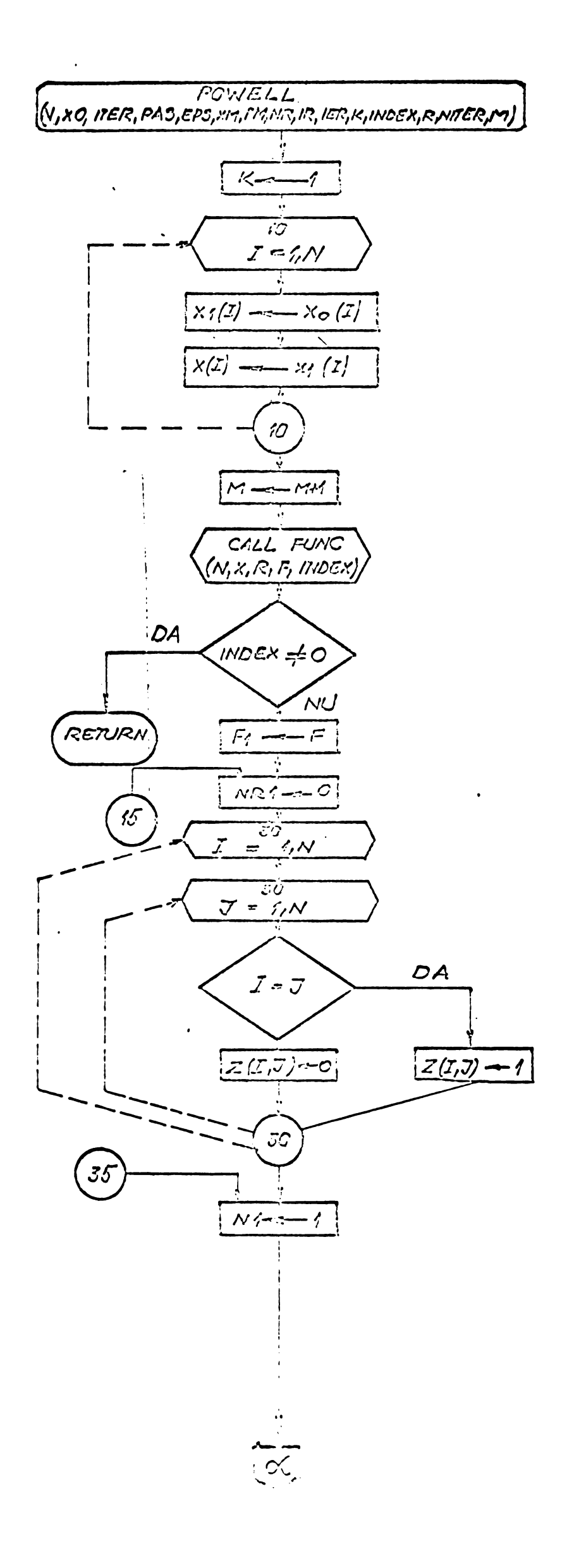

**POWELL** 

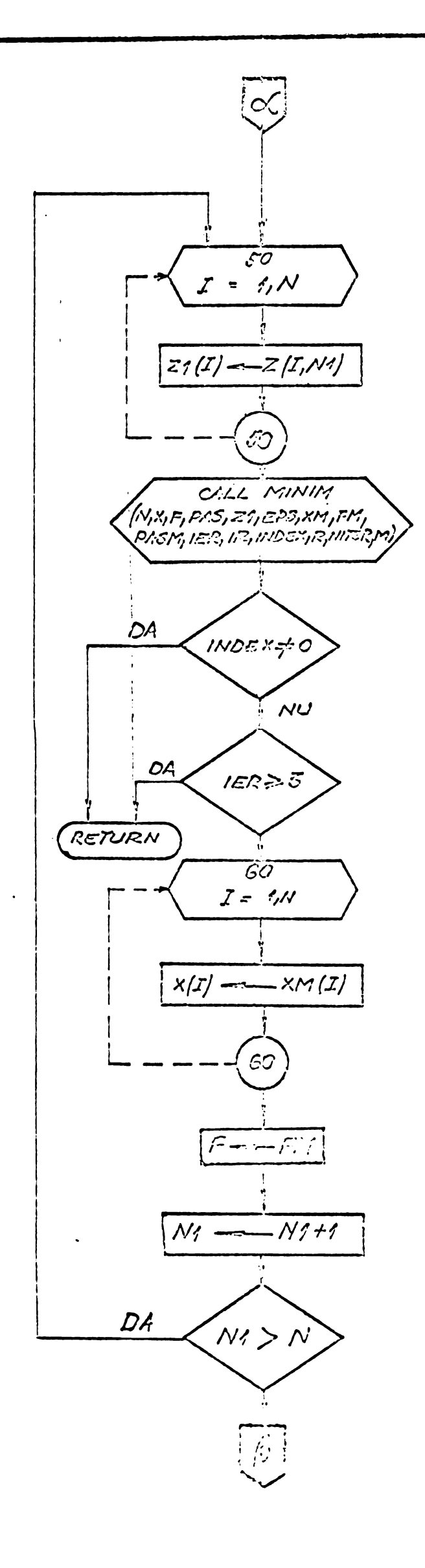

 $\mathcal{L}$ 

 $\zeta$  :

POWELL

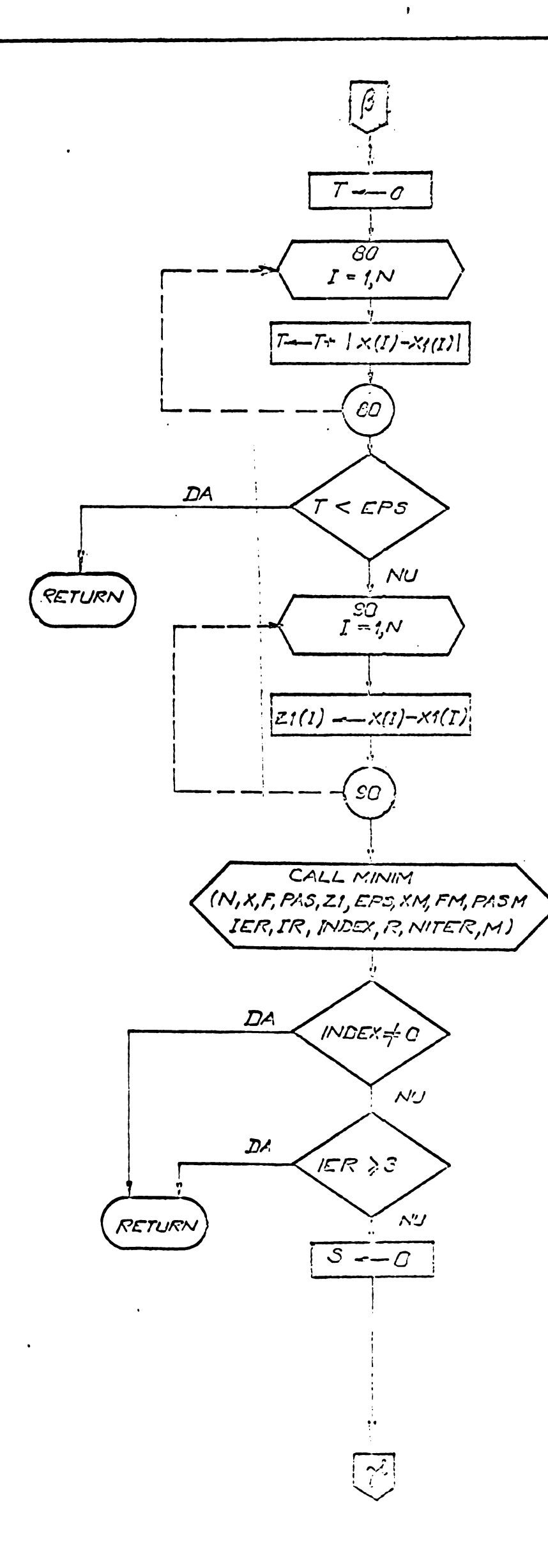

POWELL

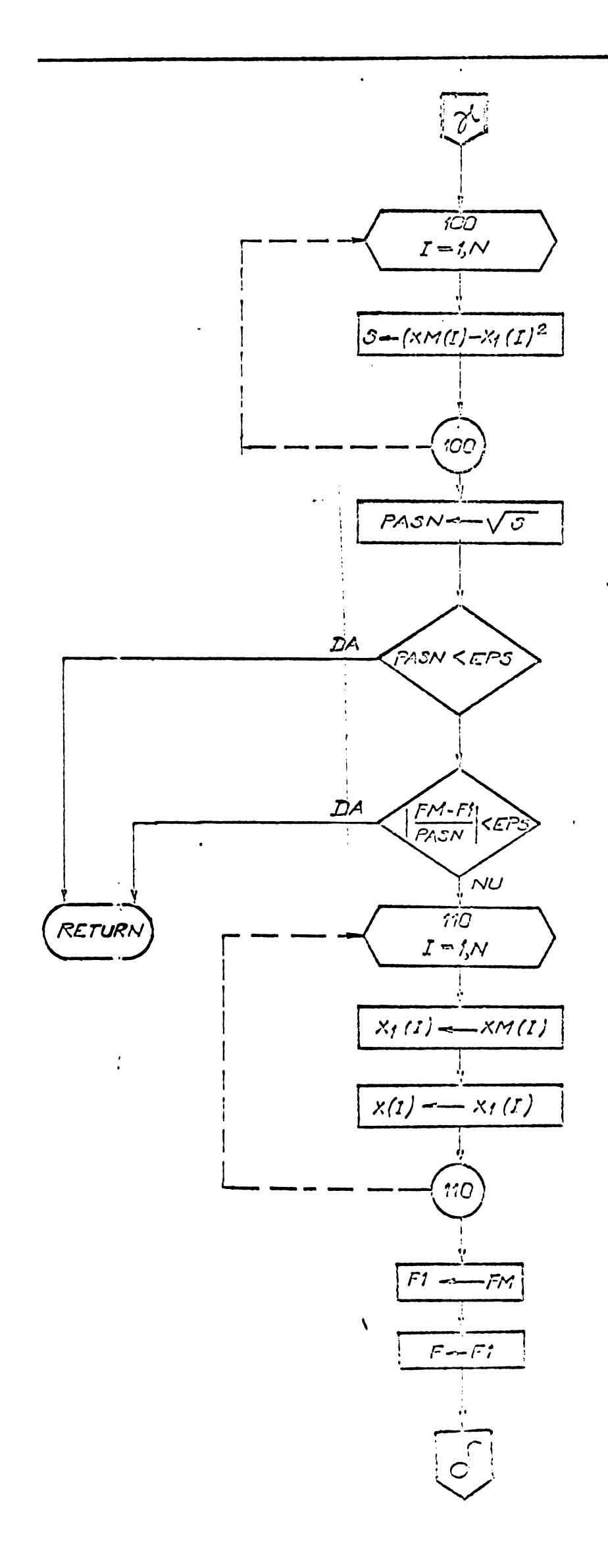

 $\ddot{\phantom{a}}$ 

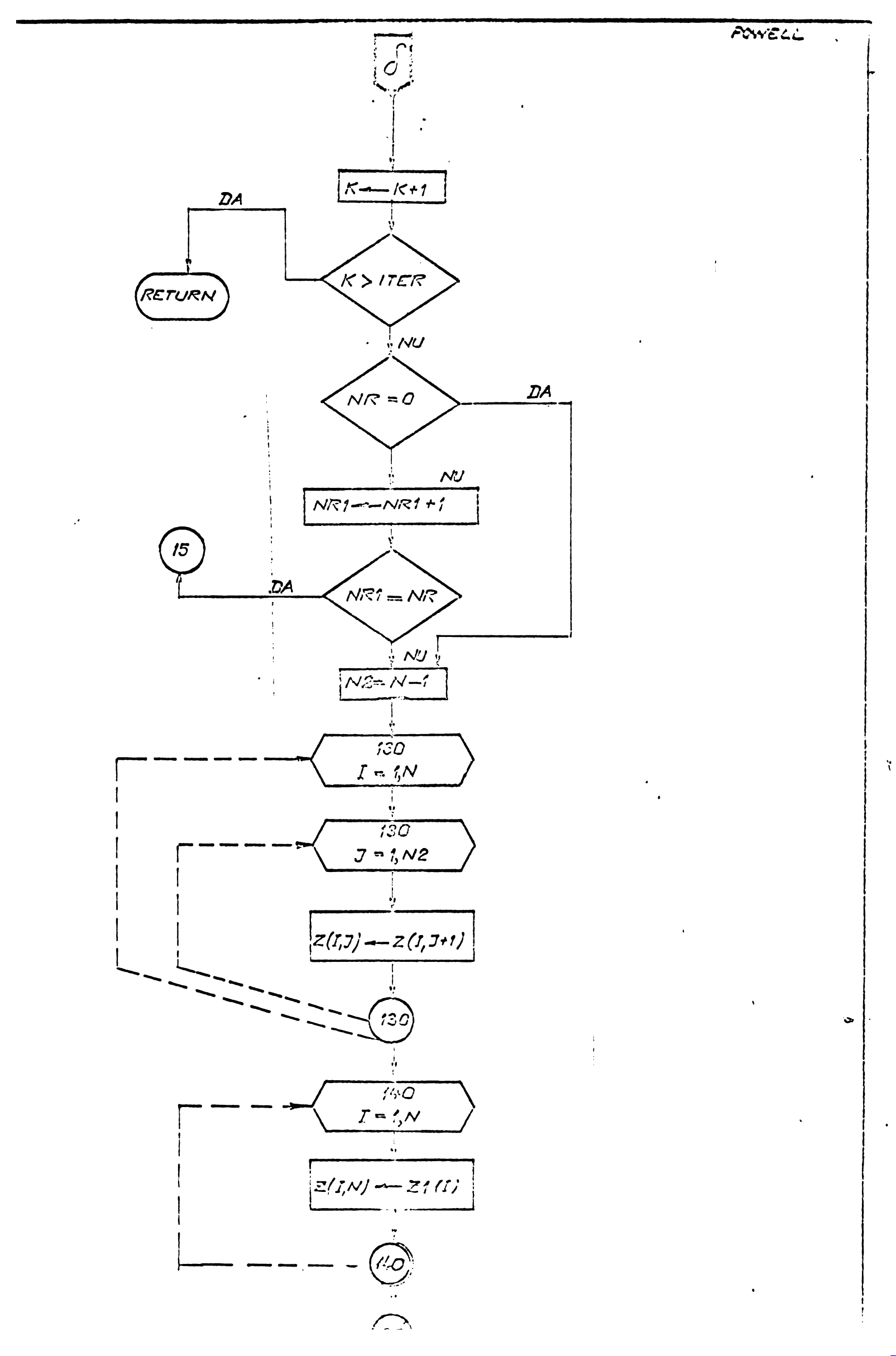

# ANEXA NR. 16

 $\ddot{\phantom{0}}$ 

 $\overline{\phantom{a}}$ 

 $\bullet$ 

 $\tilde{\phantom{a}}$ 

 $\frac{1}{2}$ 

# SCHEMA LOGICA A SUBPROGRAMULUI - MINIM

 $\sim$   $\epsilon$ 

11 pagini'

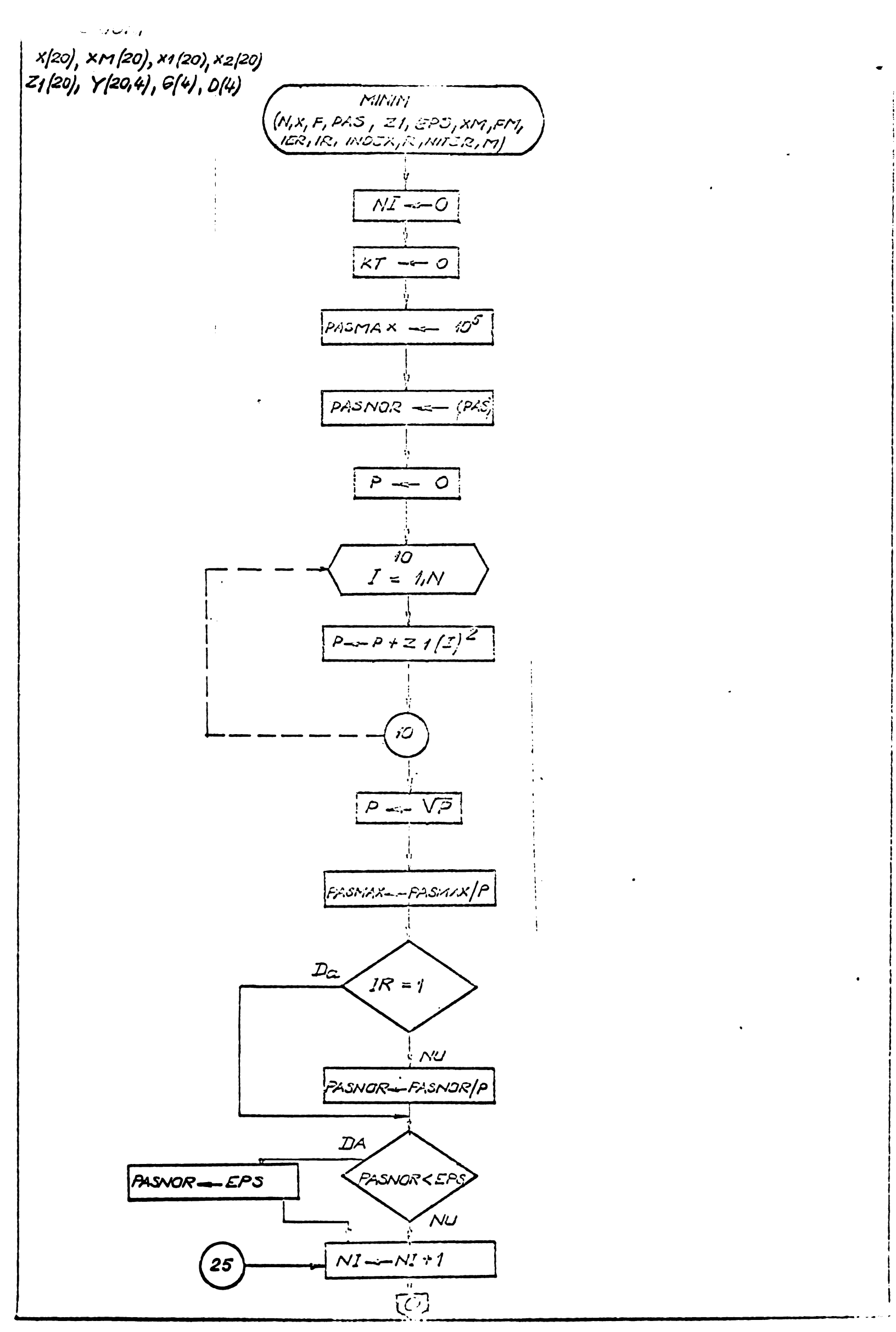

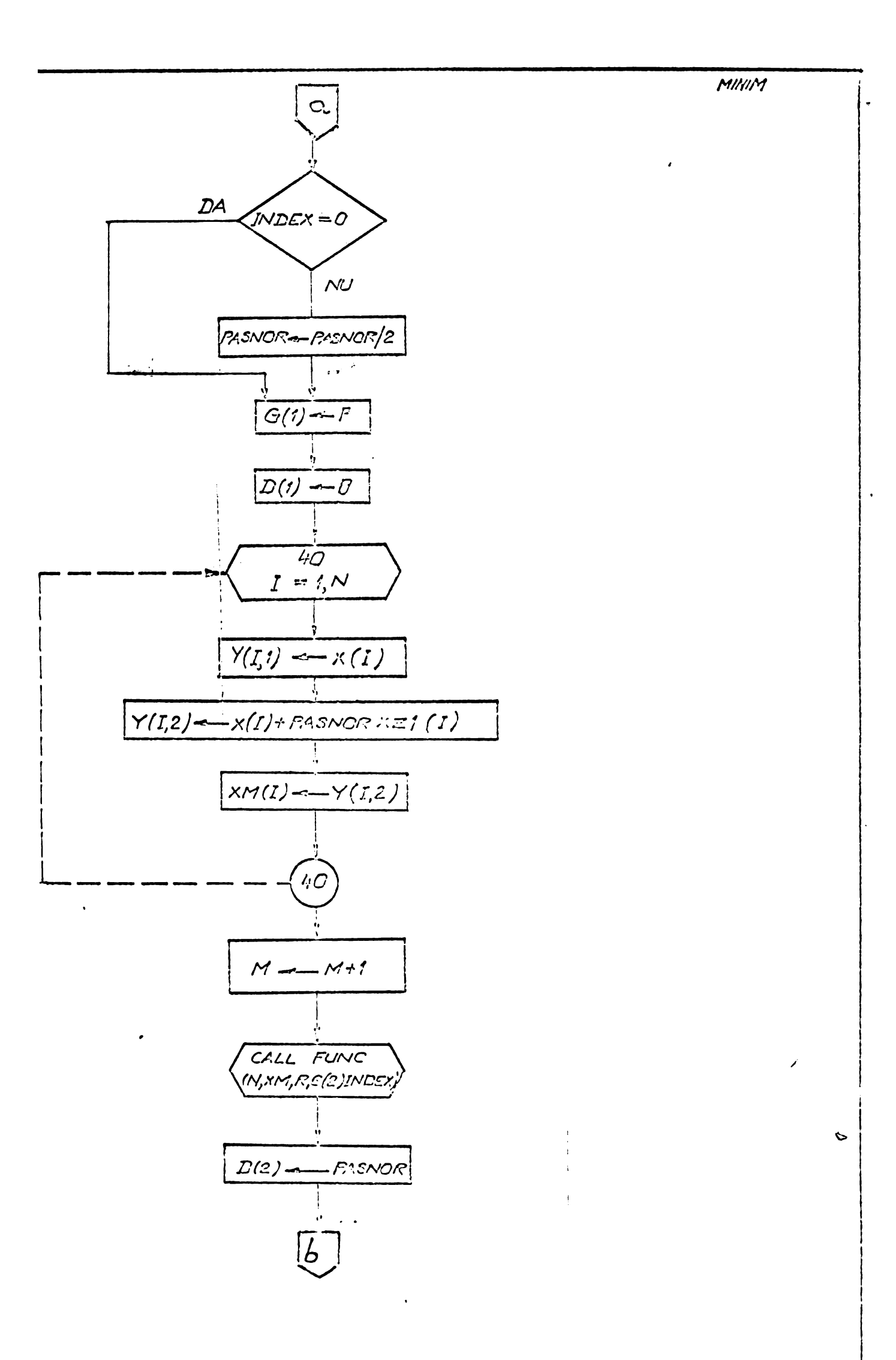

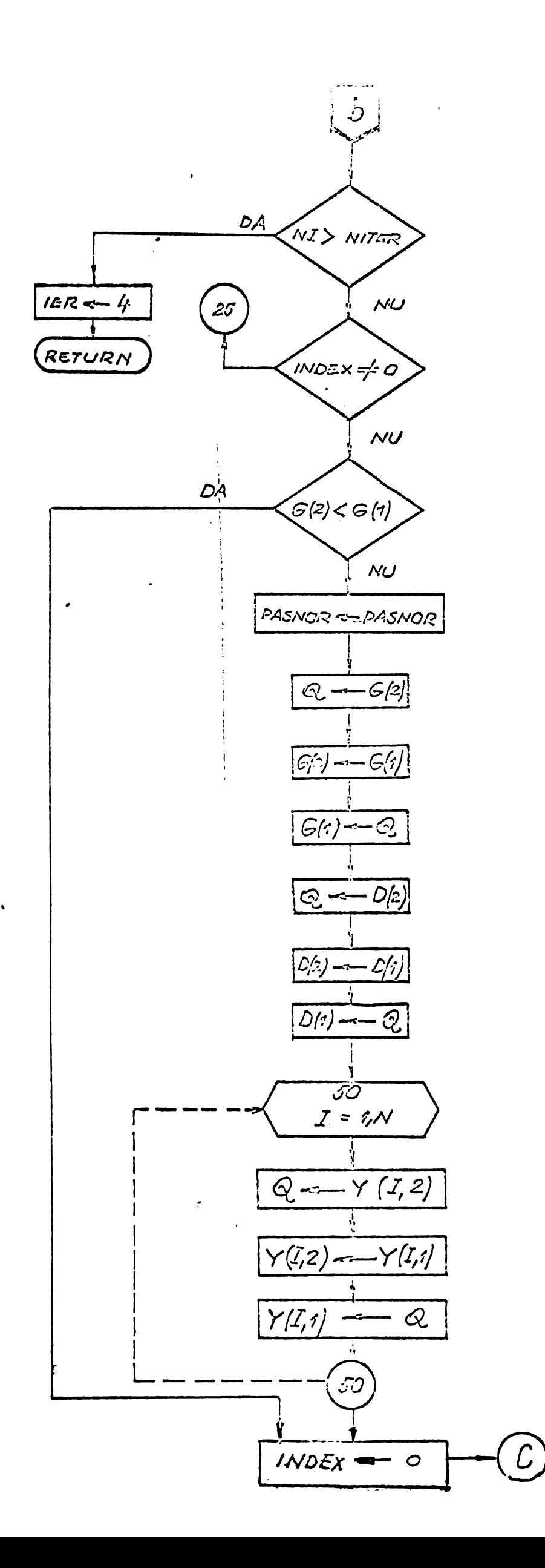

 $\frac{1}{\epsilon}$
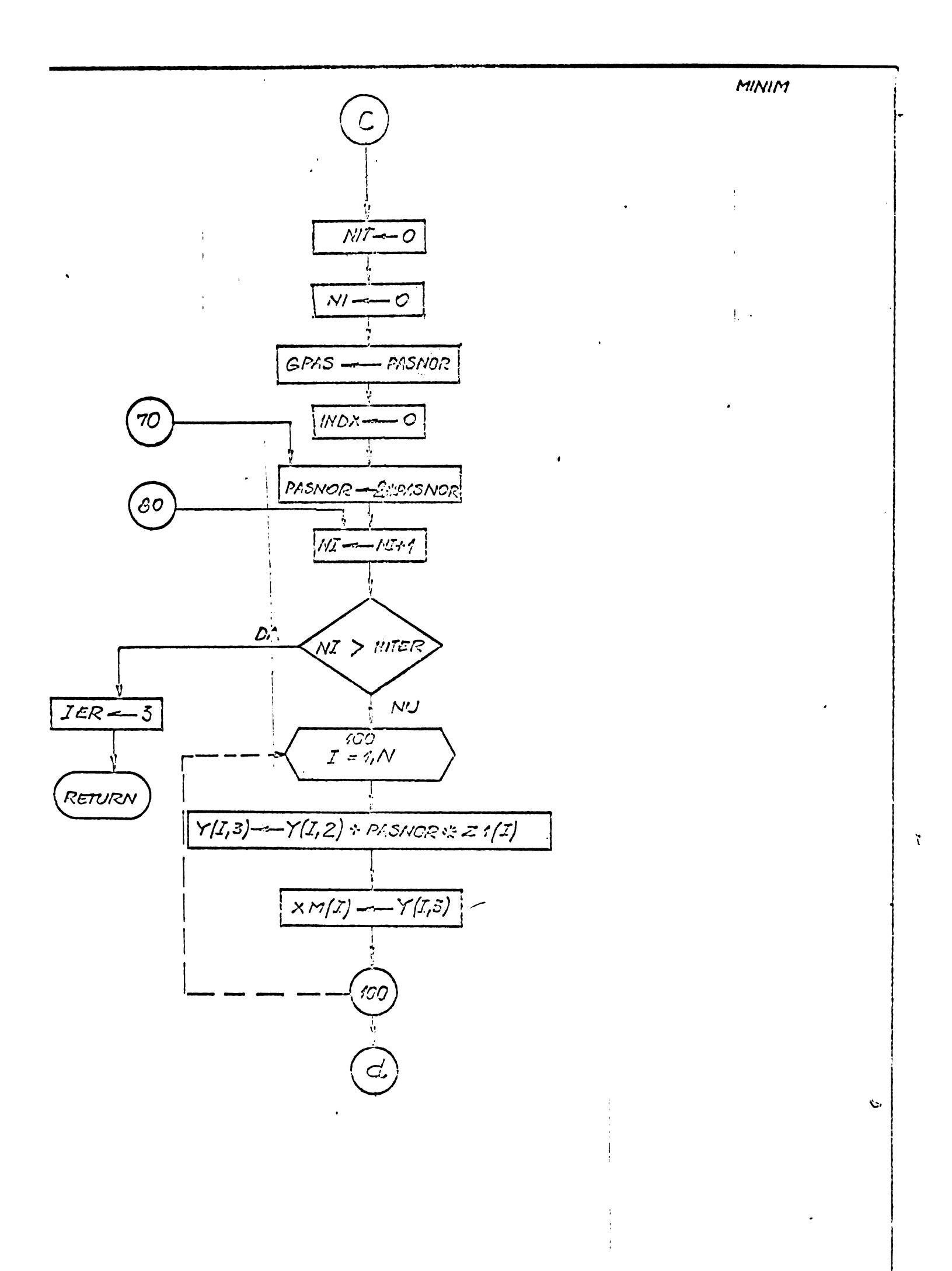

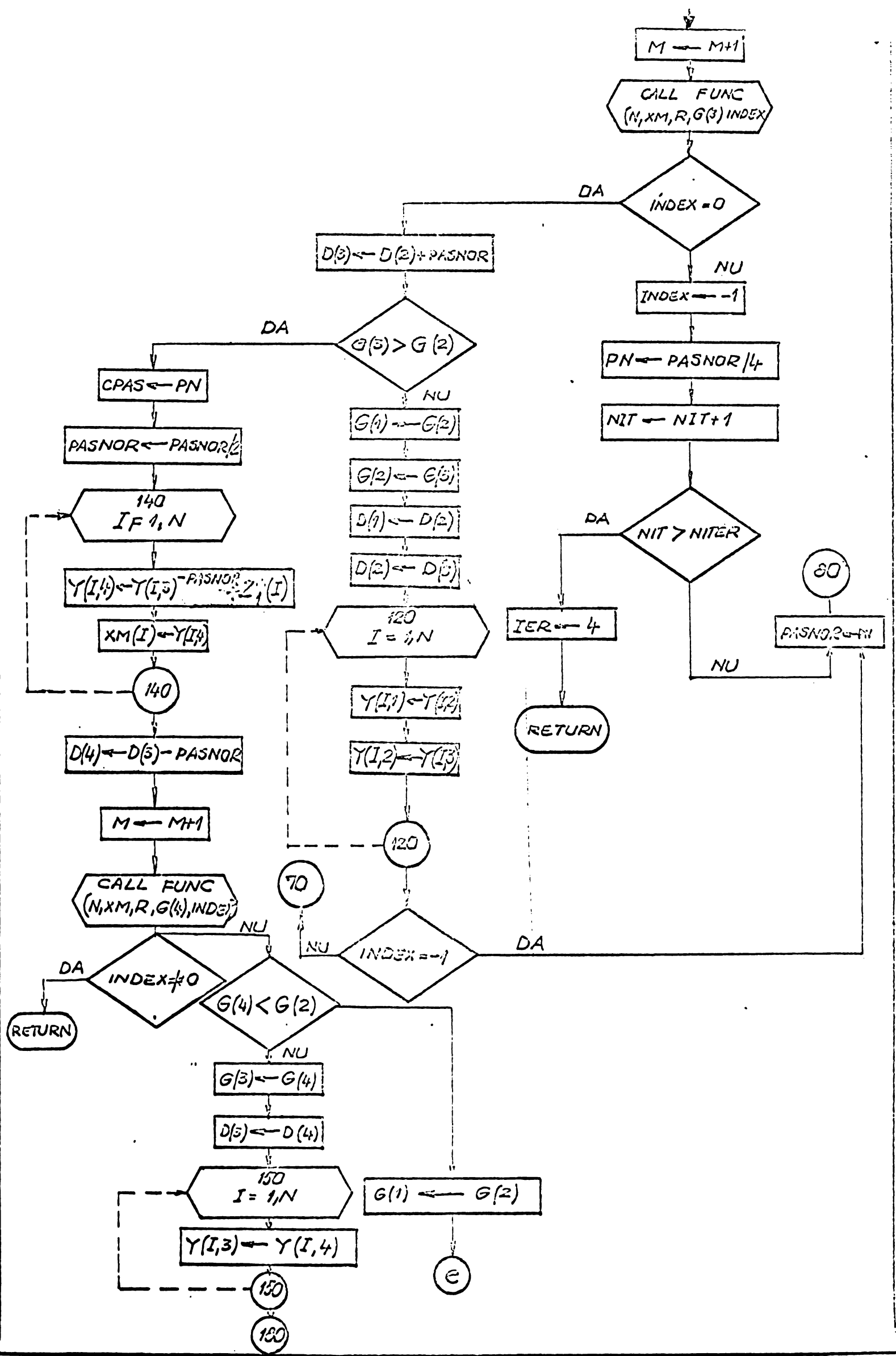

## *MWH*

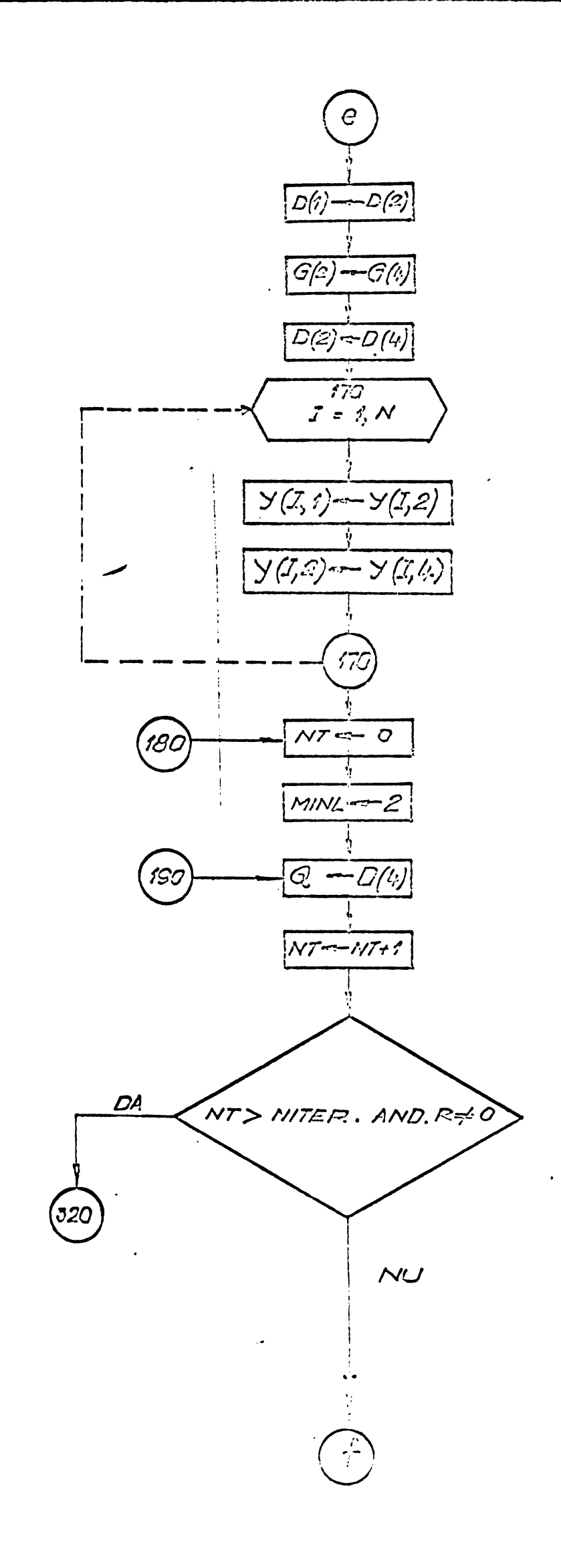

**BUPT**

 $\tilde{\mathcal{C}}$ 

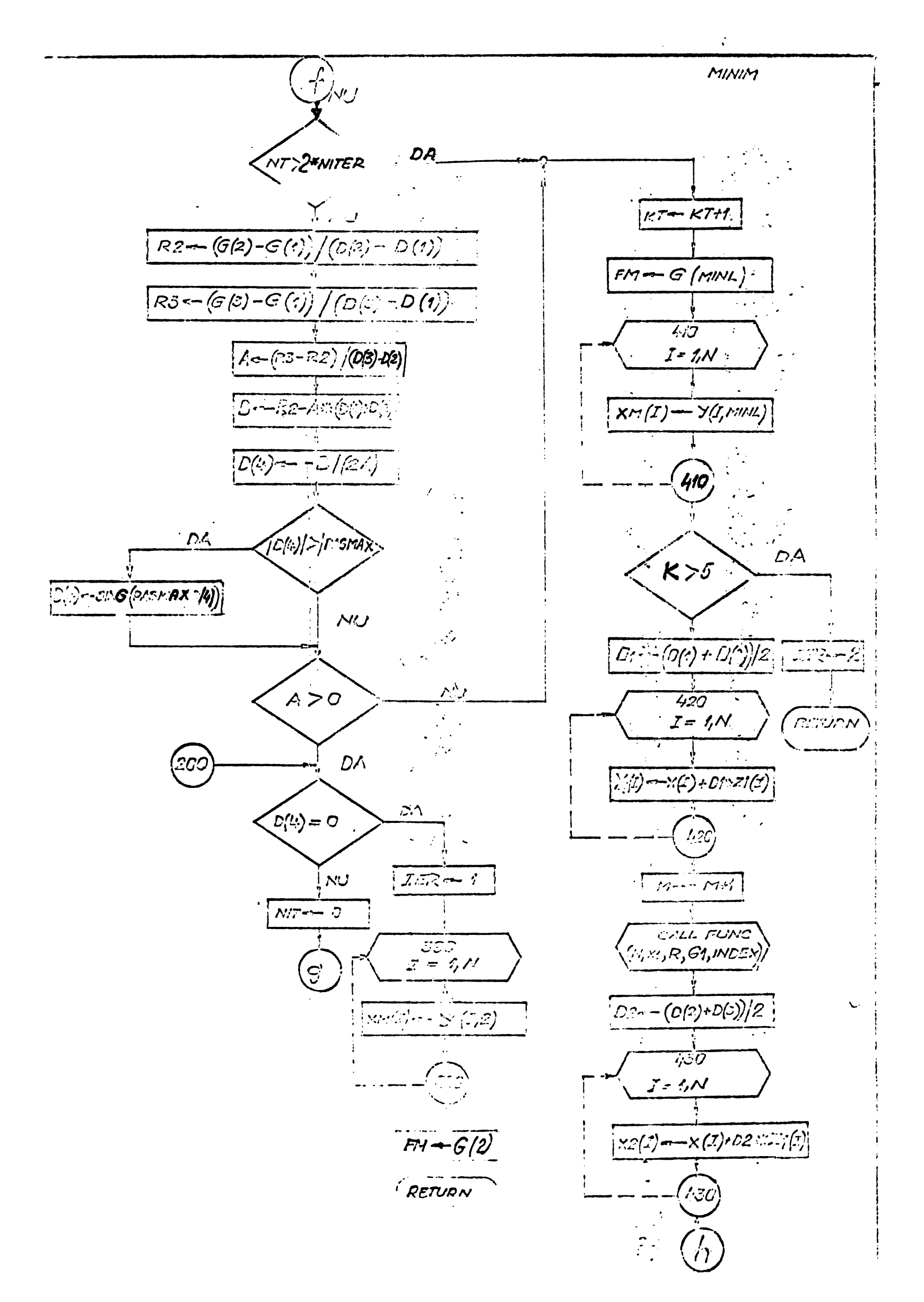

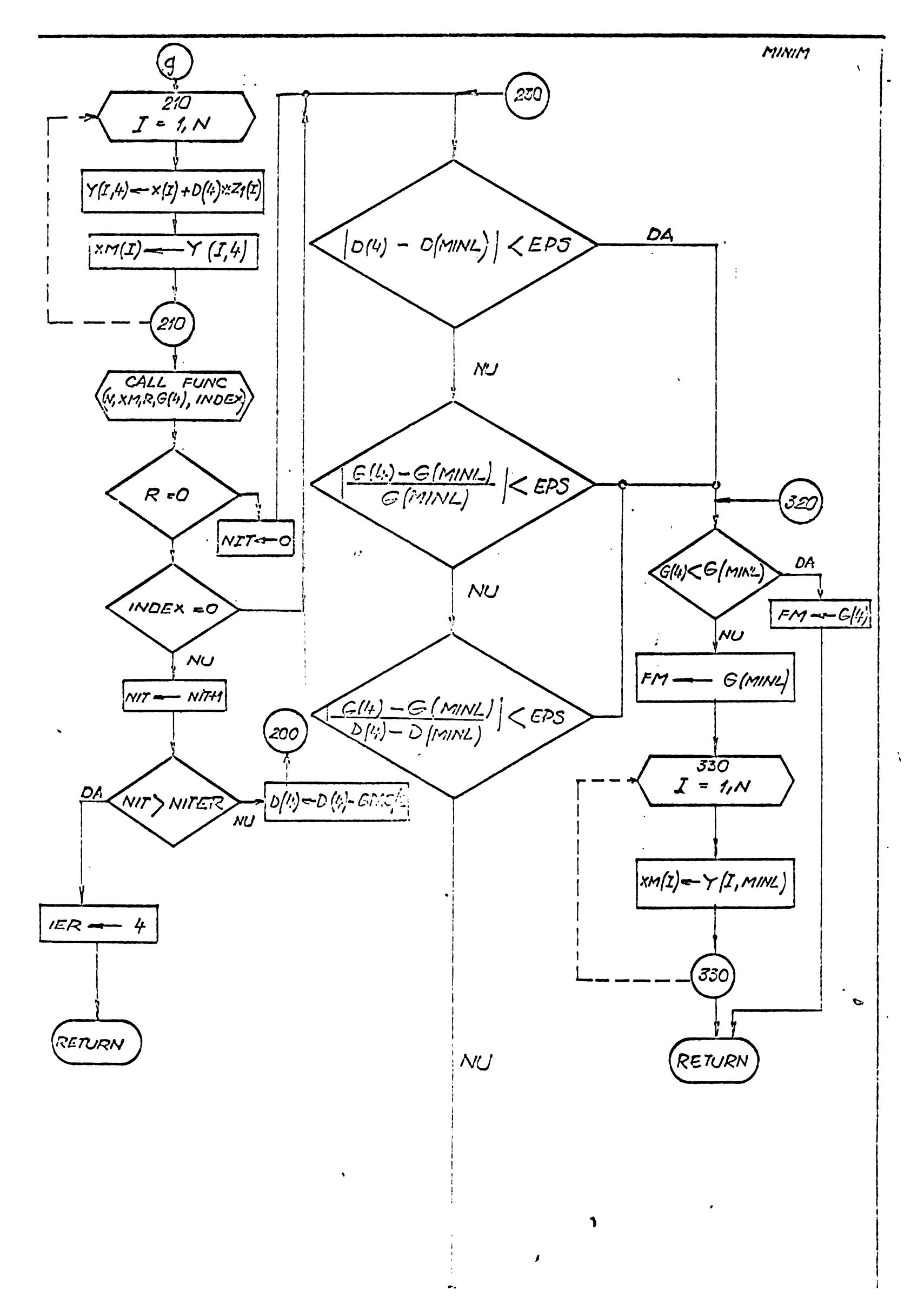

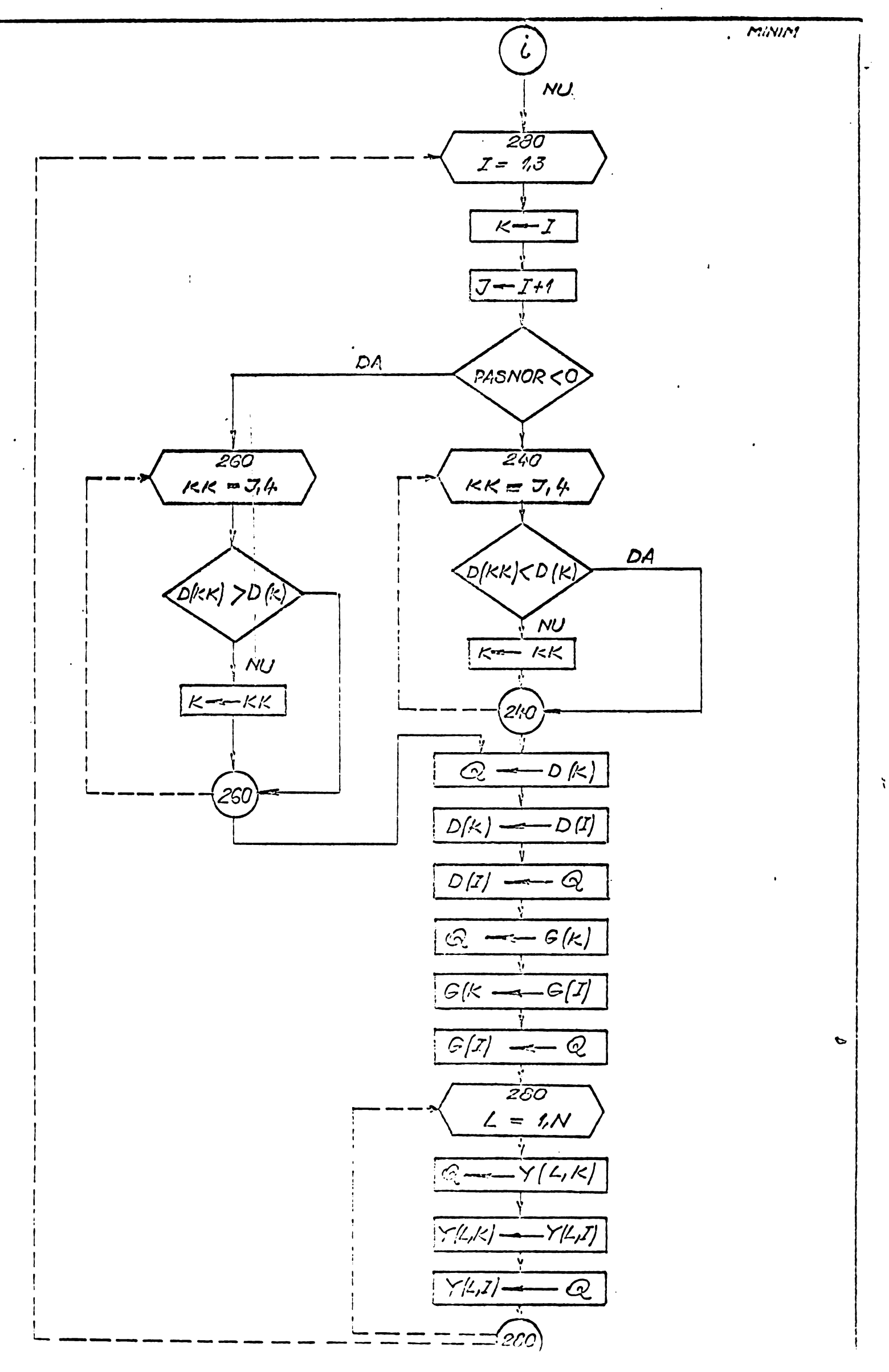

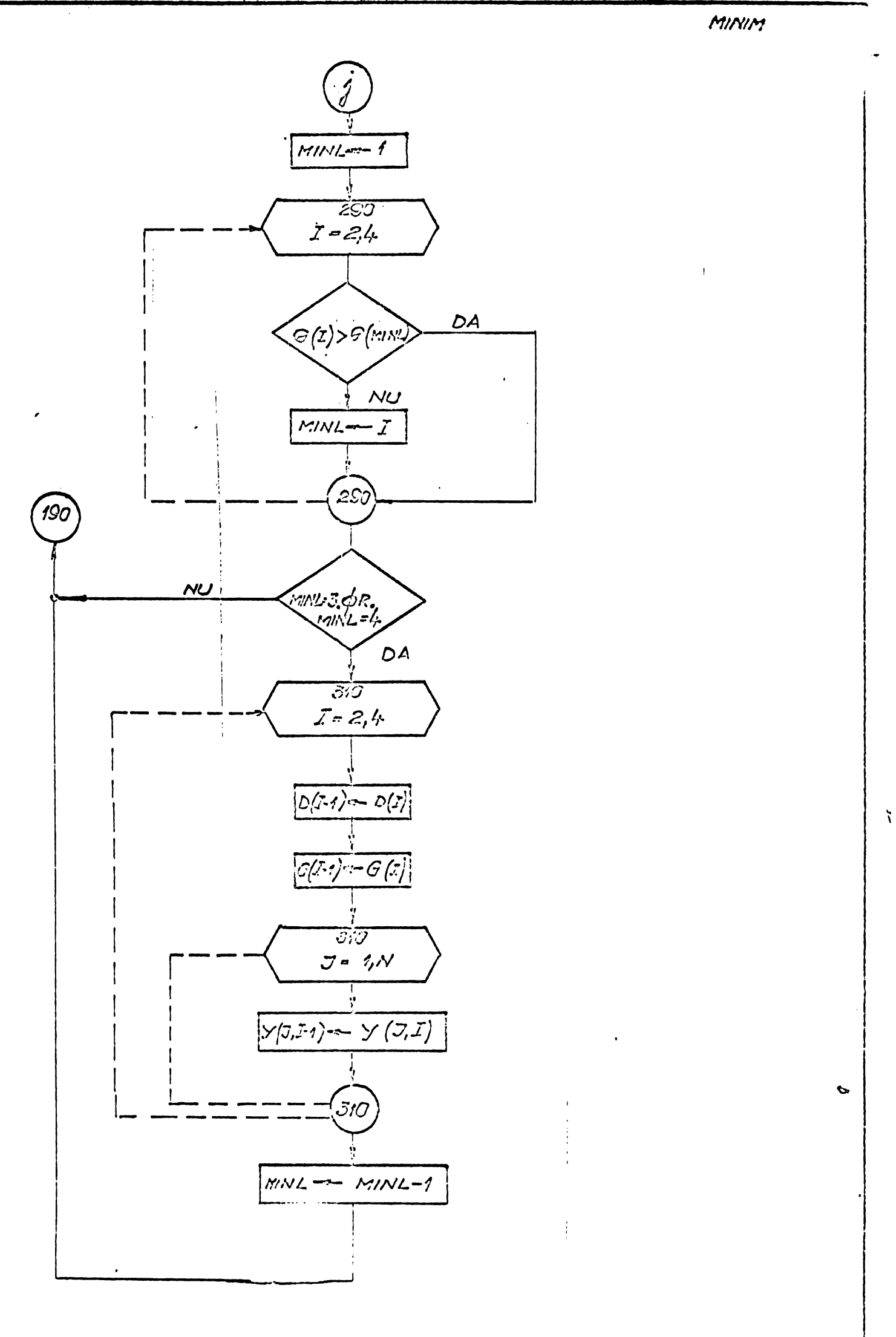

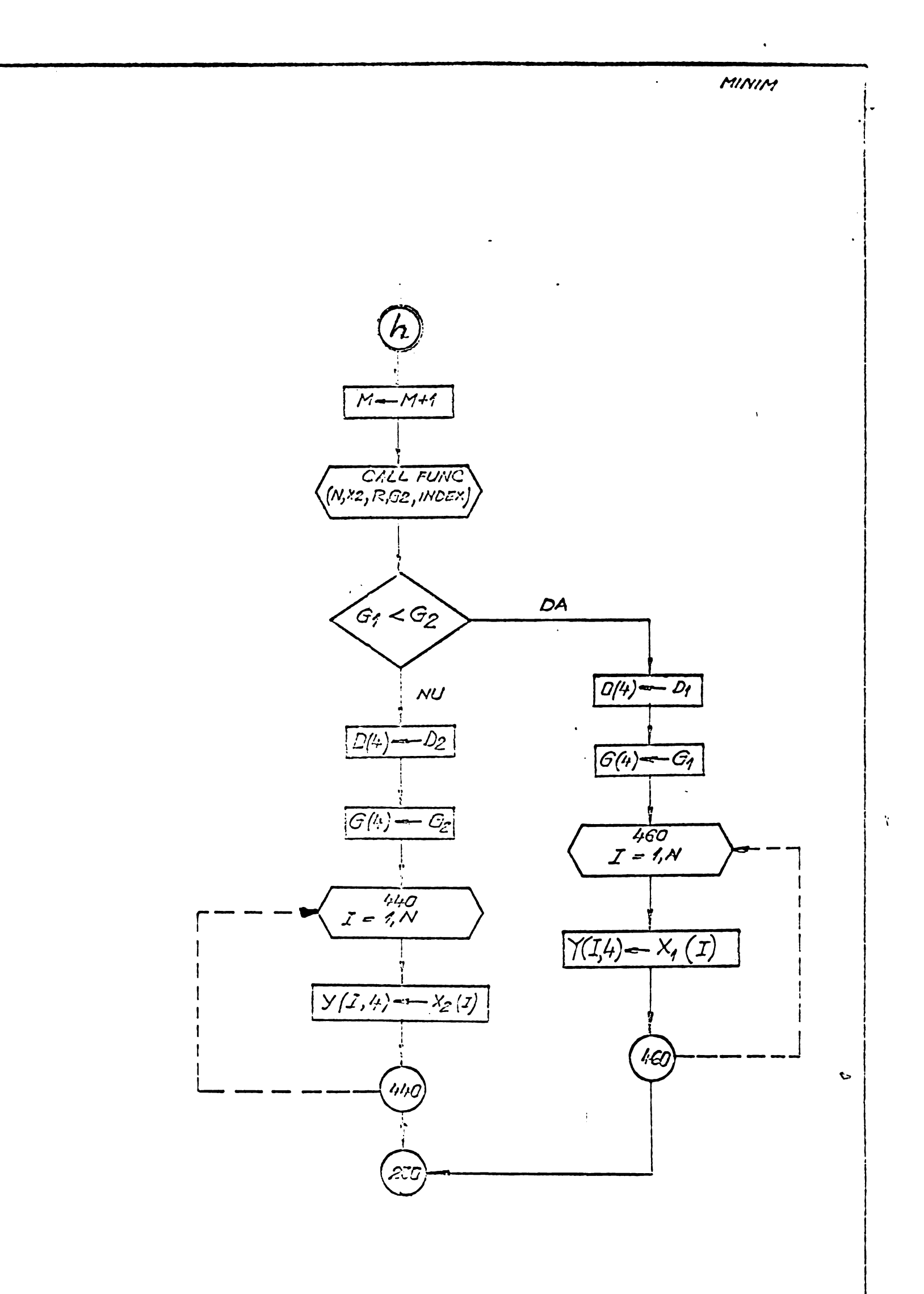

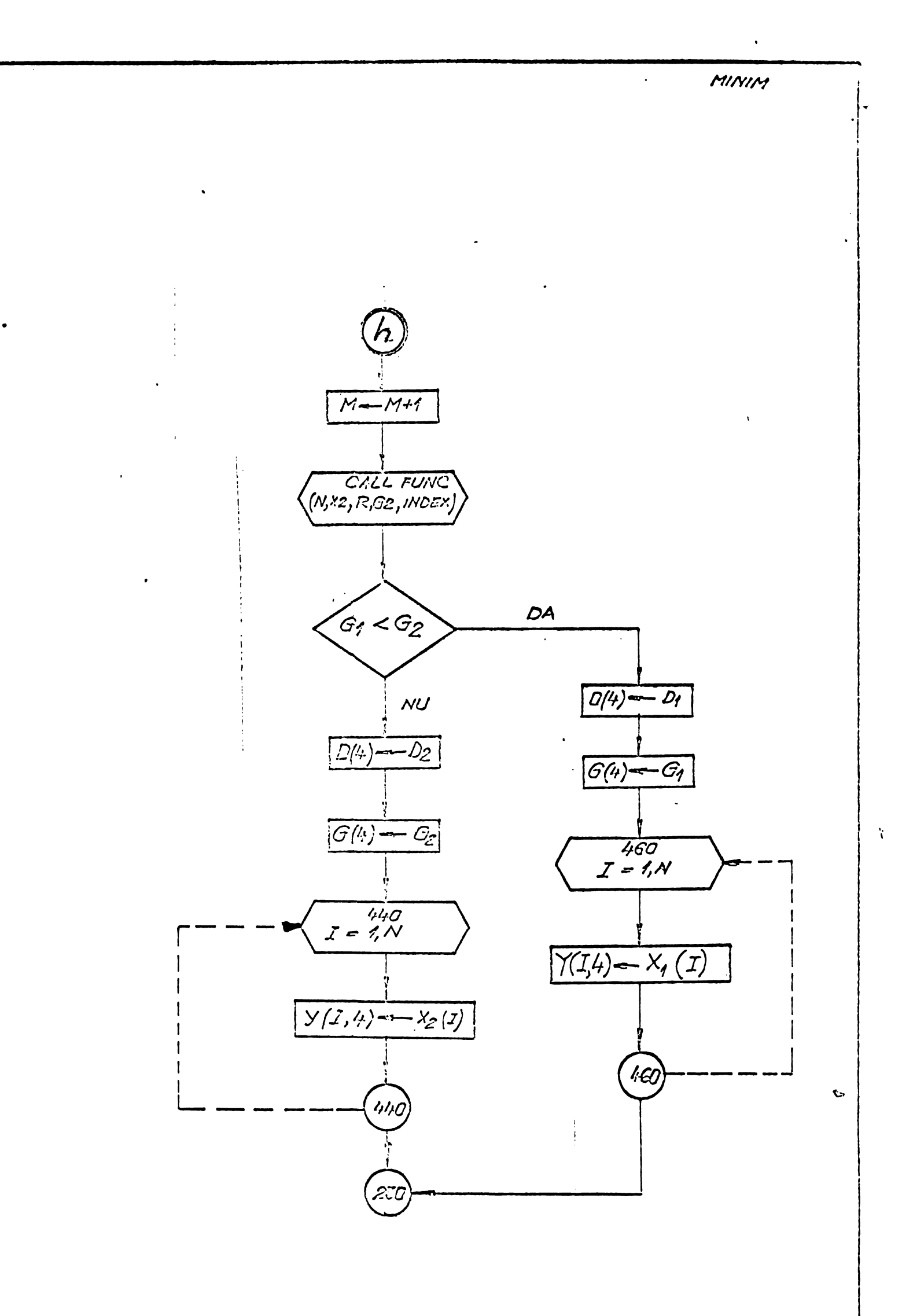

**BUPT**

## ANEXA NR. 17

SCHEMA LOGICA A SUBPROGRAMULUI-COMPLEX

<sup>7</sup> pagini

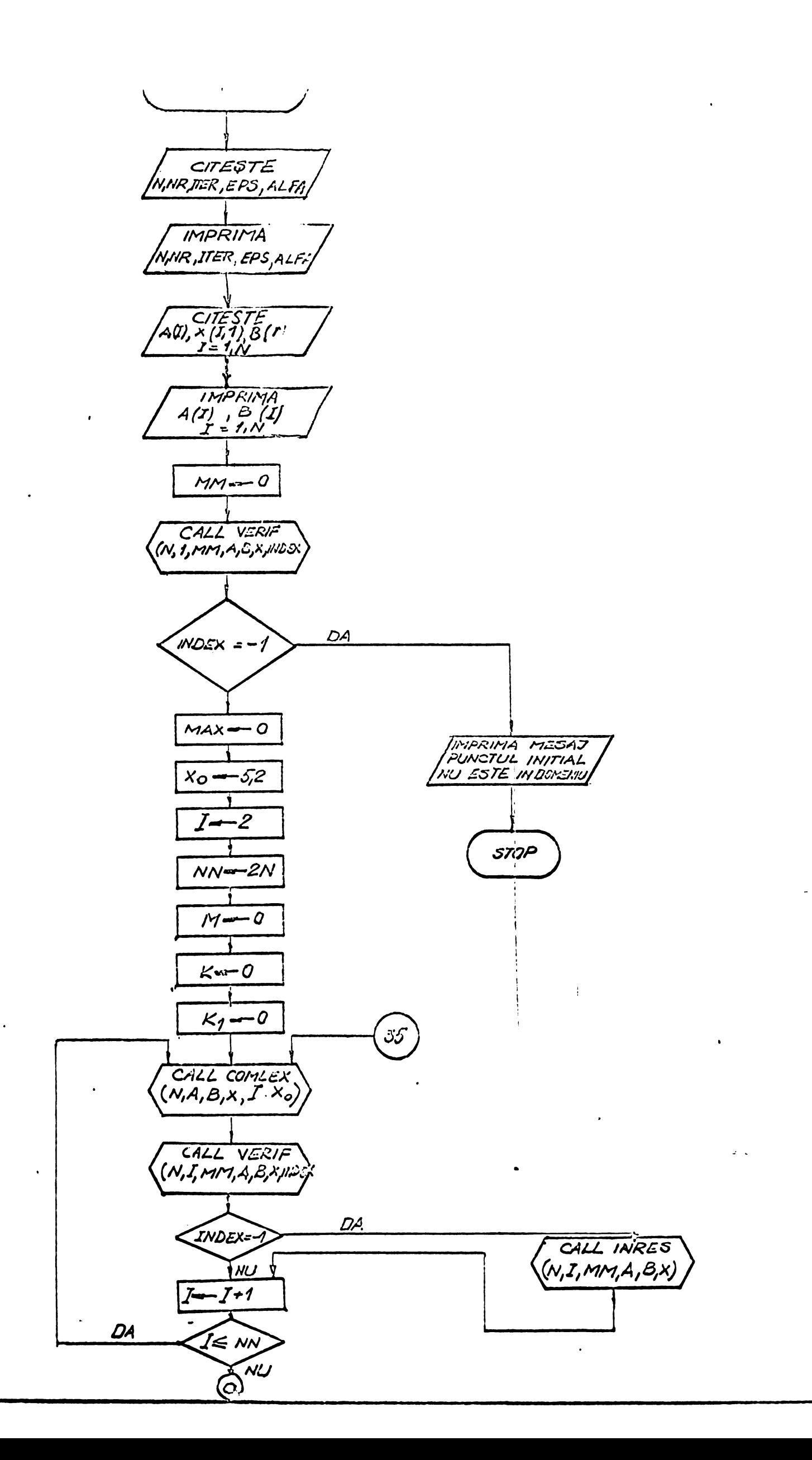

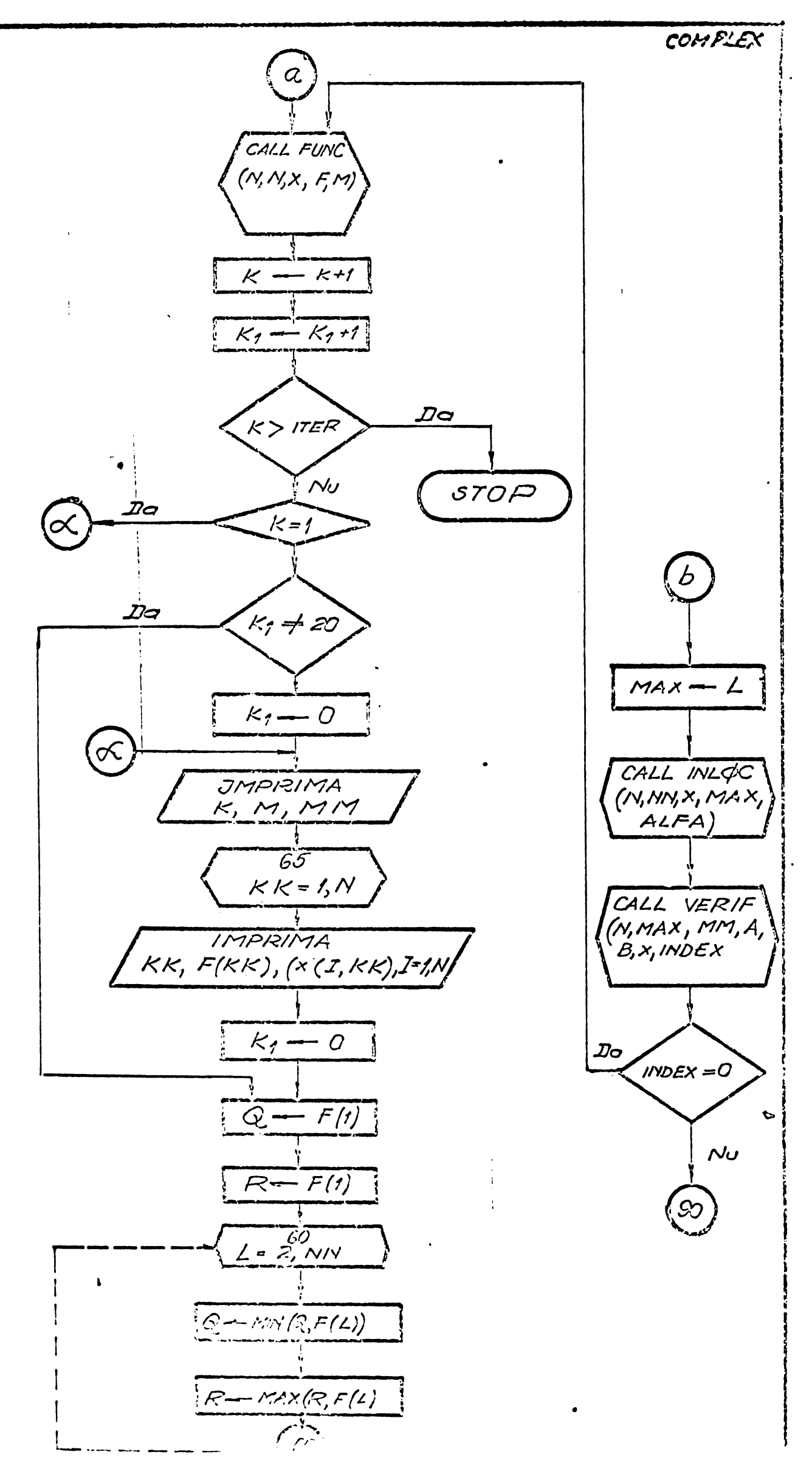

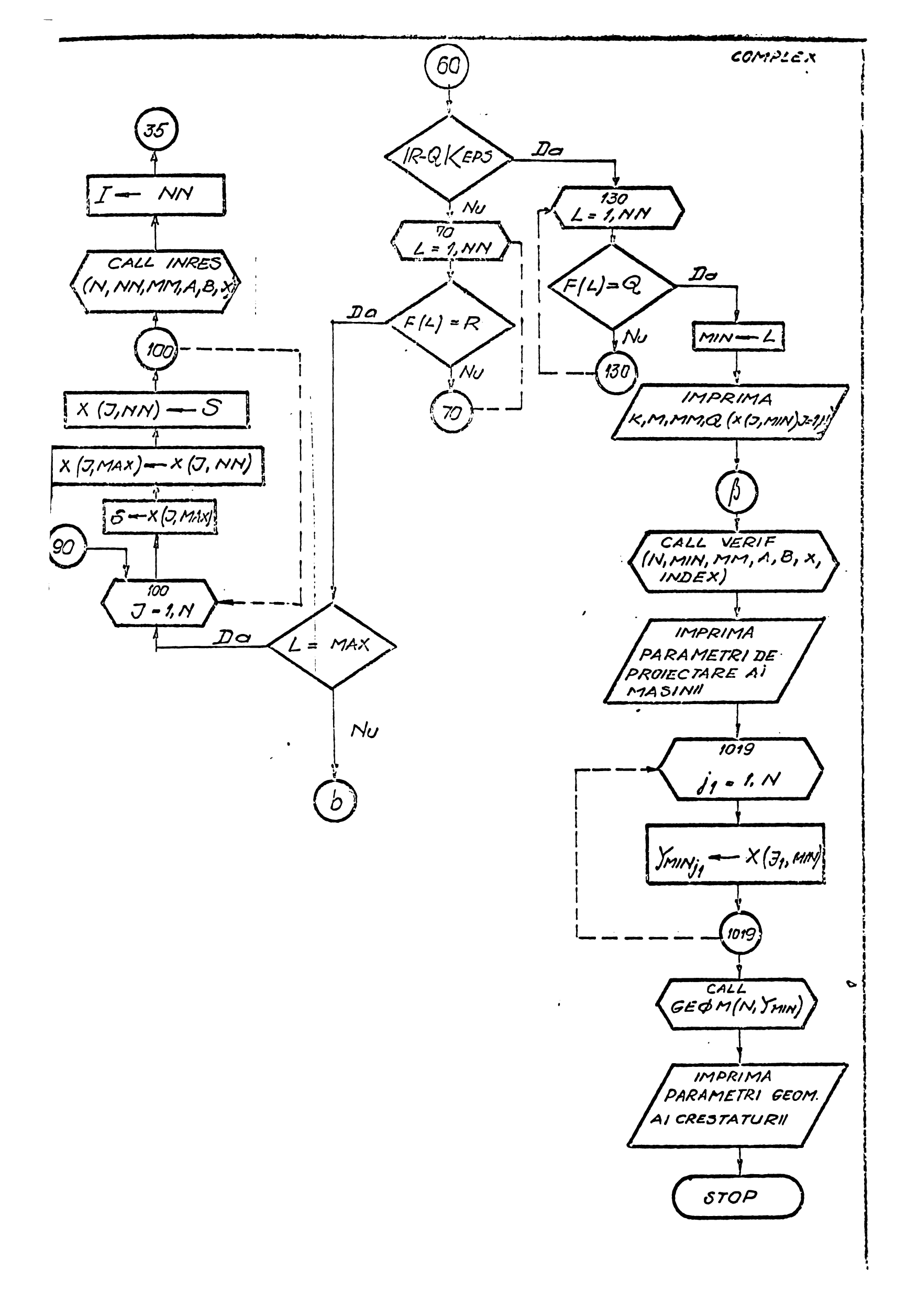

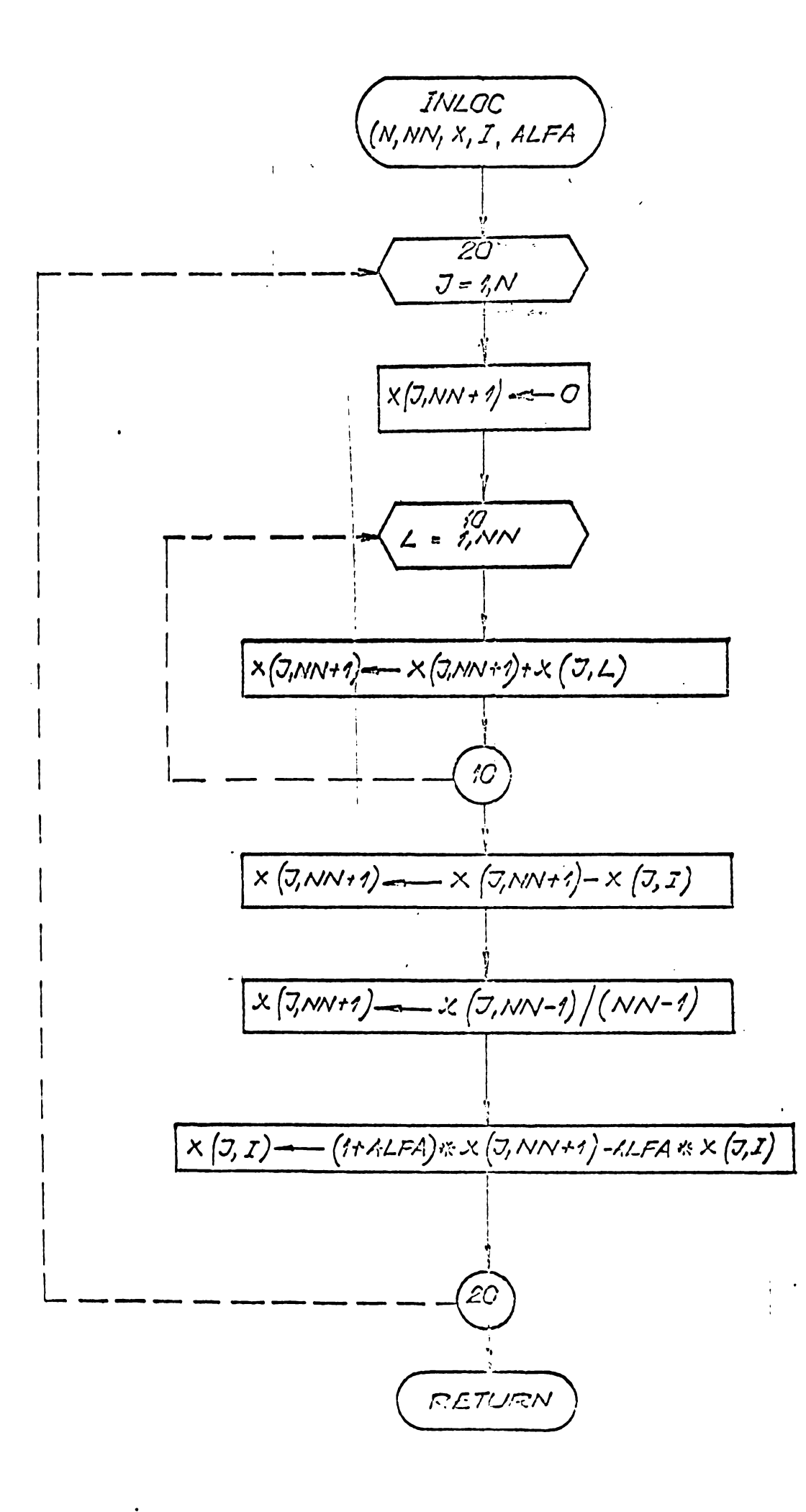

 $\lambda$ 

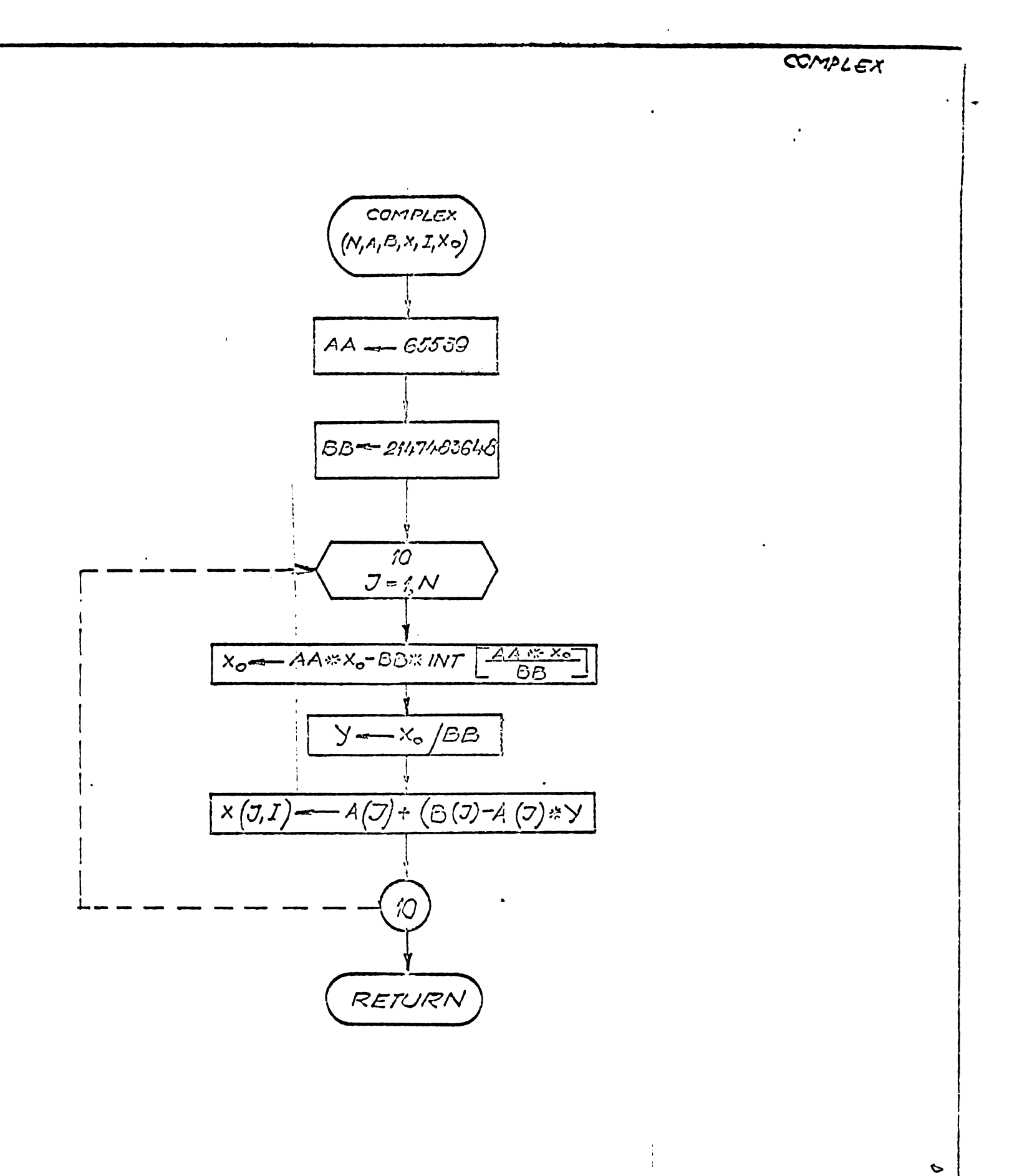

 $\ddot{\phantom{a}}$ 

 $\begin{array}{l} \frac{1}{2} \left( \P \right) \left( \begin{array}{cc} 0 & 0 \\ 0 & 0 \end{array} \right) & \mbox{if} \quad \Gamma \in \mathbb{R}^n \setminus \mathbb{R}^n \end{array}$ 

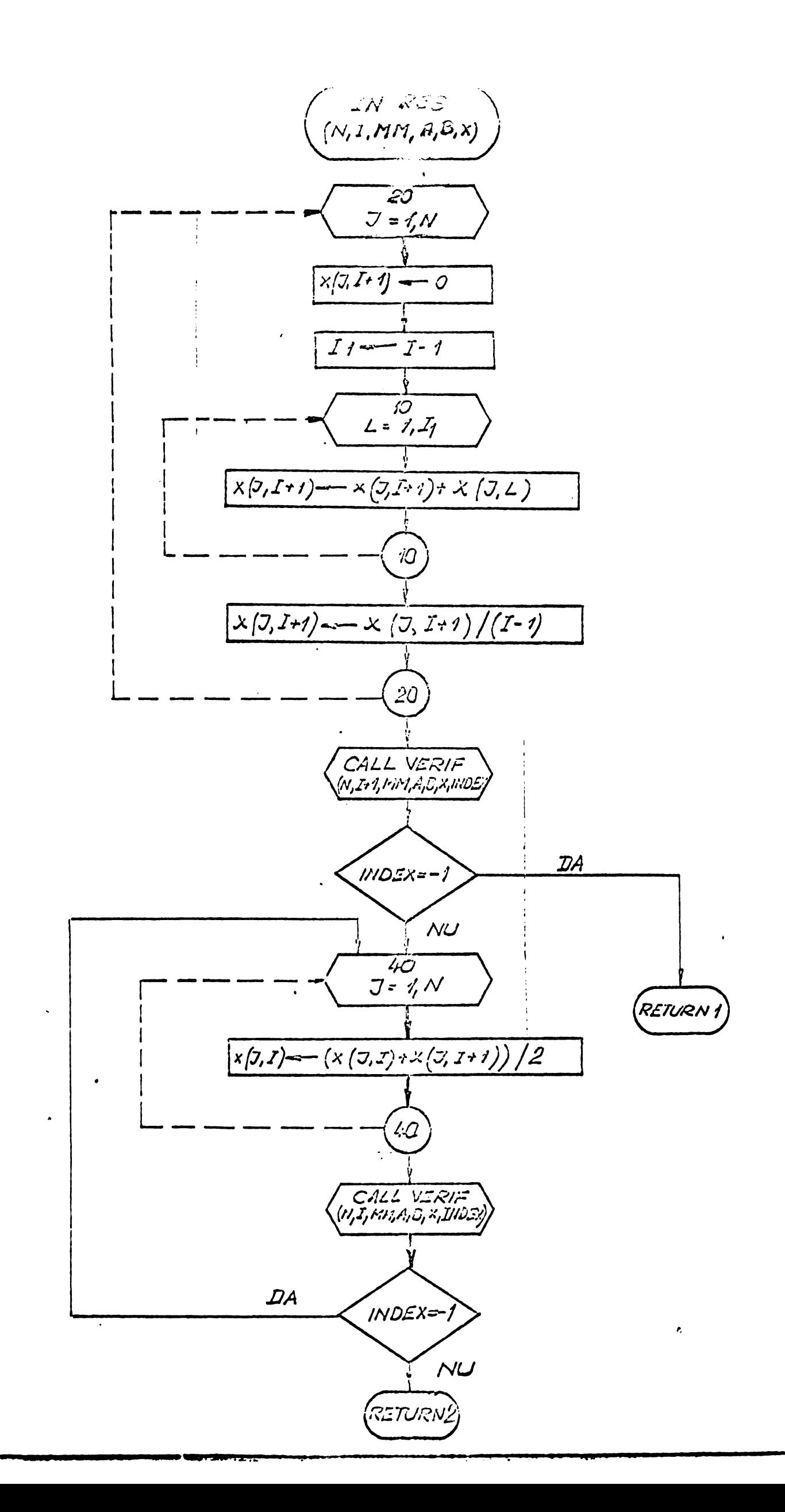

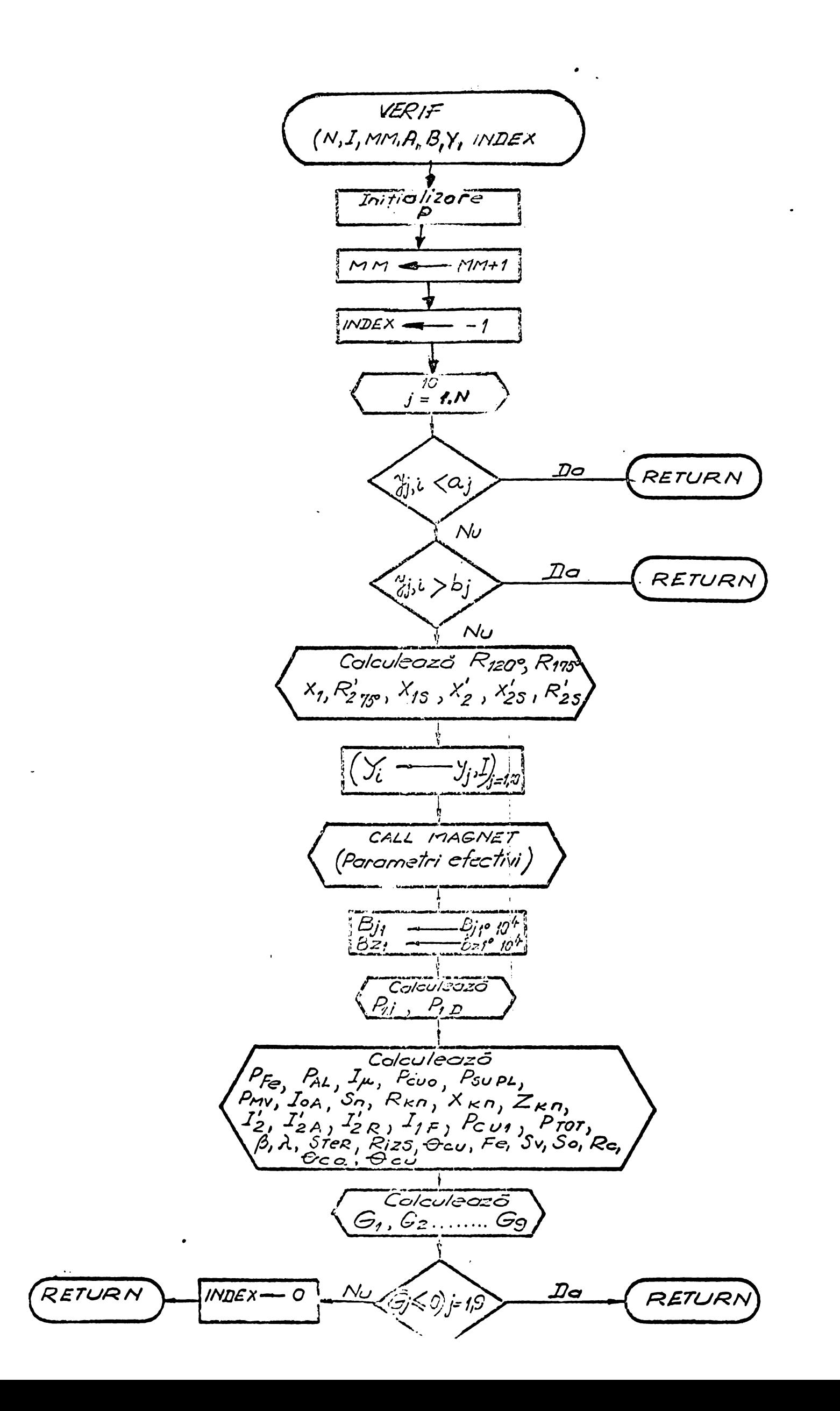

## ANEXA NR. 16

 $\sim 10^{-10}$ 

## SCHEMA LOGICA A SUBRUTINEI - FUNC

1 pagină

 $\hat{\mathbf{v}}$ 

 $\sim 10^{-11}$ 

 $\sim 100$  km s  $^{-1}$ 

 $\mathcal{L}_{\mathcal{A}}$ 

 $\sim$  18  $\sigma$ 

 $\sim 40$ 

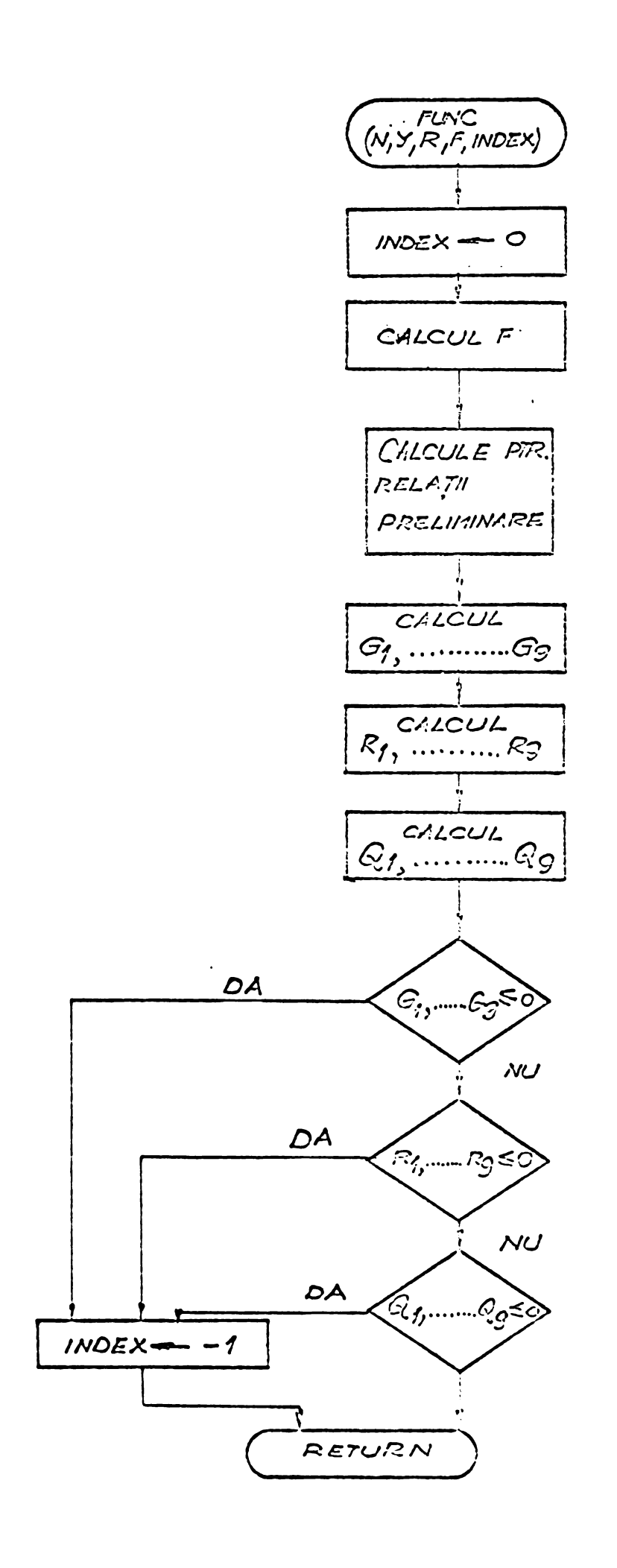

 $\bar{\mathbf{u}}$ 

 $\tilde{\chi}$ 

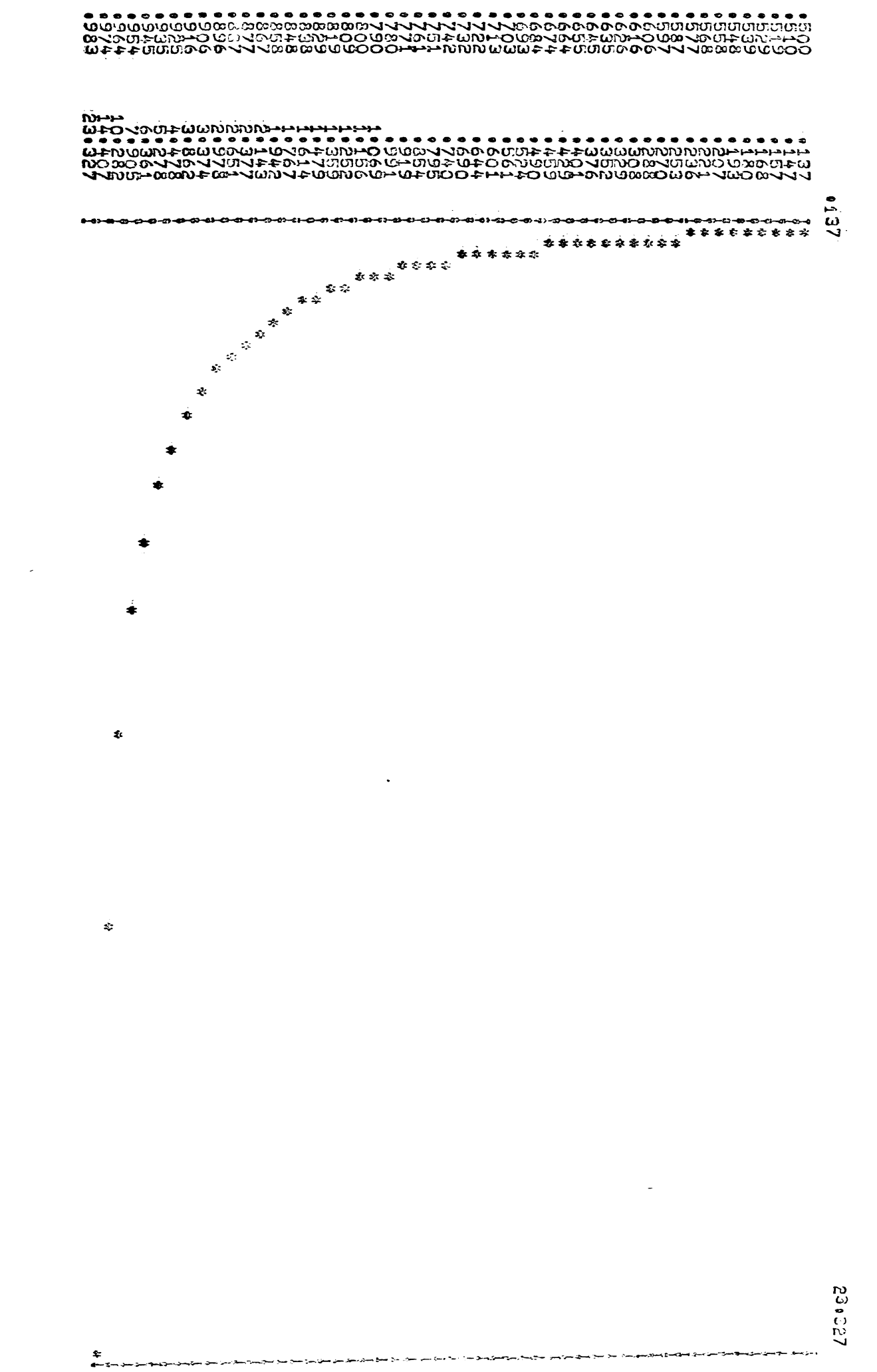

 $\bullet$ 

きゅうひょう ネキ

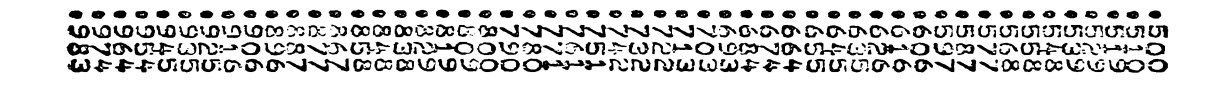

 $\ddot{\phantom{1}}$ 

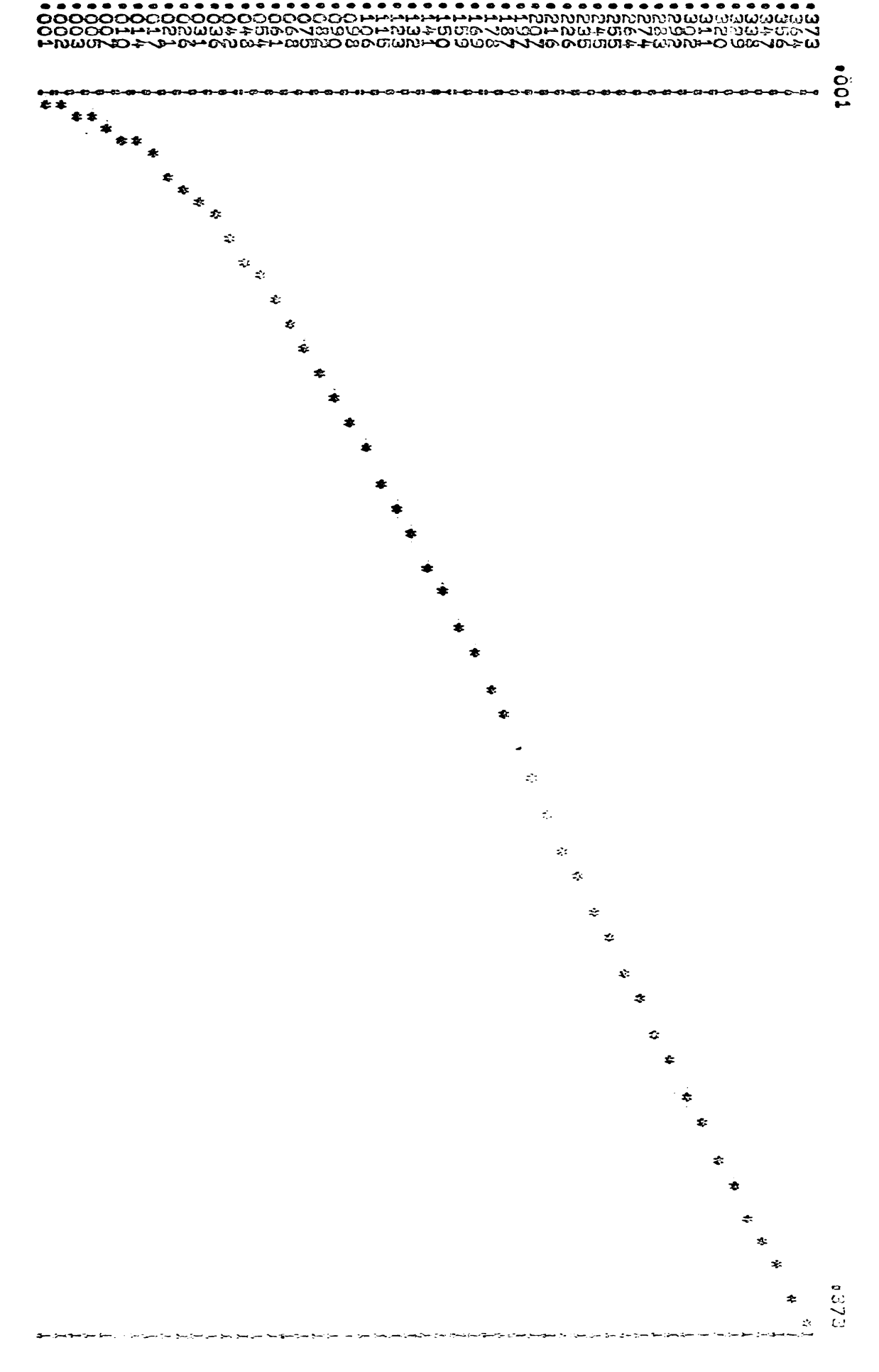

安徽 机电阻加试验 番麦